# **LabVIEW OPC UA Toolkit API Reference**

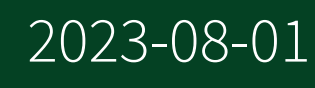

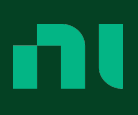

# **Contents**

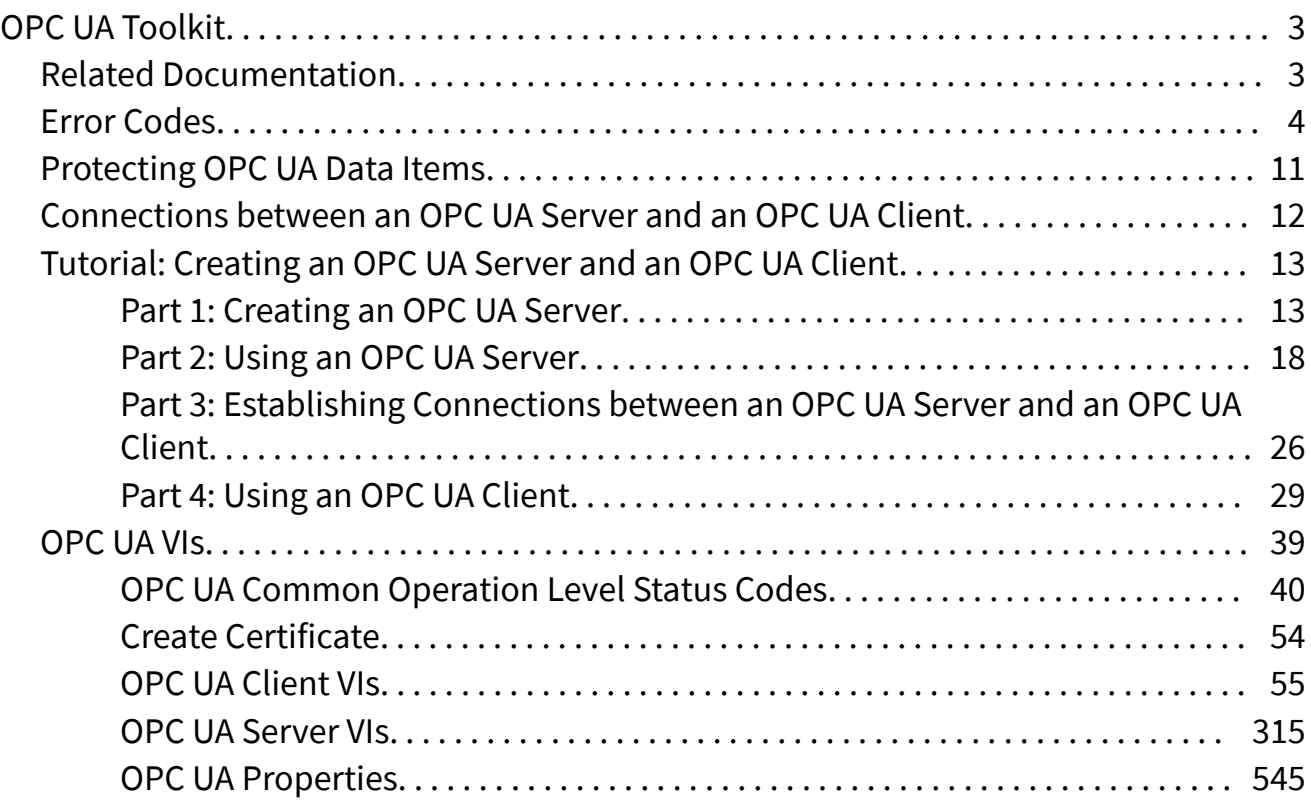

# <span id="page-2-0"></span>nt.

瞿

# OPC UA Toolkit

November 2020, 376230C-01

The LabVIEW OPC UA Toolkit includes VIs for exchanging data between OPC UA servers and clients.

OPC Unified Architecture (UA) is an OPC Foundation specification for device connectivity. Unlike the classic OPC specification, which uses Microsoft DCOM/COMbased technology, OPC UA is platform-independent and able to connect servers and clients over various types of networks that have access to a common address space. OPC UA servers and clients use unique certificates to provide authentication and encryption capabilities to protect data when servers and clients communicate with each other.

Visit ni.com/info and enter the Info Code exxt3g to understand the importance of OPC UA and for a comparison between OPC UA and classic OPC. Refer to the OPC Foundation website at www.opcfoundation.org for more information about OPC UA specifications.

> To view related topics, click the Locate button, shown at left, in the toolbar at the top of this window. The **LabVIEW Help** highlights this topic in the Contents tab so you can navigate the related topics.

© 2017–2020 National Instruments Corporation. All rights reserved.

Refer to the <National Instruments>\ Legal Information directory for information about NI copyright, patents, trademarks, warranties, product warnings, and export compliance.

# Related Documentation (OPC UA Toolkit)

The following documents contain information that might be helpful as you use the LabVIEW OPC UA Toolkit.

<span id="page-3-0"></span>**- LabVIEW OPC UA Toolkit Readme**—Use this file to obtain introductory information about the OPC UA Toolkit, such as product overview, system requirements, installation instructions, and known issues. Open this readme by navigating to the labview\readme directory and opening readme OP CUA.html.

**- LabVIEW OPC UA Toolkit Example VIs—Refer to the labview\examples\** Data Communication\OPCUA directory for example VIs that demonstrate common tasks using the OPC UA Toolkit. You also can access these VIs by selecting Help»Find Examples from the pull-down menu and selecting Toolkits and Modules»OPC UA in the [NI Example Finder](https://www.ni.com/docs/csh?topicname=lvhowto/finding_example_vis.html) window.

■ [Additional LabVIEW documentation](https://www.ni.com/docs/csh?topicname=lvconcepts/labview_documentation_resources.html).

The following resources were used as references to produce the OPC UA Toolkit and they offer useful background information on the general concepts discussed in this documentation. These resources are provided for general informational purposes only and are not affiliated, sponsored, or endorsed by NI. The content of these resources is not a representation of, may not correspond to, and does not imply current or future functionality in the OPC UA Toolkit or any other NI product.

- **OPC Unified Architecture Specification**
- **List of Trade Facilitation Recommendations N° 20**

### Error Codes (OPC UA Toolkit)

The [OPC UA](https://www.ni.com/docs/bundle/labview-opc-ua-toolkit-api-ref/page/opcuatool/../opcuavis/opcua_pal.html) VIs can return the following error codes. Refer to the KnowledgeBase for more information about correcting errors in LabVIEW.

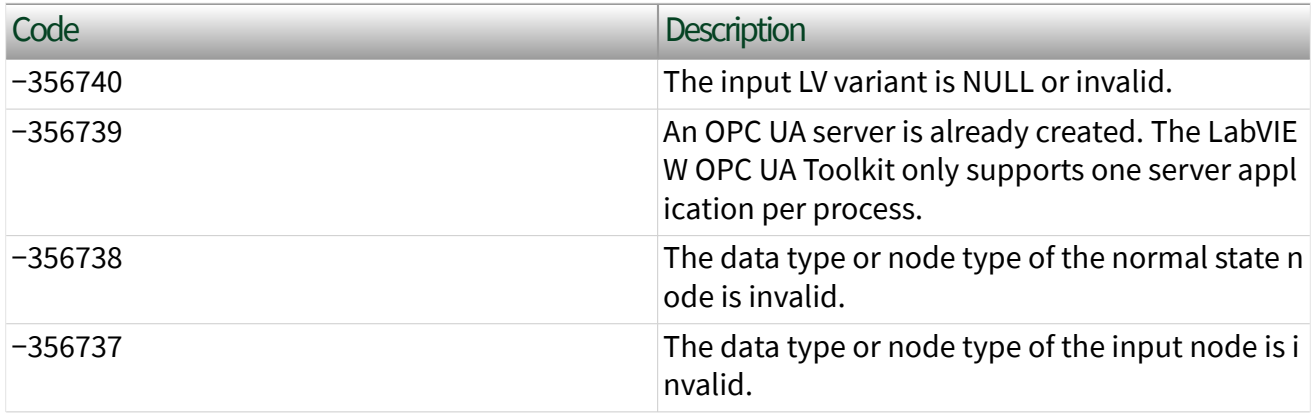

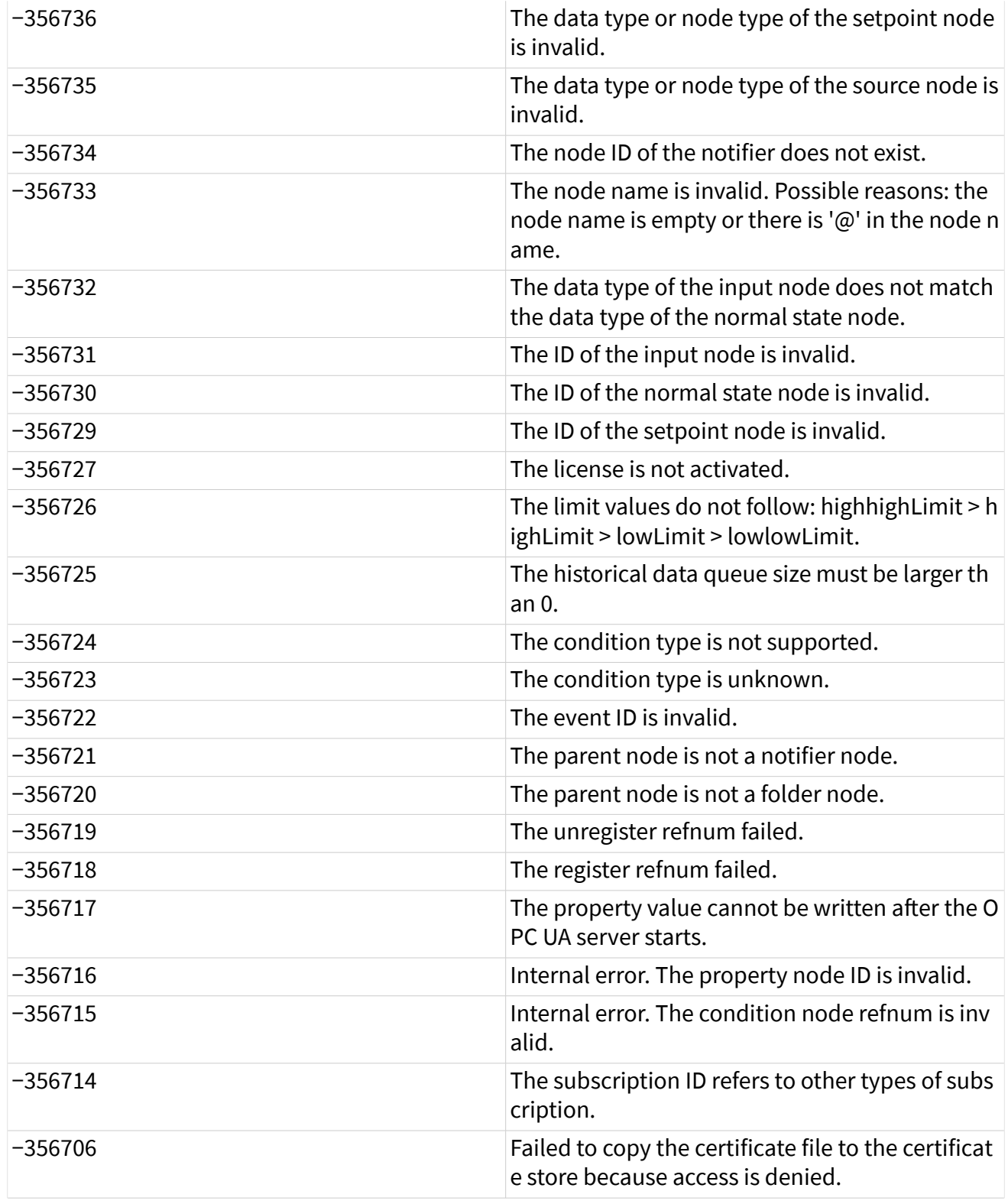

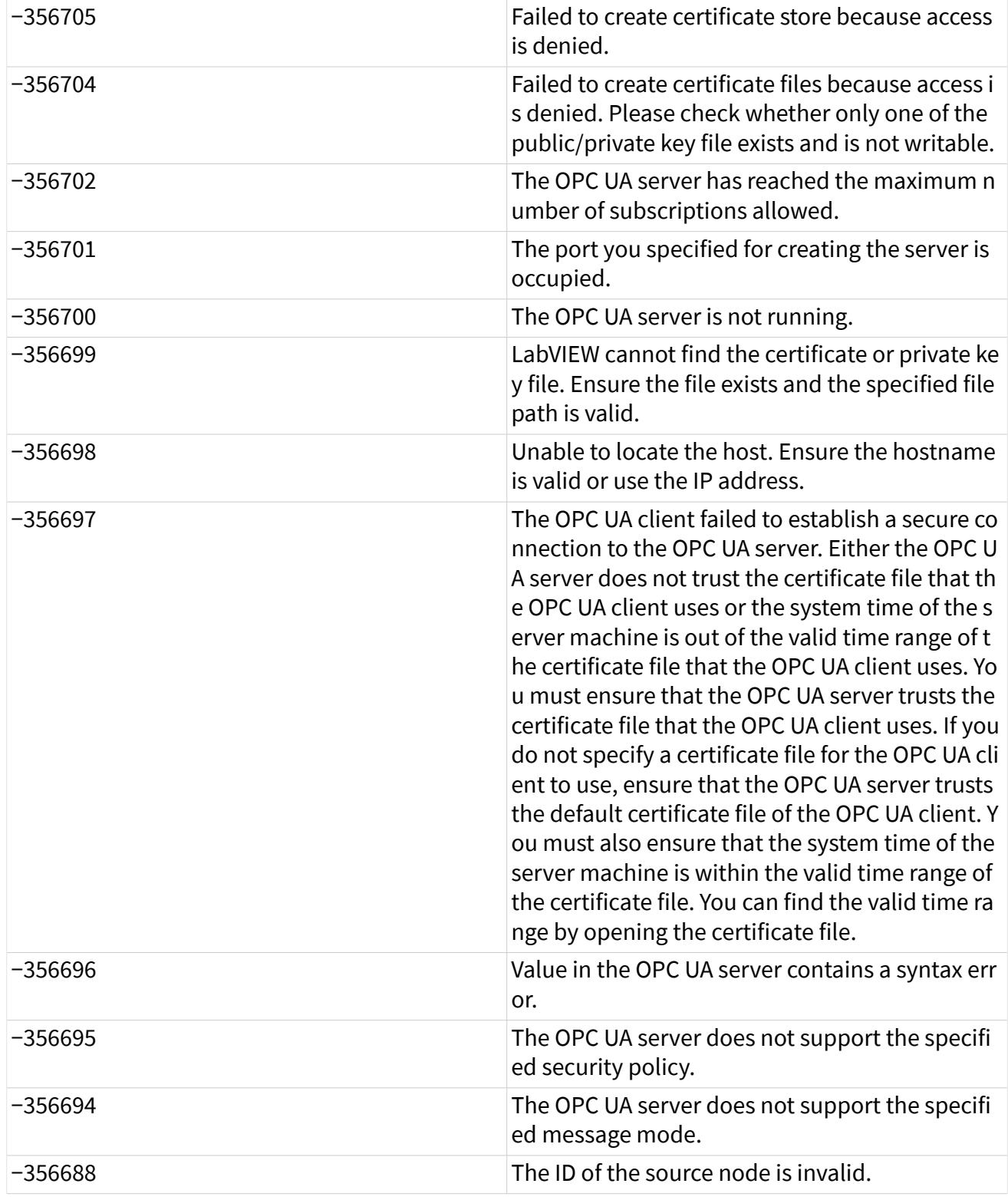

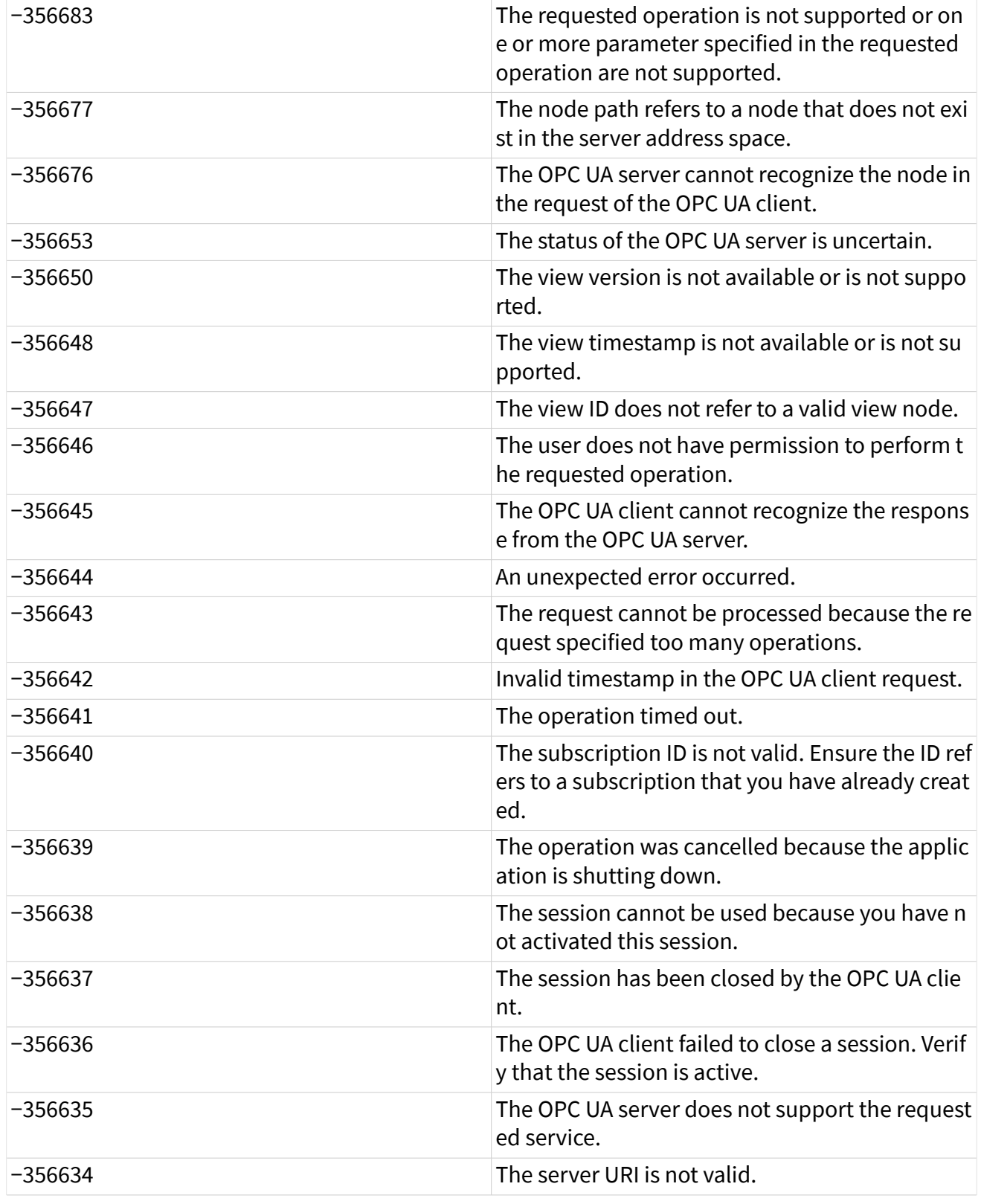

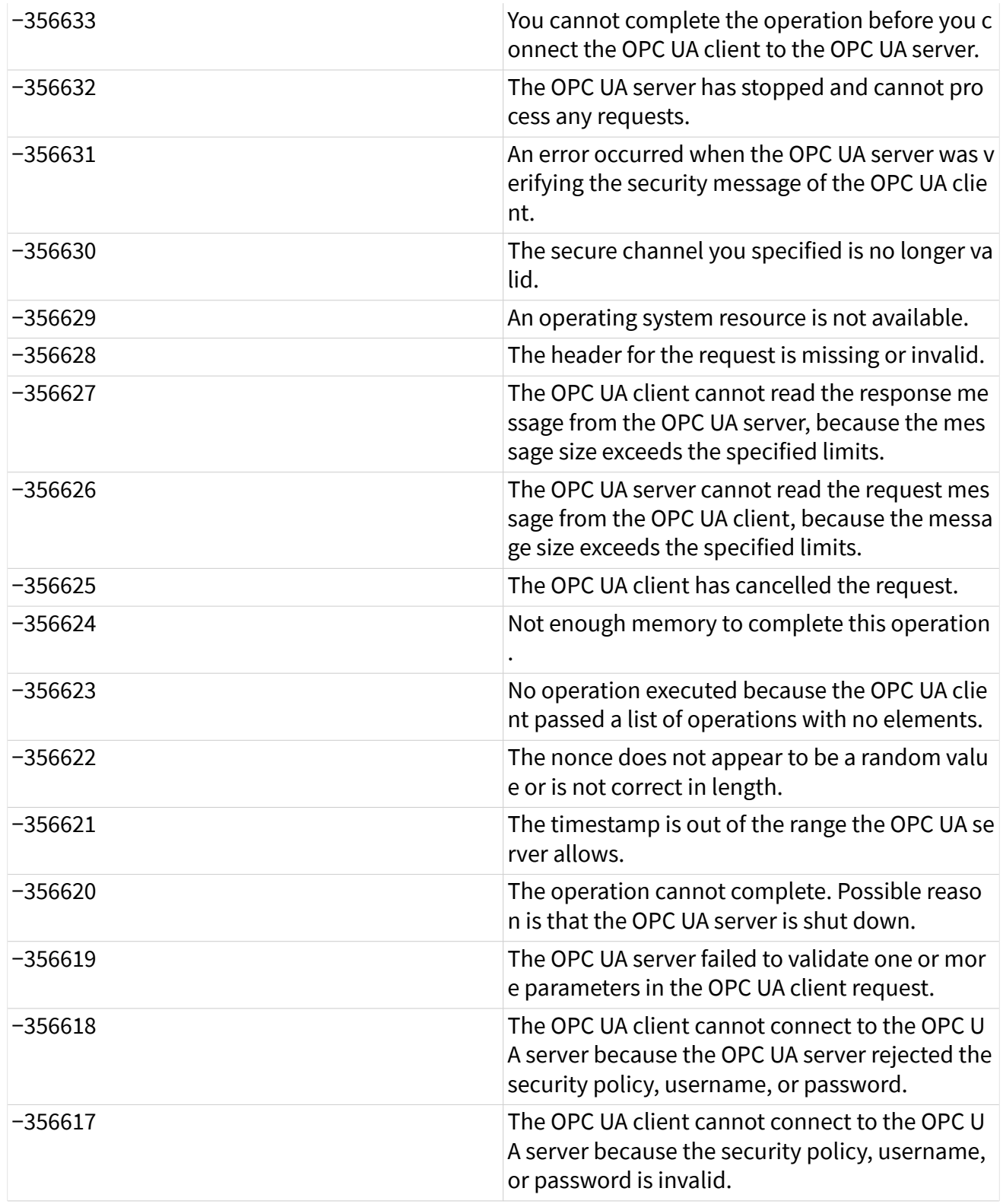

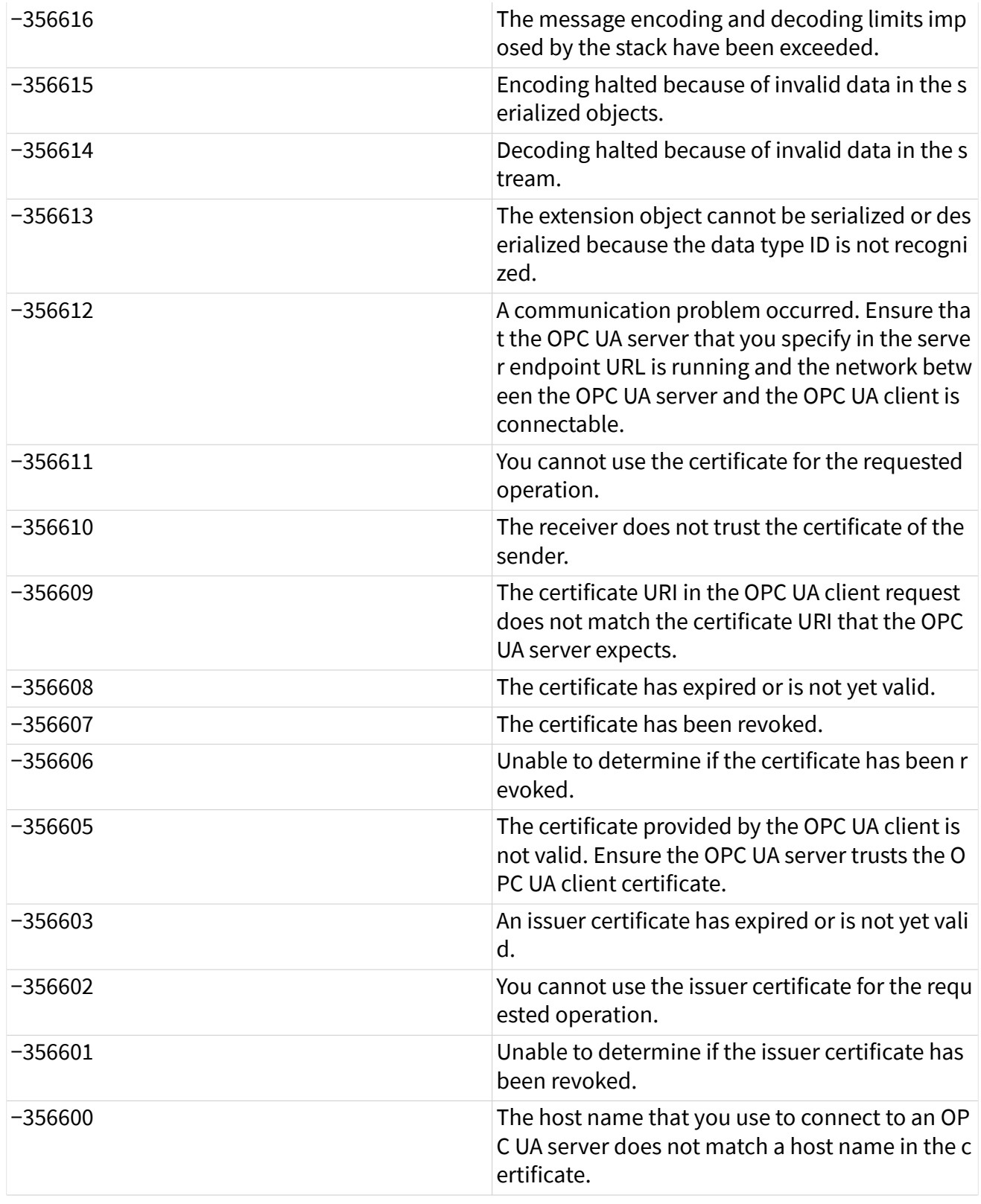

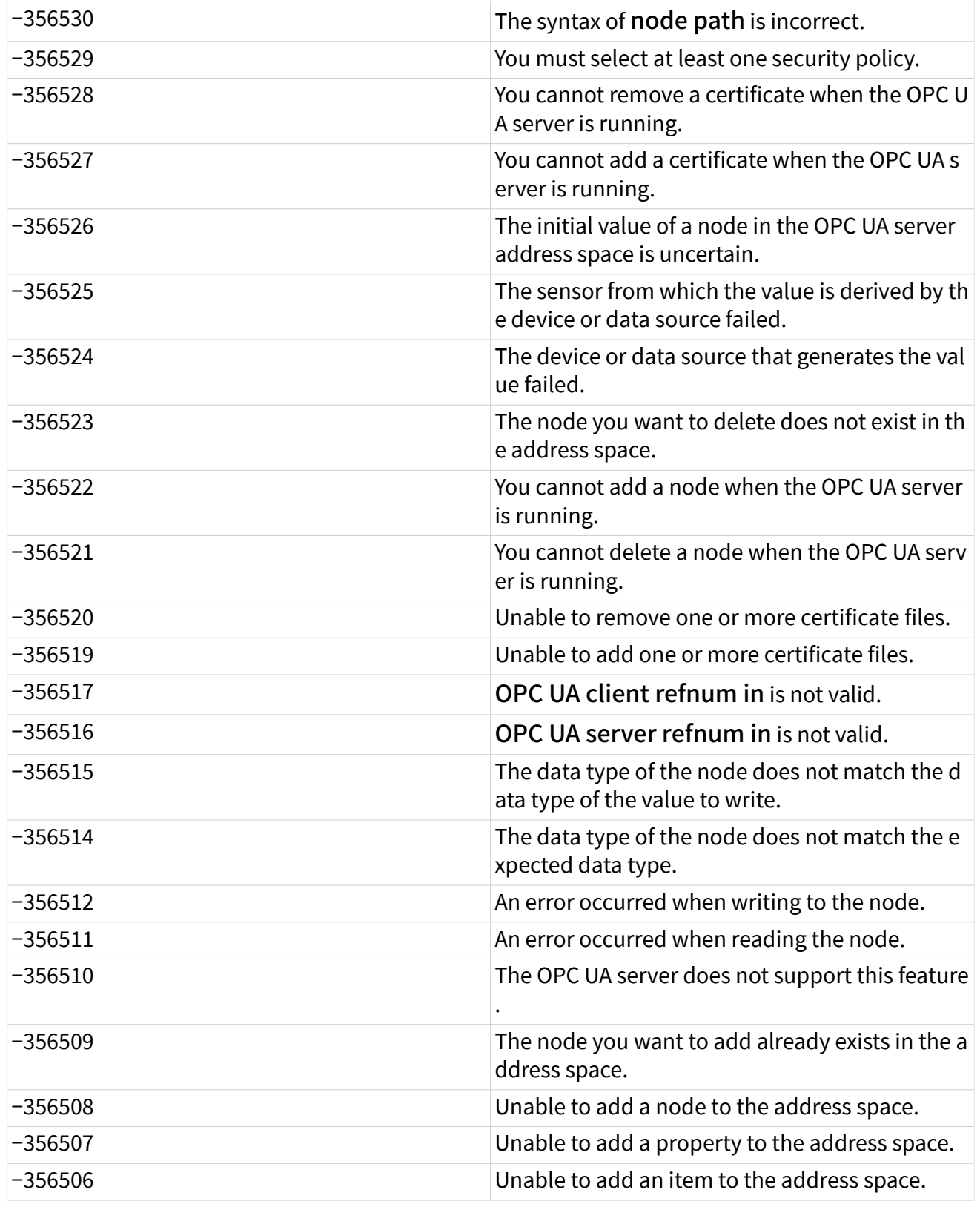

<span id="page-10-0"></span>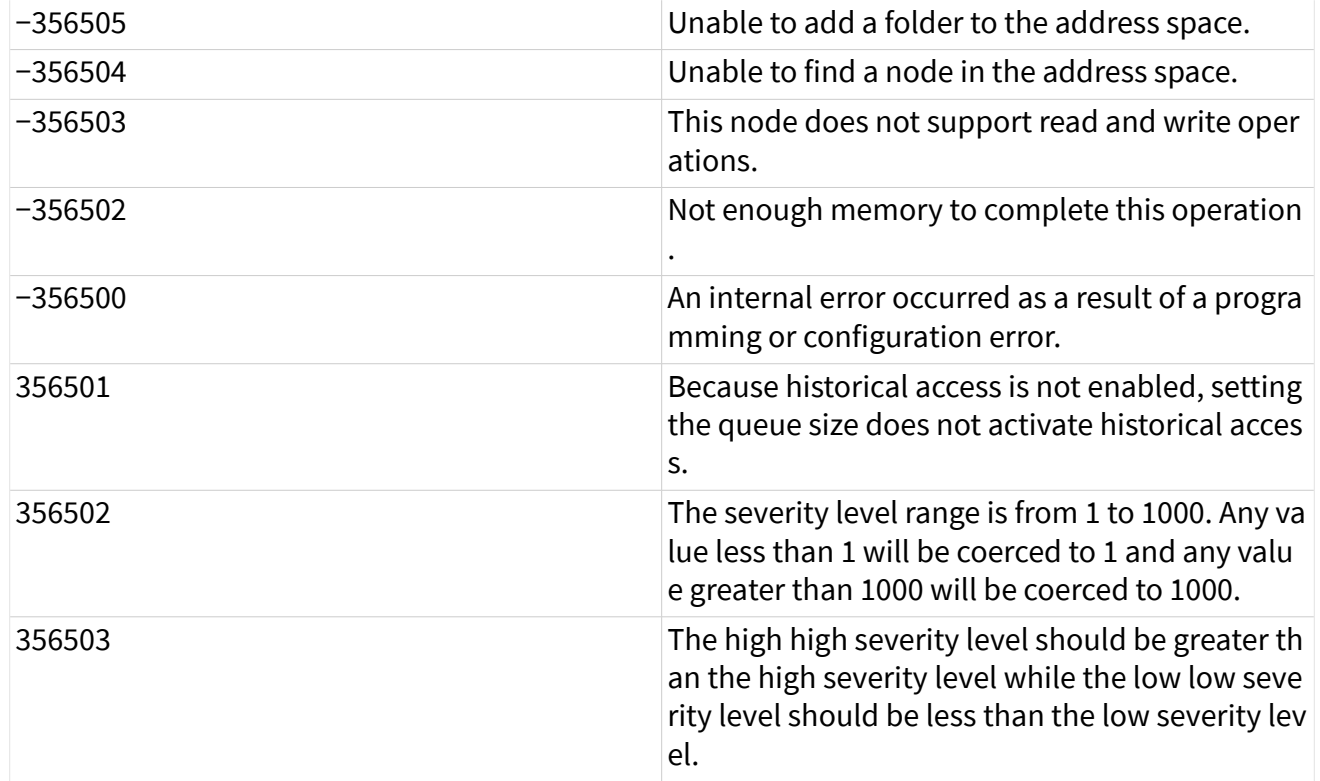

## Protecting OPC UA Data Items (OPC UA Toolkit)

Compared with classic OPC, OPC Unified Architecture (UA) offers expanded security across servers and clients by utilizing private keys and public keys. A certificate file contains a pair of keys: a public key and a private key.

You can use the [Add Trusted Clients](https://www.ni.com/docs/bundle/labview-opc-ua-toolkit-api-ref/page/opcuatool/../opcuavis/opcua_add_trst_clnt.html) VI to add a public key that an OPC UA client uses to an OPC UA server. You can use the [Connect](https://www.ni.com/docs/bundle/labview-opc-ua-toolkit-api-ref/page/opcuatool/../opcuavis/opcua_connect.html) VI to specify the public key that an OPC UA server uses.

By default, the OPC UA server or client trusts the certificate file it uses. Ensure that the public key and private key have the same name and reside in the same folder. You can use an existing certificate file. If you do not specify a certificate file for the OPC UA server or client to use, LabVIEW creates a certificate file, Default OPC U A, to use when you create an OPC UA server or client at run time. You also can use the [Create Certificate](https://www.ni.com/docs/bundle/labview-opc-ua-toolkit-api-ref/page/opcuatool/../opcuavis/opcua_create_cert.html) VI to create a certificate file.

The following table shows the location of the certificate file that LabVIEW creates at run time or when you use the Create Certificate VI.

<span id="page-11-0"></span>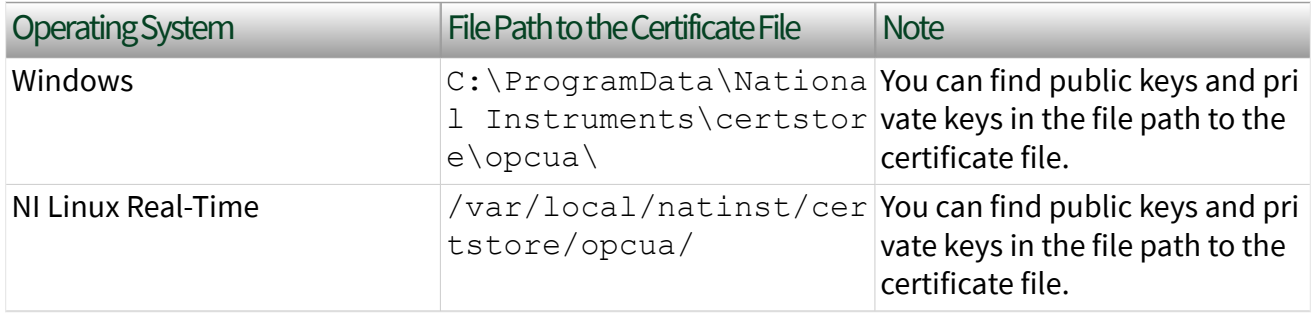

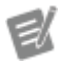

Note Public key commonly appears with a . de  $r$  file extension and private key has a . pem file extension.

# Connections between an OPC UA Server and an OPC UA Client (OPC UA Toolkit)

The LabVIEW OPC UA Toolkit supports both non-secure connections and secure connections between an OPC UA server and an OPC UA client.

In a non-secure connection, the OPC UA server and OPC UA client do not need to trust each other. When the OPC UA server supports a non-secure connection, the OPC UA client can connect to the OPC UA server without security.

In a secure connection, the OPC UA server and OPC UA client must trust each other to protect the data exchange between the OPC UA server and OPC UA client. To establish a secure connection between an OPC UA server and an OPC UA client, you must complete the following tasks:

- Ensure that the OPC UA server supports a secure connection.
- Ensure that the OPC UA server trusts the [certificate file](#page-10-0) that the OPC UA client uses.

■

Ensure that the OPC UA client uses the secure message modes and corresponding security policies supported by the OPC UA server.

A message mode specifies the encryption mode that the OPC UA client uses when the OPC UA server and OPC UA client send messages to each other. The OPC UA Toolkit supports three message mode options: None, Sign, and Sign and Encrypt. A security policy specifies how the OPC UA server and OPC UA

<span id="page-12-0"></span>client sign and encrypt messages. The OPC UA Toolkit supports Basic128Rsa15 and Basic256 security policy options.

■ Ensure that the OPC UA client trusts the certificate file that the OPC UA server uses.

## Creating an OPC UA Server and an OPC UA Client (OPC UA Toolkit)

This tutorial introduces you to the basics of creating an OPC UA server and an OPC UA client by using the [OPC UA](https://www.ni.com/docs/bundle/labview-opc-ua-toolkit-api-ref/page/opcuatool/../opcuavis/opcua_pal.html) VIs. This tutorial consists of the following parts:

- Part 1: Creating an OPC UA Server
- [Part 2](#page-17-0): Using an OPC UA Server
- [Part 3](#page-25-0): Establishing Connections between an OPC UA Server and an OPC UA Client
- [Part 4](#page-28-0): Using an OPC UA Client

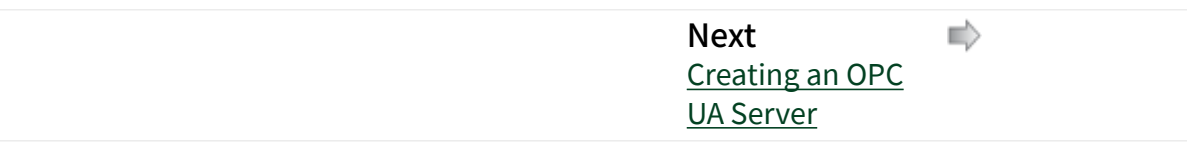

#### Part 1: Creating an OPC UA Server (OPC UA Toolkit)

You can use the [OPC UA Server](https://www.ni.com/docs/bundle/labview-opc-ua-toolkit-api-ref/page/opcuatool/../opcuavis/opcua_svr_pal.html) VIs to create an OPC UA server application that communicates with any OPC UA client. In Part 1 of this tutorial, you complete the following tasks:

- Creating an OPC UA server that supports only non-secure connections
- Creating an OPC UA server that supports only secure connections
- Creating an OPC UA server that supports both non-secure and secure connections

Creating an OPC UA Server That Supports Only Non-Secure Connections

#### What to Use

Use the following objects to create an OPC UA server that supports only non-secure connections:

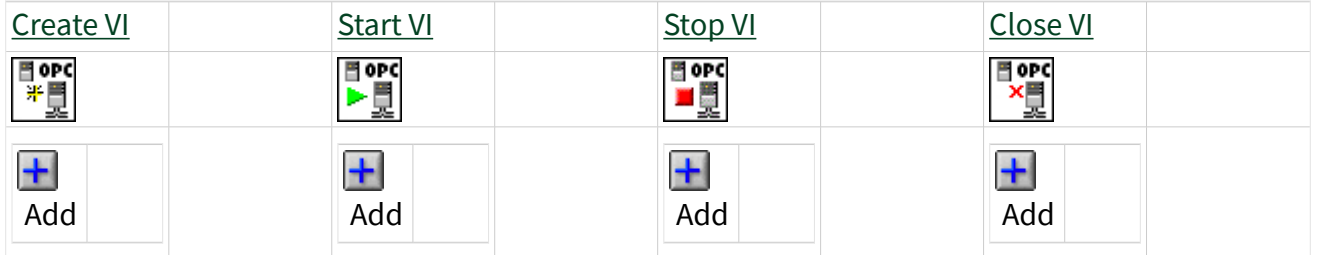

#### What to Do

Create the following block diagram to add an OPC UA server that supports only nonsecure connections.

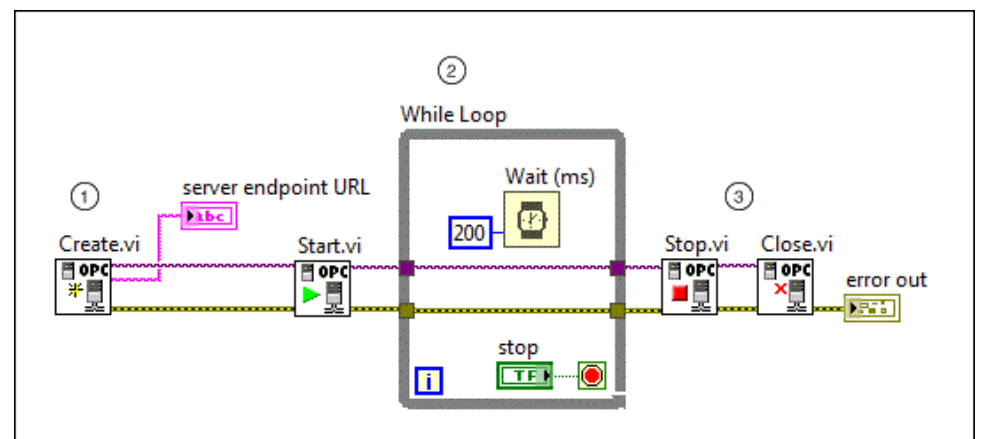

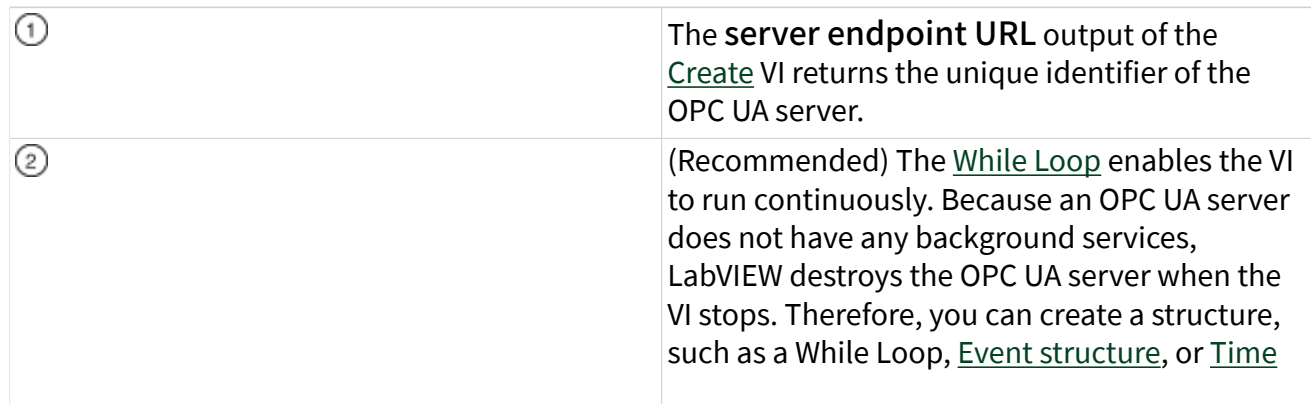

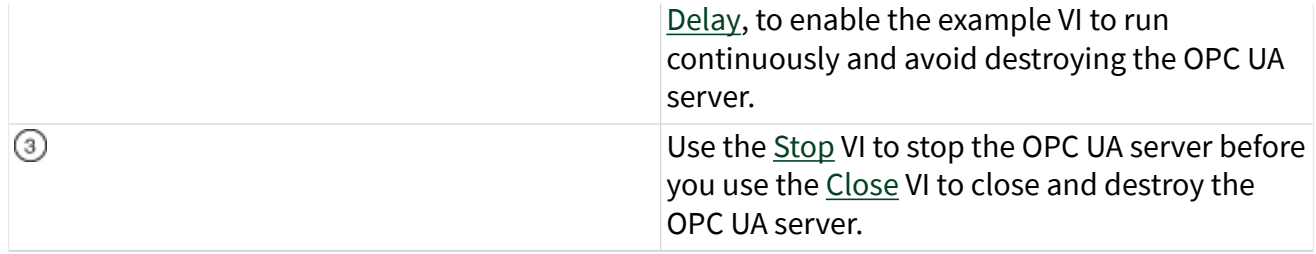

Creating an OPC UA Server That Supports Only Secure Connections

#### What to Use

Use the following objects to create an OPC UA server that supports only secure connections:

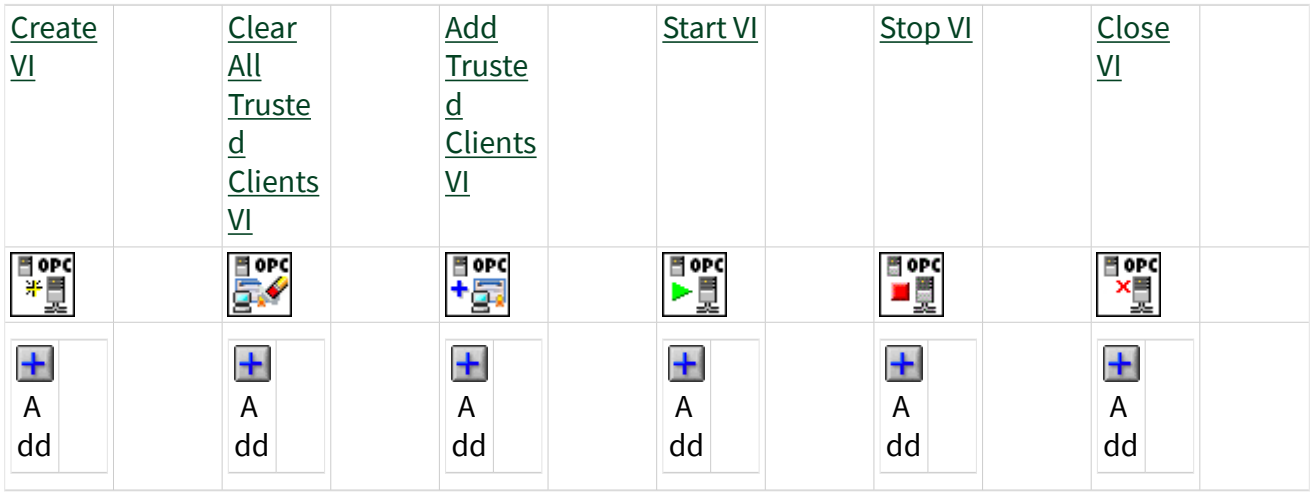

#### What to Do

Create the following block diagram to add an OPC UA server that supports only secure connections.

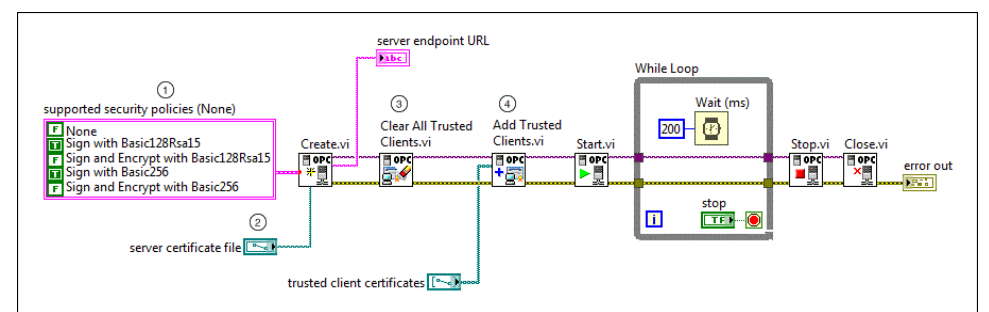

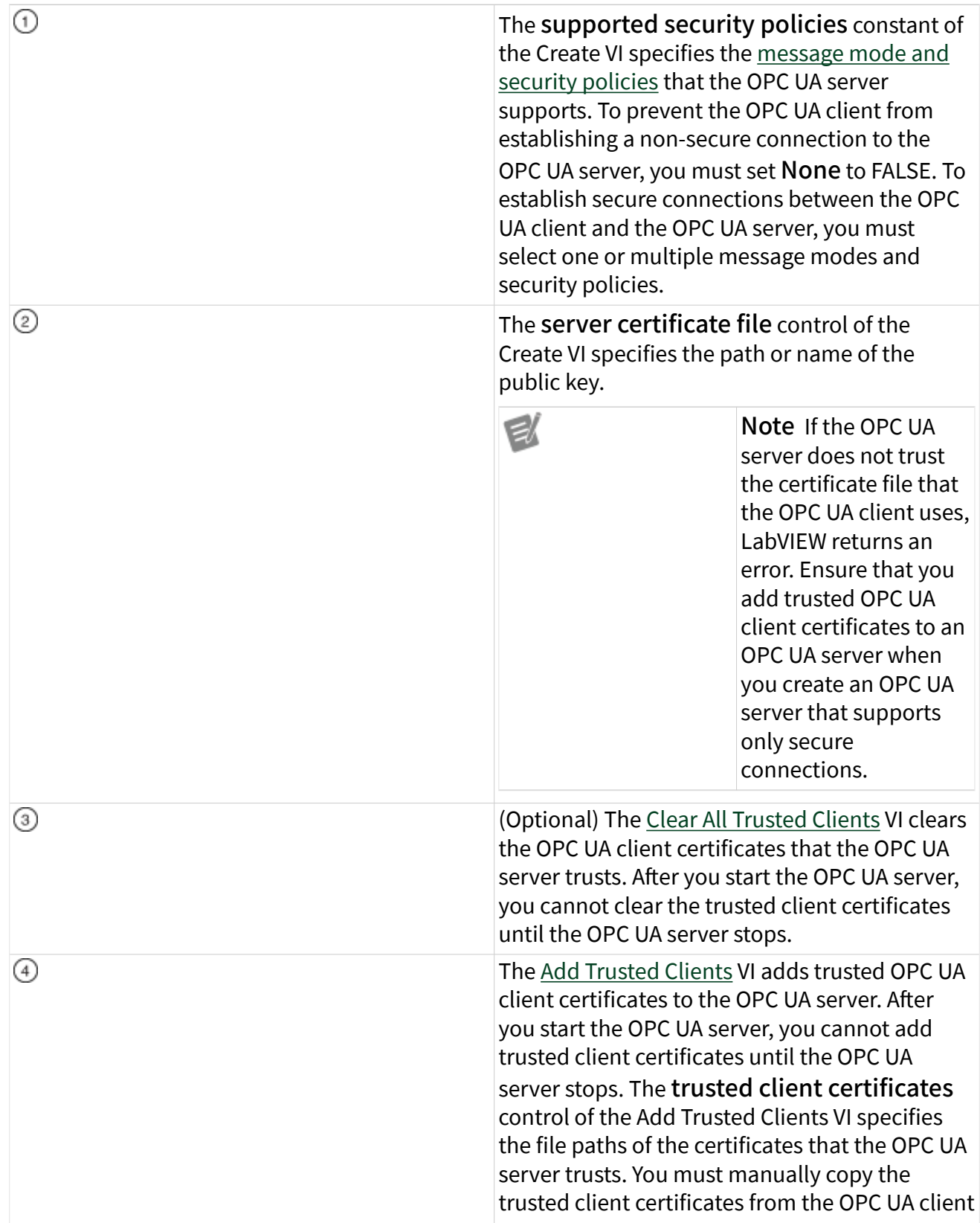

machine to the OPC UA server machine, and then enter the path in trusted client certificates.

Creating an OPC UA Server That Supports Both Non-Secure and Secure Connections

#### What to Use

Use the following objects to create an OPC UA server that supports both non-secure and secure connections:

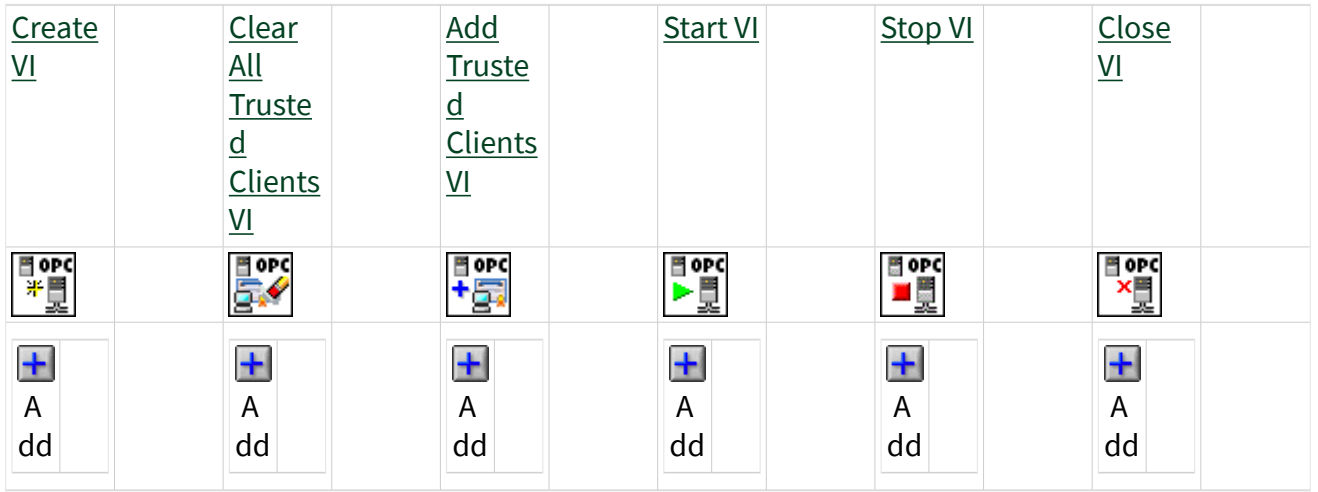

#### What to Do

 $\odot$ 

Create the following block diagram to add an OPC UA server that supports both non-secure and secure connections.

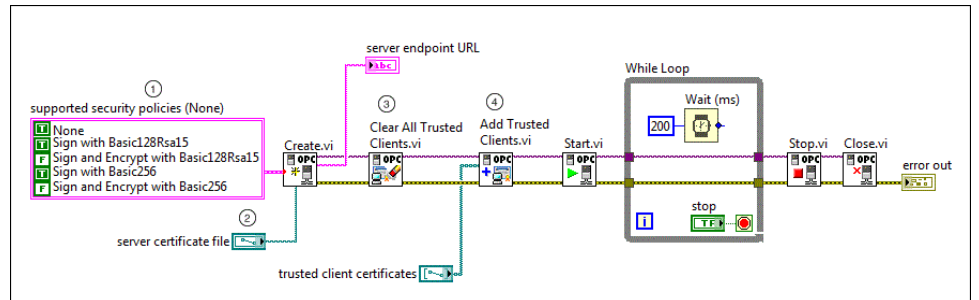

The following list describes important details about the previous diagram:

The supported security policies constant of the Create VI specifies the message mode and

<span id="page-17-0"></span>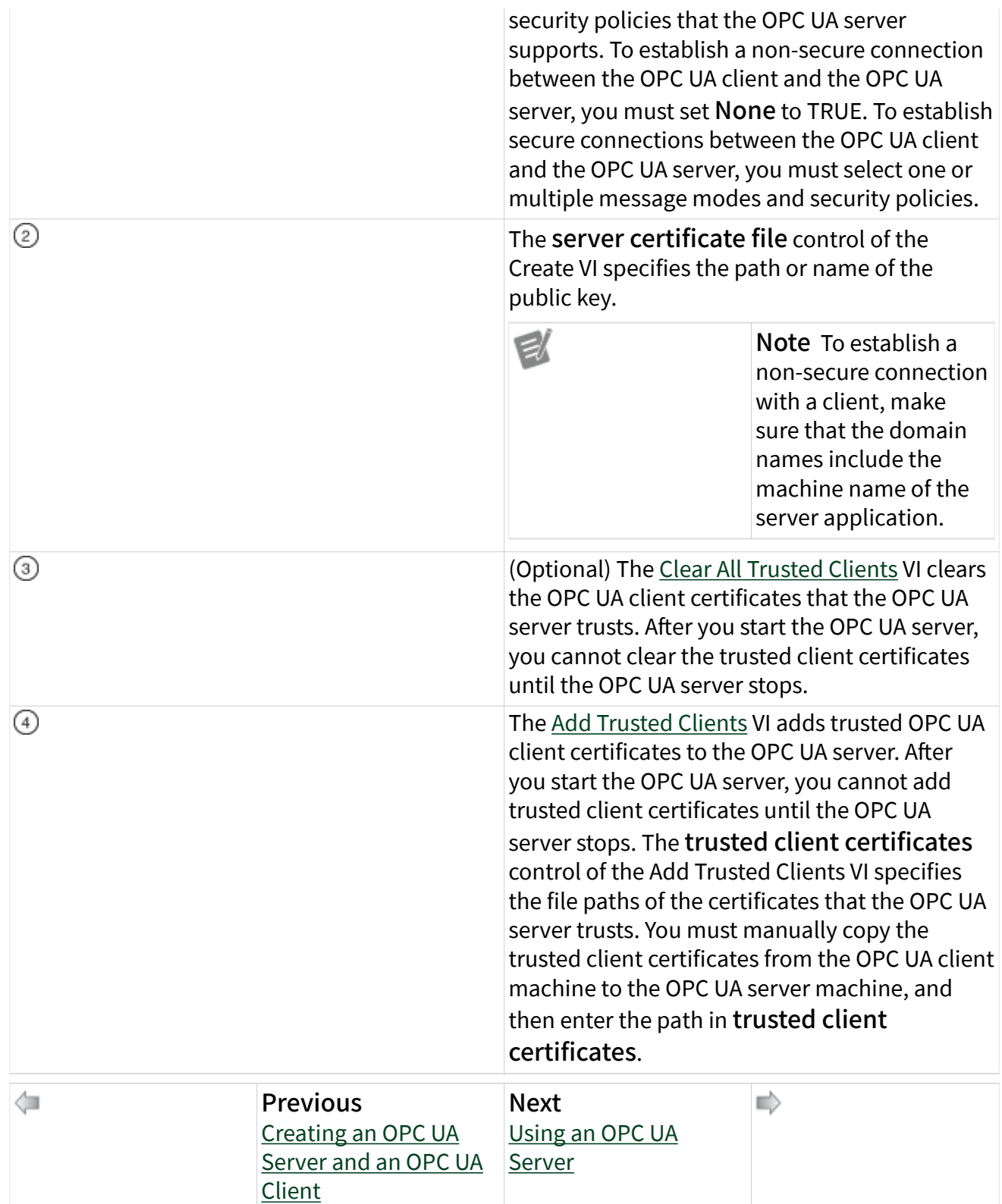

#### Part 2: Using an OPC UA Server (OPC UA Toolkit)

In Part 2 of this tutorial, you complete the following tasks:

- Constructing an address space
- Reading and writing the value of a node
- Registering and unregistering an OPC UA server with the UA Local Discovery Server (LDS)
- Reading, updating, and deleting the history data of a node
- Reading the history events of a condition
- Updating and deleting the history events of a condition

#### Constructing an Address Space

You can use the [OPC UA Server](https://www.ni.com/docs/bundle/labview-opc-ua-toolkit-api-ref/page/opcuatool/../opcuavis/opcua_svr_pal.html) VIs to construct an OPC UA server address space before you use the address space to store data. An address space consists of nodes that an OPC UA server allows an OPC UA client to browse. Nodes include folders, items, properties, notifiers, and conditions.

Constructing an address space includes the following tasks:

- Creating a folder in an address space
- Adding a notifier as a child to the folder
- Adding a source node to a notifier
- Adding a condition node to the notifier
- Adding an item as a child to the folder
- Adding a property to an item

#### What to Use

Use the following objects to create a folder in an address space:

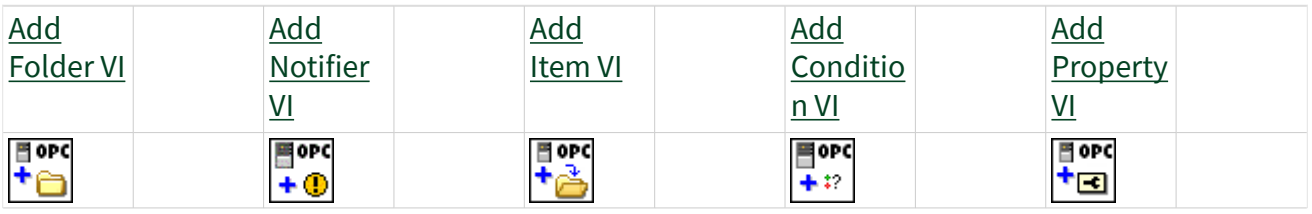

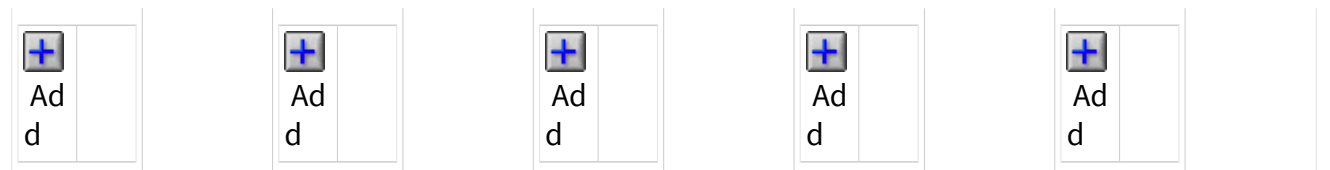

#### What to Do

Create the following block diagram to construct an address space for an OPC UA server.

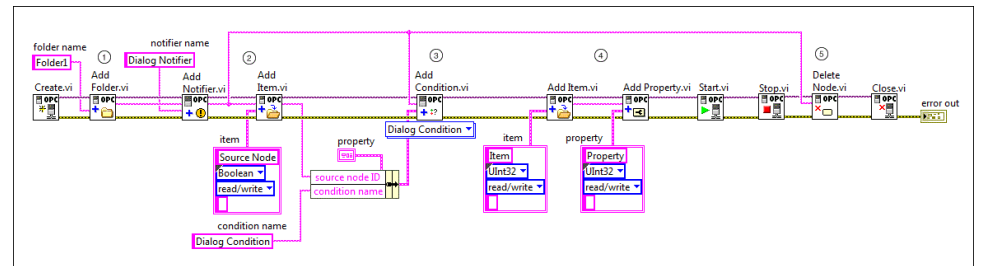

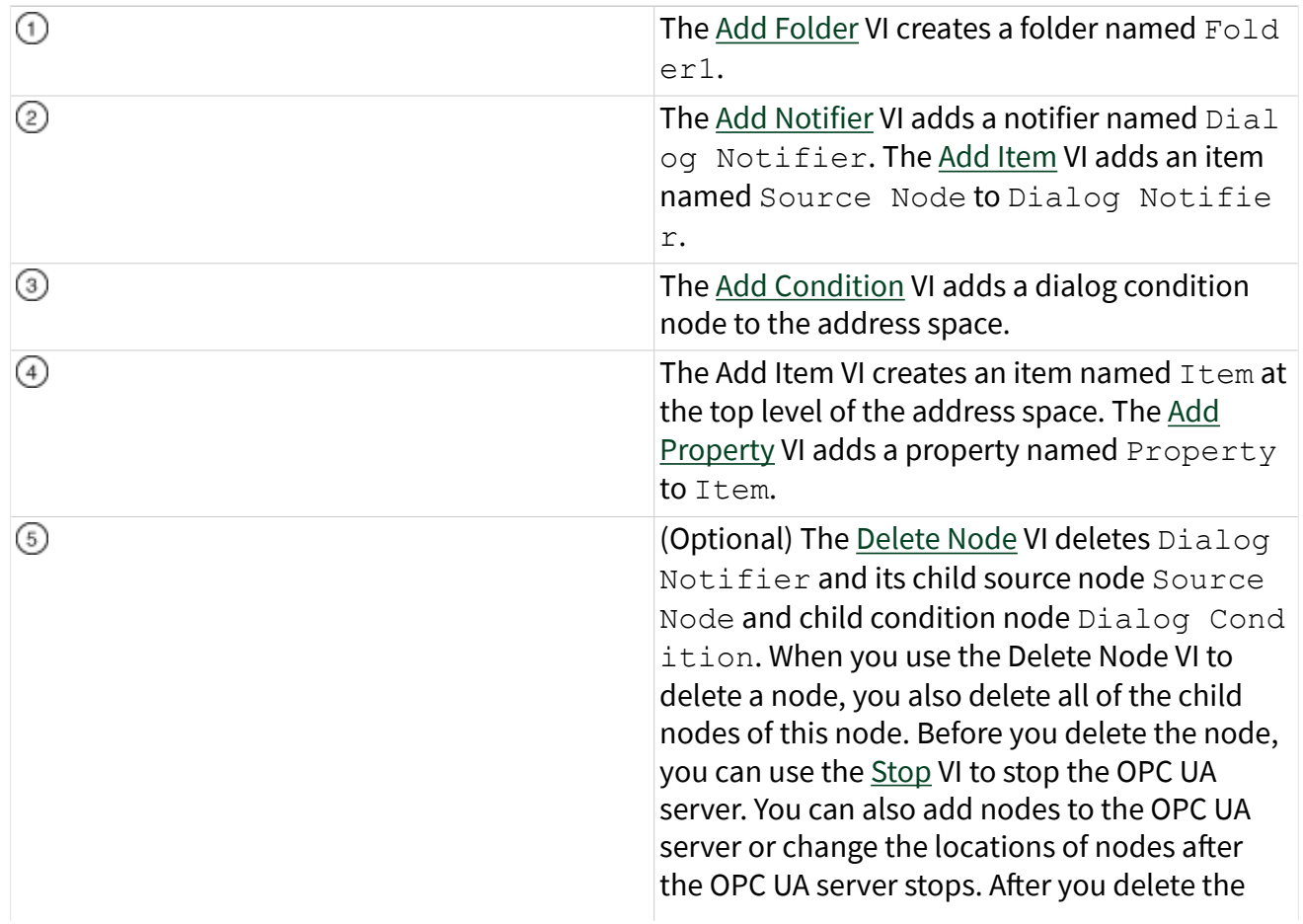

node, you can use the [Start](https://www.ni.com/docs/bundle/labview-opc-ua-toolkit-api-ref/page/opcuatool/../opcuavis/opcua_start.html) VI to restart the OPC UA server.

Reading and Writing the Value of a Node

You can use the OPC UA Server VIs to read the value of a node and write a value to a node on an OPC UA server.

#### What to Use

Use the following objects to read the value of a node and write a value to a node on an OPC UA server:

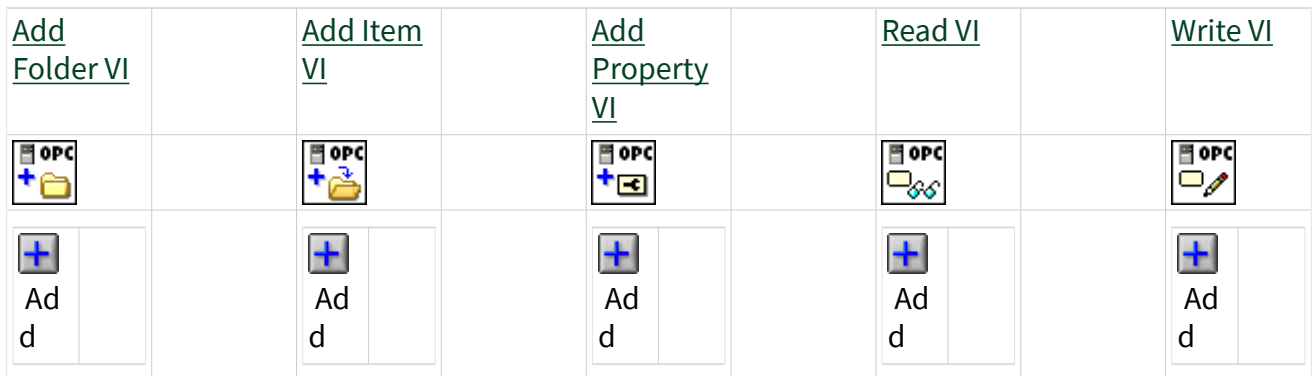

#### What to Do

Create the following block diagram to read the value, timestamp, and status of a node, and writes a value and status to a node on an OPC UA server.

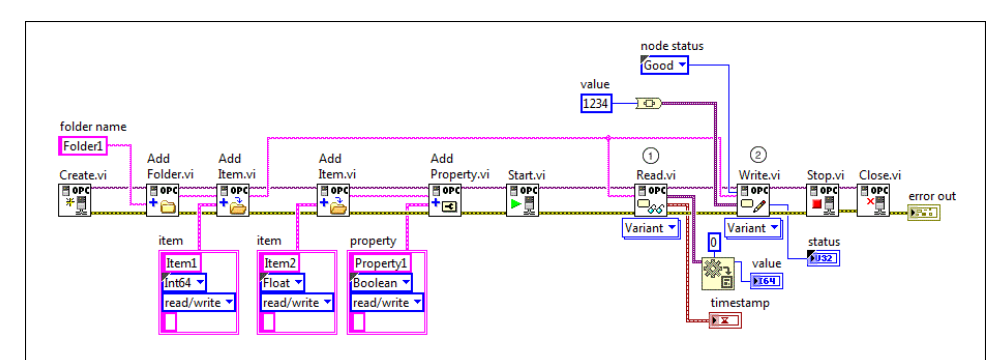

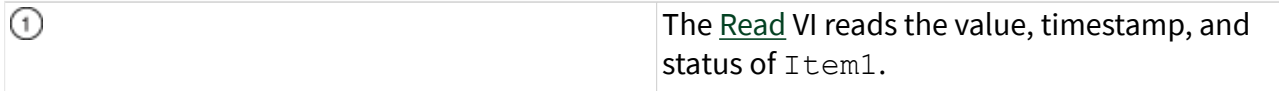

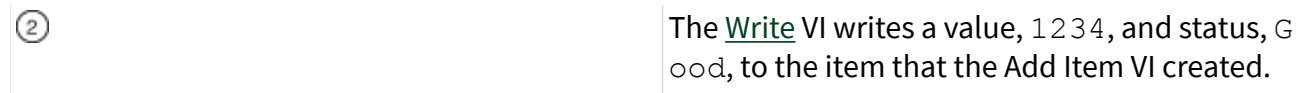

Registering and Unregistering an OPC UA Server with the LDS

You can use the OPC UA Server VIs to register an OPC UA server with the LDS and unregister the OPC UA server with the LDS.

#### What to Use

Use the following objects to register an OPC UA server with the LDS and unregister the OPC UA server with the LDS:

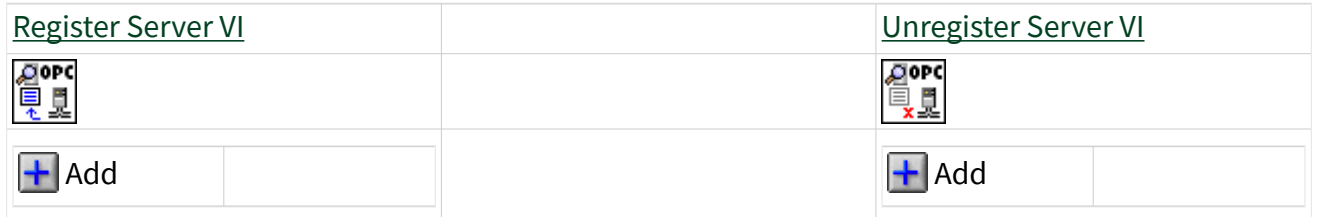

#### What to Do

Create the following block diagram to register an OPC UA server with the LDS and unregisters the OPC UA server with the LDS.

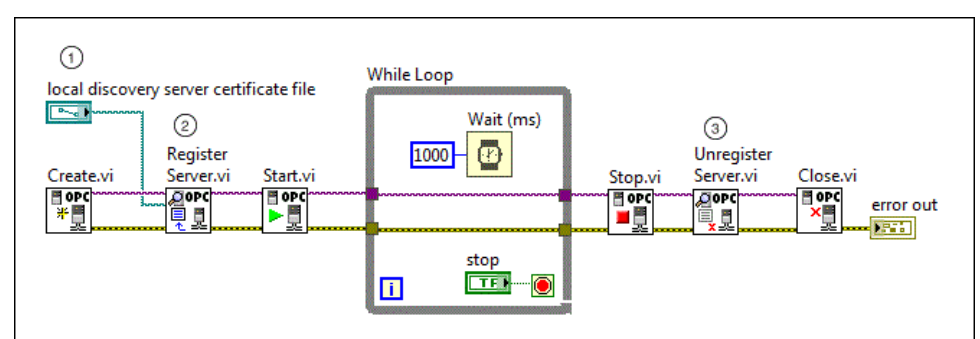

The following list describes important details about the previous diagram:

local discovery server certificate file specifies the file path of the [certificate file that](https://www.ni.com/docs/bundle/labview-opc-ua-toolkit-api-ref/page/opcuatool/../opcuavis/opcua_register_server.html#details) [the LDS uses](https://www.ni.com/docs/bundle/labview-opc-ua-toolkit-api-ref/page/opcuatool/../opcuavis/opcua_register_server.html#details). You must ensure that the OPC UA server and LDS trust each other. The server trusts a valid LDS certificate file. To ensure LDS trust the server, you can put the server

 $\odot$ 

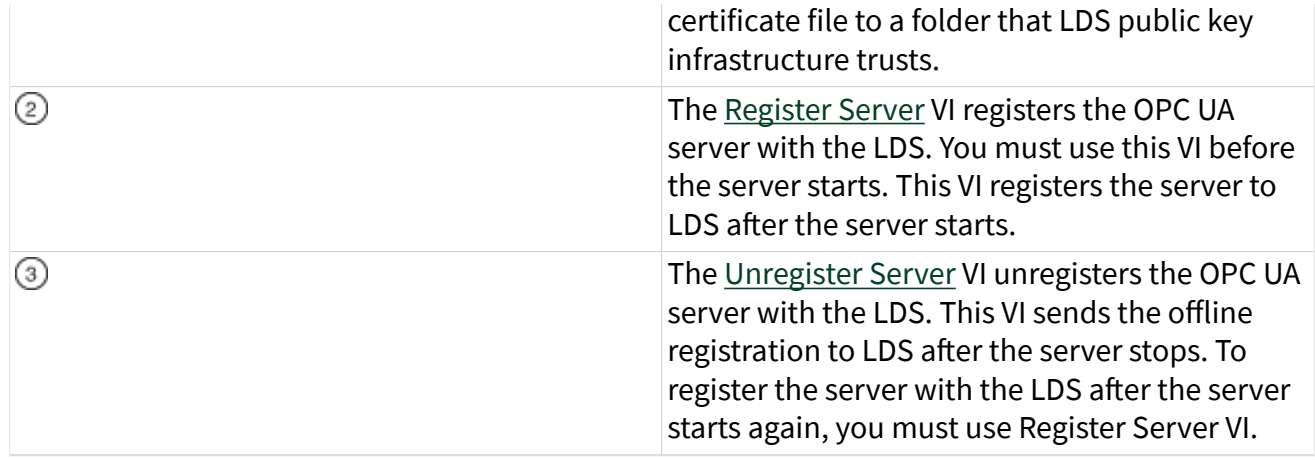

#### Reading, Updating, and Deleting History Data

You can use the **Historical Access VIs of the OPC UA Server VIs to read**, update, and delete history data. History data refers to the time series data stored for a node that supports historical access. Examples of history data include device data, calculated data, status information, dynamically changing system data, and diagnostic data.

#### What to Use

Use the following objects to read, update, and delete history data:

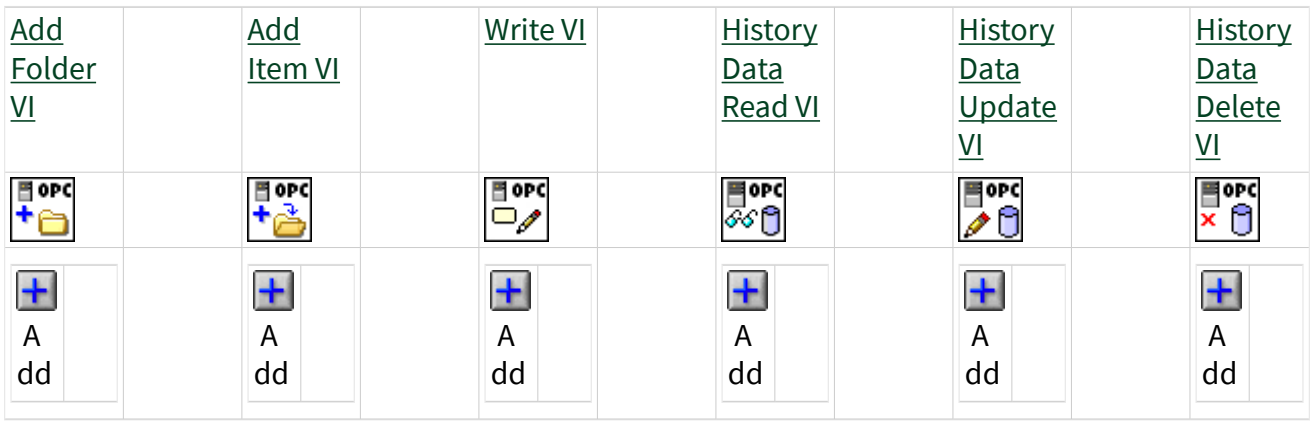

#### What to Do

Create the following block diagram to read, update, and delete history data.

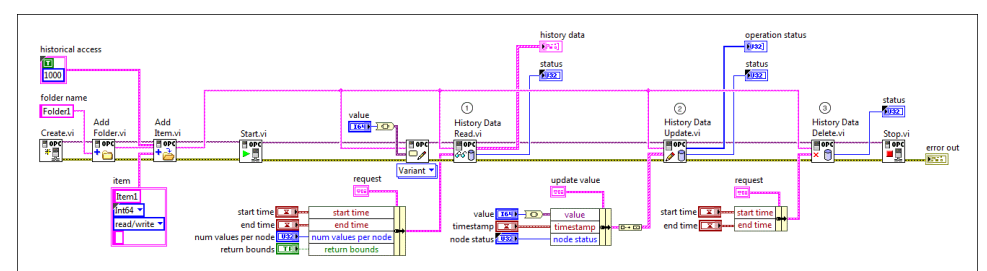

The following list describes important details about the previous diagram:

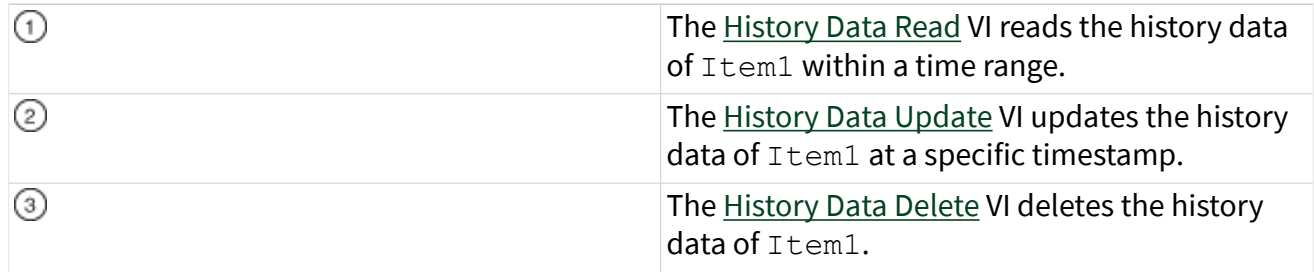

#### Reading History Events

You can use the [Historical Access](https://www.ni.com/docs/bundle/labview-opc-ua-toolkit-api-ref/page/opcuatool/../opcuavis/opcua_history_access_svr.html) VIs of the OPC UA Server VIs to read history events. History events refer to the time series events stored in some historical system. Examples of such data include notifications, system alarms, operator action events, and system triggers.

#### What to Use

Use the following objects to read history events:

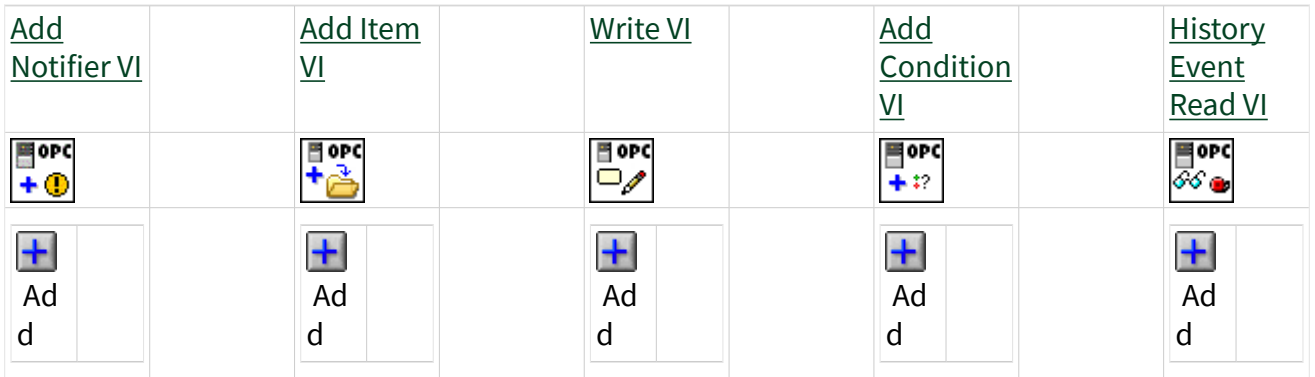

#### What to Do

Create the following block diagram to read history events.

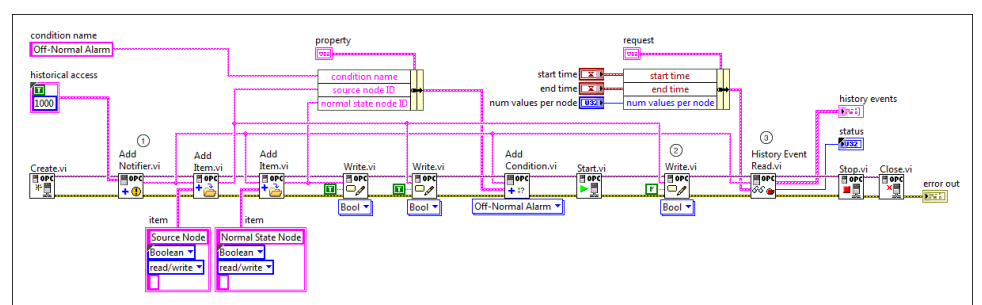

The following list describes important details about the previous diagram:

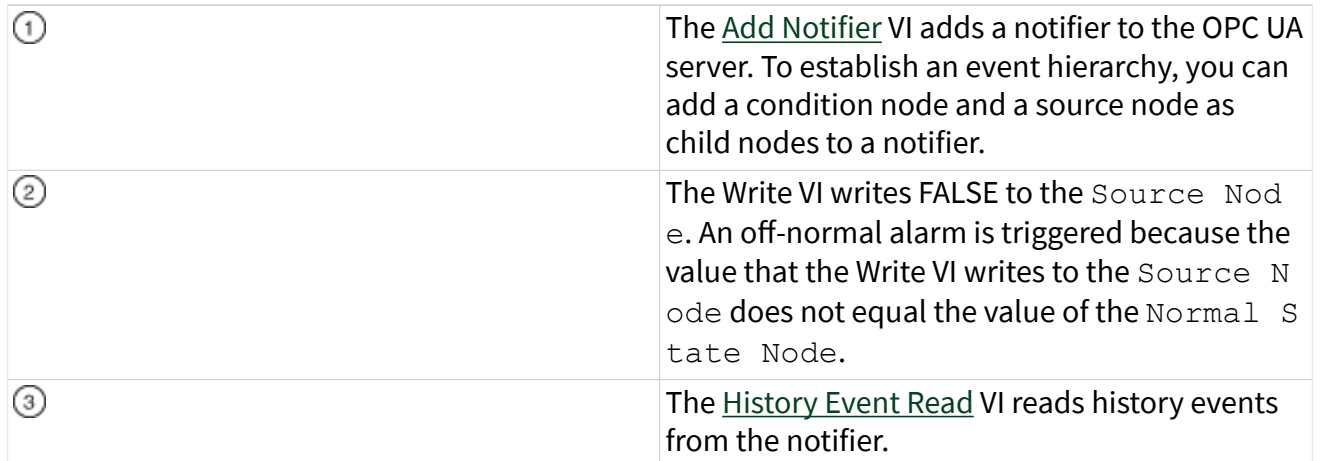

#### Updating and Deleting History Events

You can use the [Historical Access](https://www.ni.com/docs/bundle/labview-opc-ua-toolkit-api-ref/page/opcuatool/../opcuavis/opcua_history_access_svr.html) VIs of the OPC UA Server VIs to update and delete history events. History events refer to the time series events stored in some historical system. Examples of such data include notifications, system alarms, operator action events, and system triggers.

#### What to Use

Use the following objects to update and delete history events:

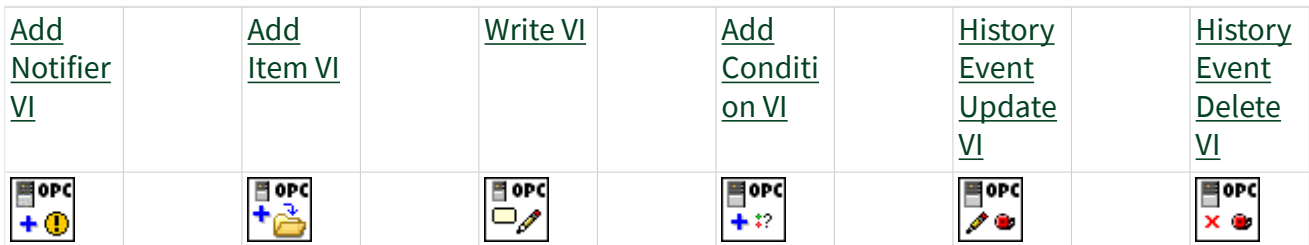

<span id="page-25-0"></span>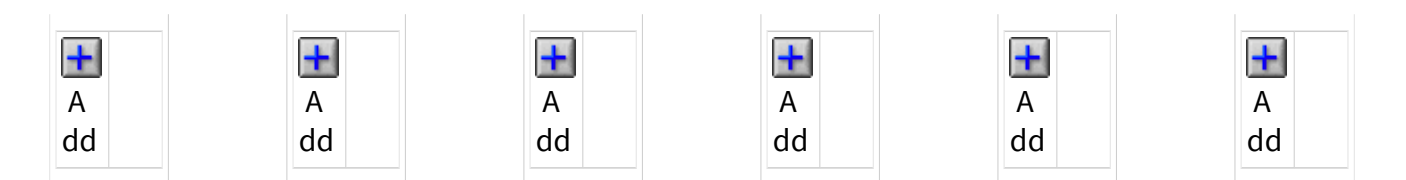

#### What to Do

Create the following block diagram to update and delete history events.

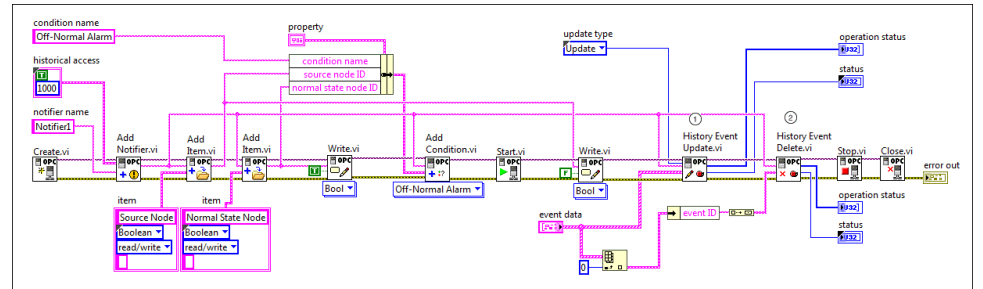

The following list describes important details about the previous diagram:

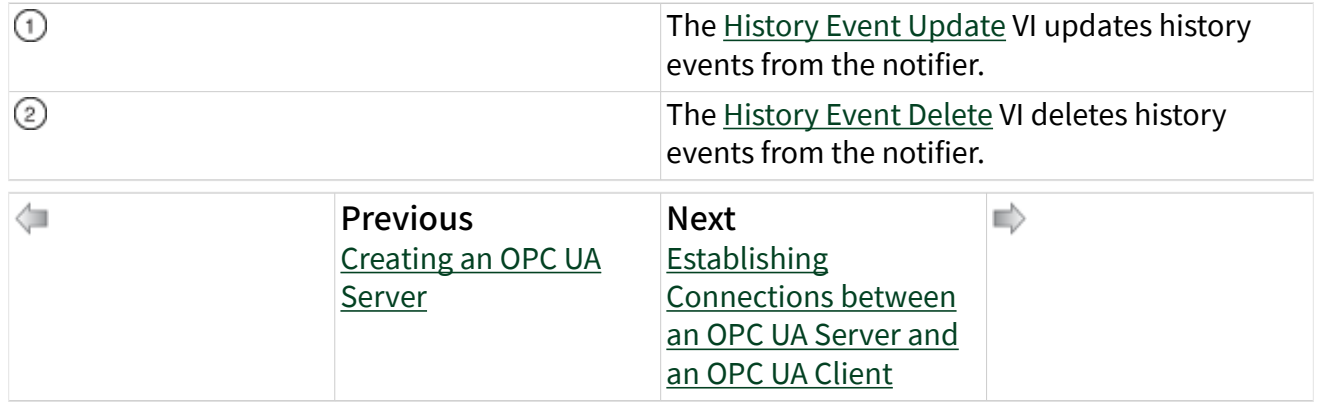

Part 3: Establishing Connections between an OPC UA Server and an OPC UA Client (OPC UA Toolkit)

You can use the [OPC UA Client](https://www.ni.com/docs/bundle/labview-opc-ua-toolkit-api-ref/page/opcuatool/../opcuavis/opcua_clnt_pal.html) VIs to create an OPC UA client application that communicates with any OPC UA server. In Part 3 of this tutorial, you establish a [non](#page-11-0)[secure connection](#page-11-0) and [secure connection](#page-11-0) between an OPC UA server and an OPC UA client.

Establishing a Non-Secure Connection between an OPC UA Server and an OPC UA Client

#### What to Use

Use the following objects to establish a non-secure connection between an OPC UA server and an OPC UA client.

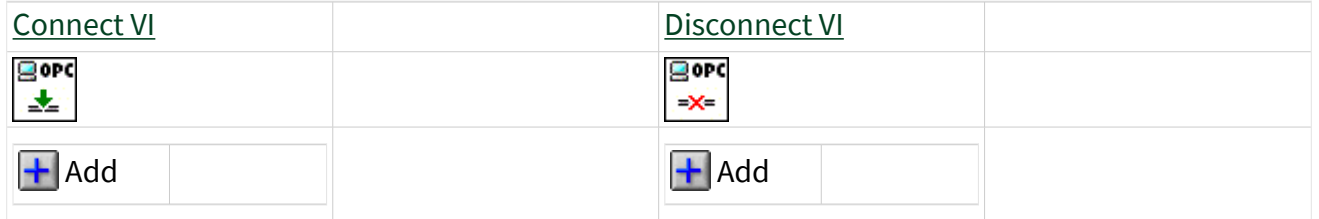

#### What to Do

Create the following block diagram to establish a non-secure connection between an OPC UA server and an OPC UA client.

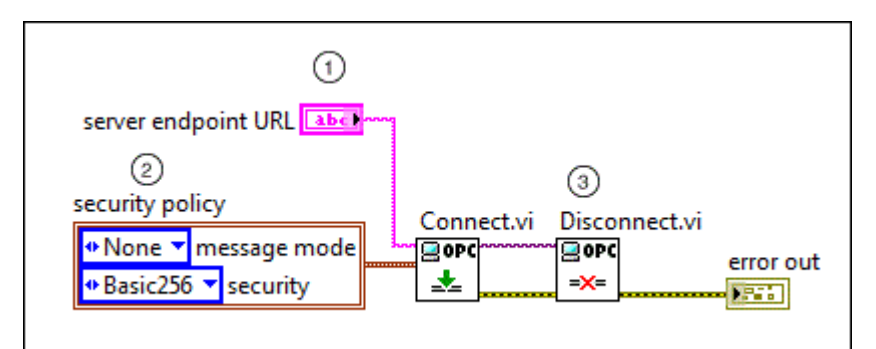

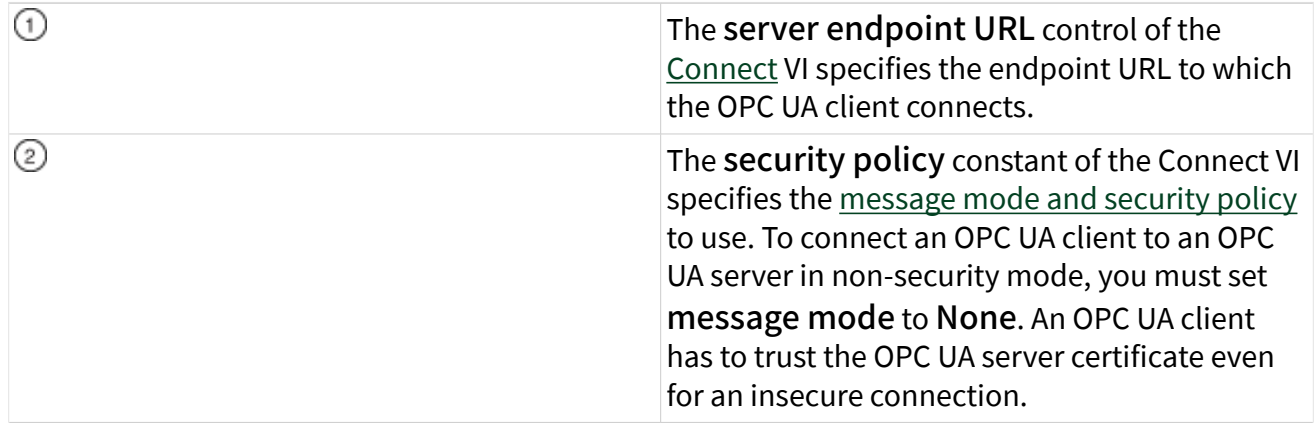

The [Disconnect](https://www.ni.com/docs/bundle/labview-opc-ua-toolkit-api-ref/page/opcuatool/../opcuavis/opcua_disconnect.html) VI disconnects the OPC UA client from the OPC UA server.

Establishing a Secure Connection between an OPC UA Server and an OPC UA Client

#### What to Use

☺

Use the following objects to establish a secure connection between an OPC UA server and an OPC UA client.

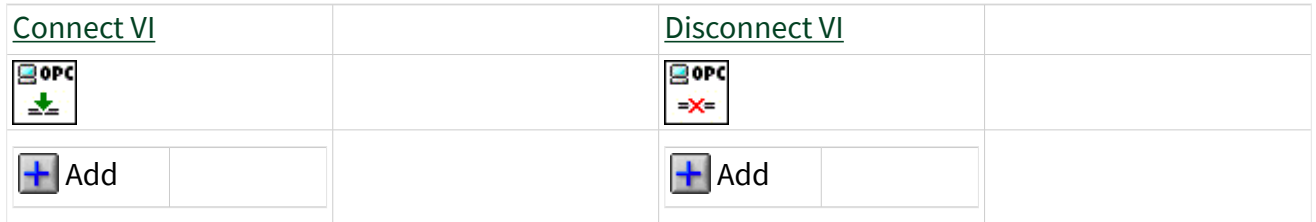

#### What to Do

Create the following block diagram to establish a secure connection between an OPC UA server and an OPC UA client.

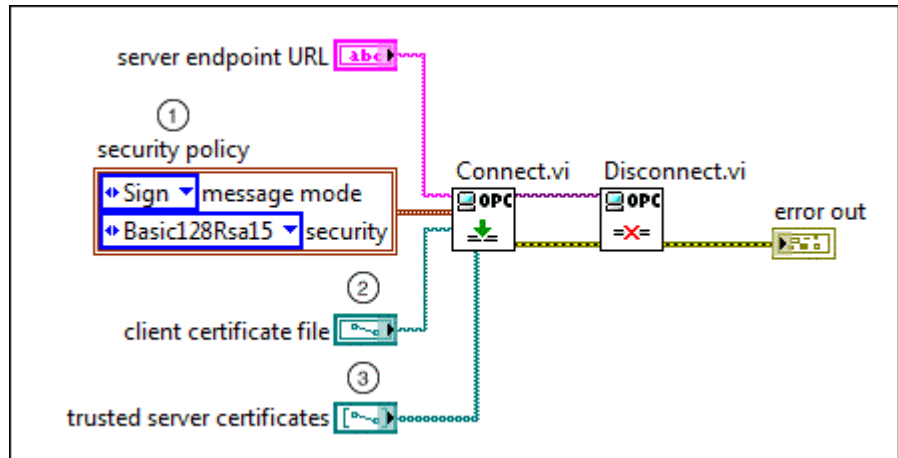

The following list describes important details about the previous diagram:

The security policy constant of the Connect VI specifies the message mode and security policy to use. To establish secure connections between an OPC UA server and an OPC UA client, you must set **message mode** to either **Sign** or Sign and Encrypt depending on the message

 $\odot$ 

<span id="page-28-0"></span>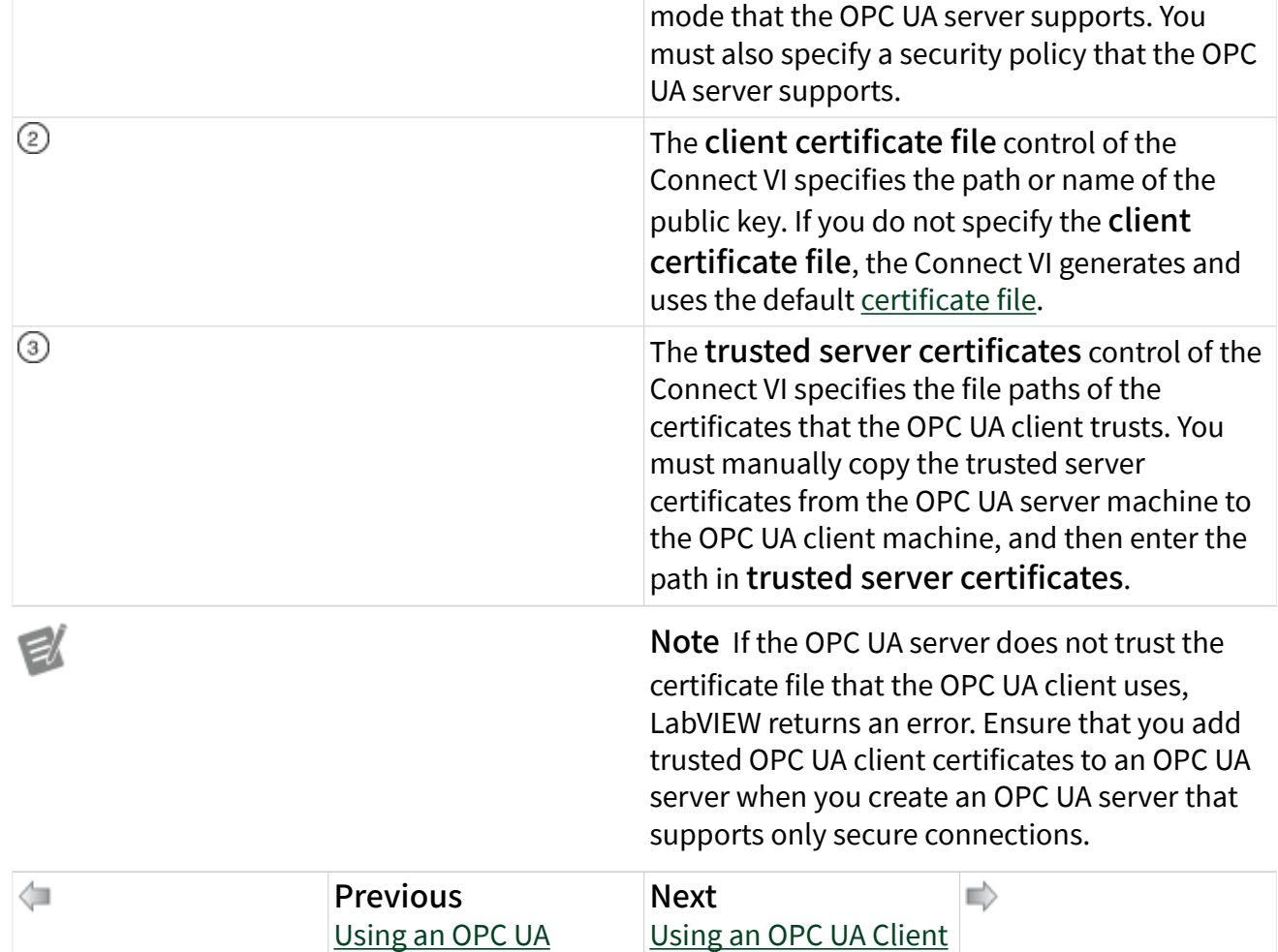

Part 4: Using an OPC UA Client (OPC UA Toolkit)

[Server](#page-17-0)

In Part 4 of this tutorial, you learn to use an OPC UA client to complete the following tasks:

- Browsing a node
- Getting the attributes of a node
- Reading and writing the value of a node
- Reading history data and events
- Creating a data subscription
- Creating an event subscription
- Responding to an acknowledgeable condition
- Shelving and unshelving an alarm

#### Browsing a Node

An OPC UA server uses an address space to store data. The address space consists of nodes that include folders, items, properties, notifiers, and conditions. A node ID describes the ID of a node in the address space of the OPC UA server. You can use the [OPC UA Client](https://www.ni.com/docs/bundle/labview-opc-ua-toolkit-api-ref/page/opcuatool/../opcuavis/opcua_clnt_pal.html) VIs to browse a node and get the ID, name, and type of all the child nodes of this node.

#### What to Use

Use the following object to browse a node:

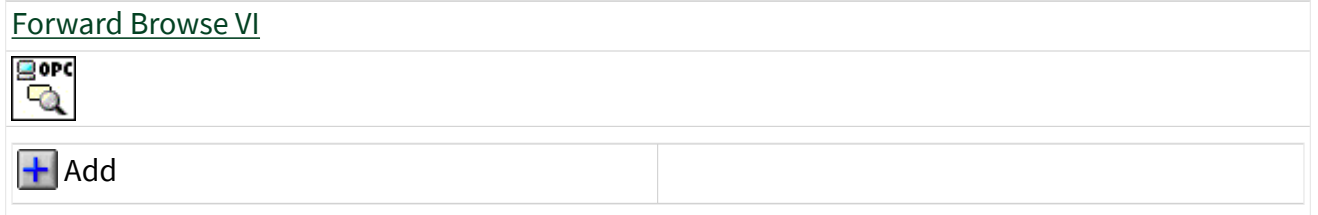

#### What to Do

Create the following block diagram to browse a node of an address space to get the reference type, ID, name, class, and type of all the child nodes of this node.

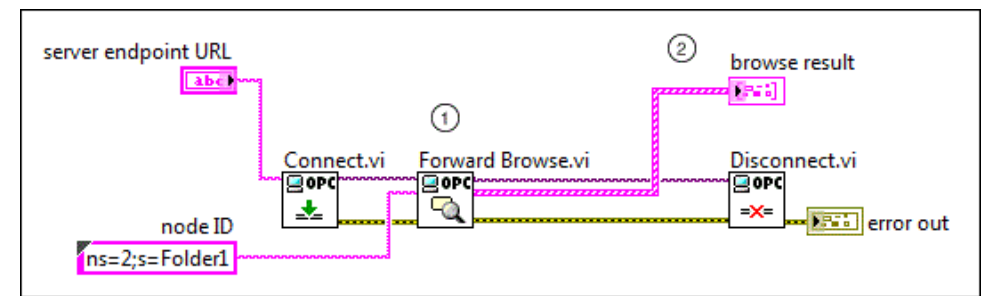

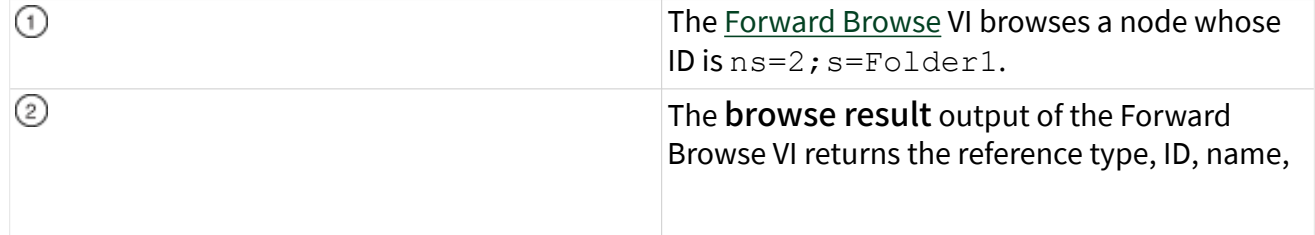

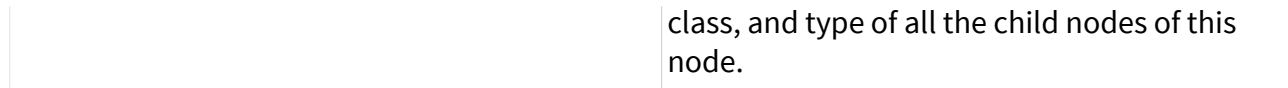

#### Getting the Attributes of a Node

The attributes of a node include the name, node type, data type, and access attribute of the node. You can use the OPC UA Client VIs to get the attributes of a node. The node attributes include the node name, the node class, the data type, the access level, and the description.

#### What to Use

Use the following object to get the attributes of a node:

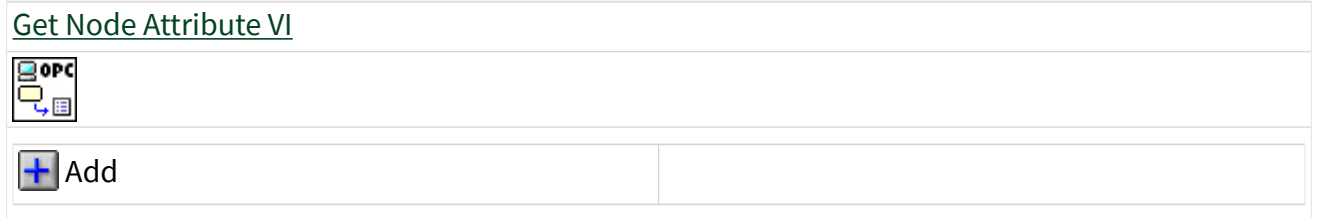

#### What to Do

Create the following block diagram to get the attributes of a node.

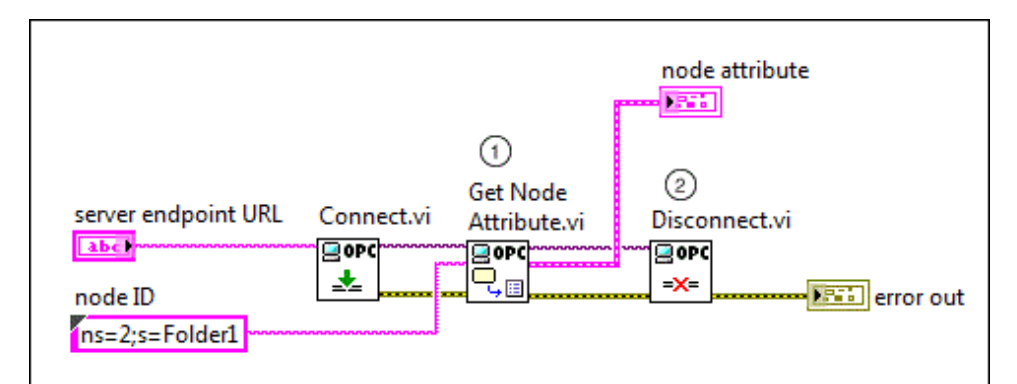

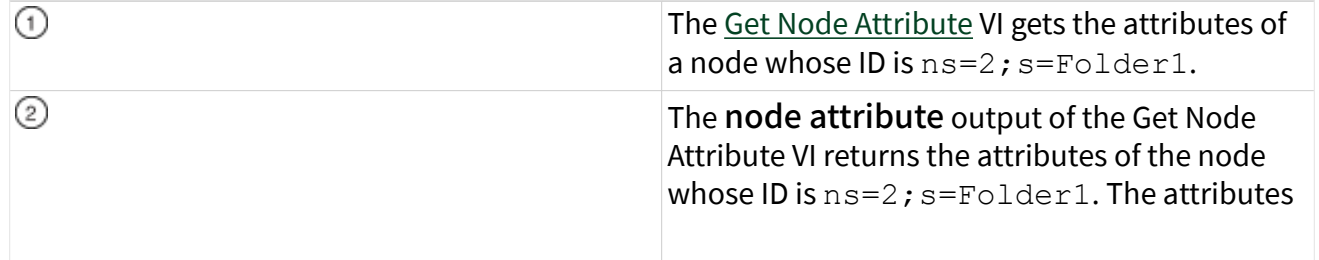

contain the name, class, data type, access level, and description of the node.

Reading and Writing the Value of a Node

An OPC UA server allows an OPC UA client to read and update the data in an address space of the OPC UA server. You can use the OPC UA Client VIs to read the value of a node and write a value to a node in an OPC UA server.

#### What to Use

Use the following objects to read and write the value of a node:

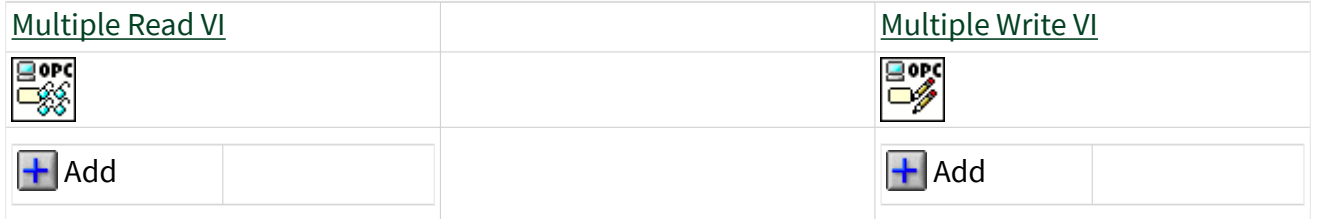

#### What to Do

Create the following block diagram to read the value, timestamp, and status of a node and write a value to the node on an OPC UA server.

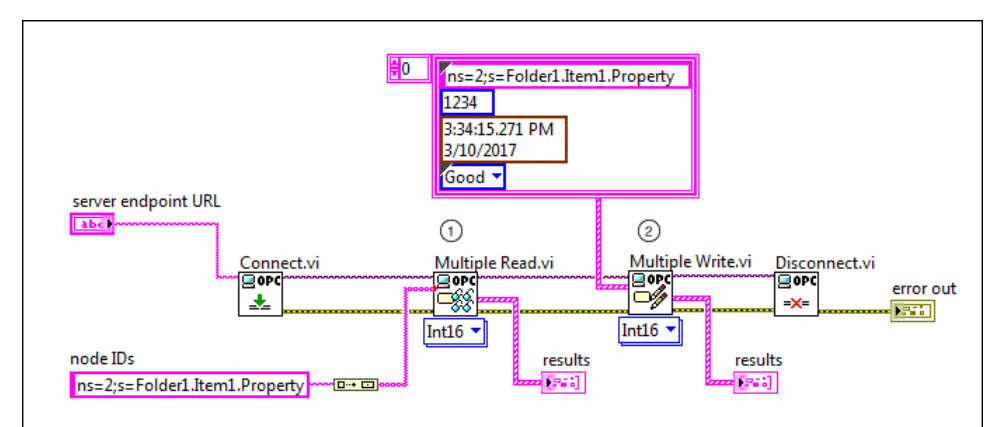

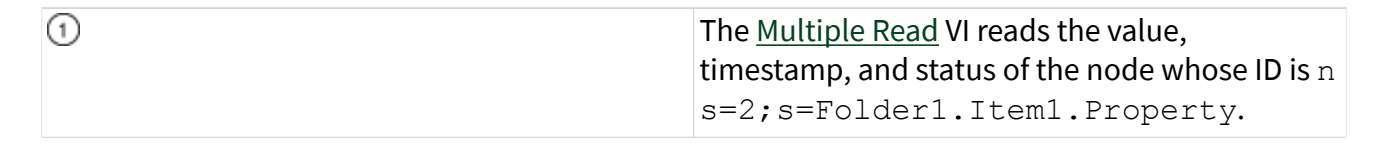

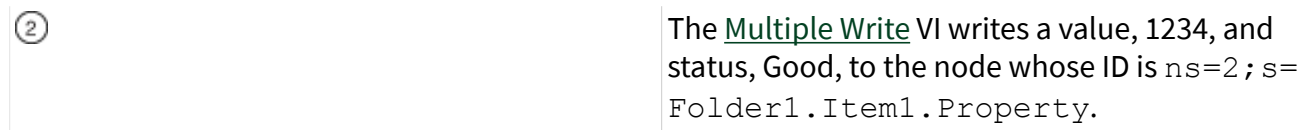

#### Reading History Data and Events

You can use the [Historical Access](https://www.ni.com/docs/bundle/labview-opc-ua-toolkit-api-ref/page/opcuatool/../opcuavis/opcua_history_access_clnt.html) VIs of the OPC UA Client VIs to read history data from nodes and history events from notifiers. History data refers to the time series data stored for a node that supports historical access. Examples of history data include device data, calculated data, status information, dynamically changing system data, and diagnostic data. History events refer to the time series events stored in some historical system. Examples of such data include notifications, system alarms, operator action events, and system triggers.

#### What to Use

Use the following objects to read history data and events:

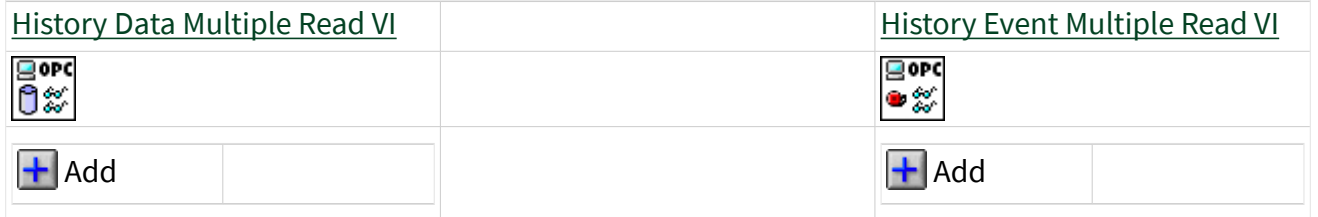

#### What to Do

Create the following block diagram to read the history data and events.

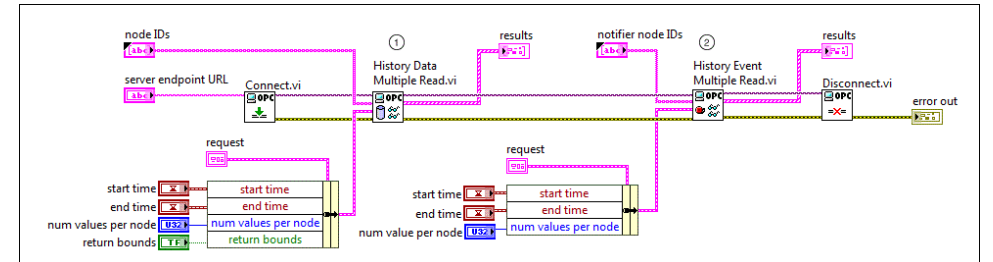

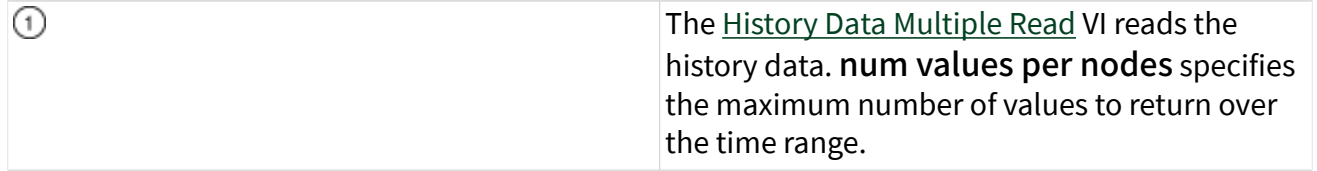

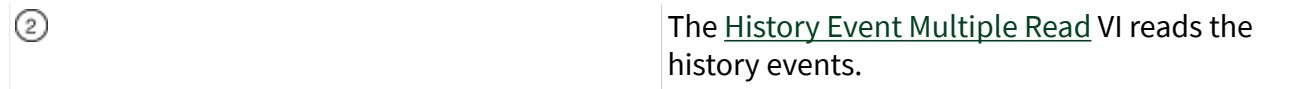

#### Creating a Data Subscription

You can use the OPC UA Client VIs to create a data subscription to the nodes of an OPC UA server. When the nodes that an OPC UA client subscribes to incur data changes, the OPC UA server collects the data change and sends a notification message to the OPC UA client.

#### What to Use

Use the following objects to create a data subscription:

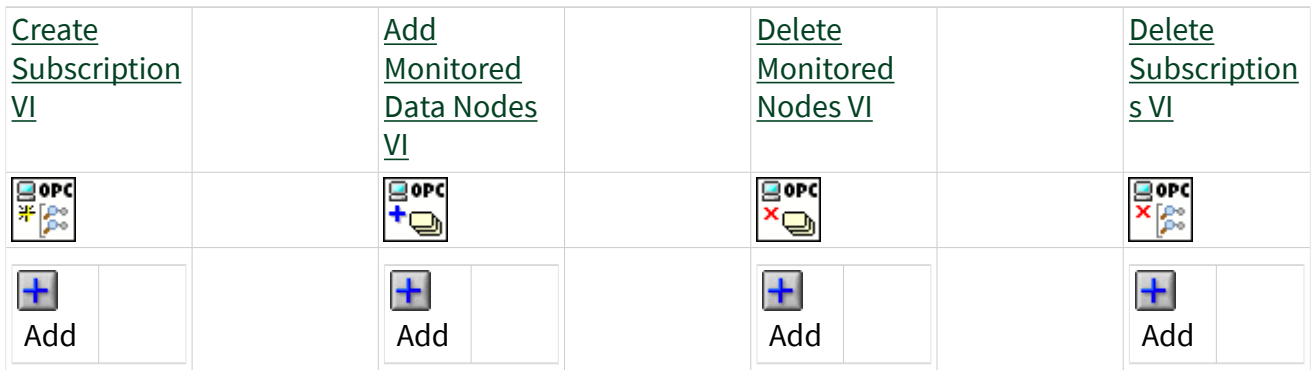

#### What to Do

Create the following block diagram to create a data subscription to the nodes of an OPC UA server.

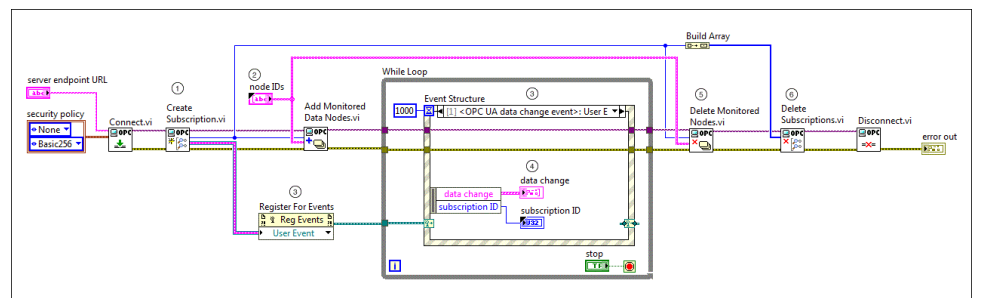

The following list describes important details about the previous diagram:

 $\odot$ To create a data subscription to the nodes of the OPC UA server and add nodes to the subscription, you must first wire the

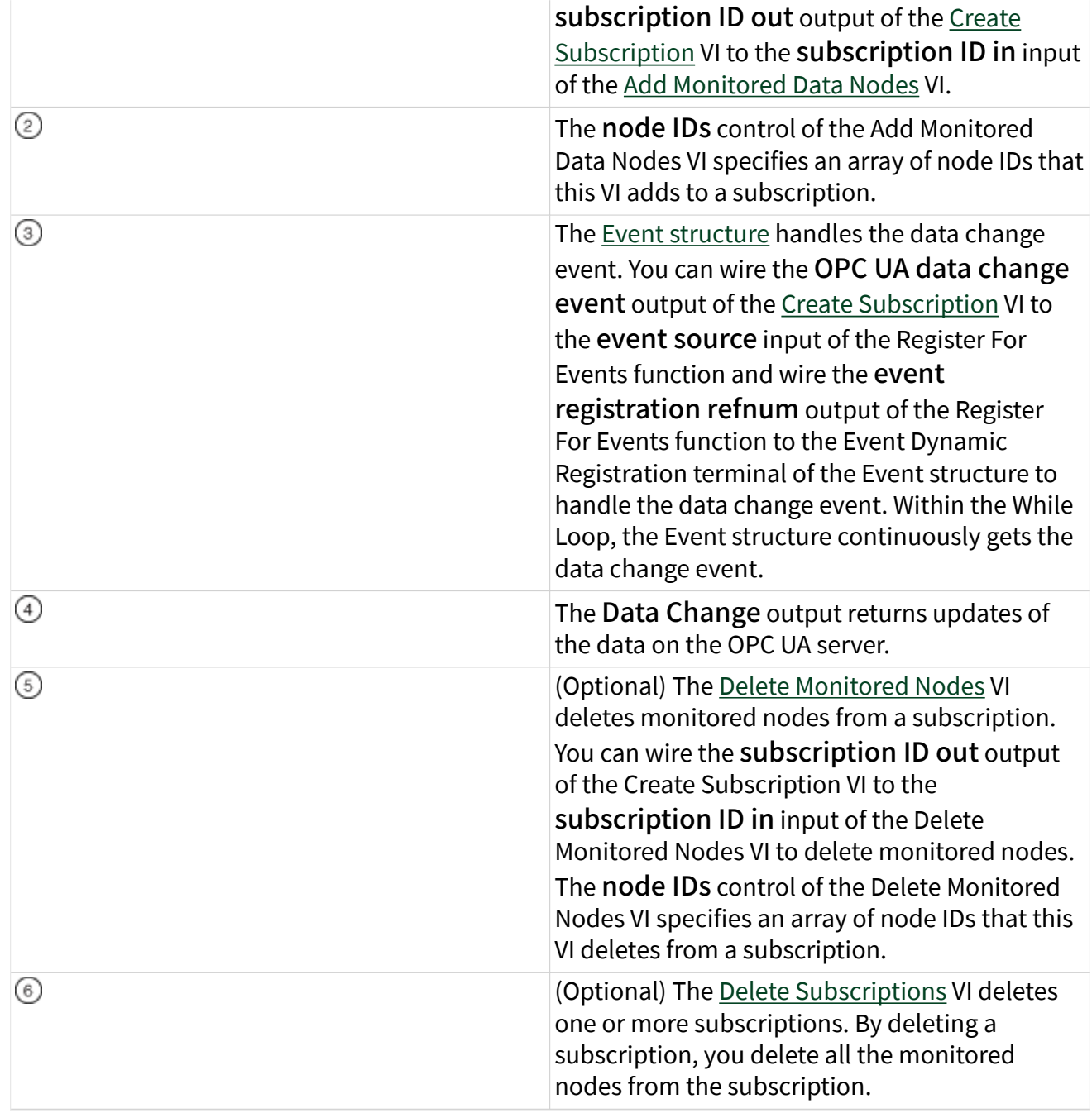

Creating an Event Subscription

You can use the OPC UA Client VIs to create an event subscription to the notifier of an OPC UA server. When the notifier that an OPC UA client subscribes to receives

event notifications, the OPC UA server collects the events and sends a notification message to the OPC UA client.

#### What to Use

Use the following objects to create an event subscription:

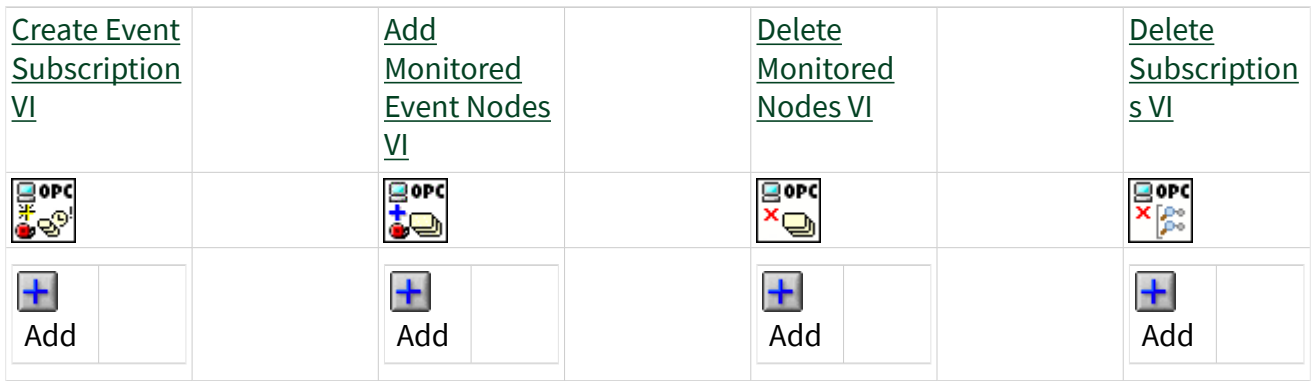

#### What to Do

Create the following block diagram to create an event subscription to the notifier of an OPC UA server.

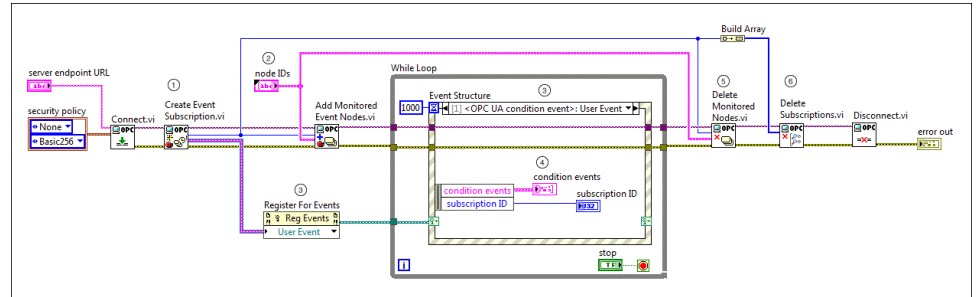

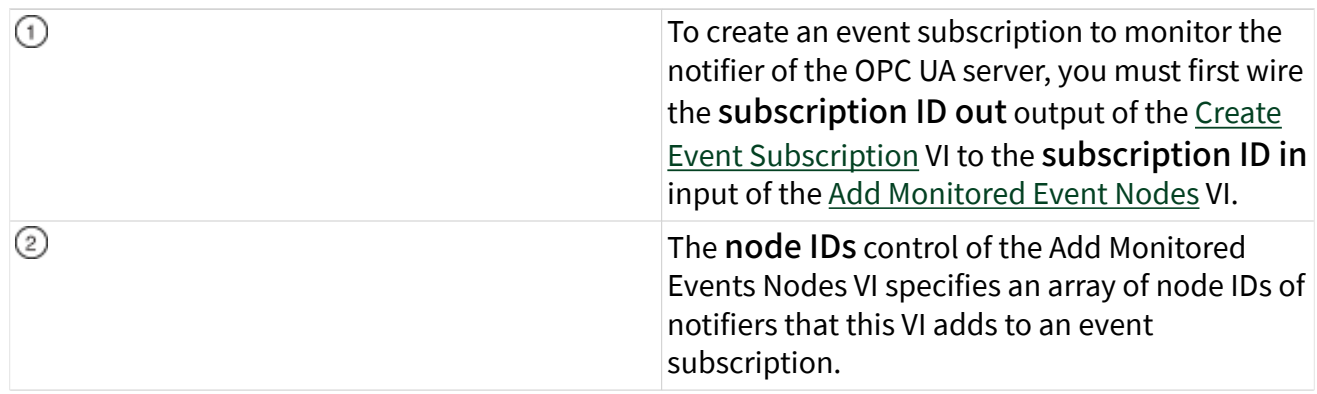
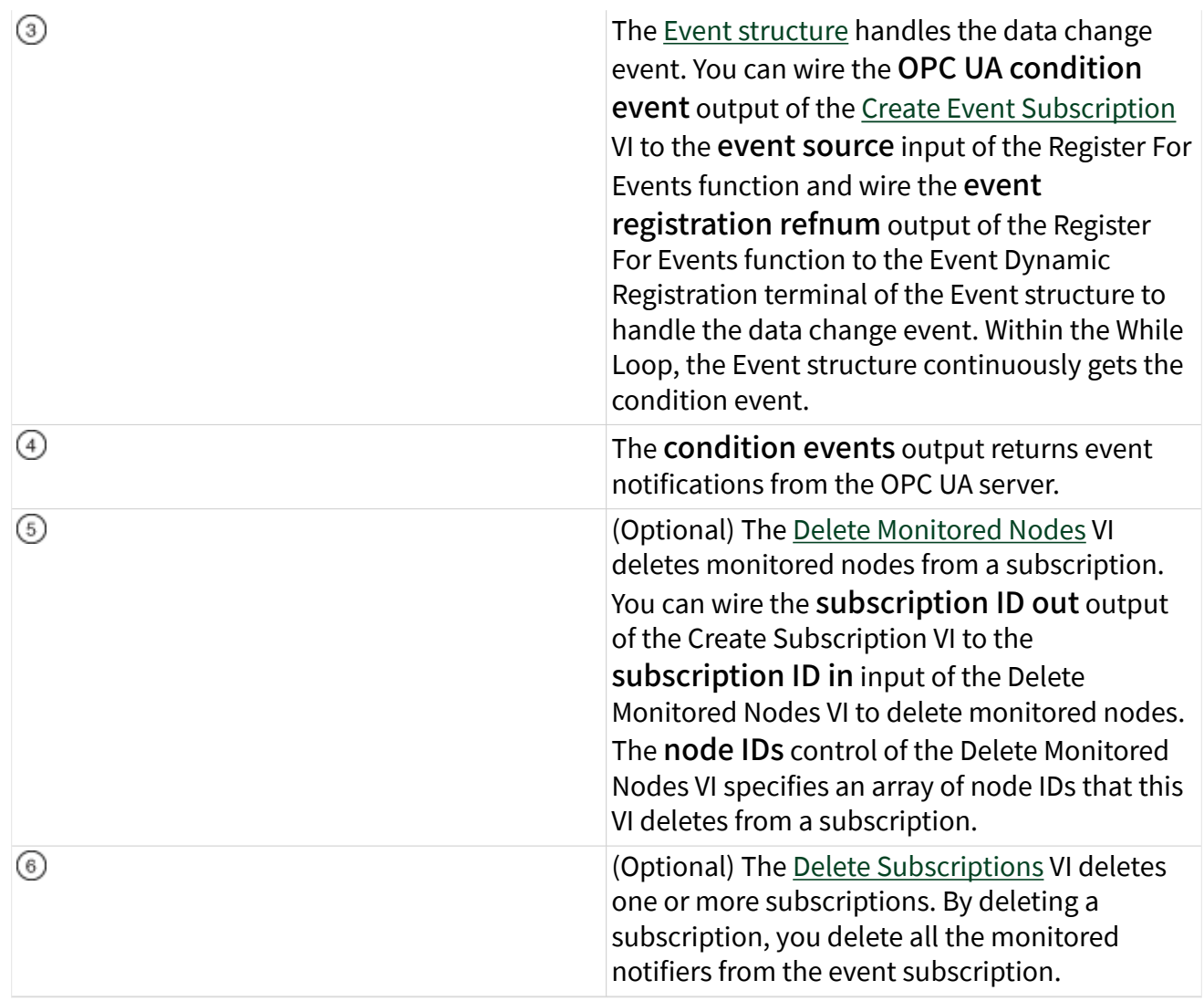

Responding to an Acknowledgeable Condition

You can use the [Alarms and Conditions](https://www.ni.com/docs/bundle/labview-opc-ua-toolkit-api-ref/page/opcuatool/../opcuavis/opcua_alarm_condition_clnt.html) VIs of the OPC UA Client VIs to respond to an acknowledgeable condition.

## What to Use

Use the following objects to respond to an acknowledgeable condition:

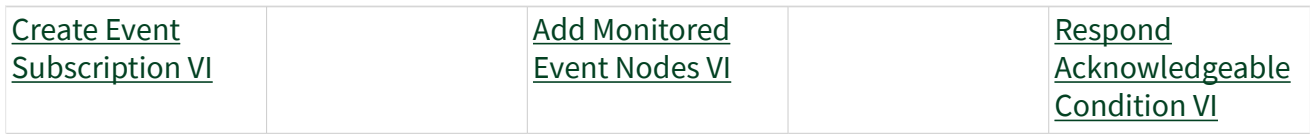

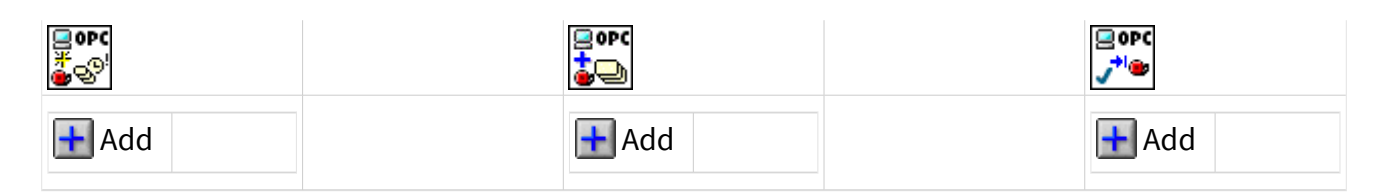

## What to Do

Create the following block diagram to change the states of conditions and alarms.

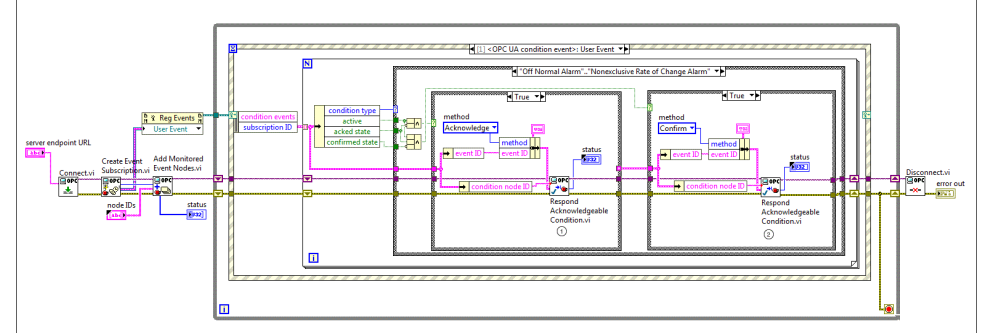

The following list describes important details about the previous diagram:

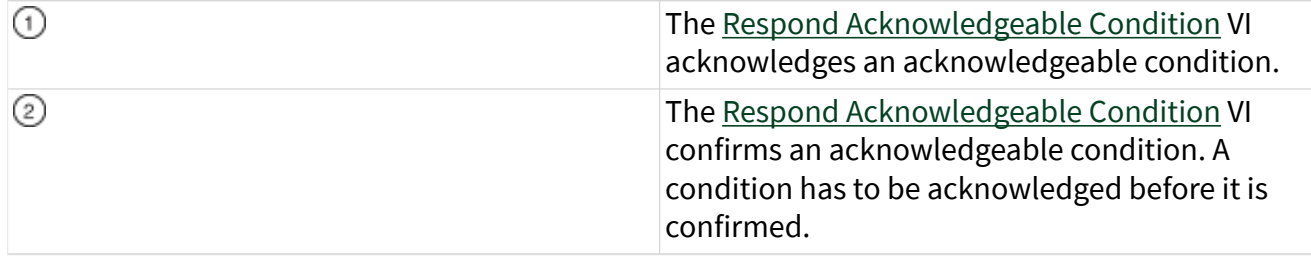

Shelving and Unshelving an Alarm

You can use the [Alarms and Conditions](https://www.ni.com/docs/bundle/labview-opc-ua-toolkit-api-ref/page/opcuatool/../opcuavis/opcua_alarm_condition_clnt.html) VIs of the OPC UA Client VIs to shelve and unshelve an alarm.

## What to Use

Use the following objects to shelve and unshelve an alarm:

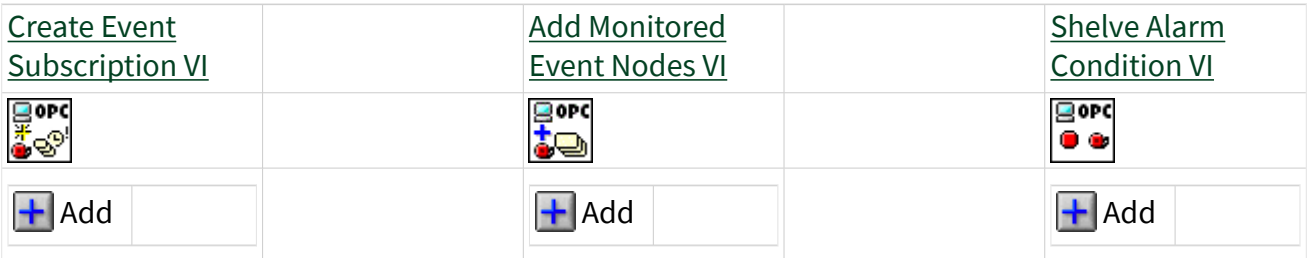

## What to Do

Create the following block diagram to shelve and unshelve an alarm.

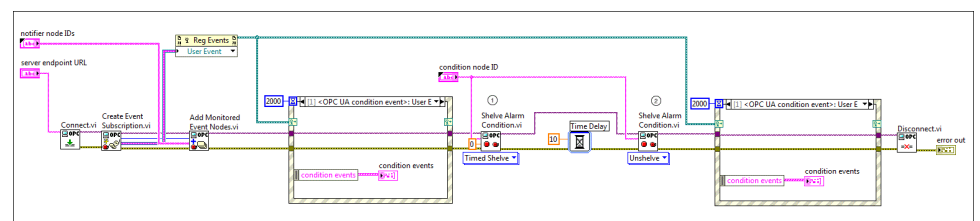

The following list describes important details about the previous diagram:

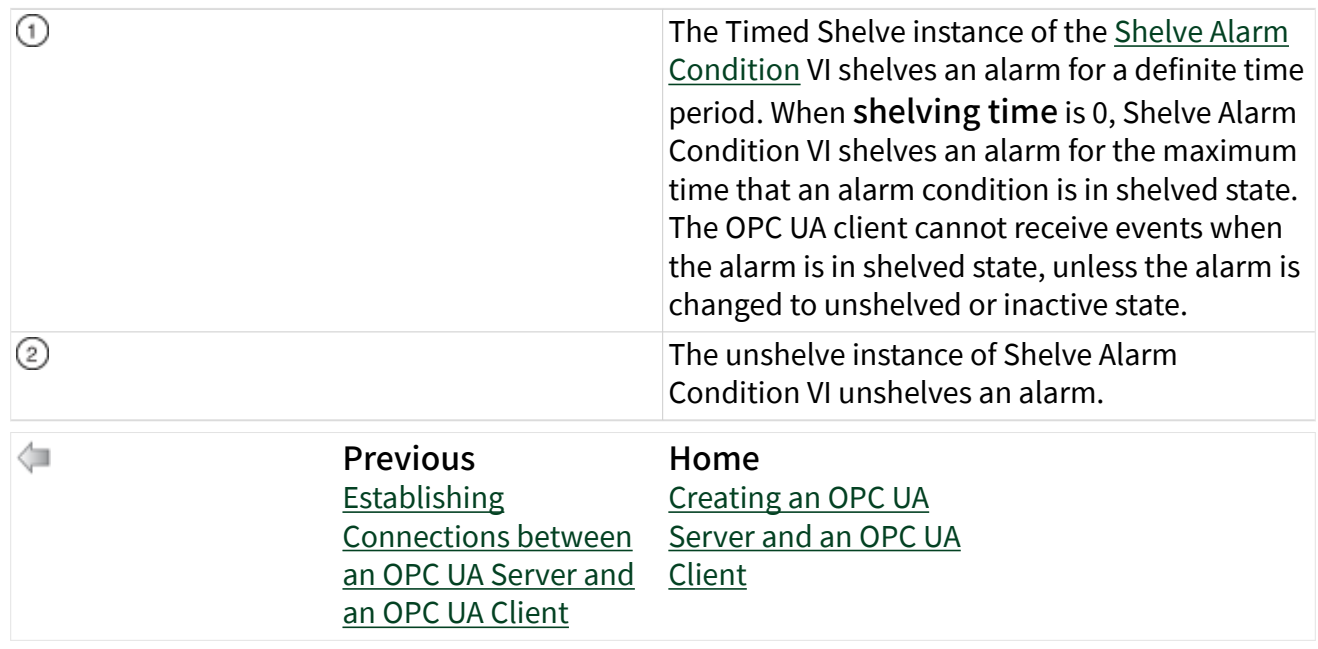

# OPC UA VIs

November 2020, 376802D-01

### **Owning Palette: [Data Communication VIs and Functions](https://www.ni.com/docs/csh?topicname=lvcomm/labview_comm.html)**

Requires: OPC UA Toolkit. This topic might not match its corresponding palette in LabVIEW depending on your operating system, licensed product(s), and target.

Use the OPC UA VIs to create a customized OPC UA server application or OPC UA client application. You can use the OPC UA Server VIs and the OPC UA Client VIs to exchange data between OPC UA client and OPC UA server applications.

<span id="page-39-0"></span>You must activate the [LabVIEW Real-Time Module](https://www.ni.com/docs/csh?topicname=lvrthelp/lv_real_time_help.html) to use the OPC UA VIs on a realtime target.

The VIs on this palette can return [general LabVIEW error codes](https://www.ni.com/docs/csh?topicname=lverror/misc_lv_error_codes.html) or [specific OPC UA](https://www.ni.com/docs/bundle/labview-opc-ua-toolkit-api-ref/page/opcuavis/../opcuatool/opc_ua_error_codes.html) [error codes](https://www.ni.com/docs/bundle/labview-opc-ua-toolkit-api-ref/page/opcuavis/../opcuatool/opc_ua_error_codes.html).

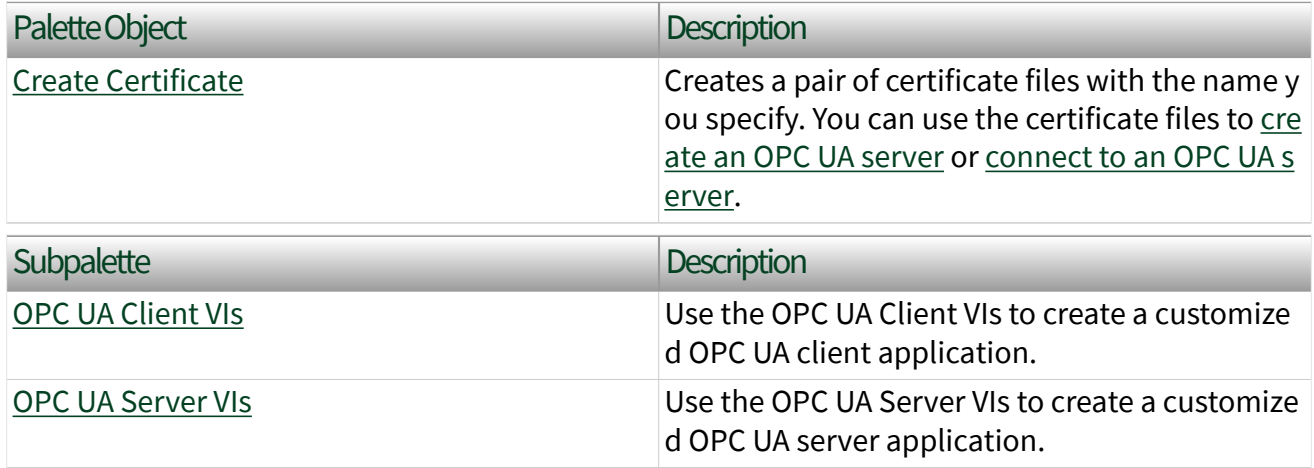

© 2017–2020 National Instruments Corporation. All rights reserved.

OPC UA Common Operation Level Status Codes (OPC UA Toolkit)

The following table contains descriptions of the codes returned by the status terminal.

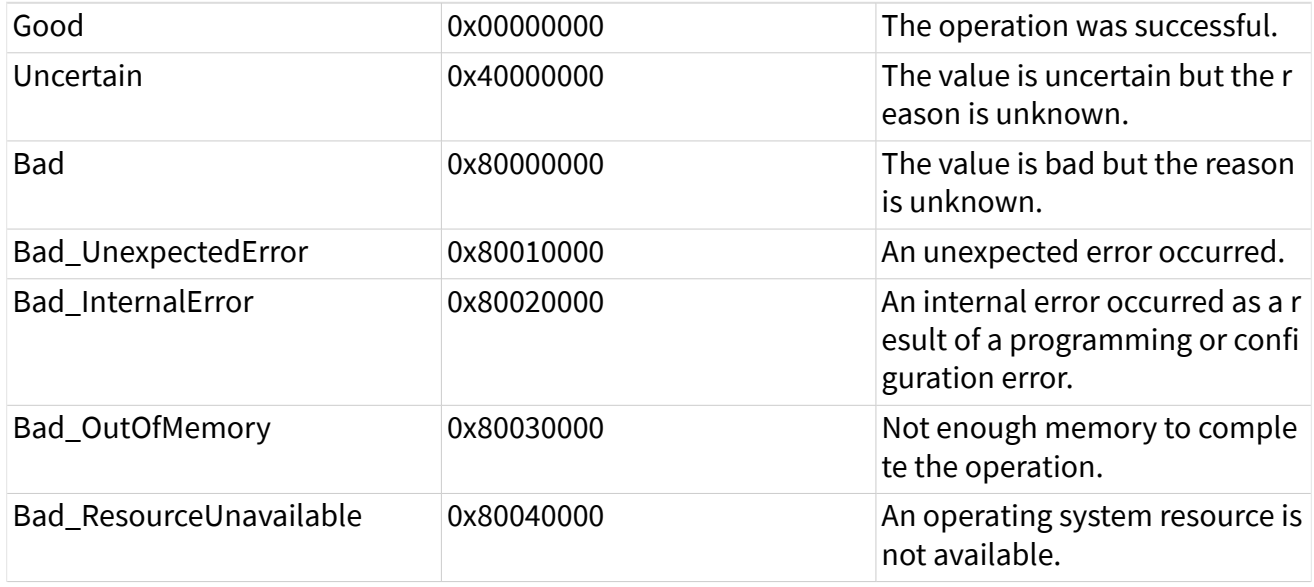

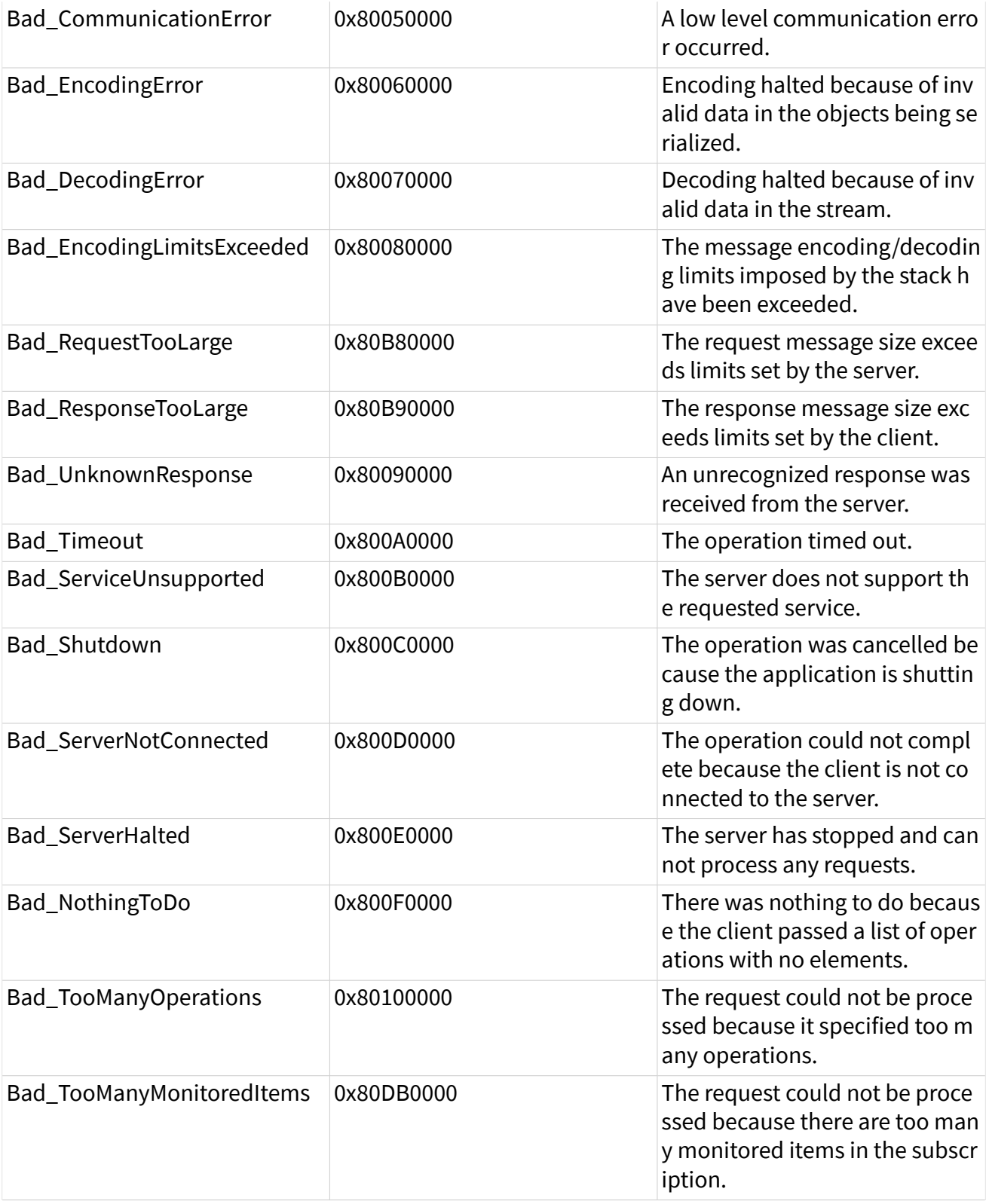

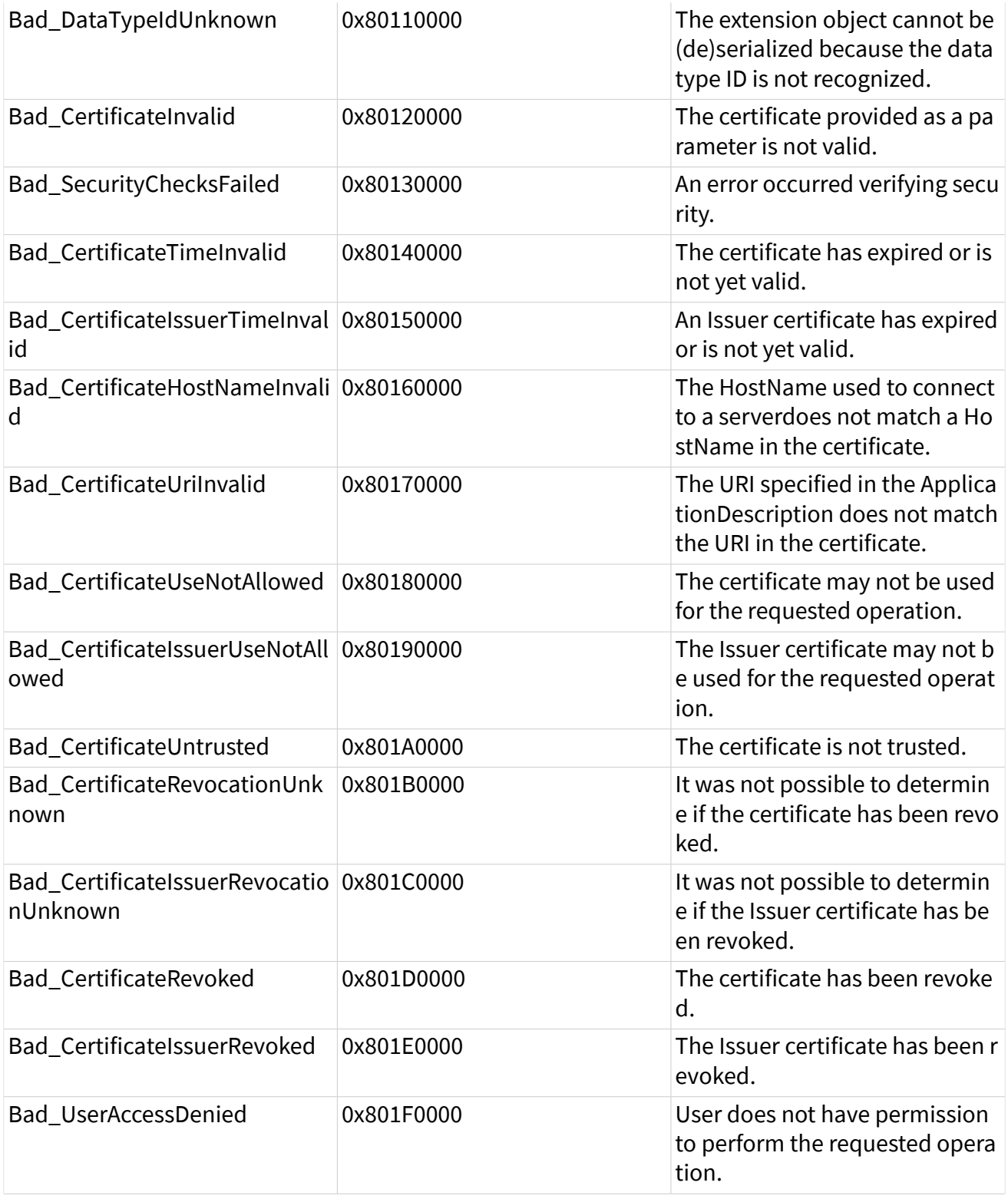

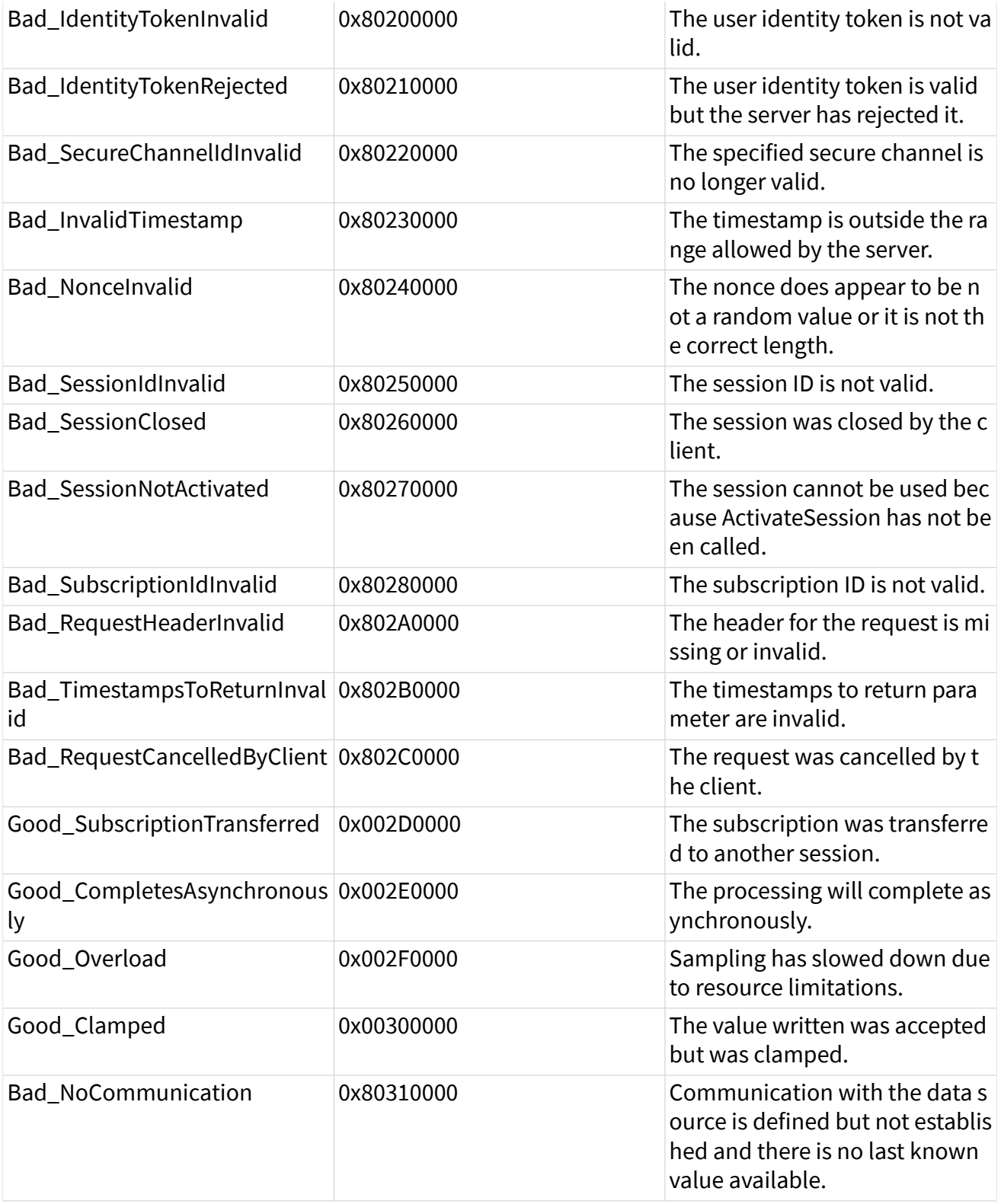

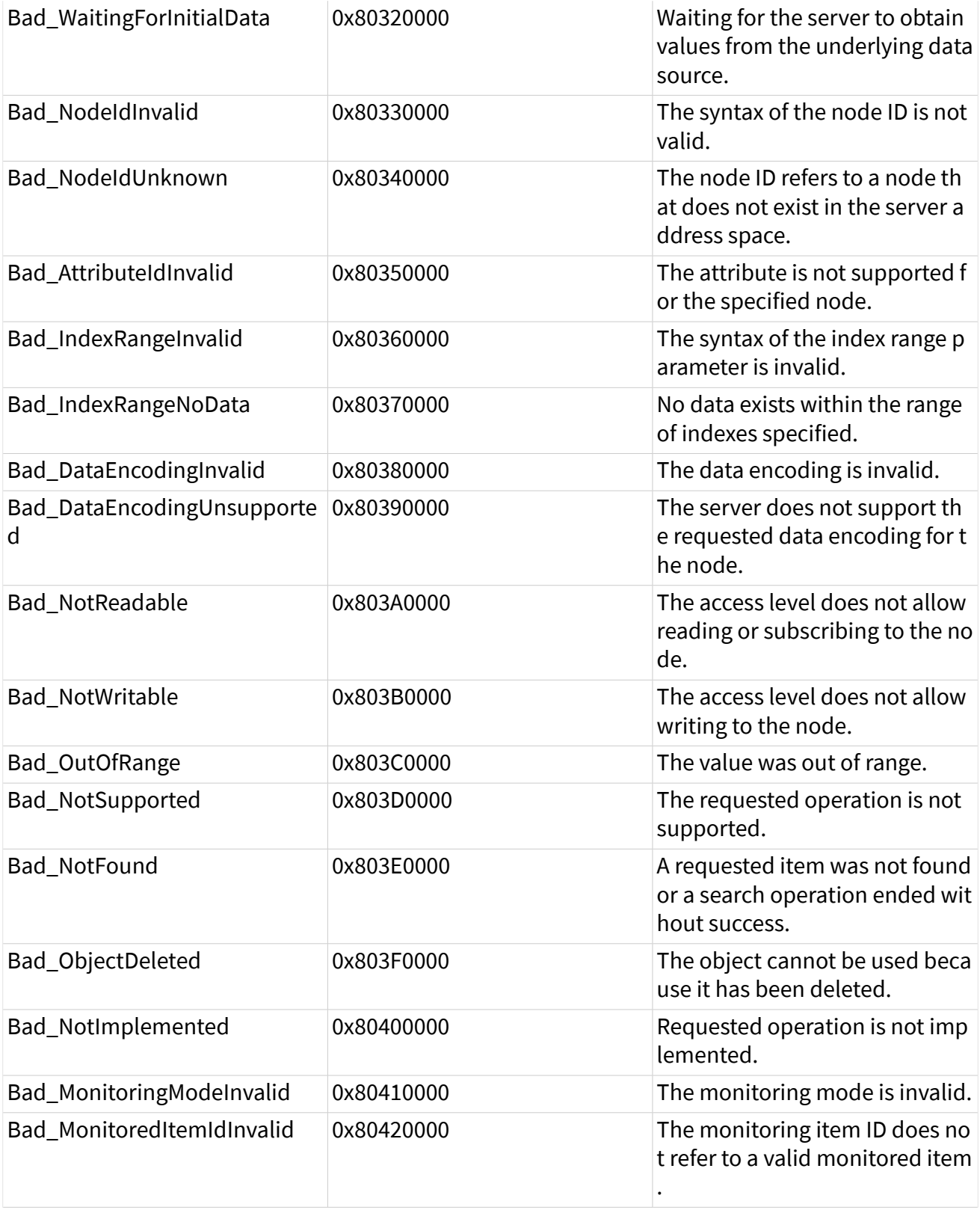

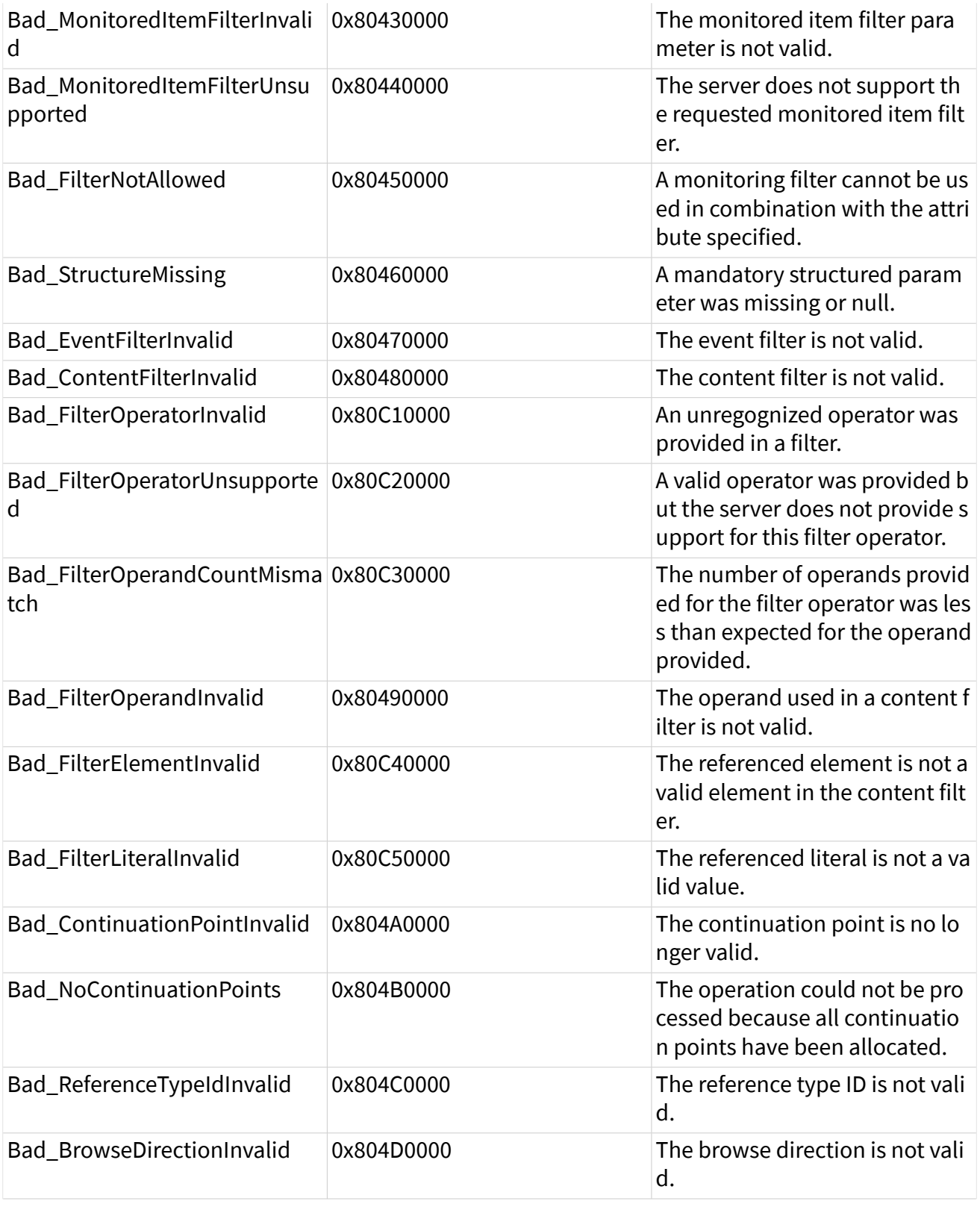

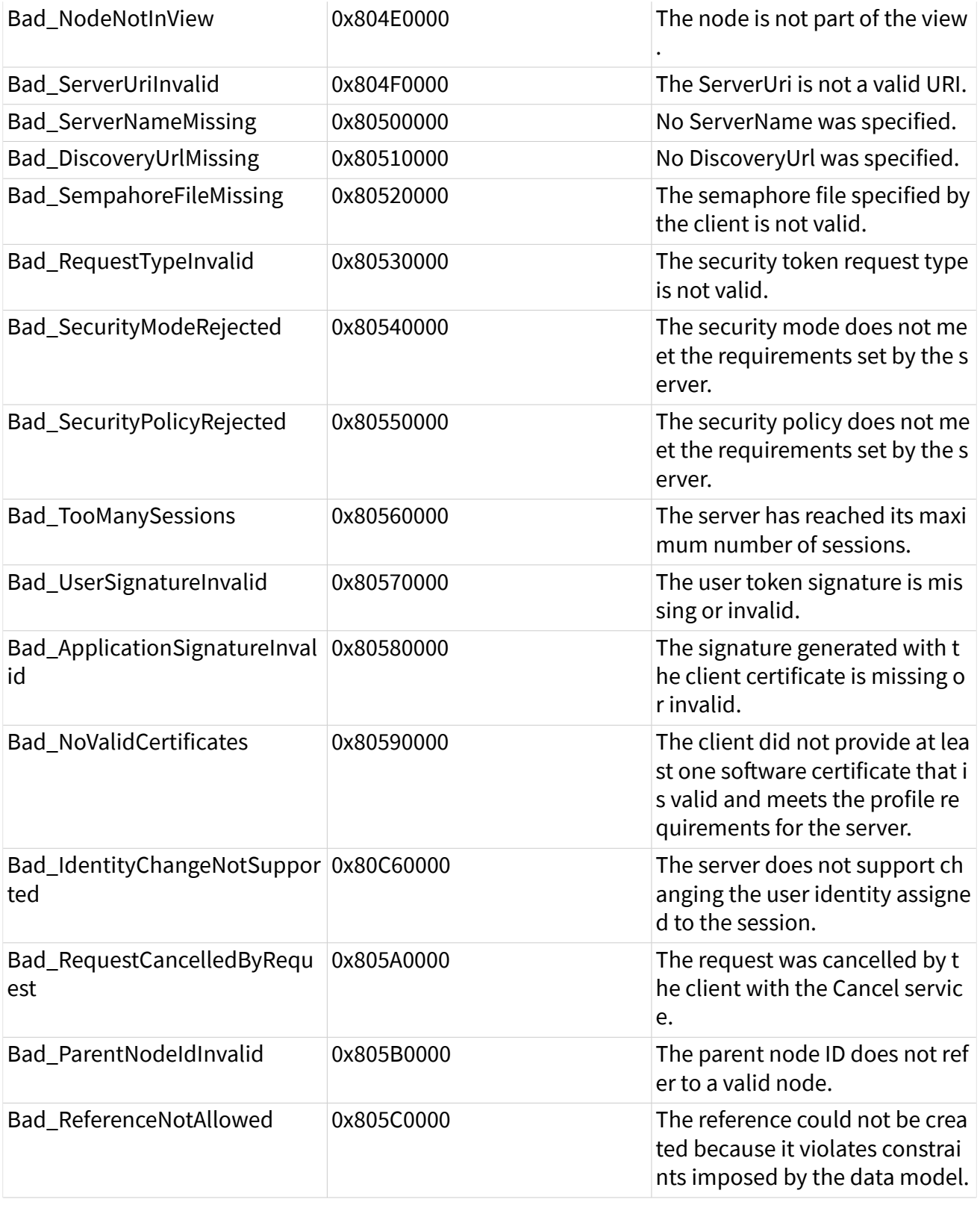

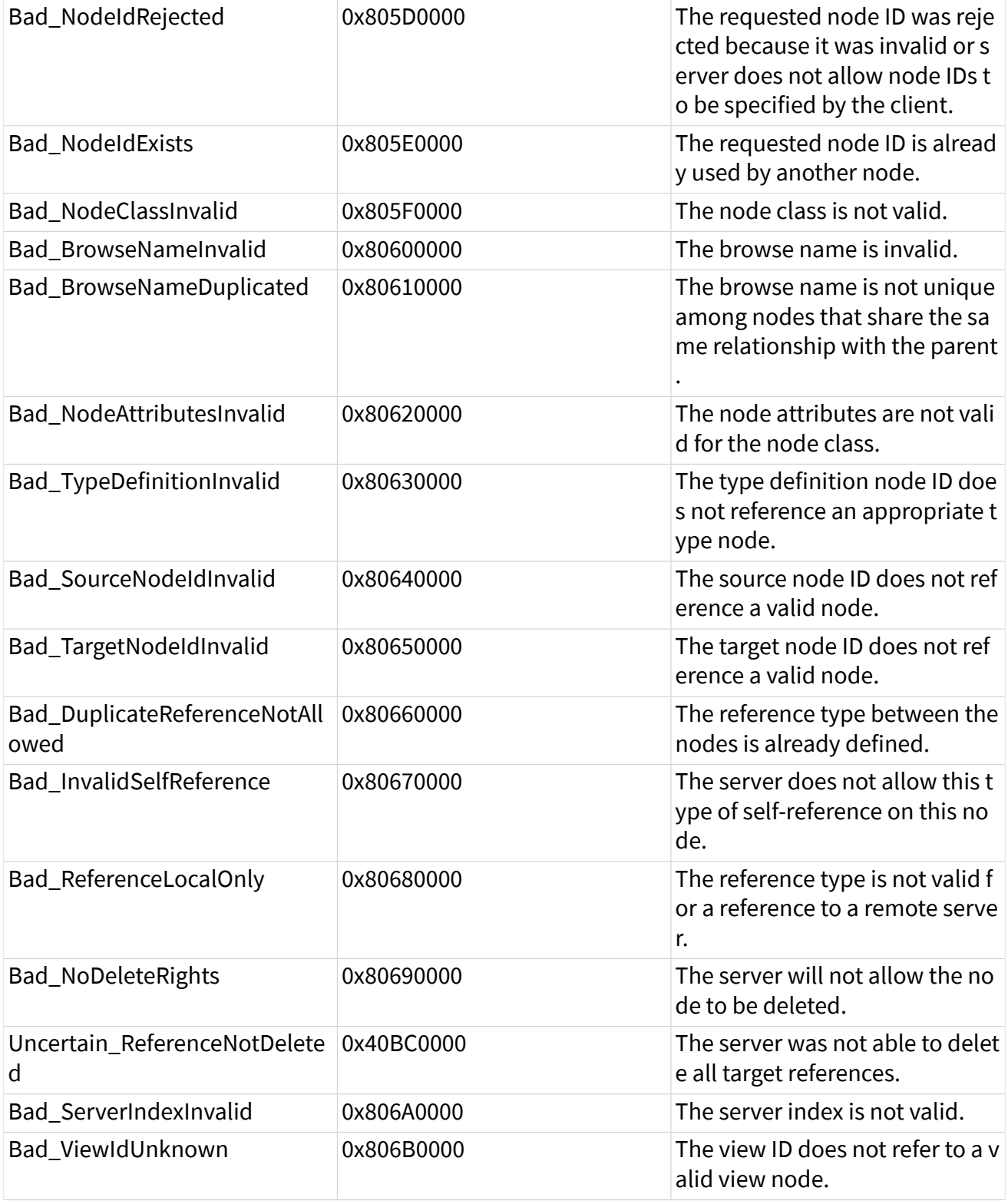

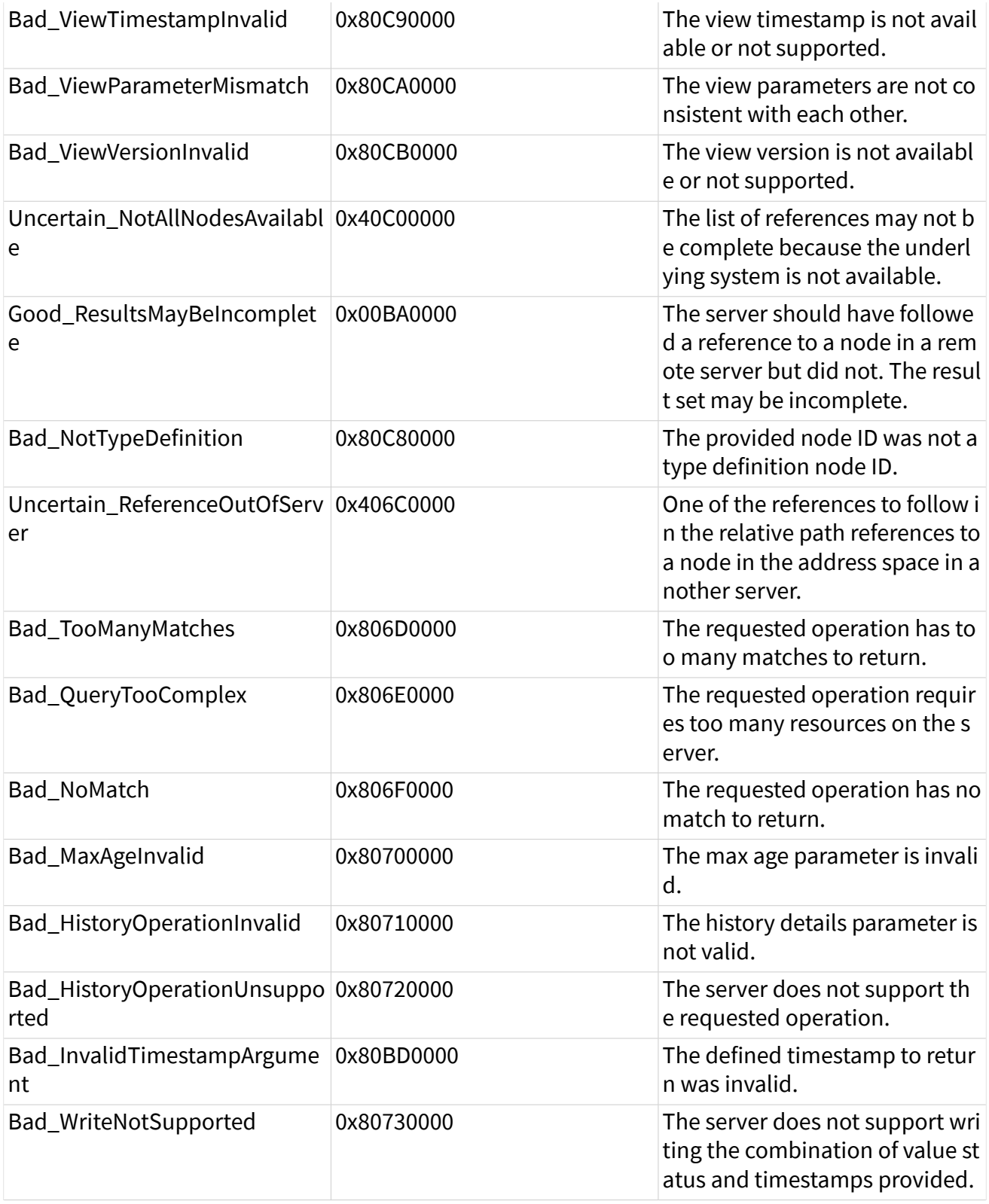

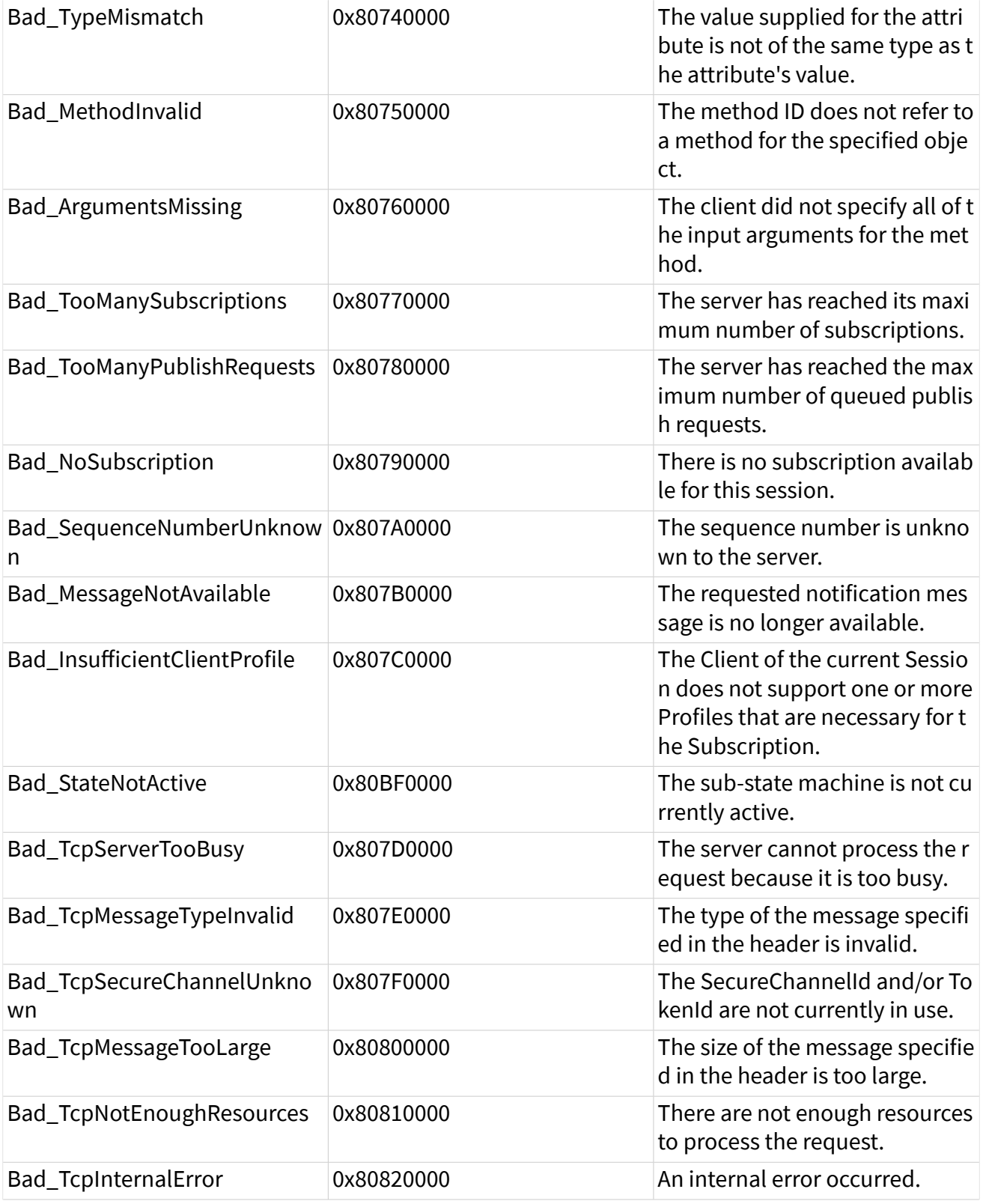

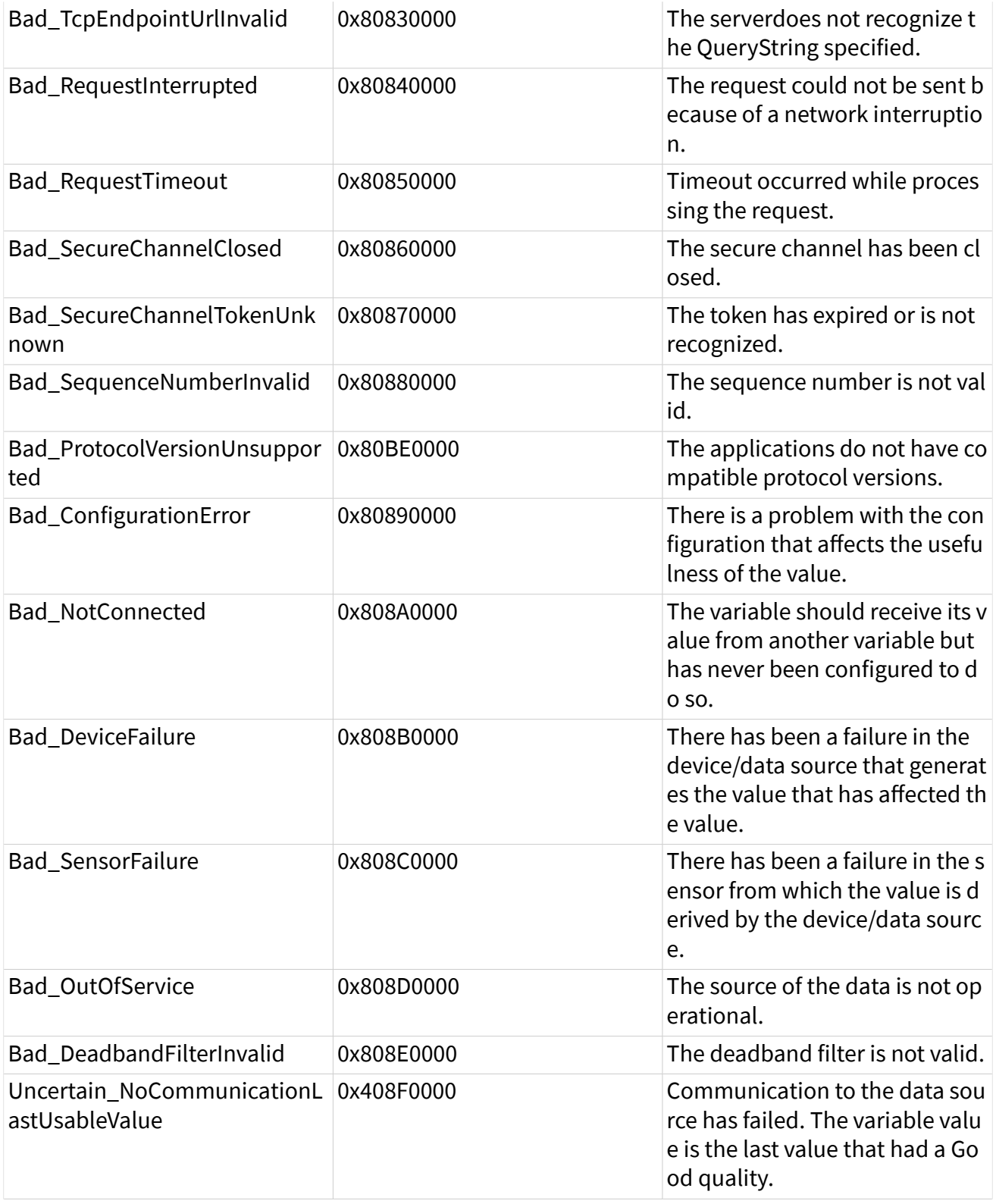

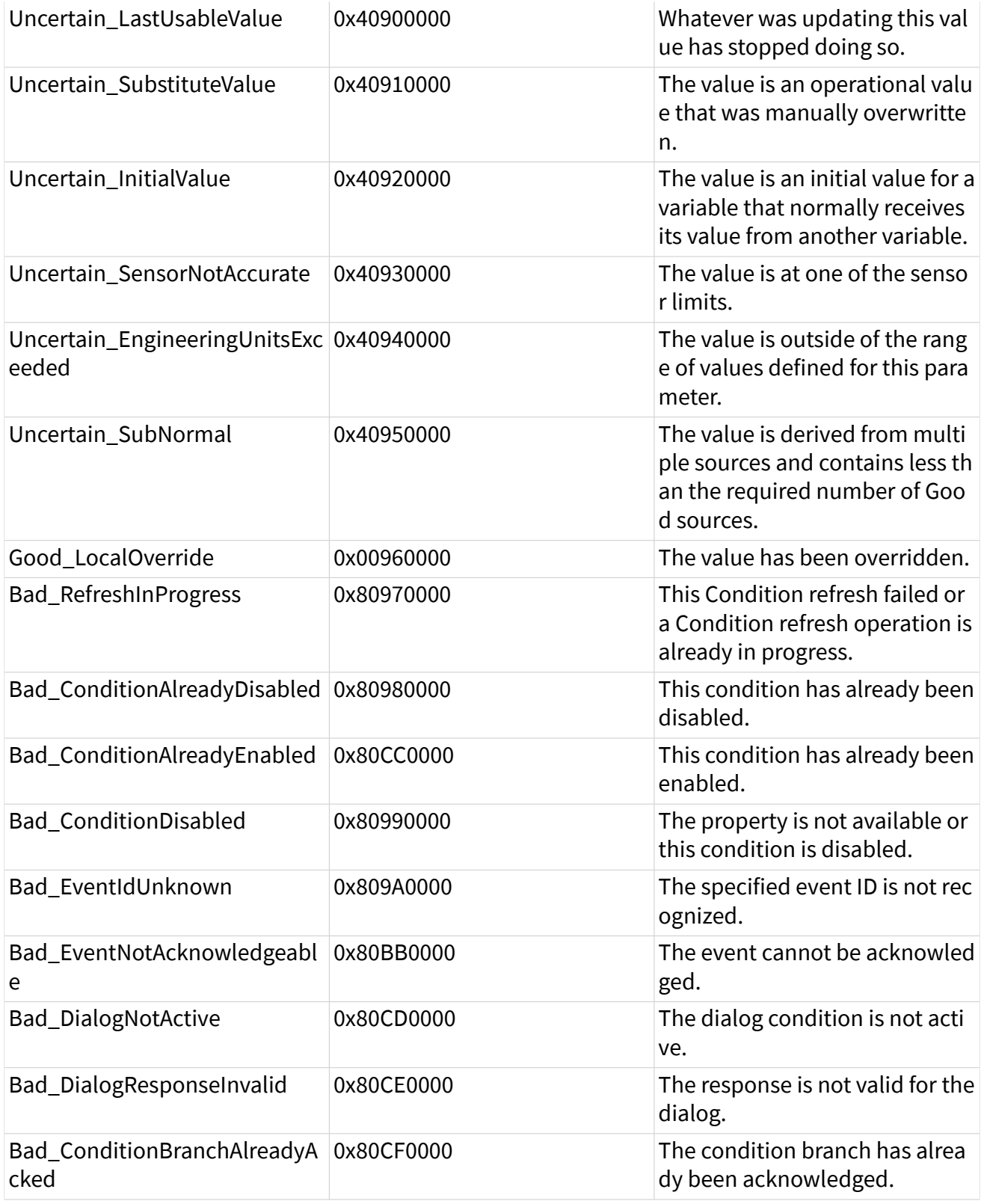

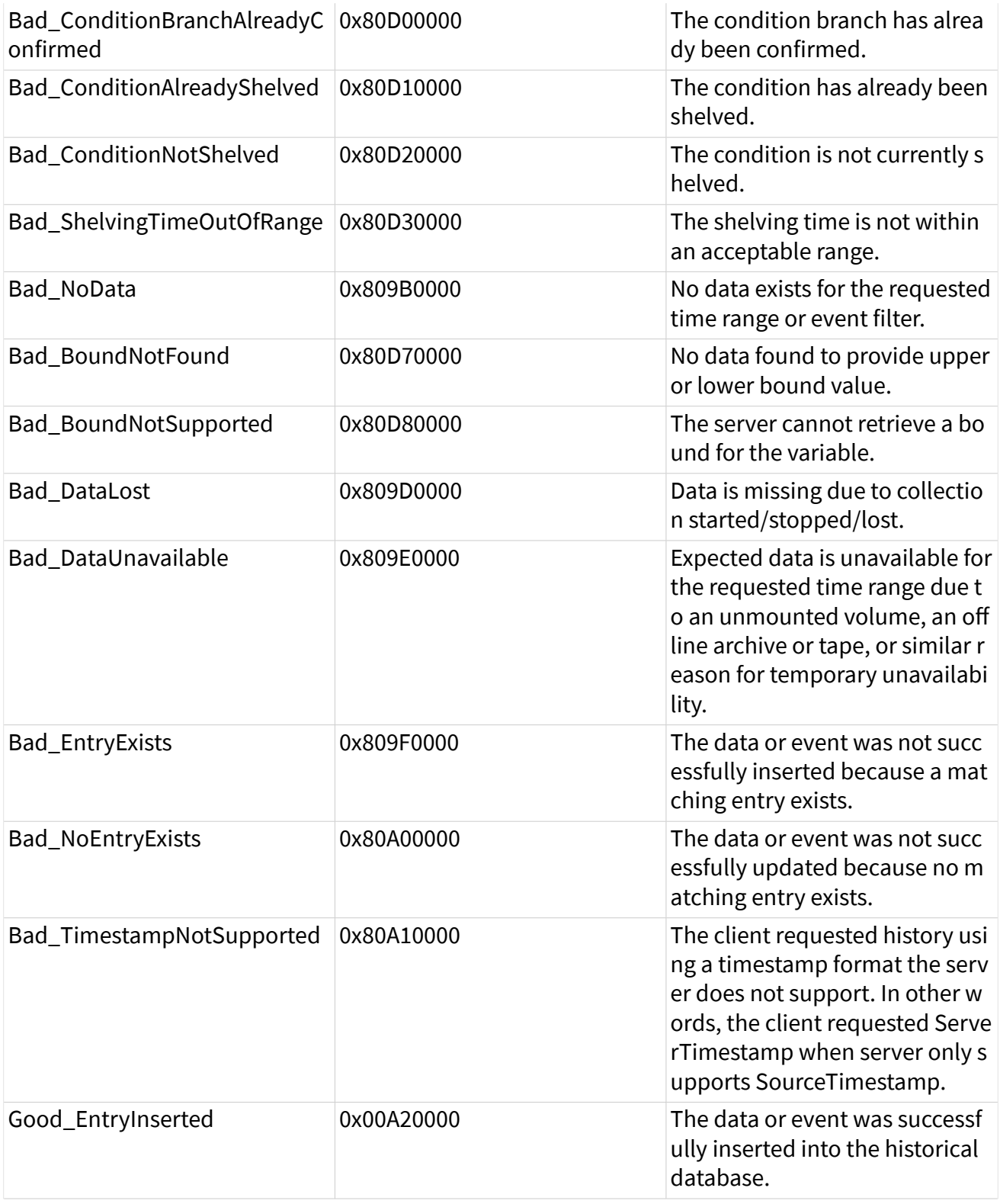

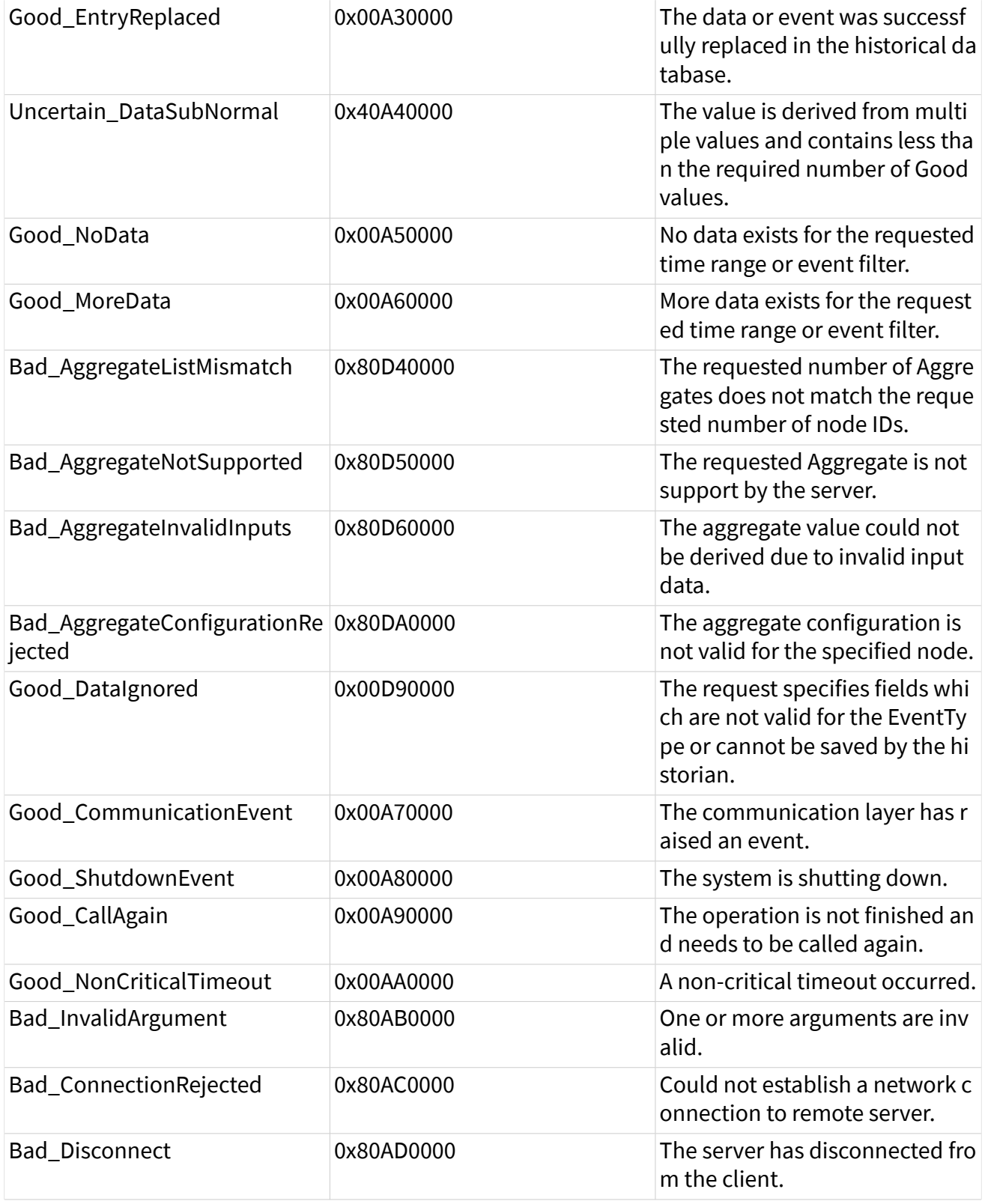

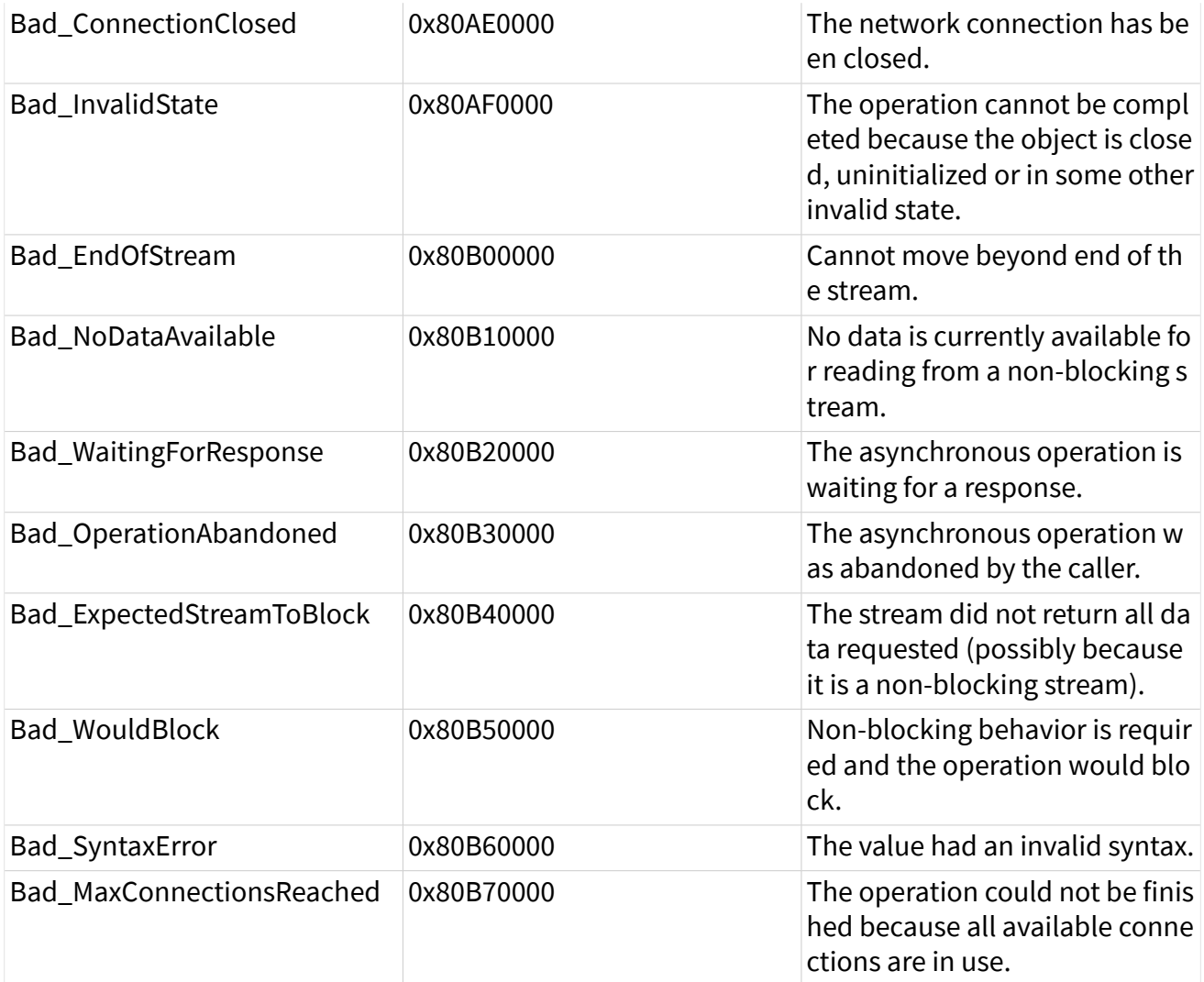

Create Certificate VI

### Owning Palette: OPC UA VIS

Requires: OPC UA Toolkit

Creates a pair of certificate files with the name you specify. You can use the certificate files to [create an OPC UA server](https://www.ni.com/docs/bundle/labview-opc-ua-toolkit-api-ref/page/opcuavis/../opcuavis/opcua_create.html) or [connect to an OPC UA server.](https://www.ni.com/docs/bundle/labview-opc-ua-toolkit-api-ref/page/opcuavis/../opcuavis/opcua_connect.html)

The start time of the certificate file is the current system time. The lifetime is four years.

**[Example](#page-54-0)** 

<span id="page-54-0"></span>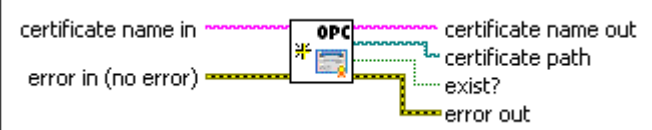

certificate name in specifies the name of the certificates to create. If you do not specify this input, this VI creates a pair of certificates with the default name of Default OPC UA.

error in describes error conditions that occur before this node runs. This input provides [standard error in](https://www.ni.com/docs/csh?topicname=lvconcepts/using_standard_error_in.html) functionality.

certificate name out returns the name of the certificates that you create.

certificate name out contains only the filename without the file extension. Both the public key and the private key use the same certificate name but with different file extensions. Public key commonly appears with a. der file extension and private key has a. pe m file extension.

certificate path returns the full path of the certificate file. You can find the public key file in this path.

exist? returns whether a certificate with the same name already exists. If a certificate with the same name already exists, this VI does not create the certificate.

error out contains error information. This output provides [standard error out](https://www.ni.com/docs/csh?topicname=lvconcepts/using_standard_error_out.html) functionality.

# **Example**

abc)

**EST** 

abc.

 $\sqrt{2\pi\omega_{\rm eff}}$ 

 $TTF$ 

医精

Refer to the OPC UA Demo.lvproj in the labview\examples\Data Commu nication\OPCUA directory for an example of using the Create Certificate VI.

## OPC UA Client VIs

### Owning Palette: OPC UA VIS

Requires: OPC UA Toolkit. This topic might not match its corresponding palette in LabVIEW depending on your operating system, licensed product(s), and target.

Use the OPC UA Client VIs to create a customized OPC UA client application.

#### **[Example](#page-54-0)**

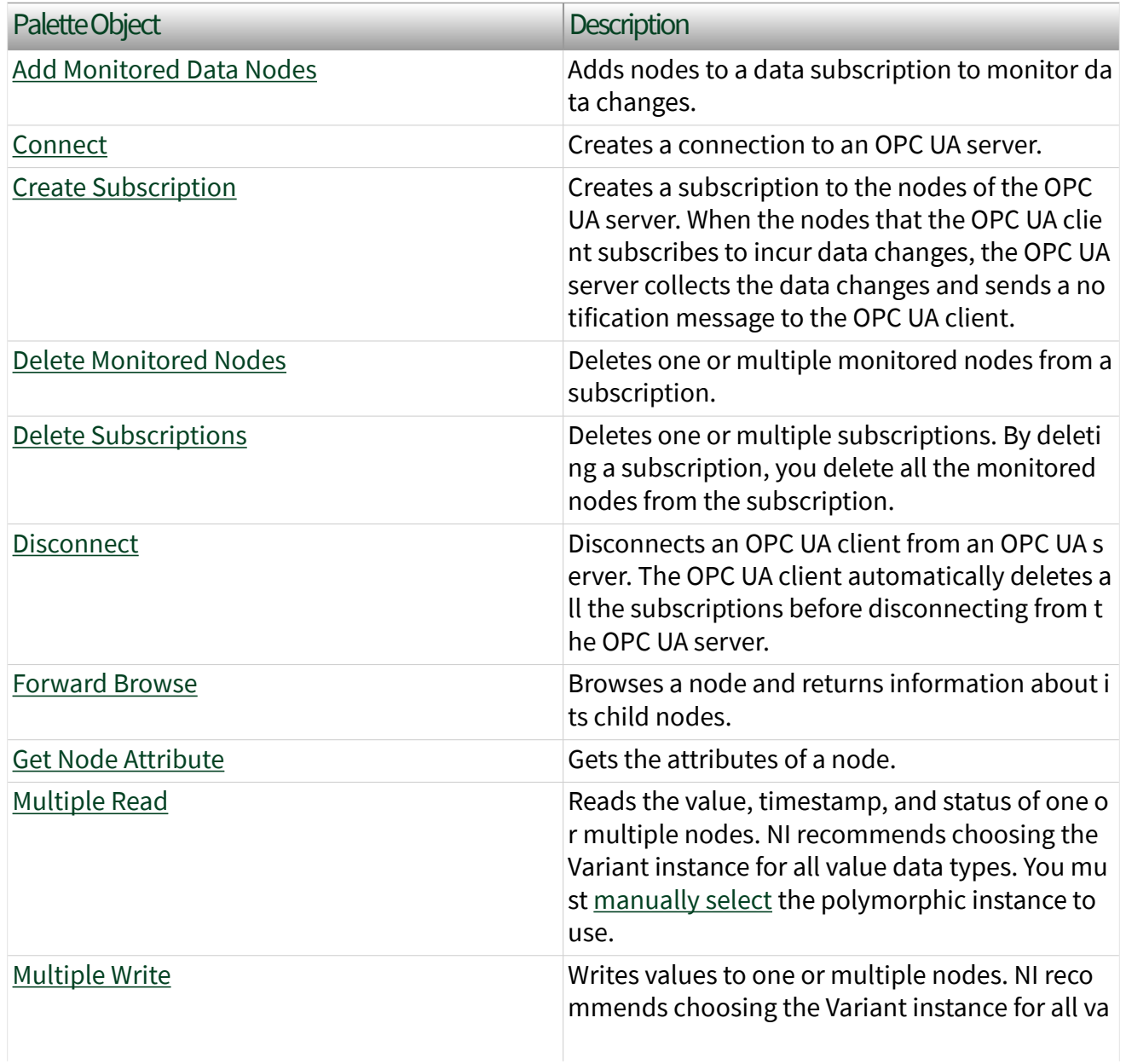

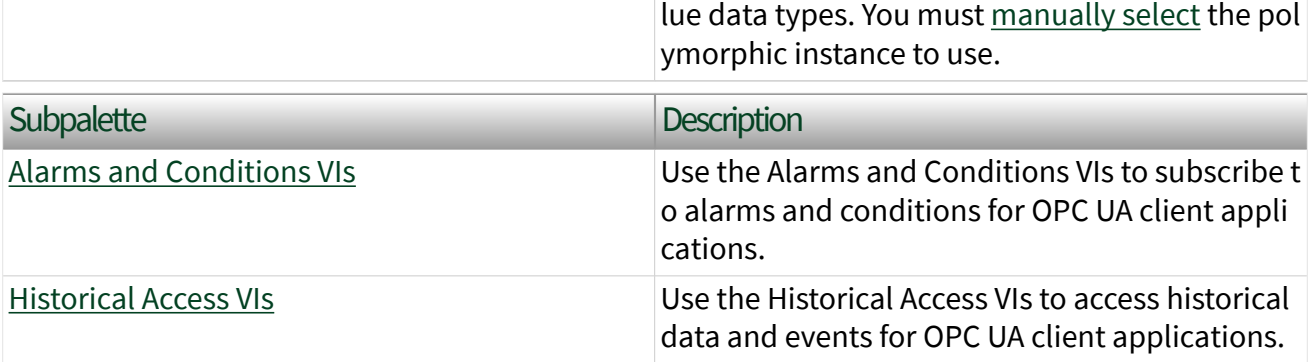

### Example

Refer to the OPC UA Demo.lvproj in the labview\examples\Data Commu nication\OPCUA directory for an example of using the OPC UA Client VIs.

### Add Monitored Data Nodes VI

Owning Palette: [OPC UA Client VIs](https://www.ni.com/docs/bundle/labview-opc-ua-toolkit-api-ref/page/opcuavis/../opcuavis/opcua_clnt_pal.html)

Requires: OPC UA Toolkit

Adds nodes to a data subscription to monitor data changes.

#### [Example](#page-54-0)

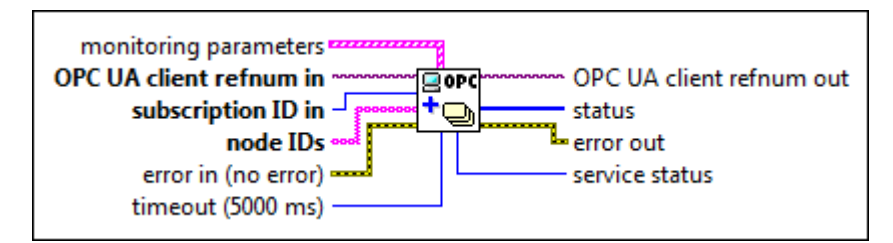

 $[53]$ 

monitoring parameters specifies the settings for monitoring data changes.

**DBL** 

sampling interval

specifies the maximum rate for the OPC UA server to sample its underlying source for data changes. The default is -1, which specifies that the

sampling interval is the same as the publishing interval of the subscription.

queue size specifies the size of the queue that stores the data change notification to the subscription. The default is 1.

#### discard oldest

specifies whether to discard the oldest element in the queue. The default is TRUE, which specifies to discard the oldest element in the queue.

#### data change filter

specifies values to filter data changes.

 $\Box$ 

trigger specifies the conditions under which LabVIEW reports a data change notificatio

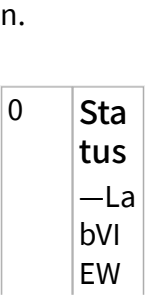

#### $\boxed{U32}$

 $\Box$ 

 $\boxed{=}$ 

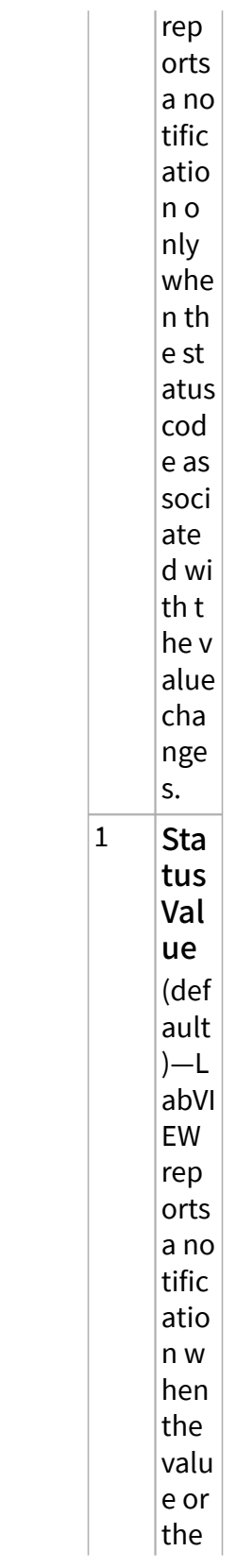

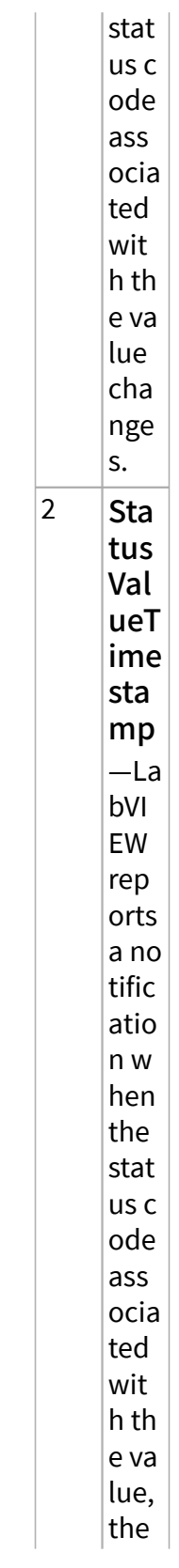

 $\mathbb{R}$ 

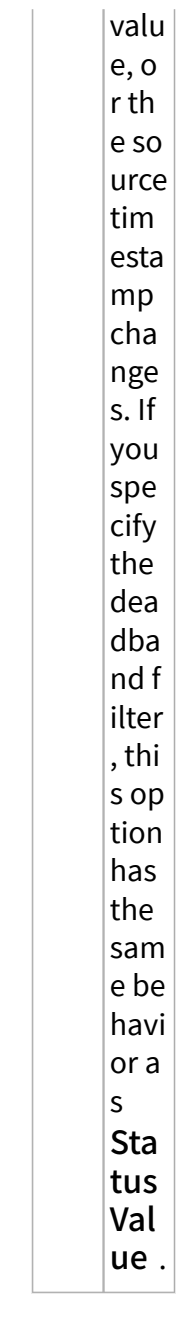

deadban d type defines the type of the deadband. Deadband is the

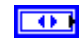

range for value changes that do not trigger a data change notificatio

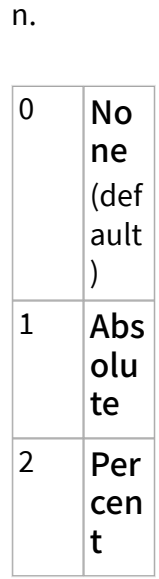

**DBL** 

#### deadban d value specifies the value of the deadband. The default is 0. For the Absolut e deadband type, deadban d value is the absolute change in

a data value that causes LabVIEW to generate a notificatio n. For the Percent deadband type, deadban d value is the percentag e of the EU range and only applies to analog items.

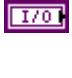

 $\overline{10321}$ 

 $[abc]$ 

OPC UA client refnum in specifies the reference for the OPC UA client.

subscription ID in specifies the ID of the subscription.

node IDs specifies the IDs of the nodes. The format of the node ID is ns=<namespace in dex>;<identifier type>=<identifie r>. A node ID contains the following components:

> ■ namespace index is a base 10 number that indicates the namespace of the node ID.

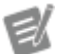

If namespace in dex is 0, the format of the node ID can be <identifier type>=<identif

ier>. The namesp ace index for a node that you created with the OPC UA Toolkit is 2.

■ identifier type represents the type of the identifier and has the following values:

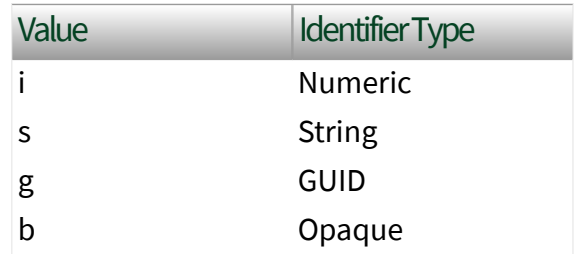

■ identifier is a string value that represents the name of the identifier.

The format of the node ID can also be  $ns =$ espace index>;<identifier type>=< identifier>@<index>:<index>. For example, ns=2;s=Folder.Array@1:2. This format only applies to the array data type and allows you to read a single element or a range of elements of an array. You cannot use @ in a node name.

For backwards compatibility, node IDs also accepts node paths as input for OPC UA servers only. You can regard the node path as the string type identifier of the node ID. For example, a node path can be Device.folder.item.

error in describes error conditions that occur before this node runs. This input provides [standard error in](https://www.ni.com/docs/csh?topicname=lvconcepts/using_standard_error_in.html) functionality.

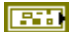

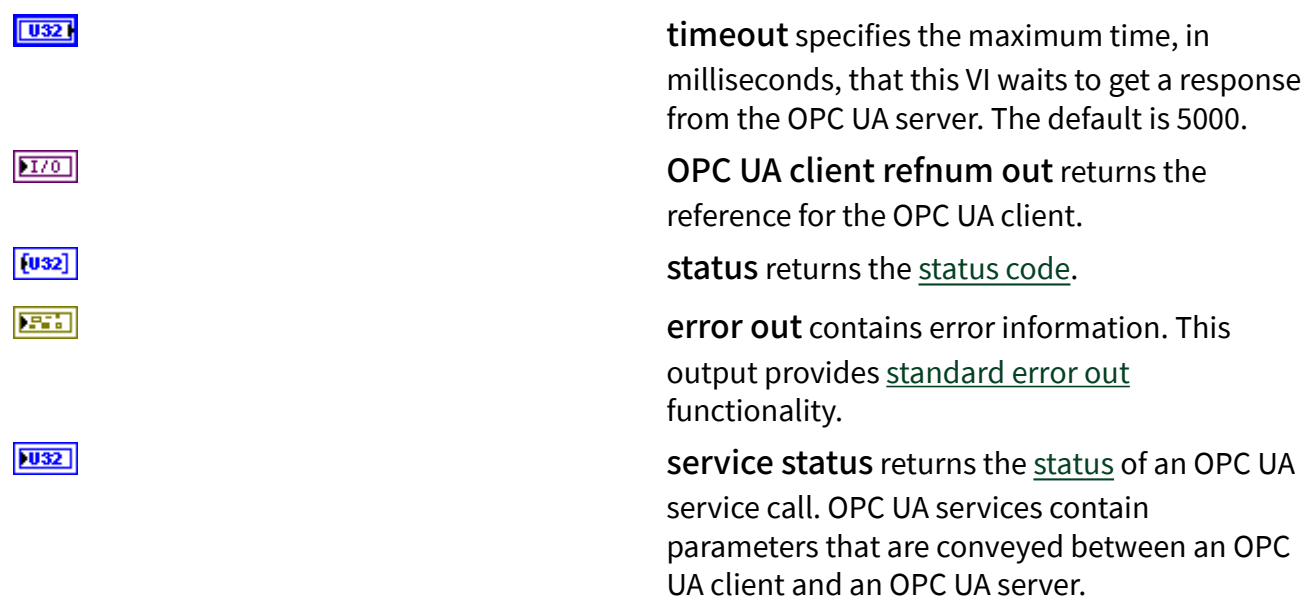

# Example

Refer to the OPC UA Demo.lvproj in the labview\examples\Data Commu nication\OPCUA directory for an example of using the Add Monitored Data Nodes VI.

## Connect VI

Owning Palette: [OPC UA Client VIs](https://www.ni.com/docs/bundle/labview-opc-ua-toolkit-api-ref/page/opcuavis/../opcuavis/opcua_clnt_pal.html)

Requires: OPC UA Toolkit

Creates a connection to an OPC UA server.

### [Example](#page-54-0)

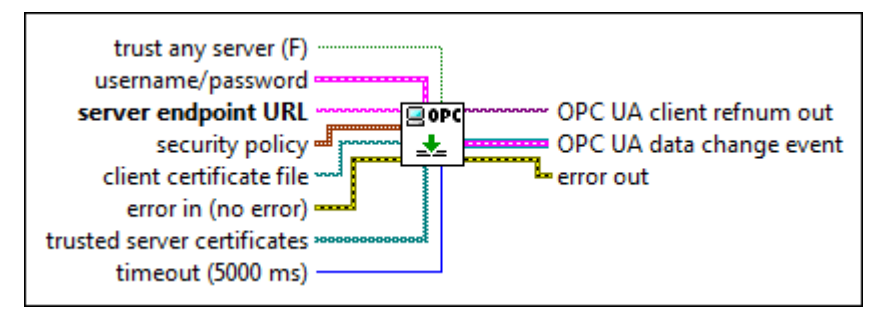

 $\Box$ 

trust any server specifies whether the OPC UA client trusts any OPC UA server without adding

the server certificate to trusted server certificates. The default is FALSE, which specifies that the OPC UA client trusts only OPC UA servers that have server certificates in trusted server certificates.

username/password specifies the username and password to authenticate when you create a connection to an OPC UA server. You must specify username/password if the OPC UA server requires authentication.

abc)

abc.

username specifies the username for connecting to the OPC UA server.

password specifies the password for connecting to the OPC UA server.

server endpoint URL specifies the hostname and the port of the OPC UA server. The format of server endpoint URL is opc.tcp://hostn ame:port. The hostname is the IP address or computer name.

security policy specifies the message mode and the corresponding security policy.

 $\Box$ 

message mode specifies the mode of the message. If the message mode is No ne, this VI ignores security.

0 | None (def ault)—The OPC UA cli ent and O

**EST** 

abc

 $\boxed{205}$ 

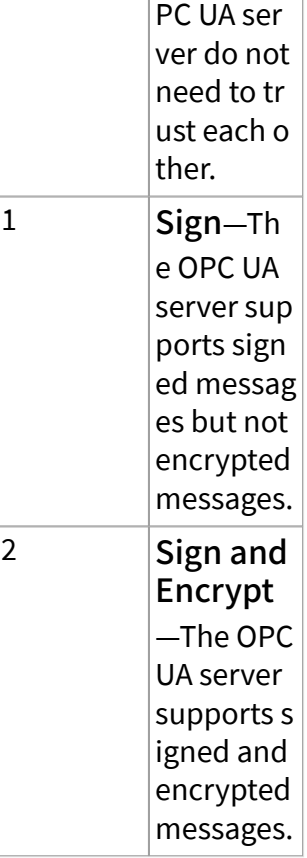

security specifies the security policy.

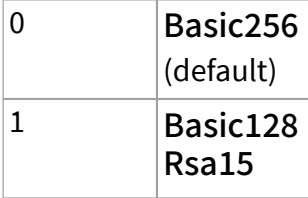

client certificate file specifies the path or name of the public key. The file extension of the file you specify must be .der. The public key and private key must have the same name and reside in the same folder. If you do not specify client certificate file, this VI generates and uses a new certificate file. By default, an OPC UA client trusts the certificate it is using.

 $\Box$ 

 $\boxed{\text{P-}a}$ 

You can specify a relative path or filename for client certificate file. If you specify a relative path, the path is relative to the caller VI or to the application directory. If you specify a filename, LabVIEW searches the certificate files only in the location where the caller VI resides or in the application directory.

error in describes error conditions that occur before this node runs. This input provides [standard error in](https://www.ni.com/docs/csh?topicname=lvconcepts/using_standard_error_in.html) functionality.

trusted server certificates specifies the paths or names of the public keys that the OPC UA client trusts. By default, OPC UA client applications trust the public key that the OPC UA client uses. You can specify a relative path or filename for trusted server certificates. If you specify a relative path, the path is relative to the caller VI or to the application directory. If you specify a filename, LabVIEW searches the certificate files only in the location where the caller VI resides or in the application directory.

timeout specifies the maximum time, in milliseconds, that this VI waits to get a response from the OPC UA server. The default is 5000.

OPC UA client refnum out returns the reference for the OPC UA client.

OPC UA data change event returns notifications to the OPC UA client from all the subscriptions that the OPC UA client has created. The notifications contain updates of the data on the OPC UA server. NI does not recommend using this output.

error out contains error information. This output provides [standard error out](https://www.ni.com/docs/csh?topicname=lvconcepts/using_standard_error_out.html) functionality.

 $\boxed{032}$ 

 $170$ 

 $\boxed{D}$ 

**ESSI** 

**FEE** 

 $[-1]$ 

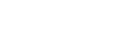

# **Example**

Refer to the OPC UA Demo.lvproj in the labview \examples \Data Commu nication\OPCUA directory for an example of using the Connect VI.

## Create Subscription VI

### Owning Palette: [OPC UA Client VIs](https://www.ni.com/docs/bundle/labview-opc-ua-toolkit-api-ref/page/opcuavis/../opcuavis/opcua_clnt_pal.html)

### Requires: OPC UA Toolkit

Creates a subscription to the nodes of the OPC UA server. When the nodes that the OPC UA client subscribes to incur data changes, the OPC UA server collects the data changes and sends a notification message to the OPC UA client.

[Example](#page-54-0)

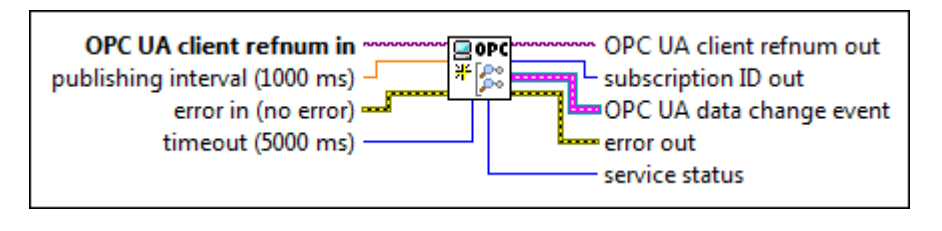

 $[T/O]$ OPC UA client refnum in specifies the reference for the OPC UA client. **DBL** publishing interval defines the rate, in milliseconds, that the OPC UA server returns data change notifications to the OPC UA client. The default is 1000. publishing interval must be greater than 0. **EST** error in describes error conditions that occur before this node runs. This input provides [standard error in](https://www.ni.com/docs/csh?topicname=lvconcepts/using_standard_error_in.html) functionality.  $\boxed{032}$ timeout specifies the maximum time, in milliseconds, that this VI waits to get a response from the OPC UA server. The default is 5000.  $170$ OPC UA client refnum out returns the reference for the OPC UA client.

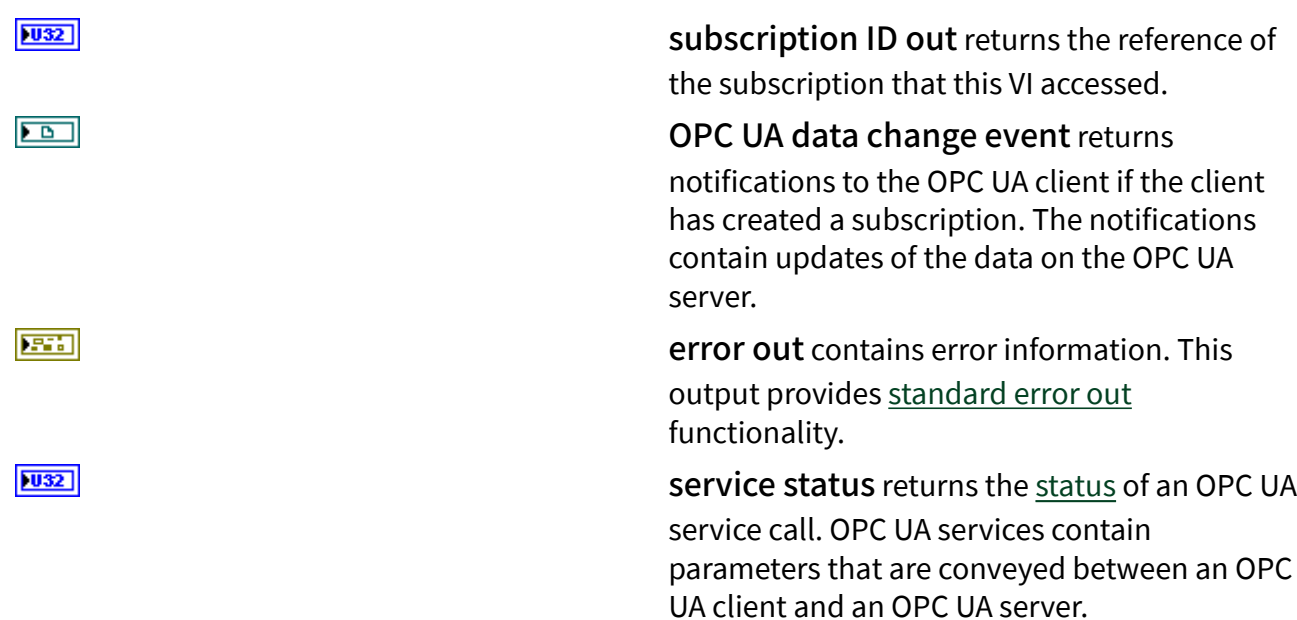

# **Example**

Refer to the OPC UA Demo.lvproj in the labview\examples\Data Commu nication\OPCUA directory for an example of using the Create Subscription VI.

# Delete Monitored Nodes VI

Owning Palette: [OPC UA Client VIs](https://www.ni.com/docs/bundle/labview-opc-ua-toolkit-api-ref/page/opcuavis/../opcuavis/opcua_clnt_pal.html)

Requires: OPC UA Toolkit

Deletes one or multiple monitored nodes from a subscription.

### [Example](#page-54-0)

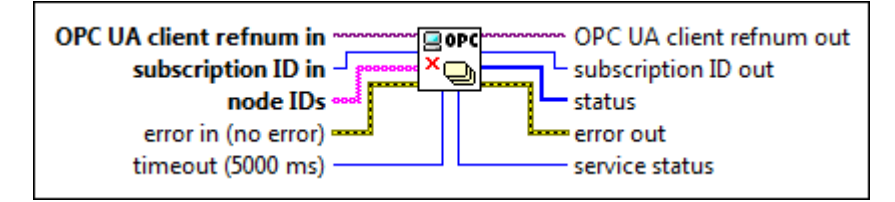

 $170$ 

 $|$  U32

OPC UA client refnum in specifies the reference for the OPC UA client.

subscription ID in specifies the ID of the subscription.

node IDs specifies the IDs of the nodes. The format of the node ID is ns=<namespace in dex>;<identifier type>=<identifie  $r$  >. A node ID contains the following components:

> ■ namespace index is a base 10 number that indicates the namespace of the node ID.

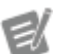

If namespace in dex is 0, the format of the node ID can be <identifier type>=<identif ier>. The namesp ace index for a node that you created with the OPC UA Toolkit is 2.

■ identifier type represents the type of the identifier and has the following values:

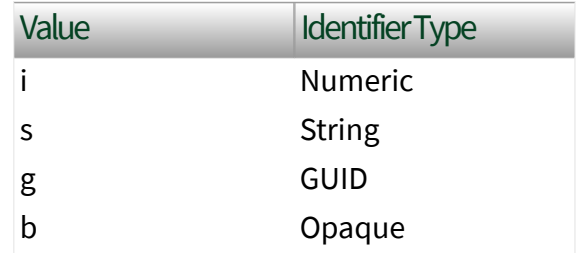

■ identifier is a string value that represents the name of the identifier.

The format of the node ID can also be  $ns =$ espace index>;<identifier type>=< identifier>@<index>:<index>. For example, ns=2;s=Folder.Array@1:2. This format only applies to the array data type and allows you to read a single element or a range of

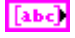

elements of an array. You cannot use @ in a

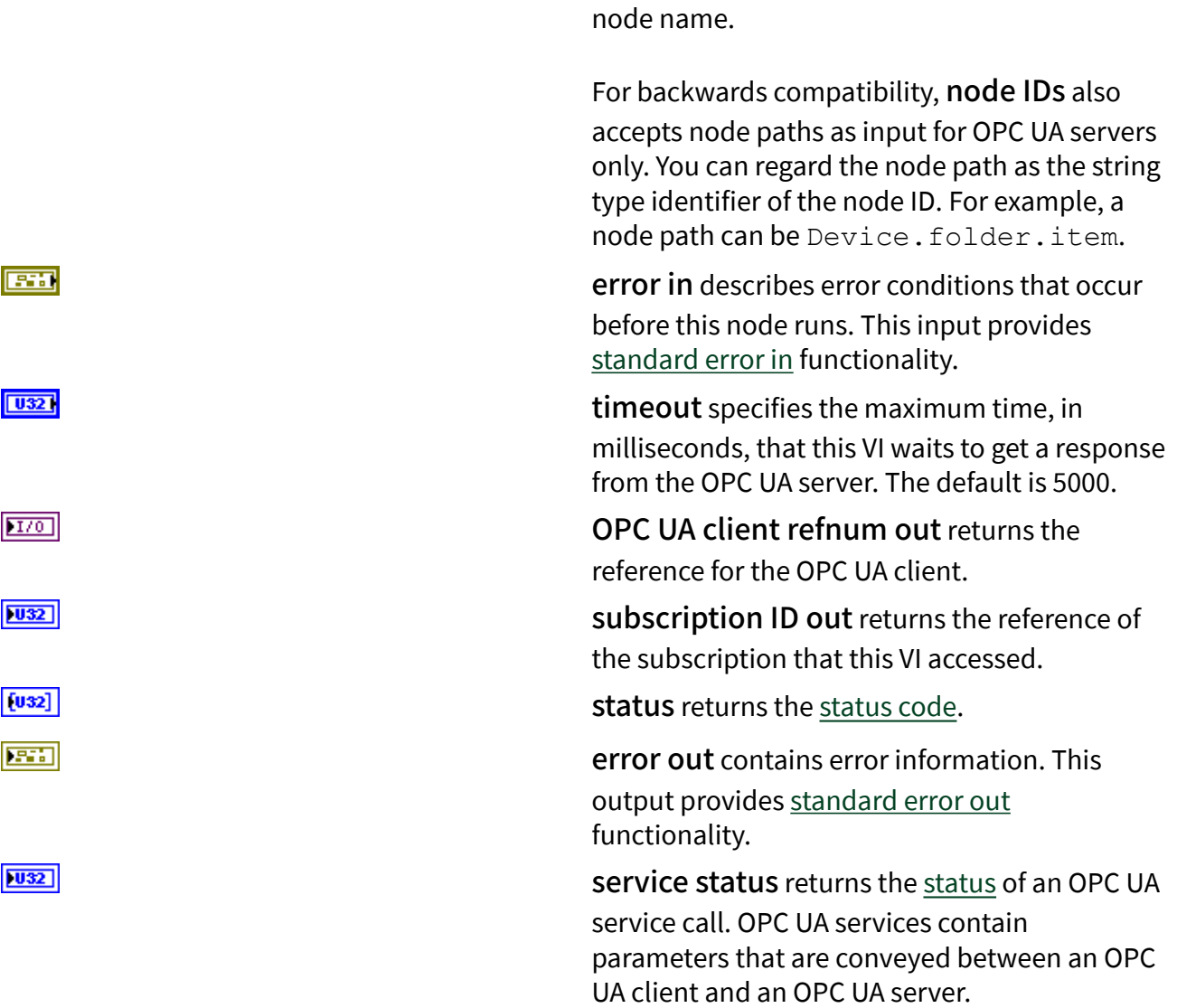

# **Example**

Refer to the OPC UA Demo.lvproj in the labview\examples\Data Commu nication\OPCUA directory for an example of using the Delete Monitored Nodes VI.

# Delete Subscriptions VI

Owning Palette: [OPC UA Client VIs](https://www.ni.com/docs/bundle/labview-opc-ua-toolkit-api-ref/page/opcuavis/../opcuavis/opcua_clnt_pal.html)
#### Requires: OPC UA Toolkit

[Example](#page-54-0)

Deletes one or multiple subscriptions. By deleting a subscription, you delete all the monitored nodes from the subscription.

OPC UA client refnum in gord OPC UA client refnum out L service status subscription IDsß. error in (no error) Lee error out timeout (5000 ms)  $1701$ OPC UA client refnum in specifies the reference for the OPC UA client.  $[032]$ subscription IDs specifies the subscriptions to delete. **ESSI** error in describes error conditions that occur before this node runs. This input provides [standard error in](https://www.ni.com/docs/csh?topicname=lvconcepts/using_standard_error_in.html) functionality.  $\boxed{032}$ timeout specifies the maximum time, in milliseconds, that this VI waits to get a response from the OPC UA server. The default is 5000.  $170$ OPC UA client refnum out returns the reference for the OPC UA client.  $|1032|$ service [status](#page-39-0) returns the status of an OPC UA service call. OPC UA services contain parameters that are conveyed between an OPC UA client and an OPC UA server. 医精 error out contains error information. This output provides [standard error out](https://www.ni.com/docs/csh?topicname=lvconcepts/using_standard_error_out.html) functionality.

# Example

Refer to the OPC UA Demo.lvproj in the labview\examples\Data Commu nication\OPCUA directory for an example of using the Delete Subscriptions VI.

## Disconnect VI

### Owning Palette: [OPC UA Client VIs](https://www.ni.com/docs/bundle/labview-opc-ua-toolkit-api-ref/page/opcuavis/../opcuavis/opcua_clnt_pal.html)

Requires: OPC UA Toolkit

Disconnects an OPC UA client from an OPC UA server. The OPC UA client automatically deletes all the subscriptions before disconnecting from the OPC UA server.

[Example](#page-54-0)

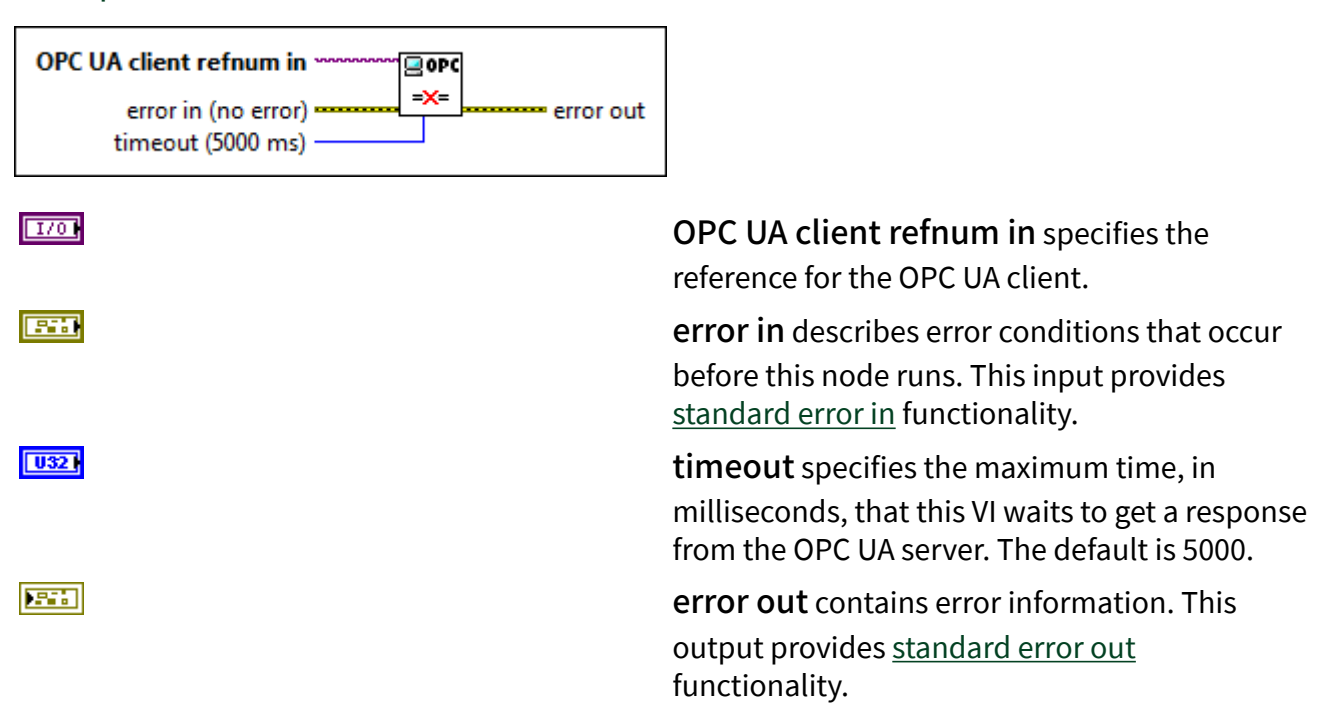

# **Example**

Refer to the OPC UA Demo.lvproj in the labview\examples\Data Commu nication\OPCUA directory for an example of using the Disconnect VI.

## Forward Browse VI

Owning Palette: [OPC UA Client VIs](https://www.ni.com/docs/bundle/labview-opc-ua-toolkit-api-ref/page/opcuavis/../opcuavis/opcua_clnt_pal.html)

#### Requires: OPC UA Toolkit

Browses a node and returns information about its child nodes.

#### [Example](#page-54-0)

OPC UA client refnum in \* OPC UA client refnum out [gopch  $\overline{\bullet}$ node ID ~ browse result error in (no error)  $$ service status timeout (5000 ms) error out

 $1701$ 

abc)

OPC UA client refnum in specifies the reference for the OPC UA client.

node ID specifies the ID of the node. The format of the node ID is ns=<namespace in dex>;<identifier type>=<identifie r>. A node ID contains the following components:

> ■ namespace index is a base 10 number that indicates the namespace of the node ID.

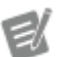

If namespace in dex is 0, the format of the node ID can be <identifier type>=<identif ier>. The namesp ace index for a node that you created with the OPC UA Toolkit is 2.

■ identifier type represents the type of the identifier and has the following values:

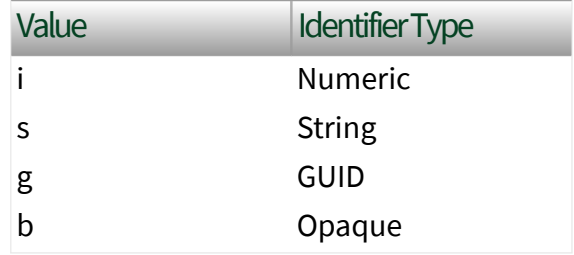

■ identifier is a string value that represents the name of the identifier.

The format of the node ID can also be  $ns =$ espace index>;<identifier type>=< identifier>@<index>:<index>. For example, ns=2;s=Folder.Array@1:2. This format only applies to the array data type and allows you to read a single element or a range of elements of an array. You cannot use @ in a node name.

For backwards compatibility, node ID also accepts node paths as input for OPC UA servers only. You can regard the node path as the string type identifier of the node ID. For example, a node path can be Device.folder.item.

error in describes error conditions that occur before this node runs. This input provides [standard error in](https://www.ni.com/docs/csh?topicname=lvconcepts/using_standard_error_in.html) functionality.

timeout specifies the maximum time, in milliseconds, that this VI waits to get a response from the OPC UA server. The default is 5000.

OPC UA client refnum out returns the reference for the OPC UA client.

browse result returns information about child nodes.

 $|1032|$ 

#### reference type

returns the type of the reference.

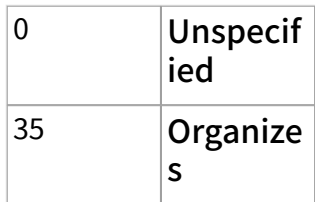

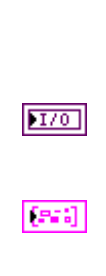

**EST** 

 $\boxed{032}$ 

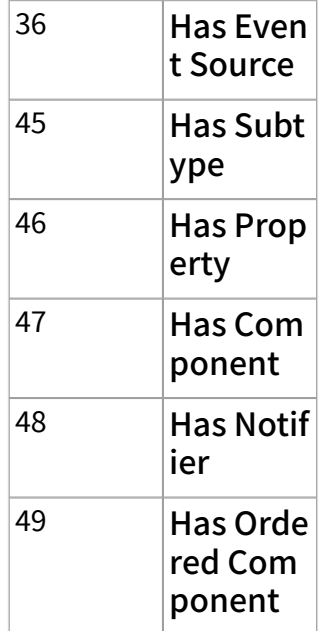

node ID returns the ID of the child node.

browse name returns the name of the child node.

node class returns the node class.

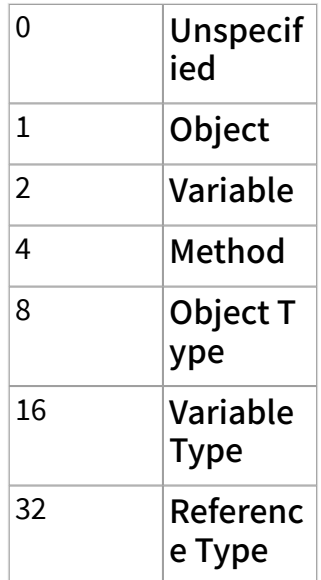

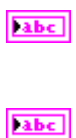

 $|1132|$ 

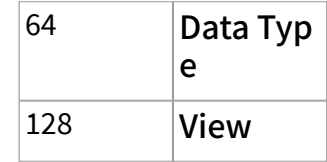

node type returns the type of the child node.

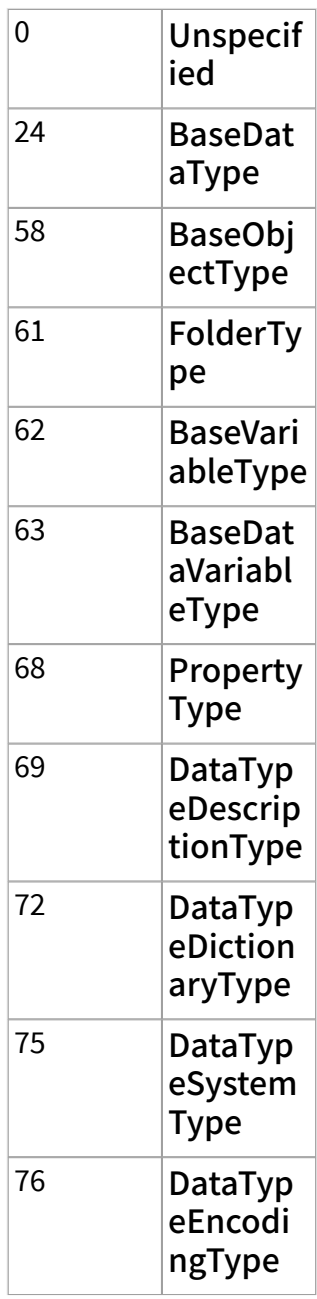

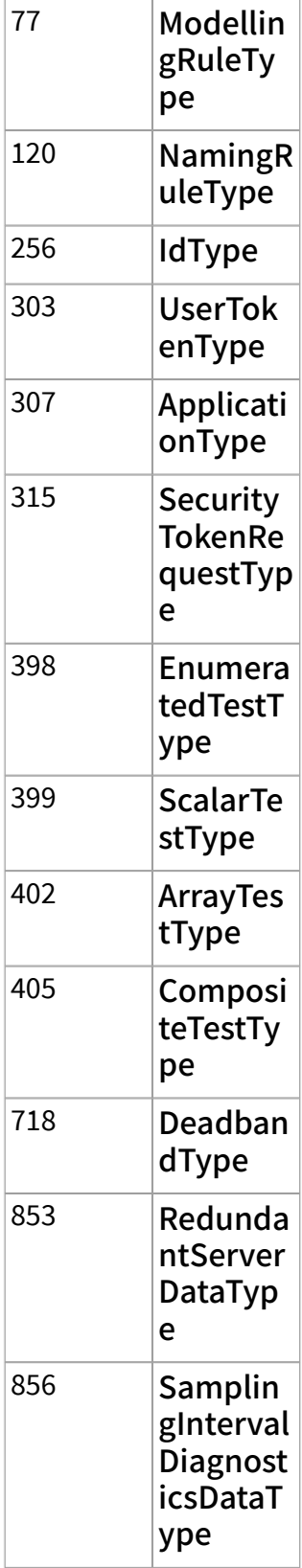

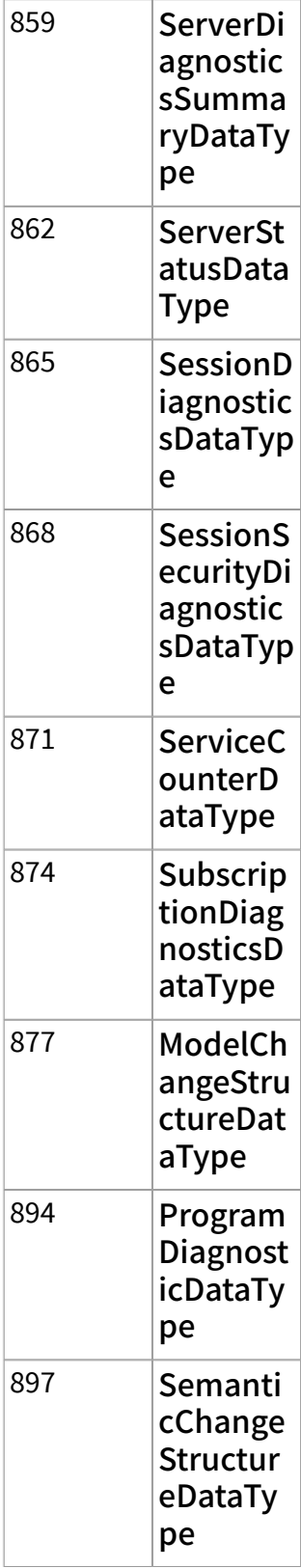

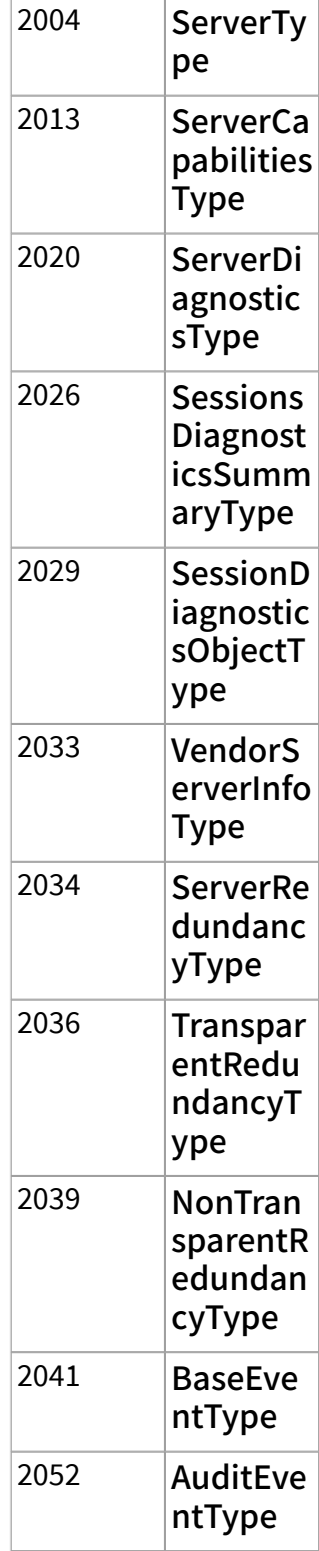

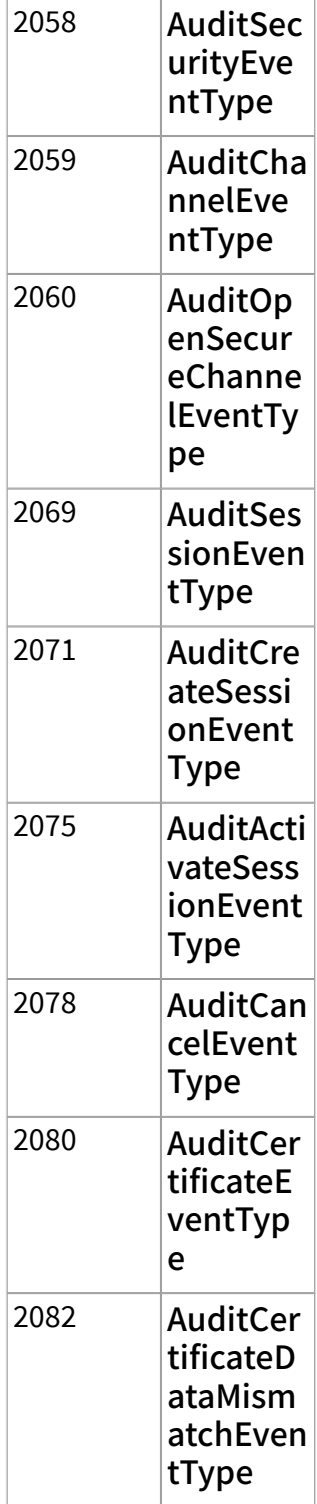

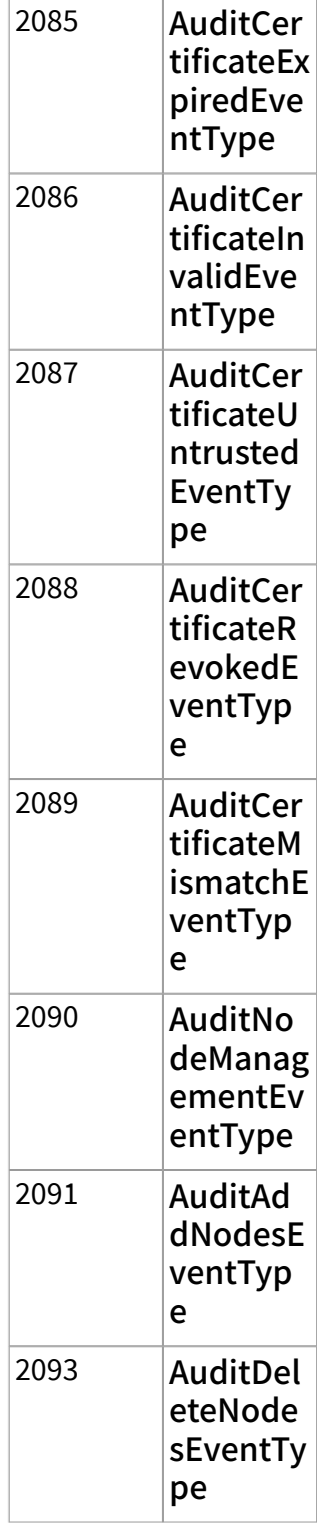

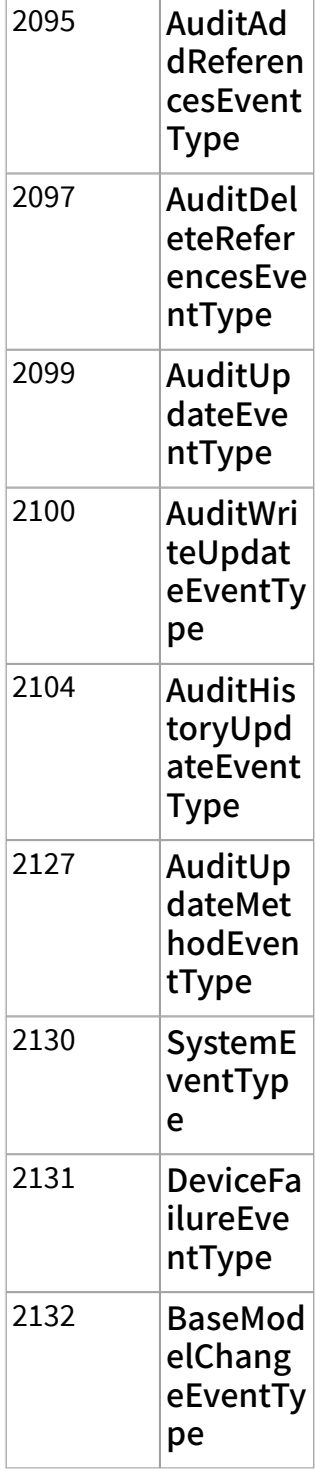

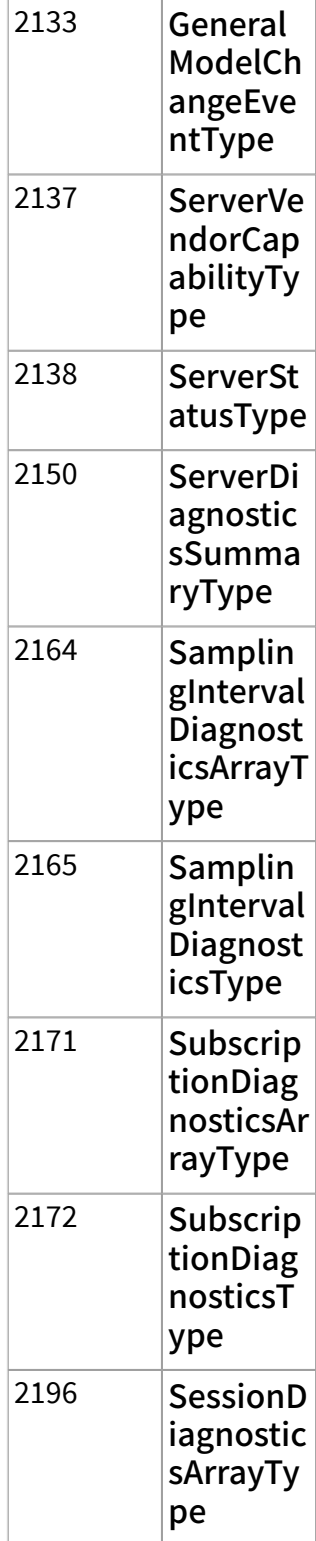

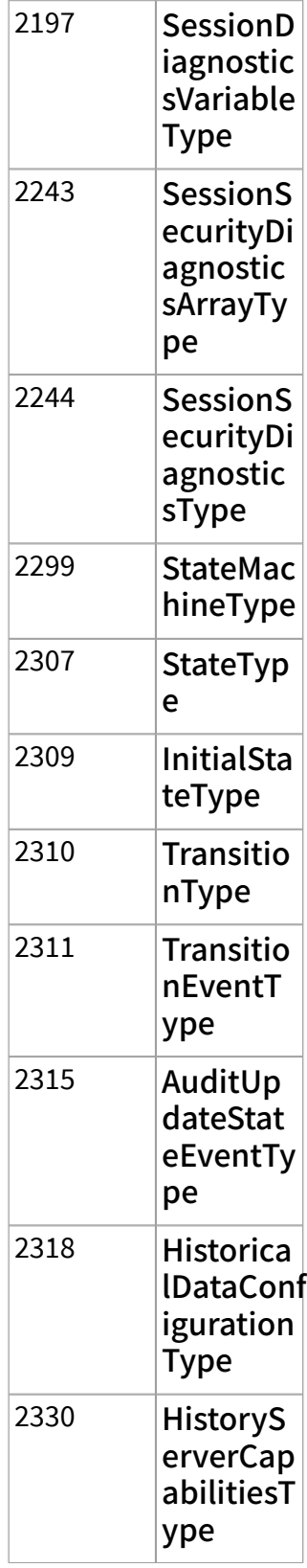

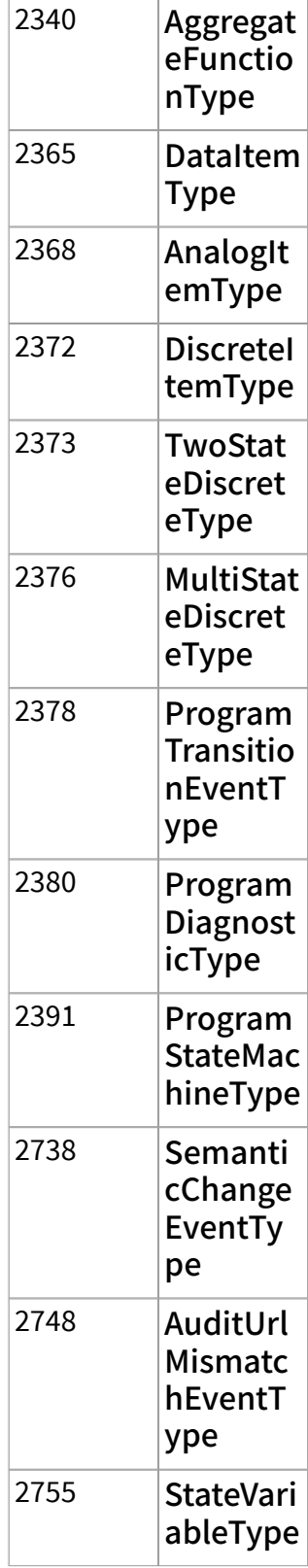

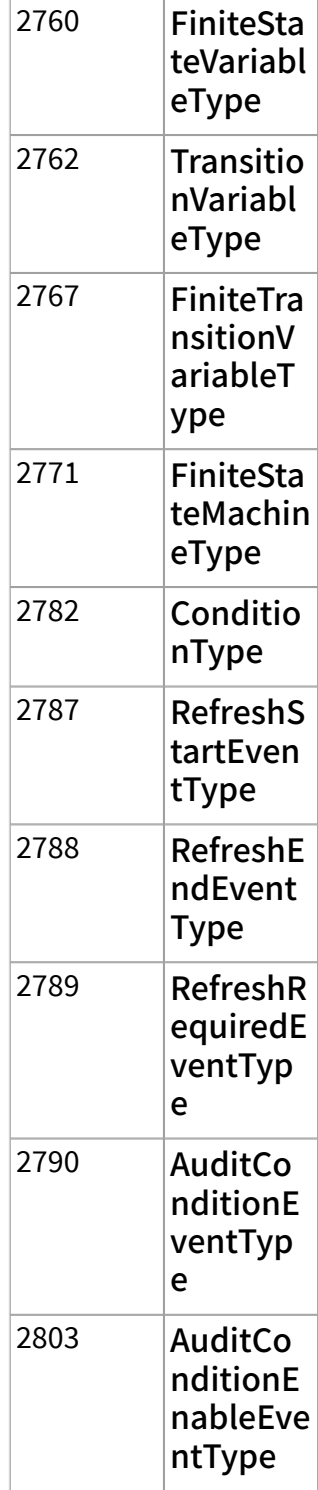

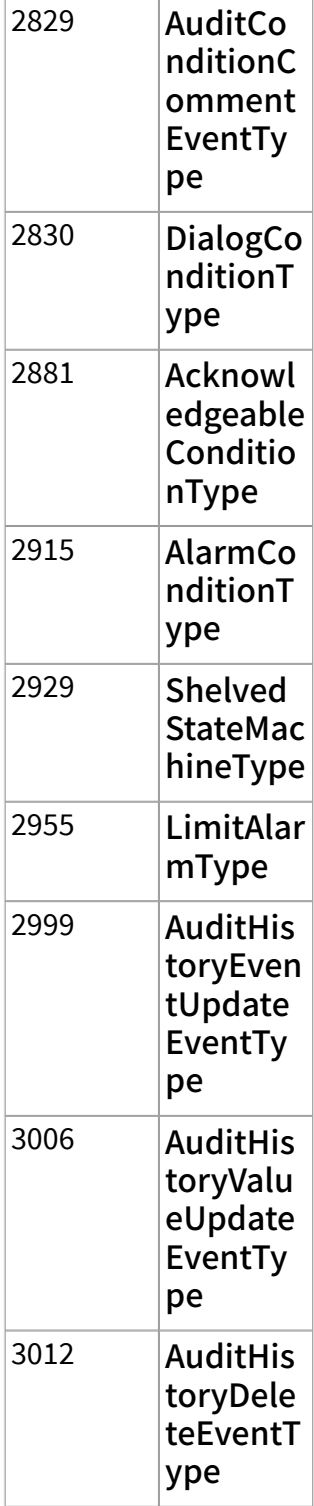

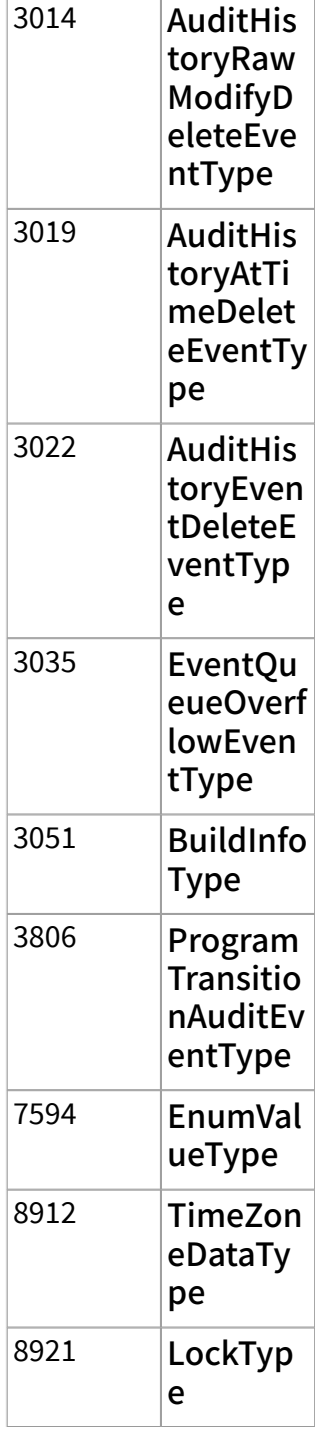

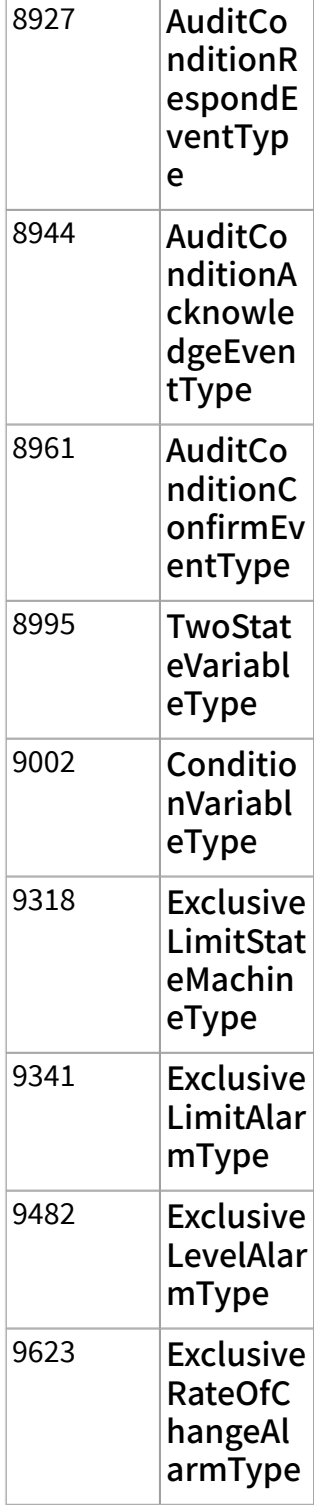

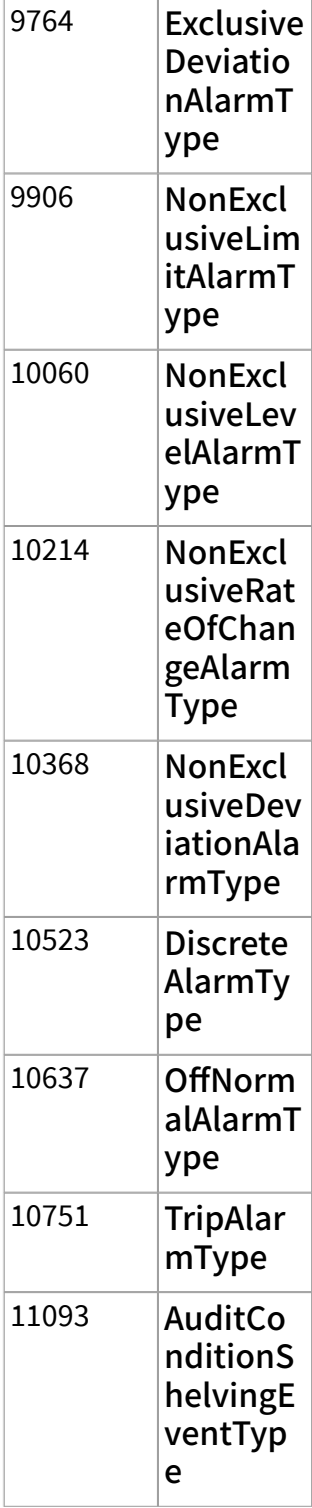

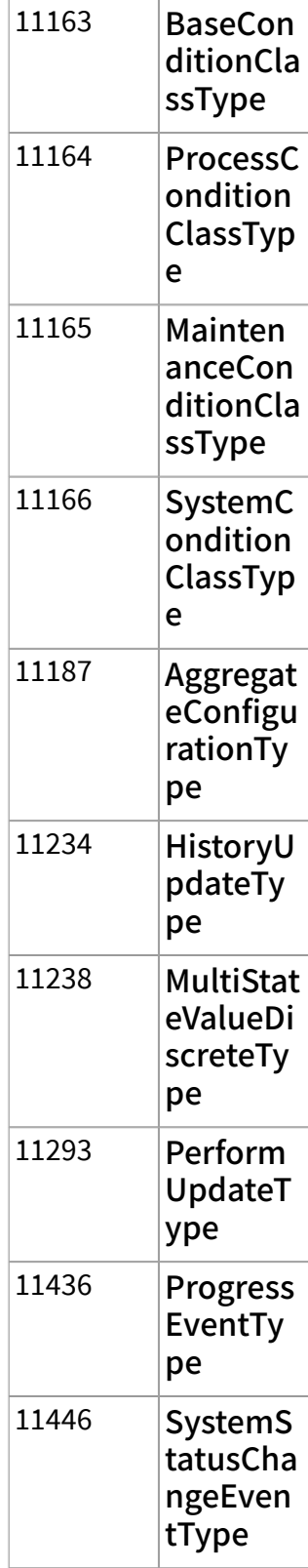

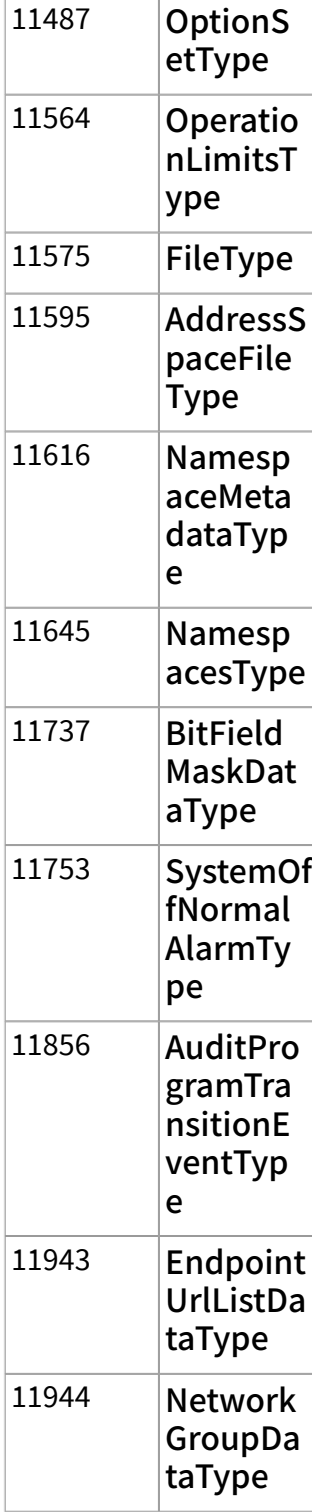

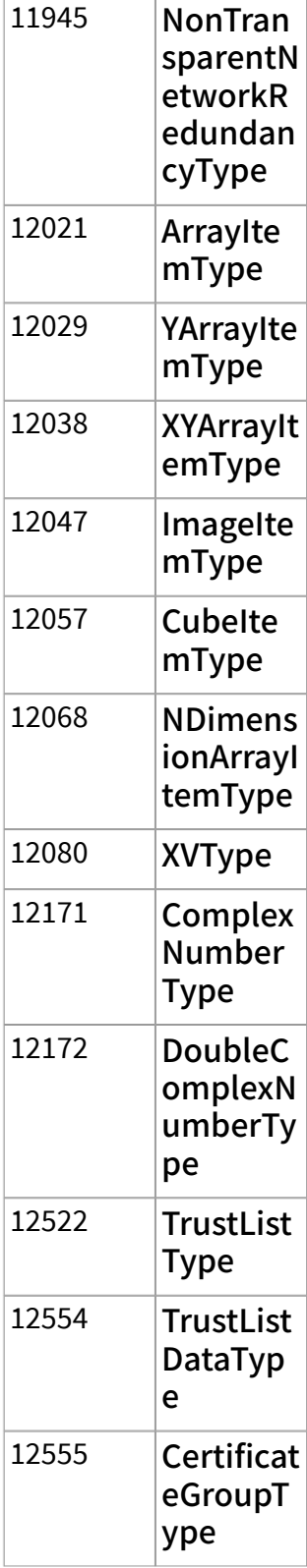

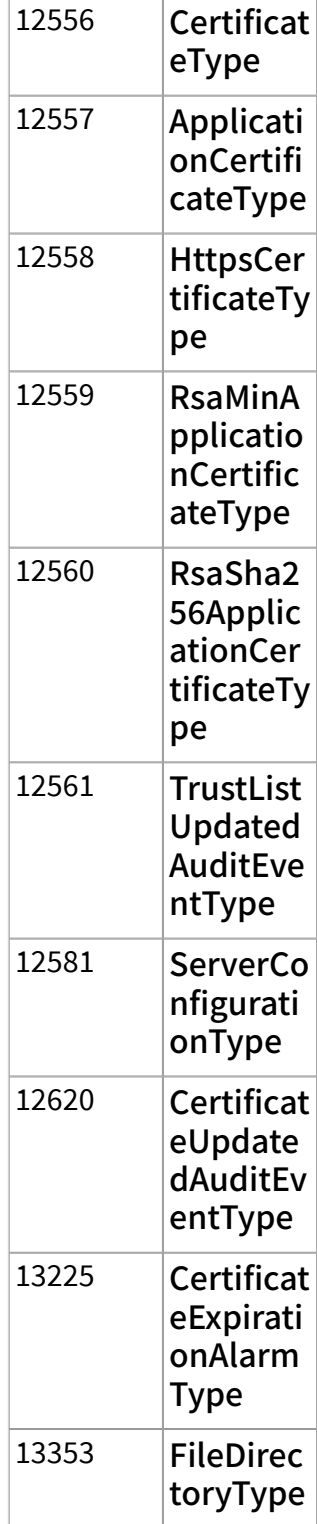

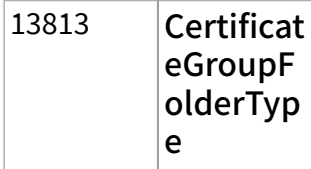

service status returns the [status](#page-39-0) of an OPC UA service call. OPC UA services contain parameters that are conveyed between an OPC UA client and an OPC UA server.

error out contains error information. This output provides [standard error out](https://www.ni.com/docs/csh?topicname=lvconcepts/using_standard_error_out.html) functionality.

# **Example**

Refer to the OPC UA Demo.lvproj in the labview\examples\Data Commu nication\OPCUA directory for an example of using the Forward Browse VI.

# Get Node Attribute VI

### Owning Palette: [OPC UA Client VIs](https://www.ni.com/docs/bundle/labview-opc-ua-toolkit-api-ref/page/opcuavis/../opcuavis/opcua_clnt_pal.html)

Requires: OPC UA Toolkit

Gets the attributes of a node.

#### [Example](#page-54-0)

 $\boxed{170}$ 

abc)

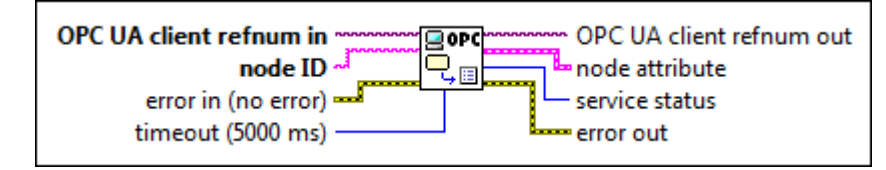

OPC UA client refnum in specifies the reference for the OPC UA client.

node ID specifies the ID of the node. The format of the node ID is ns=<namespace in dex>;<identifier type>=<identifie  $r$  >. A node ID contains the following components:

**PRES** 

■ namespace index is a base 10 number that indicates the namespace of the node ID.

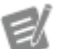

If namespace in dex is 0, the format of the node ID can be <identifier type>=<identif ier>. The namesp ace index for a node that you created with the OPC UA Toolkit is 2.

■ identifier type represents the type of the identifier and has the following values:

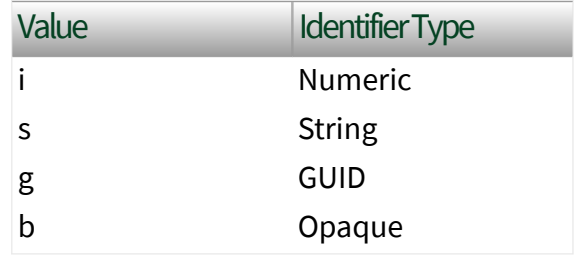

■ identifier is a string value that represents the name of the identifier.

The format of the node ID can also be  $ns =$ espace index>;<identifier type>=< identifier>@<index>:<index>. For example, ns=2; s=Folder.Array@1:2. This format only applies to the array data type and allows you to read a single element or a range of elements of an array. You cannot use @ in a node name.

For backwards compatibility, node ID also accepts node paths as input for OPC UA servers only. You can regard the node path as the string

type identifier of the node ID. For example, a node path can be Device.folder.item.

error in describes error conditions that occur before this node runs. This input provides [standard error in](https://www.ni.com/docs/csh?topicname=lvconcepts/using_standard_error_in.html) functionality.

timeout specifies the maximum time, in milliseconds, that this VI waits to get a response from the OPC UA server. The default is 5000.

OPC UA client refnum out returns the reference for the OPC UA client.

node attribute returns the attributes of the node.

abc)

**EST** 

 $\boxed{U32}$ 

 $170$ 

**ESSI** 

name returns the name of the node.

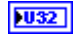

node class returns the node class.

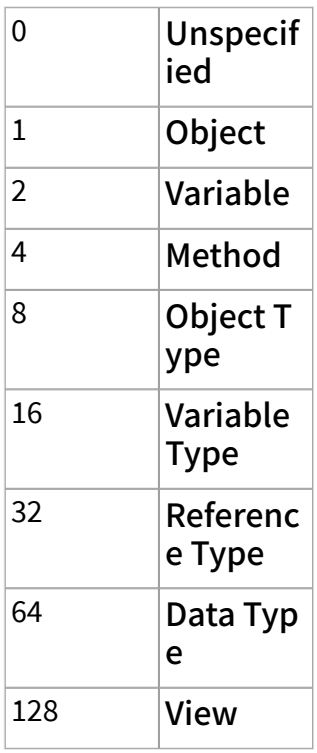

 $U16$ 

data type returns the data type of the node.

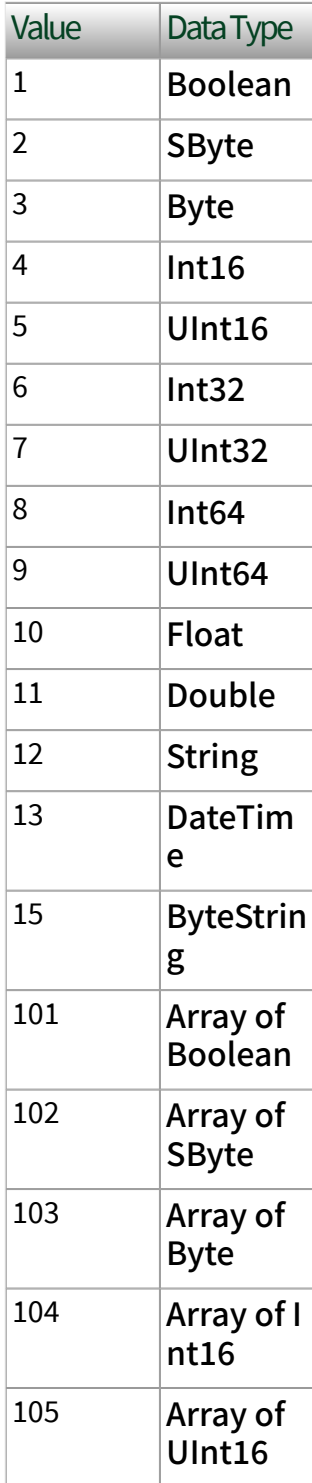

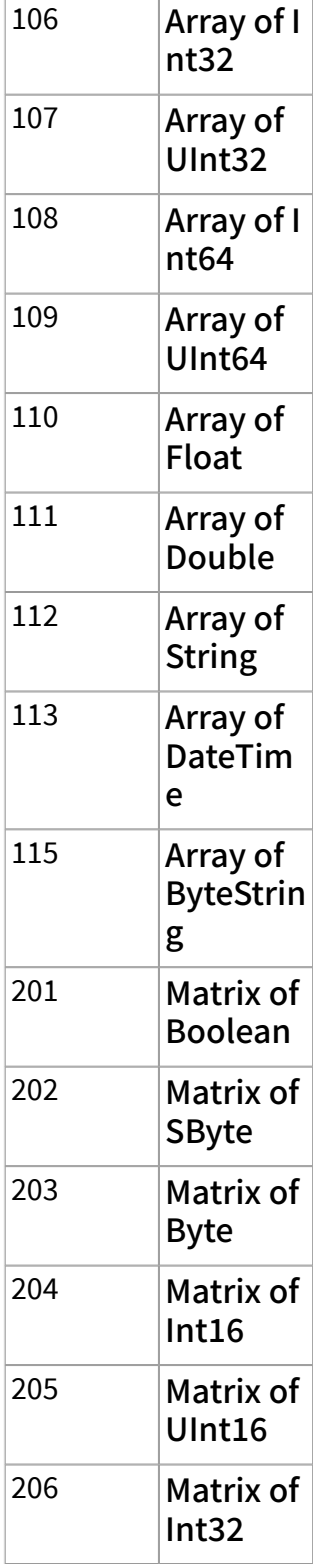

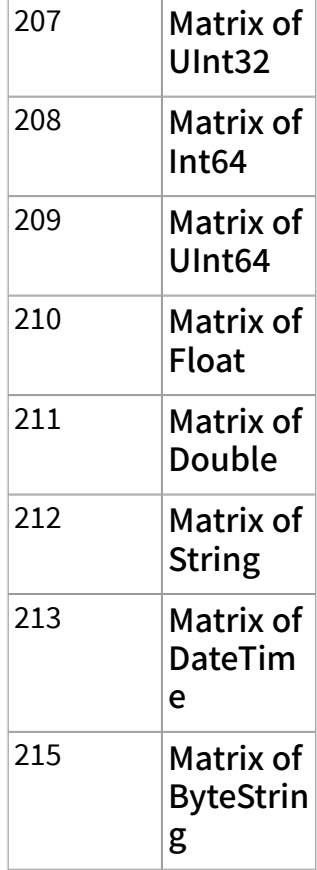

access returns the access level of the node.

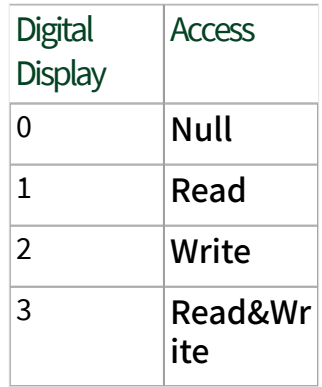

description returns the description of the node.

 $\boxed{\bullet}$ 

[abc]

service status returns the [status](#page-39-0) of an OPC UA service call. OPC UA services contain parameters that are conveyed between an OPC UA client and an OPC UA server.

error out contains error information. This output provides [standard error out](https://www.ni.com/docs/csh?topicname=lvconcepts/using_standard_error_out.html) functionality.

# **Example**

Refer to the OPC UA Demo.lvproj in the labview \examples \Data Commu nication\OPCUA directory for an example of using the Get Node Attribute VI.

# Multiple Read VI

Owning Palette: [OPC UA Client VIs](https://www.ni.com/docs/bundle/labview-opc-ua-toolkit-api-ref/page/opcuavis/../opcuavis/opcua_clnt_pal.html)

Requires: OPC UA Toolkit

Reads the value, timestamp, and status of one or multiple nodes. NI recommends choosing the Variant instance for all value data types. You must [manually select](https://www.ni.com/docs/csh?topicname=lvhowto/selectingdefaultinstpolyvi.html) the polymorphic instance to use.

## **[Example](#page-54-0)**

# Multiple Read (Variant)

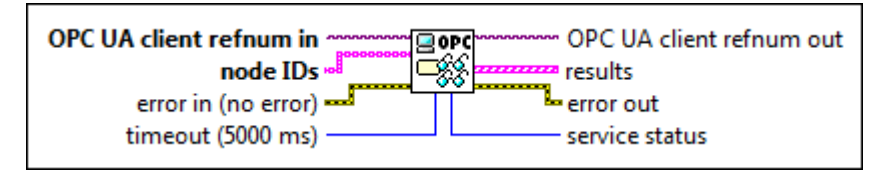

 $1701$ 

 $[abc]$ 

OPC UA client refnum in specifies the reference for the OPC UA client.

node IDs specifies the IDs of the nodes. The format of the node ID is ns=<namespace in dex>;<identifier type>=<identifie  $r$  >. A node ID contains the following components:

ESSI

■ namespace index is a base 10 number that indicates the namespace of the node ID.

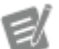

If namespace in dex is 0, the format of the node ID can be <identifier type>=<identif ier>. The namesp ace index for a node that you created with the OPC UA Toolkit is 2.

■ identifier type represents the type of the identifier and has the following values:

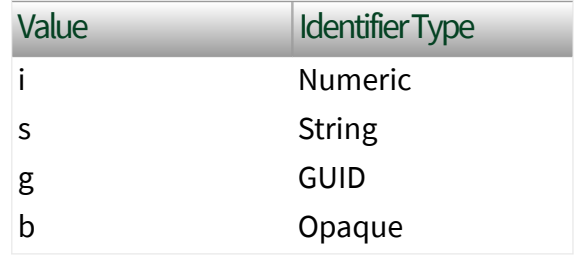

■ identifier is a string value that represents the name of the identifier.

The format of the node ID can also be  $ns =$ espace index>;<identifier type>=< identifier>@<index>:<index>. For example, ns=2; s=Folder.Array@1:2. This format only applies to the array data type and allows you to read a single element or a range of elements of an array. You cannot use @ in a node name.

For backwards compatibility, node IDs also accepts node paths as input for OPC UA servers only. You can regard the node path as the string

type identifier of the node ID. For example, a node path can be Device.folder.item.

error in describes error conditions that occur before this node runs. This input provides [standard error in](https://www.ni.com/docs/csh?topicname=lvconcepts/using_standard_error_in.html) functionality.

timeout specifies the maximum time, in milliseconds, that this VI waits to get a response from the OPC UA server. The default is 5000.

OPC UA client refnum out returns the reference for the OPC UA client.

results returns the IDs of the nodes, the values of the nodes, the timestamps associated with the values, and the statuses of the nodes.

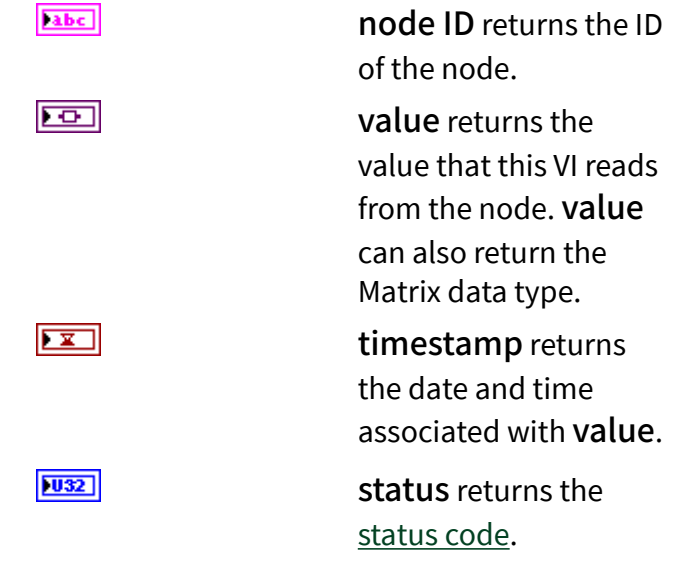

error out contains error information. This output provides [standard error out](https://www.ni.com/docs/csh?topicname=lvconcepts/using_standard_error_out.html) functionality.

service [status](#page-39-0) returns the status of an OPC UA service call. OPC UA services contain parameters that are conveyed between an OPC UA client and an OPC UA server.

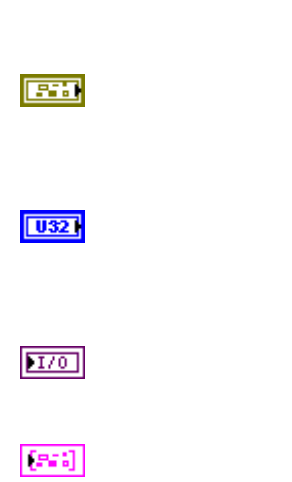

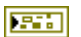

# Multiple Read (Bool)

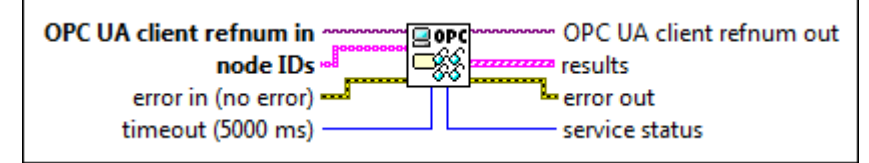

 $\boxed{170}$ 

 $[abc]$ 

OPC UA client refnum in specifies the reference for the OPC UA client.

node IDs specifies the IDs of the nodes. The format of the node ID is ns=<namespace in dex>;<identifier type>=<identifie  $r$  >. A node ID contains the following components:

> ■ namespace index is a base 10 number that indicates the namespace of the node ID.

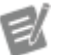

If namespace in dex is 0, the format of the node ID can be <identifier type>=<identif ier>. The namesp ace index for a node that you created with the OPC UA Toolkit is 2.

■ identifier type represents the type of the identifier and has the following values:

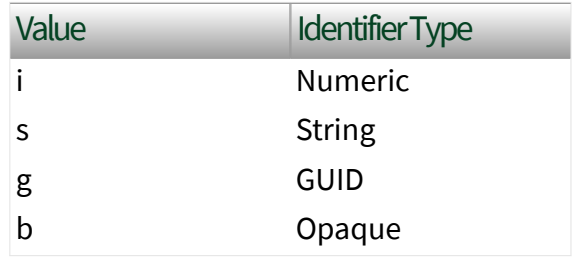

■ identifier is a string value that represents the name of the identifier.

The format of the node ID can also be  $ns =$ espace index>;<identifier type>=< identifier>@<index>:<index>. For example, ns=2;s=Folder.Array@1:2. This format only applies to the array data type and allows you to read a single element or a range of elements of an array. You cannot use @ in a node name.

For backwards compatibility, node IDs also accepts node paths as input for OPC UA servers only. You can regard the node path as the string type identifier of the node ID. For example, a node path can be Device.folder.item.

error in describes error conditions that occur before this node runs. This input provides [standard error in](https://www.ni.com/docs/csh?topicname=lvconcepts/using_standard_error_in.html) functionality.

timeout specifies the maximum time, in milliseconds, that this VI waits to get a response from the OPC UA server. The default is 5000.

OPC UA client refnum out returns the reference for the OPC UA client.

results returns the IDs of the nodes, the values of the nodes, the timestamps associated with the values, and the statuses of the nodes.

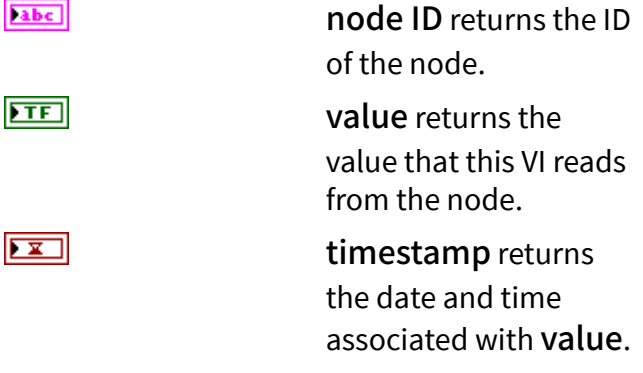

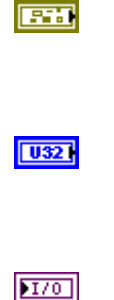

 $[PS] \centering% \includegraphics[width=1.8\columnwidth]{figures/fig_100.pdf} \includegraphics[width=1.8\columnwidth]{figures/fig_100.pdf} \includegraphics[width=1.8\columnwidth]{figures/fig_100.pdf} \includegraphics[width=1.8\columnwidth]{figures/fig_100.pdf} \includegraphics[width=1.8\columnwidth]{figures/fig_100.pdf} \includegraphics[width=1.8\columnwidth]{figures/fig_100.pdf} \includegraphics[width=1.8\columnwidth]{figures/fig_100.pdf} \includegraphics[width=1.8\columnwidth]{figures/fig_100.pdf} \includegraphics[width=1.8\columnwidth]{figures/fig_100.pdf} \includegraphics[width=1.8\columnwidth]{figures/$ 

 $|032|$ 

status returns the [status code](https://www.ni.com/docs/bundle/labview-opc-ua-toolkit-api-ref/page/opcuavis/../opcuavis/opcua_status.html).

error out contains error information. This output provides [standard error out](https://www.ni.com/docs/csh?topicname=lvconcepts/using_standard_error_out.html) functionality.

service [status](#page-39-0) returns the status of an OPC UA service call. OPC UA services contain parameters that are conveyed between an OPC UA client and an OPC UA server.

# Multiple Read (SByte)

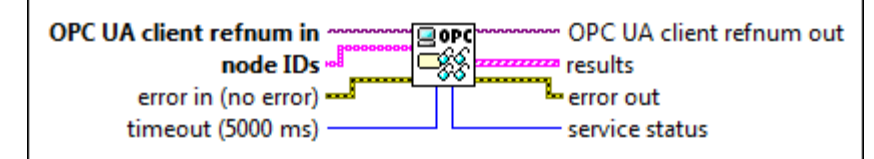

 $1701$ 

 $[abc]$ 

OPC UA client refnum in specifies the reference for the OPC UA client.

node IDs specifies the IDs of the nodes. The format of the node ID is ns=<namespace in dex>;<identifier type>=<identifie  $r$  >. A node ID contains the following components:

> ■ namespace index is a base 10 number that indicates the namespace of the node ID.

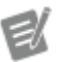

If namespace in dex is 0, the format of the node ID can be <identifier type>=<identif ier>. The namesp ace index for a node that you created with the OPC UA Toolkit is 2.

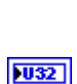

**ESS**
■ identifier type represents the type of the identifier and has the following values:

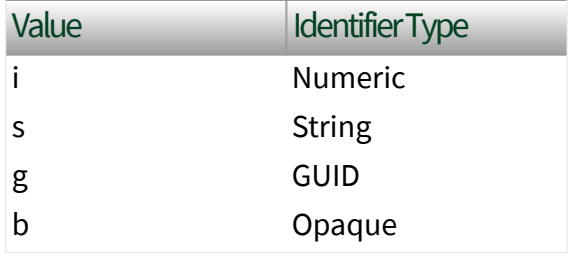

■ identifier is a string value that represents the name of the identifier.

The format of the node ID can also be  $ns =$ espace index>;<identifier type>=< identifier>@<index>:<index>. For example, ns=2; s=Folder. Array@1:2. This format only applies to the array data type and allows you to read a single element or a range of elements of an array. You cannot use @ in a node name.

For backwards compatibility, node IDs also accepts node paths as input for OPC UA servers only. You can regard the node path as the string type identifier of the node ID. For example, a node path can be Device.folder.item.

error in describes error conditions that occur before this node runs. This input provides [standard error in](https://www.ni.com/docs/csh?topicname=lvconcepts/using_standard_error_in.html) functionality.

timeout specifies the maximum time, in milliseconds, that this VI waits to get a response from the OPC UA server. The default is 5000.

OPC UA client refnum out returns the reference for the OPC UA client.

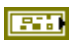

 $\overline{10321}$ 

results returns the IDs of the nodes, the values of the nodes, the timestamps associated with the values, and the statuses of the nodes.

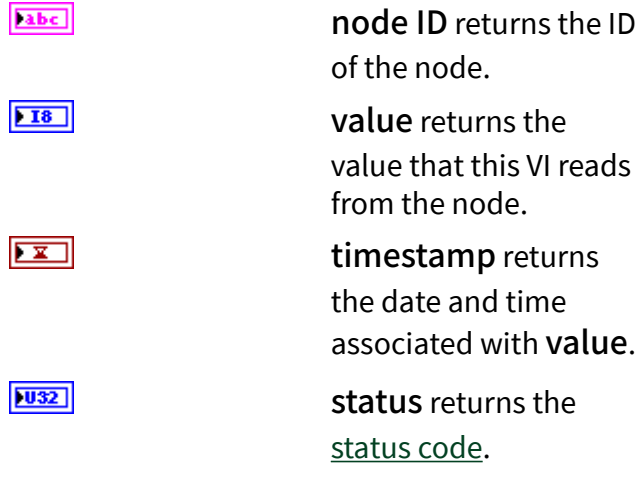

error out contains error information. This output provides [standard error out](https://www.ni.com/docs/csh?topicname=lvconcepts/using_standard_error_out.html) functionality.

service [status](#page-39-0) returns the status of an OPC UA service call. OPC UA services contain parameters that are conveyed between an OPC UA client and an OPC UA server.

## Multiple Read (Byte)

 $[343]$ 

**PRES** 

 $|032|$ 

 $170$ 

 $[abc]$ 

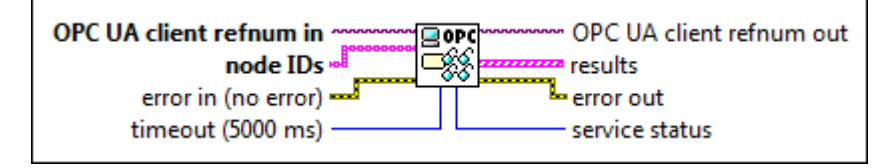

OPC UA client refnum in specifies the reference for the OPC UA client.

node IDs specifies the IDs of the nodes. The format of the node ID is ns=<namespace in dex>;<identifier type>=<identifie  $r$  >. A node ID contains the following components:

**110 ni.com**

■ namespace index is a base 10 number that indicates the namespace of the node ID.

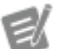

If namespace in dex is 0, the format of the node ID can be <identifier type>=<identif ier>. The namesp ace index for a node that you created with the OPC UA Toolkit is 2.

■ identifier type represents the type of the identifier and has the following values:

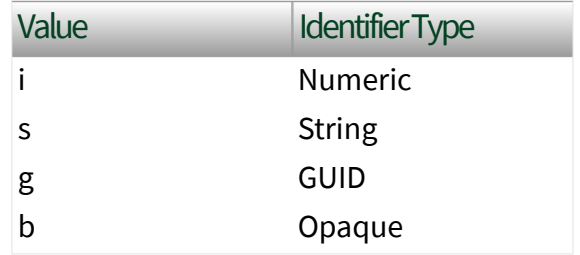

■ identifier is a string value that represents the name of the identifier.

The format of the node ID can also be  $ns =$ espace index>;<identifier type>=< identifier>@<index>:<index>. For example, ns=2;s=Folder.Array@1:2. This format only applies to the array data type and allows you to read a single element or a range of elements of an array. You cannot use @ in a node name.

For backwards compatibility, node IDs also accepts node paths as input for OPC UA servers only. You can regard the node path as the string

type identifier of the node ID. For example, a node path can be Device.folder.item.

error in describes error conditions that occur before this node runs. This input provides [standard error in](https://www.ni.com/docs/csh?topicname=lvconcepts/using_standard_error_in.html) functionality.

timeout specifies the maximum time, in milliseconds, that this VI waits to get a response from the OPC UA server. The default is 5000.

OPC UA client refnum out returns the reference for the OPC UA client.

results returns the IDs of the nodes, the values of the nodes, the timestamps associated with the values, and the statuses of the nodes.

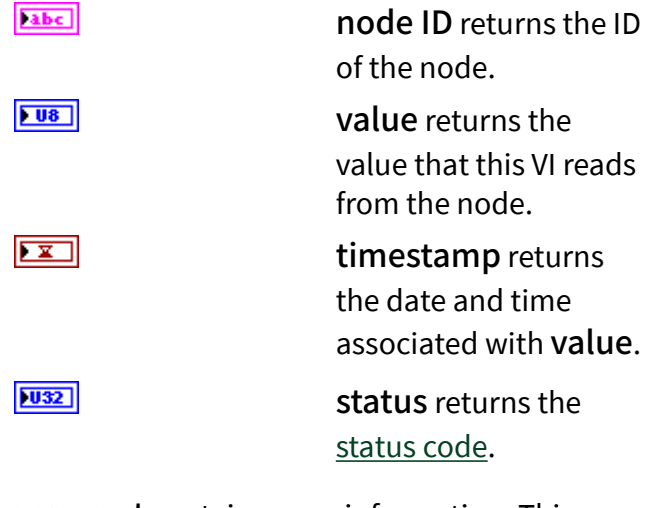

error out contains error information. This output provides [standard error out](https://www.ni.com/docs/csh?topicname=lvconcepts/using_standard_error_out.html) functionality.

service [status](#page-39-0) returns the status of an OPC UA service call. OPC UA services contain parameters that are conveyed between an OPC UA client and an OPC UA server.

**EST** 

 $\boxed{032}$ 

 $170$ 

 $[33]$ 

**ESSI** 

 $|032|$ 

### Multiple Read (Int16)

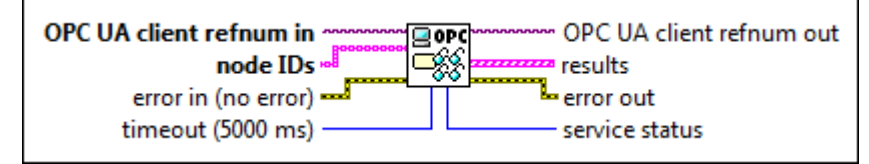

 $\boxed{170}$ 

 $[abc]$ 

OPC UA client refnum in specifies the reference for the OPC UA client.

node IDs specifies the IDs of the nodes. The format of the node ID is ns=<namespace in dex>;<identifier type>=<identifie  $r$  >. A node ID contains the following components:

> ■ namespace index is a base 10 number that indicates the namespace of the node ID.

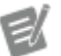

If namespace in dex is 0, the format of the node ID can be <identifier type>=<identif ier>. The namesp ace index for a node that you created with the OPC UA Toolkit is 2.

■ identifier type represents the type of the identifier and has the following values:

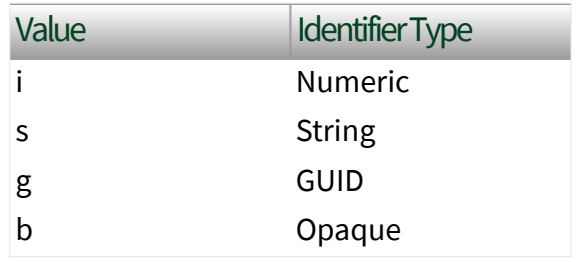

■ identifier is a string value that represents the name of the identifier.

The format of the node ID can also be  $ns =$ espace index>;<identifier type>=< identifier>@<index>:<index>. For example, ns=2;s=Folder.Array@1:2. This format only applies to the array data type and allows you to read a single element or a range of elements of an array. You cannot use @ in a node name.

For backwards compatibility, node IDs also accepts node paths as input for OPC UA servers only. You can regard the node path as the string type identifier of the node ID. For example, a node path can be Device.folder.item.

error in describes error conditions that occur before this node runs. This input provides [standard error in](https://www.ni.com/docs/csh?topicname=lvconcepts/using_standard_error_in.html) functionality.

timeout specifies the maximum time, in milliseconds, that this VI waits to get a response from the OPC UA server. The default is 5000.

OPC UA client refnum out returns the reference for the OPC UA client.

results returns the IDs of the nodes, the values of the nodes, the timestamps associated with the values, and the statuses of the nodes.

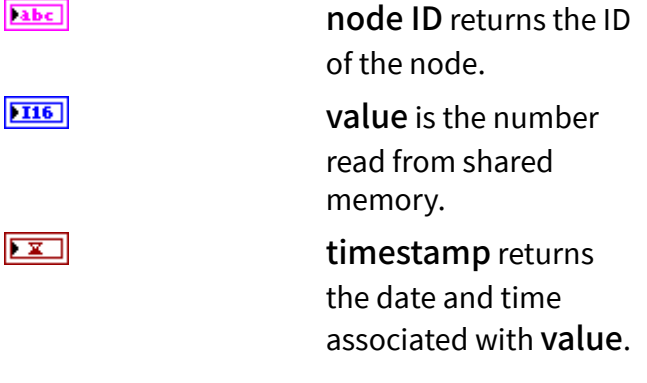

**EST** 

 $\boxed{032}$ 

 $170$ 

 $[PS] \centering% \includegraphics[width=1.8\columnwidth]{figures/fig_100.pdf} \includegraphics[width=1.8\columnwidth]{figures/fig_100.pdf} \includegraphics[width=1.8\columnwidth]{figures/fig_100.pdf} \includegraphics[width=1.8\columnwidth]{figures/fig_100.pdf} \includegraphics[width=1.8\columnwidth]{figures/fig_100.pdf} \includegraphics[width=1.8\columnwidth]{figures/fig_100.pdf} \includegraphics[width=1.8\columnwidth]{figures/fig_100.pdf} \includegraphics[width=1.8\columnwidth]{figures/fig_100.pdf} \includegraphics[width=1.8\columnwidth]{figures/fig_100.pdf} \includegraphics[width=1.8\columnwidth]{figures/$ 

 $|032|$ 

status returns the [status code](https://www.ni.com/docs/bundle/labview-opc-ua-toolkit-api-ref/page/opcuavis/../opcuavis/opcua_status.html).

error out contains error information. This output provides [standard error out](https://www.ni.com/docs/csh?topicname=lvconcepts/using_standard_error_out.html) functionality.

service [status](#page-39-0) returns the status of an OPC UA service call. OPC UA services contain parameters that are conveyed between an OPC UA client and an OPC UA server.

# Multiple Read (UInt16)

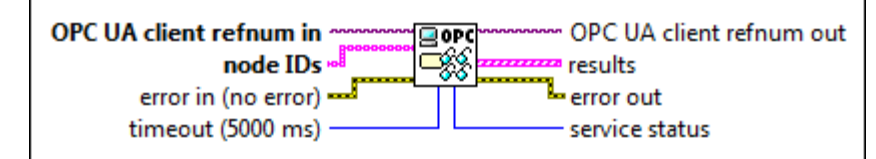

 $1701$ 

 $[abc]$ 

OPC UA client refnum in specifies the reference for the OPC UA client.

node IDs specifies the IDs of the nodes. The format of the node ID is ns=<namespace in dex>;<identifier type>=<identifie  $r$  >. A node ID contains the following components:

> ■ namespace index is a base 10 number that indicates the namespace of the node ID.

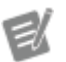

If namespace in dex is 0, the format of the node ID can be <identifier type>=<identif ier>. The namesp ace index for a node that you created with the OPC UA Toolkit is 2.

 $|1032|$ 

**Parts** 

■ identifier type represents the type of the identifier and has the following values:

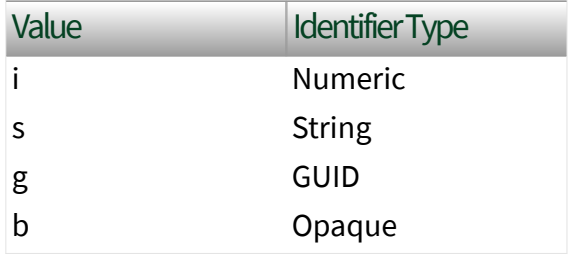

■ identifier is a string value that represents the name of the identifier.

The format of the node ID can also be  $ns =$ espace index>;<identifier type>=< identifier>@<index>:<index>. For example, ns=2; s=Folder. Array@1:2. This format only applies to the array data type and allows you to read a single element or a range of elements of an array. You cannot use @ in a node name.

For backwards compatibility, node IDs also accepts node paths as input for OPC UA servers only. You can regard the node path as the string type identifier of the node ID. For example, a node path can be Device.folder.item.

error in describes error conditions that occur before this node runs. This input provides [standard error in](https://www.ni.com/docs/csh?topicname=lvconcepts/using_standard_error_in.html) functionality.

timeout specifies the maximum time, in milliseconds, that this VI waits to get a response from the OPC UA server. The default is 5000.

OPC UA client refnum out returns the reference for the OPC UA client.

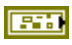

 $\overline{10321}$ 

results returns the IDs of the nodes, the values of the nodes, the timestamps associated with the values, and the statuses of the nodes. **Tabe** node ID returns the ID of the node.  $\boxed{U16}$ value returns the

> value that this VI reads from the node.  $\boxed{\mathbf{x}}$ timestamp returns the date and time associated with value.  $|032|$ status returns the

> > [status code](https://www.ni.com/docs/bundle/labview-opc-ua-toolkit-api-ref/page/opcuavis/../opcuavis/opcua_status.html).

error out contains error information. This output provides [standard error out](https://www.ni.com/docs/csh?topicname=lvconcepts/using_standard_error_out.html) functionality.

service [status](#page-39-0) returns the status of an OPC UA service call. OPC UA services contain parameters that are conveyed between an OPC UA client and an OPC UA server.

## Multiple Read (Int32)

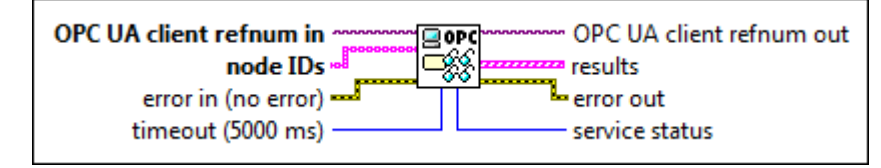

OPC UA client refnum in specifies the reference for the OPC UA client.

node IDs specifies the IDs of the nodes. The format of the node ID is ns=<namespace in dex>;<identifier type>=<identifie  $r$  >. A node ID contains the following components:

 $[abc]$ 

 $170$ 

 $[343]$ 

**ESS** 

 $|032|$ 

■ namespace index is a base 10 number that indicates the namespace of the node ID.

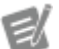

If namespace in dex is 0, the format of the node ID can be <identifier type>=<identif ier>. The namesp ace index for a node that you created with the OPC UA Toolkit is 2.

■ identifier type represents the type of the identifier and has the following values:

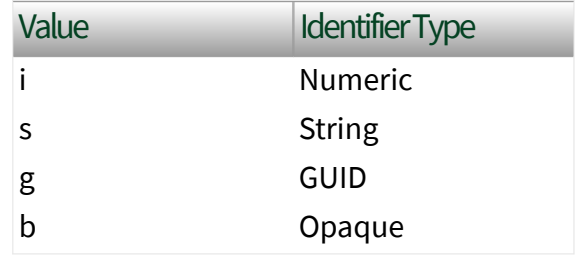

■ identifier is a string value that represents the name of the identifier.

The format of the node ID can also be  $ns =$ espace index>;<identifier type>=< identifier>@<index>:<index>. For example, ns=2;s=Folder.Array@1:2. This format only applies to the array data type and allows you to read a single element or a range of elements of an array. You cannot use @ in a node name.

For backwards compatibility, node IDs also accepts node paths as input for OPC UA servers only. You can regard the node path as the string

type identifier of the node ID. For example, a node path can be Device.folder.item.

error in describes error conditions that occur before this node runs. This input provides [standard error in](https://www.ni.com/docs/csh?topicname=lvconcepts/using_standard_error_in.html) functionality.

timeout specifies the maximum time, in milliseconds, that this VI waits to get a response from the OPC UA server. The default is 5000.

OPC UA client refnum out returns the reference for the OPC UA client.

results returns the IDs of the nodes, the values of the nodes, the timestamps associated with the values, and the statuses of the nodes.

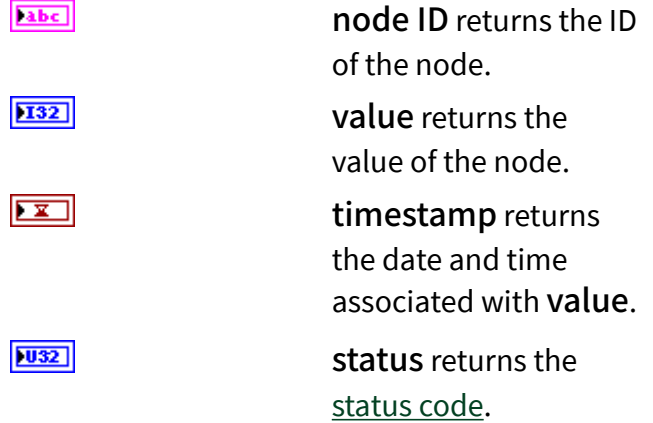

error out contains error information. This output provides [standard error out](https://www.ni.com/docs/csh?topicname=lvconcepts/using_standard_error_out.html) functionality.

service [status](#page-39-0) returns the status of an OPC UA service call. OPC UA services contain parameters that are conveyed between an OPC UA client and an OPC UA server.

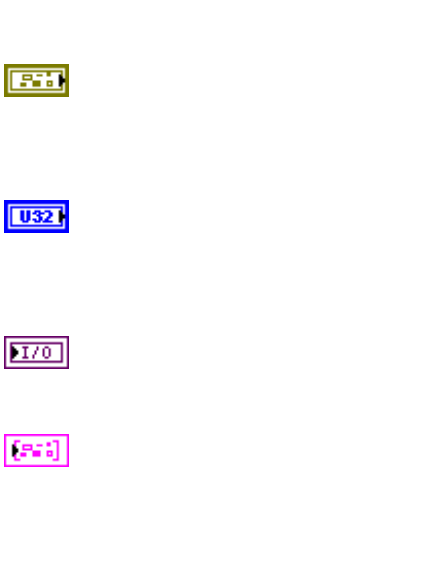

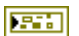

 $|1032\rangle$ 

## Multiple Read (UInt32)

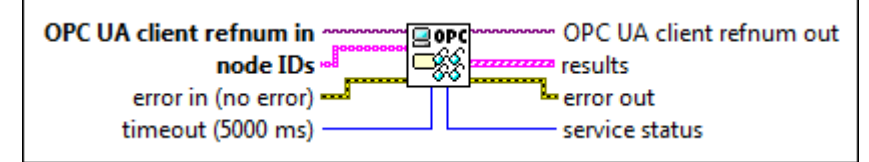

 $\boxed{170}$ 

 $[abc]$ 

OPC UA client refnum in specifies the reference for the OPC UA client.

node IDs specifies the IDs of the nodes. The format of the node ID is ns=<namespace in dex>;<identifier type>=<identifie  $r$  >. A node ID contains the following components:

> ■ namespace index is a base 10 number that indicates the namespace of the node ID.

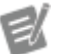

If namespace in dex is 0, the format of the node ID can be <identifier type>=<identif ier>. The namesp ace index for a node that you created with the OPC UA Toolkit is 2.

■ identifier type represents the type of the identifier and has the following values:

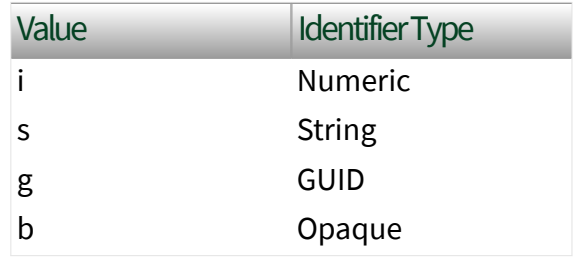

■ identifier is a string value that represents the name of the identifier.

The format of the node ID can also be  $ns =$ espace index>;<identifier type>=< identifier>@<index>:<index>. For example, ns=2;s=Folder.Array@1:2. This format only applies to the array data type and allows you to read a single element or a range of elements of an array. You cannot use @ in a node name.

For backwards compatibility, node IDs also accepts node paths as input for OPC UA servers only. You can regard the node path as the string type identifier of the node ID. For example, a node path can be Device.folder.item.

error in describes error conditions that occur before this node runs. This input provides [standard error in](https://www.ni.com/docs/csh?topicname=lvconcepts/using_standard_error_in.html) functionality.

timeout specifies the maximum time, in milliseconds, that this VI waits to get a response from the OPC UA server. The default is 5000.

OPC UA client refnum out returns the reference for the OPC UA client.

results returns the IDs of the nodes, the values of the nodes, the timestamps associated with the values, and the statuses of the nodes.

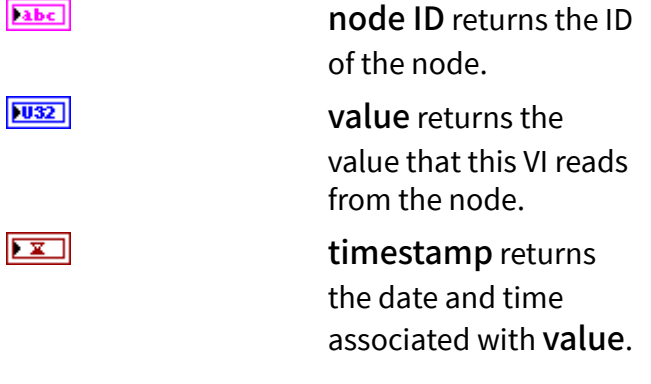

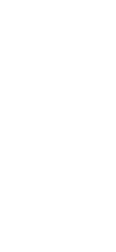

**EST** 

 $\boxed{032}$ 

 $170$ 

 $[PS] \centering% \includegraphics[width=1.8\columnwidth]{figures/fig_100.pdf} \includegraphics[width=1.8\columnwidth]{figures/fig_100.pdf} \includegraphics[width=1.8\columnwidth]{figures/fig_100.pdf} \includegraphics[width=1.8\columnwidth]{figures/fig_100.pdf} \includegraphics[width=1.8\columnwidth]{figures/fig_100.pdf} \includegraphics[width=1.8\columnwidth]{figures/fig_100.pdf} \includegraphics[width=1.8\columnwidth]{figures/fig_100.pdf} \includegraphics[width=1.8\columnwidth]{figures/fig_100.pdf} \includegraphics[width=1.8\columnwidth]{figures/fig_100.pdf} \includegraphics[width=1.8\columnwidth]{figures/$ 

**© National Instruments 121**

 $|032|$ 

status returns the [status code](https://www.ni.com/docs/bundle/labview-opc-ua-toolkit-api-ref/page/opcuavis/../opcuavis/opcua_status.html).

error out contains error information. This output provides [standard error out](https://www.ni.com/docs/csh?topicname=lvconcepts/using_standard_error_out.html) functionality.

service [status](#page-39-0) returns the status of an OPC UA service call. OPC UA services contain parameters that are conveyed between an OPC UA client and an OPC UA server.

# Multiple Read (Int64)

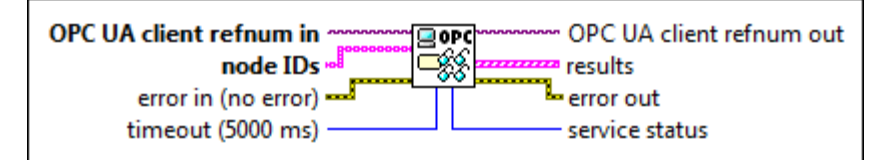

 $1701$ 

 $[abc]$ 

OPC UA client refnum in specifies the reference for the OPC UA client.

node IDs specifies the IDs of the nodes. The format of the node ID is ns=<namespace in dex>;<identifier type>=<identifie  $r$  >. A node ID contains the following components:

> ■ namespace index is a base 10 number that indicates the namespace of the node ID.

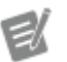

If namespace in dex is 0, the format of the node ID can be <identifier type>=<identif ier>. The namesp ace index for a node that you created with the OPC UA Toolkit is 2.

 $|1032|$ 

■ identifier type represents the type of the identifier and has the following values:

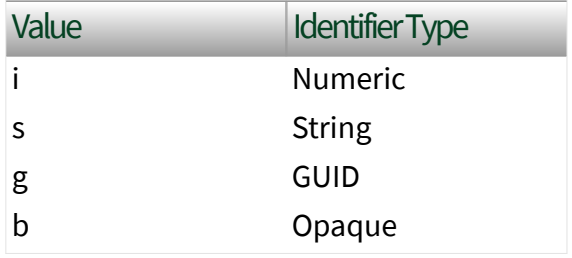

■ identifier is a string value that represents the name of the identifier.

The format of the node ID can also be  $ns =$ espace index>;<identifier type>=< identifier>@<index>:<index>. For example, ns=2; s=Folder. Array@1:2. This format only applies to the array data type and allows you to read a single element or a range of elements of an array. You cannot use @ in a node name.

For backwards compatibility, node IDs also accepts node paths as input for OPC UA servers only. You can regard the node path as the string type identifier of the node ID. For example, a node path can be Device.folder.item.

error in describes error conditions that occur before this node runs. This input provides [standard error in](https://www.ni.com/docs/csh?topicname=lvconcepts/using_standard_error_in.html) functionality.

timeout specifies the maximum time, in milliseconds, that this VI waits to get a response from the OPC UA server. The default is 5000.

OPC UA client refnum out returns the reference for the OPC UA client.

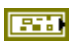

 $\overline{10321}$ 

results returns the IDs of the nodes, the values of the nodes, the timestamps associated with the values, and the statuses of the nodes.

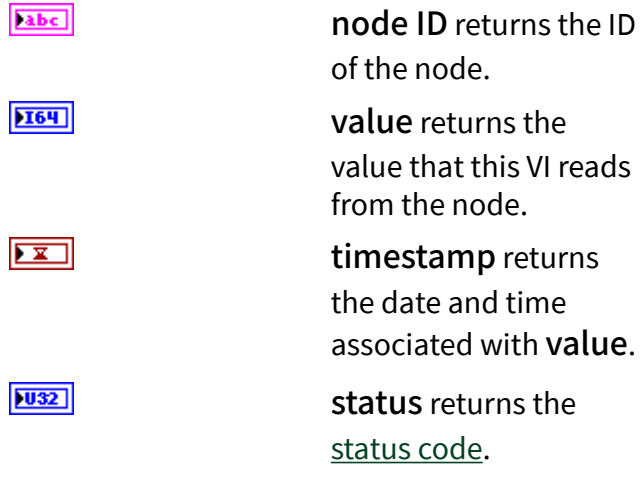

error out contains error information. This output provides [standard error out](https://www.ni.com/docs/csh?topicname=lvconcepts/using_standard_error_out.html) functionality.

service [status](#page-39-0) returns the status of an OPC UA service call. OPC UA services contain parameters that are conveyed between an OPC UA client and an OPC UA server.

## Multiple Read (UInt64)

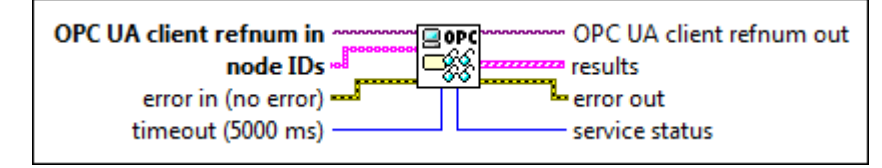

OPC UA client refnum in specifies the reference for the OPC UA client.

node IDs specifies the IDs of the nodes. The format of the node ID is ns=<namespace in dex>;<identifier type>=<identifie  $r$  >. A node ID contains the following components:

 $|032|$ 

**PRES** 

 $[343]$ 

 $[abc]$ 

■ namespace index is a base 10 number that indicates the namespace of the node ID.

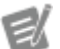

If namespace in dex is 0, the format of the node ID can be <identifier type>=<identif ier>. The namesp ace index for a node that you created with the OPC UA Toolkit is 2.

■ identifier type represents the type of the identifier and has the following values:

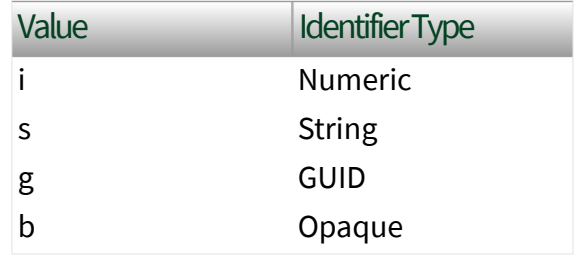

■ identifier is a string value that represents the name of the identifier.

The format of the node ID can also be  $ns =$ espace index>;<identifier type>=< identifier>@<index>:<index>. For example, ns=2;s=Folder.Array@1:2. This format only applies to the array data type and allows you to read a single element or a range of elements of an array. You cannot use @ in a node name.

For backwards compatibility, node IDs also accepts node paths as input for OPC UA servers only. You can regard the node path as the string

type identifier of the node ID. For example, a node path can be Device.folder.item.

error in describes error conditions that occur before this node runs. This input provides [standard error in](https://www.ni.com/docs/csh?topicname=lvconcepts/using_standard_error_in.html) functionality.

timeout specifies the maximum time, in milliseconds, that this VI waits to get a response from the OPC UA server. The default is 5000.

OPC UA client refnum out returns the reference for the OPC UA client.

results returns the IDs of the nodes, the values of the nodes, the timestamps associated with the values, and the statuses of the nodes.

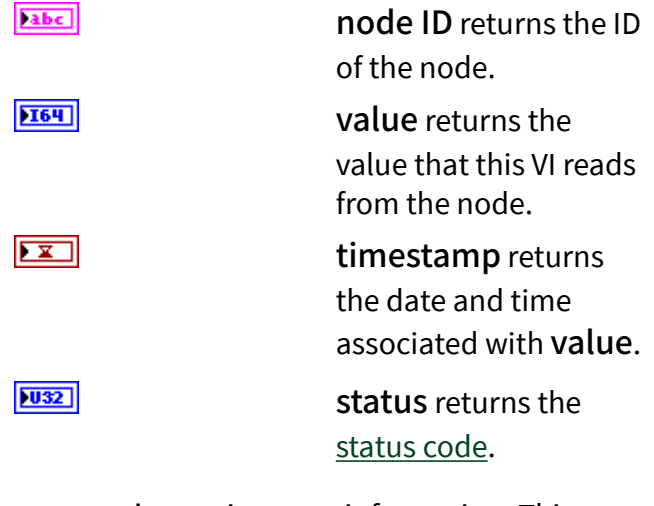

error out contains error information. This output provides [standard error out](https://www.ni.com/docs/csh?topicname=lvconcepts/using_standard_error_out.html) functionality.

service [status](#page-39-0) returns the status of an OPC UA service call. OPC UA services contain parameters that are conveyed between an OPC UA client and an OPC UA server.

**EST** 

 $\boxed{032}$ 

 $170$ 

 $[33]$ 

**ESSI** 

 $|032|$ 

## Multiple Read (Float)

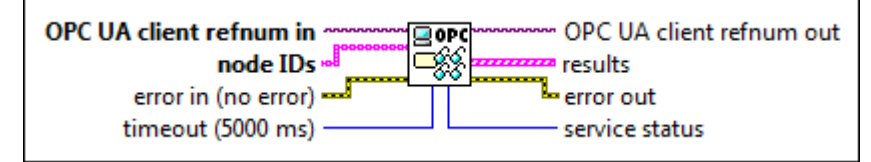

 $\boxed{170}$ 

 $[abc]$ 

OPC UA client refnum in specifies the reference for the OPC UA client.

node IDs specifies the IDs of the nodes. The format of the node ID is ns=<namespace in dex>;<identifier type>=<identifie  $r$  >. A node ID contains the following components:

> ■ namespace index is a base 10 number that indicates the namespace of the node ID.

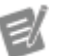

If namespace in dex is 0, the format of the node ID can be <identifier type>=<identif ier>. The namesp ace index for a node that you created with the OPC UA Toolkit is 2.

■ identifier type represents the type of the identifier and has the following values:

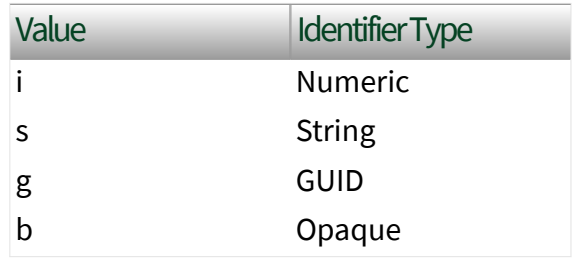

■ identifier is a string value that represents the name of the identifier.

The format of the node ID can also be  $ns =$ espace index>;<identifier type>=< identifier>@<index>:<index>. For example, ns=2;s=Folder.Array@1:2. This format only applies to the array data type and allows you to read a single element or a range of elements of an array. You cannot use @ in a node name.

For backwards compatibility, node IDs also accepts node paths as input for OPC UA servers only. You can regard the node path as the string type identifier of the node ID. For example, a node path can be Device.folder.item.

error in describes error conditions that occur before this node runs. This input provides [standard error in](https://www.ni.com/docs/csh?topicname=lvconcepts/using_standard_error_in.html) functionality.

timeout specifies the maximum time, in milliseconds, that this VI waits to get a response from the OPC UA server. The default is 5000.

OPC UA client refnum out returns the reference for the OPC UA client.

results returns the IDs of the nodes, the values of the nodes, the timestamps associated with the values, and the statuses of the nodes.

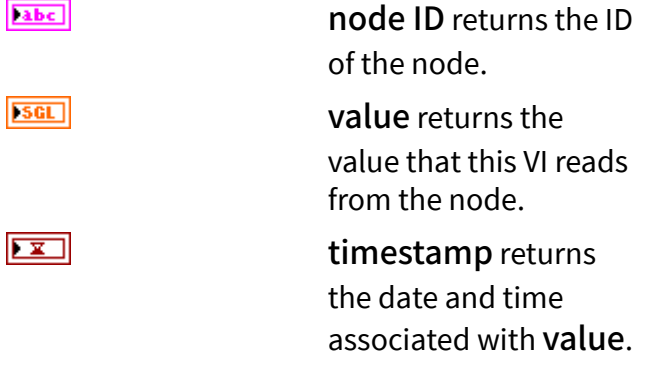

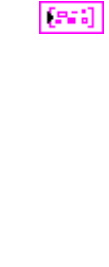

**EST** 

 $\boxed{032}$ 

 $|032|$ 

status returns the [status code](https://www.ni.com/docs/bundle/labview-opc-ua-toolkit-api-ref/page/opcuavis/../opcuavis/opcua_status.html).

error out contains error information. This output provides [standard error out](https://www.ni.com/docs/csh?topicname=lvconcepts/using_standard_error_out.html) functionality.

service [status](#page-39-0) returns the status of an OPC UA service call. OPC UA services contain parameters that are conveyed between an OPC UA client and an OPC UA server.

# Multiple Read (Double)

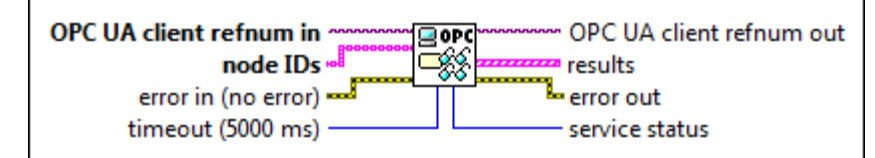

 $1701$ 

 $[abc]$ 

OPC UA client refnum in specifies the reference for the OPC UA client.

node IDs specifies the IDs of the nodes. The format of the node ID is ns=<namespace in dex>;<identifier type>=<identifie  $r$  >. A node ID contains the following components:

> ■ namespace index is a base 10 number that indicates the namespace of the node ID.

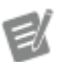

If namespace in dex is 0, the format of the node ID can be <identifier type>=<identif ier>. The namesp ace index for a node that you created with the OPC UA Toolkit is 2.

 $|1032|$ 

**Parts** 

■ identifier type represents the type of the identifier and has the following values:

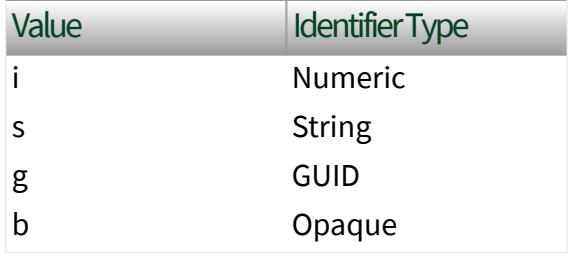

■ identifier is a string value that represents the name of the identifier.

The format of the node ID can also be  $ns =$ espace index>;<identifier type>=< identifier>@<index>:<index>. For example, ns=2; s=Folder. Array@1:2. This format only applies to the array data type and allows you to read a single element or a range of elements of an array. You cannot use @ in a node name.

For backwards compatibility, node IDs also accepts node paths as input for OPC UA servers only. You can regard the node path as the string type identifier of the node ID. For example, a node path can be Device.folder.item.

error in describes error conditions that occur before this node runs. This input provides [standard error in](https://www.ni.com/docs/csh?topicname=lvconcepts/using_standard_error_in.html) functionality.

timeout specifies the maximum time, in milliseconds, that this VI waits to get a response from the OPC UA server. The default is 5000.

OPC UA client refnum out returns the reference for the OPC UA client.

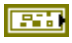

 $\overline{10321}$ 

results returns the IDs of the nodes, the values of the nodes, the timestamps associated with the values, and the statuses of the nodes.

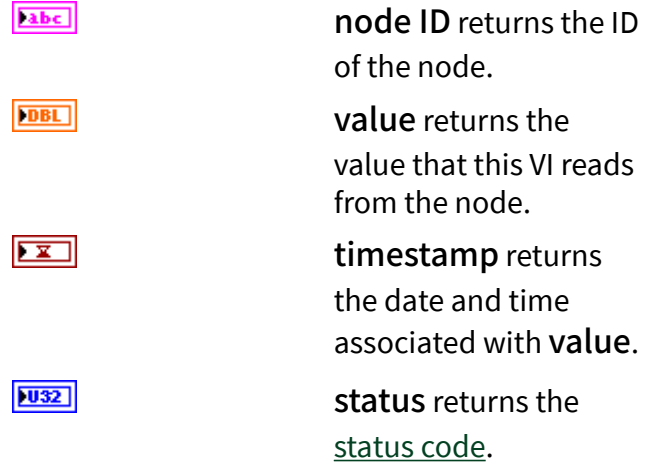

error out contains error information. This output provides [standard error out](https://www.ni.com/docs/csh?topicname=lvconcepts/using_standard_error_out.html) functionality.

service [status](#page-39-0) returns the status of an OPC UA service call. OPC UA services contain parameters that are conveyed between an OPC UA client and an OPC UA server.

## Multiple Read (String)

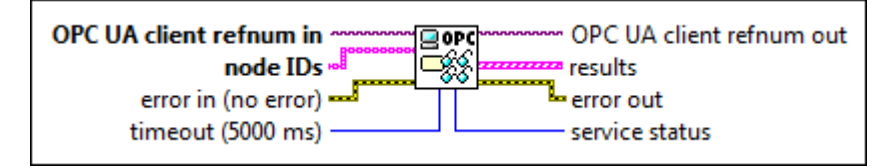

OPC UA client refnum in specifies the reference for the OPC UA client.

node IDs specifies the IDs of the nodes. The format of the node ID is ns=<namespace in dex>;<identifier type>=<identifie  $r$  >. A node ID contains the following components:

 $[abc]$ 

 $170$ 

 $[343]$ 

**PRES** 

 $|032|$ 

■ namespace index is a base 10 number that indicates the namespace of the node ID.

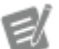

If namespace in dex is 0, the format of the node ID can be <identifier type>=<identif ier>. The namesp ace index for a node that you created with the OPC UA Toolkit is 2.

■ identifier type represents the type of the identifier and has the following values:

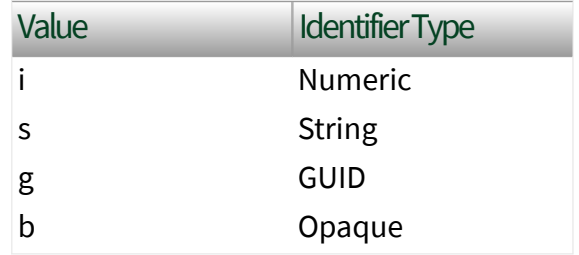

■ identifier is a string value that represents the name of the identifier.

The format of the node ID can also be  $ns =$ espace index>;<identifier type>=< identifier>@<index>:<index>. For example, ns=2; s=Folder.Array@1:2. This format only applies to the array data type and allows you to read a single element or a range of elements of an array. You cannot use @ in a node name.

For backwards compatibility, node IDs also accepts node paths as input for OPC UA servers only. You can regard the node path as the string

type identifier of the node ID. For example, a node path can be Device.folder.item.

error in describes error conditions that occur before this node runs. This input provides [standard error in](https://www.ni.com/docs/csh?topicname=lvconcepts/using_standard_error_in.html) functionality.

timeout specifies the maximum time, in milliseconds, that this VI waits to get a response from the OPC UA server. The default is 5000.

OPC UA client refnum out returns the reference for the OPC UA client.

results returns the IDs of the nodes, the values of the nodes, the timestamps associated with the values, and the statuses of the nodes.

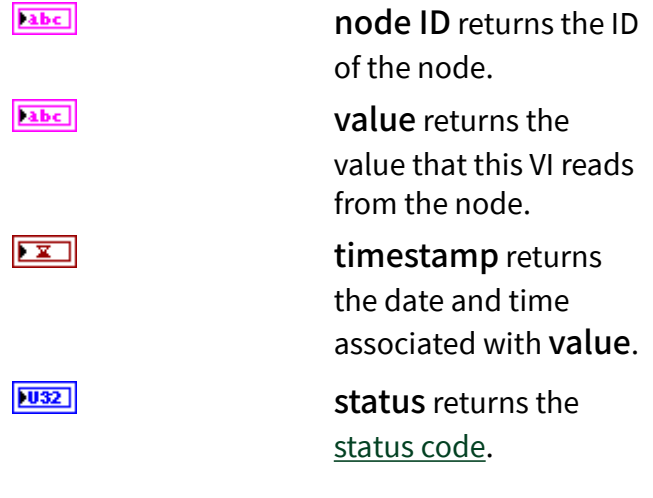

error out contains error information. This output provides [standard error out](https://www.ni.com/docs/csh?topicname=lvconcepts/using_standard_error_out.html) functionality.

service [status](#page-39-0) returns the status of an OPC UA service call. OPC UA services contain parameters that are conveyed between an OPC UA client and an OPC UA server.

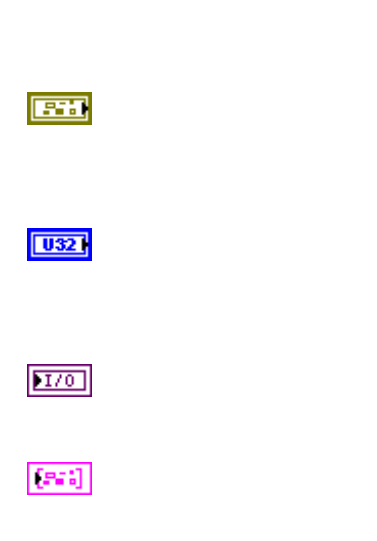

**ESSI** 

 $|032|$ 

#### Multiple Read (DateTime)

**OPC UA client refnum in**  $\overline{\mathbf{g}}$ opc OPC UA client refnum out త్‰ node IDs **zza** results error in (no error) error out timeout (5000 ms) service status

 $\boxed{170}$ 

 $[abc]$ 

OPC UA client refnum in specifies the reference for the OPC UA client.

node IDs specifies the IDs of the nodes. The format of the node ID is ns=<namespace in dex>;<identifier type>=<identifie  $r$  >. A node ID contains the following components:

> ■ namespace index is a base 10 number that indicates the namespace of the node ID.

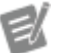

If namespace in dex is 0, the format of the node ID can be <identifier type>=<identif ier>. The namesp ace index for a node that you created with the OPC UA Toolkit is 2.

■ identifier type represents the type of the identifier and has the following values:

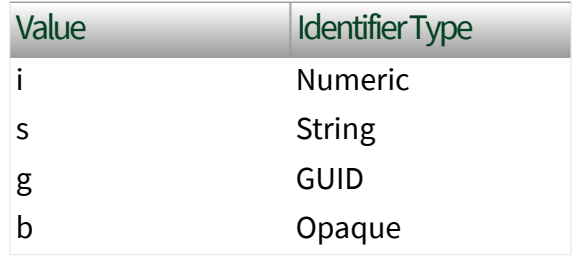

■ identifier is a string value that represents the name of the identifier.

The format of the node ID can also be  $ns =$ espace index>;<identifier type>=< identifier>@<index>:<index>. For example, ns=2;s=Folder.Array@1:2. This format only applies to the array data type and allows you to read a single element or a range of elements of an array. You cannot use @ in a node name.

For backwards compatibility, node IDs also accepts node paths as input for OPC UA servers only. You can regard the node path as the string type identifier of the node ID. For example, a node path can be Device.folder.item.

error in describes error conditions that occur before this node runs. This input provides [standard error in](https://www.ni.com/docs/csh?topicname=lvconcepts/using_standard_error_in.html) functionality.

timeout specifies the maximum time, in milliseconds, that this VI waits to get a response from the OPC UA server. The default is 5000.

OPC UA client refnum out returns the reference for the OPC UA client.

results returns the IDs of the nodes, the values of the nodes, the timestamps associated with the values, and the statuses of the nodes.

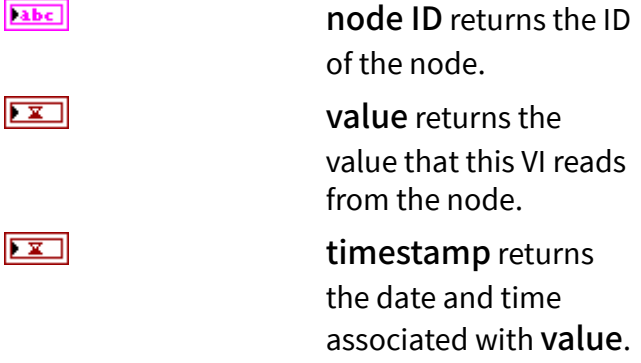

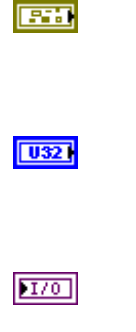

 $[PS] \centering% \includegraphics[width=1.8\columnwidth]{figures/fig_100.pdf} \includegraphics[width=1.8\columnwidth]{figures/fig_100.pdf} \includegraphics[width=1.8\columnwidth]{figures/fig_100.pdf} \includegraphics[width=1.8\columnwidth]{figures/fig_100.pdf} \includegraphics[width=1.8\columnwidth]{figures/fig_100.pdf} \includegraphics[width=1.8\columnwidth]{figures/fig_100.pdf} \includegraphics[width=1.8\columnwidth]{figures/fig_100.pdf} \includegraphics[width=1.8\columnwidth]{figures/fig_100.pdf} \includegraphics[width=1.8\columnwidth]{figures/fig_100.pdf} \includegraphics[width=1.8\columnwidth]{figures/$ 

status returns the [status code](https://www.ni.com/docs/bundle/labview-opc-ua-toolkit-api-ref/page/opcuavis/../opcuavis/opcua_status.html). **Parts** error out contains error information. This output provides [standard error out](https://www.ni.com/docs/csh?topicname=lvconcepts/using_standard_error_out.html) functionality.  $|1032|$ service [status](#page-39-0) returns the status of an OPC UA service call. OPC UA services contain parameters that are conveyed between an OPC UA client and an OPC UA server.

 $|032|$ 

## Multiple Read (ByteString)

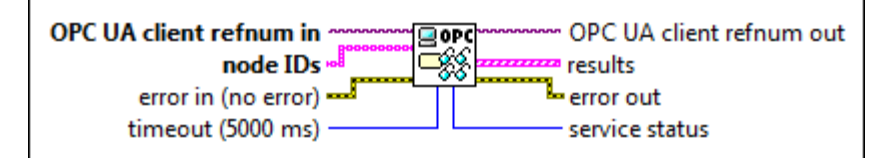

 $1701$ 

 $[abc]$ 

OPC UA client refnum in specifies the reference for the OPC UA client.

node IDs specifies the IDs of the nodes. The format of the node ID is ns=<namespace in dex>;<identifier type>=<identifie  $r$  >. A node ID contains the following components:

> ■ namespace index is a base 10 number that indicates the namespace of the node ID.

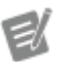

If namespace in dex is 0, the format of the node ID can be <identifier type>=<identif ier>. The namesp ace index for a node that you created with the OPC UA Toolkit is 2.

■ identifier type represents the type of the identifier and has the following values:

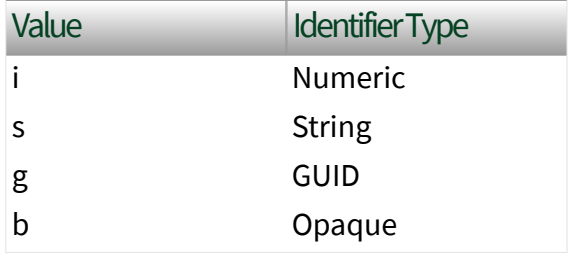

■ identifier is a string value that represents the name of the identifier.

The format of the node ID can also be  $ns =$ espace index>;<identifier type>=< identifier>@<index>:<index>. For example, ns=2; s=Folder. Array@1:2. This format only applies to the array data type and allows you to read a single element or a range of elements of an array. You cannot use @ in a node name.

For backwards compatibility, node IDs also accepts node paths as input for OPC UA servers only. You can regard the node path as the string type identifier of the node ID. For example, a node path can be Device.folder.item.

error in describes error conditions that occur before this node runs. This input provides [standard error in](https://www.ni.com/docs/csh?topicname=lvconcepts/using_standard_error_in.html) functionality.

timeout specifies the maximum time, in milliseconds, that this VI waits to get a response from the OPC UA server. The default is 5000.

OPC UA client refnum out returns the reference for the OPC UA client.

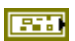

 $\overline{10321}$ 

results returns the IDs of the nodes, the values of the nodes, the timestamps associated with the values, and the statuses of the nodes.

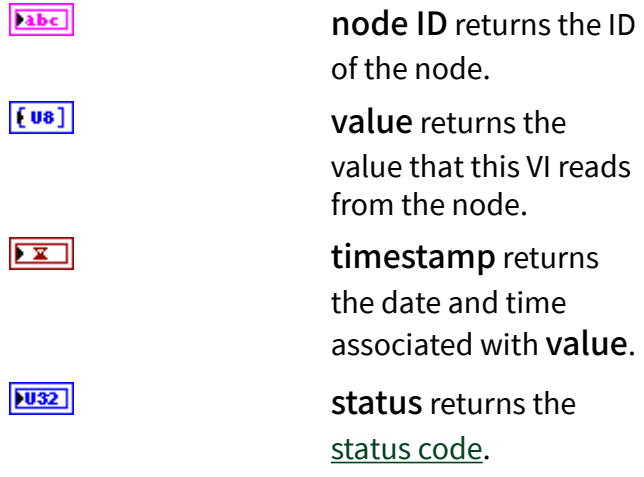

error out contains error information. This output provides [standard error out](https://www.ni.com/docs/csh?topicname=lvconcepts/using_standard_error_out.html) functionality.

service [status](#page-39-0) returns the status of an OPC UA service call. OPC UA services contain parameters that are conveyed between an OPC UA client and an OPC UA server.

#### Multiple Read (Bool Array)

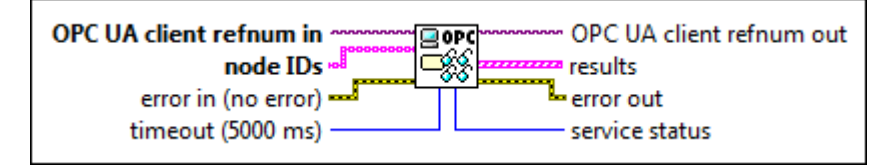

OPC UA client refnum in specifies the reference for the OPC UA client.

node IDs specifies the IDs of the nodes. The format of the node ID is ns=<namespace in dex>;<identifier type>=<identifie  $r$  >. A node ID contains the following components:

 $170$ 

 $[abc]$ 

**PRES** 

 $[343]$ 

 $|032|$ 

■ namespace index is a base 10 number that indicates the namespace of the node ID.

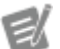

If namespace in dex is 0, the format of the node ID can be <identifier type>=<identif ier>. The namesp ace index for a node that you created with the OPC UA Toolkit is 2.

■ identifier type represents the type of the identifier and has the following values:

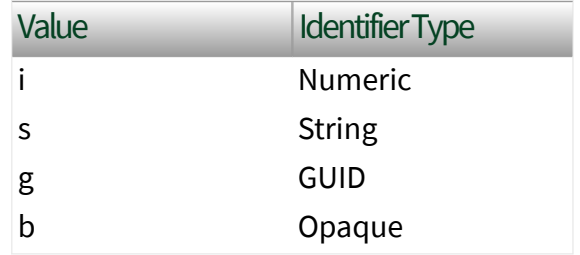

■ identifier is a string value that represents the name of the identifier.

The format of the node ID can also be  $ns =$ espace index>;<identifier type>=< identifier>@<index>:<index>. For example, ns=2;s=Folder.Array@1:2. This format only applies to the array data type and allows you to read a single element or a range of elements of an array. You cannot use @ in a node name.

For backwards compatibility, node IDs also accepts node paths as input for OPC UA servers only. You can regard the node path as the string

type identifier of the node ID. For example, a node path can be Device.folder.item.

error in describes error conditions that occur before this node runs. This input provides [standard error in](https://www.ni.com/docs/csh?topicname=lvconcepts/using_standard_error_in.html) functionality.

timeout specifies the maximum time, in milliseconds, that this VI waits to get a response from the OPC UA server. The default is 5000.

OPC UA client refnum out returns the reference for the OPC UA client.

results returns the IDs of the nodes, the values of the nodes, the timestamps associated with the values, and the statuses of the nodes.

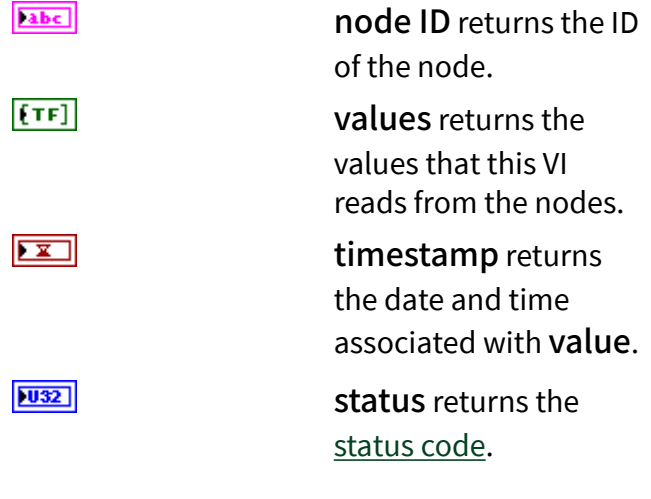

error out contains error information. This output provides [standard error out](https://www.ni.com/docs/csh?topicname=lvconcepts/using_standard_error_out.html) functionality.

service [status](#page-39-0) returns the status of an OPC UA service call. OPC UA services contain parameters that are conveyed between an OPC UA client and an OPC UA server.

**EST** 

 $\boxed{U32}$ 

 $170$ 

 $[53]$ 

**ESSI** 

 $|032|$ 

#### Multiple Read (SByte Array)

**OPC UA client refnum in**  $\overline{\mathbf{g}}$ opc OPC UA client refnum out త్‰ node IDs **zza** results error in (no error) error out timeout (5000 ms) service status

 $\boxed{170}$ 

 $[abc]$ 

OPC UA client refnum in specifies the reference for the OPC UA client.

node IDs specifies the IDs of the nodes. The format of the node ID is ns=<namespace in dex>;<identifier type>=<identifie  $r$  >. A node ID contains the following components:

> ■ namespace index is a base 10 number that indicates the namespace of the node ID.

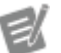

If namespace in dex is 0, the format of the node ID can be <identifier type>=<identif ier>. The namesp ace index for a node that you created with the OPC UA Toolkit is 2.

■ identifier type represents the type of the identifier and has the following values:

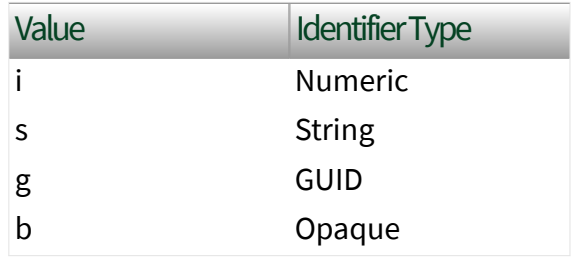

■ identifier is a string value that represents the name of the identifier.

The format of the node ID can also be  $ns =$ espace index>;<identifier type>=< identifier>@<index>:<index>. For example, ns=2;s=Folder.Array@1:2. This format only applies to the array data type and allows you to read a single element or a range of elements of an array. You cannot use @ in a node name.

For backwards compatibility, node IDs also accepts node paths as input for OPC UA servers only. You can regard the node path as the string type identifier of the node ID. For example, a node path can be Device.folder.item.

error in describes error conditions that occur before this node runs. This input provides [standard error in](https://www.ni.com/docs/csh?topicname=lvconcepts/using_standard_error_in.html) functionality.

timeout specifies the maximum time, in milliseconds, that this VI waits to get a response from the OPC UA server. The default is 5000.

OPC UA client refnum out returns the reference for the OPC UA client.

results returns the IDs of the nodes, the values of the nodes, the timestamps associated with the values, and the statuses of the nodes.

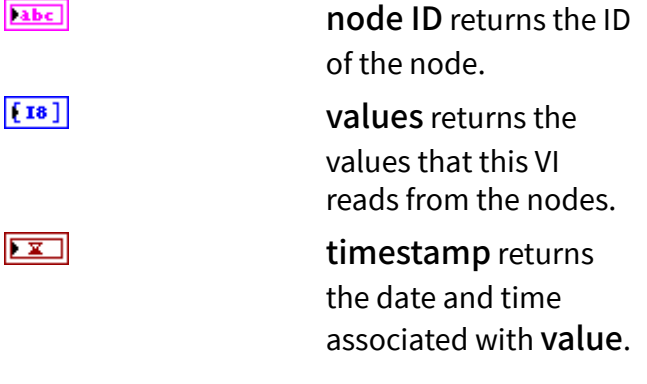

**EST** 

 $\boxed{032}$ 

 $170$ 

 $[PS] \centering% \includegraphics[width=1.8\columnwidth]{figures/fig_100.pdf} \includegraphics[width=1.8\columnwidth]{figures/fig_100.pdf} \includegraphics[width=1.8\columnwidth]{figures/fig_100.pdf} \includegraphics[width=1.8\columnwidth]{figures/fig_100.pdf} \includegraphics[width=1.8\columnwidth]{figures/fig_100.pdf} \includegraphics[width=1.8\columnwidth]{figures/fig_100.pdf} \includegraphics[width=1.8\columnwidth]{figures/fig_100.pdf} \includegraphics[width=1.8\columnwidth]{figures/fig_100.pdf} \includegraphics[width=1.8\columnwidth]{figures/fig_100.pdf} \includegraphics[width=1.8\columnwidth]{figures/$ 

 $|032|$ status returns the [status code](https://www.ni.com/docs/bundle/labview-opc-ua-toolkit-api-ref/page/opcuavis/../opcuavis/opcua_status.html). **Parts** error out contains error information. This output provides [standard error out](https://www.ni.com/docs/csh?topicname=lvconcepts/using_standard_error_out.html) functionality.  $|1032|$ service [status](#page-39-0) returns the status of an OPC UA service call. OPC UA services contain parameters that are conveyed between an OPC UA client and an OPC UA server.

## Multiple Read (Byte Array)

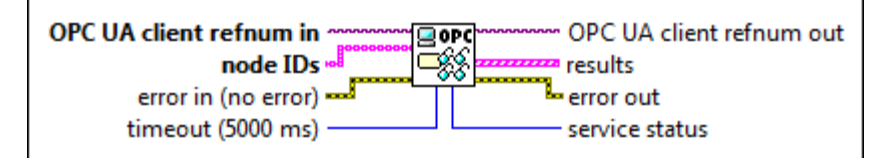

 $\boxed{170}$ 

 $[abc]$ 

OPC UA client refnum in specifies the reference for the OPC UA client.

node IDs specifies the IDs of the nodes. The format of the node ID is ns=<namespace in dex>;<identifier type>=<identifie  $r$  >. A node ID contains the following components:

> ■ namespace index is a base 10 number that indicates the namespace of the node ID.

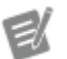

If namespace in dex is 0, the format of the node ID can be <identifier type>=<identif ier>. The namesp ace index for a node that you created with the OPC UA Toolkit is 2.

■ identifier type represents the type of the identifier and has the following values:

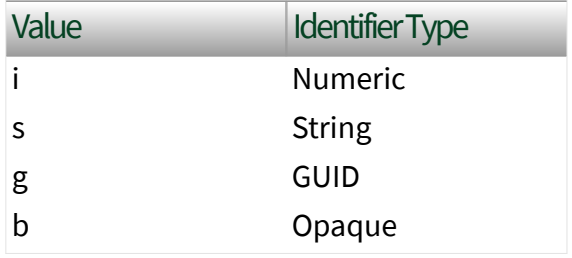

■ identifier is a string value that represents the name of the identifier.

The format of the node ID can also be  $ns =$ espace index>;<identifier type>=< identifier>@<index>:<index>. For example, ns=2; s=Folder. Array@1:2. This format only applies to the array data type and allows you to read a single element or a range of elements of an array. You cannot use @ in a node name.

For backwards compatibility, node IDs also accepts node paths as input for OPC UA servers only. You can regard the node path as the string type identifier of the node ID. For example, a node path can be Device.folder.item.

error in describes error conditions that occur before this node runs. This input provides [standard error in](https://www.ni.com/docs/csh?topicname=lvconcepts/using_standard_error_in.html) functionality.

timeout specifies the maximum time, in milliseconds, that this VI waits to get a response from the OPC UA server. The default is 5000.

OPC UA client refnum out returns the reference for the OPC UA client.

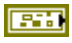

 $\overline{10321}$
results returns the IDs of the nodes, the values of the nodes, the timestamps associated with the values, and the statuses of the nodes.

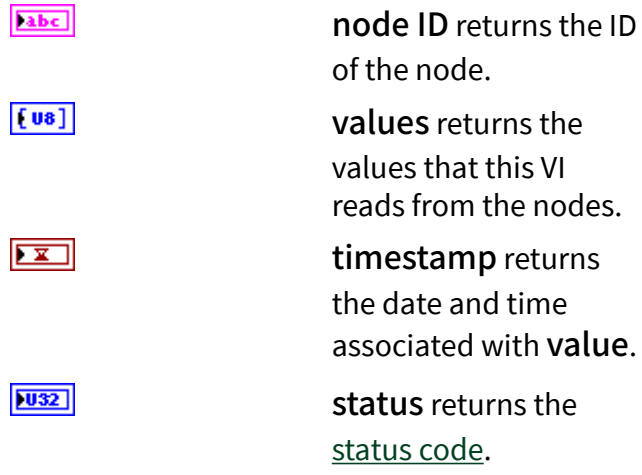

error out contains error information. This output provides [standard error out](https://www.ni.com/docs/csh?topicname=lvconcepts/using_standard_error_out.html) functionality.

service [status](#page-39-0) returns the status of an OPC UA service call. OPC UA services contain parameters that are conveyed between an OPC UA client and an OPC UA server.

## Multiple Read (Int16 Array)

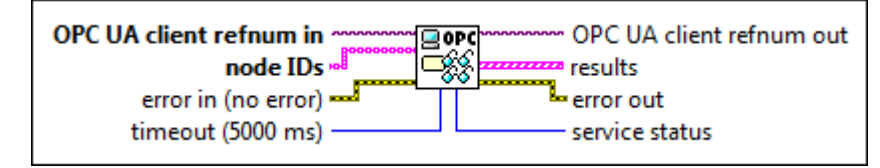

OPC UA client refnum in specifies the reference for the OPC UA client.

node IDs specifies the IDs of the nodes. The format of the node ID is ns=<namespace in dex>;<identifier type>=<identifie  $r$  >. A node ID contains the following components:

**ESS** 

 $[343]$ 

 $|032|$ 

 $170$ 

 $[abc]$ 

■ namespace index is a base 10 number that indicates the namespace of the node ID.

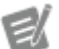

If namespace in dex is 0, the format of the node ID can be <identifier type>=<identif ier>. The namesp ace index for a node that you created with the OPC UA Toolkit is 2.

■ identifier type represents the type of the identifier and has the following values:

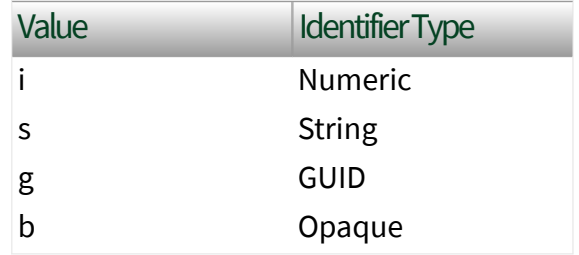

■ identifier is a string value that represents the name of the identifier.

The format of the node ID can also be  $ns =$ espace index>;<identifier type>=< identifier>@<index>:<index>. For example, ns=2; s=Folder.Array@1:2. This format only applies to the array data type and allows you to read a single element or a range of elements of an array. You cannot use @ in a node name.

For backwards compatibility, node IDs also accepts node paths as input for OPC UA servers only. You can regard the node path as the string

type identifier of the node ID. For example, a node path can be Device.folder.item.

error in describes error conditions that occur before this node runs. This input provides [standard error in](https://www.ni.com/docs/csh?topicname=lvconcepts/using_standard_error_in.html) functionality.

timeout specifies the maximum time, in milliseconds, that this VI waits to get a response from the OPC UA server. The default is 5000.

OPC UA client refnum out returns the reference for the OPC UA client.

results returns the IDs of the nodes, the values of the nodes, the timestamps associated with the values, and the statuses of the nodes.

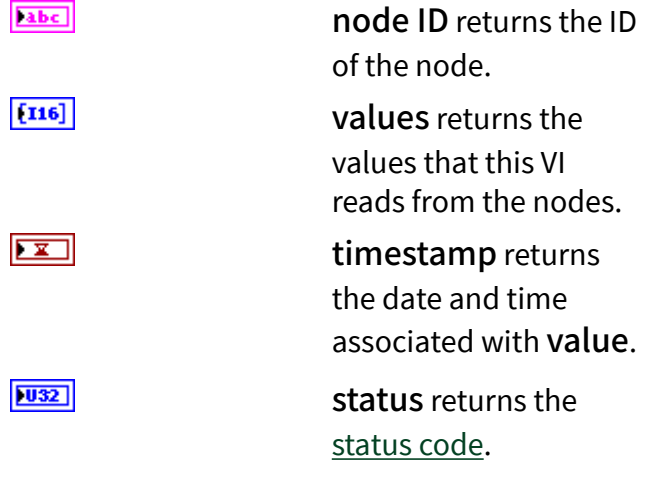

error out contains error information. This output provides [standard error out](https://www.ni.com/docs/csh?topicname=lvconcepts/using_standard_error_out.html) functionality.

service [status](#page-39-0) returns the status of an OPC UA service call. OPC UA services contain parameters that are conveyed between an OPC UA client and an OPC UA server.

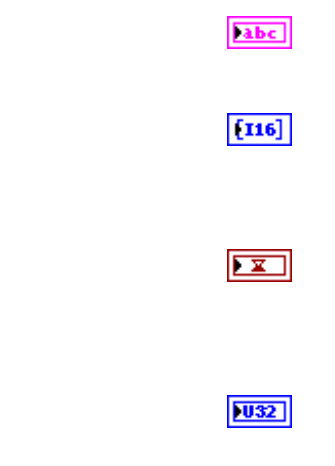

**ESSI** 

**EST** 

 $\boxed{U32}$ 

 $170$ 

 $[53]$ 

 $|032|$ 

## Multiple Read (UInt16 Array)

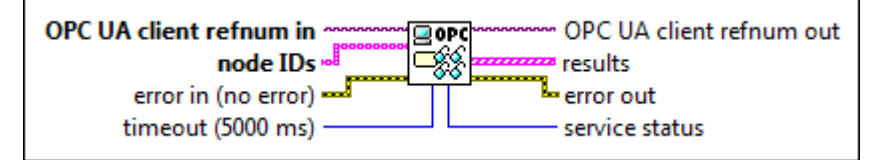

 $\boxed{170}$ 

 $[abc]$ 

OPC UA client refnum in specifies the reference for the OPC UA client.

node IDs specifies the IDs of the nodes. The format of the node ID is ns=<namespace in dex>;<identifier type>=<identifie  $r$  >. A node ID contains the following components:

> ■ namespace index is a base 10 number that indicates the namespace of the node ID.

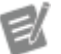

If namespace in dex is 0, the format of the node ID can be <identifier type>=<identif ier>. The namesp ace index for a node that you created with the OPC UA Toolkit is 2.

■ identifier type represents the type of the identifier and has the following values:

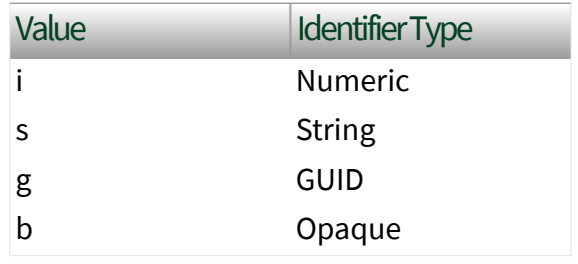

■ identifier is a string value that represents the name of the identifier.

The format of the node ID can also be  $ns =$ espace index>;<identifier type>=< identifier>@<index>:<index>. For example, ns=2;s=Folder.Array@1:2. This format only applies to the array data type and allows you to read a single element or a range of elements of an array. You cannot use @ in a node name.

For backwards compatibility, node IDs also accepts node paths as input for OPC UA servers only. You can regard the node path as the string type identifier of the node ID. For example, a node path can be Device.folder.item.

error in describes error conditions that occur before this node runs. This input provides [standard error in](https://www.ni.com/docs/csh?topicname=lvconcepts/using_standard_error_in.html) functionality.

timeout specifies the maximum time, in milliseconds, that this VI waits to get a response from the OPC UA server. The default is 5000.

OPC UA client refnum out returns the reference for the OPC UA client.

results returns the IDs of the nodes, the values of the nodes, the timestamps associated with the values, and the statuses of the nodes.

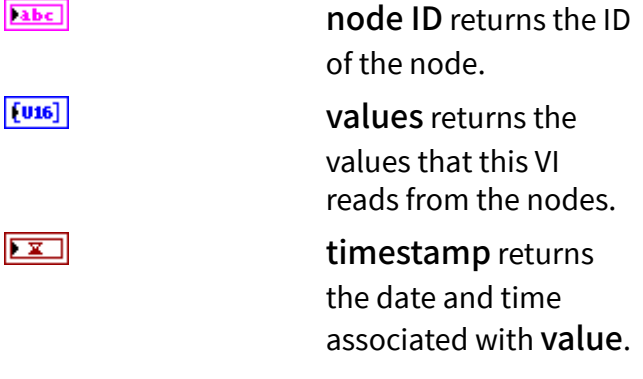

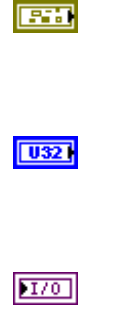

 $[PS] \centering% \includegraphics[width=1.8\columnwidth]{figures/fig_100.pdf} \includegraphics[width=1.8\columnwidth]{figures/fig_100.pdf} \includegraphics[width=1.8\columnwidth]{figures/fig_100.pdf} \includegraphics[width=1.8\columnwidth]{figures/fig_100.pdf} \includegraphics[width=1.8\columnwidth]{figures/fig_100.pdf} \includegraphics[width=1.8\columnwidth]{figures/fig_100.pdf} \includegraphics[width=1.8\columnwidth]{figures/fig_100.pdf} \includegraphics[width=1.8\columnwidth]{figures/fig_100.pdf} \includegraphics[width=1.8\columnwidth]{figures/fig_100.pdf} \includegraphics[width=1.8\columnwidth]{figures/$ 

 $|032|$ status returns the [status code](https://www.ni.com/docs/bundle/labview-opc-ua-toolkit-api-ref/page/opcuavis/../opcuavis/opcua_status.html). **Parts** error out contains error information. This output provides [standard error out](https://www.ni.com/docs/csh?topicname=lvconcepts/using_standard_error_out.html) functionality. service [status](#page-39-0) returns the status of an OPC UA service call. OPC UA services contain parameters that are conveyed between an OPC UA client and an OPC UA server.

# Multiple Read (Int32 Array)

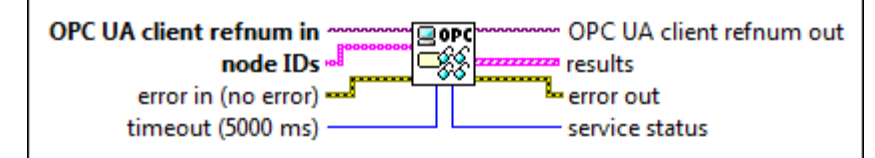

 $1701$ 

 $[abc]$ 

OPC UA client refnum in specifies the reference for the OPC UA client.

node IDs specifies the IDs of the nodes. The format of the node ID is ns=<namespace in dex>;<identifier type>=<identifie  $r$  >. A node ID contains the following components:

> ■ namespace index is a base 10 number that indicates the namespace of the node ID.

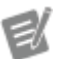

If namespace in dex is 0, the format of the node ID can be <identifier type>=<identif ier>. The namesp ace index for a node that you created with the OPC UA Toolkit is 2.

 $|1032|$ 

■ identifier type represents the type of the identifier and has the following values:

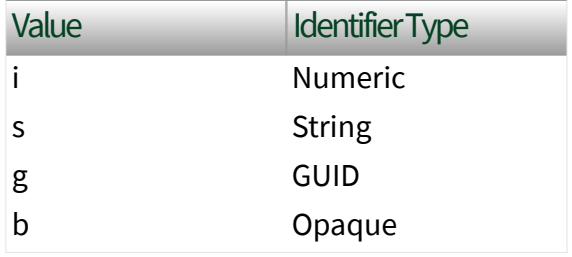

■ identifier is a string value that represents the name of the identifier.

The format of the node ID can also be  $ns =$ espace index>;<identifier type>=< identifier>@<index>:<index>. For example, ns=2; s=Folder. Array@1:2. This format only applies to the array data type and allows you to read a single element or a range of elements of an array. You cannot use @ in a node name.

For backwards compatibility, node IDs also accepts node paths as input for OPC UA servers only. You can regard the node path as the string type identifier of the node ID. For example, a node path can be Device.folder.item.

error in describes error conditions that occur before this node runs. This input provides [standard error in](https://www.ni.com/docs/csh?topicname=lvconcepts/using_standard_error_in.html) functionality.

timeout specifies the maximum time, in milliseconds, that this VI waits to get a response from the OPC UA server. The default is 5000.

OPC UA client refnum out returns the reference for the OPC UA client.

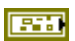

 $\overline{10321}$ 

 $170$ 

results returns the IDs of the nodes, the values of the nodes, the timestamps associated with the values, and the statuses of the nodes.

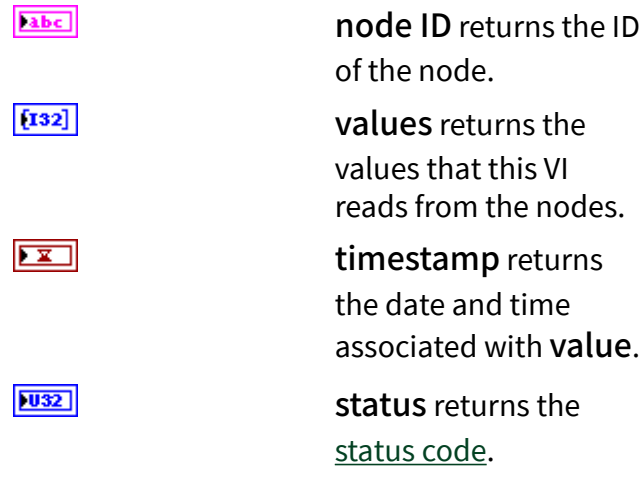

error out contains error information. This output provides [standard error out](https://www.ni.com/docs/csh?topicname=lvconcepts/using_standard_error_out.html) functionality.

service [status](#page-39-0) returns the status of an OPC UA service call. OPC UA services contain parameters that are conveyed between an OPC UA client and an OPC UA server.

## Multiple Read (UInt32 Array)

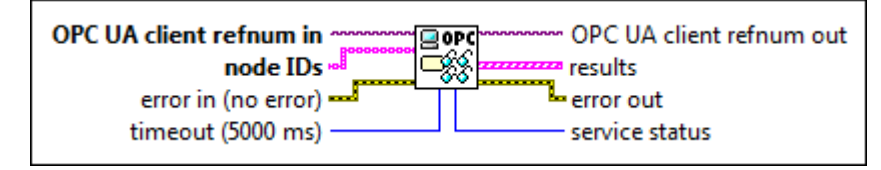

OPC UA client refnum in specifies the reference for the OPC UA client.

node IDs specifies the IDs of the nodes. The format of the node ID is ns=<namespace in dex>;<identifier type>=<identifie  $r$  >. A node ID contains the following components:

 $[343]$ 

**ESS** 

 $|032|$ 

 $170$ 

 $[abc]$ 

■ namespace index is a base 10 number that indicates the namespace of the node ID.

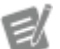

If namespace in dex is 0, the format of the node ID can be <identifier type>=<identif ier>. The namesp ace index for a node that you created with the OPC UA Toolkit is 2.

■ identifier type represents the type of the identifier and has the following values:

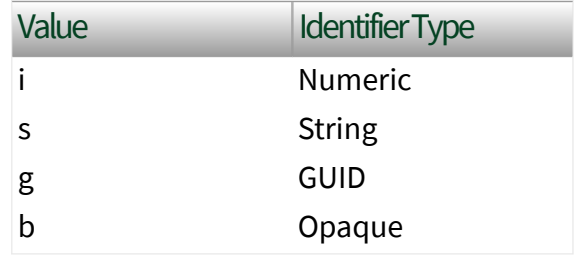

■ identifier is a string value that represents the name of the identifier.

The format of the node ID can also be  $ns =$ espace index>;<identifier type>=< identifier>@<index>:<index>. For example, ns=2;s=Folder.Array@1:2. This format only applies to the array data type and allows you to read a single element or a range of elements of an array. You cannot use @ in a node name.

For backwards compatibility, node IDs also accepts node paths as input for OPC UA servers only. You can regard the node path as the string

type identifier of the node ID. For example, a node path can be Device.folder.item.

error in describes error conditions that occur before this node runs. This input provides [standard error in](https://www.ni.com/docs/csh?topicname=lvconcepts/using_standard_error_in.html) functionality.

timeout specifies the maximum time, in milliseconds, that this VI waits to get a response from the OPC UA server. The default is 5000.

OPC UA client refnum out returns the reference for the OPC UA client.

results returns the IDs of the nodes, the values of the nodes, the timestamps associated with the values, and the statuses of the nodes.

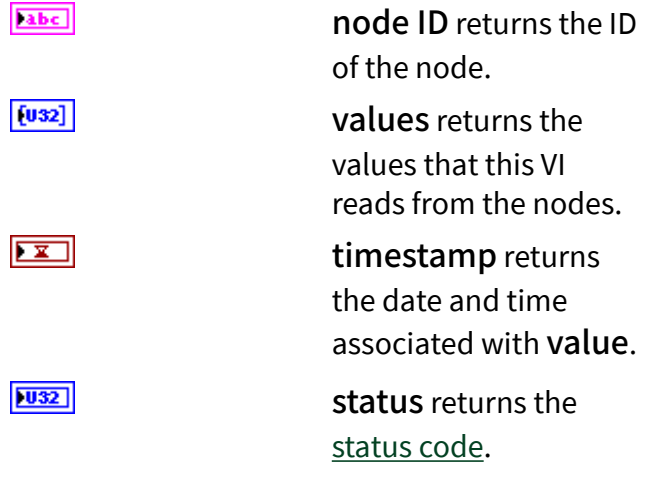

error out contains error information. This output provides [standard error out](https://www.ni.com/docs/csh?topicname=lvconcepts/using_standard_error_out.html) functionality.

service [status](#page-39-0) returns the status of an OPC UA service call. OPC UA services contain parameters that are conveyed between an OPC UA client and an OPC UA server.

**EST** 

 $\boxed{U32}$ 

 $170$ 

 $[53]$ 

**ESSI** 

 $|032|$ 

## Multiple Read (Int64 Array)

**OPC UA client refnum in** OPC UA client refnum out gord త్‰ node IDs **zza** results error in (no error) error out timeout (5000 ms) service status

 $\boxed{170}$ 

 $[abc]$ 

OPC UA client refnum in specifies the reference for the OPC UA client.

node IDs specifies the IDs of the nodes. The format of the node ID is ns=<namespace in dex>;<identifier type>=<identifie  $r$  >. A node ID contains the following components:

> ■ namespace index is a base 10 number that indicates the namespace of the node ID.

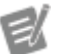

If namespace in dex is 0, the format of the node ID can be <identifier type>=<identif ier>. The namesp ace index for a node that you created with the OPC UA Toolkit is 2.

■ identifier type represents the type of the identifier and has the following values:

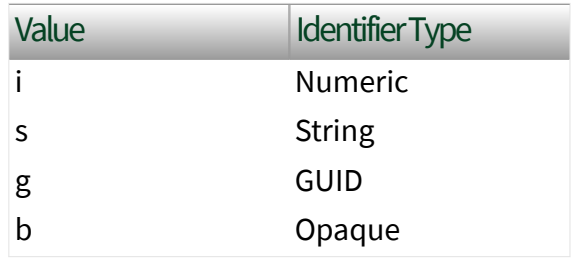

■ identifier is a string value that represents the name of the identifier.

The format of the node ID can also be  $ns =$ espace index>;<identifier type>=< identifier>@<index>:<index>. For example, ns=2;s=Folder.Array@1:2. This format only applies to the array data type and allows you to read a single element or a range of elements of an array. You cannot use @ in a node name.

For backwards compatibility, node IDs also accepts node paths as input for OPC UA servers only. You can regard the node path as the string type identifier of the node ID. For example, a node path can be Device.folder.item.

error in describes error conditions that occur before this node runs. This input provides [standard error in](https://www.ni.com/docs/csh?topicname=lvconcepts/using_standard_error_in.html) functionality.

timeout specifies the maximum time, in milliseconds, that this VI waits to get a response from the OPC UA server. The default is 5000.

OPC UA client refnum out returns the reference for the OPC UA client.

results returns the IDs of the nodes, the values of the nodes, the timestamps associated with the values, and the statuses of the nodes.

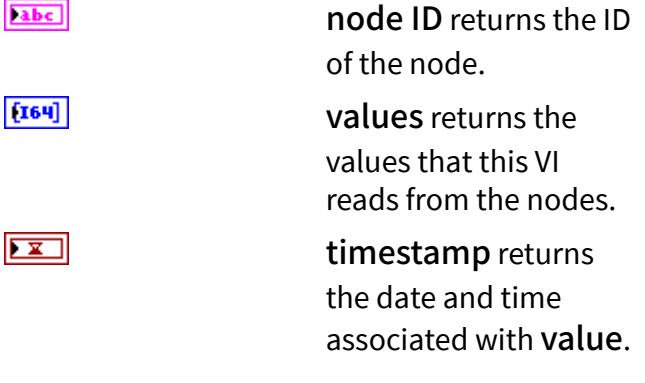

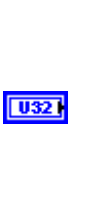

**EST** 

 $170$ 

 $[33]$ 

 $|032|$ status returns the [status code](https://www.ni.com/docs/bundle/labview-opc-ua-toolkit-api-ref/page/opcuavis/../opcuavis/opcua_status.html). **Parts** error out contains error information. This output provides [standard error out](https://www.ni.com/docs/csh?topicname=lvconcepts/using_standard_error_out.html) functionality.  $|1032|$ service [status](#page-39-0) returns the status of an OPC UA service call. OPC UA services contain parameters that are conveyed between an OPC UA client and an OPC UA server.

## Multiple Read (UInt64 Array)

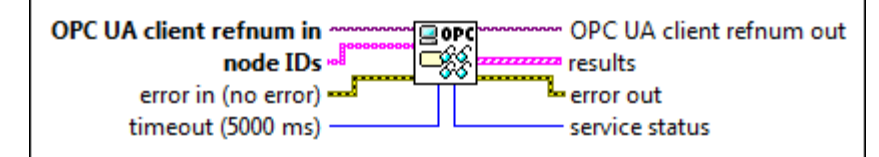

 $1701$ 

 $[abc]$ 

OPC UA client refnum in specifies the reference for the OPC UA client.

node IDs specifies the IDs of the nodes. The format of the node ID is ns=<namespace in dex>;<identifier type>=<identifie  $r$  >. A node ID contains the following components:

> ■ namespace index is a base 10 number that indicates the namespace of the node ID.

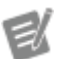

If namespace in dex is 0, the format of the node ID can be <identifier type>=<identif ier>. The namesp ace index for a node that you created with the OPC UA Toolkit is 2.

■ identifier type represents the type of the identifier and has the following values:

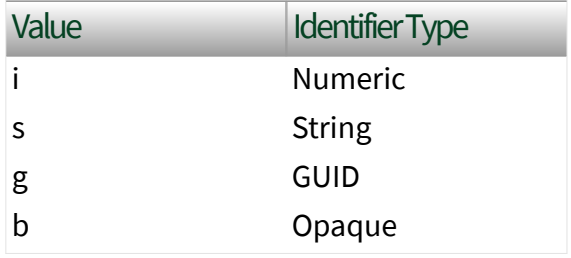

■ identifier is a string value that represents the name of the identifier.

The format of the node ID can also be  $ns =$ espace index>;<identifier type>=< identifier>@<index>:<index>. For example, ns=2; s=Folder. Array@1:2. This format only applies to the array data type and allows you to read a single element or a range of elements of an array. You cannot use @ in a node name.

For backwards compatibility, node IDs also accepts node paths as input for OPC UA servers only. You can regard the node path as the string type identifier of the node ID. For example, a node path can be Device.folder.item.

error in describes error conditions that occur before this node runs. This input provides [standard error in](https://www.ni.com/docs/csh?topicname=lvconcepts/using_standard_error_in.html) functionality.

timeout specifies the maximum time, in milliseconds, that this VI waits to get a response from the OPC UA server. The default is 5000.

OPC UA client refnum out returns the reference for the OPC UA client.

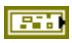

 $\overline{10321}$ 

 $170$ 

results returns the IDs of the nodes, the values of the nodes, the timestamps associated with the values, and the statuses of the nodes.

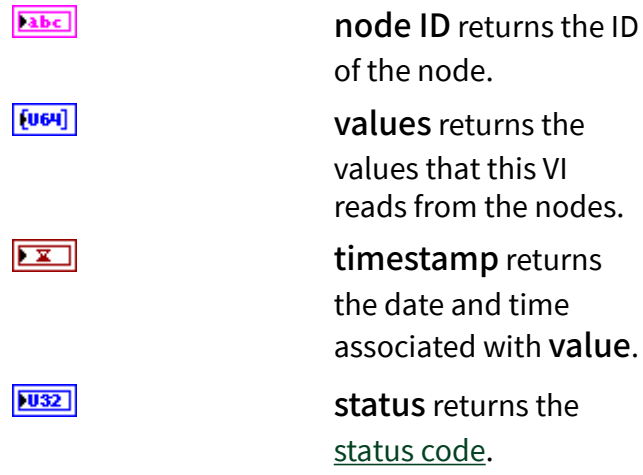

error out contains error information. This output provides [standard error out](https://www.ni.com/docs/csh?topicname=lvconcepts/using_standard_error_out.html) functionality.

service [status](#page-39-0) returns the status of an OPC UA service call. OPC UA services contain parameters that are conveyed between an OPC UA client and an OPC UA server.

## Multiple Read (Float Array)

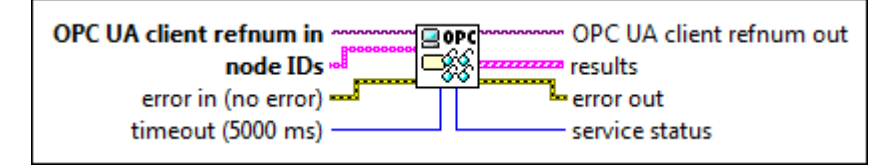

OPC UA client refnum in specifies the reference for the OPC UA client.

node IDs specifies the IDs of the nodes. The format of the node ID is ns=<namespace in dex>;<identifier type>=<identifie  $r$  >. A node ID contains the following components:

**ESS** 

 $[343]$ 

 $|032|$ 

 $170$ 

 $[abc]$ 

■ namespace index is a base 10 number that indicates the namespace of the node ID.

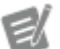

If namespace in dex is 0, the format of the node ID can be <identifier type>=<identif ier>. The namesp ace index for a node that you created with the OPC UA Toolkit is 2.

■ identifier type represents the type of the identifier and has the following values:

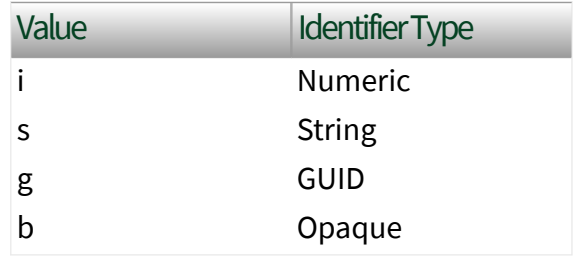

■ identifier is a string value that represents the name of the identifier.

The format of the node ID can also be  $ns =$ espace index>;<identifier type>=< identifier>@<index>:<index>. For example, ns=2;s=Folder.Array@1:2. This format only applies to the array data type and allows you to read a single element or a range of elements of an array. You cannot use @ in a node name.

For backwards compatibility, node IDs also accepts node paths as input for OPC UA servers only. You can regard the node path as the string

type identifier of the node ID. For example, a node path can be Device.folder.item.

error in describes error conditions that occur before this node runs. This input provides [standard error in](https://www.ni.com/docs/csh?topicname=lvconcepts/using_standard_error_in.html) functionality.

timeout specifies the maximum time, in milliseconds, that this VI waits to get a response from the OPC UA server. The default is 5000.

OPC UA client refnum out returns the reference for the OPC UA client.

results returns the IDs of the nodes, the values of the nodes, the timestamps associated with the values, and the statuses of the nodes.

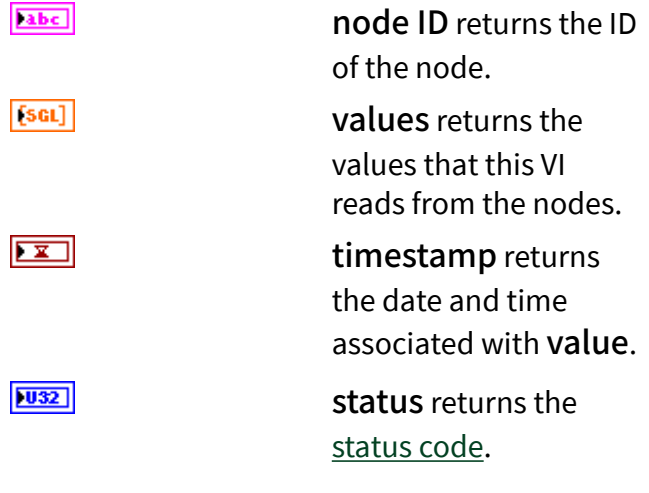

error out contains error information. This output provides [standard error out](https://www.ni.com/docs/csh?topicname=lvconcepts/using_standard_error_out.html) functionality.

service [status](#page-39-0) returns the status of an OPC UA service call. OPC UA services contain parameters that are conveyed between an OPC UA client and an OPC UA server.

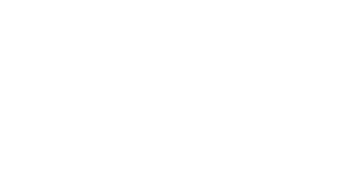

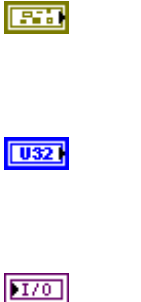

 $[53]$ 

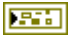

 $|032|$ 

## Multiple Read (Double Array)

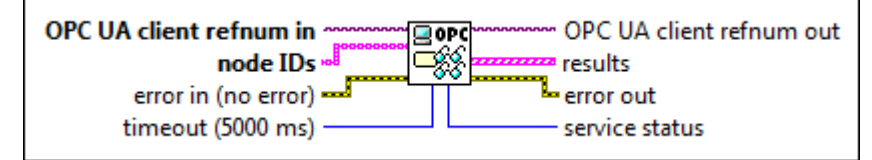

 $\boxed{170}$ 

 $[abc]$ 

OPC UA client refnum in specifies the reference for the OPC UA client.

node IDs specifies the IDs of the nodes. The format of the node ID is ns=<namespace in dex>;<identifier type>=<identifie  $r$  >. A node ID contains the following components:

> ■ namespace index is a base 10 number that indicates the namespace of the node ID.

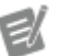

If namespace in dex is 0, the format of the node ID can be <identifier type>=<identif ier>. The namesp ace index for a node that you created with the OPC UA Toolkit is 2.

■ identifier type represents the type of the identifier and has the following values:

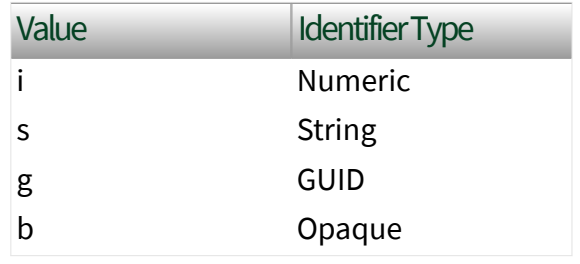

■ identifier is a string value that represents the name of the identifier.

The format of the node ID can also be  $ns =$ espace index>;<identifier type>=< identifier>@<index>:<index>. For example, ns=2;s=Folder.Array@1:2. This format only applies to the array data type and allows you to read a single element or a range of elements of an array. You cannot use @ in a node name.

For backwards compatibility, node IDs also accepts node paths as input for OPC UA servers only. You can regard the node path as the string type identifier of the node ID. For example, a node path can be Device.folder.item.

error in describes error conditions that occur before this node runs. This input provides [standard error in](https://www.ni.com/docs/csh?topicname=lvconcepts/using_standard_error_in.html) functionality.

timeout specifies the maximum time, in milliseconds, that this VI waits to get a response from the OPC UA server. The default is 5000.

OPC UA client refnum out returns the reference for the OPC UA client.

results returns the IDs of the nodes, the values of the nodes, the timestamps associated with the values, and the statuses of the nodes.

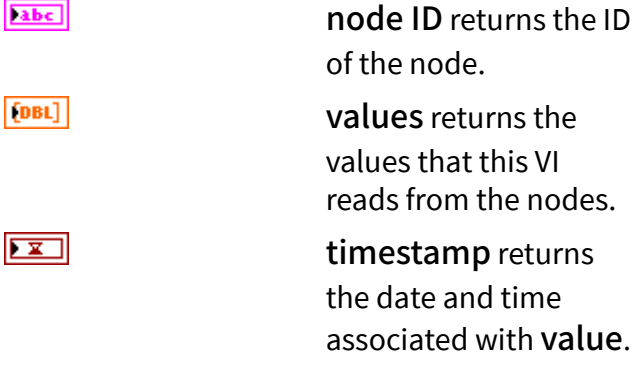

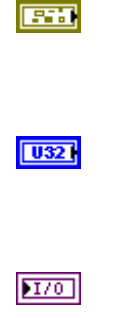

 $[PS] \centering% \includegraphics[width=1.8\columnwidth]{figures/fig_100.pdf} \includegraphics[width=1.8\columnwidth]{figures/fig_100.pdf} \includegraphics[width=1.8\columnwidth]{figures/fig_100.pdf} \includegraphics[width=1.8\columnwidth]{figures/fig_100.pdf} \includegraphics[width=1.8\columnwidth]{figures/fig_100.pdf} \includegraphics[width=1.8\columnwidth]{figures/fig_100.pdf} \includegraphics[width=1.8\columnwidth]{figures/fig_100.pdf} \includegraphics[width=1.8\columnwidth]{figures/fig_100.pdf} \includegraphics[width=1.8\columnwidth]{figures/fig_100.pdf} \includegraphics[width=1.8\columnwidth]{figures/$ 

 $|032|$ status returns the [status code](https://www.ni.com/docs/bundle/labview-opc-ua-toolkit-api-ref/page/opcuavis/../opcuavis/opcua_status.html). **1576** error out contains error information. This output provides [standard error out](https://www.ni.com/docs/csh?topicname=lvconcepts/using_standard_error_out.html) functionality.  $|1032|$ service [status](#page-39-0) returns the status of an OPC UA service call. OPC UA services contain parameters that are conveyed between an OPC UA client and an OPC UA server.

# Multiple Read (String Array)

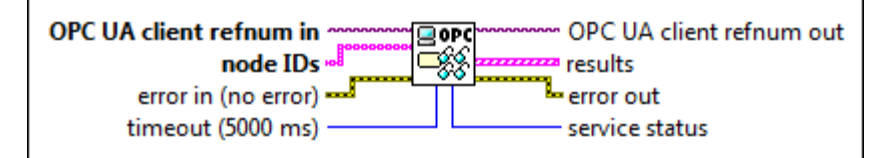

 $1701$ 

 $[abc]$ 

OPC UA client refnum in specifies the reference for the OPC UA client.

node IDs specifies the IDs of the nodes. The format of the node ID is ns=<namespace in dex>;<identifier type>=<identifie  $r$  >. A node ID contains the following components:

> ■ namespace index is a base 10 number that indicates the namespace of the node ID.

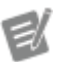

If namespace in dex is 0, the format of the node ID can be <identifier type>=<identif ier>. The namesp ace index for a node that you created with the OPC UA Toolkit is 2.

■ identifier type represents the type of the identifier and has the following values:

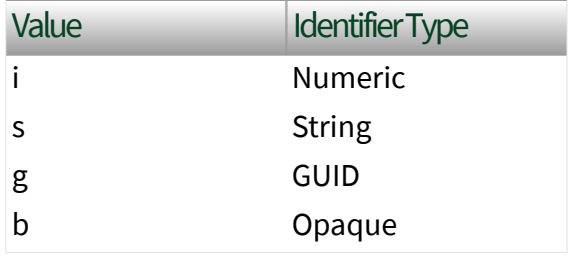

■ identifier is a string value that represents the name of the identifier.

The format of the node ID can also be  $ns =$ espace index>;<identifier type>=< identifier>@<index>:<index>. For example, ns=2; s=Folder. Array@1:2. This format only applies to the array data type and allows you to read a single element or a range of elements of an array. You cannot use @ in a node name.

For backwards compatibility, node IDs also accepts node paths as input for OPC UA servers only. You can regard the node path as the string type identifier of the node ID. For example, a node path can be Device.folder.item.

error in describes error conditions that occur before this node runs. This input provides [standard error in](https://www.ni.com/docs/csh?topicname=lvconcepts/using_standard_error_in.html) functionality.

timeout specifies the maximum time, in milliseconds, that this VI waits to get a response from the OPC UA server. The default is 5000.

OPC UA client refnum out returns the reference for the OPC UA client.

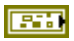

 $\overline{10321}$ 

 $170$ 

results returns the IDs of the nodes, the values of the nodes, the timestamps associated with the values, and the statuses of the nodes.

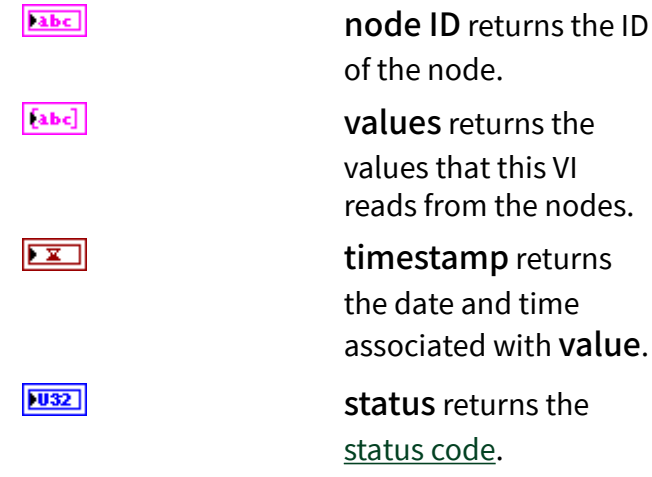

error out contains error information. This output provides [standard error out](https://www.ni.com/docs/csh?topicname=lvconcepts/using_standard_error_out.html) functionality.

service [status](#page-39-0) returns the status of an OPC UA service call. OPC UA services contain parameters that are conveyed between an OPC UA client and an OPC UA server.

## Multiple Read (DateTime Array)

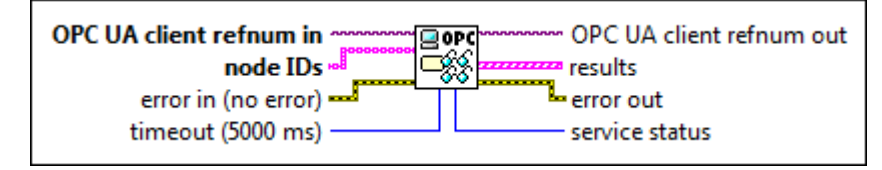

OPC UA client refnum in specifies the reference for the OPC UA client.

node IDs specifies the IDs of the nodes. The format of the node ID is ns=<namespace in dex>;<identifier type>=<identifie  $r$  >. A node ID contains the following components:

**ESS** 

 $[343]$ 

 $|032|$ 

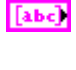

 $170$ 

■ namespace index is a base 10 number that indicates the namespace of the node ID.

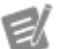

If namespace in dex is 0, the format of the node ID can be <identifier type>=<identif ier>. The namesp ace index for a node that you created with the OPC UA Toolkit is 2.

■ identifier type represents the type of the identifier and has the following values:

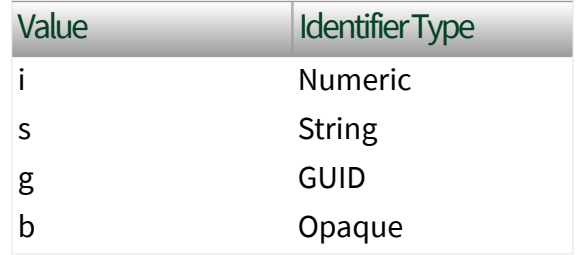

■ identifier is a string value that represents the name of the identifier.

The format of the node ID can also be  $ns =$ espace index>;<identifier type>=< identifier>@<index>:<index>. For example, ns=2;s=Folder.Array@1:2. This format only applies to the array data type and allows you to read a single element or a range of elements of an array. You cannot use @ in a node name.

For backwards compatibility, node IDs also accepts node paths as input for OPC UA servers only. You can regard the node path as the string

type identifier of the node ID. For example, a node path can be Device.folder.item.

error in describes error conditions that occur before this node runs. This input provides [standard error in](https://www.ni.com/docs/csh?topicname=lvconcepts/using_standard_error_in.html) functionality.

timeout specifies the maximum time, in milliseconds, that this VI waits to get a response from the OPC UA server. The default is 5000.

OPC UA client refnum out returns the reference for the OPC UA client.

results returns the IDs of the nodes, the values of the nodes, the timestamps associated with the values, and the statuses of the nodes.

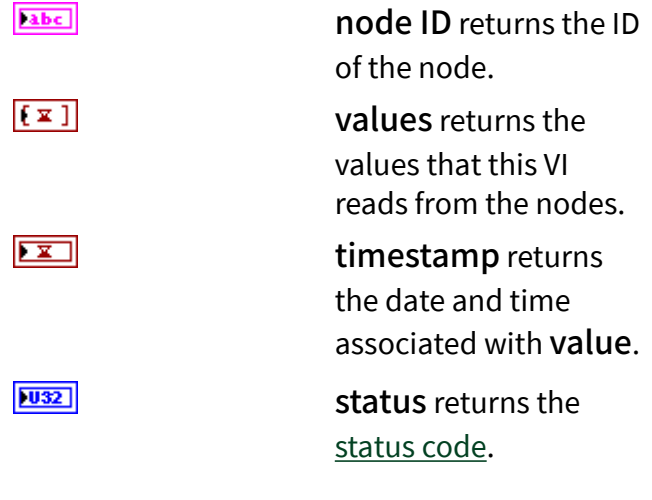

error out contains error information. This output provides [standard error out](https://www.ni.com/docs/csh?topicname=lvconcepts/using_standard_error_out.html) functionality.

service [status](#page-39-0) returns the status of an OPC UA service call. OPC UA services contain parameters that are conveyed between an OPC UA client and an OPC UA server.

**EST** 

 $\boxed{U32}$ 

 $170$ 

 $[53]$ 

**ESSI** 

 $|032|$ 

## Multiple Read (ByteString Array)

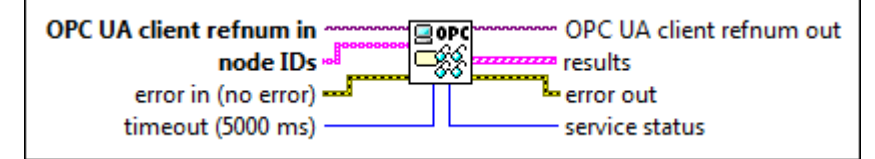

 $\boxed{170}$ 

 $[abc]$ 

OPC UA client refnum in specifies the reference for the OPC UA client.

node IDs specifies the IDs of the nodes. The format of the node ID is ns=<namespace in dex>;<identifier type>=<identifie  $r$  >. A node ID contains the following components:

> ■ namespace index is a base 10 number that indicates the namespace of the node ID.

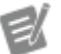

If namespace in dex is 0, the format of the node ID can be <identifier type>=<identif ier>. The namesp ace index for a node that you created with the OPC UA Toolkit is 2.

■ identifier type represents the type of the identifier and has the following values:

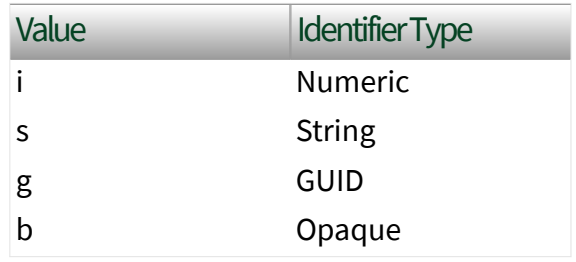

■ identifier is a string value that represents the name of the identifier.

The format of the node ID can also be  $ns =$ espace index>;<identifier type>=< identifier>@<index>:<index>. For example, ns=2;s=Folder.Array@1:2. This format only applies to the array data type and allows you to read a single element or a range of elements of an array. You cannot use @ in a node name.

For backwards compatibility, node IDs also accepts node paths as input for OPC UA servers only. You can regard the node path as the string type identifier of the node ID. For example, a node path can be Device.folder.item.

error in describes error conditions that occur before this node runs. This input provides [standard error in](https://www.ni.com/docs/csh?topicname=lvconcepts/using_standard_error_in.html) functionality.

timeout specifies the maximum time, in milliseconds, that this VI waits to get a response from the OPC UA server. The default is 5000.

OPC UA client refnum out returns the reference for the OPC UA client.

results returns the IDs of the nodes, the values of the nodes, the timestamps associated with the values, and the statuses of the nodes.

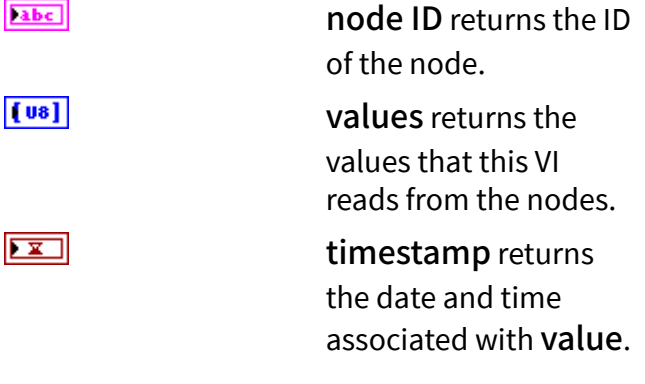

**EST** 

 $\boxed{032}$ 

 $170$ 

 $[33]$ 

 $|1032\rangle$ status returns the [status code](https://www.ni.com/docs/bundle/labview-opc-ua-toolkit-api-ref/page/opcuavis/../opcuavis/opcua_status.html). **PETER** error out contains error information. This output provides [standard error out](https://www.ni.com/docs/csh?topicname=lvconcepts/using_standard_error_out.html) functionality.  $|1032|$ service status returns the [status](#page-39-0) of an OPC UA service call. OPC UA services contain parameters that are conveyed between an OPC

## Example

Refer to the OPC UA Demo.lvproj in the labview\examples\Data Commu nication\OPCUA directory for an example of using the Multiple Read VI.

UA client and an OPC UA server.

## Multiple Write VI

### **Owning Palette: [OPC UA Client VIs](https://www.ni.com/docs/bundle/labview-opc-ua-toolkit-api-ref/page/opcuavis/../opcuavis/opcua_clnt_pal.html)**

Requires: OPC UA Toolkit

Writes values to one or multiple nodes. NI recommends choosing the Variant instance for all value data types. You must [manually select](https://www.ni.com/docs/csh?topicname=lvhowto/selectingdefaultinstpolyvi.html) the polymorphic instance to use.

[Example](#page-54-0)

## Multiple Write (Variant)

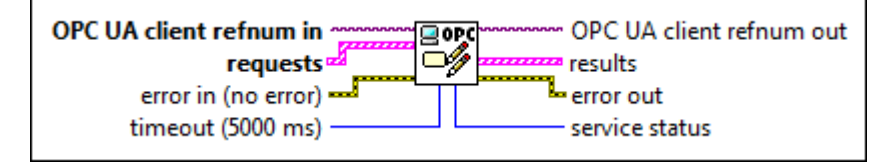

 $[T/O]$ 

**EEE** 

OPC UA client refnum in specifies the reference for the OPC UA client.

requests specifies the IDs of the nodes, the values to write to the nodes, the timestamps

associated with the values, and the statuses of the nodes.

abc.

node ID specifies the ID of the node. The format of the node ID is ns=<namespace index>;<identifi er type>=<identi fier>. A node ID contains the following components:

> ■ namespace index is a base 10 number that indicates the namespace of the node ID.

 $\epsilon$ 

If name space index is 0, the format of the node ID can be <iden tifie r typ e>=<i denti fier>. The na mespa ce in dex for a node that you created with

the OPC UA Toolkit is 2.

### ■ identifier type represents the type of the identifier and has the following values:

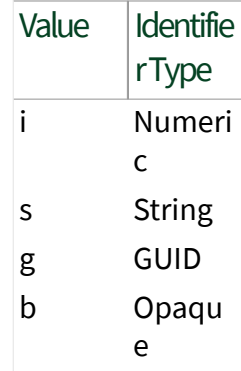

■ identifier is a string value that represents the name of the identifier.

### The format of the node

ID can also be ns=<na mespace index>;< identifier type> =<identifier>@<i ndex>:<index>. For example,  $ns=2$ ;  $s=FO$ lder.Array@1:2. This format only applies to the array data type and allows you to read a single element or a range of

elements of an array. You cannot use @ in a node name.

For backwards compatibility, node ID also accepts node paths as input for OPC UA servers only. You can regard the node path as the string type identifier of the node ID. For example, a node path can be Dev ice.folder.item.

value specifies the value of the node. value also supports the Matrix data type.

timestamp specifies the date and time associated with value.

node status specifies the [status](#page-39-0) of the node.

error in describes error conditions that occur before this node runs. This input provides [standard error in](https://www.ni.com/docs/csh?topicname=lvconcepts/using_standard_error_in.html) functionality.

timeout specifies the maximum time, in milliseconds, that this VI waits to get a response from the OPC UA server. The default is 5000.

OPC UA client refnum out returns the reference for the OPC UA client.

results returns the IDs and the statuses of the nodes.

abc)

node ID returns the ID of the node.

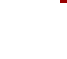

ञ्च

 $\boxed{\phantom{1}}$ 

 $|1032\rangle$ 

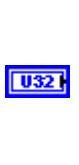

 $F - 1$ 

 $[5:3]$ 

 $|1032\rangle$ 

status returns the [status code](https://www.ni.com/docs/bundle/labview-opc-ua-toolkit-api-ref/page/opcuavis/../opcuavis/opcua_status.html).

error out contains error information. This output provides [standard error out](https://www.ni.com/docs/csh?topicname=lvconcepts/using_standard_error_out.html) functionality.

service [status](#page-39-0) returns the status of an OPC UA service call. OPC UA services contain parameters that are conveyed between an OPC UA client and an OPC UA server.

# Multiple Write (Bool)

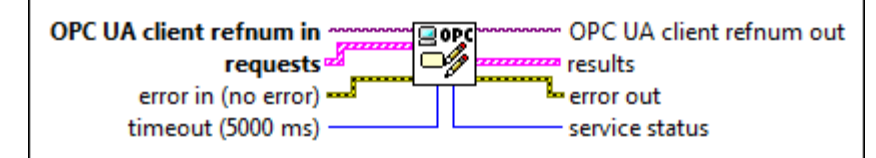

 $\boxed{170}$ 

[FF3]

OPC UA client refnum in specifies the reference for the OPC UA client.

requests specifies the IDs of the nodes, the values to write to the nodes, the timestamps associated with the values, and the statuses of the nodes.

abc)

node ID specifies the ID of the node. The format of the node ID is ns=<namespace index>;<identifi er type>=<identi fier>. A node ID contains the following components:

> ■ namespace index is a base 10 number that indicates the namespace of the node ID.

 $|1032|$ 

3575

€

If name space index is 0, the format of the node ID can be <iden tifie r typ e>=<i denti fier>. The na mespa ce in dex for a node that you created with the OPC UA

Toolkit is 2.

■ identifier type represents the type of the identifier and has the following values:

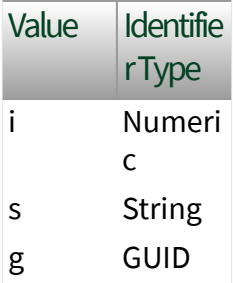

### b Opaqu e

■ identifier is a string value that represents the name of the identifier.

The format of the node ID can also be  $ns =$ mespace index>;< identifier type> =<identifier>@<i ndex>:<index>. For example,  $ns=2$ ;  $s=FO$ lder.Array@1:2. This format only applies to the array data type and allows you to read a single element or a range of elements of an array. You cannot use @ in a node name.

For backwards compatibility, node ID also accepts node paths as input for OPC UA servers only. You can regard the node path as the string type identifier of the node ID. For example, a node path can be Dev ice.folder.item.

value specifies the value of the node.

 $\Box$ 

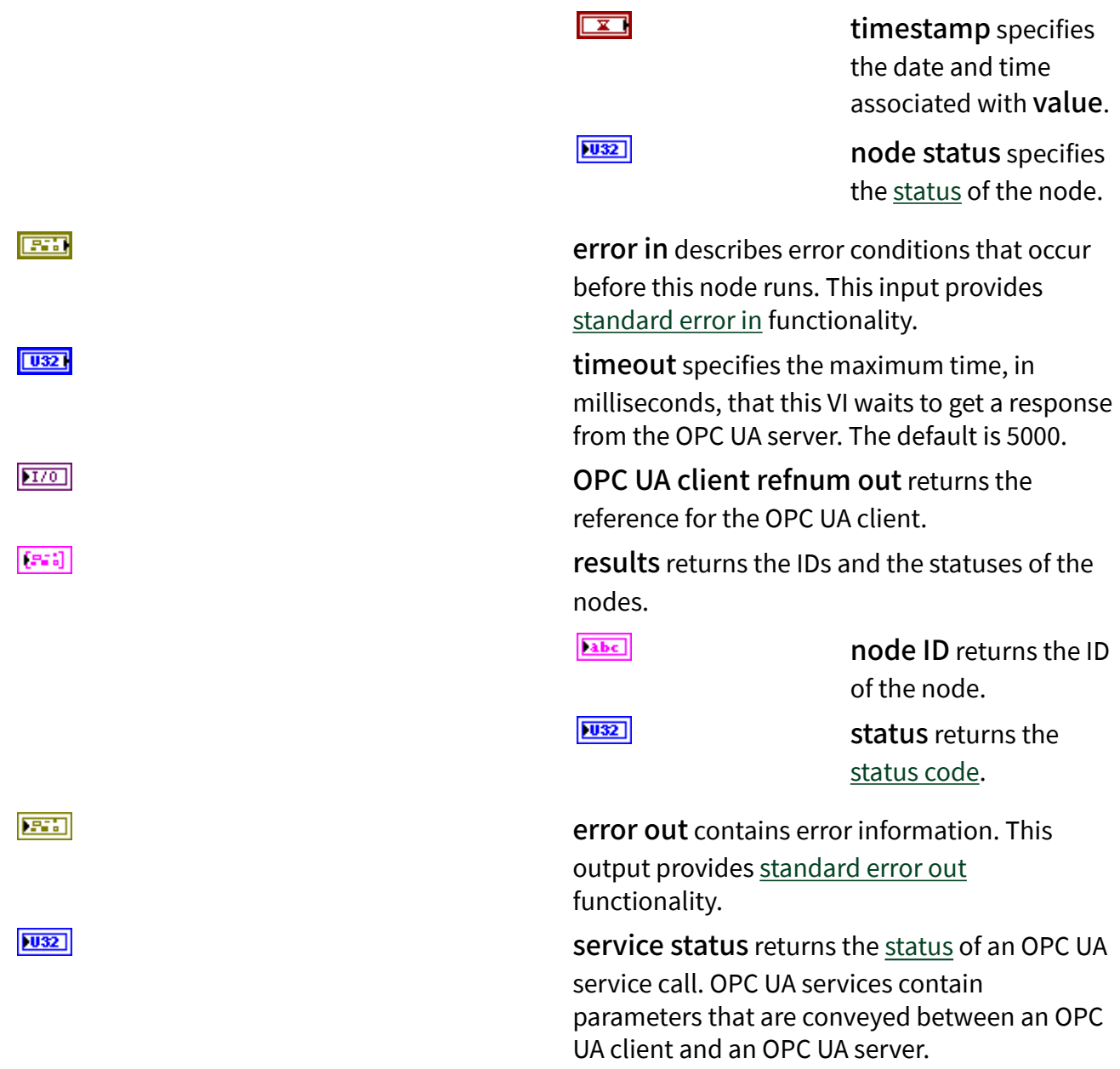

## Multiple Write (SByte)

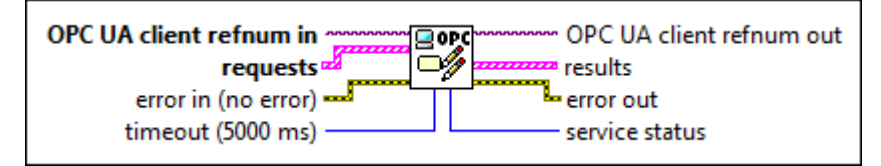

 $170$ 

 $[5:3]$ 

OPC UA client refnum in specifies the reference for the OPC UA client.

requests specifies the IDs of the nodes, the values to write to the nodes, the timestamps associated with the values, and the statuses of the nodes.

[abc]

node ID specifies the ID of the node. The format of the node ID is ns=<namespace index>;<identifi er type>=<identi fier>. A node ID contains the following components:

> ■ namespace index is a base 10 number that indicates the namespace of the node ID.

EX

If name space index is 0, the format of the node ID can be <iden tifie r typ e>=<i denti fier>. The na mespa ce in dex for

a node that you created with the OPC UA Toolkit is 2. ■ identifier

type represents the type of the identifier and has the following values:

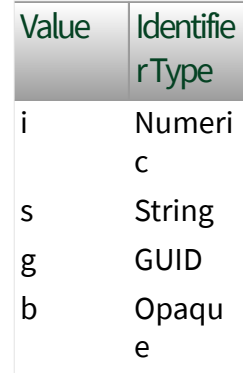

■ identifier is a string value that represents the name of the identifier.

#### The format of the node

ID can also be ns=<na mespace index>;< identifier type> =<identifier>@<i ndex>:<index>. For example,  $ns=2$ ;  $s=Fe$ lder.Array@1:2 .
This format only applies to the array data type and allows you to read a single element or a range of elements of an array. You cannot use @ in a node name.

For backwards compatibility, node ID also accepts node paths as input for OPC UA servers. You can regard the node path as the string type identifier of the node ID. For example, a node path can be Dev ice.folder.item.

value specifies the value of the node.

timestamp specifies the date and time associated with value.

node status specifies the [status](#page-39-0) of the node.

error in describes error conditions that occur before this node runs. This input provides [standard error in](https://www.ni.com/docs/csh?topicname=lvconcepts/using_standard_error_in.html) functionality.

 $\sqrt{18}$ 

 $\overline{\mathbf{r}}$ 

 $|1032|$ 

timeout specifies the maximum time, in milliseconds, that this VI waits to get a response from the OPC UA server. The default is 5000.

OPC UA client refnum out returns the reference for the OPC UA client.

results returns the IDs and the statuses of the nodes.

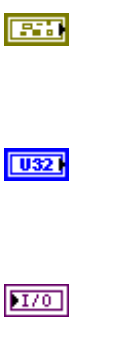

 $[33]$ 

abc. node ID returns the ID of the node.  $|1032|$ status returns the [status code](https://www.ni.com/docs/bundle/labview-opc-ua-toolkit-api-ref/page/opcuavis/../opcuavis/opcua_status.html). error out contains error information. This output provides [standard error out](https://www.ni.com/docs/csh?topicname=lvconcepts/using_standard_error_out.html) functionality. service [status](#page-39-0) returns the status of an OPC UA

service call. OPC UA services contain parameters that are conveyed between an OPC UA client and an OPC UA server.

## Multiple Write (Byte)

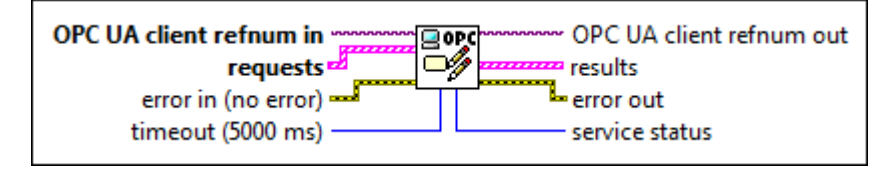

 $\sqrt{170}$ 

医精

 $|1032|$ 

 $[5.3]$ 

OPC UA client refnum in specifies the reference for the OPC UA client.

requests specifies the IDs of the nodes, the values to write to the nodes, the timestamps associated with the values, and the statuses of the nodes.

abc)

node ID specifies the ID of the node. The format of the node ID is ns=<namespace index>;<identifi er type>=<identi fier>. A node ID contains the following components:

> ■ namespace index is a base 10 number that indicates the

namespace of the node ID.

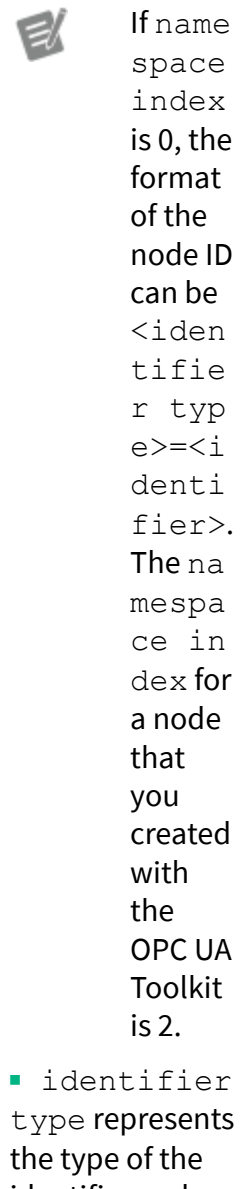

 $the t$ identifier and has the following values:

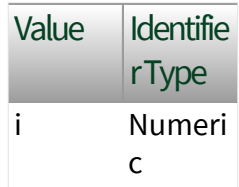

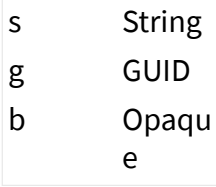

■ identifier is a string value that represents the name of the identifier.

The format of the node ID can also be  $ns =$ mespace index>;< identifier type> =<identifier>@<i ndex>:<index>. For example,  $ns=2$ ;  $s=FO$ lder.Array@1:2 . This format only applies to the array data type and allows you to read a single element or a range of elements of an array. You cannot use @ in a node name.

For backwards compatibility, node ID also accepts node paths as input for OPC UA servers only. You can regard the node path as the string type identifier of the node ID. For example, a node path can be Dev ice.folder.item .

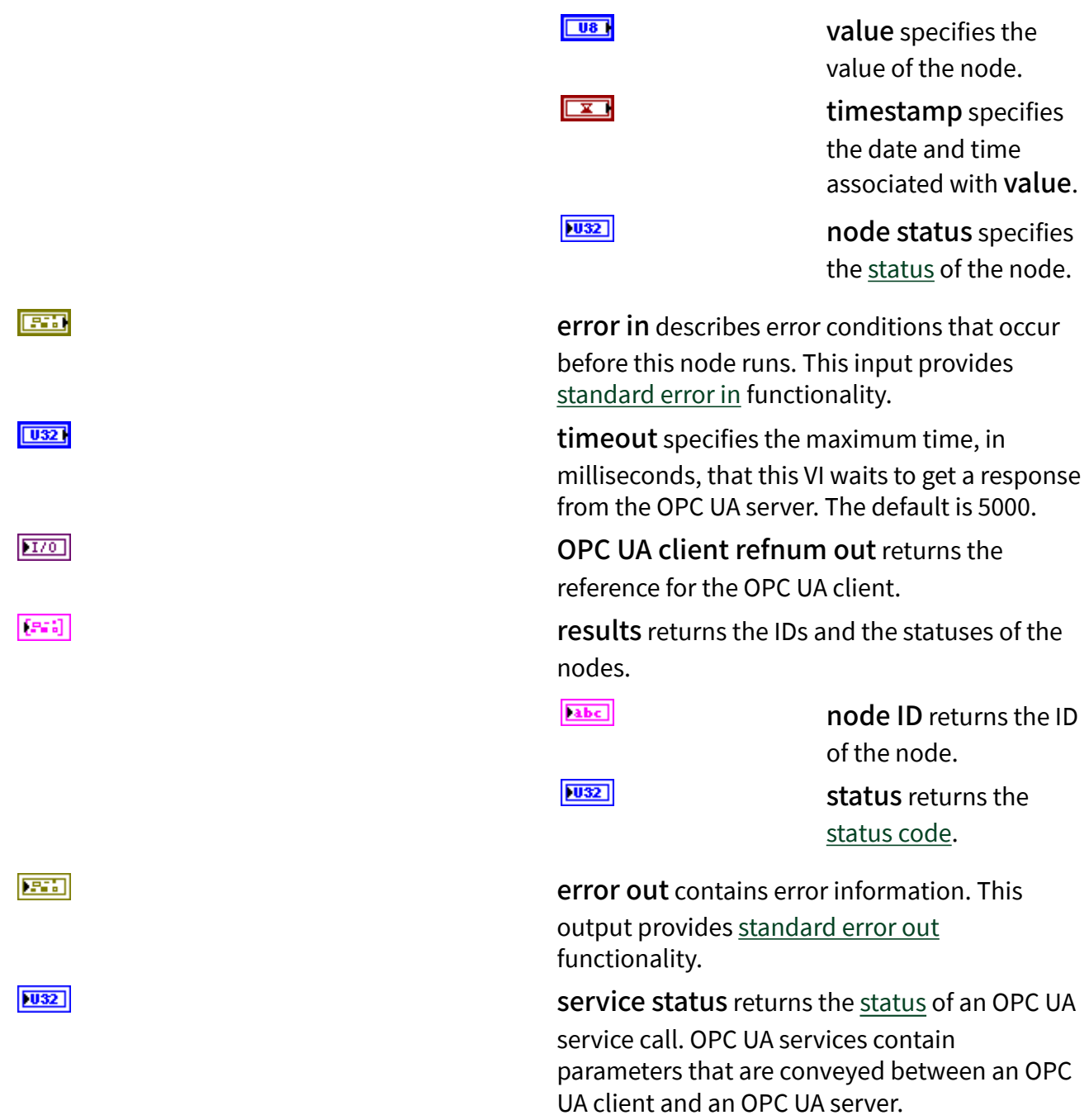

# Multiple Write (Int16)

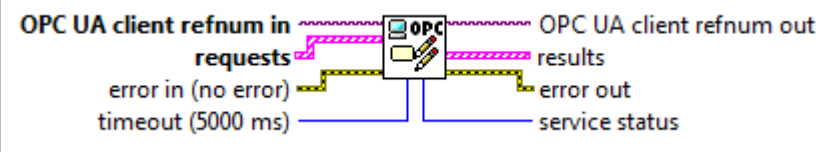

 $1701$ 

 $[533]$ 

OPC UA client refnum in specifies the reference for the OPC UA client.

requests specifies the IDs of the nodes, the values to write to the nodes, the timestamps associated with the values, and the statuses of the nodes.

[abc]

node ID specifies the ID of the node. The format of the node ID is ns=<namespace index>;<identifi er type>=<identi fier>. A node ID contains the following components:

> ■ namespace index is a base 10 number that indicates the namespace of the node ID.

> > If name space index is 0, the format of the node ID can be <iden tifie r typ e>=<i denti fier>. The na mespa ce in dex for

a node that you created with the OPC UA Toolkit is 2. ■ identifier

type represents the type of the identifier and has the following values:

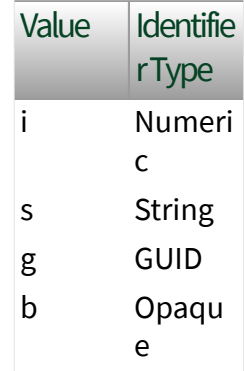

■ identifier is a string value that represents the name of the identifier.

#### The format of the node

ID can also be ns=<na mespace index>;< identifier type> =<identifier>@<i ndex>:<index>. For example,  $ns=2$ ;  $s=Fe$ lder.Array@1:2.

This format only applies to the array data type and allows you to read a single element or a range of elements of an array. You cannot use @ in a node name.

For backwards compatibility, node ID also accepts node paths as input for OPC UA servers only. You can regard the node path as the string type identifier of the node ID. For example, a node path can be Dev ice.folder.item.

value specifies the value of the node.

timestamp specifies the date and time associated with value.

node status specifies the [status](#page-39-0) of the node.

error in describes error conditions that occur before this node runs. This input provides [standard error in](https://www.ni.com/docs/csh?topicname=lvconcepts/using_standard_error_in.html) functionality.

**T16** 

 $\overline{\mathbf{r}}$ 

 $|1032|$ 

timeout specifies the maximum time, in milliseconds, that this VI waits to get a response from the OPC UA server. The default is 5000.

OPC UA client refnum out returns the reference for the OPC UA client.

results returns the IDs and the statuses of the nodes.

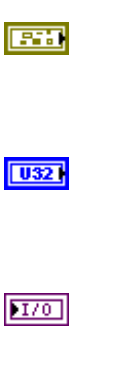

 $[33]$ 

abc. node ID returns the ID of the node.  $|1032|$ status returns the [status code](https://www.ni.com/docs/bundle/labview-opc-ua-toolkit-api-ref/page/opcuavis/../opcuavis/opcua_status.html). error out contains error information. This output provides [standard error out](https://www.ni.com/docs/csh?topicname=lvconcepts/using_standard_error_out.html) functionality. service [status](#page-39-0) returns the status of an OPC UA

service call. OPC UA services contain parameters that are conveyed between an OPC UA client and an OPC UA server.

### Multiple Write (UInt16)

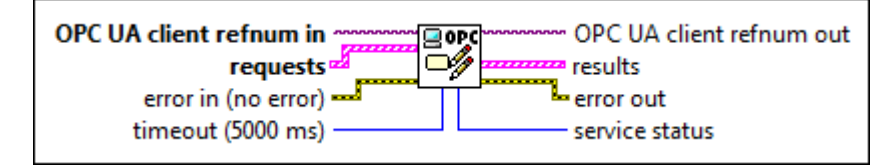

 $\sqrt{170}$ 

医精

 $|1032|$ 

 $[5.3]$ 

OPC UA client refnum in specifies the reference for the OPC UA client.

requests specifies the IDs of the nodes, the values to write to the nodes, the timestamps associated with the values, and the statuses of the nodes.

abc)

node ID specifies the ID of the node. The format of the node ID is ns=<namespace index>;<identifi er type>=<identi fier>. A node ID contains the following components:

> ■ namespace index is a base 10 number that indicates the

namespace of the node ID.

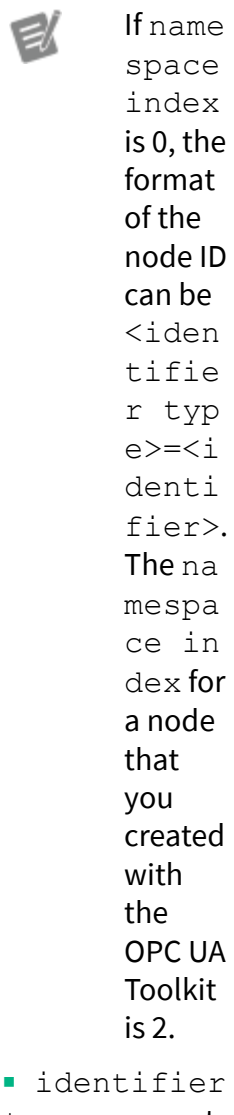

 $\blacksquare$  id type represents the type of the identifier and has the following values:

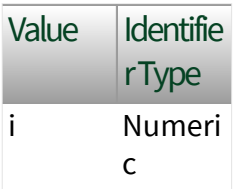

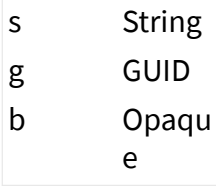

■ identifier is a string value that represents the name of the identifier.

The format of the node ID can also be  $ns =$ mespace index>;< identifier type> =<identifier>@<i ndex>:<index>. For example, ns=2; s=Fo lder.Array@1:2. This format only applies to the array data type and allows you to read a single element or a range of elements of an array. You cannot use @ in a node name.

For backwards compatibility, node ID also accepts node paths as input for OPC UA servers only. You can regard the node path as the string type identifier of the node ID. For example, a node path can be Dev ice.folder.item.

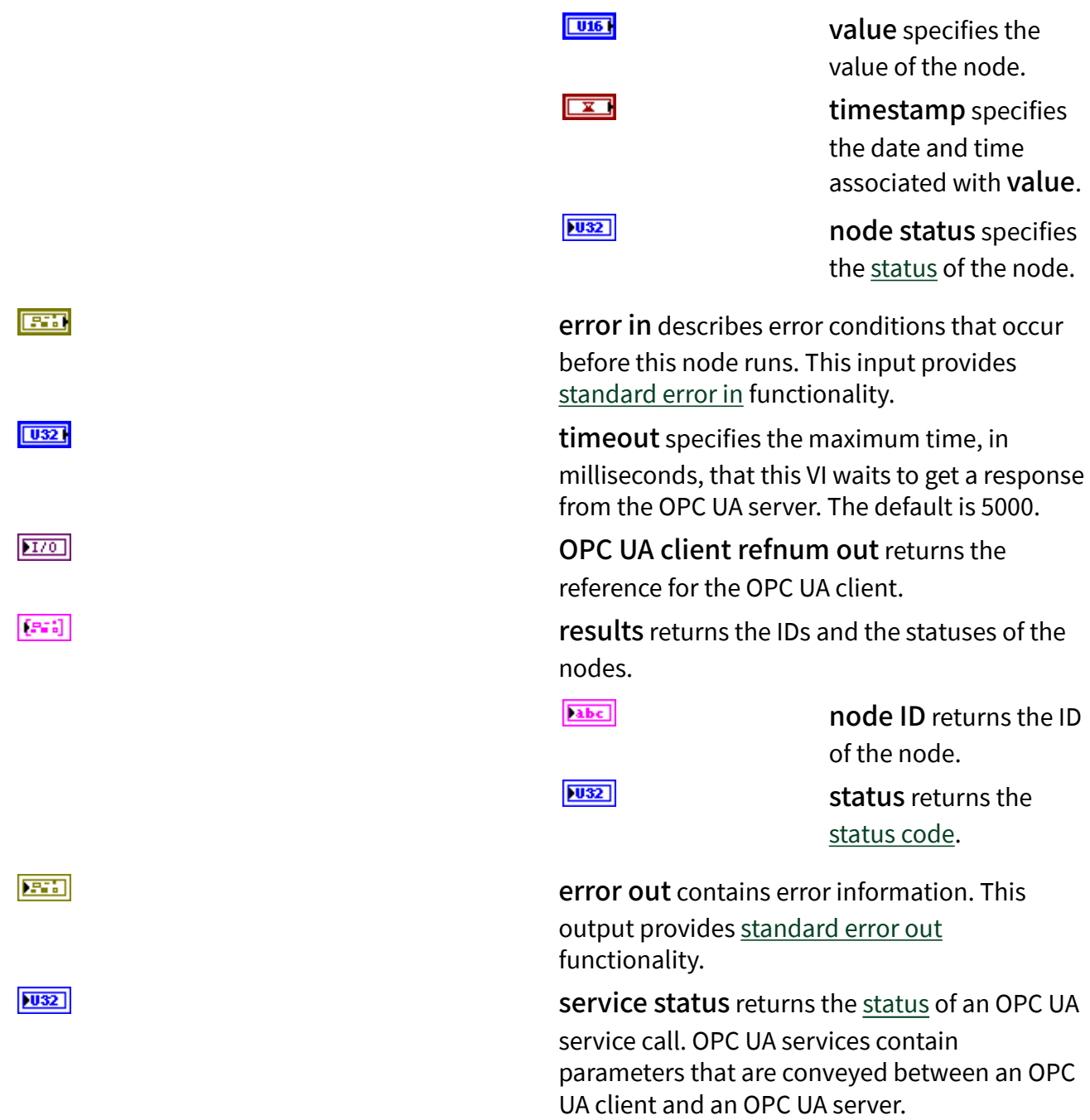

### Multiple Write (Int32)

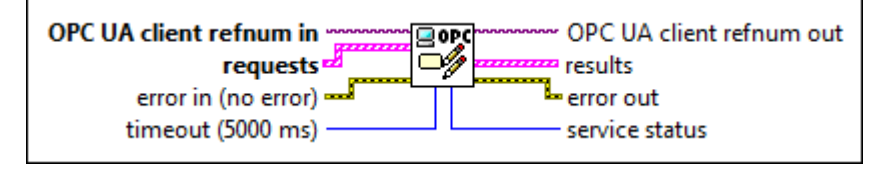

 $170$ 

 $[5:3]$ 

OPC UA client refnum in specifies the reference for the OPC UA client.

requests specifies the IDs of the nodes, the values to write to the nodes, the timestamps associated with the values, and the statuses of the nodes.

[abc]

node ID specifies the ID of the node. The format of the node ID is ns=<namespace index>;<identifi er type>=<identi fier>. A node ID contains the following components:

> ■ namespace index is a base 10 number that indicates the namespace of the node ID.

EX

If name space index is 0, the format of the node ID can be <iden tifie r typ e>=<i denti fier>. The na mespa ce in dex for

a node that you created with the OPC UA Toolkit is 2. ■ identifier

type represents the type of the identifier and has the following values:

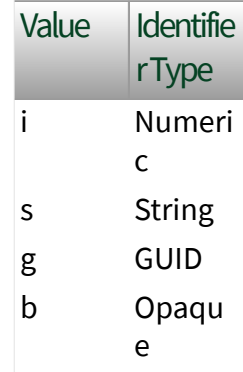

■ identifier is a string value that represents the name of the identifier.

#### The format of the node

ID can also be ns=<na mespace index>;< identifier type> =<identifier>@<i ndex>:<index>. For example,  $ns=2$ ;  $s=Fe$ lder.Array@1:2 .

This format only applies to the array data type and allows you to read a single element or a range of elements of an array. You cannot use @ in a node name.

For backwards compatibility, node ID also accepts node paths as input for OPC UA servers only. You can regard the node path as the string type identifier of the node ID. For example, a node path can be Dev ice.folder.item.

value specifies the value of the node.

timestamp specifies the date and time associated with value.

node status specifies the [status](#page-39-0) of the node.

error in describes error conditions that occur before this node runs. This input provides [standard error in](https://www.ni.com/docs/csh?topicname=lvconcepts/using_standard_error_in.html) functionality.

**I321** 

 $\overline{\mathbf{r}}$ 

 $|1032|$ 

timeout specifies the maximum time, in milliseconds, that this VI waits to get a response from the OPC UA server. The default is 5000.

OPC UA client refnum out returns the reference for the OPC UA client.

results returns the IDs and the statuses of the nodes.

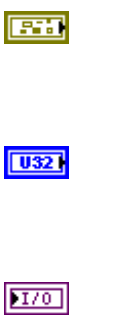

 $[33]$ 

[abc] node ID returns the ID of the node.  $|1032|$ status returns the [status code](https://www.ni.com/docs/bundle/labview-opc-ua-toolkit-api-ref/page/opcuavis/../opcuavis/opcua_status.html). error out contains error information. This output provides [standard error out](https://www.ni.com/docs/csh?topicname=lvconcepts/using_standard_error_out.html) functionality. service [status](#page-39-0) returns the status of an OPC UA

service call. OPC UA services contain parameters that are conveyed between an OPC UA client and an OPC UA server.

## Multiple Write (UInt32)

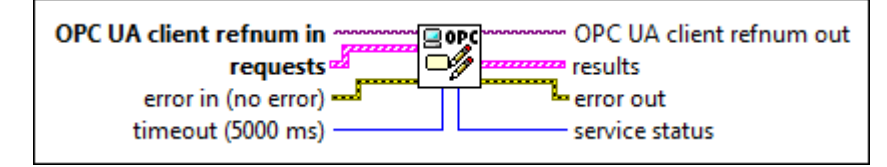

 $\sqrt{170}$ 

医精

 $|1032|$ 

 $[5.3]$ 

OPC UA client refnum in specifies the reference for the OPC UA client.

requests specifies the IDs of the nodes, the values to write to the nodes, the timestamps associated with the values, and the statuses of the nodes.

abc)

node ID specifies the ID of the node. The format of the node ID is ns=<namespace index>;<identifi er type>=<identi fier>. A node ID contains the following components:

> ■ namespace index is a base 10 number that indicates the

namespace of the node ID.

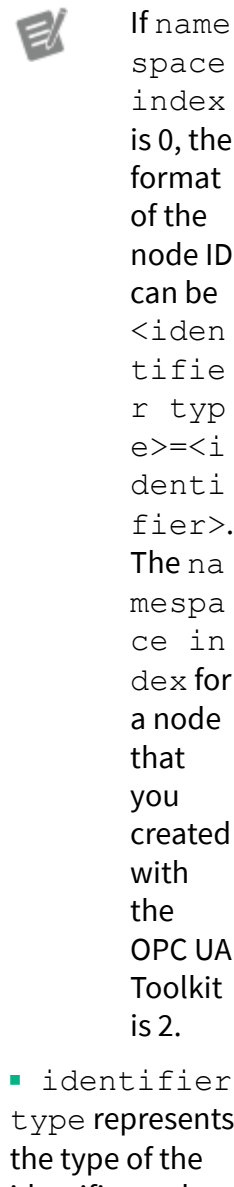

type represents  $the t$ identifier and has the following values:

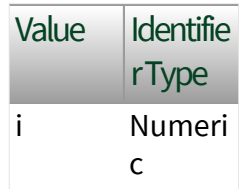

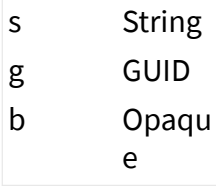

■ identifier is a string value that represents the name of the identifier.

The format of the node ID can also be  $ns =$ mespace index>;< identifier type> =<identifier>@<i ndex>:<index>. For example, ns=2; s=Fo lder.Array@1:2 . This format only applies to the array data type and allows you to read a single element or a range of elements of an array. You cannot use @ in a node name.

For backwards compatibility, node ID also accepts node paths as input for OPC UA servers only. You can regard the node path as the string type identifier of the node ID. For example, a node path can be Dev ice.folder.item .

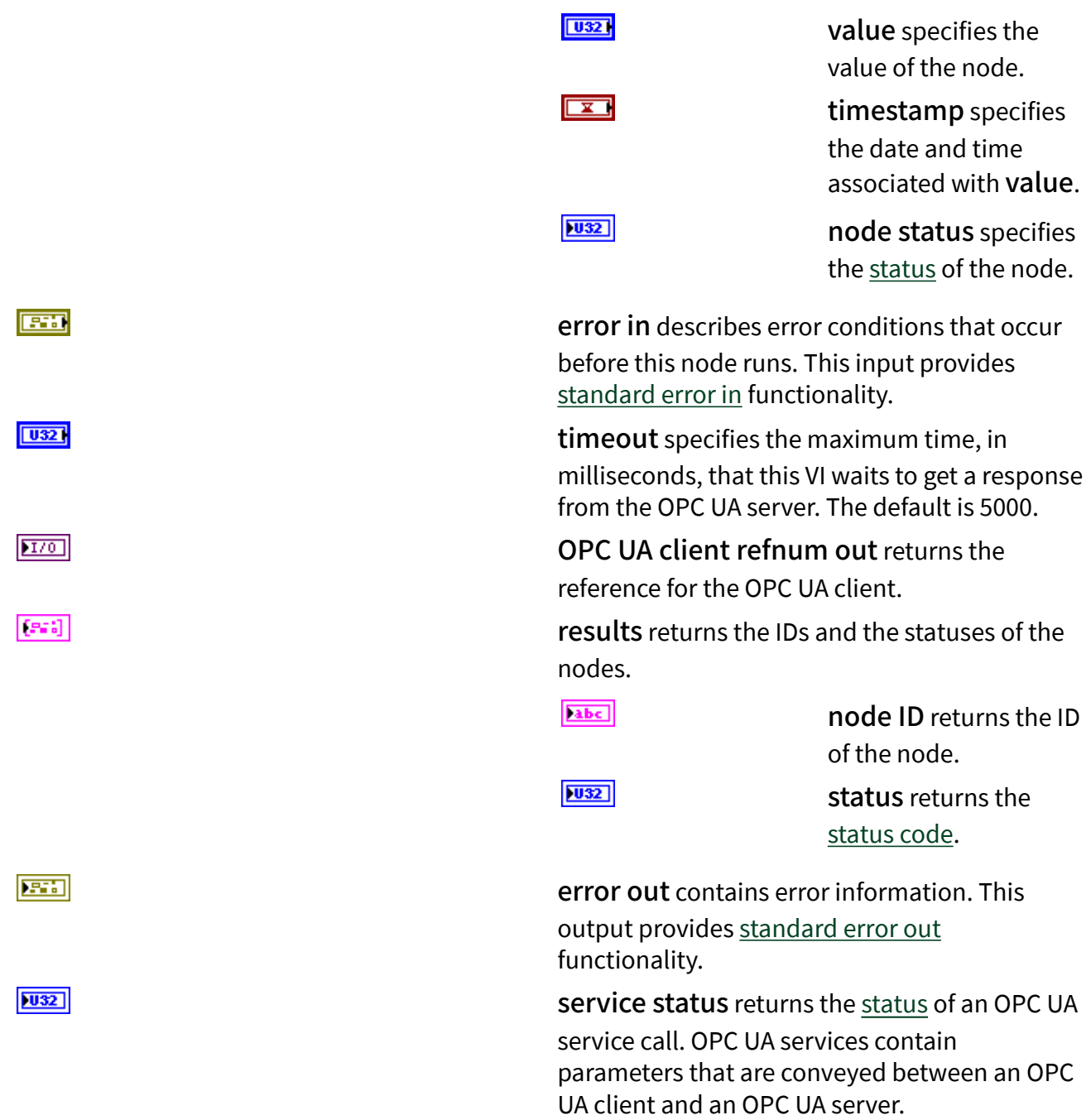

### Multiple Write (Int64)

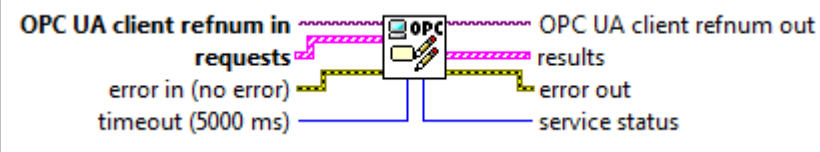

 $1701$ 

 $[533]$ 

OPC UA client refnum in specifies the reference for the OPC UA client.

requests specifies the IDs of the nodes, the values to write to the nodes, the timestamps associated with the values, and the statuses of the nodes.

[abc]

node ID specifies the ID of the node. The format of the node ID is ns=<namespace index>;<identifi er type>=<identi fier>. A node ID contains the following components:

> ■ namespace index is a base 10 number that indicates the namespace of the node ID.

> > If name space index is 0, the format of the node ID can be <iden tifie r typ e>=<i denti fier>. The na mespa ce in dex for

a node that you created with the OPC UA Toolkit is 2. ■ identifier

type represents the type of the identifier and has the following values:

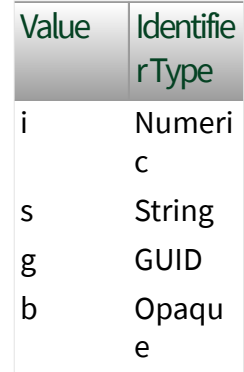

■ identifier is a string value that represents the name of the identifier.

#### The format of the node

ID can also be ns=<na mespace index>;< identifier type> =<identifier>@<i ndex>:<index>. For example,  $ns=2$ ;  $s=Fe$ lder.Array@1:2.

This format only applies to the array data type and allows you to read a single element or a range of elements of an array. You cannot use @ in a node name.

For backwards compatibility, node ID also accepts node paths as input for OPC UA servers only. You can regard the node path as the string type identifier of the node ID. For example, a node path can be Dev ice.folder.item.

value specifies the value of the node.

timestamp specifies the date and time associated with value.

node status specifies the [status](#page-39-0) of the node.

error in describes error conditions that occur before this node runs. This input provides [standard error in](https://www.ni.com/docs/csh?topicname=lvconcepts/using_standard_error_in.html) functionality.

**I641** 

 $\overline{\mathbf{r}}$ 

 $|1032|$ 

timeout specifies the maximum time, in milliseconds, that this VI waits to get a response from the OPC UA server. The default is 5000.

OPC UA client refnum out returns the reference for the OPC UA client.

results returns the IDs and the statuses of the nodes.

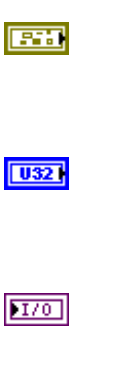

 $[33]$ 

abc. node ID returns the ID of the node.  $|1032|$ status returns the [status code](https://www.ni.com/docs/bundle/labview-opc-ua-toolkit-api-ref/page/opcuavis/../opcuavis/opcua_status.html). error out contains error information. This output provides [standard error out](https://www.ni.com/docs/csh?topicname=lvconcepts/using_standard_error_out.html) functionality. service [status](#page-39-0) returns the status of an OPC UA

service call. OPC UA services contain parameters that are conveyed between an OPC UA client and an OPC UA server.

### Multiple Write (UInt64)

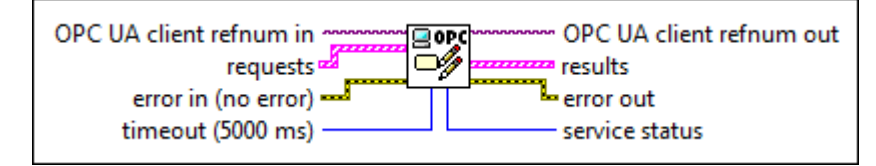

 $\sqrt{170}$ 

医精

 $|1032|$ 

 $[5.3]$ 

OPC UA client refnum in specifies the reference for the OPC UA client.

requests specifies the IDs of the nodes, the values to write to the nodes, the timestamps associated with the values, and the statuses of the nodes.

abc)

node ID specifies the ID of the node. The format of the node ID is ns=<namespace index>;<identifi er type>=<identi fier>. A node ID contains the following components:

> ■ namespace index is a base 10 number that indicates the

namespace of the node ID.

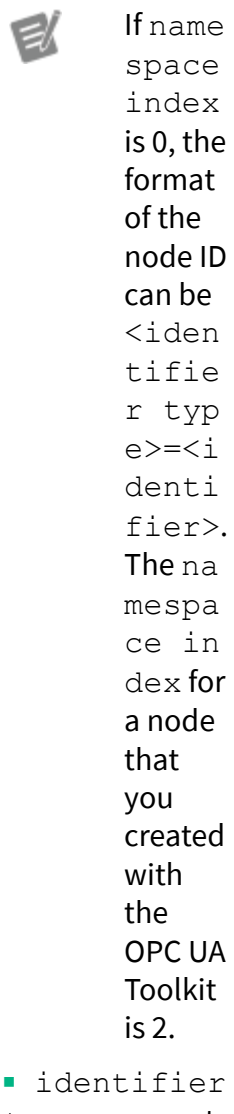

 $\blacksquare$  id type represents the type of the identifier and has the following values:

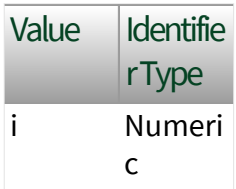

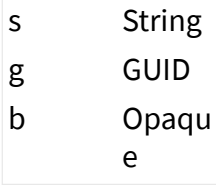

■ identifier is a string value that represents the name of the identifier.

The format of the node ID can also be  $ns =$ mespace index>;< identifier type> =<identifier>@<i ndex>:<index>. For example, ns=2; s=Fo lder.Array@1:2. This format only applies to the array data type and allows you to read a single element or a range of elements of an array. You cannot use @ in a node name.

For backwards compatibility, node ID also accepts node paths as input for OPC UA servers only. You can regard the node path as the string type identifier of the node ID. For example, a node path can be Dev ice.folder.item.

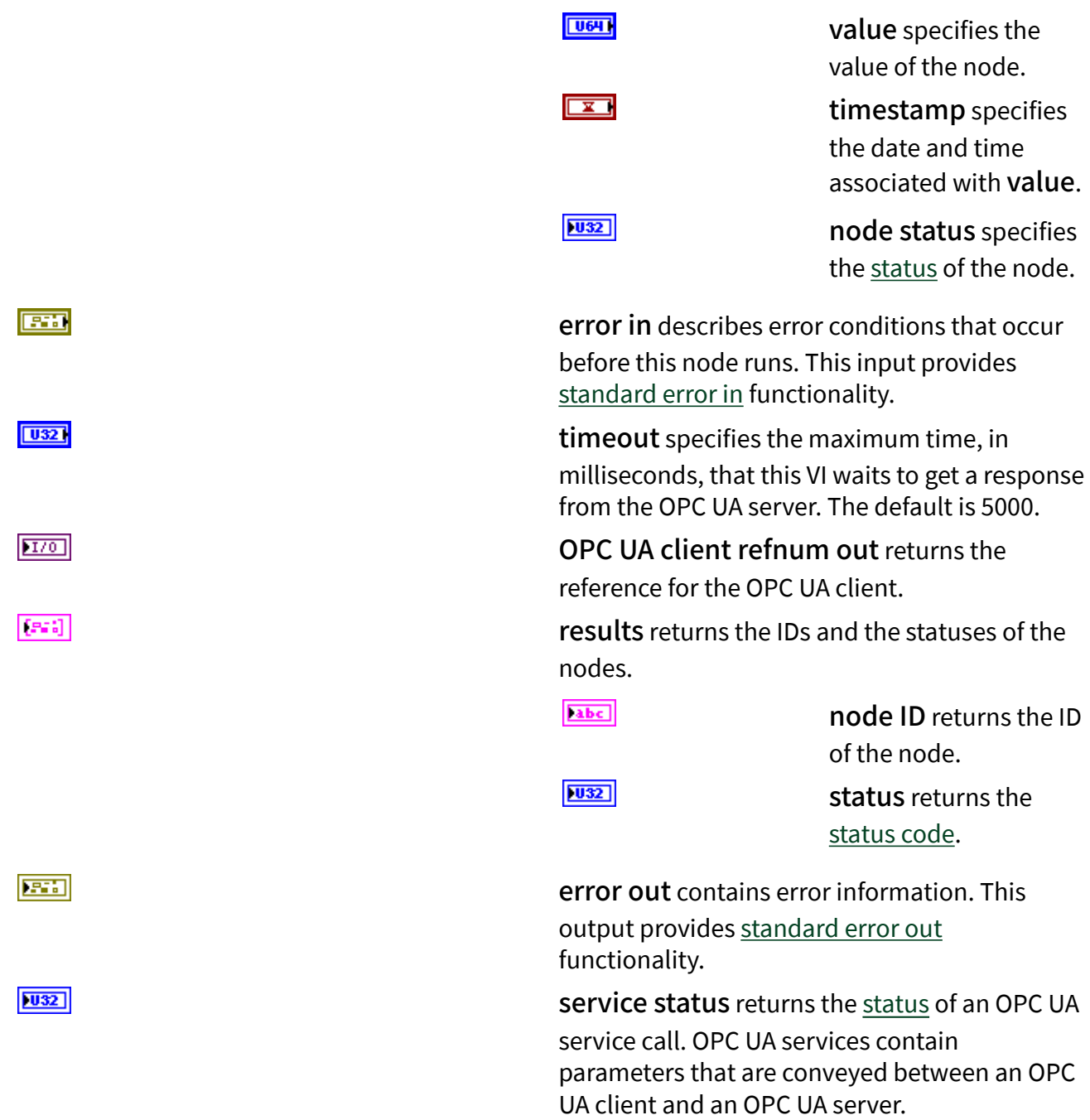

# Multiple Write (Float)

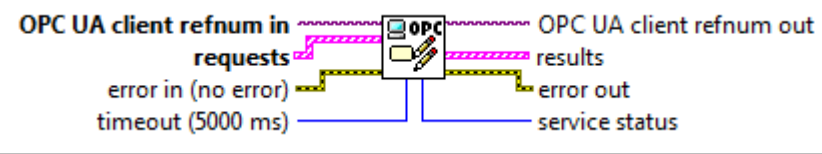

 $170$ 

 $[5:3]$ 

OPC UA client refnum in specifies the reference for the OPC UA client.

requests specifies the IDs of the nodes, the values to write to the nodes, the timestamps associated with the values, and the statuses of the nodes.

[abc]

node ID specifies the ID of the node. The format of the node ID is ns=<namespace index>;<identifi er type>=<identi fier>. A node ID contains the following components:

> ■ namespace index is a base 10 number that indicates the namespace of the node ID.

> > If name space index is 0, the format of the node ID can be <iden tifie r typ e>=<i denti fier>. The na mespa ce in dex for

a node that you created with the OPC UA Toolkit is 2. ■ identifier

type represents the type of the identifier and has the following values:

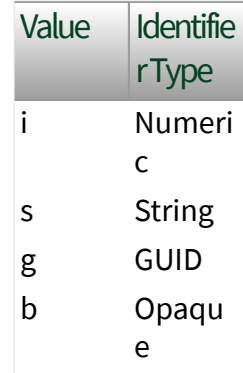

■ identifier is a string value that represents the name of the identifier.

#### The format of the node

ID can also be ns=<na mespace index>;< identifier type> =<identifier>@<i ndex>:<index>. For example,  $ns=2$ ;  $s=Fe$ lder.Array@1:2 .

This format only applies to the array data type and allows you to read a single element or a range of elements of an array. You cannot use @ in a node name.

For backwards compatibility, node ID also accepts node paths as input for OPC UA servers only. You can regard the node path as the string type identifier of the node ID. For example, a node path can be Dev ice.folder.item.

value specifies the value of the node.

timestamp specifies the date and time associated with value.

node status specifies the [status](#page-39-0) of the node.

error in describes error conditions that occur before this node runs. This input provides [standard error in](https://www.ni.com/docs/csh?topicname=lvconcepts/using_standard_error_in.html) functionality.

 $56L$ 

 $\overline{\mathbf{r}}$ 

 $|1032|$ 

timeout specifies the maximum time, in milliseconds, that this VI waits to get a response from the OPC UA server. The default is 5000.

OPC UA client refnum out returns the reference for the OPC UA client.

results returns the IDs and the statuses of the nodes.

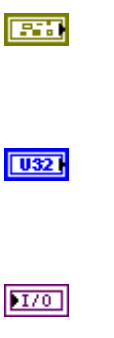

 $[33]$ 

[abc] node ID returns the ID of the node.  $|1032|$ status returns the [status code](https://www.ni.com/docs/bundle/labview-opc-ua-toolkit-api-ref/page/opcuavis/../opcuavis/opcua_status.html). error out contains error information. This output provides [standard error out](https://www.ni.com/docs/csh?topicname=lvconcepts/using_standard_error_out.html) functionality. service [status](#page-39-0) returns the status of an OPC UA

service call. OPC UA services contain parameters that are conveyed between an OPC UA client and an OPC UA server.

### Multiple Write (Double)

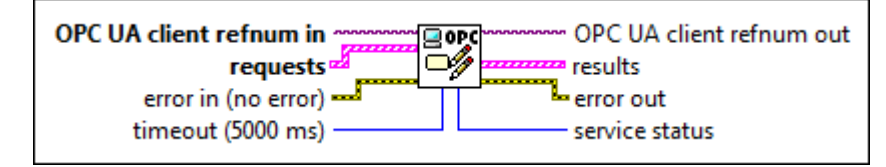

 $\sqrt{170}$ 

医精

 $|1032|$ 

 $[5.3]$ 

OPC UA client refnum in specifies the reference for the OPC UA client.

requests specifies the IDs of the nodes, the values to write to the nodes, the timestamps associated with the values, and the statuses of the nodes.

abc)

node ID specifies the ID of the node. The format of the node ID is ns=<namespace index>;<identifi er type>=<identi fier>. A node ID contains the following components:

> ■ namespace index is a base 10 number that indicates the

namespace of the node ID.

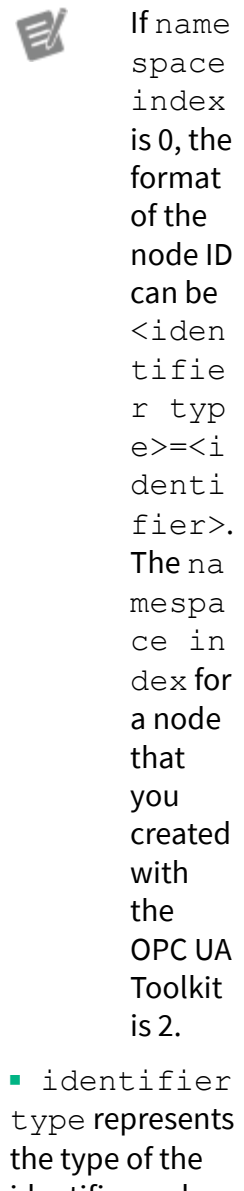

 $the t$ identifier and has the following values:

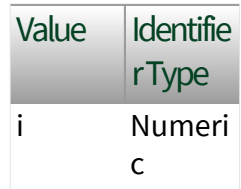

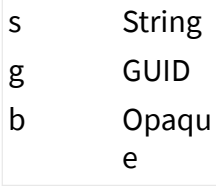

■ identifier is a string value that represents the name of the identifier.

The format of the node ID can also be  $ns =$ mespace index>;< identifier type> =<identifier>@<i ndex>:<index>. For example, ns=2; s=Fo lder.Array@1:2 . This format only applies to the array data type and allows you to read a single element or a range of elements of an array. You cannot use @ in a node name.

For backwards compatibility, node ID also accepts node paths as input for OPC UA servers only. You can regard the node path as the string type identifier of the node ID. For example, a node path can be Dev ice.folder.item .

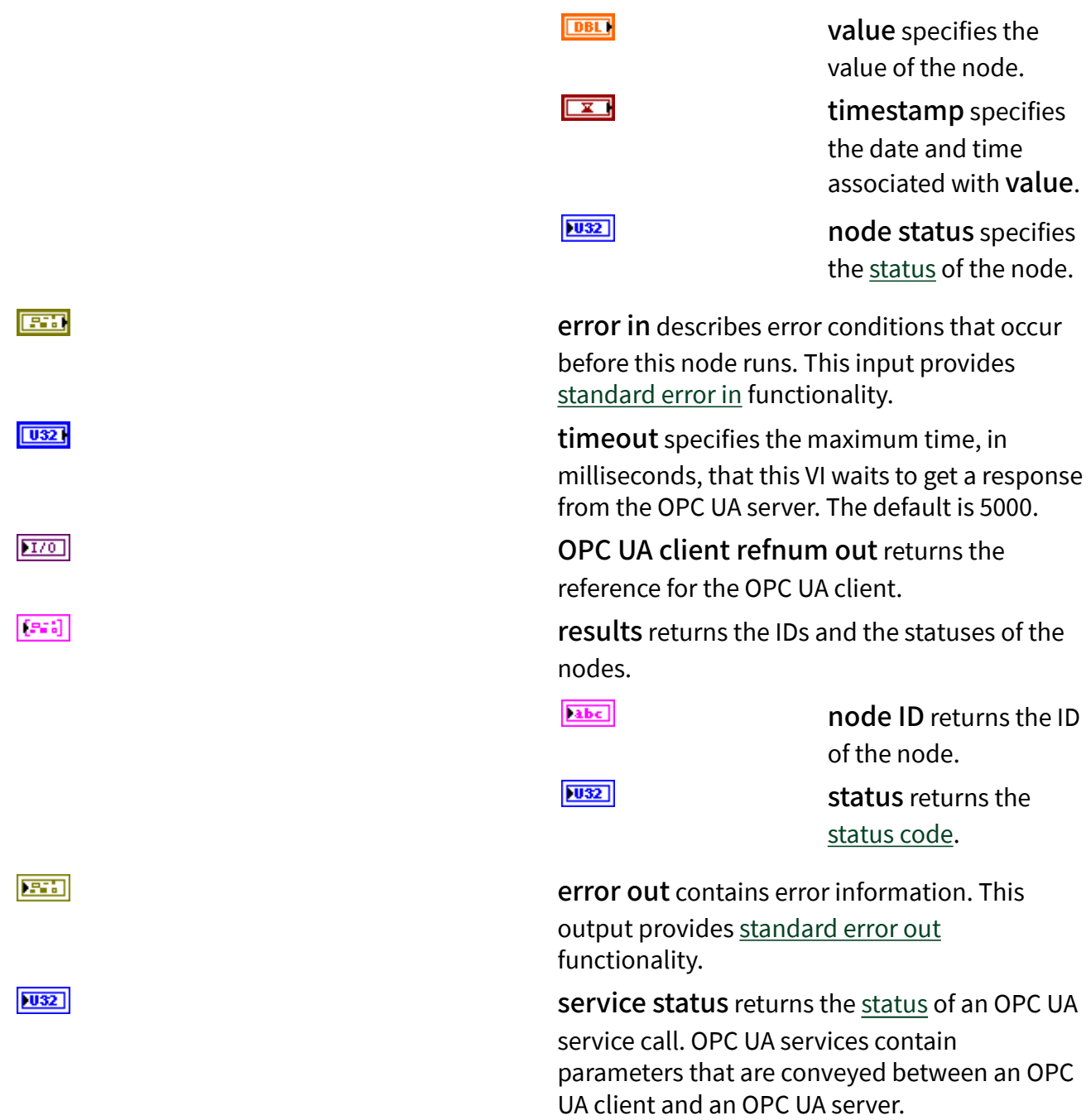

### Multiple Write (String)

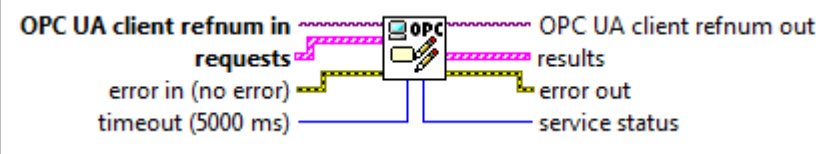

 $1701$ 

 $[5:3]$ 

OPC UA client refnum in specifies the reference for the OPC UA client.

requests specifies the IDs of the nodes, the values to write to the nodes, the timestamps associated with the values, and the statuses of the nodes.

[abc]

node ID specifies the ID of the node. The format of the node ID is ns=<namespace index>;<identifi er type>=<identi fier>. A node ID contains the following components:

> ■ namespace index is a base 10 number that indicates the namespace of the node ID.

> > If name space index is 0, the format of the node ID can be <iden tifie r typ e>=<i denti fier>. The na mespa ce in dex for

a node that you created with the OPC UA Toolkit is 2. ■ identifier

type represents the type of the identifier and has the following values:

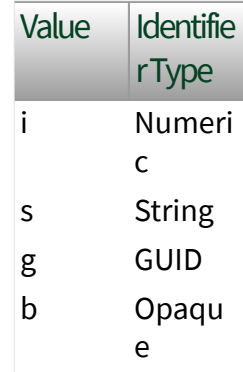

■ identifier is a string value that represents the name of the identifier.

#### The format of the node

ID can also be ns=<na mespace index>;< identifier type> =<identifier>@<i ndex>:<index>. For example,  $ns=2$ ;  $s=Fe$ lder.Array@1:2.

This format only applies to the array data type and allows you to read a single element or a range of elements of an array. You cannot use @ in a node name.

For backwards compatibility, node ID also accepts node paths as input for OPC UA servers only. You can regard the node path as the string type identifier of the node ID. For example, a node path can be Dev ice.folder.item.

value specifies the value of the node.

timestamp specifies the date and time associated with value.

node status specifies the [status](#page-39-0) of the node.

error in describes error conditions that occur before this node runs. This input provides [standard error in](https://www.ni.com/docs/csh?topicname=lvconcepts/using_standard_error_in.html) functionality.

abc.

 $\overline{\mathbf{r}}$ 

 $|1032|$ 

timeout specifies the maximum time, in milliseconds, that this VI waits to get a response from the OPC UA server. The default is 5000.

OPC UA client refnum out returns the reference for the OPC UA client.

results returns the IDs and the statuses of the nodes.

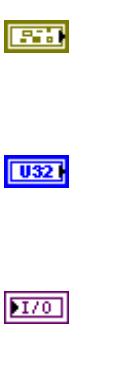

 $[33]$
abc. node ID returns the ID of the node.  $|1032|$ status returns the [status code](https://www.ni.com/docs/bundle/labview-opc-ua-toolkit-api-ref/page/opcuavis/../opcuavis/opcua_status.html). error out contains error information. This output provides [standard error out](https://www.ni.com/docs/csh?topicname=lvconcepts/using_standard_error_out.html) functionality. service [status](#page-39-0) returns the status of an OPC UA

service call. OPC UA services contain parameters that are conveyed between an OPC UA client and an OPC UA server.

### Multiple Write (DateTime)

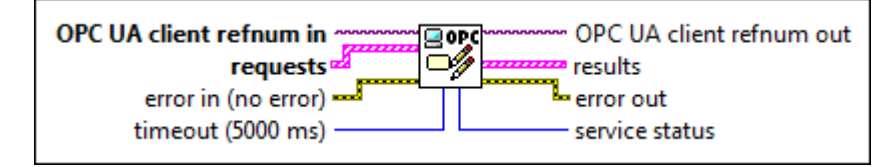

 $\sqrt{170}$ 

**PST3** 

1032

 $[5.3]$ 

OPC UA client refnum in specifies the reference for the OPC UA client.

requests specifies the IDs of the nodes, the values to write to the nodes, the timestamps associated with the values, and the statuses of the nodes.

abc)

node ID specifies the ID of the node. The format of the node ID is ns=<namespace index>;<identifi er type>=<identi fier>. A node ID contains the following components:

> ■ namespace index is a base 10 number that indicates the

namespace of the node ID.

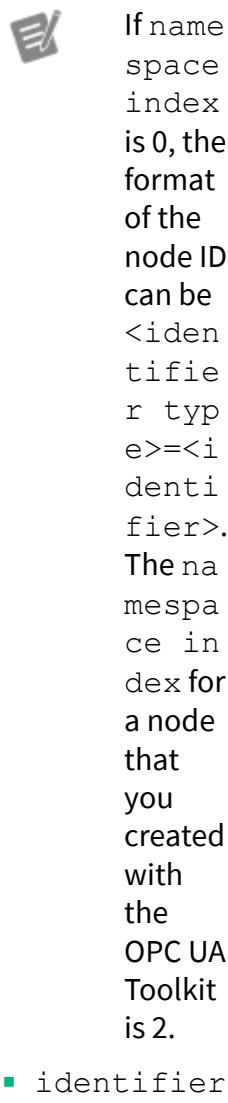

 $\blacksquare$  id type represents the type of the identifier and has the following values:

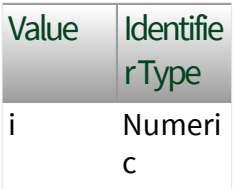

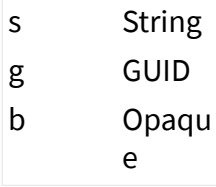

■ identifier is a string value that represents the name of the identifier.

The format of the node ID can also be  $ns =$ mespace index>;< identifier type> =<identifier>@<i ndex>:<index>. For example, ns=2; s=Fo lder.Array@1:2. This format only applies to the array data type and allows you to read a single element or a range of elements of an array. You cannot use @ in a node name.

For backwards compatibility, node ID also accepts node paths as input for OPC UA servers only. You can regard the node path as the string type identifier of the node ID. For example, a node path can be Dev ice.folder.item.

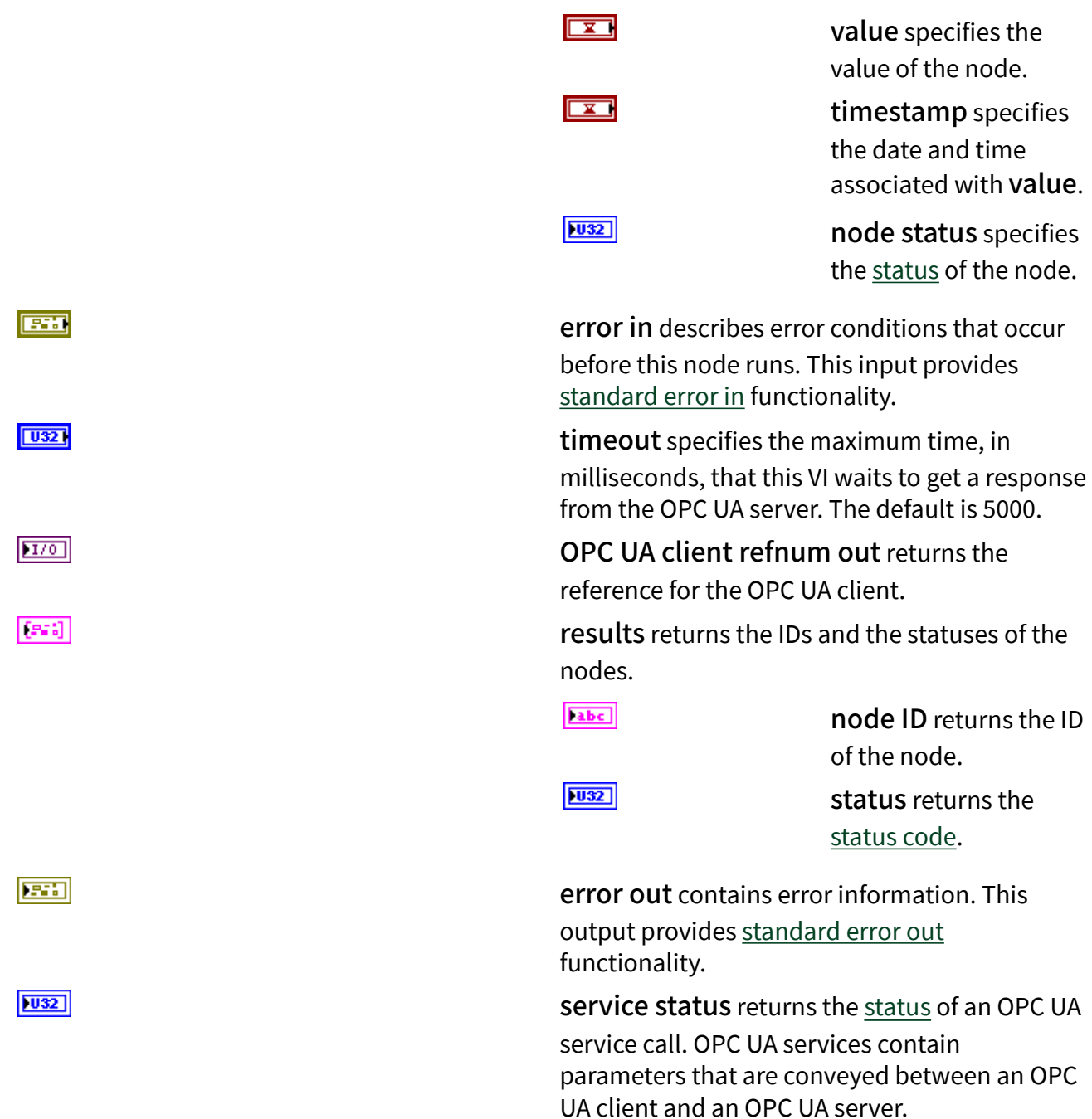

# Multiple Write (ByteString)

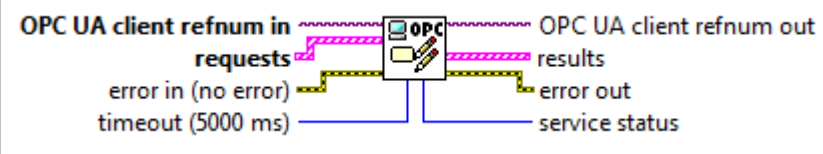

 $170$ 

 $[5:3]$ 

OPC UA client refnum in specifies the reference for the OPC UA client.

requests specifies the IDs of the nodes, the values to write to the nodes, the timestamps associated with the values, and the statuses of the nodes.

[abc]

node ID specifies the ID of the node. The format of the node ID is ns=<namespace index>;<identifi er type>=<identi fier>. A node ID contains the following components:

> ■ namespace index is a base 10 number that indicates the namespace of the node ID.

EX

If name space index is 0, the format of the node ID can be <iden tifie r typ e>=<i denti fier>. The na mespa ce in dex for

a node that you created with the OPC UA Toolkit is 2. ■ identifier

type represents the type of the identifier and has the following values:

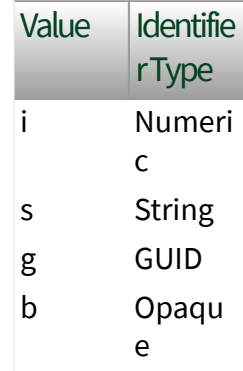

■ identifier is a string value that represents the name of the identifier.

#### The format of the node

ID can also be ns=<na mespace index>;< identifier type> =<identifier>@<i ndex>:<index>. For example,  $ns=2$ ;  $s=Fe$ lder.Array@1:2 .

This format only applies to the array data type and allows you to read a single element or a range of elements of an array. You cannot use @ in a node name.

For backwards compatibility, node ID also accepts node paths as input for OPC UA servers only. You can regard the node path as the string type identifier of the node ID. For example, a node path can be Dev ice.folder.item.

value specifies the value of the node.

timestamp specifies the date and time associated with value.

node status specifies the [status](#page-39-0) of the node.

error in describes error conditions that occur before this node runs. This input provides [standard error in](https://www.ni.com/docs/csh?topicname=lvconcepts/using_standard_error_in.html) functionality.

 $[08]$ 

 $\overline{\mathbf{r}}$ 

 $|1032|$ 

timeout specifies the maximum time, in milliseconds, that this VI waits to get a response from the OPC UA server. The default is 5000.

OPC UA client refnum out returns the reference for the OPC UA client.

results returns the IDs and the statuses of the nodes.

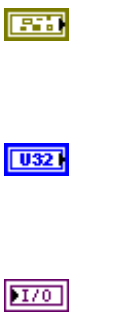

 $[33]$ 

abc. node ID returns the ID of the node.  $|1032|$ status returns the [status code](https://www.ni.com/docs/bundle/labview-opc-ua-toolkit-api-ref/page/opcuavis/../opcuavis/opcua_status.html). error out contains error information. This output provides [standard error out](https://www.ni.com/docs/csh?topicname=lvconcepts/using_standard_error_out.html) functionality. service [status](#page-39-0) returns the status of an OPC UA

service call. OPC UA services contain parameters that are conveyed between an OPC UA client and an OPC UA server.

## Multiple Write (BoolArray)

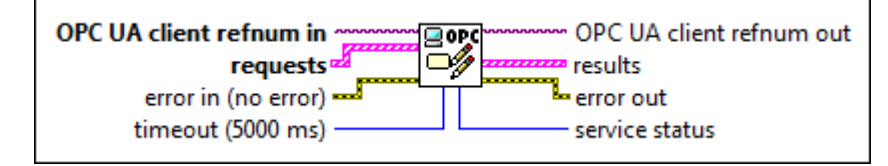

 $\sqrt{170}$ 

医精

1032

 $[5.3]$ 

OPC UA client refnum in specifies the reference for the OPC UA client.

requests specifies the IDs of the nodes, the values to write to the nodes, the timestamps associated with the values, and the statuses of the nodes.

abc)

node ID specifies the ID of the node. The format of the node ID is ns=<namespace index>;<identifi er type>=<identi fier>. A node ID contains the following components:

> ■ namespace index is a base 10 number that indicates the

namespace of the node ID.

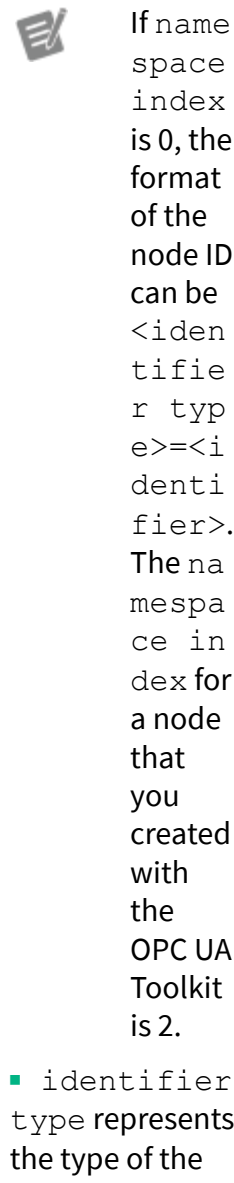

type represents the t identifier and has the following values:

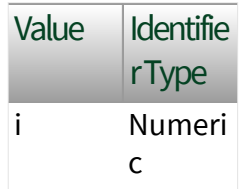

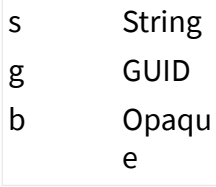

■ identifier is a string value that represents the name of the identifier.

The format of the node ID can also be  $ns =$ mespace index>;< identifier type> =<identifier>@<i ndex>:<index>. For example, ns=2; s=Fo lder.Array@1:2 . This format only applies to the array data type and allows you to read a single element or a range of elements of an array. You cannot use @ in a node name.

For backwards compatibility, node ID also accepts node paths as input for OPC UA servers only. You can regard the node path as the string type identifier of the node ID. For example, a node path can be Dev ice.folder.item .

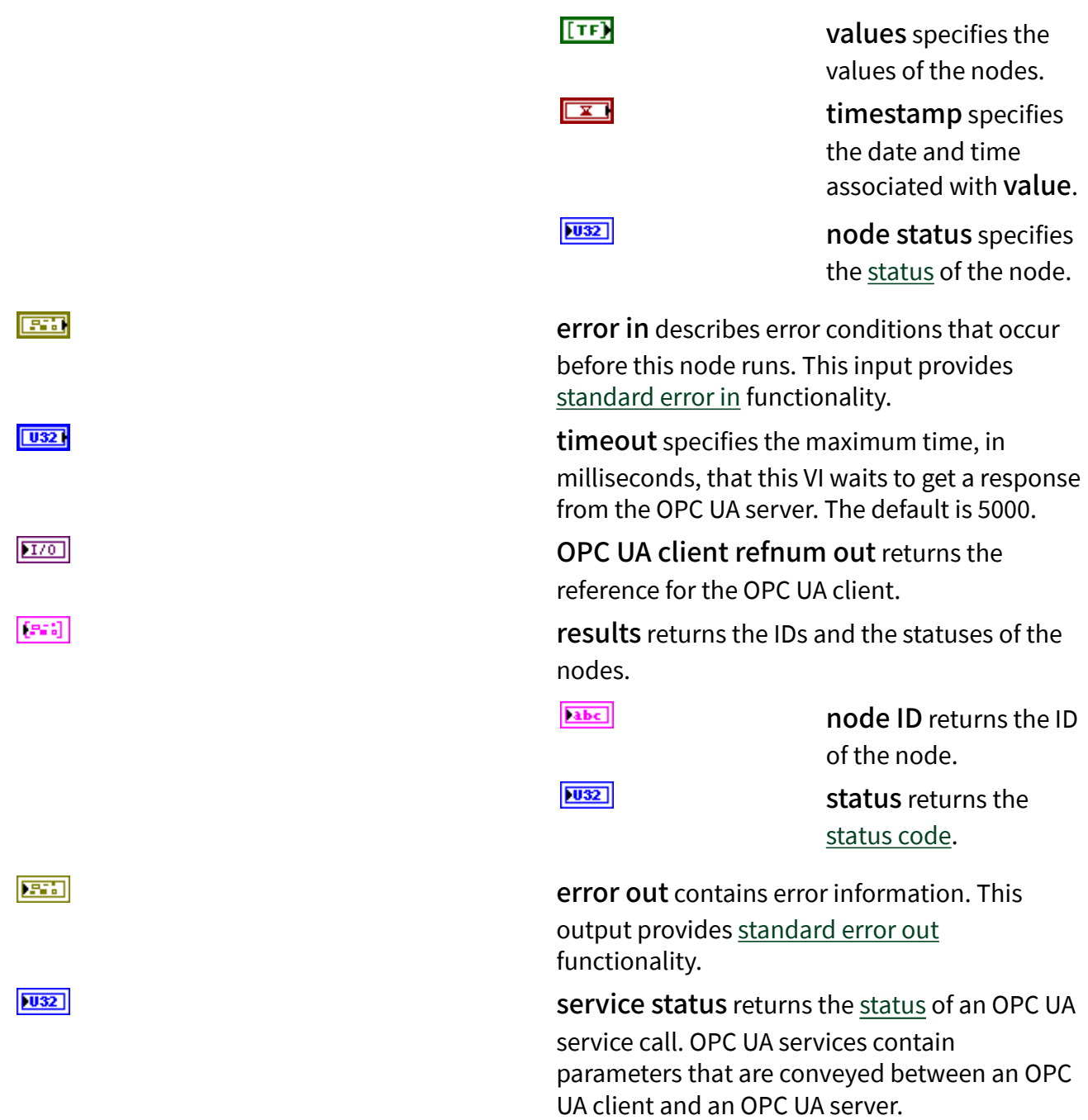

### Multiple Write (SByteArray)

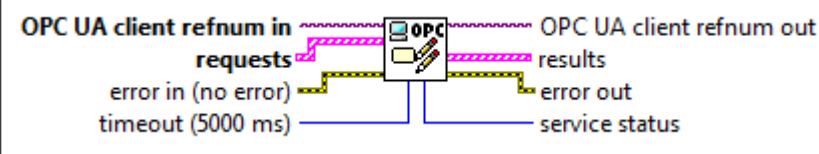

 $1701$ 

 $[533]$ 

OPC UA client refnum in specifies the reference for the OPC UA client.

requests specifies the IDs of the nodes, the values to write to the nodes, the timestamps associated with the values, and the statuses of the nodes.

[abc]

node ID specifies the ID of the node. The format of the node ID is ns=<namespace index>;<identifi er type>=<identi fier>. A node ID contains the following components:

> ■ namespace index is a base 10 number that indicates the namespace of the node ID.

> > If name space index is 0, the format of the node ID can be <iden tifie r typ e>=<i denti fier>. The na mespa ce in dex for

a node that you created with the OPC UA Toolkit is 2. ■ identifier

type represents the type of the identifier and has the following values:

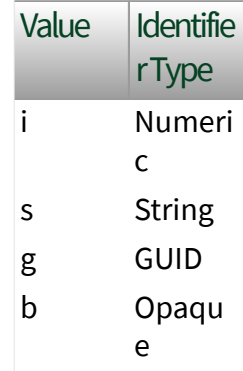

■ identifier is a string value that represents the name of the identifier.

### The format of the node

ID can also be ns=<na mespace index>;< identifier type> =<identifier>@<i ndex>:<index>. For example,  $ns=2$ ;  $s=Fe$ lder.Array@1:2.

This format only applies to the array data type and allows you to read a single element or a range of elements of an array. You cannot use @ in a node name.

For backwards compatibility, node ID also accepts node paths as input for OPC UA servers only. You can regard the node path as the string type identifier of the node ID. For example, a node path can be Dev ice.folder.item.

values specifies the values of the nodes.

timestamp specifies the date and time associated with value.

node status specifies the [status](#page-39-0) of the node.

error in describes error conditions that occur before this node runs. This input provides [standard error in](https://www.ni.com/docs/csh?topicname=lvconcepts/using_standard_error_in.html) functionality.

 $[18]$ 

 $\overline{\mathbf{r}}$ 

 $|1032|$ 

timeout specifies the maximum time, in milliseconds, that this VI waits to get a response from the OPC UA server. The default is 5000.

OPC UA client refnum out returns the reference for the OPC UA client.

results returns the IDs and the statuses of the nodes.

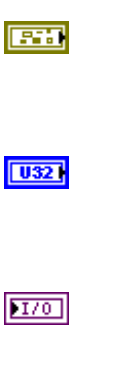

 $[33]$ 

abc. node ID returns the ID of the node.  $|1032|$ status returns the [status code](https://www.ni.com/docs/bundle/labview-opc-ua-toolkit-api-ref/page/opcuavis/../opcuavis/opcua_status.html). error out contains error information. This output provides [standard error out](https://www.ni.com/docs/csh?topicname=lvconcepts/using_standard_error_out.html) functionality. service [status](#page-39-0) returns the status of an OPC UA

service call. OPC UA services contain parameters that are conveyed between an OPC UA client and an OPC UA server.

## Multiple Write (ByteArray)

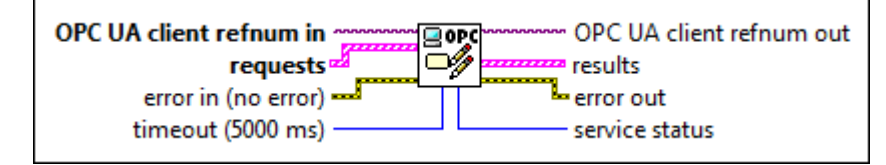

 $\sqrt{170}$ 

**PST3** 

 $|1032|$ 

 $[5.3]$ 

OPC UA client refnum in specifies the reference for the OPC UA client.

requests specifies the IDs of the nodes, the values to write to the nodes, the timestamps associated with the values, and the statuses of the nodes.

abc)

node ID specifies the ID of the node. The format of the node ID is ns=<namespace index>;<identifi er type>=<identi fier>. A node ID contains the following components:

> ■ namespace index is a base 10 number that indicates the

namespace of the node ID.

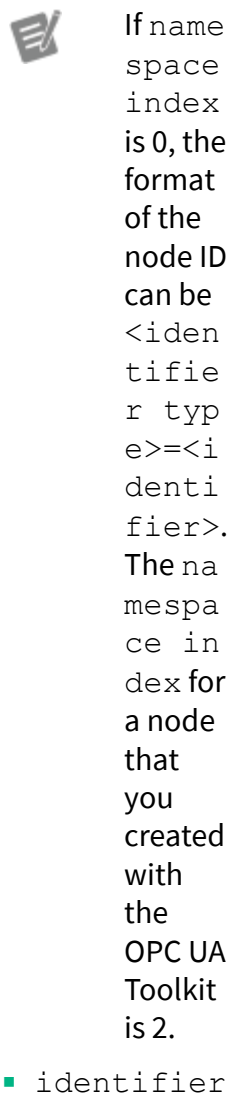

■ id type represents the type of the identifier and has the following values:

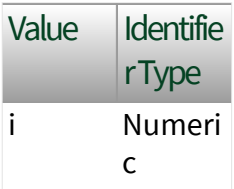

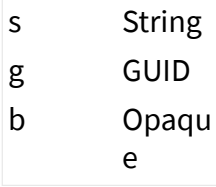

■ identifier is a string value that represents the name of the identifier.

The format of the node ID can also be  $ns =$ mespace index>;< identifier type> =<identifier>@<i ndex>:<index>. For example, ns=2; s=Fo lder.Array@1:2. This format only applies to the array data type and allows you to read a single element or a range of elements of an array. You cannot use @ in a node name.

For backwards compatibility, node ID also accepts node paths as input for OPC UA servers only. You can regard the node path as the string type identifier of the node ID. For example, a node path can be Dev ice.folder.item.

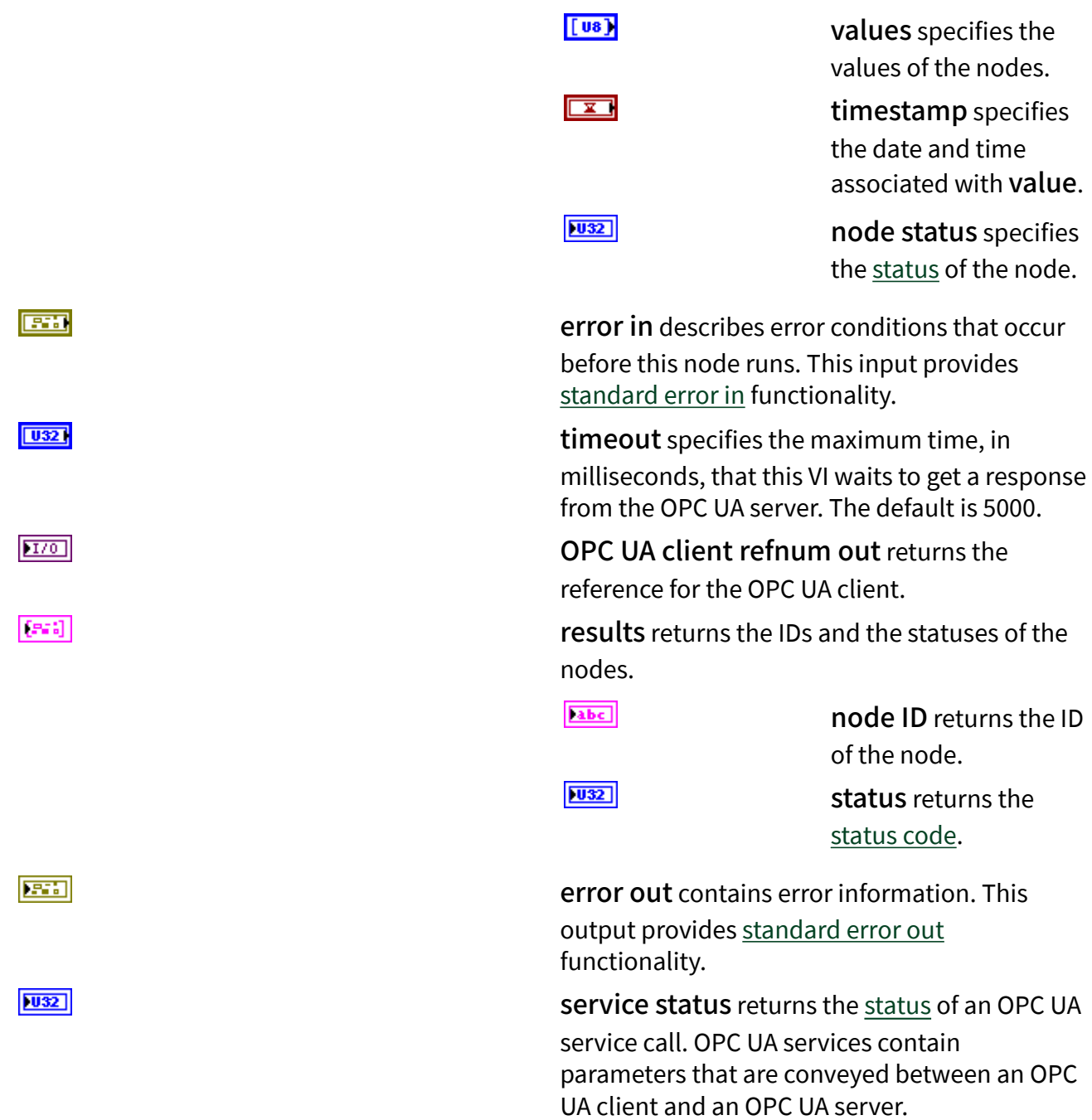

### Multiple Write (Int16 Array)

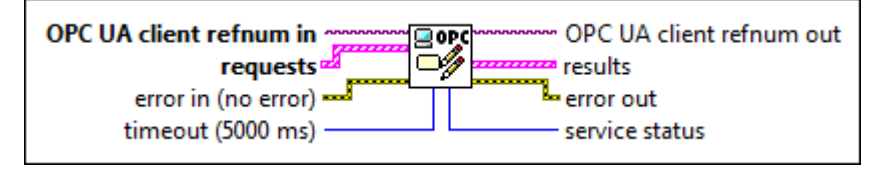

 $170$ 

 $[5:3]$ 

OPC UA client refnum in specifies the reference for the OPC UA client.

requests specifies the IDs of the nodes, the values to write to the nodes, the timestamps associated with the values, and the statuses of the nodes.

[abc]

node ID specifies the ID of the node. The format of the node ID is ns=<namespace index>;<identifi er type>=<identi fier>. A node ID contains the following components:

> ■ namespace index is a base 10 number that indicates the namespace of the node ID.

> > If name space index is 0, the format of the node ID can be <iden tifie r typ e>=<i denti fier>. The na mespa ce in dex for

a node that you created with the OPC UA Toolkit is 2. ■ identifier

type represents the type of the identifier and has the following values:

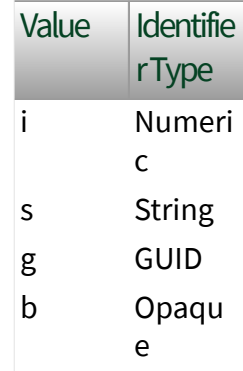

■ identifier is a string value that represents the name of the identifier.

#### The format of the node

ID can also be ns=<na mespace index>;< identifier type> =<identifier>@<i ndex>:<index>. For example,  $ns=2$ ;  $s=Fe$ lder.Array@1:2 .

This format only applies to the array data type and allows you to read a single element or a range of elements of an array. You cannot use @ in a node name.

For backwards compatibility, node ID also accepts node paths as input for OPC UA servers only. You can regard the node path as the string type identifier of the node ID. For example, a node path can be Dev ice.folder.item.

values specifies the values of the nodes.

timestamp specifies the date and time associated with value.

node status specifies the [status](#page-39-0) of the node.

error in describes error conditions that occur before this node runs. This input provides [standard error in](https://www.ni.com/docs/csh?topicname=lvconcepts/using_standard_error_in.html) functionality.

 $[116]$ 

 $\overline{\mathbf{r}}$ 

 $|1032|$ 

timeout specifies the maximum time, in milliseconds, that this VI waits to get a response from the OPC UA server. The default is 5000.

OPC UA client refnum out returns the reference for the OPC UA client.

results returns the IDs and the statuses of the nodes.

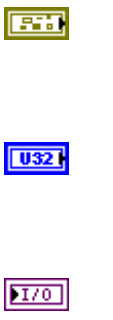

 $[33]$ 

[abc] node ID returns the ID of the node.  $|1032|$ status returns the [status code](https://www.ni.com/docs/bundle/labview-opc-ua-toolkit-api-ref/page/opcuavis/../opcuavis/opcua_status.html). error out contains error information. This output provides [standard error out](https://www.ni.com/docs/csh?topicname=lvconcepts/using_standard_error_out.html) functionality. service [status](#page-39-0) returns the status of an OPC UA

service call. OPC UA services contain parameters that are conveyed between an OPC UA client and an OPC UA server.

## Multiple Write (UInt16 Array)

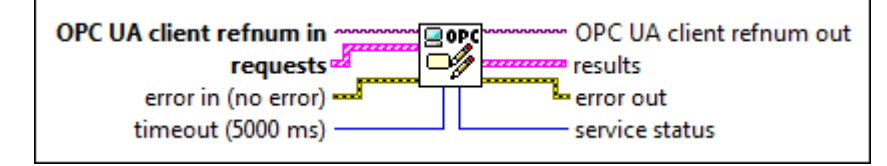

 $\sqrt{170}$ 

医精

 $|1032|$ 

 $[5.3]$ 

OPC UA client refnum in specifies the reference for the OPC UA client.

requests specifies the IDs of the nodes, the values to write to the nodes, the timestamps associated with the values, and the statuses of the nodes.

abc)

node ID specifies the ID of the node. The format of the node ID is ns=<namespace index>;<identifi er type>=<identi fier>. A node ID contains the following components:

> ■ namespace index is a base 10 number that indicates the

namespace of the node ID.

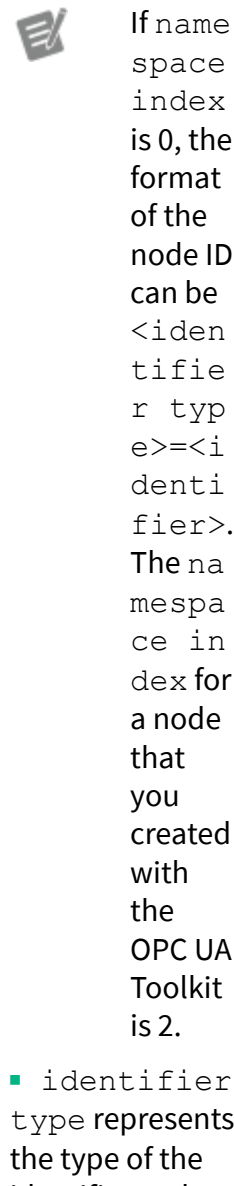

type represents the t identifier and has the following values:

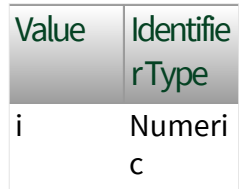

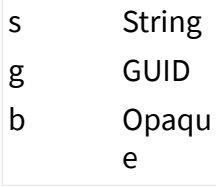

■ identifier is a string value that represents the name of the identifier.

The format of the node ID can also be  $ns =$ mespace index>;< identifier type> =<identifier>@<i ndex>:<index>. For example, ns=2; s=Fo lder.Array@1:2 . This format only applies to the array data type and allows you to read a single element or a range of elements of an array. You cannot use @ in a node name.

For backwards compatibility, node ID also accepts node paths as input for OPC UA servers only. You can regard the node path as the string type identifier of the node ID. For example, a node path can be Dev ice.folder.item .

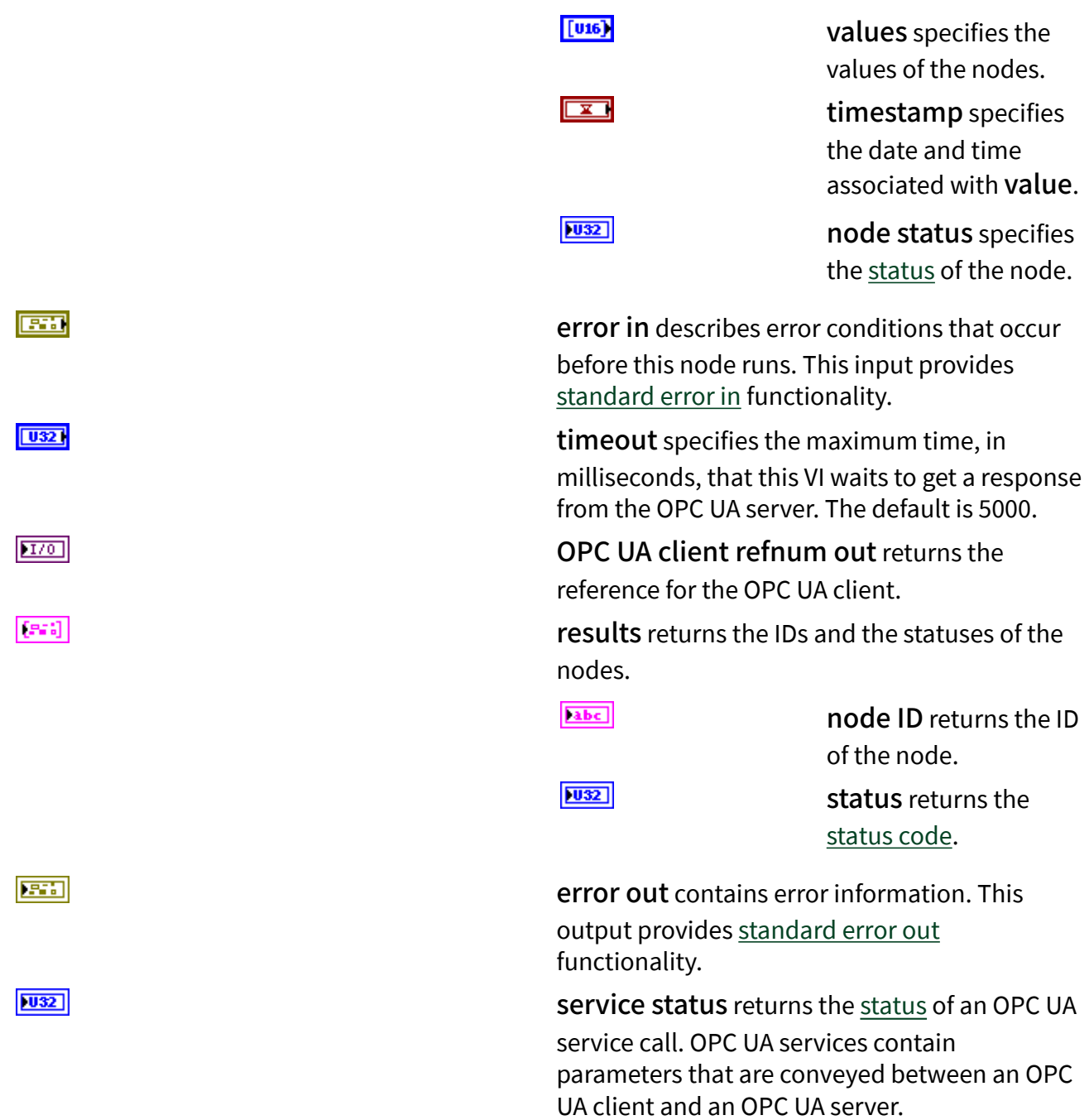

# Multiple Write (Int32 Array)

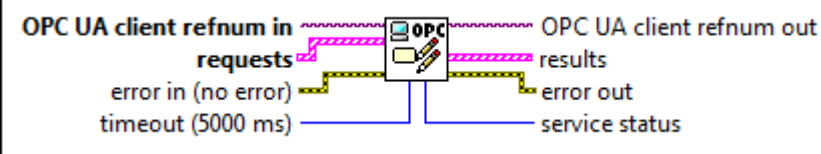

 $1701$ 

 $[5:3]$ 

OPC UA client refnum in specifies the reference for the OPC UA client.

requests specifies the IDs of the nodes, the values to write to the nodes, the timestamps associated with the values, and the statuses of the nodes.

[abc]

node ID specifies the ID of the node. The format of the node ID is ns=<namespace index>;<identifi er type>=<identi fier>. A node ID contains the following components:

> ■ namespace index is a base 10 number that indicates the namespace of the node ID.

> > If name space index is 0, the format of the node ID can be <iden tifie r typ e>=<i denti fier>. The na mespa ce in dex for

a node that you created with the OPC UA Toolkit is 2. ■ identifier

type represents the type of the identifier and has the following values:

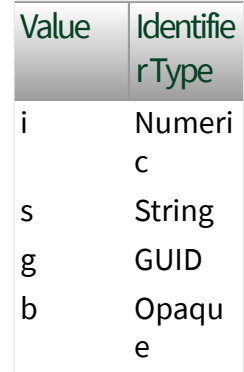

■ identifier is a string value that represents the name of the identifier.

### The format of the node

ID can also be ns=<na mespace index>;< identifier type> =<identifier>@<i ndex>:<index>. For example,  $ns=2$ ;  $s=Fe$ lder.Array@1:2.

This format only applies to the array data type and allows you to read a single element or a range of elements of an array. You cannot use @ in a node name.

For backwards compatibility, node ID also accepts node paths as input for OPC UA servers only. You can regard the node path as the string type identifier of the node ID. For example, a node path can be Dev ice.folder.item.

values specifies the values of the nodes.

timestamp specifies the date and time associated with value.

node status specifies the [status](#page-39-0) of the node.

error in describes error conditions that occur before this node runs. This input provides [standard error in](https://www.ni.com/docs/csh?topicname=lvconcepts/using_standard_error_in.html) functionality.

timeout specifies the maximum time, in milliseconds, that this VI waits to get a response from the OPC UA server. The default is 5000.

OPC UA client refnum out returns the reference for the OPC UA client.

results returns the IDs and the statuses of the nodes.

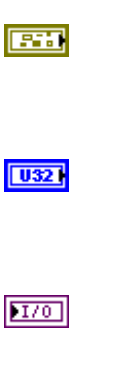

 $[33]$ 

 $[132]$ 

 $\overline{\mathbf{r}}$ 

 $|1032|$ 

**244 ni.com**

abc. node ID returns the ID of the node.  $|1032|$ status returns the [status code](https://www.ni.com/docs/bundle/labview-opc-ua-toolkit-api-ref/page/opcuavis/../opcuavis/opcua_status.html). error out contains error information. This output provides [standard error out](https://www.ni.com/docs/csh?topicname=lvconcepts/using_standard_error_out.html) functionality. service [status](#page-39-0) returns the status of an OPC UA

service call. OPC UA services contain parameters that are conveyed between an OPC UA client and an OPC UA server.

## Multiple Write (UInt32 Array)

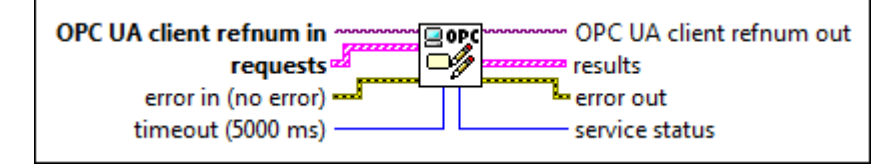

 $\sqrt{170}$ 

**PST3** 

 $|1032|$ 

 $[5.3]$ 

OPC UA client refnum in specifies the reference for the OPC UA client.

requests specifies the IDs of the nodes, the values to write to the nodes, the timestamps associated with the values, and the statuses of the nodes.

abc)

node ID specifies the ID of the node. The format of the node ID is ns=<namespace index>;<identifi er type>=<identi fier>. A node ID contains the following components:

> ■ namespace index is a base 10 number that indicates the

namespace of the node ID.

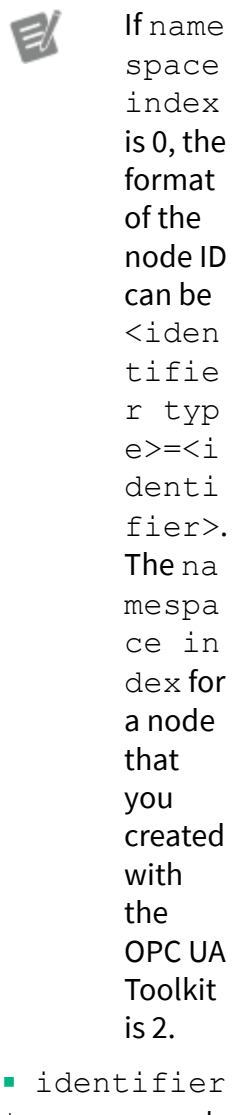

 $\blacksquare$  id type represents the type of the identifier and has the following values:

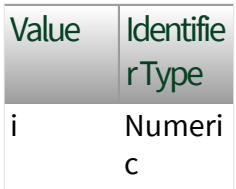

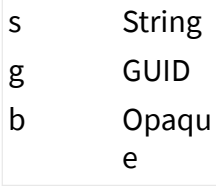

■ identifier is a string value that represents the name of the identifier.

The format of the node ID can also be  $ns =$ mespace index>;< identifier type> =<identifier>@<i ndex>:<index>. For example, ns=2; s=Fo lder.Array@1:2. This format only applies to the array data type and allows you to read a single element or a range of elements of an array. You cannot use @ in a node name.

For backwards compatibility, node ID also accepts node paths as input for OPC UA servers only. You can regard the node path as the string type identifier of the node ID. For example, a node path can be Dev ice.folder.item.

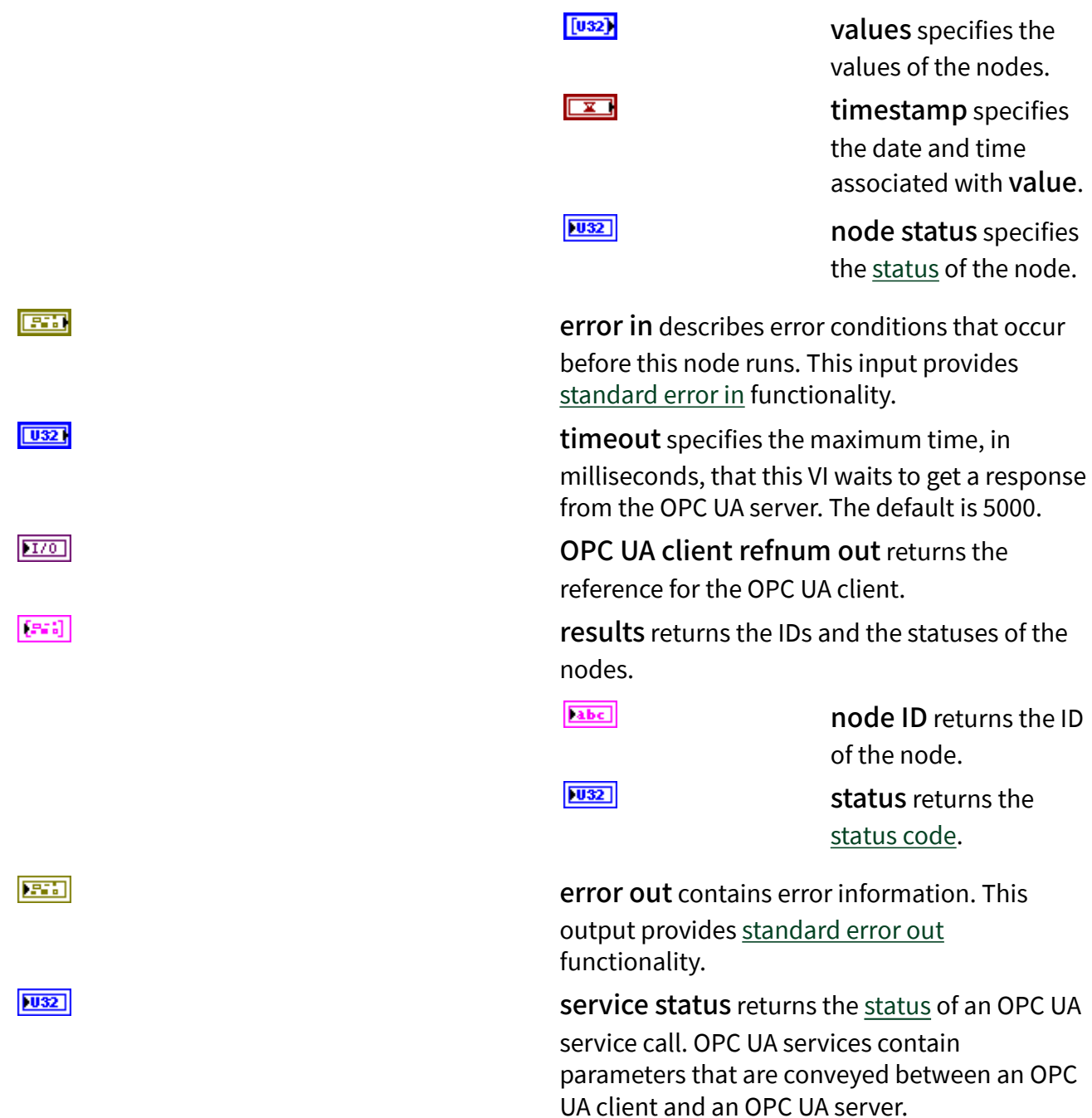

# Multiple Write (Int64 Array)

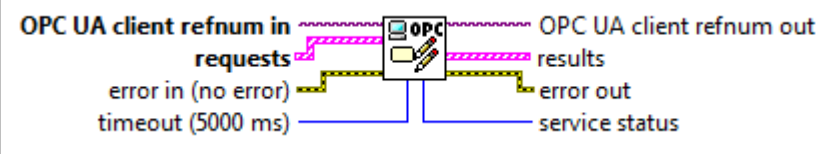

 $170$ 

 $[5:3]$ 

OPC UA client refnum in specifies the reference for the OPC UA client.

requests specifies the IDs of the nodes, the values to write to the nodes, the timestamps associated with the values, and the statuses of the nodes.

[abc]

node ID specifies the ID of the node. The format of the node ID is ns=<namespace index>;<identifi er type>=<identi fier>. A node ID contains the following components:

> ■ namespace index is a base 10 number that indicates the namespace of the node ID.

EX

If name space index is 0, the format of the node ID can be <iden tifie r typ e>=<i denti fier>. The na mespa ce in dex for

a node that you created with the OPC UA Toolkit is 2. ■ identifier

type represents the type of the identifier and has the following values:

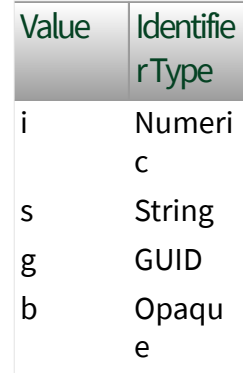

■ identifier is a string value that represents the name of the identifier.

### The format of the node

ID can also be ns=<na mespace index>;< identifier type> =<identifier>@<i ndex>:<index>. For example,  $ns=2$ ;  $s=Fe$ lder.Array@1:2 .

This format only applies to the array data type and allows you to read a single element or a range of elements of an array. You cannot use @ in a node name.

For backwards compatibility, node ID also accepts node paths as input for OPC UA servers only. You can regard the node path as the string type identifier of the node ID. For example, a node path can be Dev ice.folder.item.

values specifies the values of the nodes.

timestamp specifies the date and time associated with value.

node status specifies the [status](#page-39-0) of the node.

error in describes error conditions that occur before this node runs. This input provides [standard error in](https://www.ni.com/docs/csh?topicname=lvconcepts/using_standard_error_in.html) functionality.

 $[164]$ 

 $\overline{\mathbf{r}}$ 

 $|1032|$ 

timeout specifies the maximum time, in milliseconds, that this VI waits to get a response from the OPC UA server. The default is 5000.

OPC UA client refnum out returns the reference for the OPC UA client.

results returns the IDs and the statuses of the nodes.

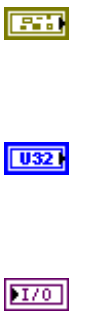

 $[33]$ 

[abc] node ID returns the ID of the node.  $|1032|$ status returns the [status code](https://www.ni.com/docs/bundle/labview-opc-ua-toolkit-api-ref/page/opcuavis/../opcuavis/opcua_status.html). error out contains error information. This output provides [standard error out](https://www.ni.com/docs/csh?topicname=lvconcepts/using_standard_error_out.html) functionality. service [status](#page-39-0) returns the status of an OPC UA

service call. OPC UA services contain parameters that are conveyed between an OPC UA client and an OPC UA server.

## Multiple Write (UInt64 Array)

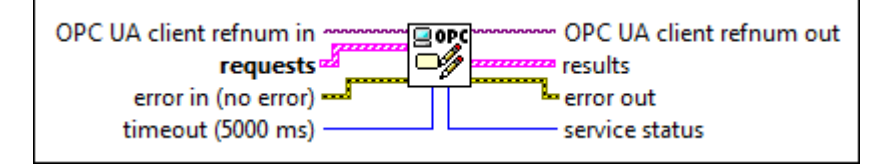

 $\sqrt{170}$ 

医精

 $|1032|$ 

 $[5.3]$ 

OPC UA client refnum in specifies the reference for the OPC UA client.

requests specifies the IDs of the nodes, the values to write to the nodes, the timestamps associated with the values, and the statuses of the nodes.

abc)

node ID specifies the ID of the node. The format of the node ID is ns=<namespace index>;<identifi er type>=<identi fier>. A node ID contains the following components:

> ■ namespace index is a base 10 number that indicates the
namespace of the node ID.

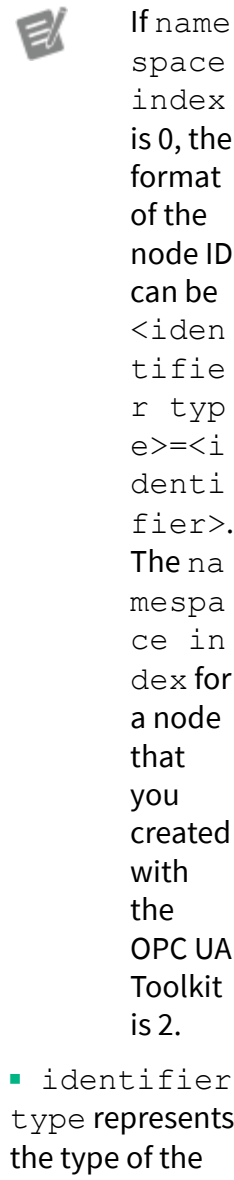

type represents the t identifier and has the following values:

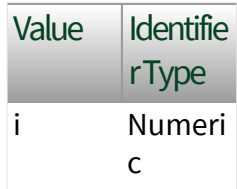

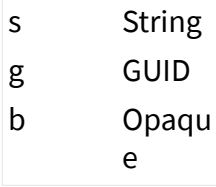

■ identifier is a string value that represents the name of the identifier.

The format of the node ID can also be ns=<na mespace index>;< identifier type> =<identifier>@<i ndex>:<index>. For example,  $ns=2$ ;  $s=FO$ lder.Array@1:2 . This format only applies to the array data type and allows you to read a single element or a range of elements of an array. You cannot use @ in a node name.

For backwards compatibility, node ID also accepts node paths as input for OPC UA servers only. You can regard the node path as the string type identifier of the node ID. For example, a node path can be Dev ice.folder.item .

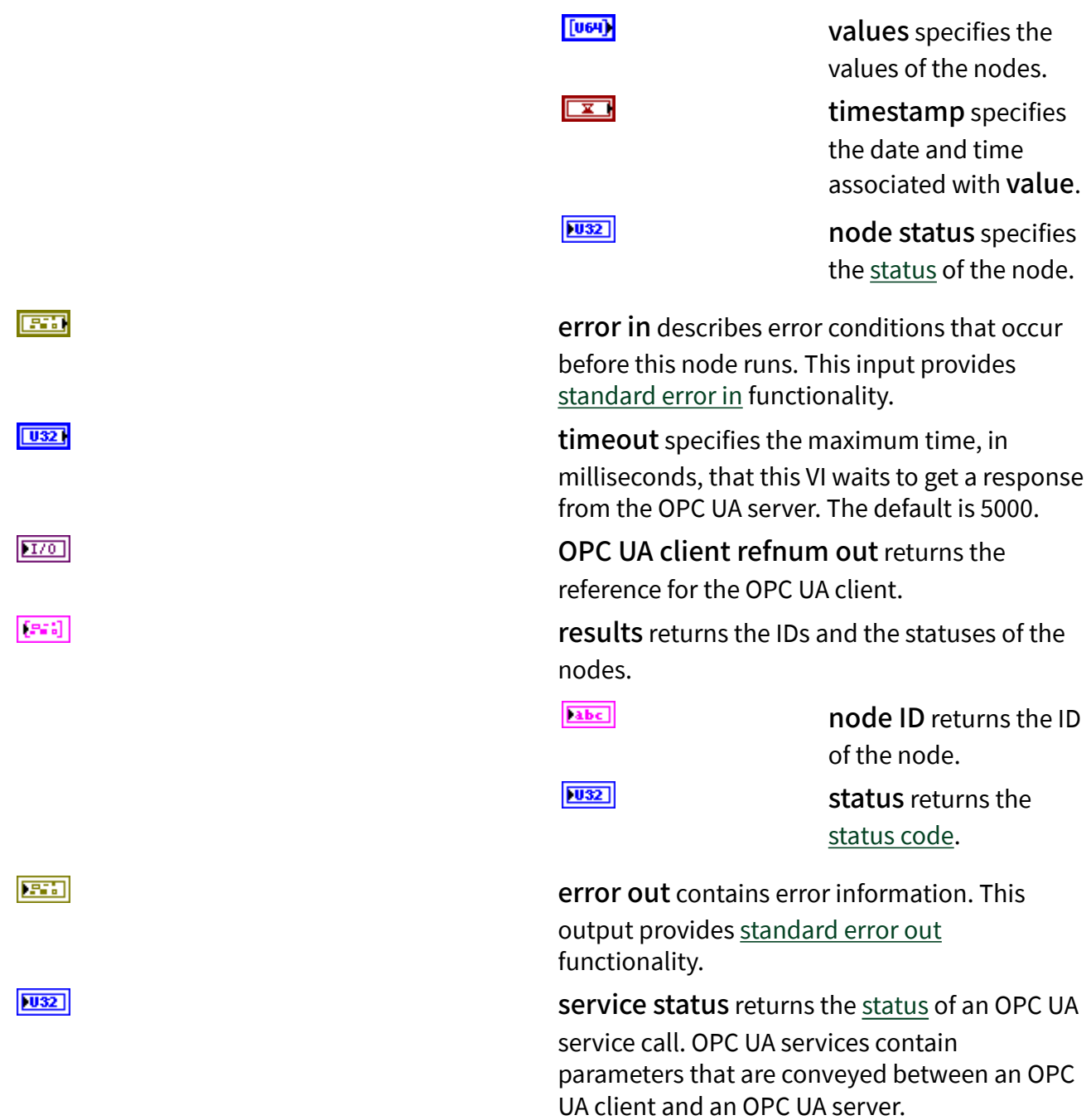

## Multiple Write (Float Array)

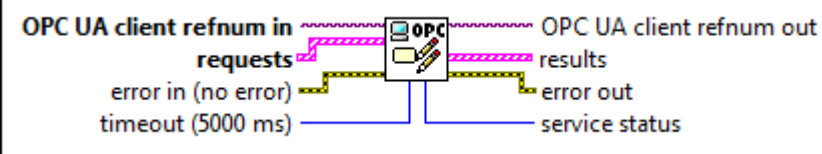

 $1701$ 

 $[5:3]$ 

OPC UA client refnum in specifies the reference for the OPC UA client.

requests specifies the IDs of the nodes, the values to write to the nodes, the timestamps associated with the values, and the statuses of the nodes.

[abc]

node ID specifies the ID of the node. The format of the node ID is ns=<namespace index>;<identifi er type>=<identi fier>. A node ID contains the following components:

> ■ namespace index is a base 10 number that indicates the namespace of the node ID.

> > If name space index is 0, the format of the node ID can be <iden tifie r typ e>=<i denti fier>. The na mespa ce in dex for

a node that you created with the OPC UA Toolkit is 2. ■ identifier

type represents the type of the identifier and has the following values:

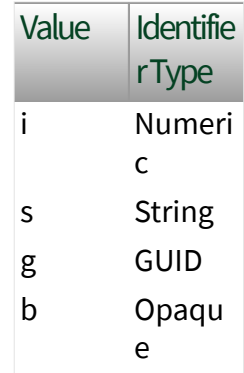

■ identifier is a string value that represents the name of the identifier.

#### The format of the node

ID can also be ns=<na mespace index>;< identifier type> =<identifier>@<i ndex>:<index>. For example,  $ns=2$ ;  $s=Fe$ lder.Array@1:2.

This format only applies to the array data type and allows you to read a single element or a range of elements of an array. You cannot use @ in a node name.

For backwards compatibility, node ID also accepts node paths as input for OPC UA servers only. You can regard the node path as the string type identifier of the node ID. For example, a node path can be Dev ice.folder.item.

values specifies the values of the nodes.

timestamp specifies the date and time associated with value.

node status specifies the [status](#page-39-0) of the node.

error in describes error conditions that occur before this node runs. This input provides [standard error in](https://www.ni.com/docs/csh?topicname=lvconcepts/using_standard_error_in.html) functionality.

 $[561]$ 

 $\overline{\mathbf{r}}$ 

 $|1032|$ 

timeout specifies the maximum time, in milliseconds, that this VI waits to get a response from the OPC UA server. The default is 5000.

OPC UA client refnum out returns the reference for the OPC UA client.

results returns the IDs and the statuses of the nodes.

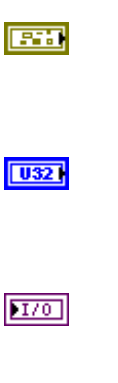

 $[33]$ 

abc. node ID returns the ID of the node.  $|1032|$ status returns the [status code](https://www.ni.com/docs/bundle/labview-opc-ua-toolkit-api-ref/page/opcuavis/../opcuavis/opcua_status.html). error out contains error information. This output provides [standard error out](https://www.ni.com/docs/csh?topicname=lvconcepts/using_standard_error_out.html) functionality. service [status](#page-39-0) returns the status of an OPC UA

service call. OPC UA services contain parameters that are conveyed between an OPC UA client and an OPC UA server.

## Multiple Write (Double Array)

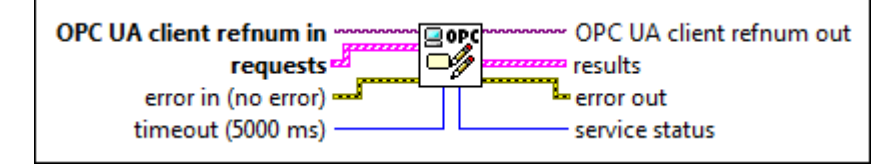

 $\sqrt{170}$ 

**PST3** 

 $|1032|$ 

 $[5.3]$ 

OPC UA client refnum in specifies the reference for the OPC UA client.

requests specifies the IDs of the nodes, the values to write to the nodes, the timestamps associated with the values, and the statuses of the nodes.

abc)

node ID specifies the ID of the node. The format of the node ID is ns=<namespace index>;<identifi er type>=<identi fier>. A node ID contains the following components:

> ■ namespace index is a base 10 number that indicates the

namespace of the node ID.

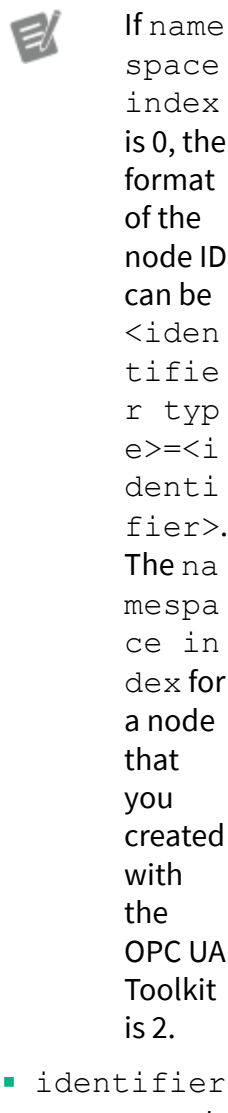

 $\blacksquare$  id type represents the type of the identifier and has the following values:

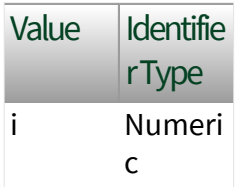

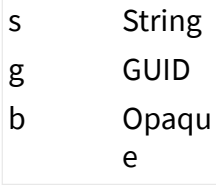

■ identifier is a string value that represents the name of the identifier.

The format of the node ID can also be  $ns =$ mespace index>;< identifier type> =<identifier>@<i ndex>:<index>. For example, ns=2; s=Fo lder.Array@1:2. This format only applies to the array data type and allows you to read a single element or a range of elements of an array. You cannot use @ in a node name.

For backwards compatibility, node ID also accepts node paths as input for OPC UA servers only. You can regard the node path as the string type identifier of the node ID. For example, a node path can be Dev ice.folder.item.

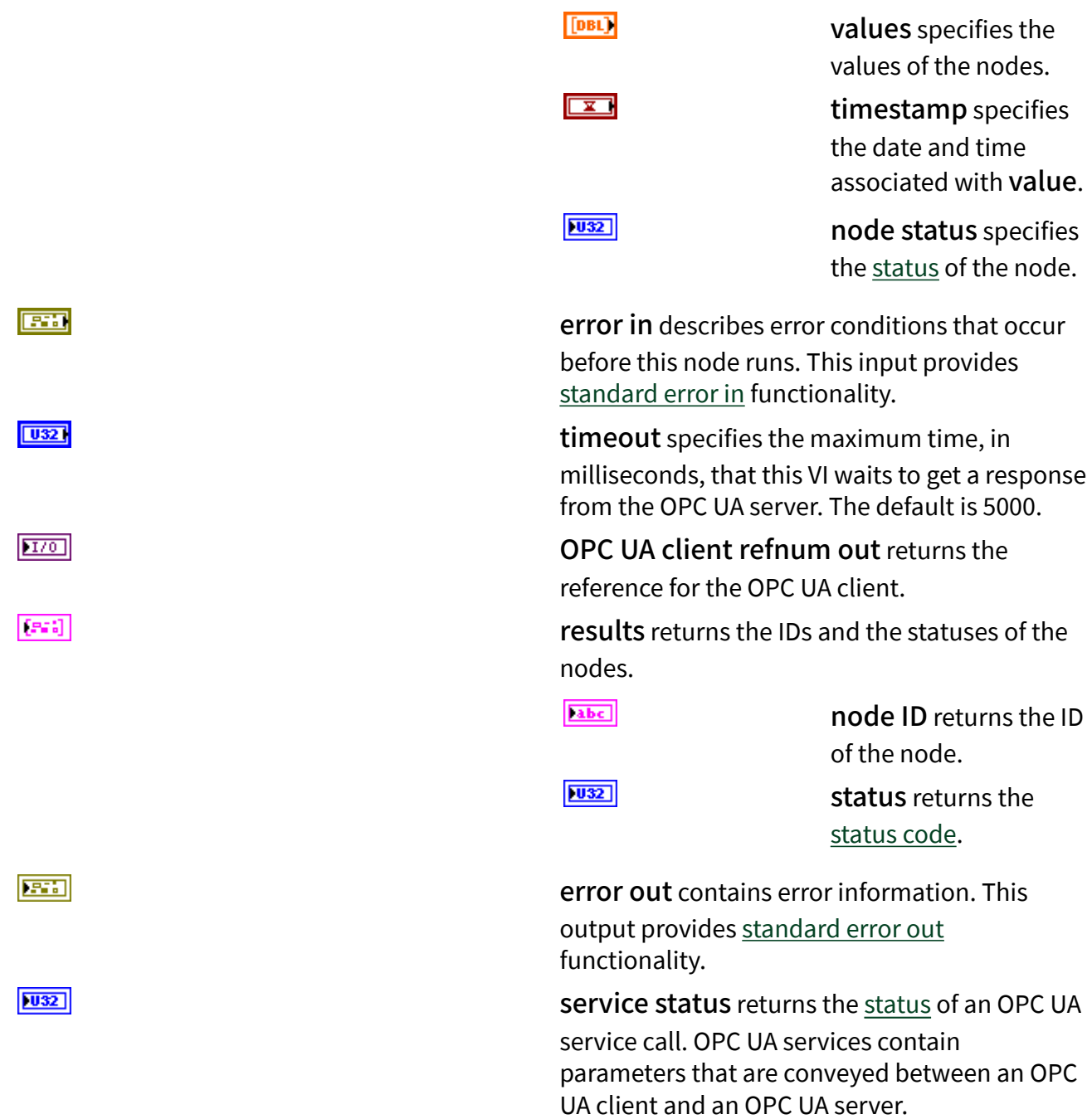

### Multiple Write (String Array)

OPC UA client refnum in  $\mathbb{E}$ OPC UA client refnum out requests<sup>al</sup> **TERR** results **L**error out error in (no error) timeout (5000 ms) service status

 $170$ 

 $[5:3]$ 

OPC UA client refnum in specifies the reference for the OPC UA client.

requests specifies the IDs of the nodes, the values to write to the nodes, the timestamps associated with the values, and the statuses of the nodes.

[abc]

node ID specifies the ID of the node. The format of the node ID is ns=<namespace index>;<identifi er type>=<identi fier>. A node ID contains the following components:

> ■ namespace index is a base 10 number that indicates the namespace of the node ID.

> > If name space index is 0, the format of the node ID can be <iden tifie r typ e>=<i denti fier>. The na mespa ce in dex for

a node that you created with the OPC UA Toolkit is 2. ■ identifier

type represents the type of the identifier and has the following values:

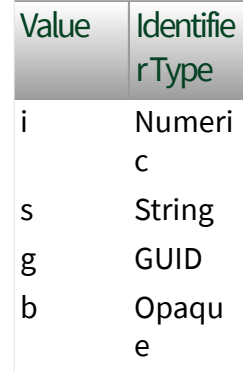

■ identifier is a string value that represents the name of the identifier.

#### The format of the node

ID can also be ns=<na mespace index>;< identifier type> =<identifier>@<i ndex>:<index>. For example,  $ns=2$ ;  $s=Fe$ lder.Array@1:2 .

This format only applies to the array data type and allows you to read a single element or a range of elements of an array. You cannot use @ in a node name.

For backwards compatibility, node ID also accepts node paths as input for OPC UA servers only. You can regard the node path as the string type identifier of the node ID. For example, a node path can be Dev ice.folder.item.

values specifies the values of the nodes.

timestamp specifies the date and time associated with value.

node status specifies the [status](#page-39-0) of the node.

error in describes error conditions that occur before this node runs. This input provides [standard error in](https://www.ni.com/docs/csh?topicname=lvconcepts/using_standard_error_in.html) functionality.

 $[abc]$ 

 $\overline{\mathbf{r}}$ 

 $|032|$ 

timeout specifies the maximum time, in milliseconds, that this VI waits to get a response from the OPC UA server. The default is 5000.

OPC UA client refnum out returns the reference for the OPC UA client.

results returns the IDs and the statuses of the nodes.

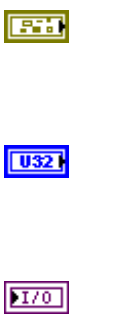

 $[33]$ 

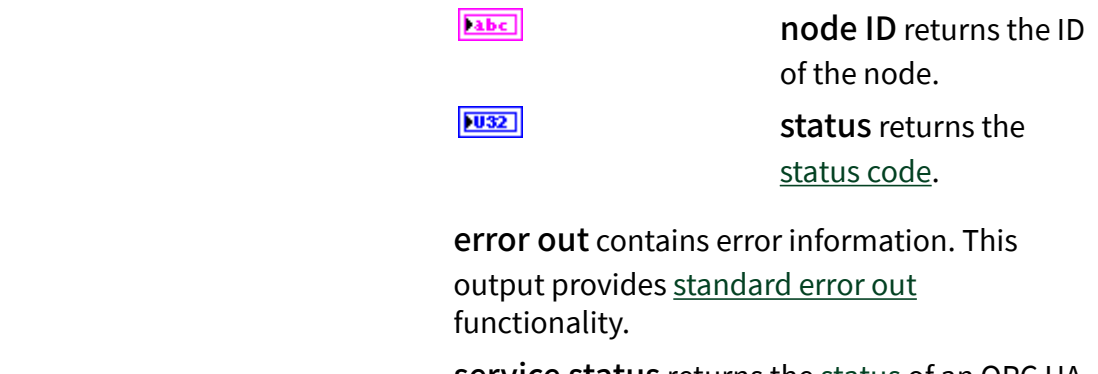

service [status](#page-39-0) returns the status of an OPC UA service call. OPC UA services contain parameters that are conveyed between an OPC UA client and an OPC UA server.

## Multiple Write (DateTime Array)

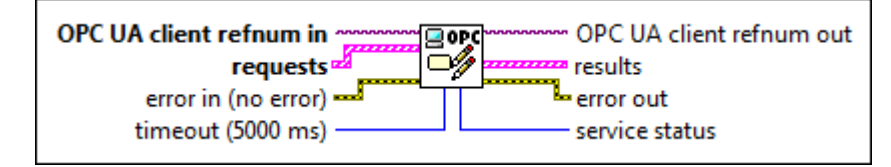

 $\boxed{170}$ 

医精

 $|032|$ 

 $[5:3]$ 

OPC UA client refnum in specifies the reference for the OPC UA client.

requests specifies the IDs of the nodes, the values to write to the nodes, the timestamps associated with the values, and the statuses of the nodes.

abc)

node ID specifies the ID of the node. The format of the node ID is ns=<namespace index>;<identifi er type>=<identi fier>. A node ID contains the following components:

> ■ namespace index is a base 10 number that indicates the

namespace of the node ID.

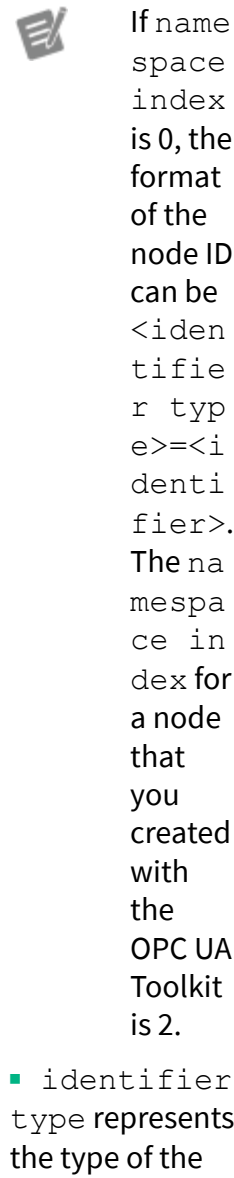

type represents the t identifier and has the following values:

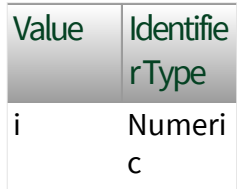

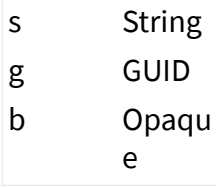

■ identifier is a string value that represents the name of the identifier.

The format of the node ID can also be  $ns =$ mespace index>;< identifier type> =<identifier>@<i ndex>:<index>. For example, ns=2; s=Fo lder.Array@1:2 . This format only applies to the array data type and allows you to read a single element or a range of elements of an array. You cannot use @ in a node name.

For backwards compatibility, node ID also accepts node paths as input for OPC UA servers only. You can regard the node path as the string type identifier of the node ID. For example, a node path can be Dev ice.folder.item .

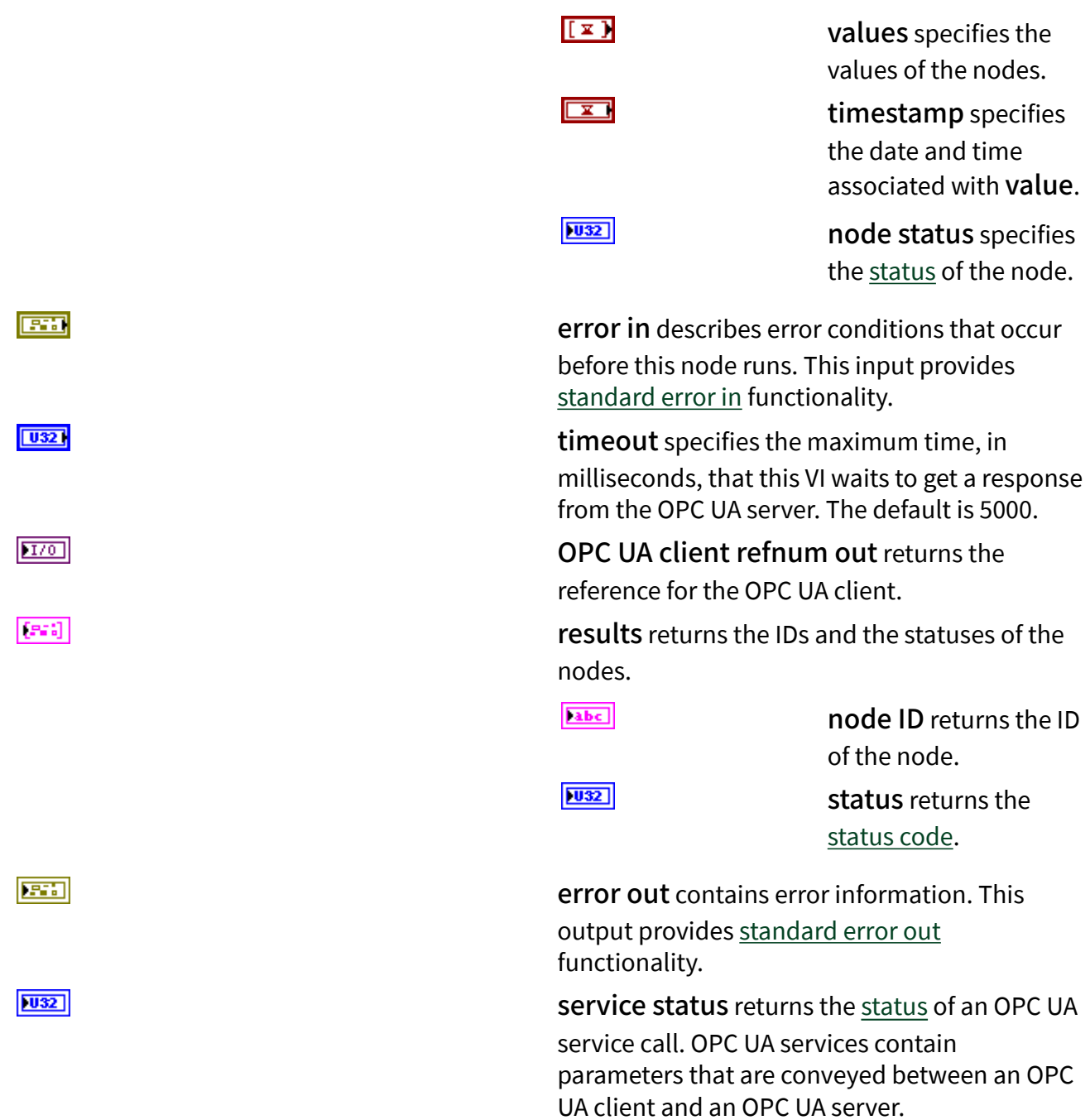

## Multiple Write (ByteString Array)

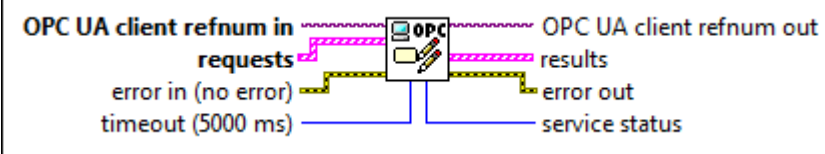

 $1701$ 

 $[533]$ 

OPC UA client refnum in specifies the reference for the OPC UA client.

requests specifies the IDs of the nodes, the values to write to the nodes, the timestamps associated with the values, and the statuses of the nodes.

[abc]

node ID specifies the ID of the node. The format of the node ID is ns=<namespace index>;<identifi er type>=<identi fier>. A node ID contains the following components:

> ■ namespace index is a base 10 number that indicates the namespace of the node ID.

> > If name space index is 0, the format of the node ID can be <iden tifie r typ e>=<i denti fier>. The na mespa ce in dex for

a node that you created with the OPC UA Toolkit is 2. ■ identifier

type represents the type of the identifier and has the following values:

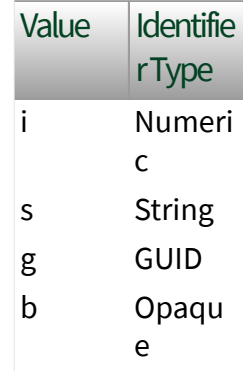

■ identifier is a string value that represents the name of the identifier.

#### The format of the node

ID can also be ns=<na mespace index>;< identifier type> =<identifier>@<i ndex>:<index>. For example,  $ns=2$ ;  $s=Fe$ lder.Array@1:2.

This format only applies to the array data type and allows you to read a single element or a range of elements of an array. You cannot use @ in a node name.

For backwards compatibility, node ID also accepts node paths as input for OPC UA servers only. You can regard the node path as the string type identifier of the node ID. For example, a node path can be Dev ice.folder.item.

values specifies the values of the nodes.

timestamp specifies the date and time associated with value.

node status specifies the [status](#page-39-0) of the node.

error in describes error conditions that occur before this node runs. This input provides [standard error in](https://www.ni.com/docs/csh?topicname=lvconcepts/using_standard_error_in.html) functionality.

 $[08]$ 

 $\overline{\mathbf{r}}$ 

 $|1032|$ 

timeout specifies the maximum time, in milliseconds, that this VI waits to get a response from the OPC UA server. The default is 5000.

OPC UA client refnum out returns the reference for the OPC UA client.

results returns the IDs and the statuses of the nodes.

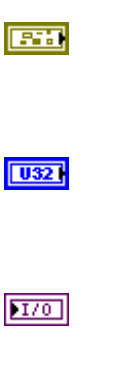

 $[33]$ 

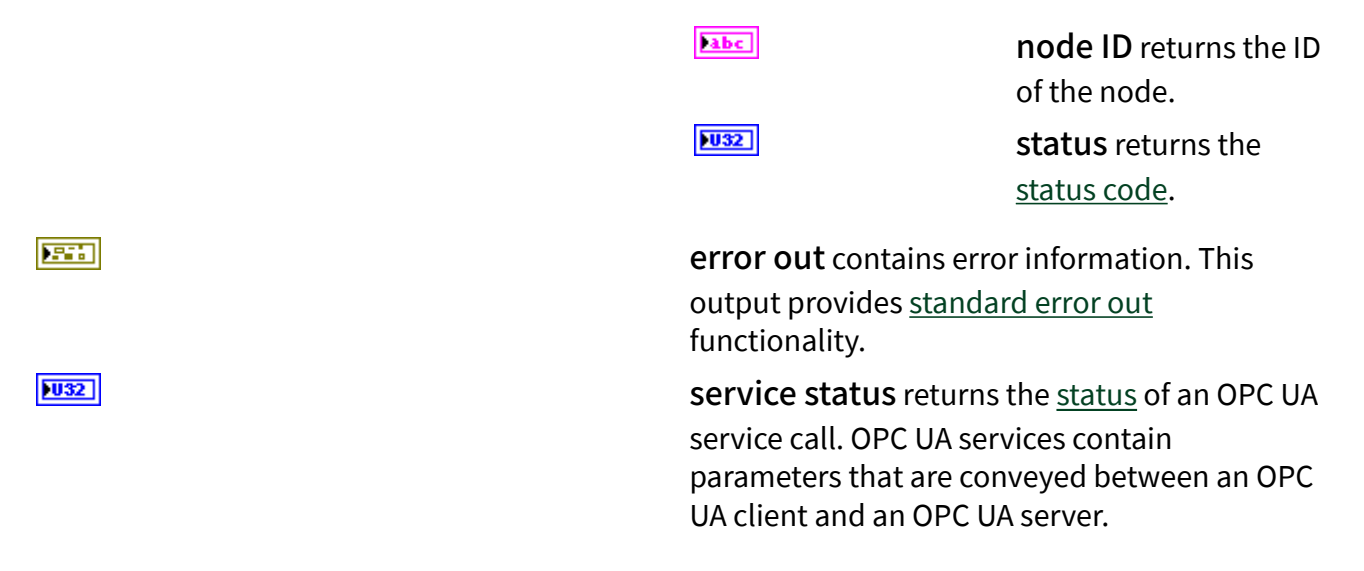

#### **Example**

Refer to the OPC UA Demo.lvproj in the labview\examples\Data Commu nication\OPCUA directory for an example of using the Multiple Write VI.

Alarms and Conditions VIs

#### Owning Palette: [OPC UA Client VIs](https://www.ni.com/docs/bundle/labview-opc-ua-toolkit-api-ref/page/opcuavis/../opcuavis/opcua_clnt_pal.html)

Requires: OPC UA Toolkit. This topic might not match its corresponding palette in LabVIEW depending on your operating system, licensed product(s), and target.

Use the Alarms and Conditions VIs to subscribe to alarms and conditions for OPC UA client applications.

#### [Example](#page-54-0)

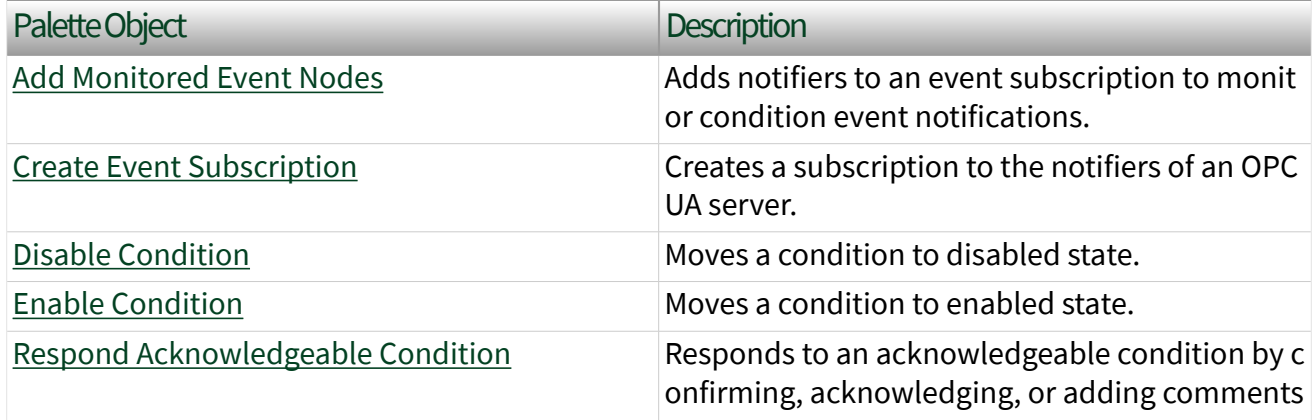

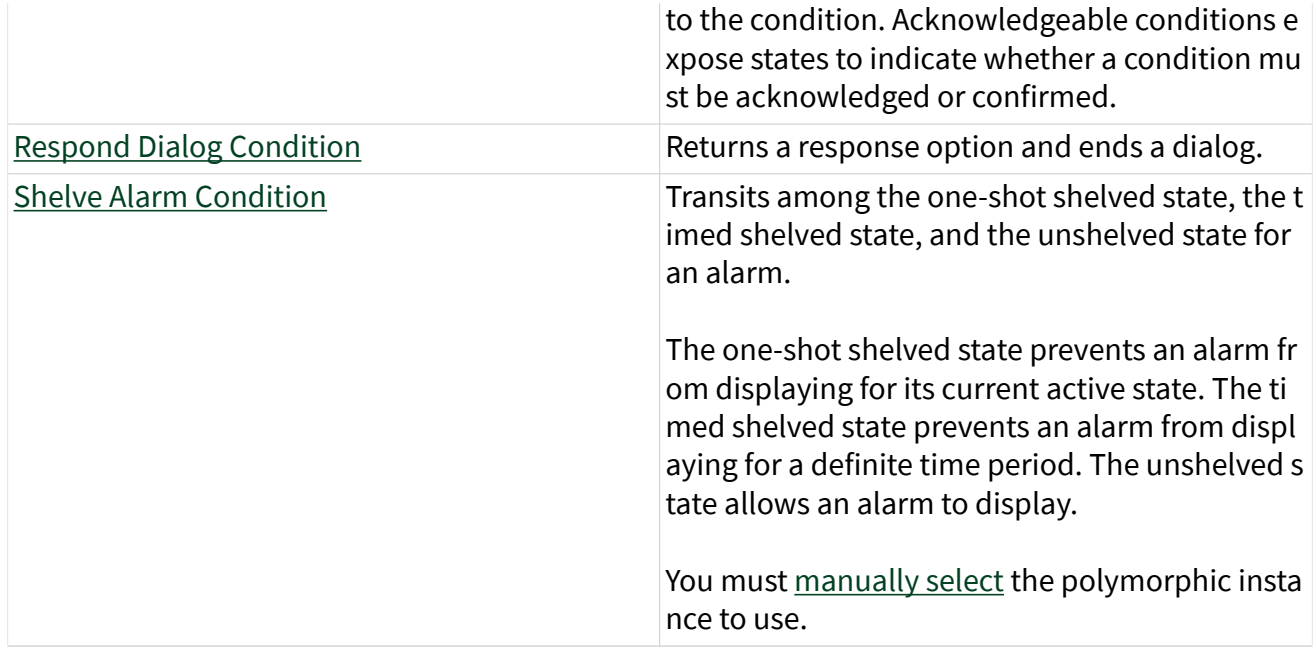

#### Example

Refer to the OPC UA Demo.lvproj in the labview\examples\Data Commu nication\OPCUA directory for an example of using the Alarms and Conditions VIs.

# Add Monitored Event Nodes VI

Owning Palette: [Alarms and Conditions VIs](https://www.ni.com/docs/bundle/labview-opc-ua-toolkit-api-ref/page/opcuavis/../opcuavis/opcua_alarm_condition_clnt.html)

Requires: OPC UA Toolkit

Adds notifiers to an event subscription to monitor condition event notifications.

[Example](#page-54-0)

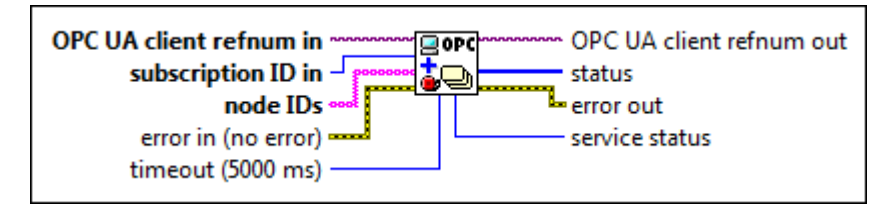

 $170$ 

OPC UA client refnum in specifies the reference for the OPC UA client.

subscription ID in specifies the ID of the subscription.

node IDs specifies the IDs of notifier nodes. The format of the node ID is ns=<namespace index>;<identifier type>=<identif ier>. A node ID contains the following components:

> ■ namespace index is a base 10 number that indicates the namespace of the node ID.

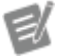

If namespace in dex is 0, the format of the node ID can be <identifier type>=<identif ier>. The namesp ace index for a node that you created with the OPC UA Toolkit is 2.

■ identifier type represents the type of the identifier and has the following values:

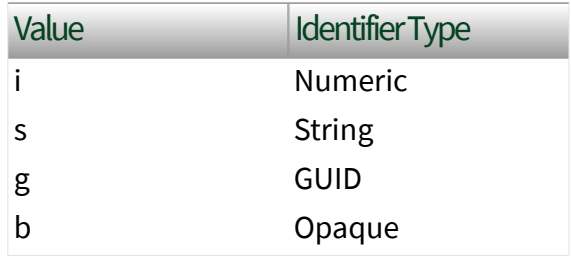

■ identifier is a string value that represents the name of the identifier.

The format of the node ID can also be  $ns =$ espace index>;<identifier type>=< identifier>@<index>:<index>. For example, ns=2;s=Folder.Array@1:2. This

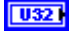

 $[abc]$ 

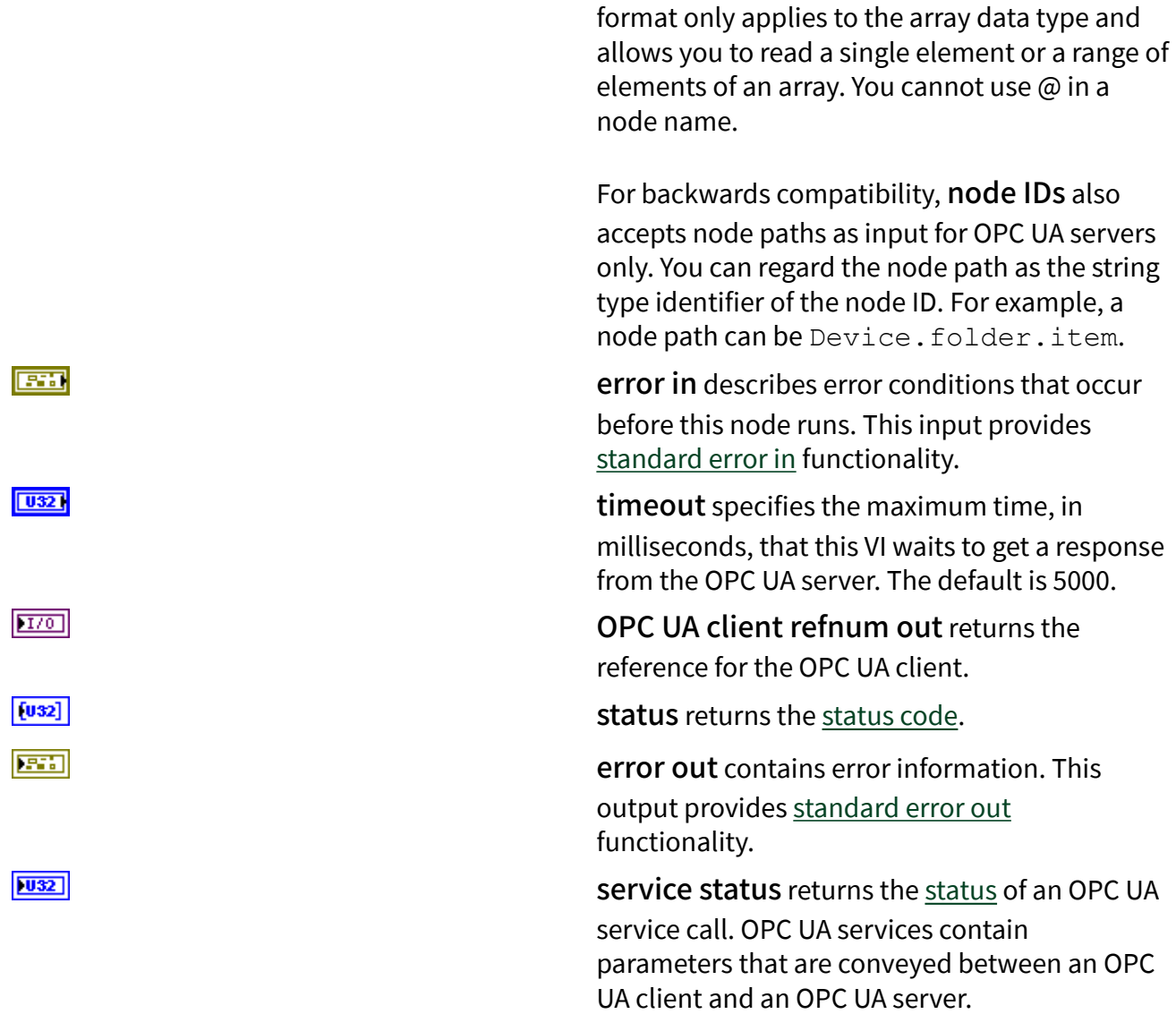

### **Example**

Refer to the OPC UA Demo.lvproj in the labview\examples\Data Commu nication\OPCUA directory for an example of using the Add Monitored Event Nodes VI.

# Create Event Subscription VI

Owning Palette: [Alarms and Conditions VIs](https://www.ni.com/docs/bundle/labview-opc-ua-toolkit-api-ref/page/opcuavis/../opcuavis/opcua_alarm_condition_clnt.html)

#### Requires: OPC UA Toolkit

Creates a subscription to the notifiers of an OPC UA server.

A [notifier](https://www.ni.com/docs/bundle/labview-opc-ua-toolkit-api-ref/page/opcuavis/../opcuavis/opcua_add_notifier.html) is an object that you can subscribe to get events from the associated condition nodes.

#### **[Example](#page-54-0)**

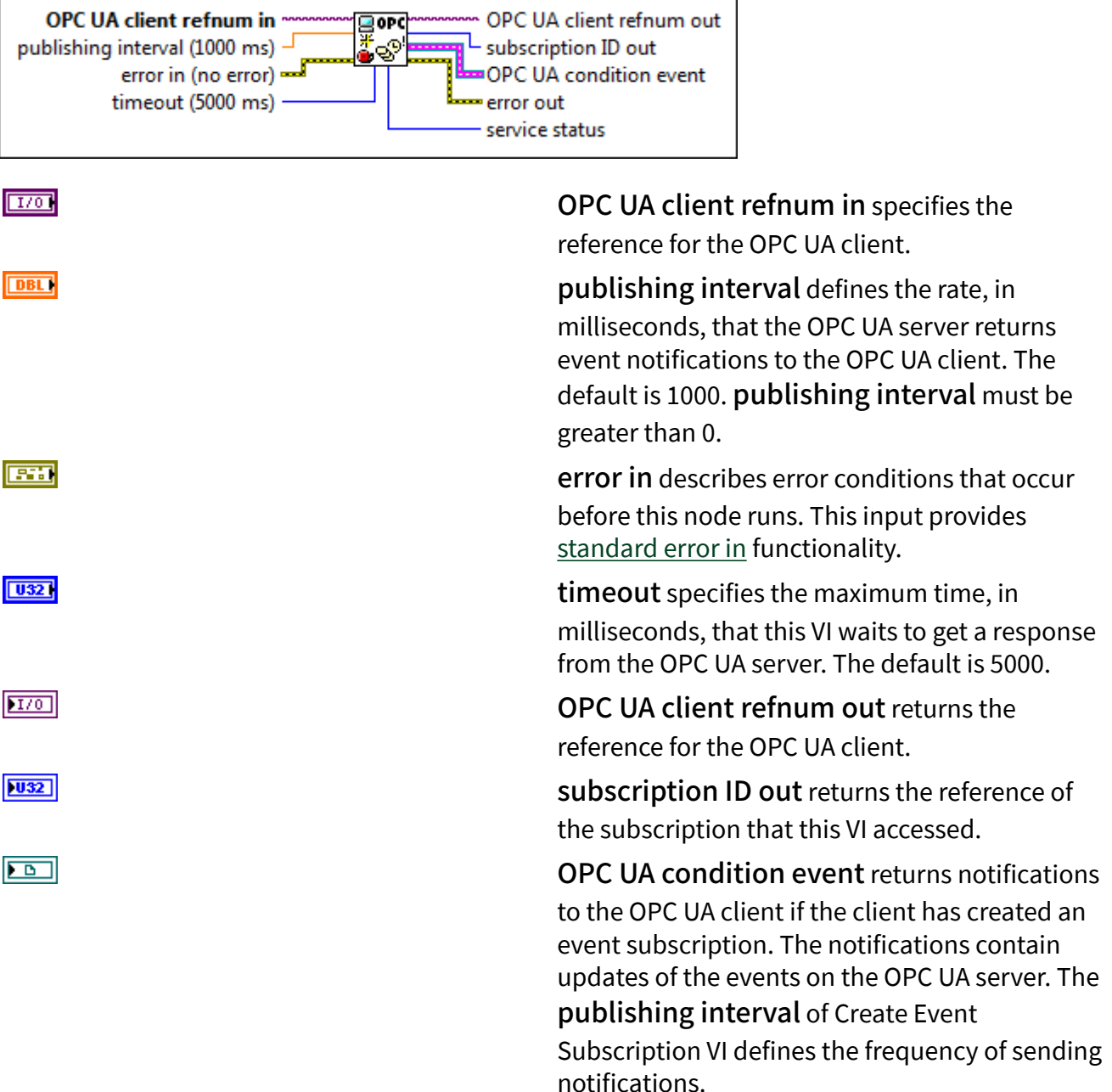

error out contains error information. This output provides [standard error out](https://www.ni.com/docs/csh?topicname=lvconcepts/using_standard_error_out.html) functionality.

service [status](#page-39-0) returns the status of an OPC UA service call. OPC UA services contain parameters that are conveyed between an OPC UA client and an OPC UA server.

### Example

Refer to the OPC UA Demo.lvproj in the labview\examples\Data Commu nication\OPCUA directory for an example of using the Create Event Subscription VI.

# Disable Condition VI

Owning Palette: [Alarms and Conditions VIs](https://www.ni.com/docs/bundle/labview-opc-ua-toolkit-api-ref/page/opcuavis/../opcuavis/opcua_alarm_condition_clnt.html)

Requires: OPC UA Toolkit

Moves a condition to disabled state.

#### [Example](#page-54-0)

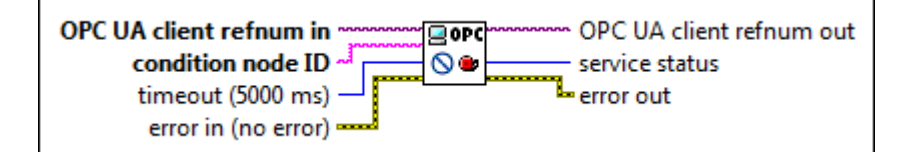

 $[T/O]$ 

abc.

OPC UA client refnum in specifies the reference for the OPC UA client.

condition node ID specifies the ID of the condition node. The format of the node ID is ns =<namespace index>;<identifier ty pe>=<identifier>. A node ID contains the following components:

> ■ namespace index is a base 10 number that indicates the namespace of the node ID.

**ESS** 

 $|1032|$ 

ek

If namespace in dex is 0, the format of the node ID can be <identifier type>=<identif ier>. The namesp ace index for a node that you created with the OPC UA Toolkit is 2.

■ identifier type represents the type of the identifier and has the following values:

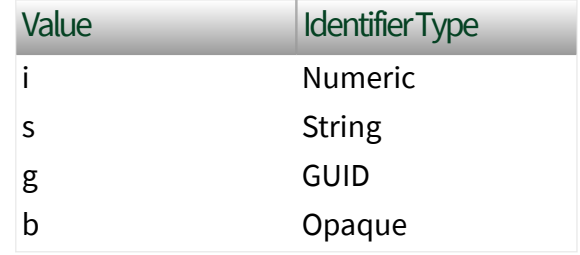

■ identifier is a string value that represents the name of the identifier.

The format of the node ID can also be  $ns =$ espace index>;<identifier type>=< identifier>@<index>:<index>. For example, ns=2; s=Folder.Array@1:2. This format only applies to the array data type and allows you to read a single element or a range of elements of an array. You cannot use @ in a node name.

For backwards compatibility,

condition node ID also accepts node paths as input for OPC UA servers only. You can regard the node path as the string type identifier of the node ID. For example, a node path can be Devi ce.folder.item.

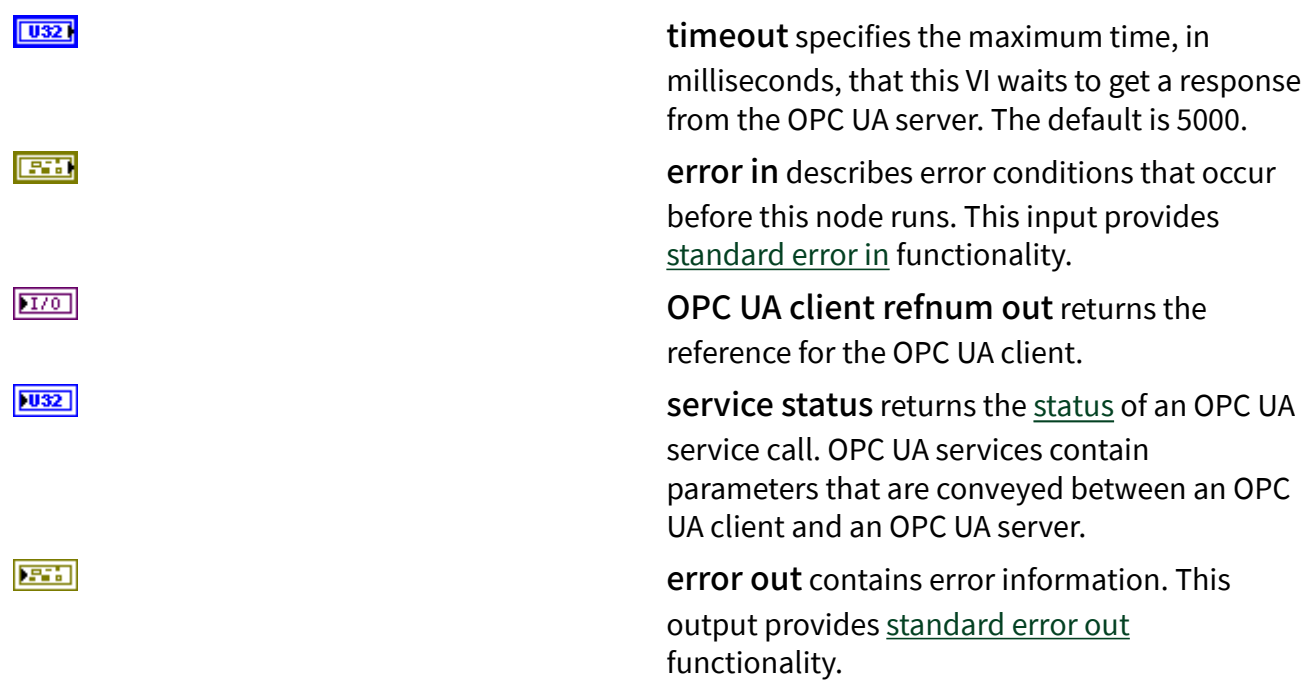

### **Example**

Refer to the OPC UA Demo.lvproj in the labview\examples\Data Commu nication\OPCUA directory for an example of using the Disable Condition VI.

# Enable Condition VI

Owning Palette: [Alarms and Conditions VIs](https://www.ni.com/docs/bundle/labview-opc-ua-toolkit-api-ref/page/opcuavis/../opcuavis/opcua_alarm_condition_clnt.html)

Requires: OPC UA Toolkit

Moves a condition to enabled state.

#### **[Example](#page-54-0)**

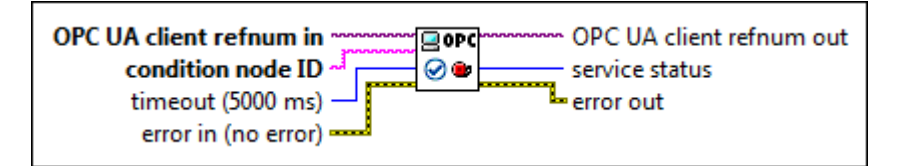

 $\boxed{170}$ 

OPC UA client refnum in specifies the reference for the OPC UA client.

condition node ID specifies the ID of the condition node. The format of the node ID is ns =<namespace index>;<identifier ty pe>=<identifier>. A node ID contains the following components:

> ■ namespace index is a base 10 number that indicates the namespace of the node ID.

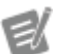

If namespace in dex is 0, the format of the node ID can be <identifier type>=<identif ier>. The namesp ace index for a node that you created with the OPC UA Toolkit is 2.

■ identifier type represents the type of the identifier and has the following values:

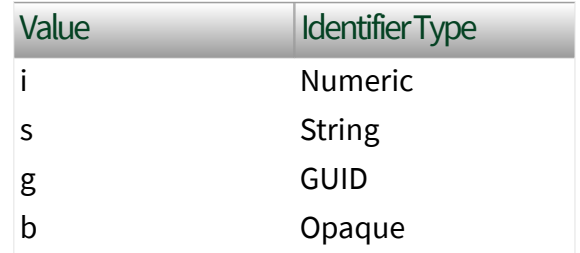

■ identifier is a string value that represents the name of the identifier.

The format of the node ID can also be  $ns =$ espace index>;<identifier type>=< identifier>@<index>:<index>. For example, ns=2;s=Folder.Array@1:2. This format only applies to the array data type and allows you to read a single element or a range of

abc.

elements of an array. You cannot use @ in a

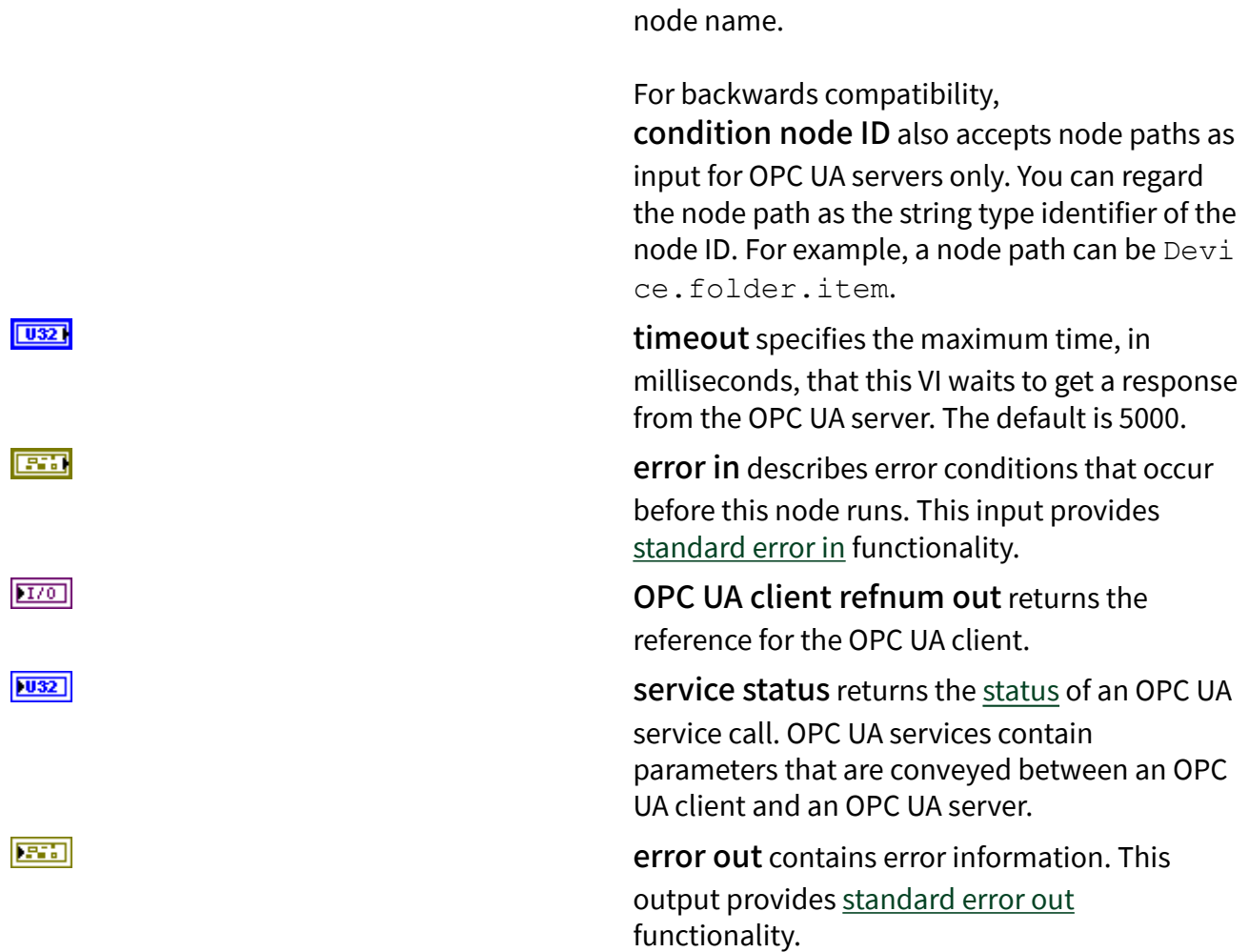

### **Example**

Refer to the OPC UA Demo.lvproj in the labview\examples\Data Commu nication\OPCUA directory for an example of using the Enable Condition VI.

# Respond Acknowledgeable Condition VI

Owning Palette: [Alarms and Conditions VIs](https://www.ni.com/docs/bundle/labview-opc-ua-toolkit-api-ref/page/opcuavis/../opcuavis/opcua_alarm_condition_clnt.html)

Requires: OPC UA Toolkit

Responds to an acknowledgeable condition by confirming, acknowledging, or adding comments to the condition. Acknowledgeable conditions expose states to indicate whether a condition must be acknowledged or confirmed.

#### [Example](#page-54-0)

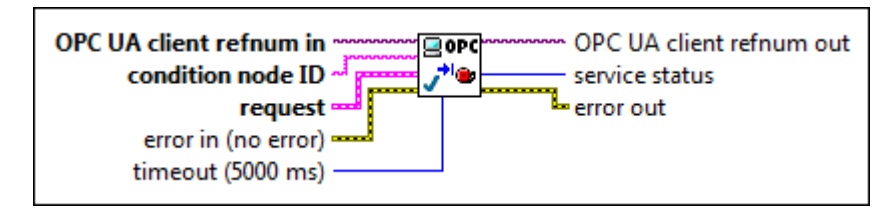

 $[T/O]$ 

abc)

OPC UA client refnum in specifies the reference for the OPC UA client.

condition node ID specifies the ID of an acknowledgeable condition node. The format of the node ID is ns=<namespace index>;<i dentifier type>=<identifier>. A node ID contains the following components:

> ■ namespace index is a base 10 number that indicates the namespace of the node ID.

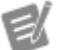

If namespace in dex is 0, the format of the node ID can be <identifier type>=<identif ier>. The namesp ace index for a node that you created with the OPC UA Toolkit is 2.

■ identifier type represents the type of the identifier and has the following values:

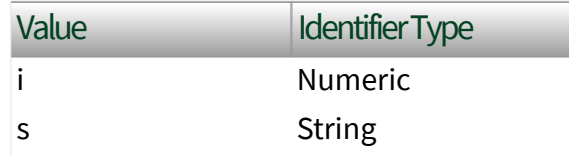

g GUID b Opaque

■ identifier is a string value that represents the name of the identifier.

The format of the node ID can also be  $ns =$ espace index>;<identifier type>=< identifier>@<index>:<index>. For example, ns=2; s=Folder.Array@1:2. This format only applies to the array data type and allows you to read a single element or a range of elements of an array. You cannot use @ in a node name.

For backwards compatibility,

condition node ID also accepts node paths as input for OPC UA servers only. You can regard the node path as the string type identifier of the node ID. For example, a node path can be Devi ce.folder.item.

request specifies information that this VI uses to respond to an acknowledgeable condition.

 $\Box$ 

method specifies the operation this VI executes.

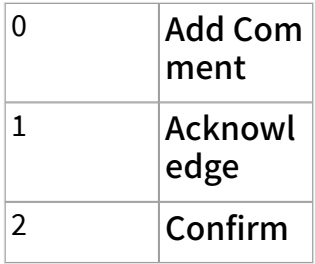

abc.

abc

event ID specifies the event ID.

comment specifies the string to associate

**EST** 

with a certain state of condition.

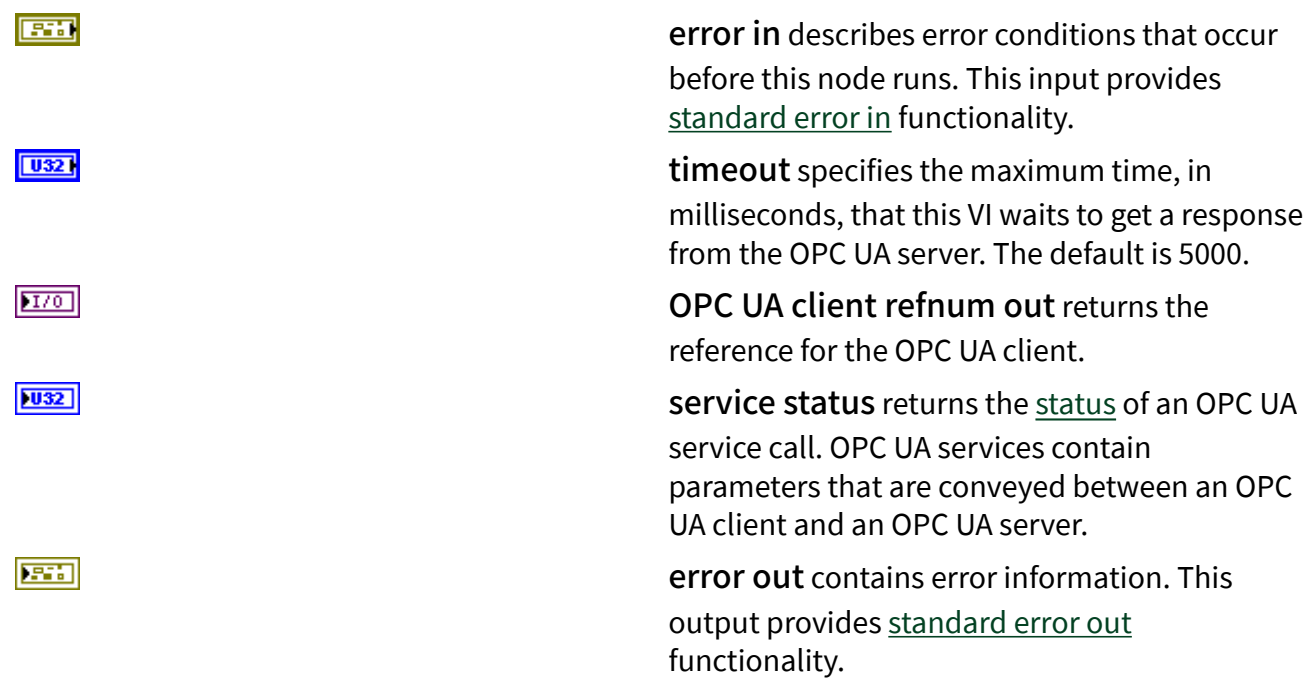

### **Example**

Refer to the OPC UA Demo.lvproj in the labview\examples\Data Commu nication\OPCUA directory for an example of using the Respond Acknowledgeable Condition VI.

# Respond Dialog Condition VI

**Owning Palette: [Alarms and Conditions VIs](https://www.ni.com/docs/bundle/labview-opc-ua-toolkit-api-ref/page/opcuavis/../opcuavis/opcua_alarm_condition_clnt.html)** 

Requires: OPC UA Toolkit

Returns a response option and ends a dialog.

[Example](#page-54-0)

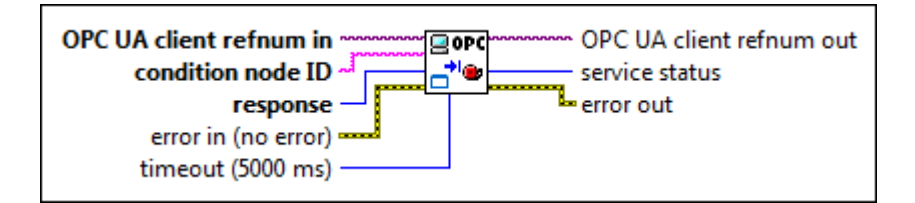

 $[T/O]$ 

abc)

OPC UA client refnum in specifies the reference for the OPC UA client.

condition node ID specifies the ID of the dialog condition node. The format of the node ID is ns=<namespace index>;<identifi er type>=<identifier>. A node ID contains the following components:

> ■ namespace index is a base 10 number that indicates the namespace of the node ID.

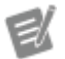

If namespace in dex is 0, the format of the node ID can be <identifier type>=<identif ier>. The namesp ace index for a node that you created with the OPC UA Toolkit is 2.

■ identifier type represents the type of the identifier and has the following values:

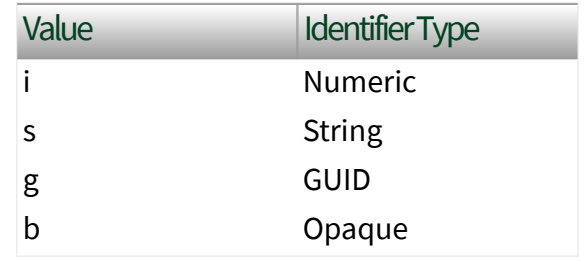

■ identifier is a string value that represents the name of the identifier.

The format of the node ID can also be  $ns =$ espace index>;<identifier type>=< identifier>@<index>:<index>. For example, ns=2;s=Folder.Array@1:2. This format only applies to the array data type and allows you to read a single element or a range of elements of an array. You cannot use @ in a node name.

For backwards compatibility,

 $\boxed{016}$ 

 $F<sub>1</sub>$ 

 $\boxed{U32}$ 

 $170$ 

 $|1032\rangle$ 

**Parts** 

condition node ID also accepts node paths as input for OPC UA servers only. You can regard the node path as the string type identifier of the node ID. For example, a node path can be Devi ce.folder.item.

response specifies a response option.

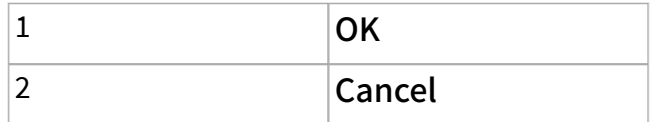

error in describes error conditions that occur before this node runs. This input provides [standard error in](https://www.ni.com/docs/csh?topicname=lvconcepts/using_standard_error_in.html) functionality.

timeout specifies the maximum time, in milliseconds, that this VI waits to get a response from the OPC UA server. The default is 5000.

OPC UA client refnum out returns the reference for the OPC UA client.

service [status](#page-39-0) returns the status of an OPC UA service call. OPC UA services contain parameters that are conveyed between an OPC UA client and an OPC UA server.

error out contains error information. This output provides [standard error out](https://www.ni.com/docs/csh?topicname=lvconcepts/using_standard_error_out.html) functionality.

### **Example**

Refer to the OPC UA Demo.lvproj in the labview \examples \Data Commu nication\OPCUA directory for an example of using the Respond Dialog Condition VI.

# Shelve Alarm Condition VI

Owning Palette: [Alarms and Conditions VIs](https://www.ni.com/docs/bundle/labview-opc-ua-toolkit-api-ref/page/opcuavis/../opcuavis/opcua_alarm_condition_clnt.html)

Requires: OPC UA Toolkit

Transits among the one-shot shelved state, the timed shelved state, and the unshelved state for an alarm.

The one-shot shelved state prevents an alarm from displaying for its current active state. The timed shelved state prevents an alarm from displaying for a definite time period. The unshelved state allows an alarm to display.

You must [manually select](https://www.ni.com/docs/csh?topicname=lvhowto/selectingdefaultinstpolyvi.html) the polymorphic instance to use.

[Example](#page-54-0)

## One-Shot Shelve Alarm Condition

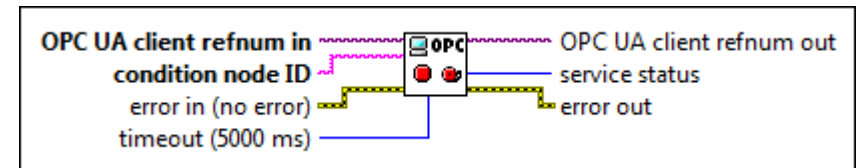

 $[T/O]$ 

abc)

OPC UA client refnum in specifies the reference for the OPC UA client.

condition node ID specifies the ID of the condition node. The format of the node ID is ns =<namespace index>;<identifier ty pe>=<identifier>. A node ID contains the following components:

> ■ namespace index is a base 10 number that indicates the namespace of the node ID.
ek

If namespace in dex is 0, the format of the node ID can be <identifier type>=<identif ier>. The namesp ace index for a node that you created with the OPC UA Toolkit is 2.

■ identifier type represents the type of the identifier and has the following values:

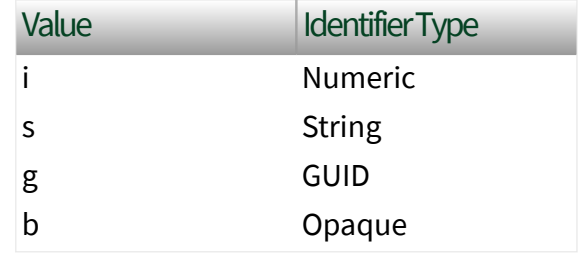

■ identifier is a string value that represents the name of the identifier.

The format of the node ID can also be  $ns =$ espace index>;<identifier type>=< identifier>@<index>:<index>. For example, ns=2; s=Folder.Array@1:2. This format only applies to the array data type and allows you to read a single element or a range of elements of an array. You cannot use @ in a node name.

For backwards compatibility,

condition node ID also accepts node paths as input for OPC UA servers only. You can regard the node path as the string type identifier of the node ID. For example, a node path can be Devi ce.folder.item.

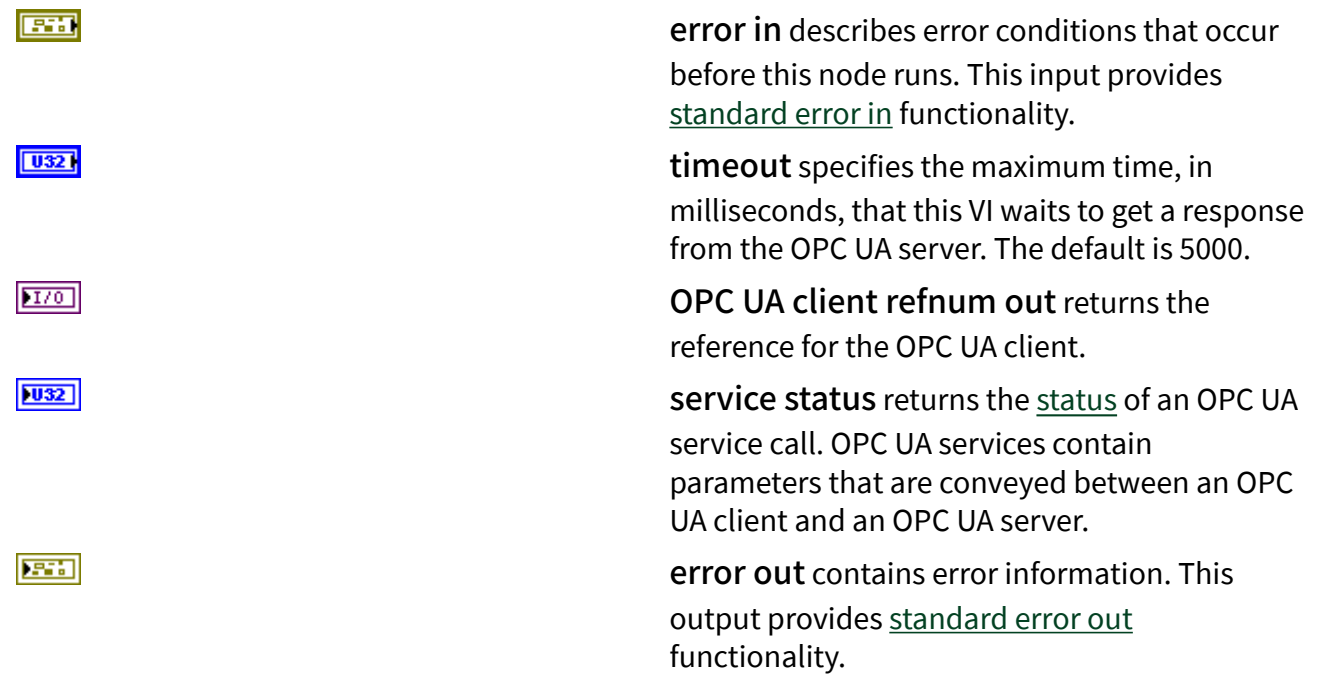

# Timed Shelve Alarm Condition

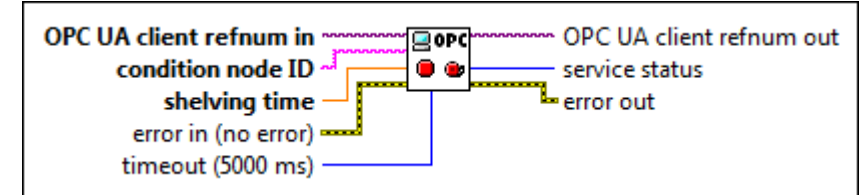

 $[T/0]$ 

abc)

OPC UA client refnum in specifies the reference for the OPC UA client.

condition node ID specifies the ID of the condition node. The format of the node ID is ns =<namespace index>;<identifier ty pe>=<identifier>. A node ID contains the following components:

> ■ namespace index is a base 10 number that indicates the namespace of the node ID.

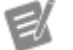

If namespace in dex is 0, the format of the node ID can be <identifier

type>=<identif ier>. The namesp ace index for a node that you created with the OPC UA Toolkit is 2.

■ identifier type represents the type of the identifier and has the following values:

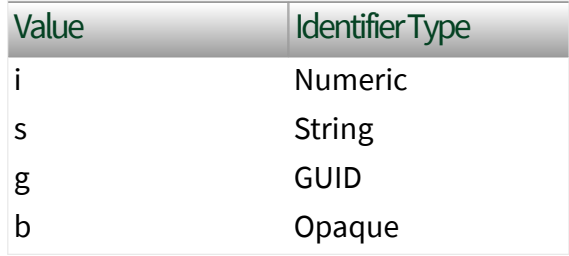

■ identifier is a string value that represents the name of the identifier.

The format of the node ID can also be  $ns =$ espace index>;<identifier type>=< identifier>@<index>:<index>. For example, ns=2;s=Folder.Array@1:2. This format only applies to the array data type and allows you to read a single element or a range of elements of an array. You cannot use @ in a node name.

For backwards compatibility,

condition node ID also accepts node paths as input for OPC UA servers only. You can regard the node path as the string type identifier of the node ID. For example, a node path can be Devi ce.folder.item.

shelving time specifies the time period, in milliseconds, during which an alarm is in a shelved state. **shelving time** should be less than the maximum time that an alarm condition

**DBL** 

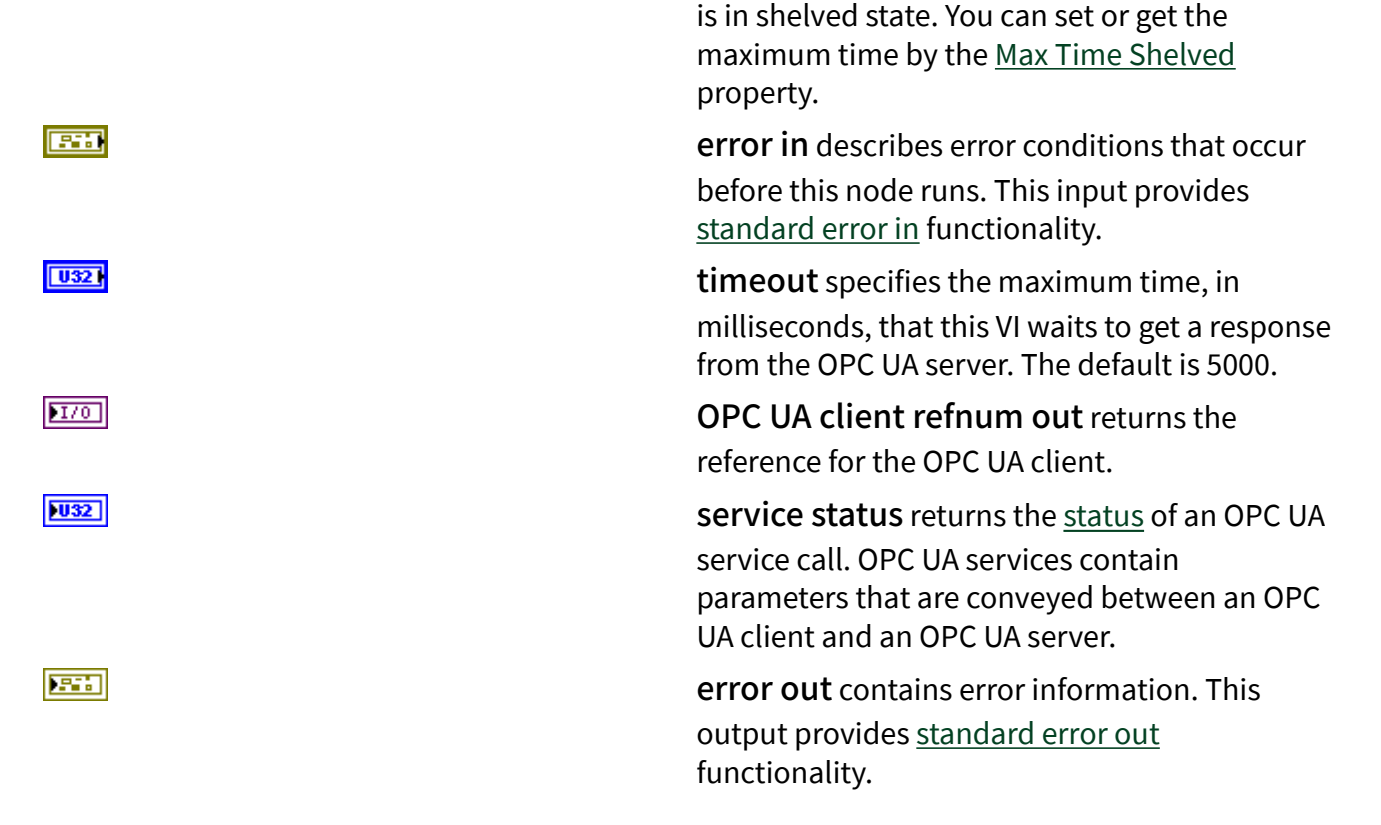

# Unshelve Alarm Condition

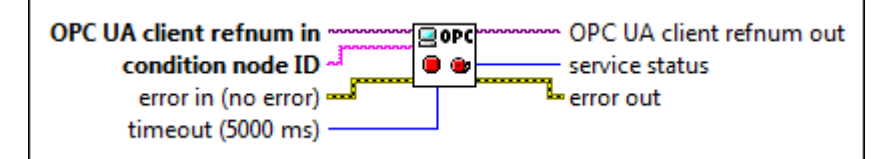

 $[T/O]$ 

abc)

OPC UA client refnum in specifies the reference for the OPC UA client.

condition node ID specifies the ID of the condition node. The format of the node ID is ns =<namespace index>;<identifier ty pe>=<identifier>. A node ID contains the following components:

> ■ namespace index is a base 10 number that indicates the namespace of the node ID.

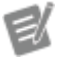

If namespace in dex is 0, the format

of the node ID can be <identifier type>=<identif ier>. The namesp ace index for a node that you created with the OPC UA Toolkit is 2.

■ identifier type represents the type of the identifier and has the following values:

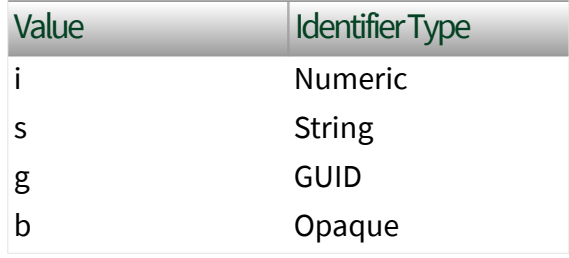

■ identifier is a string value that represents the name of the identifier.

The format of the node ID can also be  $ns =$ espace index>;<identifier type>=< identifier>@<index>:<index>. For example, ns=2; s=Folder.Array@1:2. This format only applies to the array data type and allows you to read a single element or a range of elements of an array. You cannot use @ in a node name.

For backwards compatibility,

condition node ID also accepts node paths as input for OPC UA servers only. You can regard the node path as the string type identifier of the node ID. For example, a node path can be Devi ce.folder.item.

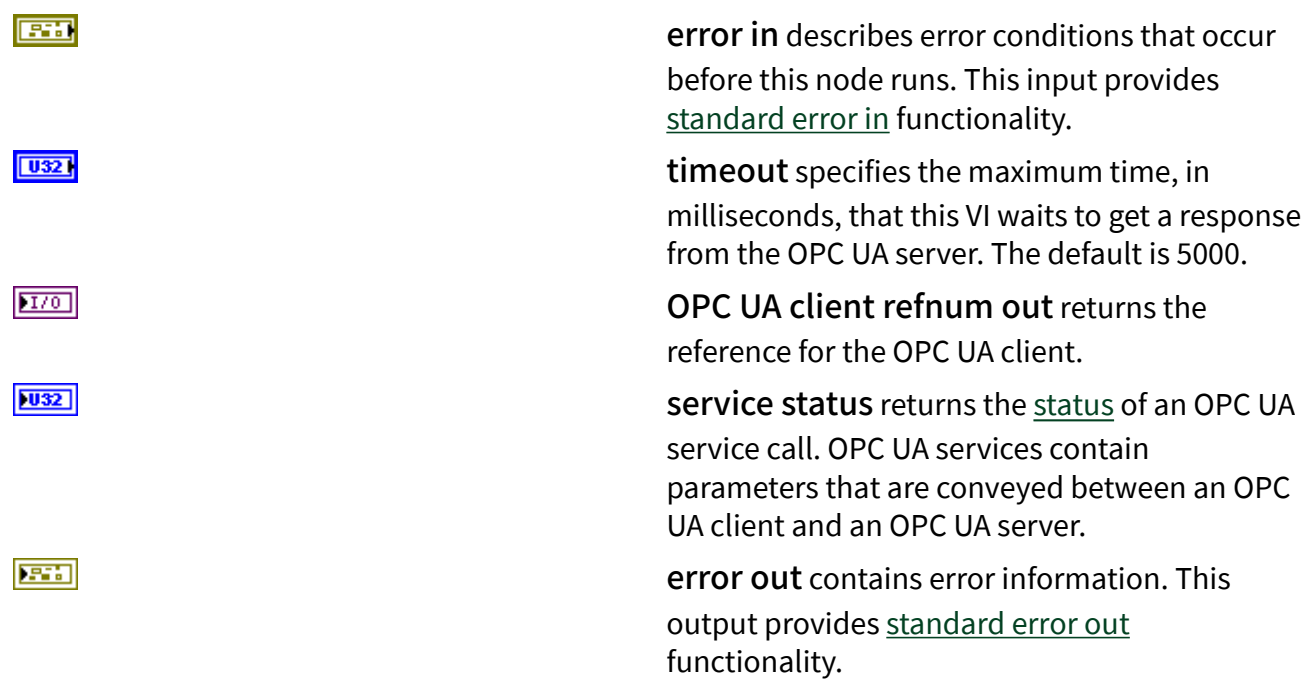

# **Example**

Refer to the OPC UA Demo.lvproj in the labview\examples\Data Commu nication\OPCUA directory for an example of using the Shelve Alarm Condition VI.

Historical Access VIs

### Owning Palette: [OPC UA Client VIs](https://www.ni.com/docs/bundle/labview-opc-ua-toolkit-api-ref/page/opcuavis/../opcuavis/opcua_clnt_pal.html)

Requires: OPC UA Toolkit. This topic might not match its corresponding palette in LabVIEW depending on your operating system, licensed product(s), and target.

Use the Historical Access VIs to access historical data and events for OPC UA client applications.

### [Example](#page-54-0)

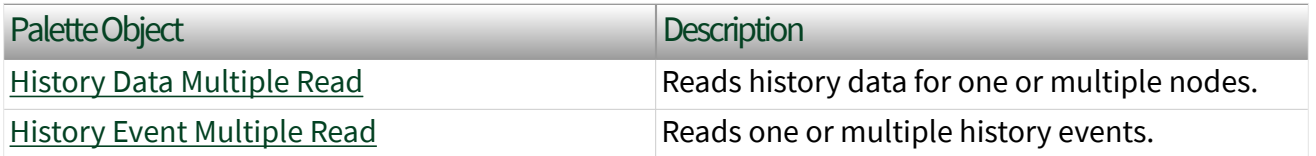

# Example

Refer to the OPC UA Demo.lvproj in the labview \examples \Data Commu nication\OPCUA directory for an example of using the Historical Access VIs.

# History Data Multiple Read VI

**Owning Palette: [Historical Access VIs](https://www.ni.com/docs/bundle/labview-opc-ua-toolkit-api-ref/page/opcuavis/../opcuavis/opcua_history_access_clnt.html)** 

Requires: OPC UA Toolkit

Reads history data for one or multiple nodes.

### [Example](#page-54-0)

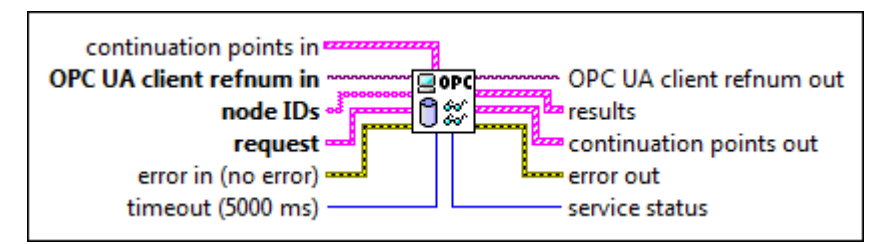

 $[53]$ 

continuation points in specifies the continuation point and whether the history data has a continuation point.

```
\Box
```
<u>मिन</u>

### continuation point

specifies the point from which this VI continues to read if the OPC UA server cannot return all values in one response.

### has continuation point?

specifies whether the history data has a continuation point. The default is TRUE, which specifies that

the history data has a continuation point.

OPC UA client refnum in specifies the reference for the OPC UA client.

node IDs specifies the IDs of the nodes. The format of the node ID is ns=<namespace in dex>;<identifier type>=<identifie r>. A node ID contains the following components:

> ■ namespace index is a base 10 number that indicates the namespace of the node ID.

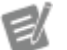

If namespace in dex is 0, the format of the node ID can be <identifier type>=<identif ier>. The namesp ace index for a node that you created with the OPC UA Toolkit is 2.

■ identifier type represents the type of the identifier and has the following values:

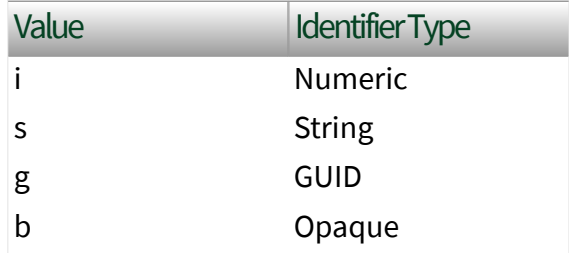

■ identifier is a string value that represents the name of the identifier.

The format of the node ID can also be  $ns =$ 

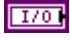

 $[abc]$ 

espace index>;<identifier type>=< identifier>@<index>:<index>. For example, ns=2;s=Folder.Array@1:2. This format only applies to the array data type and allows you to read a single element or a range of elements of an array. You cannot use @ in a node name.

For backwards compatibility, node IDs also accepts node paths as input for OPC UA servers only. You can regard the node path as the string type identifier of the node ID. For example, a node path can be Device.folder.item.

request specifies the start time, the end time, the maximum number of values to return over the time range, and whether to return bounding values.

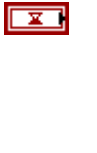

 $\overline{\mathbf{r}}$ 

 $|$  U32

 $\Box$ 

start time specifies the timestamp at which this VI reads the first history data.

end time specifies the timestamp at which this VI reads the last history data.

#### num values per node

specifies the maximum number of values to return over the time range. The default is 0, which specifies that this VI returns all values over the time range.

#### return bounds

specifies whether to return bounding values. The default is

 $F = 1$ 

FALSE, which specifies that this VI does not return bounding values. Bounding values are values associated with the starting time and the ending time. An OPC UA client can require bounding values to determine the starting and ending values when requesting data over a time range.

error in describes error conditions that occur before this node runs. This input provides [standard error in](https://www.ni.com/docs/csh?topicname=lvconcepts/using_standard_error_in.html) functionality.

timeout specifies the maximum time that this VI waits to get a response from the OPC UA Server. The default value is 5000.

OPC UA client refnum out returns the reference for the OPC UA client.

results returns the IDs of the nodes, the history data, and the statuses of the nodes.

 $[abc]$ 

 $|\left[ \mathbb{R}^{\omega} \mathbb{I} \right]|$ 

node ID returns the ID of the node.

history data returns history data that this VI reads.

ञ्ज

value returns the history data.

 $\boxed{\mathbf{x}}$ 

timesta mp returns the

 $\boxed{U32}$  $170$ 

**ESSI** 

 $[33]$ 

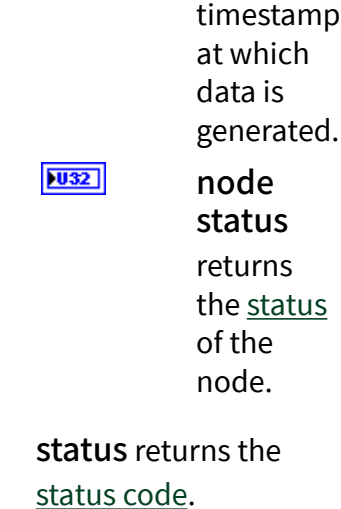

continuation points out returns the continuation point and whether the history data has a continuation point.

**FOT** 

 $\overline{H}$ 

 $|1032|$ 

continuation point returns the point from which this VI continues reading if the OPC UA server cannot return all values in one response.

has continuation point?

returns whether the history data has a continuation point.

error out contains error information. This output provides [standard error out](https://www.ni.com/docs/csh?topicname=lvconcepts/using_standard_error_out.html) functionality.

service [status](#page-39-0) returns the status of an OPC UA service call. OPC UA services contain parameters that are conveyed between an OPC UA client and an OPC UA server.

 $[PS]$ 

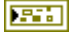

 $|1032|$ 

# **Example**

Refer to the OPC UA Demo.lvproj in the labview \examples \Data Commu nication\OPCUA directory for an example of using the History Data Multiple Read VI.

# History Event Multiple Read VI

**Owning Palette: [Historical Access VIs](https://www.ni.com/docs/bundle/labview-opc-ua-toolkit-api-ref/page/opcuavis/../opcuavis/opcua_history_access_clnt.html)** 

Requires: OPC UA Toolkit

Reads one or multiple history events.

### [Example](#page-54-0)

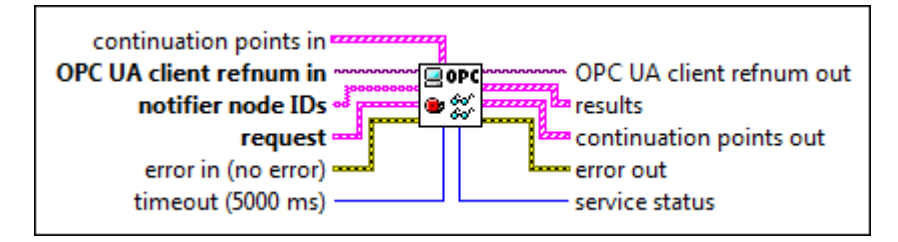

 $[553]$ 

continuation points in specifies the continuation point and whether the history event has a continuation point.

ञ्च

<u>मि</u>

continuation point

specifies the point from which this VI continues to read if the OPC UA server cannot return all values in one response.

### has continuation point?

specifies whether the history event has a continuation point. The default is TRUE, which specifies that

the history event has a continuation point.

OPC UA client refnum in specifies the reference for the OPC UA client.

notifier node IDs specifies the IDs of one or multiple notifier nodes. A notifier is an object that you can subscribe to get events from the associated condition nodes. The format of the node ID is ns=<namespace index>;<iden tifier type>=<identifier>. A node ID contains the following components:

> ■ namespace index is a base 10 number that indicates the namespace of the node ID.

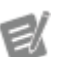

If namespace in dex is 0, the format of the node ID can be <identifier type>=<identif ier>. The namesp ace index for a node that you created with the OPC UA Toolkit is 2.

■ identifier type represents the type of the identifier and has the following values:

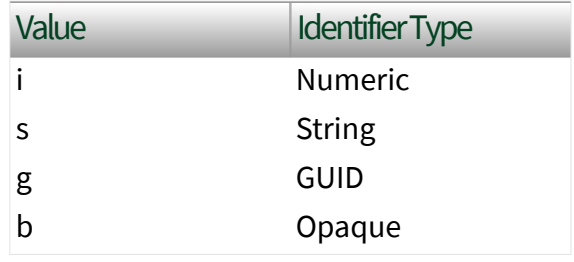

■ identifier is a string value that represents the name of the identifier.

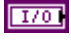

 $[abc]$ 

The format of the node ID can also be  $ns =$ espace index>;<identifier type>=< identifier>@<index>:<index>. For example, ns=2;s=Folder.Array@1:2. This format only applies to the array data type and allows you to read a single element or a range of elements of an array. You cannot use @ in a node name.

For backwards compatibility,

 $\overline{\mathbf{r}}$ 

 $\boxed{\phantom{1}}$ 

 $\boxed{032}$ 

notifier node IDs also accepts node paths as input for OPC UA servers only. You can regard the node path as the string type identifier of the node ID. For example, a node path can be  $Devi$ ce.folder.item.

request specifies the start and end time to read history events and the maximum number of values to return for all event notifiers.

> start time specifies the timestamp at which this VI reads the first history event. end time specifies the timestamp at which

history event. num values per

this VI reads the last

# node

specifies the maximum number of events to return for any event notifier over the time range. The default is 0, which specifies that this VI returns all events over the time range.

**EST** 

error in describes error conditions that occur before this node runs. This input provides [standard error in](https://www.ni.com/docs/csh?topicname=lvconcepts/using_standard_error_in.html) functionality.

timeout specifies the maximum time, in milliseconds, that this VI waits to get a response from the OPC UA server. The default is 5000.

OPC UA client refnum out returns the reference for the OPC UA client.

results returns detailed information about the history events, the statuses of the notifier nodes, and the IDs of the notifier nodes.

abc.

 $|\left[ \mathbb{R}^{\omega} \mathbb{I} \right]|$ 

notifier node ID returns the ID of the

notifier.

history events

returns detailed information about the history events that this VI reads.

condition type affects the validity of the output data in history events.

> ■ For the dialog condition type, the validity of the output data is shown in the following table:

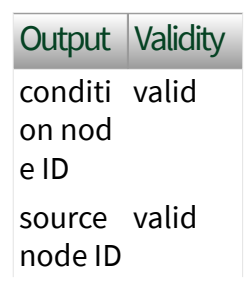

**© National Instruments 303**

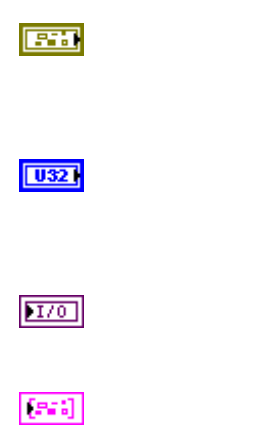

/input node ID event I valid D active valid time valid severit valid y quality valid comme valid nt limit st invalid ate acked s invalid tate confir invalid med st ate prompt valid ■ For the offnormal alarm condition type, the validity of the output data is shown in the following table: Output **Validity** 

conditi valid on nod e ID source valid node ID /input node ID event I valid D

active valid time valid severit valid y quality valid comme valid nt limit st invalid ate acked s valid tate confir valid med st ate prompt invalid ■ For the limit alarm condition type, the validity of the output data is shown in the following table:

# Output Validity

conditi valid on nod e ID source valid node ID /input node ID event I valid D active valid time valid severit valid y

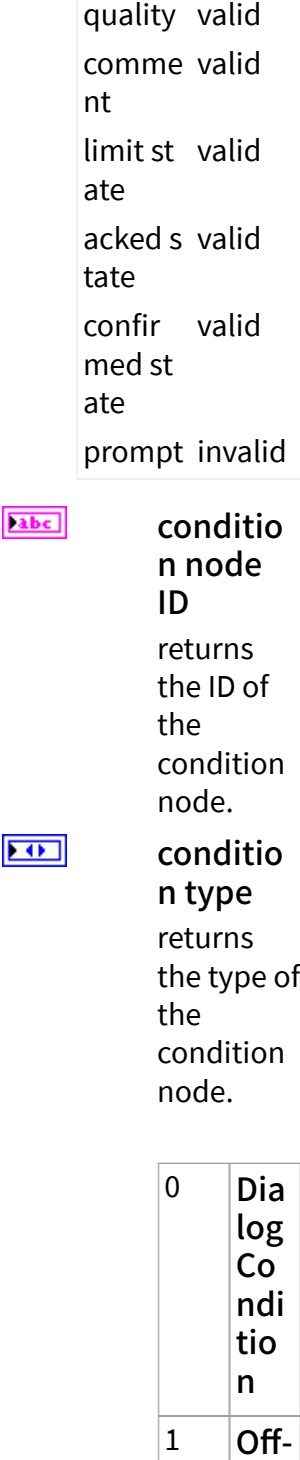

Nor mal Ala rm

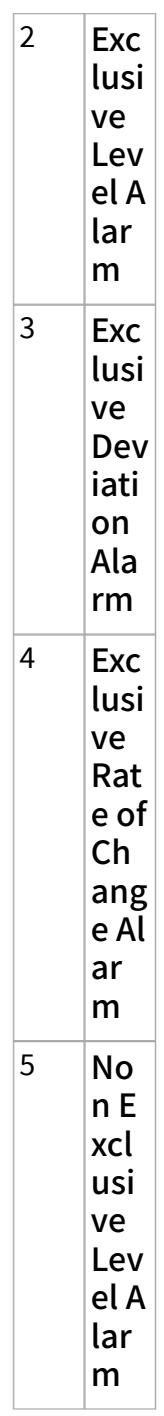

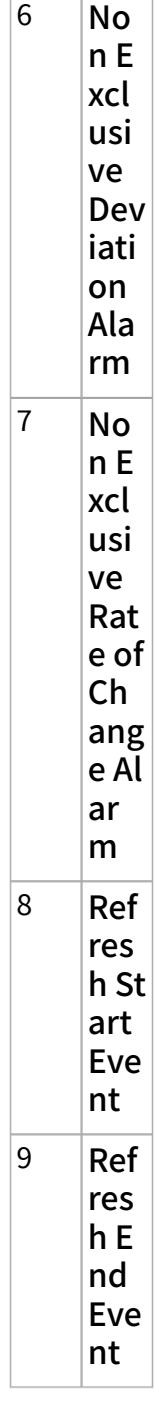

 $abc$ 

source node ID/ input node ID returns

the ID of the source node or the input node. For nodes of the dialog condition type, source node ID/ input node ID returns the ID of the source node. For nodes of the offnormal alarm type and the limit alarm type, source node ID/ input node ID returns the ID of the input node. You can use the [Add](https://www.ni.com/docs/bundle/labview-opc-ua-toolkit-api-ref/page/opcuavis/../opcuavis/opcua_add_con.html) **[Condition](https://www.ni.com/docs/bundle/labview-opc-ua-toolkit-api-ref/page/opcuavis/../opcuavis/opcua_add_con.html)** VI to add dialog condition nodes, offnormal alarm

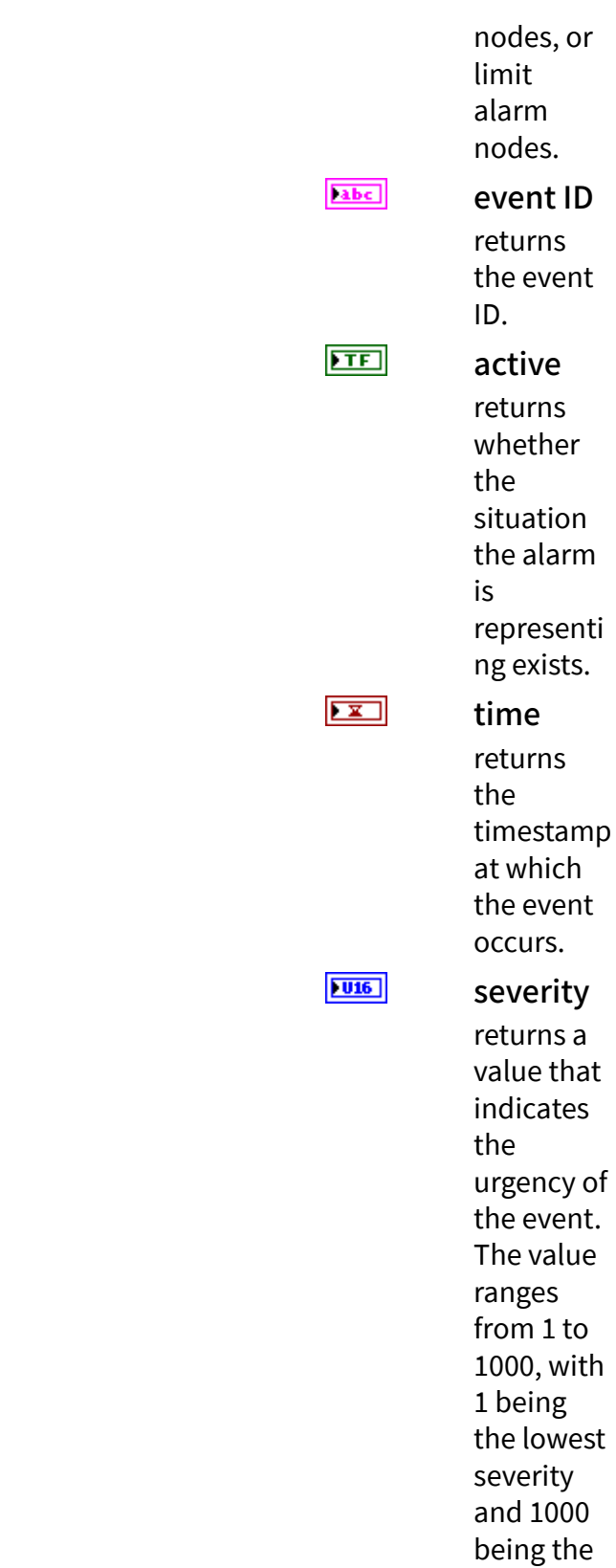

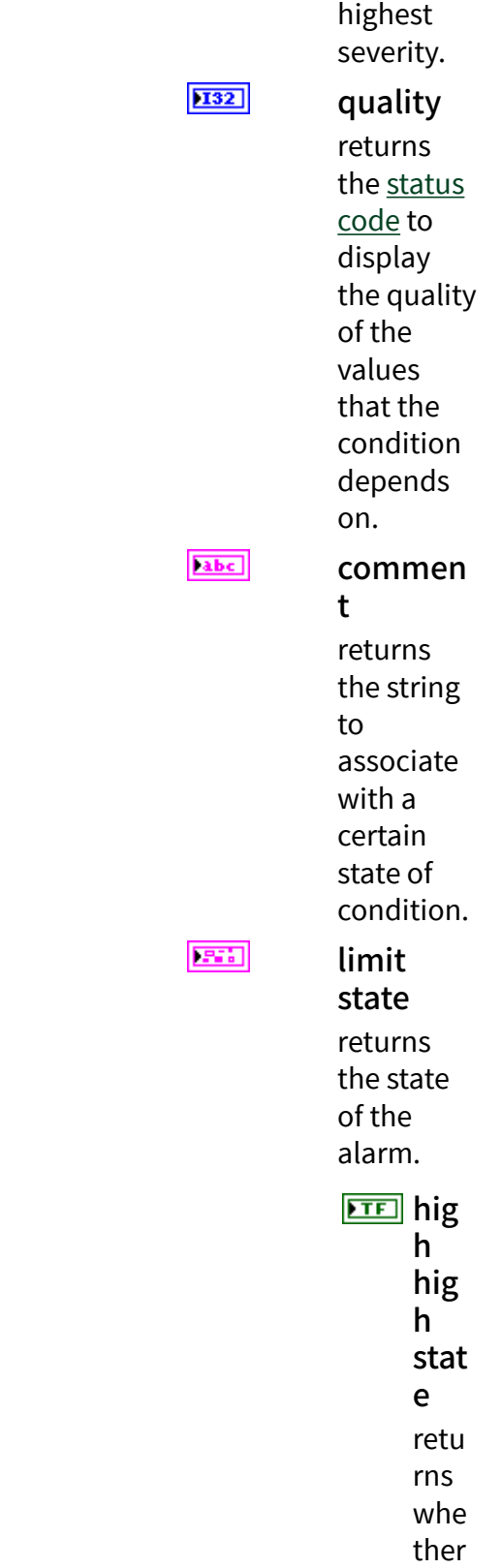

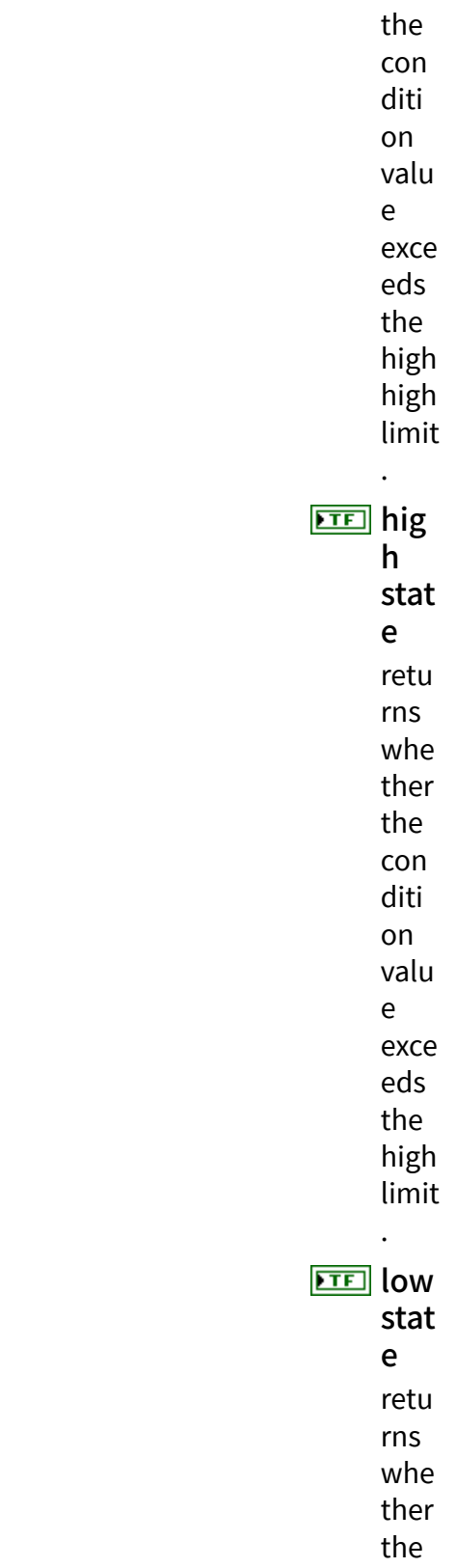

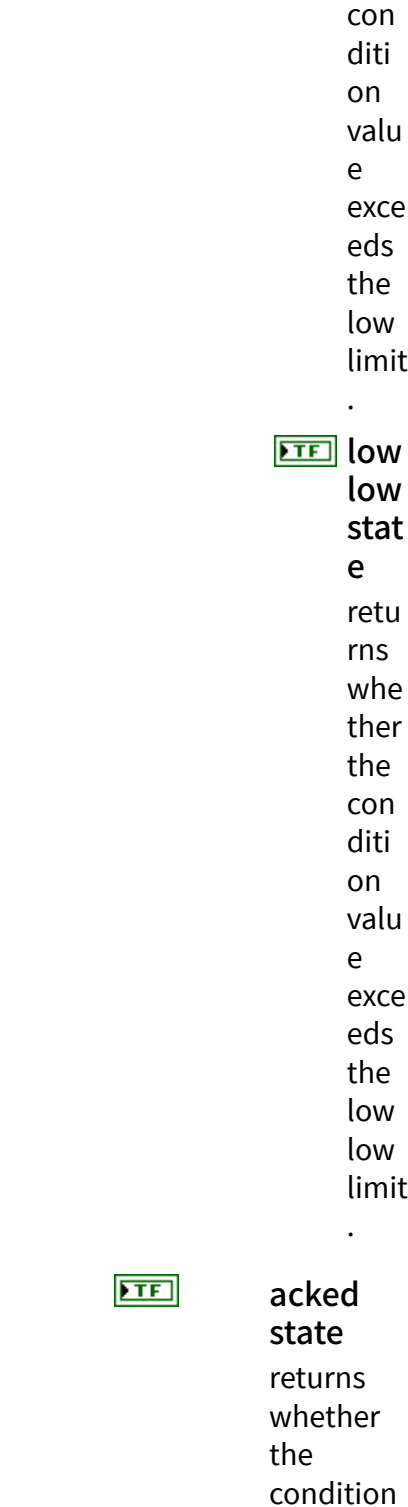

acknowle dged.

is

 $TTF$ confirme d state returns whether the condition is confirmed . [abc] prompt returns the textual content of a dialog prompt only when the condition type is dialog condition. status returns the [status code](https://www.ni.com/docs/bundle/labview-opc-ua-toolkit-api-ref/page/opcuavis/../opcuavis/opcua_status.html). continuation points out returns the continuation point and whether the history

 $\Box$ 

 $ETF$ 

 $|1032|$ 

event has a continuation point.

continuation point returns the point from which this VI continues reading if the OPC UA server cannot return all values in one response. has continuation

point? returns whether the

history event has a continuation point.

 $[PS] \centering% \includegraphics[width=1.8\columnwidth]{figures/fig_1a}% \label{fig:1} } \includegraphics[width=1.8\columnwidth]{figures/fig_1b}% \label{fig:1} } \includegraphics[width=1.8\columnwidth]{figures/fig_1b}% \label{fig:1} } \includegraphics[width=1.8\columnwidth]{figures/fig_1b}% \label{fig:1} } \includegraphics[width=1.8\columnwidth]{figures/fig_1b}% \label{fig:1} } \includegraphics[width=1.8\columnwidth]{figures/fig_1b}% \label{fig:1} } \includegraphics[width=1.8\columnwidth]{figures/fig_1b}% \label{fig:1} } \includegraphics[width=1.8\columnwidth]{figures/fig_$ 

error out contains error information. This output provides [standard error out](https://www.ni.com/docs/csh?topicname=lvconcepts/using_standard_error_out.html) functionality.

service [status](#page-39-0) returns the status of an OPC UA service call. OPC UA services contain parameters that are conveyed between an OPC UA client and an OPC UA server.

# Example

Refer to the OPC UA Demo.lvproj in the labview\examples\Data Commu nication\OPCUA directory for an example of using the History Event Multiple Read VI.

OPC UA Server VIs

### Owning Palette: OPC UA VIS

Requires: OPC UA Toolkit. This topic might not match its corresponding palette in LabVIEW depending on your operating system, licensed product(s), and target.

Use the OPC UA Server VIs to create a customized OPC UA server application.

### [Example](#page-54-0)

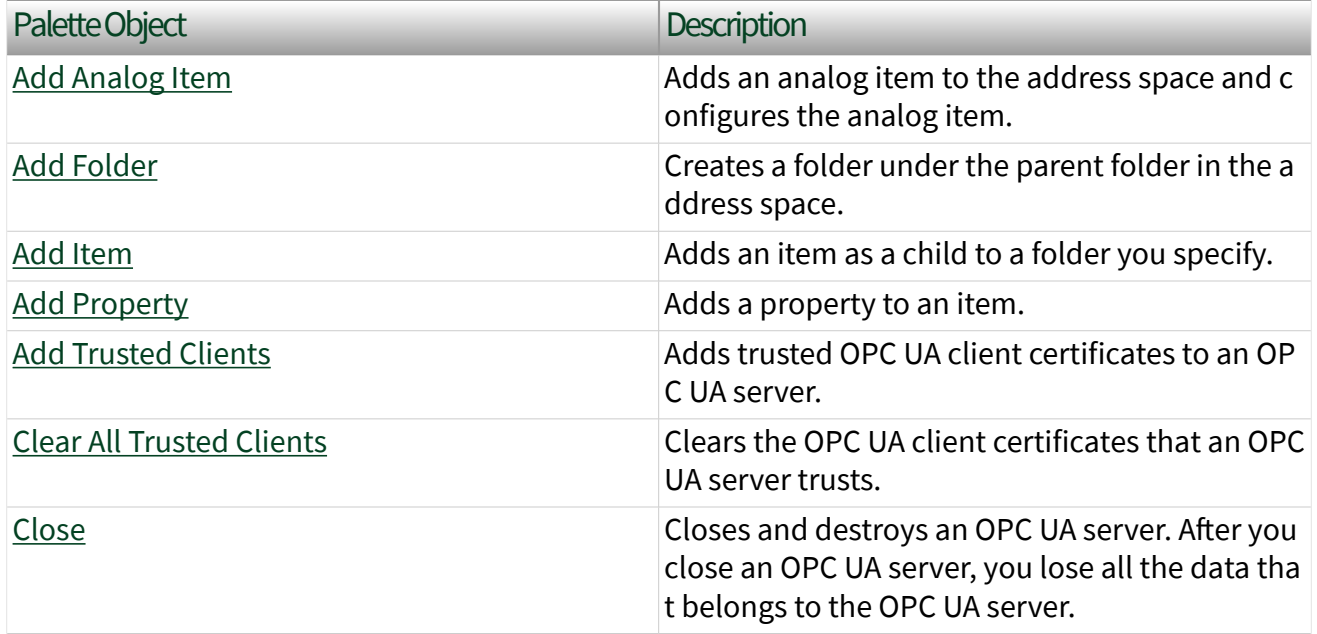

 $|032|$ 

**ESSE** 

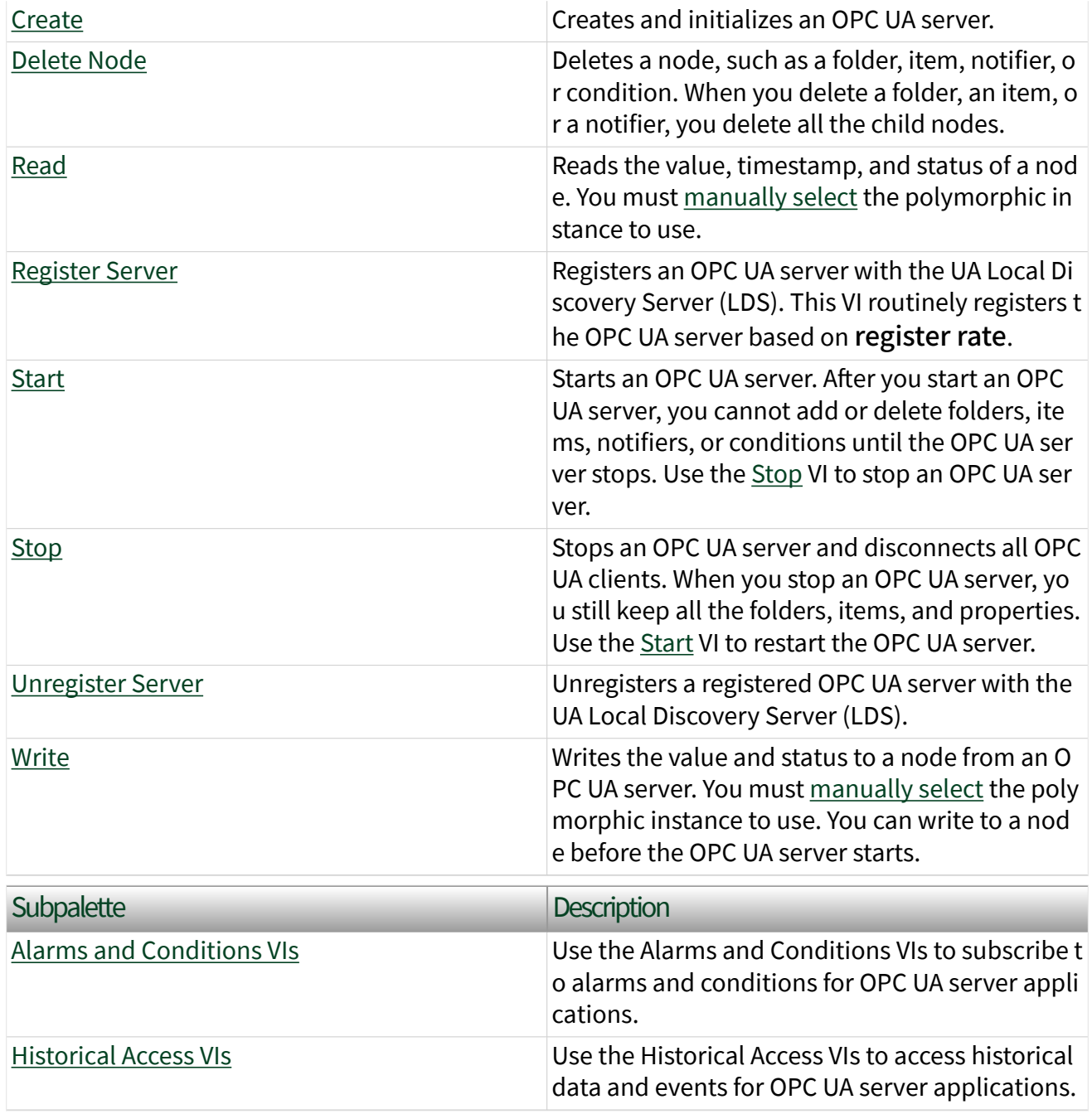

# Example

Refer to the OPC UA Demo.lvproj in the labview\examples\Data Commu nication\OPCUA directory for an example of using the OPC UA Server VIs.

# Add Analog Item VI

## Owning Palette: [OPC UA Server VIs](https://www.ni.com/docs/bundle/labview-opc-ua-toolkit-api-ref/page/opcuavis/../opcuavis/opcua_svr_pal.html)

Requires: OPC UA Toolkit

Adds an analog item to the address space and configures the analog item.

### [Example](#page-54-0)

 $F = 1$ 

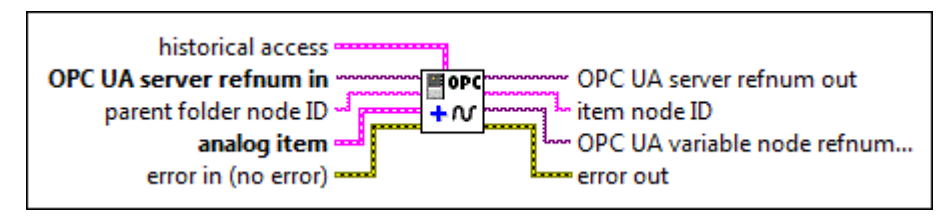

historical access specifies whether the analog item supports historical access and the size of the history data queue.

 $\Box$ 

 $\boxed{032}$ 

enable specifies whether the analog item supports historical access. The default is FALSE, which specifies that the analog item does not support historical access.

queue size specifies the size of the queue of history data. The default is 1000.

 $\sqrt{170}$ 

abc.

OPC UA server refnum in specifies the reference data value of the OPC UA server.

parent folder node ID specifies the ID of the parent folder. The format of the node ID is ns=< namespace index>;<identifier type >=<identifier>. If the parent folder does not exist, this VI creates a folder at the root

level. A node ID contains the following components:

> ■ namespace index is a base 10 number that indicates the namespace of the node ID.

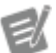

If namespace in dex is 0, the format of the node ID can be <identifier type>=<identif ier>. The namesp ace index for a node that you created with the OPC UA Toolkit is 2.

■ identifier type represents the type of the identifier and has the following values:

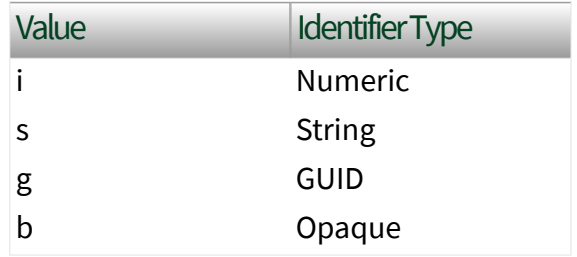

■ identifier is a string value that represents the name of the identifier.

The format of the node ID can also be  $ns =$ espace index>;<identifier type>=< identifier>@<index>:<index>. For example, ns=2; s=Folder. Array@1:2. This format only applies to the array data type and allows you to read a single element or a range of elements of an array. You cannot use @ in a node name.

For backwards compatibility,

parent folder node ID also accepts node paths as input for OPC UA servers only. You can regard the node path as the string type identifier of the node ID. For example, a node path can be Device.folder.item.

analog item specifies configuration information about the analog item.

abc)

 $\boxed{U16}$ 

name specifies the name of the analog item.

data type specifies the data type of the analog item.

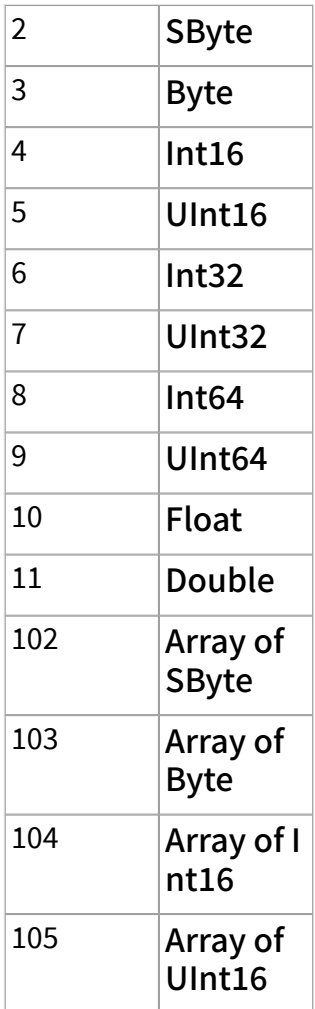

 $F<sub>2</sub>$ 

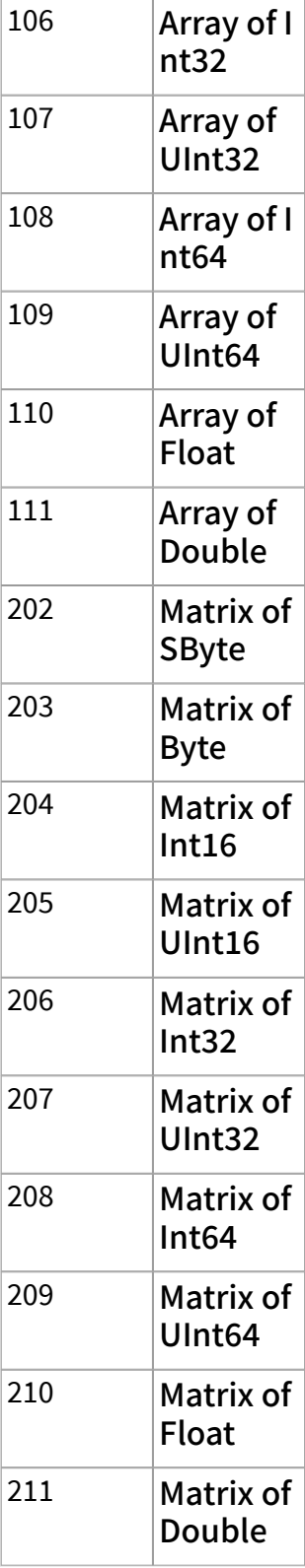

 $\boxed{016}$ 

 $\boxed{\phantom{1}$ 

 $\boxed{\phantom{1}96}$ 

access level specifies the access method for the analog item.

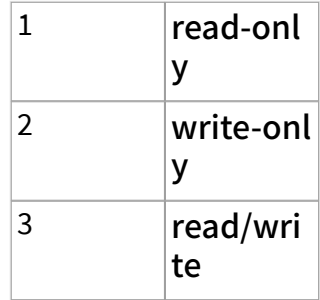

#### instrument range

specifies the range of the values that the analog item returns.

**DBL** low specifies the low limit of the value range that the analog item returns. **DBL** high specifies the high limit of the value range that the analog item returns. EU range specifies the

range of the value that you can obtain in normal operation.

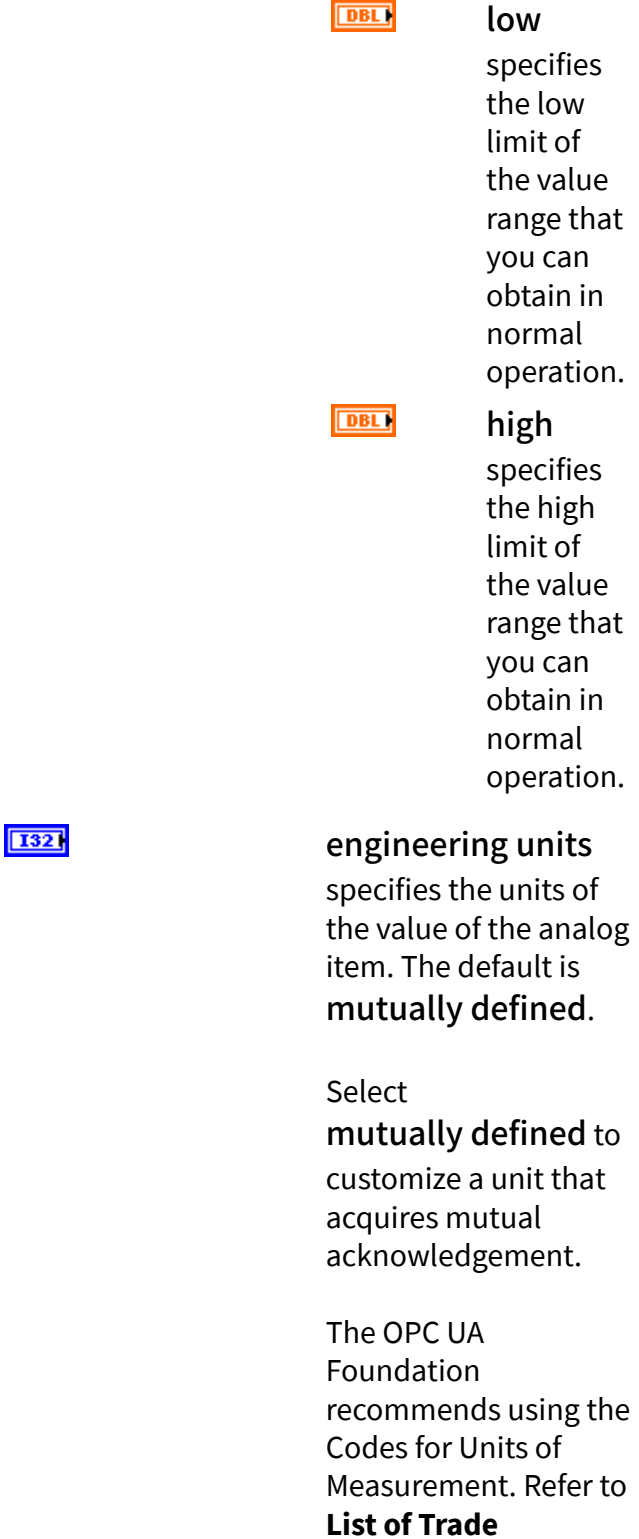

**Facilitation**

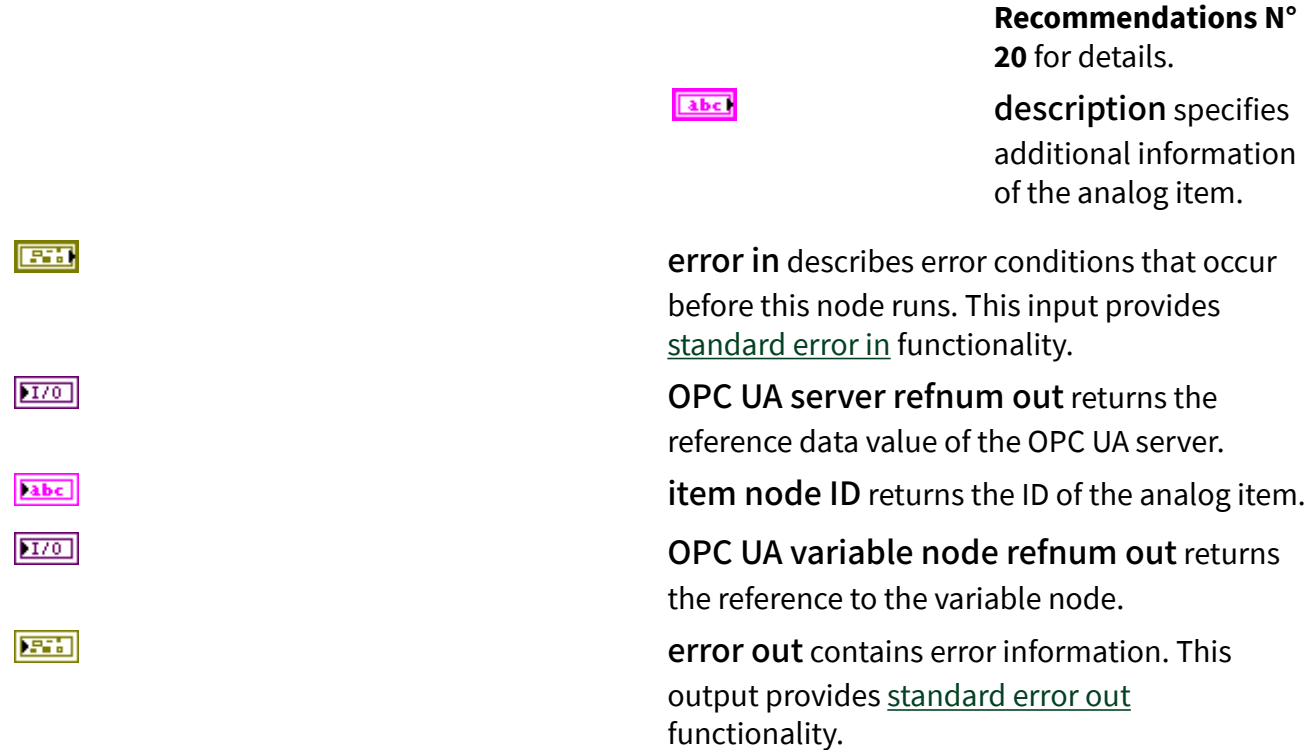

# **Example**

Refer to the OPC UA Demo.lvproj in the labview\examples\Data Commu nication\OPCUA directory for an example of using the Add Analog Item VI.

## Add Folder VI

Owning Palette: [OPC UA Server VIs](https://www.ni.com/docs/bundle/labview-opc-ua-toolkit-api-ref/page/opcuavis/../opcuavis/opcua_svr_pal.html)

Requires: OPC UA Toolkit

Creates a folder under the parent folder in the address space.

After you start an OPC UA server, you cannot add folders until the OPC UA server stops. Use the **[Stop](https://www.ni.com/docs/bundle/labview-opc-ua-toolkit-api-ref/page/opcuavis/../opcuavis/opcua_stop.html) VI** to stop an OPC UA server.

### [Example](#page-54-0)

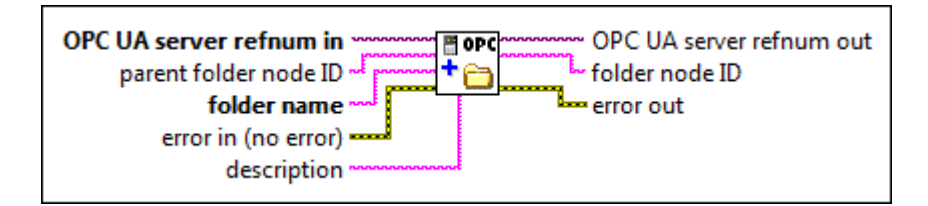

 $[T/O]$ 

abc)

OPC UA server refnum in specifies the reference data value of the OPC UA server.

parent folder node ID specifies the ID of the parent folder. The format of the node ID is ns=< namespace index>;<identifier type >=<identifier>. If the parent folder does not exist, this VI creates a folder at the root level. A node ID contains the following components:

> ■ namespace index is a base 10 number that indicates the namespace of the node ID.

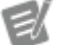

If namespace in dex is 0, the format of the node ID can be <identifier type>=<identif ier>. The namesp ace index for a node that you created with the OPC UA Toolkit is 2.

■ identifier type represents the type of the identifier and has the following values:

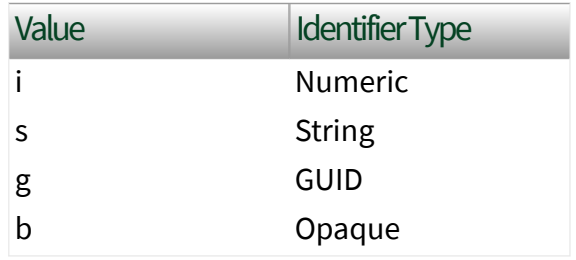
■ identifier is a string value that represents the name of the identifier.

The format of the node ID can also be  $ns =$ espace index>;<identifier type>=< identifier>@<index>:<index>. For example, ns=2; s=Folder.Array@1:2. This format only applies to the array data type and allows you to read a single element or a range of elements of an array. You cannot use @ in a node name.

For backwards compatibility,

parent folder node ID also accepts node paths as input for OPC UA servers only. You can regard the node path as the string type identifier of the node ID. For example, a node path can be Device.folder.item.

folder name specifies the name of the folder to create. If a folder with the same name already exists in the parent folder, this VI returns an error.

error in describes error conditions that occur before this node runs. This input provides [standard error in](https://www.ni.com/docs/csh?topicname=lvconcepts/using_standard_error_in.html) functionality.

description specifies additional information about the folder.

OPC UA server refnum out returns the reference data value of the OPC UA server.

folder node ID returns the ID of the new folder that this VI creates.

error out contains error information. This output provides [standard error out](https://www.ni.com/docs/csh?topicname=lvconcepts/using_standard_error_out.html) functionality.

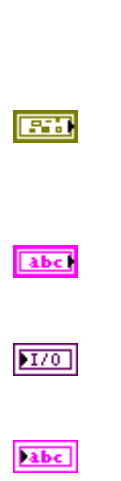

abc)

**Parts** 

## **Example**

Refer to the OPC UA Demo.lvproj in the labview\examples\Data Commu nication\OPCUA directory for an example of using the Add Folder VI.

## Add Item VI

Owning Palette: [OPC UA Server VIs](https://www.ni.com/docs/bundle/labview-opc-ua-toolkit-api-ref/page/opcuavis/../opcuavis/opcua_svr_pal.html)

Requires: OPC UA Toolkit

Adds an item as a child to a folder you specify.

After you start an OPC UA server, you cannot add items until the OPC UA server stops. Use the **[Stop](https://www.ni.com/docs/bundle/labview-opc-ua-toolkit-api-ref/page/opcuavis/../opcuavis/opcua_stop.html) VI** to stop an OPC UA server.

[Example](#page-54-0)

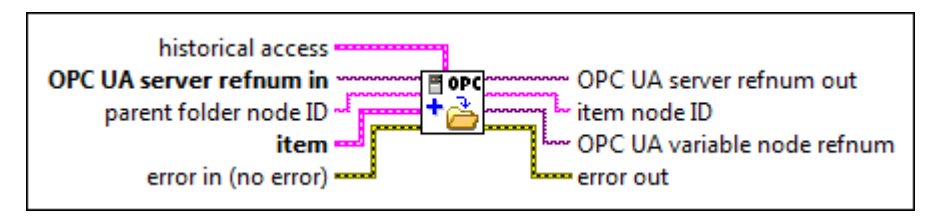

**EST** 

historical access specifies whether the item supports historical access and the size of the history data queue.

 $\Box$ 

 $\boxed{032}$ 

enable specifies whether the item supports historical access. The default is FALSE, which specifies that this item does not support historical access.

queue size specifies the size of the queue of history data. The default is 1000.

OPC UA server refnum in specifies the reference data value of the OPC UA server.

parent folder node ID specifies the ID of the parent folder. The format of the node ID is ns=< namespace index>;<identifier type >=<identifier>. If the parent folder does not exist, this VI creates a folder at the root level. A node ID contains the following components:

> ■ namespace index is a base 10 number that indicates the namespace of the node ID.

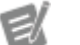

If namespace in dex is 0, the format of the node ID can be <identifier type>=<identif ier>. The namesp ace index for a node that you created with the OPC UA Toolkit is 2.

■ identifier type represents the type of the identifier and has the following values:

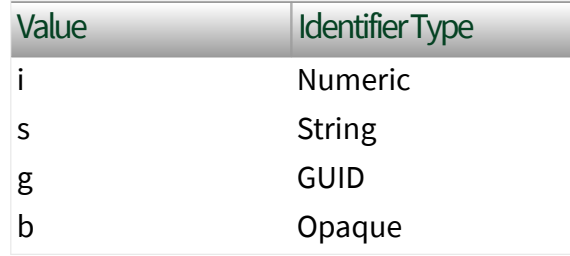

■ identifier is a string value that represents the name of the identifier.

The format of the node ID can also be  $ns =$ espace index>;<identifier type>=<

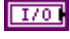

abc.

identifier>@<index>:<index>. For example, ns=2;s=Folder.Array@1:2. This format only applies to the array data type and allows you to read a single element or a range of elements of an array. You cannot use @ in a node name.

For backwards compatibility, parent folder node ID also accepts node paths as input for OPC UA servers only. You can regard the node path as the string type identifier of the node ID. For example, a node path can be Device.folder.item.

item specifies the item attributes.

name specifies the name of the item. If an item or folder with the same name already exists in the parent folder, this VI returns an error.

data type specifies the data type of the item.

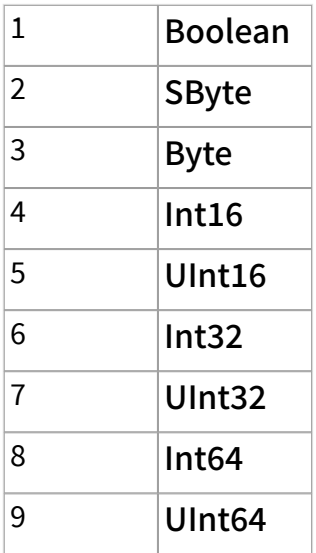

**EST** 

 $\boxed{016}$ 

abc)

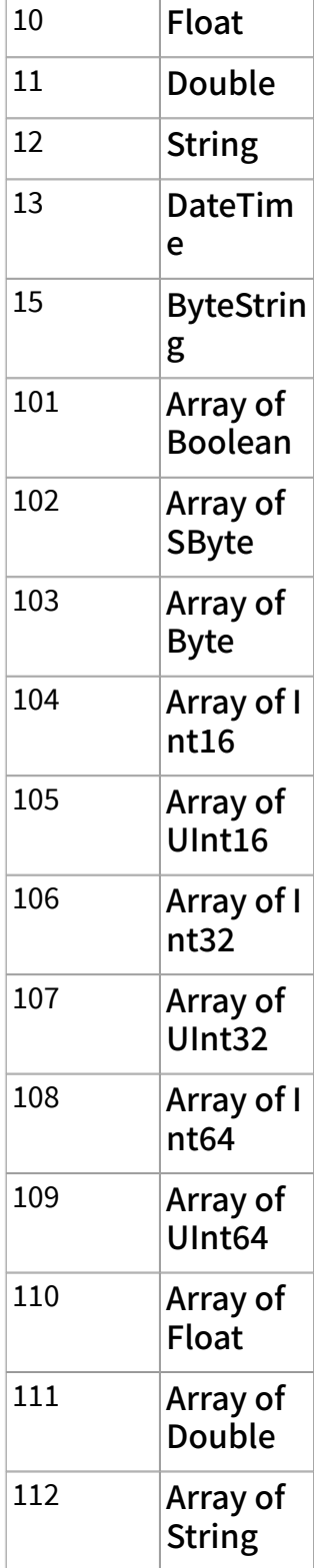

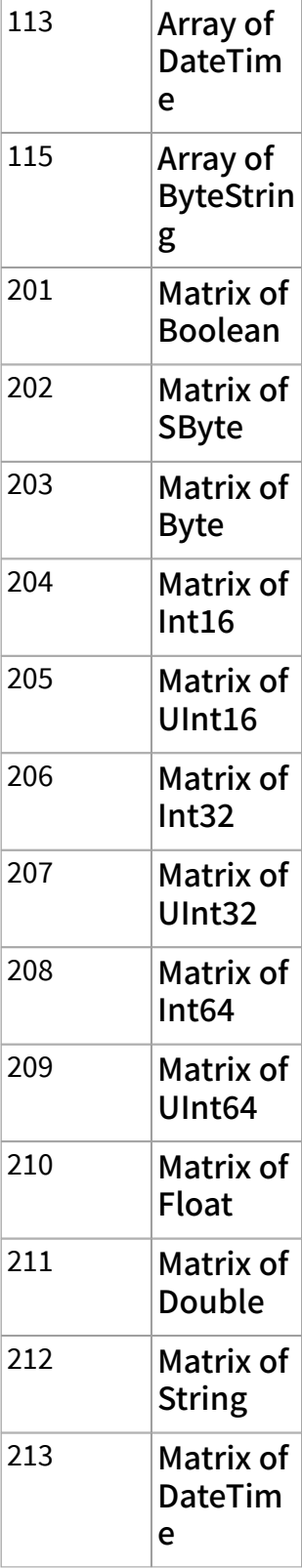

215 Matrix of

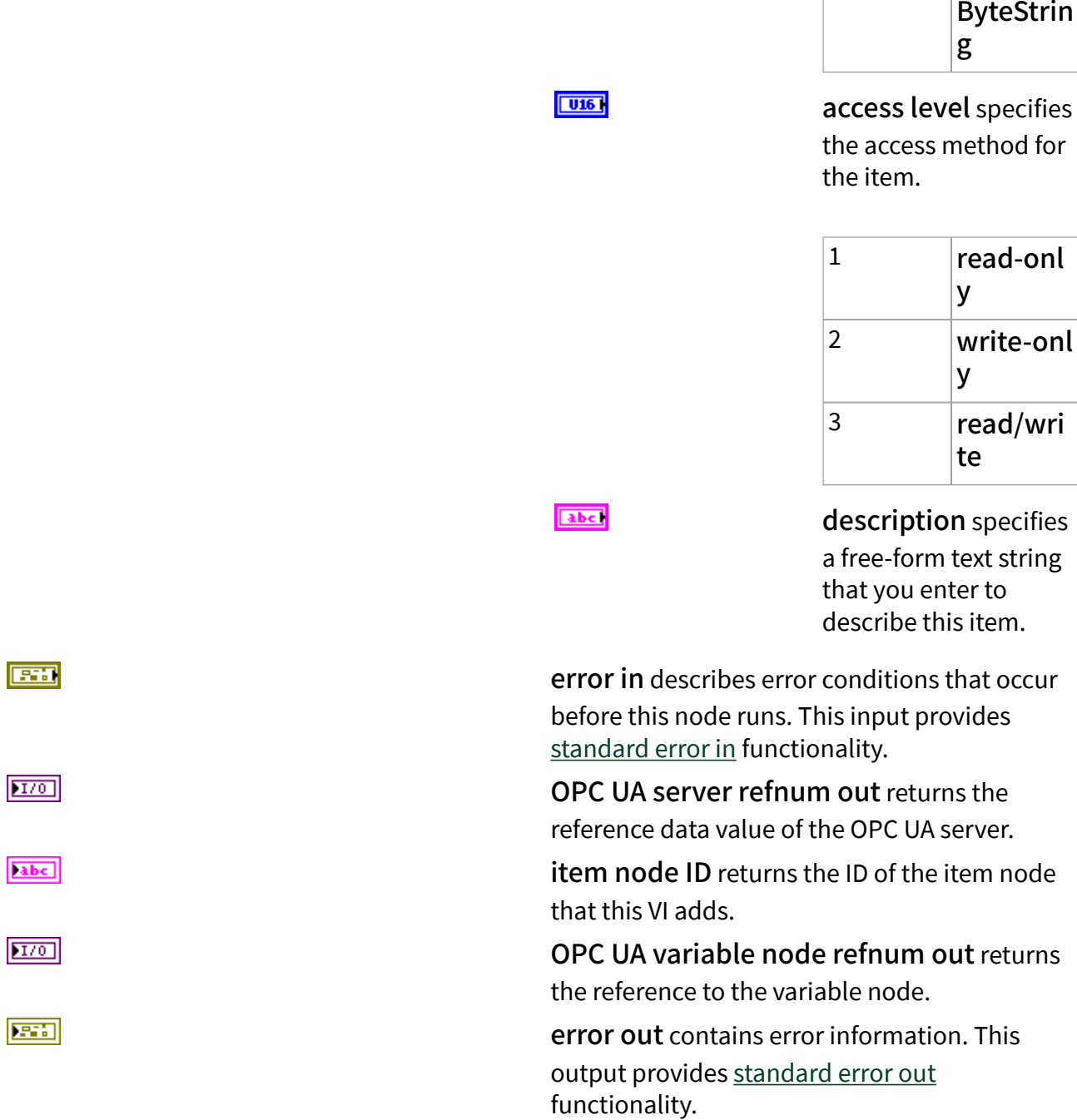

## **Example**

Refer to the OPC UA Demo.lvproj in the labview\examples\Data Commu nication\OPCUA directory for an example of using the Add Item VI.

## Add Property VI

### Owning Palette: [OPC UA Server VIs](https://www.ni.com/docs/bundle/labview-opc-ua-toolkit-api-ref/page/opcuavis/../opcuavis/opcua_svr_pal.html)

Requires: OPC UA Toolkit

Adds a property to an item.

After you start an OPC UA server, you cannot add properties until the OPC UA server stops. Use the [Stop](https://www.ni.com/docs/bundle/labview-opc-ua-toolkit-api-ref/page/opcuavis/../opcuavis/opcua_stop.html) VI to stop an OPC UA server.

#### [Example](#page-54-0)

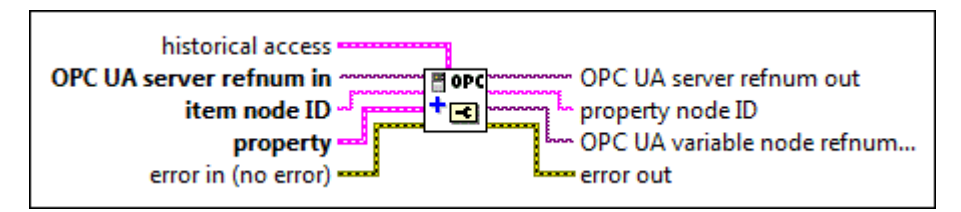

**EST** 

historical access specifies whether the item supports historical access and the size of the history data queue.

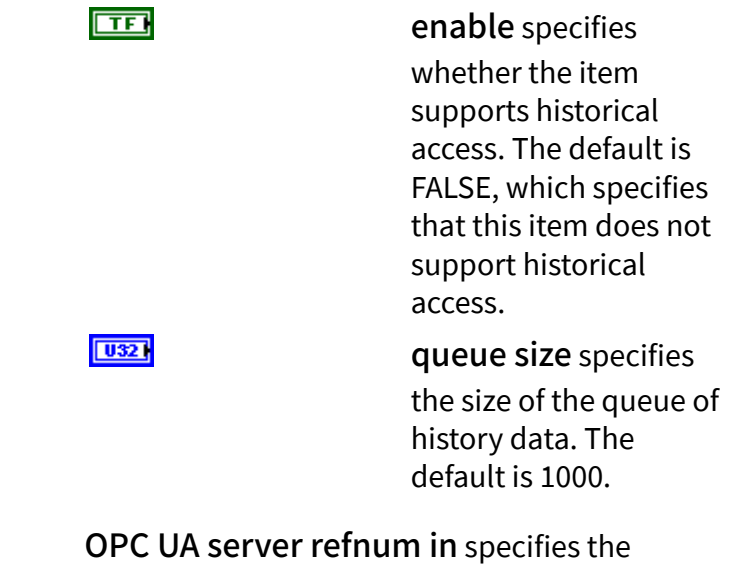

reference data value of the OPC UA server.

item node ID specifies the ID of the parent node. The parent node must be an item.

property specifies the information about the property.

 $1701$ 

abc.

 $F - 1$ 

name specifies the name of the property. If a property with the same name already exists in the parent item, this VI returns an error.

data type specifies the data type of the property.

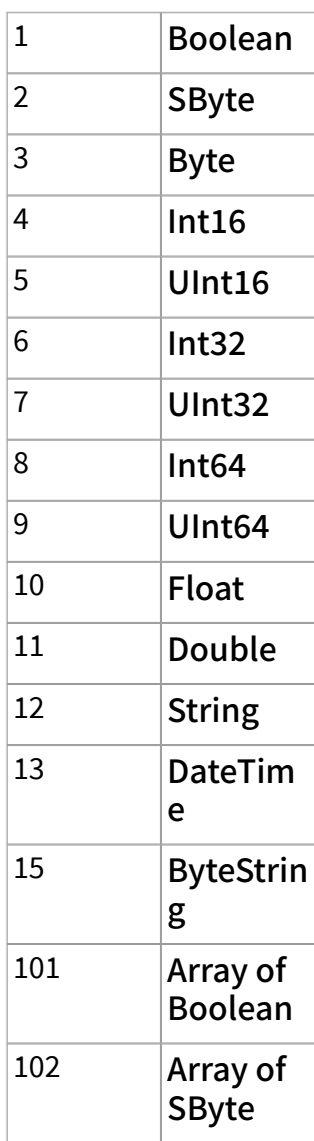

abc)

 $U16$ 

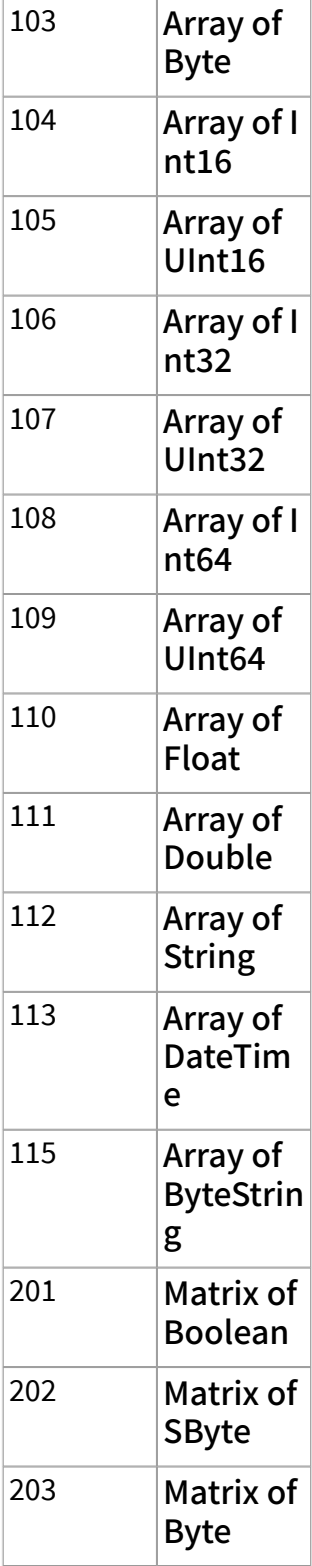

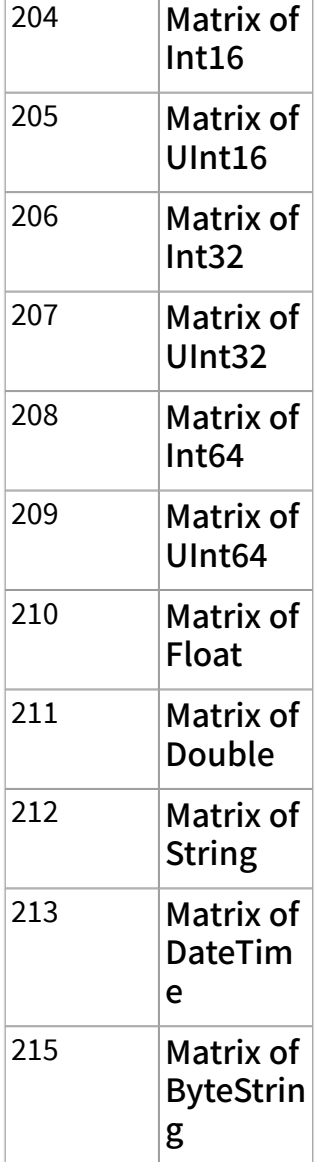

#### $\boxed{016}$

access level specifies whether you can read or write to the property.

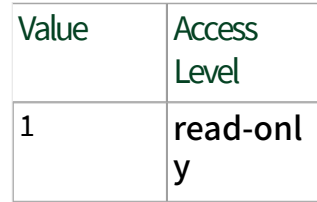

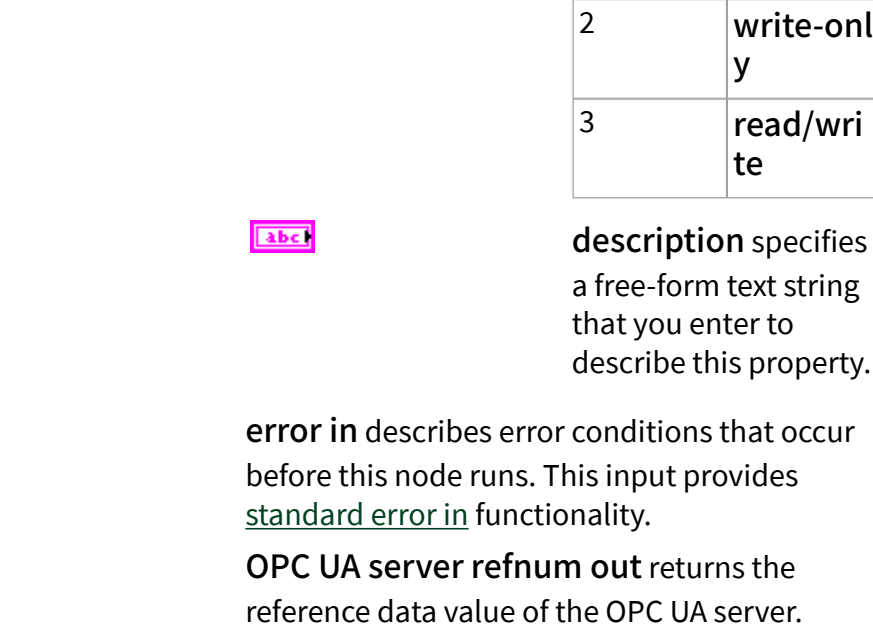

property node ID returns the ID of the property node that this VI adds.

OPC UA variable node refnum out returns the reference to the variable node.

error out contains error information. This output provides [standard error out](https://www.ni.com/docs/csh?topicname=lvconcepts/using_standard_error_out.html) functionality.

## **Example**

**EST** 

 $170$ 

abc.

 $170$ 

3555

Refer to the OPC UA Demo.lvproj in the labview\examples\Data Commu nication\OPCUA directory for an example of using the Add Property VI.

## Add Trusted Clients VI

### Owning Palette: [OPC UA Server VIs](https://www.ni.com/docs/bundle/labview-opc-ua-toolkit-api-ref/page/opcuavis/../opcuavis/opcua_svr_pal.html)

Requires: OPC UA Toolkit

Adds trusted OPC UA client certificates to an OPC UA server.

The OPC UA client uses the security settings in communication only when the OPC UA server trusts the OPC UA client. Otherwise, the OPC UA client can only

communicate with an unsecured server. By default, the OPC UA server application that you create trusts the default OPC UA client certificate.

After you start an OPC UA server, you cannot add trusted client certificates until the OPC UA server stops. Use the [Stop](https://www.ni.com/docs/bundle/labview-opc-ua-toolkit-api-ref/page/opcuavis/../opcuavis/opcua_stop.html) VI to stop an OPC UA server.

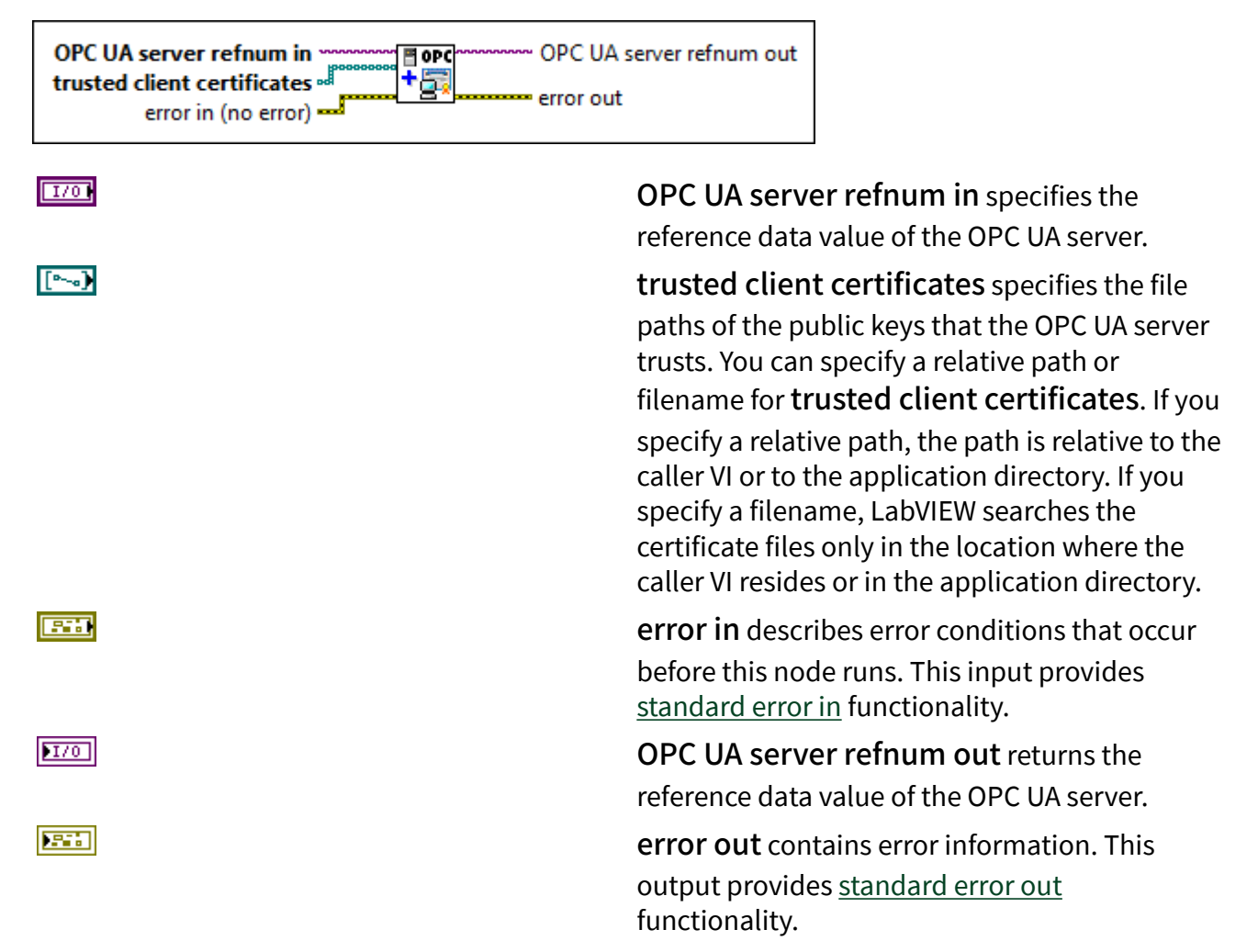

## Clear All Trusted Clients VI

### Owning Palette: [OPC UA Server VIs](https://www.ni.com/docs/bundle/labview-opc-ua-toolkit-api-ref/page/opcuavis/../opcuavis/opcua_svr_pal.html)

Requires: OPC UA Toolkit

Clears the OPC UA client certificates that an OPC UA server trusts.

After you start an OPC UA server, you cannot clear the trusted client certificates until the OPC UA server stops. Use the **[Stop](https://www.ni.com/docs/bundle/labview-opc-ua-toolkit-api-ref/page/opcuavis/../opcuavis/opcua_stop.html) VI** to stop an OPC UA server.

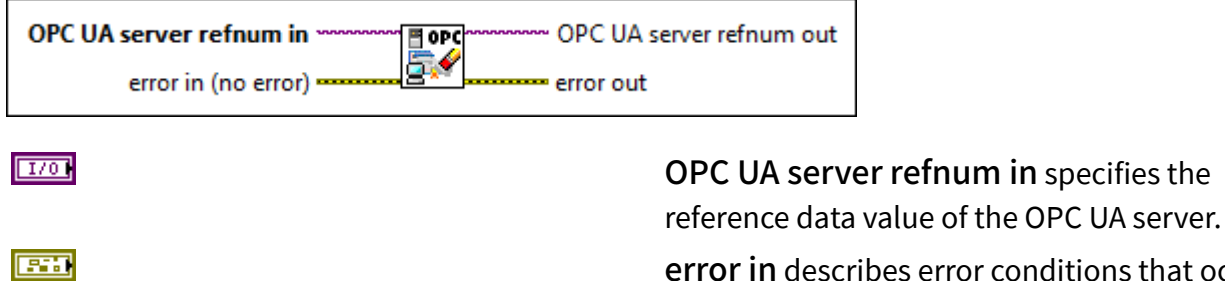

error in describes error conditions that occur before this node runs. This input provides [standard error in](https://www.ni.com/docs/csh?topicname=lvconcepts/using_standard_error_in.html) functionality.

OPC UA server refnum out returns the reference data value of the OPC UA server.

error out contains error information. This output provides [standard error out](https://www.ni.com/docs/csh?topicname=lvconcepts/using_standard_error_out.html) functionality.

## Close VI

 $170$ 

3575

## Owning Palette: [OPC UA Server VIs](https://www.ni.com/docs/bundle/labview-opc-ua-toolkit-api-ref/page/opcuavis/../opcuavis/opcua_svr_pal.html)

### Requires: OPC UA Toolkit

Closes and destroys an OPC UA server. After you close an OPC UA server, you lose all the data that belongs to the OPC UA server.

### [Example](#page-54-0)

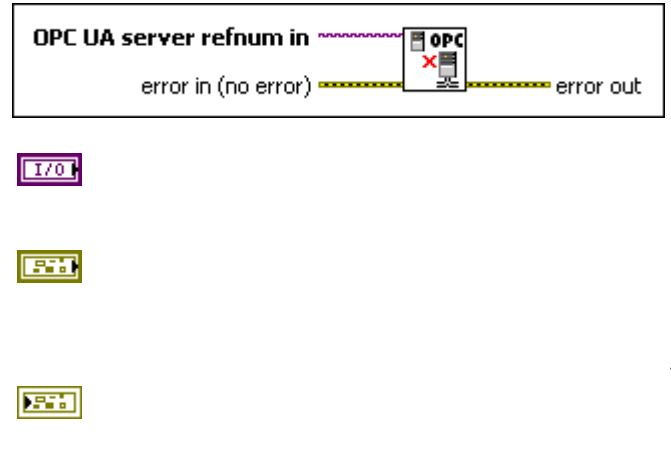

OPC UA server refnum in specifies the reference data value of the OPC UA server.

error in describes error conditions that occur before this node runs. This input provides [standard error in](https://www.ni.com/docs/csh?topicname=lvconcepts/using_standard_error_in.html) functionality.

error out contains error information. This output provides [standard error out](https://www.ni.com/docs/csh?topicname=lvconcepts/using_standard_error_out.html) functionality.

## **Example**

Refer to the OPC UA Demo.lvproj in the labview \examples \Data Commu nication\OPCUA directory for an example of using the Close VI.

## Create VI

Owning Palette: [OPC UA Server VIs](https://www.ni.com/docs/bundle/labview-opc-ua-toolkit-api-ref/page/opcuavis/../opcuavis/opcua_svr_pal.html)

Requires: OPC UA Toolkit

Creates and initializes an OPC UA server.

When you use the [Connect](https://www.ni.com/docs/bundle/labview-opc-ua-toolkit-api-ref/page/opcuavis/../opcuavis/opcua_connect.html) VI to connect an OPC UA client to an OPC UA server and set the message mode as None, the OPC UA client and OPC UA server do not need to trust each other.

[Example](#page-54-0)

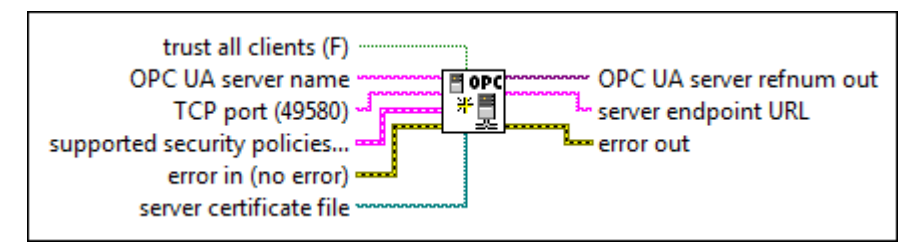

<u>मि </u>

abc)

abc)

trust all clients specifies whether the OPC UA server trusts all OPC UA clients without adding the trusted client certificates to the OPC UA server. The default is FALSE, which specifies that the OPC UA server trusts only OPC UA clients that have trusted OPC UA client certificates added to the OPC UA server. You can use the [Add Trusted Clients](https://www.ni.com/docs/bundle/labview-opc-ua-toolkit-api-ref/page/opcuavis/../opcuavis/opcua_add_trst_clnt.html) VI to add trusted OPC UA client certificates to an OPC UA server.

OPC UA server name specifies the name of the OPC UA server.

TCP port specifies the TCP port that the OPC UA server takes. The default is 49580. If the port that you specify is occupied, this VI is unable to create an OPC UA server. You can create

multiple OPC UA servers on the same target with different ports.

supported security policies specifies the supported message modes and corresponding security policies. The default is None, which means the OPC UA client can connect without security. Use the [Connect](https://www.ni.com/docs/bundle/labview-opc-ua-toolkit-api-ref/page/opcuavis/../opcuavis/opcua_connect.html) VI to determine which supported security policy to use when connecting the OPC UA client to the OPC UA server.

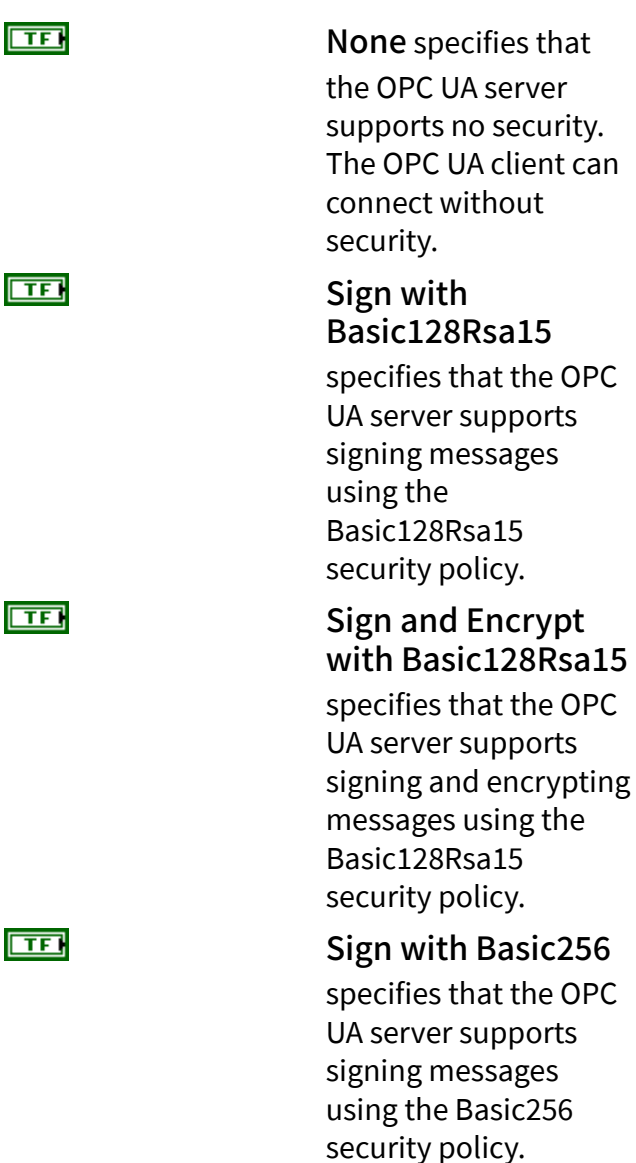

 $F - 1$ 

### <u>मिन</u>

#### Sign and Encrypt with Basic256

specifies that the OPC UA server supports signing and encrypting messages using the Basic256 security policy.

error in describes error conditions that occur before this node runs. This input provides [standard error in](https://www.ni.com/docs/csh?topicname=lvconcepts/using_standard_error_in.html) functionality.

server certificate file specifies the path or name of the public key. You must name the public key and private key as the same and keep them in the same folder. If you do not specify the certificate file path, this VI generates and uses the default certificate. If you specify your own certificate, this VI uses and trusts your certificate. The OPC UA server always trusts the certificate that the OPC UA server is using.

You can specify a relative path or filename for server certificate file. If you specify a relative path, the path is relative to the caller VI or to the application directory. If you specify a filename, LabVIEW searches the certificate file only in the location where the caller VI resides or in the application directory.

OPC UA server refnum out returns the reference data value of the OPC UA server.

server endpoint URL returns the unique identifier of the OPC UA server.

error out contains error information. This output provides [standard error out](https://www.ni.com/docs/csh?topicname=lvconcepts/using_standard_error_out.html) functionality.

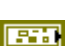

 $\sim$ 

 $170$ 

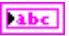

**ESS** 

## **Example**

Refer to the OPC UA Demo.lvproj in the labview\examples\Data Commu nication\OPCUA directory for an example of using the Create VI.

## Delete Node VI

## Owning Palette: [OPC UA Server VIs](https://www.ni.com/docs/bundle/labview-opc-ua-toolkit-api-ref/page/opcuavis/../opcuavis/opcua_svr_pal.html)

## Requires: OPC UA Toolkit

Deletes a node, such as a folder, item, notifier, or condition. When you delete a folder, an item, or a notifier, you delete all the child nodes.

After you start an OPC UA server, you cannot delete nodes until the OPC UA server stops. Use the **[Stop](https://www.ni.com/docs/bundle/labview-opc-ua-toolkit-api-ref/page/opcuavis/../opcuavis/opcua_stop.html) VI** to stop an OPC UA server.

**[Example](#page-54-0)** 

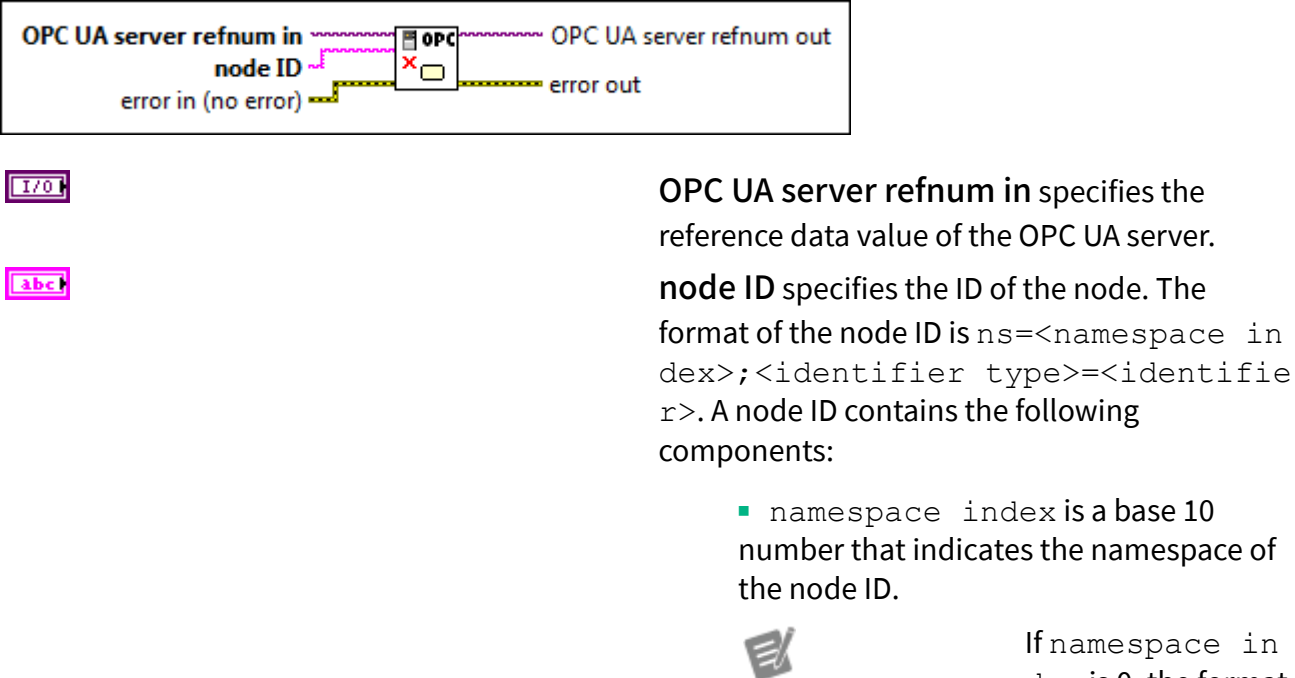

pace in dex is 0, the format of the node ID can be <identifier type>=<identif ier>. The namesp ace index for a

node that you created with the OPC UA Toolkit is 2.

■ identifier type represents the type of the identifier and has the following values:

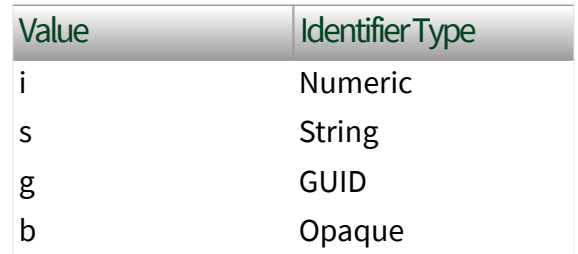

■ identifier is a string value that represents the name of the identifier.

The format of the node ID can also be  $ns =$ espace index>;<identifier type>=< identifier>@<index>:<index>. For example, ns=2;s=Folder.Array@1:2. This format only applies to the array data type and allows you to read a single element or a range of elements of an array. You cannot use @ in a node name.

For backwards compatibility, node ID also accepts node paths as input for OPC UA servers. You can regard the node path as the string type identifier of the node ID. For example, a node path can be Device.folder.item.

error in describes error conditions that occur before this node runs. This input provides [standard error in](https://www.ni.com/docs/csh?topicname=lvconcepts/using_standard_error_in.html) functionality.

OPC UA server refnum out returns the reference data value of the OPC UA server.

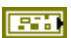

 $170$ 

error out contains error information. This output provides [standard error out](https://www.ni.com/docs/csh?topicname=lvconcepts/using_standard_error_out.html) functionality.

# **Example**

Refer to the OPC UA Demo.lvproj in the labview \examples \Data Commu nication\OPCUA directory for an example of using the Delete Node VI.

## Read VI

## Owning Palette: [OPC UA Server VIs](https://www.ni.com/docs/bundle/labview-opc-ua-toolkit-api-ref/page/opcuavis/../opcuavis/opcua_svr_pal.html)

Requires: OPC UA Toolkit

Reads the value, timestamp, and status of a node. You must [manually select](https://www.ni.com/docs/csh?topicname=lvhowto/selectingdefaultinstpolyvi.html) the polymorphic instance to use.

[Example](#page-54-0)

# Read (Variant)

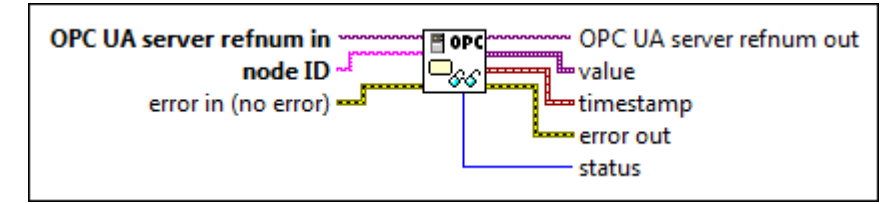

 $[T/O]$ 

abc)

OPC UA server refnum in specifies the reference data value of the OPC UA server.

node ID specifies the ID of the node. The format of the node ID is ns=<namespace in dex>;<identifier type>=<identifie  $r$  >. A node ID contains the following components:

> ■ namespace index is a base 10 number that indicates the namespace of the node ID.

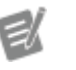

If namespace in dex is 0, the format

**ESSE** 

of the node ID can be <identifier type>=<identif ier>. The namesp ace index for a node that you created with the OPC UA Toolkit is 2.

■ identifier type represents the type of the identifier and has the following values:

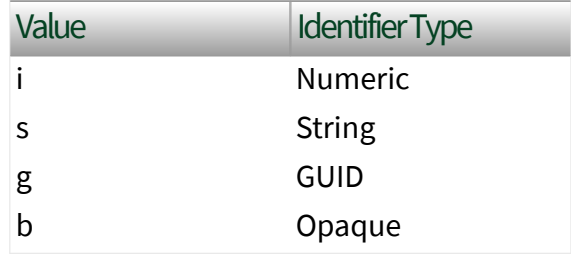

■ identifier is a string value that represents the name of the identifier.

The format of the node ID can also be  $ns =$ espace index>;<identifier type>=< identifier>@<index>:<index>. For example, ns=2; s=Folder. Array@1:2. This format only applies to the array data type and allows you to read a single element or a range of elements of an array. You cannot use @ in a node name.

For backwards compatibility, node ID also accepts node paths as input for OPC UA servers only. You can regard the node path as the string type identifier of the node ID. For example, a node path can be Device.folder.item.

error in describes error conditions that occur before this node runs. This input provides [standard error in](https://www.ni.com/docs/csh?topicname=lvconcepts/using_standard_error_in.html) functionality.

**EM** 

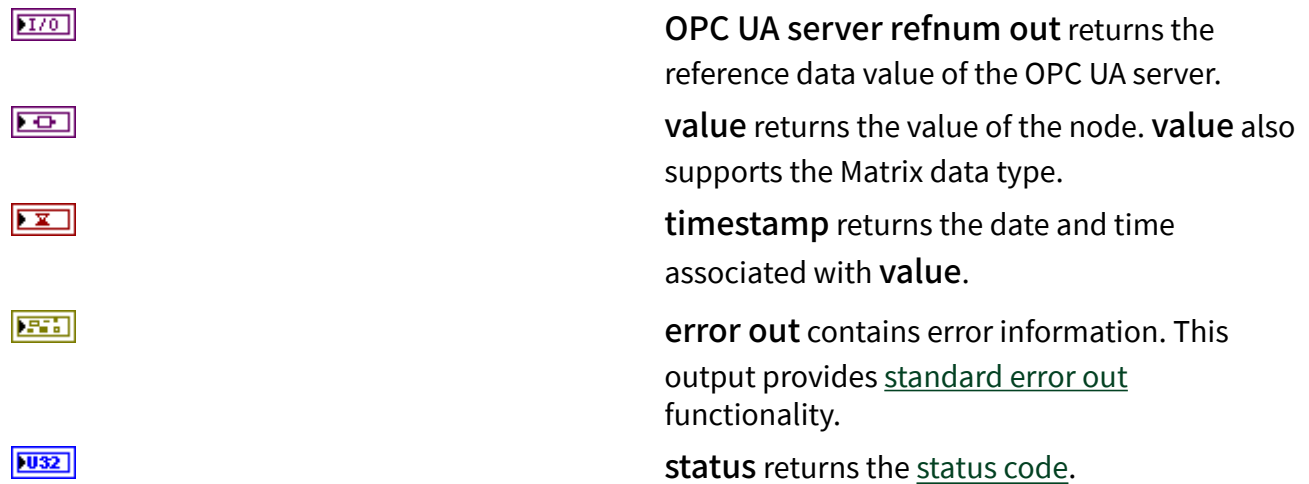

# Read (Bool)

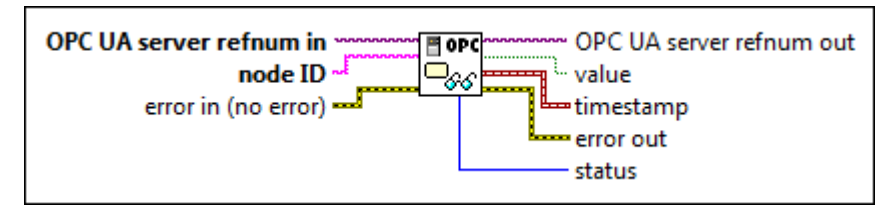

 $\boxed{170}$ 

abc.

OPC UA server refnum in specifies the reference data value of the OPC UA server.

node ID specifies the ID of the node. The format of the node ID is ns=<namespace in dex>;<identifier type>=<identifie  $r$  >. A node ID contains the following components:

> ■ namespace index is a base 10 number that indicates the namespace of the node ID.

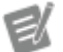

If namespace in dex is 0, the format of the node ID can be <identifier type>=<identif ier>. The namesp ace index for a node that you

created with the OPC UA Toolkit is 2.

■ identifier type represents the type of the identifier and has the following values:

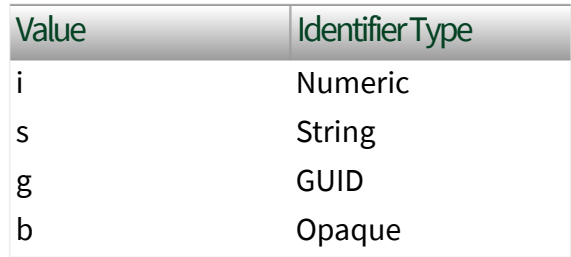

■ identifier is a string value that represents the name of the identifier.

The format of the node ID can also be  $ns =$ espace index>;<identifier type>=< identifier>@<index>:<index>. For example, ns=2; s=Folder. Array@1:2. This format only applies to the array data type and allows you to read a single element or a range of elements of an array. You cannot use @ in a node name.

For backwards compatibility, node ID also accepts node paths as input for OPC UA servers only. You can regard the node path as the string type identifier of the node ID. For example, a node path can be Device.folder.item.

error in describes error conditions that occur before this node runs. This input provides [standard error in](https://www.ni.com/docs/csh?topicname=lvconcepts/using_standard_error_in.html) functionality.

OPC UA server refnum out returns the reference data value of the OPC UA server. value returns the value of the node.

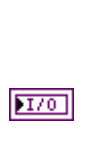

**EST** 

 $ETF$ 

 $\boxed{\phantom{1}}$ timestamp returns the date and time associated with value. 3575 error out contains error information. This output provides [standard error out](https://www.ni.com/docs/csh?topicname=lvconcepts/using_standard_error_out.html) functionality.  $\sqrt{1032}$ status returns the [status code.](https://www.ni.com/docs/bundle/labview-opc-ua-toolkit-api-ref/page/opcuavis/../opcuavis/opcua_status.html)

## Read (SByte)

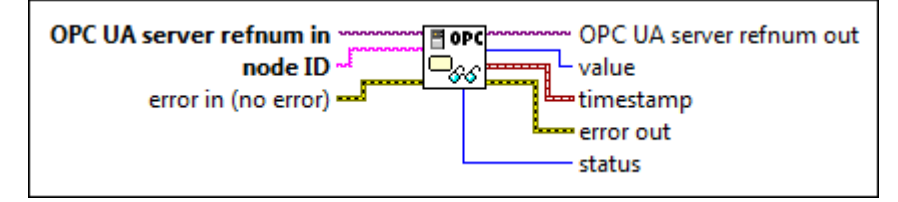

 $1701$ 

abc)

OPC UA server refnum in specifies the reference data value of the OPC UA server.

node ID specifies the ID of the node. The format of the node ID is ns=<namespace in dex>;<identifier type>=<identifie r>. A node ID contains the following components:

> ■ namespace index is a base 10 number that indicates the namespace of the node ID.

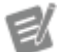

If namespace in dex is 0, the format of the node ID can be <identifier type>=<identif ier>. The namesp ace index for a node that you created with the OPC UA Toolkit is 2.

■ identifier type represents the type of the identifier and has the

following values:

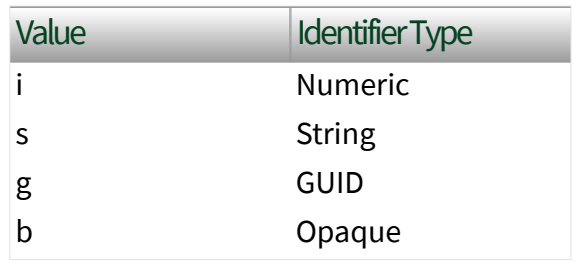

■ identifier is a string value that represents the name of the identifier.

The format of the node ID can also be  $ns =$ espace index>;<identifier type>=< identifier>@<index>:<index>. For example, ns=2; s=Folder. Array@1:2. This format only applies to the array data type and allows you to read a single element or a range of elements of an array. You cannot use @ in a node name.

For backwards compatibility, node ID also accepts node paths as input for OPC UA servers only. You can regard the node path as the string type identifier of the node ID. For example, a node path can be Device.folder.item.

error in describes error conditions that occur before this node runs. This input provides [standard error in](https://www.ni.com/docs/csh?topicname=lvconcepts/using_standard_error_in.html) functionality.

OPC UA server refnum out returns the reference data value of the OPC UA server.

value returns the value of the node.

timestamp returns the date and time associated with value.

error out contains error information. This output provides [standard error out](https://www.ni.com/docs/csh?topicname=lvconcepts/using_standard_error_out.html) functionality.

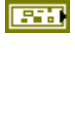

 $170$ 

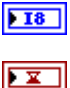

**ESSE** 

status returns the [status code.](https://www.ni.com/docs/bundle/labview-opc-ua-toolkit-api-ref/page/opcuavis/../opcuavis/opcua_status.html)

# Read (Byte)

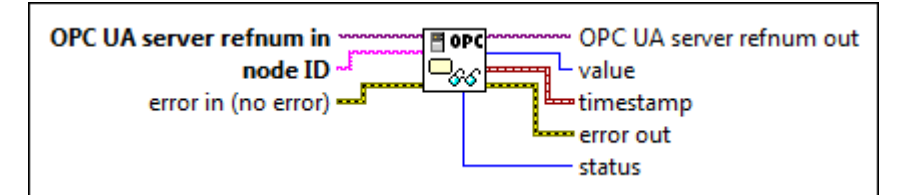

 $[T/O]$ 

abc.

OPC UA server refnum in specifies the reference data value of the OPC UA server.

node ID specifies the ID of the node. The format of the node ID is ns=<namespace in dex>;<identifier type>=<identifie  $r$  >. A node ID contains the following components:

> ■ namespace index is a base 10 number that indicates the namespace of the node ID.

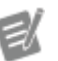

If namespace in dex is 0, the format of the node ID can be <identifier type>=<identif ier>. The namesp ace index for a node that you created with the OPC UA Toolkit is 2.

■ identifier type represents the type of the identifier and has the following values:

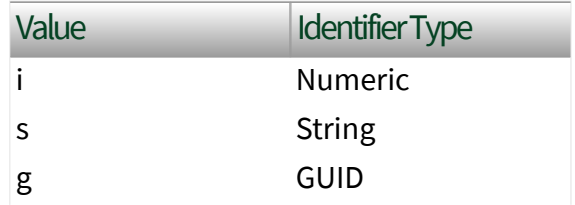

 $|032|$ 

b Opaque

■ identifier is a string value that represents the name of the identifier.

The format of the node ID can also be  $ns =$ espace index>;<identifier type>=< identifier>@<index>:<index>. For example, ns=2;s=Folder.Array@1:2. This format only applies to the array data type and allows you to read a single element or a range of elements of an array. You cannot use @ in a node name.

For backwards compatibility, node ID also accepts node paths as input for OPC UA servers only. You can regard the node path as the string type identifier of the node ID. For example, a node path can be Device.folder.item.

error in describes error conditions that occur before this node runs. This input provides [standard error in](https://www.ni.com/docs/csh?topicname=lvconcepts/using_standard_error_in.html) functionality.

OPC UA server refnum out returns the reference data value of the OPC UA server.

value returns the value of the node.

timestamp returns the date and time associated with value.

error out contains error information. This output provides [standard error out](https://www.ni.com/docs/csh?topicname=lvconcepts/using_standard_error_out.html) functionality.

status returns the [status code.](https://www.ni.com/docs/bundle/labview-opc-ua-toolkit-api-ref/page/opcuavis/../opcuavis/opcua_status.html)

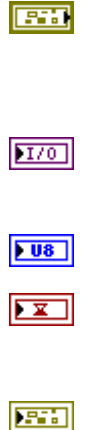

 $|032|$ 

# Read (Int16)

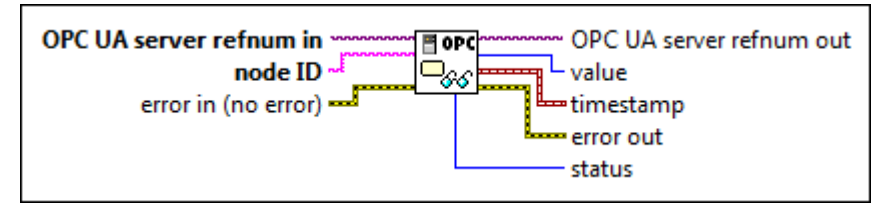

 $[T/O]$ 

abc)

OPC UA server refnum in specifies the reference data value of the OPC UA server.

node ID specifies the ID of the node. The format of the node ID is ns=<namespace in dex>;<identifier type>=<identifie  $r$  >. A node ID contains the following components:

> ■ namespace index is a base 10 number that indicates the namespace of the node ID.

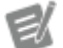

If namespace in dex is 0, the format of the node ID can be <identifier type>=<identif ier>. The namesp ace index for a node that you created with the OPC UA Toolkit is 2.

■ identifier type represents the type of the identifier and has the following values:

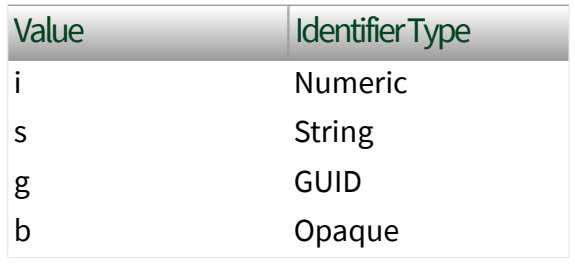

■ identifier is a string value that represents the name of the identifier.

The format of the node ID can also be  $ns =$ espace index>;<identifier type>=< identifier>@<index>:<index>. For example, ns=2;s=Folder.Array@1:2. This format only applies to the array data type and allows you to read a single element or a range of elements of an array. You cannot use @ in a node name.

For backwards compatibility, node ID also accepts node paths as input for OPC UA servers only. You can regard the node path as the string type identifier of the node ID. For example, a node path can be Device.folder.item.

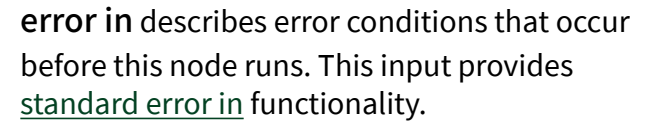

OPC UA server refnum out returns the reference data value of the OPC UA server.

value returns the value of the node.

timestamp returns the date and time associated with value.

error out contains error information. This output provides [standard error out](https://www.ni.com/docs/csh?topicname=lvconcepts/using_standard_error_out.html) functionality.

status returns the [status code.](https://www.ni.com/docs/bundle/labview-opc-ua-toolkit-api-ref/page/opcuavis/../opcuavis/opcua_status.html)

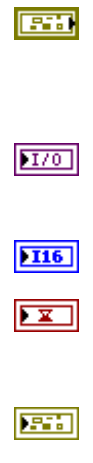

 $|1032|$ 

# Read (UInt16)

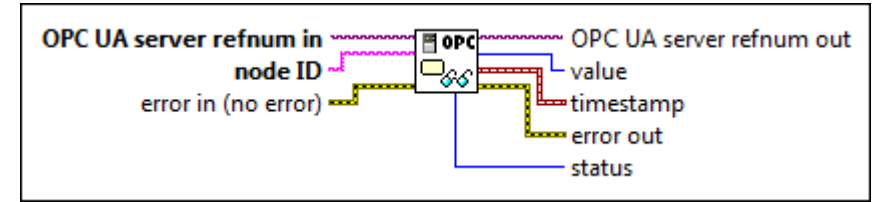

 $[T/O]$ 

abc)

OPC UA server refnum in specifies the reference data value of the OPC UA server.

node ID specifies the ID of the node. The format of the node ID is ns=<namespace in dex>;<identifier type>=<identifie  $r$  >. A node ID contains the following components:

> ■ namespace index is a base 10 number that indicates the namespace of the node ID.

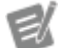

If namespace in dex is 0, the format of the node ID can be <identifier type>=<identif ier>. The namesp ace index for a node that you created with the OPC UA Toolkit is 2.

■ identifier type represents the type of the identifier and has the following values:

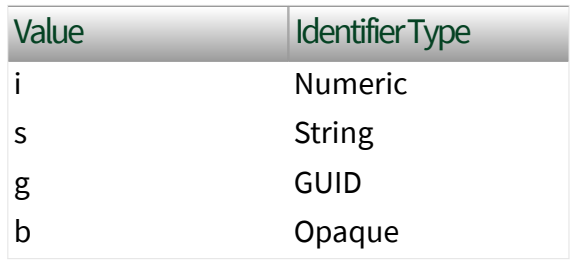

■ identifier is a string value that represents the name of the identifier.

The format of the node ID can also be  $ns =$ espace index>;<identifier type>=< identifier>@<index>:<index>. For example, ns=2;s=Folder.Array@1:2. This format only applies to the array data type and allows you to read a single element or a range of elements of an array. You cannot use @ in a node name.

For backwards compatibility, node ID also accepts node paths as input for OPC UA servers only. You can regard the node path as the string type identifier of the node ID. For example, a node path can be Device.folder.item.

error in describes error conditions that occur before this node runs. This input provides [standard error in](https://www.ni.com/docs/csh?topicname=lvconcepts/using_standard_error_in.html) functionality.

OPC UA server refnum out returns the reference data value of the OPC UA server.

value returns the value of the node.

timestamp returns the date and time associated with value.

error out contains error information. This output provides [standard error out](https://www.ni.com/docs/csh?topicname=lvconcepts/using_standard_error_out.html) functionality.

status returns the [status code.](https://www.ni.com/docs/bundle/labview-opc-ua-toolkit-api-ref/page/opcuavis/../opcuavis/opcua_status.html)

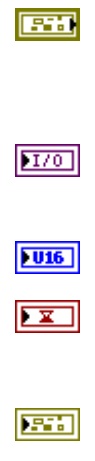

 $|1032|$ 

# Read (Int32)

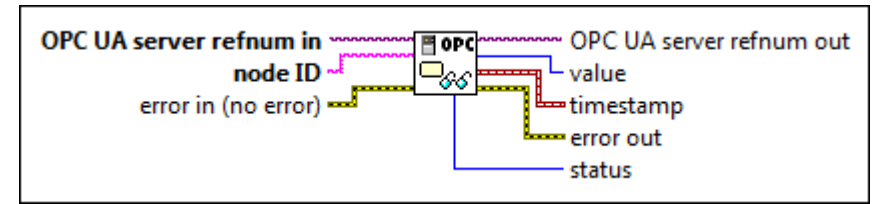

 $[T/O]$ 

abc)

OPC UA server refnum in specifies the reference data value of the OPC UA server.

node ID specifies the ID of the node. The format of the node ID is ns=<namespace in dex>;<identifier type>=<identifie  $r$  >. A node ID contains the following components:

> ■ namespace index is a base 10 number that indicates the namespace of the node ID.

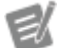

If namespace in dex is 0, the format of the node ID can be <identifier type>=<identif ier>. The namesp ace index for a node that you created with the OPC UA Toolkit is 2.

■ identifier type represents the type of the identifier and has the following values:

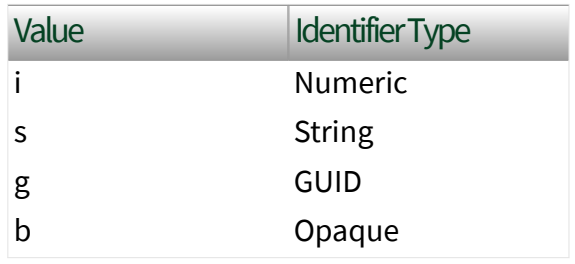

■ identifier is a string value that represents the name of the identifier.

The format of the node ID can also be  $ns =$ espace index>;<identifier type>=< identifier>@<index>:<index>. For example, ns=2;s=Folder.Array@1:2. This format only applies to the array data type and allows you to read a single element or a range of elements of an array. You cannot use @ in a node name.

For backwards compatibility, node ID also accepts node paths as input for OPC UA servers only. You can regard the node path as the string type identifier of the node ID. For example, a node path can be Device.folder.item.

error in describes error conditions that occur before this node runs. This input provides [standard error in](https://www.ni.com/docs/csh?topicname=lvconcepts/using_standard_error_in.html) functionality.

OPC UA server refnum out returns the reference data value of the OPC UA server.

value returns the value of the node.

timestamp returns the date and time associated with value.

error out contains error information. This output provides [standard error out](https://www.ni.com/docs/csh?topicname=lvconcepts/using_standard_error_out.html) functionality.

status returns the [status code.](https://www.ni.com/docs/bundle/labview-opc-ua-toolkit-api-ref/page/opcuavis/../opcuavis/opcua_status.html)

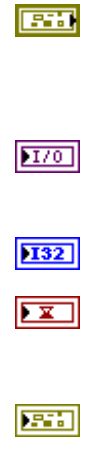

 $|1032|$ 

# Read (UInt32)

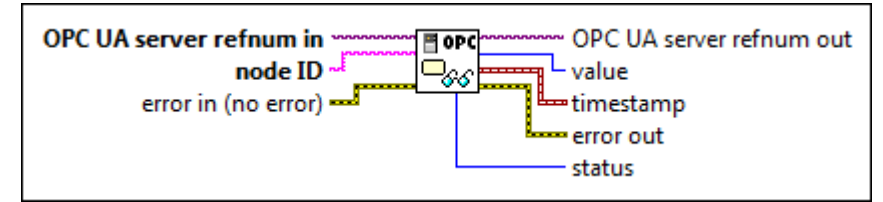

 $[T/O]$ 

abc)

OPC UA server refnum in specifies the reference data value of the OPC UA server.

node ID specifies the ID of the node. The format of the node ID is ns=<namespace in dex>;<identifier type>=<identifie  $r$  >. A node ID contains the following components:

> ■ namespace index is a base 10 number that indicates the namespace of the node ID.

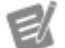

If namespace in dex is 0, the format of the node ID can be <identifier type>=<identif ier>. The namesp ace index for a node that you created with the OPC UA Toolkit is 2.

■ identifier type represents the type of the identifier and has the following values:

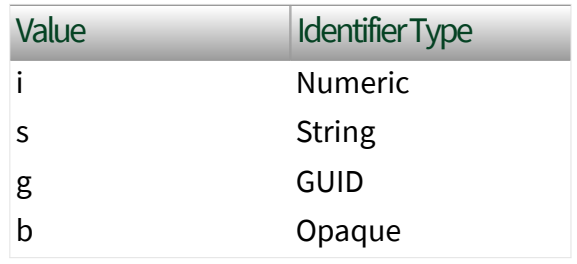

■ identifier is a string value that represents the name of the identifier.

The format of the node ID can also be  $ns =$ espace index>;<identifier type>=< identifier>@<index>:<index>. For example, ns=2;s=Folder.Array@1:2. This format only applies to the array data type and allows you to read a single element or a range of elements of an array. You cannot use @ in a node name.

For backwards compatibility, node ID also accepts node paths as input for OPC UA servers only. You can regard the node path as the string type identifier of the node ID. For example, a node path can be Device.folder.item.

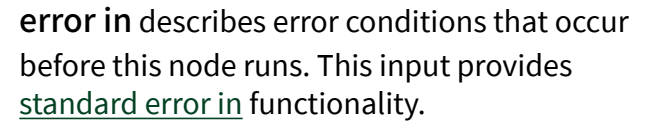

OPC UA server refnum out returns the reference data value of the OPC UA server.

value returns the value of the node.

timestamp returns the date and time associated with value.

error out contains error information. This output provides [standard error out](https://www.ni.com/docs/csh?topicname=lvconcepts/using_standard_error_out.html) functionality.

status returns the [status code.](https://www.ni.com/docs/bundle/labview-opc-ua-toolkit-api-ref/page/opcuavis/../opcuavis/opcua_status.html)

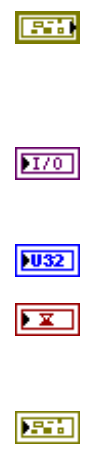

 $|1032|$ 

# Read (Int64)

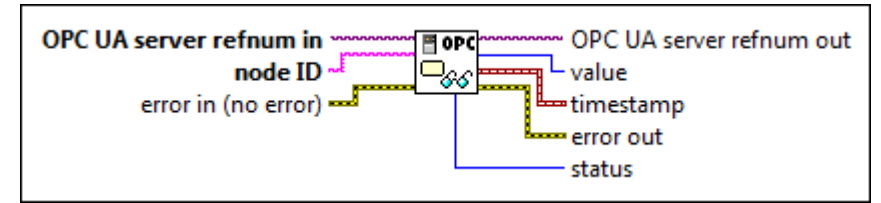

 $[T/O]$ 

abc)

OPC UA server refnum in specifies the reference data value of the OPC UA server.

node ID specifies the ID of the node. The format of the node ID is ns=<namespace in dex>;<identifier type>=<identifie  $r$  >. A node ID contains the following components:

> ■ namespace index is a base 10 number that indicates the namespace of the node ID.

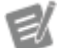

If namespace in dex is 0, the format of the node ID can be <identifier type>=<identif ier>. The namesp ace index for a node that you created with the OPC UA Toolkit is 2.

■ identifier type represents the type of the identifier and has the following values:

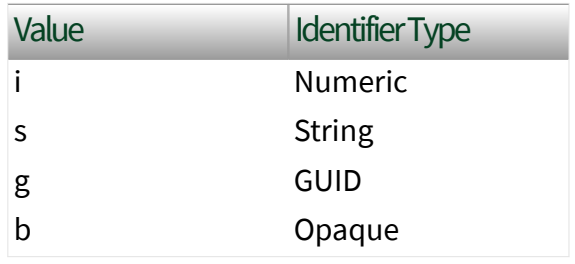
The format of the node ID can also be  $ns =$ espace index>;<identifier type>=< identifier>@<index>:<index>. For example, ns=2;s=Folder.Array@1:2. This format only applies to the array data type and allows you to read a single element or a range of elements of an array. You cannot use @ in a node name.

For backwards compatibility, node ID also accepts node paths as input for OPC UA servers only. You can regard the node path as the string type identifier of the node ID. For example, a node path can be Device.folder.item.

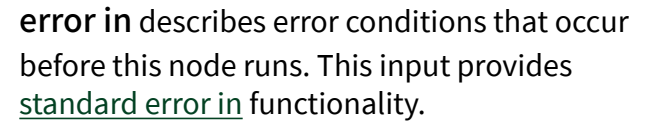

OPC UA server refnum out returns the reference data value of the OPC UA server.

value returns the value of the node.

timestamp returns the date and time associated with value.

error out contains error information. This output provides [standard error out](https://www.ni.com/docs/csh?topicname=lvconcepts/using_standard_error_out.html) functionality.

status returns the [status code.](https://www.ni.com/docs/bundle/labview-opc-ua-toolkit-api-ref/page/opcuavis/../opcuavis/opcua_status.html)

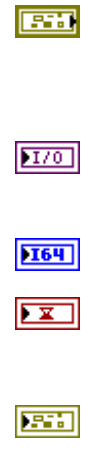

## Read (UInt64)

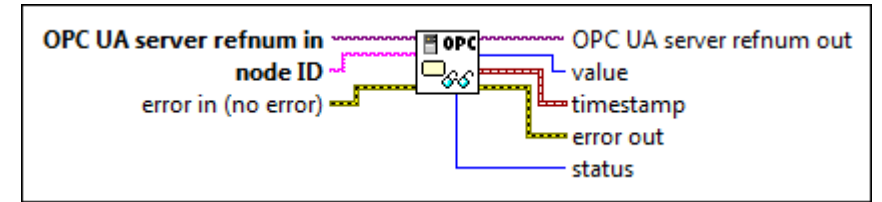

 $[T/O]$ 

abc)

OPC UA server refnum in specifies the reference data value of the OPC UA server.

node ID specifies the ID of the node. The format of the node ID is ns=<namespace in dex>;<identifier type>=<identifie  $r$  >. A node ID contains the following components:

> ■ namespace index is a base 10 number that indicates the namespace of the node ID.

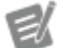

If namespace in dex is 0, the format of the node ID can be <identifier type>=<identif ier>. The namesp ace index for a node that you created with the OPC UA Toolkit is 2.

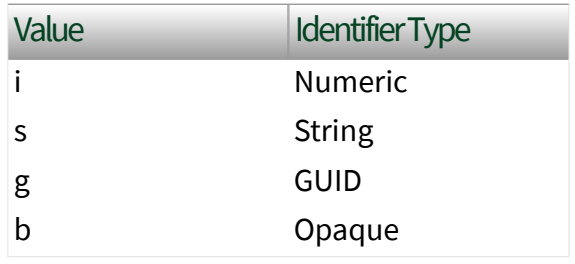

The format of the node ID can also be  $ns =$ espace index>;<identifier type>=< identifier>@<index>:<index>. For example, ns=2;s=Folder.Array@1:2. This format only applies to the array data type and allows you to read a single element or a range of elements of an array. You cannot use @ in a node name.

For backwards compatibility, node ID also accepts node paths as input for OPC UA servers only. You can regard the node path as the string type identifier of the node ID. For example, a node path can be Device.folder.item.

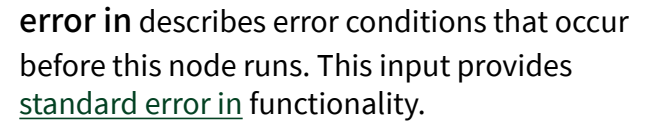

OPC UA server refnum out returns the reference data value of the OPC UA server.

value returns the value of the node.

timestamp returns the date and time associated with value.

error out contains error information. This output provides [standard error out](https://www.ni.com/docs/csh?topicname=lvconcepts/using_standard_error_out.html) functionality.

status returns the [status code.](https://www.ni.com/docs/bundle/labview-opc-ua-toolkit-api-ref/page/opcuavis/../opcuavis/opcua_status.html)

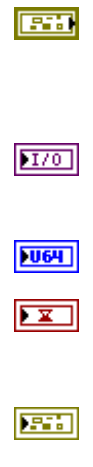

#### Read (Float)

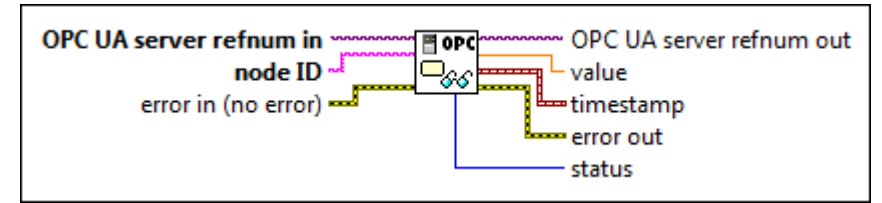

 $[T/O]$ 

abc)

OPC UA server refnum in specifies the reference data value of the OPC UA server.

node ID specifies the ID of the node. The format of the node ID is ns=<namespace in dex>;<identifier type>=<identifie  $r$  >. A node ID contains the following components:

> ■ namespace index is a base 10 number that indicates the namespace of the node ID.

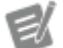

If namespace in dex is 0, the format of the node ID can be <identifier type>=<identif ier>. The namesp ace index for a node that you created with the OPC UA Toolkit is 2.

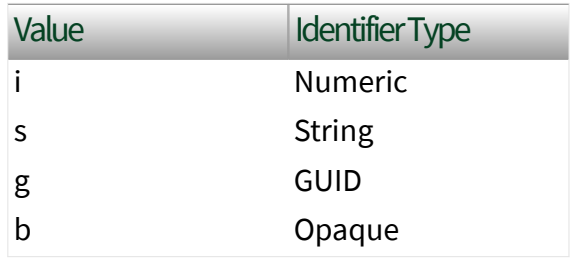

The format of the node ID can also be  $ns =$ espace index>;<identifier type>=< identifier>@<index>:<index>. For example, ns=2;s=Folder.Array@1:2. This format only applies to the array data type and allows you to read a single element or a range of elements of an array. You cannot use @ in a node name.

For backwards compatibility, node ID also accepts node paths as input for OPC UA servers only. You can regard the node path as the string type identifier of the node ID. For example, a node path can be Device.folder.item.

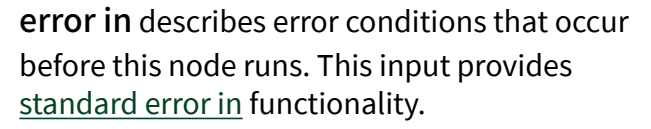

OPC UA server refnum out returns the reference data value of the OPC UA server.

value returns the value of the node.

timestamp returns the date and time associated with value.

error out contains error information. This output provides [standard error out](https://www.ni.com/docs/csh?topicname=lvconcepts/using_standard_error_out.html) functionality.

status returns the [status code.](https://www.ni.com/docs/bundle/labview-opc-ua-toolkit-api-ref/page/opcuavis/../opcuavis/opcua_status.html)

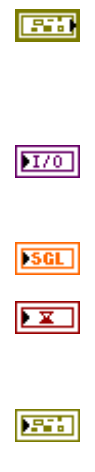

### Read (Double)

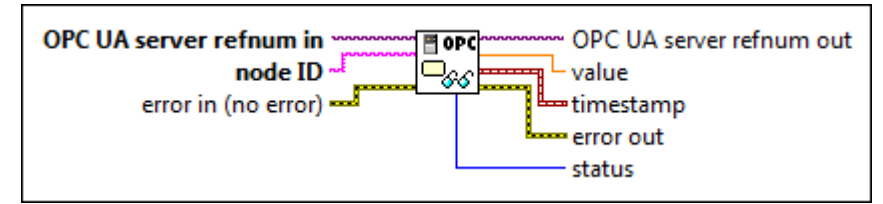

 $[T/O]$ 

abc)

OPC UA server refnum in specifies the reference data value of the OPC UA server.

node ID specifies the ID of the node. The format of the node ID is ns=<namespace in dex>;<identifier type>=<identifie  $r$  >. A node ID contains the following components:

> ■ namespace index is a base 10 number that indicates the namespace of the node ID.

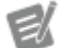

If namespace in dex is 0, the format of the node ID can be <identifier type>=<identif ier>. The namesp ace index for a node that you created with the OPC UA Toolkit is 2.

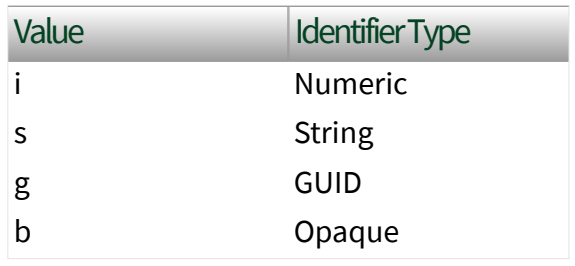

The format of the node ID can also be  $ns =$ espace index>;<identifier type>=< identifier>@<index>:<index>. For example, ns=2;s=Folder.Array@1:2. This format only applies to the array data type and allows you to read a single element or a range of elements of an array. You cannot use @ in a node name.

For backwards compatibility, node ID also accepts node paths as input for OPC UA servers only. You can regard the node path as the string type identifier of the node ID. For example, a node path can be Device.folder.item.

error in describes error conditions that occur before this node runs. This input provides [standard error in](https://www.ni.com/docs/csh?topicname=lvconcepts/using_standard_error_in.html) functionality.

OPC UA server refnum out returns the reference data value of the OPC UA server.

value returns the value of the node.

timestamp returns the date and time associated with value.

error out contains error information. This output provides [standard error out](https://www.ni.com/docs/csh?topicname=lvconcepts/using_standard_error_out.html) functionality.

status returns the [status code.](https://www.ni.com/docs/bundle/labview-opc-ua-toolkit-api-ref/page/opcuavis/../opcuavis/opcua_status.html)

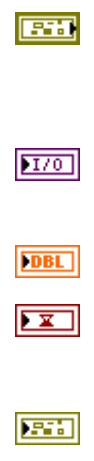

## Read (String)

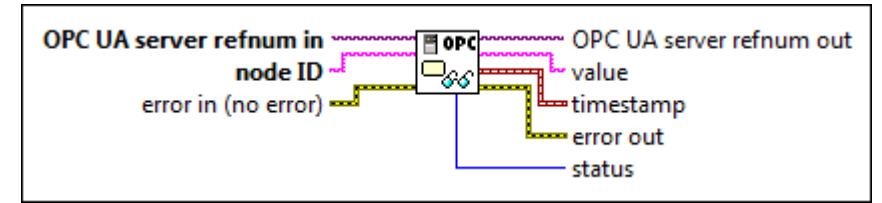

 $[T/O]$ 

abc)

OPC UA server refnum in specifies the reference data value of the OPC UA server.

node ID specifies the ID of the node. The format of the node ID is ns=<namespace in dex>;<identifier type>=<identifie  $r$  >. A node ID contains the following components:

> ■ namespace index is a base 10 number that indicates the namespace of the node ID.

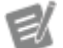

If namespace in dex is 0, the format of the node ID can be <identifier type>=<identif ier>. The namesp ace index for a node that you created with the OPC UA Toolkit is 2.

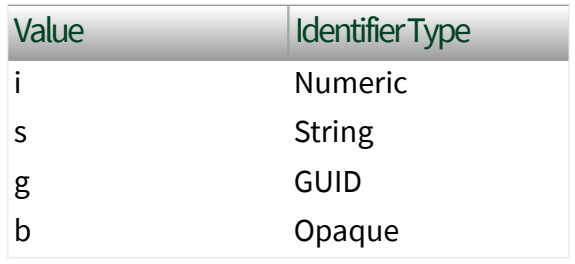

The format of the node ID can also be  $ns =$ espace index>;<identifier type>=< identifier>@<index>:<index>. For example, ns=2;s=Folder.Array@1:2. This format only applies to the array data type and allows you to read a single element or a range of elements of an array. You cannot use @ in a node name.

For backwards compatibility, node ID also accepts node paths as input for OPC UA servers only. You can regard the node path as the string type identifier of the node ID. For example, a node path can be Device.folder.item.

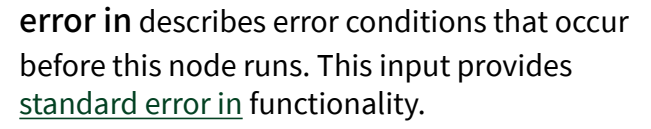

OPC UA server refnum out returns the reference data value of the OPC UA server.

value returns the value of the node.

timestamp returns the date and time associated with value.

error out contains error information. This output provides [standard error out](https://www.ni.com/docs/csh?topicname=lvconcepts/using_standard_error_out.html) functionality.

status returns the [status code.](https://www.ni.com/docs/bundle/labview-opc-ua-toolkit-api-ref/page/opcuavis/../opcuavis/opcua_status.html)

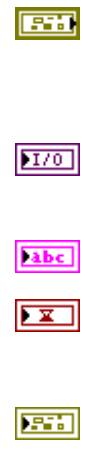

# Read (DateTime)

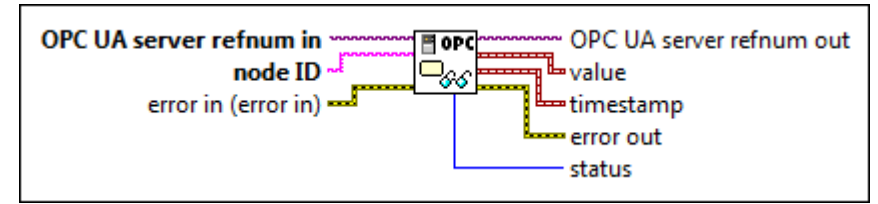

 $[T/O]$ 

abc)

OPC UA server refnum in specifies the reference data value of the OPC UA server.

node ID specifies the ID of the node. The format of the node ID is ns=<namespace in dex>;<identifier type>=<identifie  $r$  >. A node ID contains the following components:

> ■ namespace index is a base 10 number that indicates the namespace of the node ID.

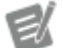

If namespace in dex is 0, the format of the node ID can be <identifier type>=<identif ier>. The namesp ace index for a node that you created with the OPC UA Toolkit is 2.

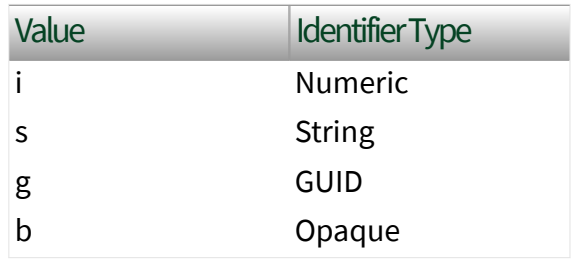

The format of the node ID can also be  $ns =$ espace index>;<identifier type>=< identifier>@<index>:<index>. For example, ns=2;s=Folder.Array@1:2. This format only applies to the array data type and allows you to read a single element or a range of elements of an array. You cannot use @ in a node name.

For backwards compatibility, node ID also accepts node paths as input for OPC UA servers only. You can regard the node path as the string type identifier of the node ID. For example, a node path can be Device.folder.item.

error in describes error conditions that occur before this node runs. This input provides [standard error in](https://www.ni.com/docs/csh?topicname=lvconcepts/using_standard_error_in.html) functionality.

OPC UA server refnum out returns the reference data value of the OPC UA server.

value returns the value of the node.

timestamp returns the date and time associated with value.

error out contains error information. This output provides [standard error out](https://www.ni.com/docs/csh?topicname=lvconcepts/using_standard_error_out.html) functionality.

status returns the [status code.](https://www.ni.com/docs/bundle/labview-opc-ua-toolkit-api-ref/page/opcuavis/../opcuavis/opcua_status.html)

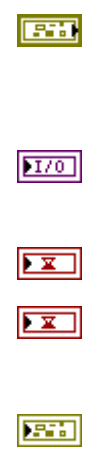

# Read (ByteString)

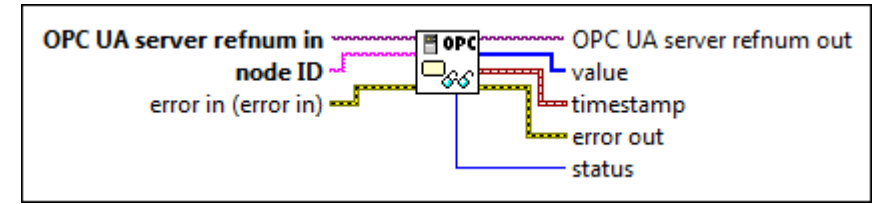

 $[T/O]$ 

abc)

OPC UA server refnum in specifies the reference data value of the OPC UA server.

node ID specifies the ID of the node. The format of the node ID is ns=<namespace in dex>;<identifier type>=<identifie  $r$  >. A node ID contains the following components:

> ■ namespace index is a base 10 number that indicates the namespace of the node ID.

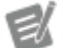

If namespace in dex is 0, the format of the node ID can be <identifier type>=<identif ier>. The namesp ace index for a node that you created with the OPC UA Toolkit is 2.

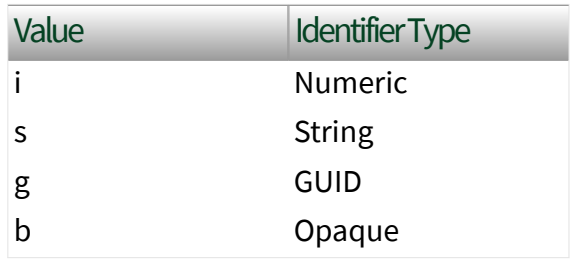

The format of the node ID can also be  $ns =$ espace index>;<identifier type>=< identifier>@<index>:<index>. For example, ns=2;s=Folder.Array@1:2. This format only applies to the array data type and allows you to read a single element or a range of elements of an array. You cannot use @ in a node name.

For backwards compatibility, node ID also accepts node paths as input for OPC UA servers only. You can regard the node path as the string type identifier of the node ID. For example, a node path can be Device.folder.item.

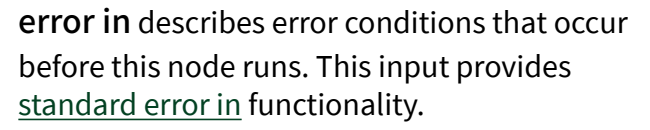

OPC UA server refnum out returns the reference data value of the OPC UA server.

value returns the value of the node.

timestamp returns the date and time associated with value.

error out contains error information. This output provides [standard error out](https://www.ni.com/docs/csh?topicname=lvconcepts/using_standard_error_out.html) functionality.

status returns the [status code.](https://www.ni.com/docs/bundle/labview-opc-ua-toolkit-api-ref/page/opcuavis/../opcuavis/opcua_status.html)

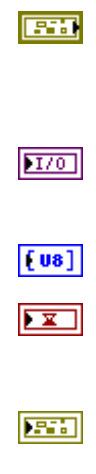

# Read (Bool Array)

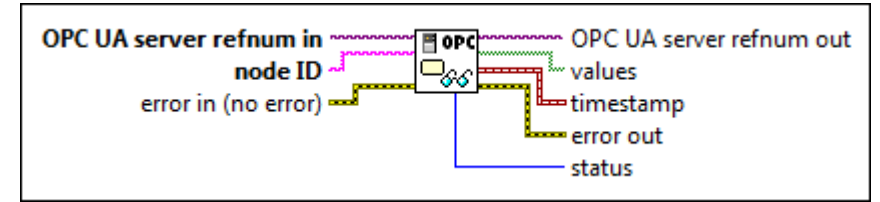

 $[T/O]$ 

abc)

OPC UA server refnum in specifies the reference data value of the OPC UA server.

node ID specifies the ID of the node. The format of the node ID is ns=<namespace in dex>;<identifier type>=<identifie  $r$  >. A node ID contains the following components:

> ■ namespace index is a base 10 number that indicates the namespace of the node ID.

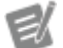

If namespace in dex is 0, the format of the node ID can be <identifier type>=<identif ier>. The namesp ace index for a node that you created with the OPC UA Toolkit is 2.

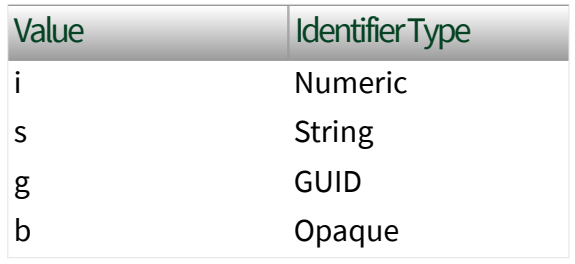

The format of the node ID can also be  $ns =$ espace index>;<identifier type>=< identifier>@<index>:<index>. For example, ns=2;s=Folder.Array@1:2. This format only applies to the array data type and allows you to read a single element or a range of elements of an array. You cannot use @ in a node name.

For backwards compatibility, node ID also accepts node paths as input for OPC UA servers only. You can regard the node path as the string type identifier of the node ID. For example, a node path can be Device.folder.item.

error in describes error conditions that occur before this node runs. This input provides [standard error in](https://www.ni.com/docs/csh?topicname=lvconcepts/using_standard_error_in.html) functionality.

OPC UA server refnum out returns the reference data value of the OPC UA server.

values returns the values of the node.

timestamp returns the date and time associated with value.

error out contains error information. This output provides [standard error out](https://www.ni.com/docs/csh?topicname=lvconcepts/using_standard_error_out.html) functionality.

status returns the [status code.](https://www.ni.com/docs/bundle/labview-opc-ua-toolkit-api-ref/page/opcuavis/../opcuavis/opcua_status.html)

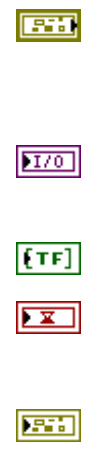

## Read (SByte Array)

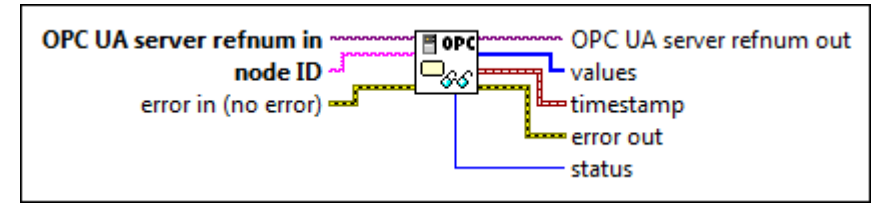

 $[T/O]$ 

abc)

OPC UA server refnum in specifies the reference data value of the OPC UA server.

node ID specifies the ID of the node. The format of the node ID is ns=<namespace in dex>;<identifier type>=<identifie  $r$  >. A node ID contains the following components:

> ■ namespace index is a base 10 number that indicates the namespace of the node ID.

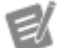

If namespace in dex is 0, the format of the node ID can be <identifier type>=<identif ier>. The namesp ace index for a node that you created with the OPC UA Toolkit is 2.

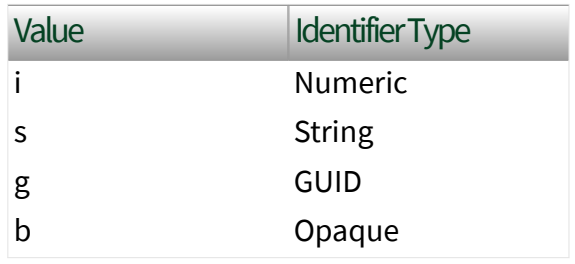

The format of the node ID can also be  $ns =$ espace index>;<identifier type>=< identifier>@<index>:<index>. For example, ns=2;s=Folder.Array@1:2. This format only applies to the array data type and allows you to read a single element or a range of elements of an array. You cannot use @ in a node name.

For backwards compatibility, node ID also accepts node paths as input for OPC UA servers only. You can regard the node path as the string type identifier of the node ID. For example, a node path can be Device.folder.item.

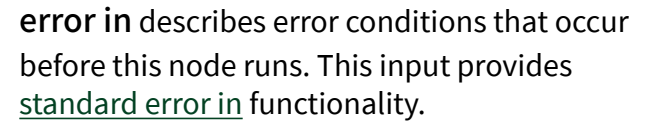

OPC UA server refnum out returns the reference data value of the OPC UA server.

values returns the values of the node.

timestamp returns the date and time associated with value.

error out contains error information. This output provides [standard error out](https://www.ni.com/docs/csh?topicname=lvconcepts/using_standard_error_out.html) functionality.

status returns the [status code.](https://www.ni.com/docs/bundle/labview-opc-ua-toolkit-api-ref/page/opcuavis/../opcuavis/opcua_status.html)

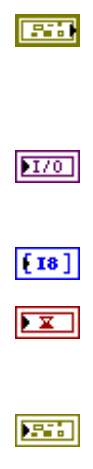

# Read (Byte Array)

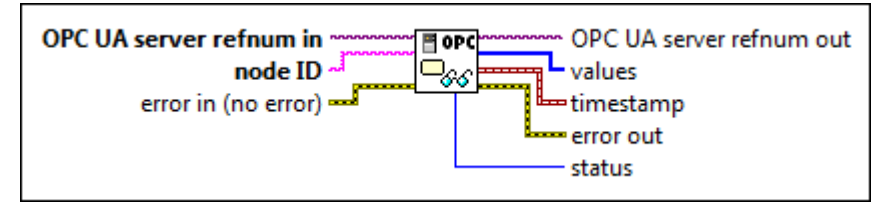

 $[T/O]$ 

abc)

OPC UA server refnum in specifies the reference data value of the OPC UA server.

node ID specifies the ID of the node. The format of the node ID is ns=<namespace in dex>;<identifier type>=<identifie  $r$  >. A node ID contains the following components:

> ■ namespace index is a base 10 number that indicates the namespace of the node ID.

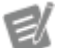

If namespace in dex is 0, the format of the node ID can be <identifier type>=<identif ier>. The namesp ace index for a node that you created with the OPC UA Toolkit is 2.

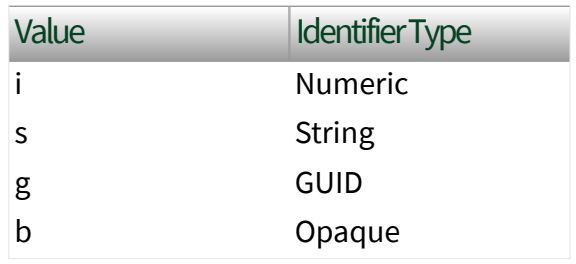

The format of the node ID can also be  $ns =$ espace index>;<identifier type>=< identifier>@<index>:<index>. For example, ns=2;s=Folder.Array@1:2. This format only applies to the array data type and allows you to read a single element or a range of elements of an array. You cannot use @ in a node name.

For backwards compatibility, node ID also accepts node paths as input for OPC UA servers only. You can regard the node path as the string type identifier of the node ID. For example, a node path can be Device.folder.item.

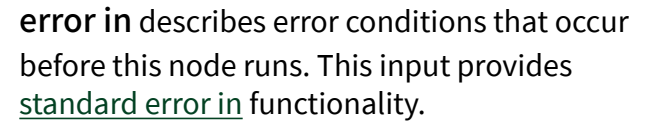

OPC UA server refnum out returns the reference data value of the OPC UA server.

values returns the values of the node.

timestamp returns the date and time associated with value.

error out contains error information. This output provides [standard error out](https://www.ni.com/docs/csh?topicname=lvconcepts/using_standard_error_out.html) functionality.

status returns the [status code.](https://www.ni.com/docs/bundle/labview-opc-ua-toolkit-api-ref/page/opcuavis/../opcuavis/opcua_status.html)

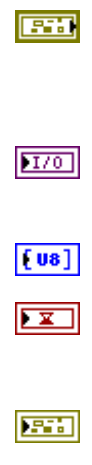

## Read (Int16 Array)

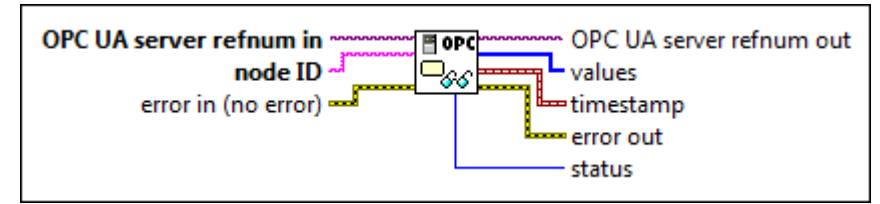

 $[T/O]$ 

abc)

OPC UA server refnum in specifies the reference data value of the OPC UA server.

node ID specifies the ID of the node. The format of the node ID is ns=<namespace in dex>;<identifier type>=<identifie  $r$  >. A node ID contains the following components:

> ■ namespace index is a base 10 number that indicates the namespace of the node ID.

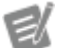

If namespace in dex is 0, the format of the node ID can be <identifier type>=<identif ier>. The namesp ace index for a node that you created with the OPC UA Toolkit is 2.

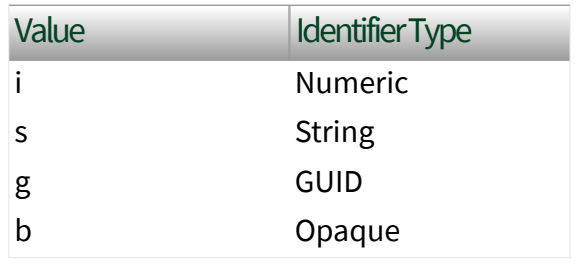

The format of the node ID can also be  $ns =$ espace index>;<identifier type>=< identifier>@<index>:<index>. For example, ns=2;s=Folder.Array@1:2. This format only applies to the array data type and allows you to read a single element or a range of elements of an array. You cannot use @ in a node name.

For backwards compatibility, node ID also accepts node paths as input for OPC UA servers only. You can regard the node path as the string type identifier of the node ID. For example, a node path can be Device.folder.item.

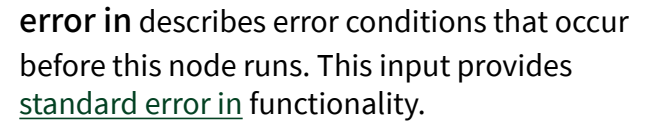

OPC UA server refnum out returns the reference data value of the OPC UA server.

values returns the values of the node.

timestamp returns the date and time associated with value.

error out contains error information. This output provides [standard error out](https://www.ni.com/docs/csh?topicname=lvconcepts/using_standard_error_out.html) functionality.

status returns the [status code.](https://www.ni.com/docs/bundle/labview-opc-ua-toolkit-api-ref/page/opcuavis/../opcuavis/opcua_status.html)

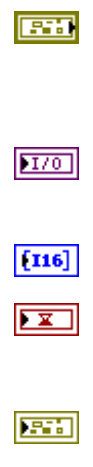

#### Read (UInt16 Array)

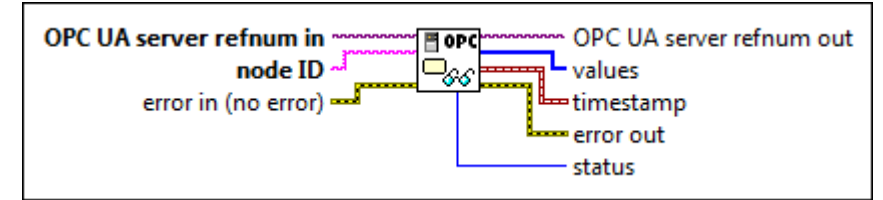

 $[T/O]$ 

abc)

OPC UA server refnum in specifies the reference data value of the OPC UA server.

node ID specifies the ID of the node. The format of the node ID is ns=<namespace in dex>;<identifier type>=<identifie  $r$  >. A node ID contains the following components:

> ■ namespace index is a base 10 number that indicates the namespace of the node ID.

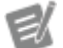

If namespace in dex is 0, the format of the node ID can be <identifier type>=<identif ier>. The namesp ace index for a node that you created with the OPC UA Toolkit is 2.

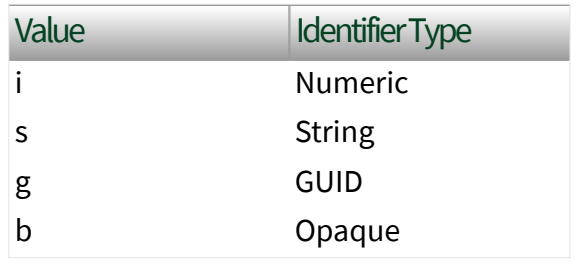

The format of the node ID can also be  $ns =$ espace index>;<identifier type>=< identifier>@<index>:<index>. For example, ns=2;s=Folder.Array@1:2. This format only applies to the array data type and allows you to read a single element or a range of elements of an array. You cannot use @ in a node name.

For backwards compatibility, node ID also accepts node paths as input for OPC UA servers only. You can regard the node path as the string type identifier of the node ID. For example, a node path can be Device.folder.item.

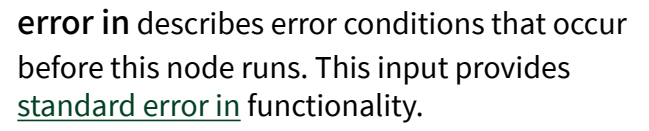

OPC UA server refnum out returns the reference data value of the OPC UA server.

values returns the values of the node.

timestamp returns the date and time associated with value.

error out contains error information. This output provides [standard error out](https://www.ni.com/docs/csh?topicname=lvconcepts/using_standard_error_out.html) functionality.

status returns the [status code.](https://www.ni.com/docs/bundle/labview-opc-ua-toolkit-api-ref/page/opcuavis/../opcuavis/opcua_status.html)

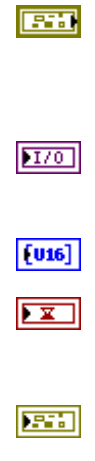

## Read (Int32 Array)

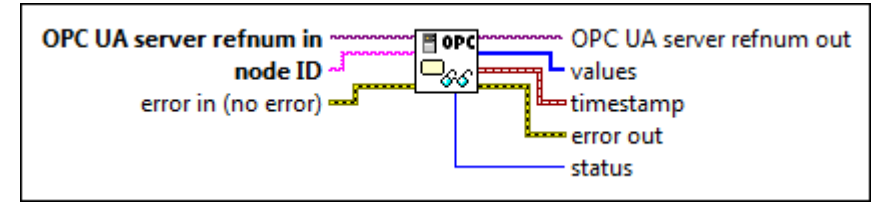

 $[T/O]$ 

abc)

OPC UA server refnum in specifies the reference data value of the OPC UA server.

node ID specifies the ID of the node. The format of the node ID is ns=<namespace in dex>;<identifier type>=<identifie  $r$  >. A node ID contains the following components:

> ■ namespace index is a base 10 number that indicates the namespace of the node ID.

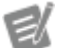

If namespace in dex is 0, the format of the node ID can be <identifier type>=<identif ier>. The namesp ace index for a node that you created with the OPC UA Toolkit is 2.

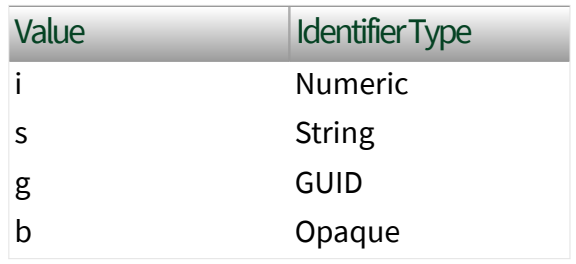

The format of the node ID can also be  $ns =$ espace index>;<identifier type>=< identifier>@<index>:<index>. For example, ns=2;s=Folder.Array@1:2. This format only applies to the array data type and allows you to read a single element or a range of elements of an array. You cannot use @ in a node name.

For backwards compatibility, node ID also accepts node paths as input for OPC UA servers only. You can regard the node path as the string type identifier of the node ID. For example, a node path can be Device.folder.item.

error in describes error conditions that occur before this node runs. This input provides [standard error in](https://www.ni.com/docs/csh?topicname=lvconcepts/using_standard_error_in.html) functionality.

OPC UA server refnum out returns the reference data value of the OPC UA server.

values returns the values of the node.

timestamp returns the date and time associated with value.

error out contains error information. This output provides [standard error out](https://www.ni.com/docs/csh?topicname=lvconcepts/using_standard_error_out.html) functionality.

status returns the [status code.](https://www.ni.com/docs/bundle/labview-opc-ua-toolkit-api-ref/page/opcuavis/../opcuavis/opcua_status.html)

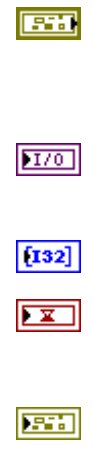

#### Read (UInt32 Array)

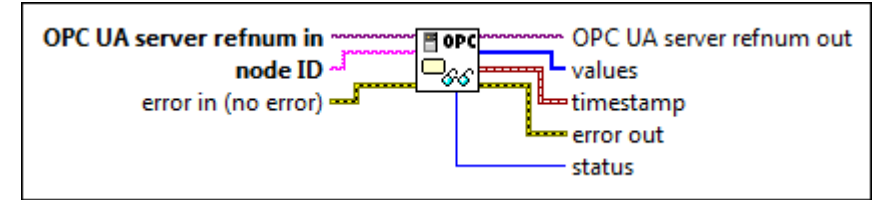

 $[T/O]$ 

abc)

OPC UA server refnum in specifies the reference data value of the OPC UA server.

node ID specifies the ID of the node. The format of the node ID is ns=<namespace in dex>;<identifier type>=<identifie  $r$  >. A node ID contains the following components:

> ■ namespace index is a base 10 number that indicates the namespace of the node ID.

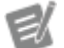

If namespace in dex is 0, the format of the node ID can be <identifier type>=<identif ier>. The namesp ace index for a node that you created with the OPC UA Toolkit is 2.

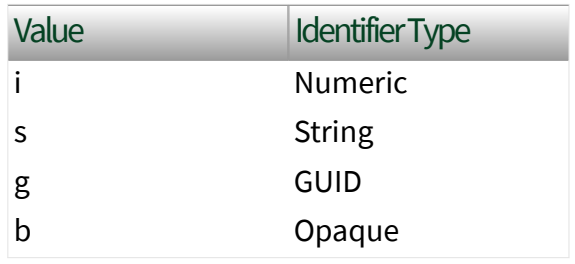

The format of the node ID can also be  $ns =$ espace index>;<identifier type>=< identifier>@<index>:<index>. For example, ns=2;s=Folder.Array@1:2. This format only applies to the array data type and allows you to read a single element or a range of elements of an array. You cannot use @ in a node name.

For backwards compatibility, node ID also accepts node paths as input for OPC UA servers only. You can regard the node path as the string type identifier of the node ID. For example, a node path can be Device.folder.item.

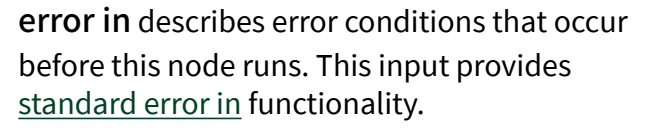

OPC UA server refnum out returns the reference data value of the OPC UA server.

values returns the values of the node.

timestamp returns the date and time associated with value.

error out contains error information. This output provides [standard error out](https://www.ni.com/docs/csh?topicname=lvconcepts/using_standard_error_out.html) functionality.

status returns the [status code.](https://www.ni.com/docs/bundle/labview-opc-ua-toolkit-api-ref/page/opcuavis/../opcuavis/opcua_status.html)

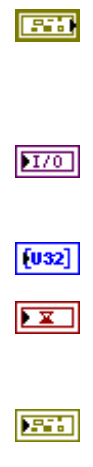

## Read (Int64 Array)

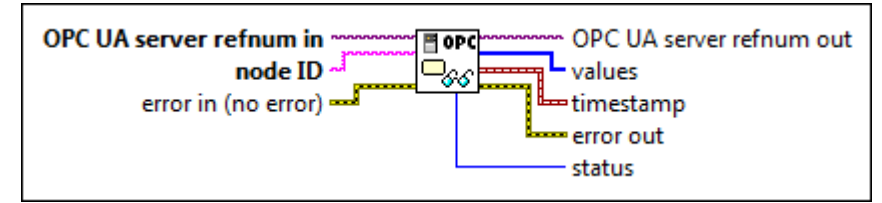

 $[T/O]$ 

abc)

OPC UA server refnum in specifies the reference data value of the OPC UA server.

node ID specifies the ID of the node. The format of the node ID is ns=<namespace in dex>;<identifier type>=<identifie  $r$  >. A node ID contains the following components:

> ■ namespace index is a base 10 number that indicates the namespace of the node ID.

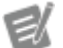

If namespace in dex is 0, the format of the node ID can be <identifier type>=<identif ier>. The namesp ace index for a node that you created with the OPC UA Toolkit is 2.

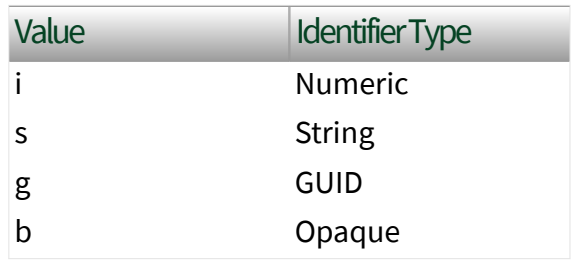

The format of the node ID can also be  $ns =$ espace index>;<identifier type>=< identifier>@<index>:<index>. For example, ns=2;s=Folder.Array@1:2. This format only applies to the array data type and allows you to read a single element or a range of elements of an array. You cannot use @ in a node name.

For backwards compatibility, node ID also accepts node paths as input for OPC UA servers only. You can regard the node path as the string type identifier of the node ID. For example, a node path can be Device.folder.item.

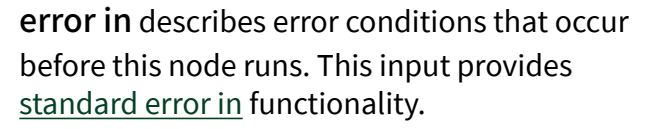

OPC UA server refnum out returns the reference data value of the OPC UA server.

values returns the values of the node.

timestamp returns the date and time associated with value.

error out contains error information. This output provides [standard error out](https://www.ni.com/docs/csh?topicname=lvconcepts/using_standard_error_out.html) functionality.

status returns the [status code.](https://www.ni.com/docs/bundle/labview-opc-ua-toolkit-api-ref/page/opcuavis/../opcuavis/opcua_status.html)

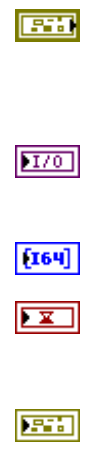

#### Read (UInt64 Array)

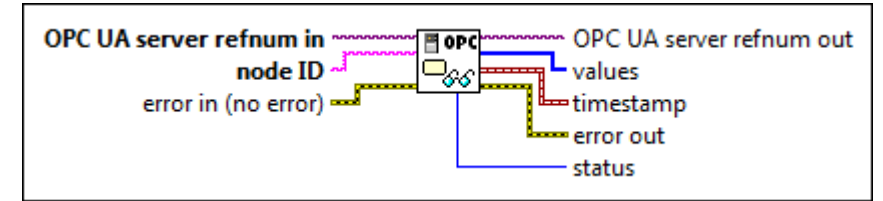

 $[T/O]$ 

abc)

OPC UA server refnum in specifies the reference data value of the OPC UA server.

node ID specifies the ID of the node. The format of the node ID is ns=<namespace in dex>;<identifier type>=<identifie  $r$  >. A node ID contains the following components:

> ■ namespace index is a base 10 number that indicates the namespace of the node ID.

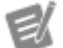

If namespace in dex is 0, the format of the node ID can be <identifier type>=<identif ier>. The namesp ace index for a node that you created with the OPC UA Toolkit is 2.

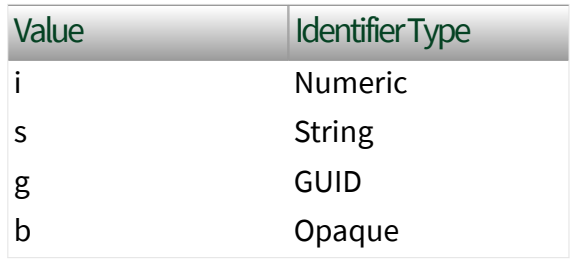

The format of the node ID can also be  $ns =$ espace index>;<identifier type>=< identifier>@<index>:<index>. For example, ns=2;s=Folder.Array@1:2. This format only applies to the array data type and allows you to read a single element or a range of elements of an array. You cannot use @ in a node name.

For backwards compatibility, node ID also accepts node paths as input for OPC UA servers only. You can regard the node path as the string type identifier of the node ID. For example, a node path can be Device.folder.item.

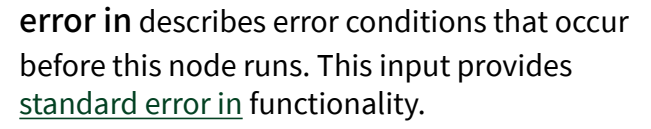

OPC UA server refnum out returns the reference data value of the OPC UA server.

values returns the values of the node.

timestamp returns the date and time associated with value.

error out contains error information. This output provides [standard error out](https://www.ni.com/docs/csh?topicname=lvconcepts/using_standard_error_out.html) functionality.

status returns the [status code.](https://www.ni.com/docs/bundle/labview-opc-ua-toolkit-api-ref/page/opcuavis/../opcuavis/opcua_status.html)

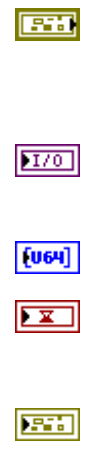

## Read (Float Array)

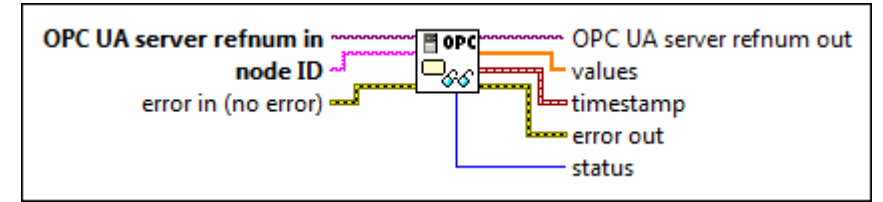

 $[T/O]$ 

abc)

OPC UA server refnum in specifies the reference data value of the OPC UA server.

node ID specifies the ID of the node. The format of the node ID is ns=<namespace in dex>;<identifier type>=<identifie  $r$  >. A node ID contains the following components:

> ■ namespace index is a base 10 number that indicates the namespace of the node ID.

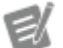

If namespace in dex is 0, the format of the node ID can be <identifier type>=<identif ier>. The namesp ace index for a node that you created with the OPC UA Toolkit is 2.

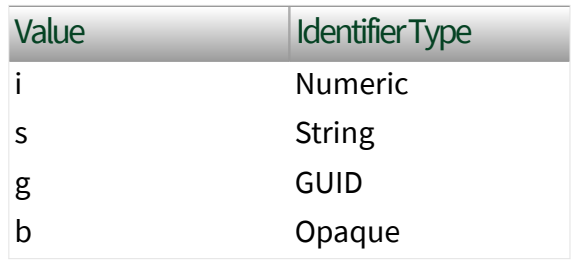

The format of the node ID can also be  $ns =$ espace index>;<identifier type>=< identifier>@<index>:<index>. For example, ns=2;s=Folder.Array@1:2. This format only applies to the array data type and allows you to read a single element or a range of elements of an array. You cannot use @ in a node name.

For backwards compatibility, node ID also accepts node paths as input for OPC UA servers only. You can regard the node path as the string type identifier of the node ID. For example, a node path can be Device.folder.item.

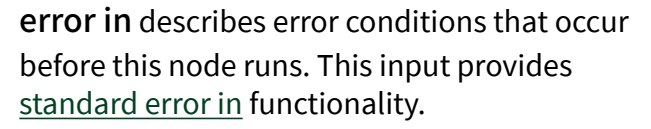

OPC UA server refnum out returns the reference data value of the OPC UA server.

values returns the values of the node.

timestamp returns the date and time associated with value.

error out contains error information. This output provides [standard error out](https://www.ni.com/docs/csh?topicname=lvconcepts/using_standard_error_out.html) functionality.

status returns the [status code.](https://www.ni.com/docs/bundle/labview-opc-ua-toolkit-api-ref/page/opcuavis/../opcuavis/opcua_status.html)

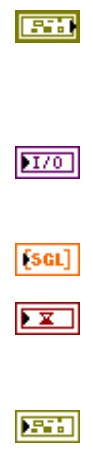

## Read (Double Array)

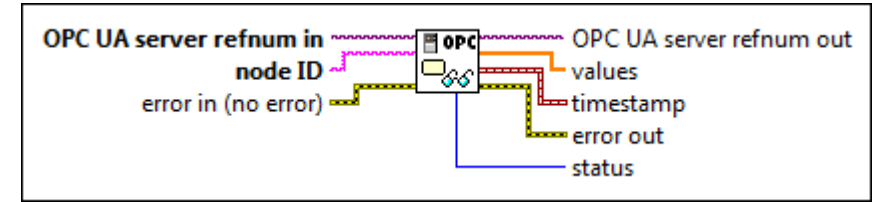

 $[T/O]$ 

abc)

OPC UA server refnum in specifies the reference data value of the OPC UA server.

node ID specifies the ID of the node. The format of the node ID is ns=<namespace in dex>;<identifier type>=<identifie  $r$  >. A node ID contains the following components:

> ■ namespace index is a base 10 number that indicates the namespace of the node ID.

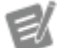

If namespace in dex is 0, the format of the node ID can be <identifier type>=<identif ier>. The namesp ace index for a node that you created with the OPC UA Toolkit is 2.

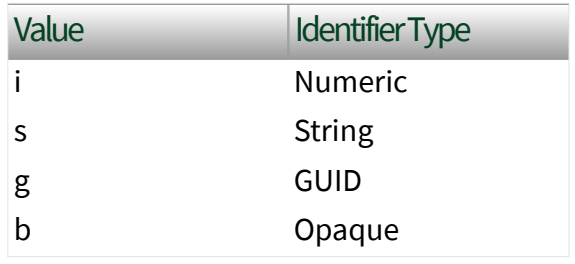

The format of the node ID can also be  $ns =$ espace index>;<identifier type>=< identifier>@<index>:<index>. For example, ns=2;s=Folder.Array@1:2. This format only applies to the array data type and allows you to read a single element or a range of elements of an array. You cannot use @ in a node name.

For backwards compatibility, node ID also accepts node paths as input for OPC UA servers only. You can regard the node path as the string type identifier of the node ID. For example, a node path can be Device.folder.item.

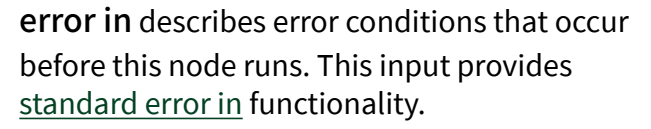

OPC UA server refnum out returns the reference data value of the OPC UA server.

values returns the values of the node.

timestamp returns the date and time associated with value.

error out contains error information. This output provides [standard error out](https://www.ni.com/docs/csh?topicname=lvconcepts/using_standard_error_out.html) functionality.

status returns the [status code.](https://www.ni.com/docs/bundle/labview-opc-ua-toolkit-api-ref/page/opcuavis/../opcuavis/opcua_status.html)

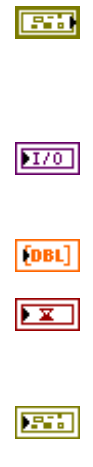

## Read (String Array)

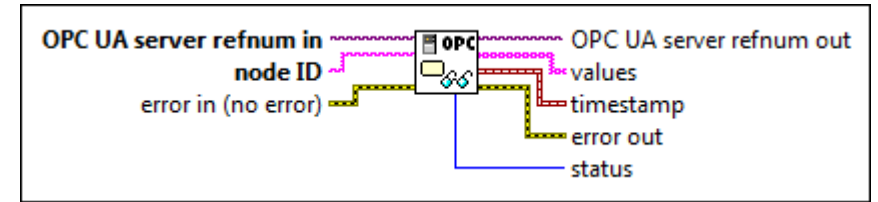

 $[T/O]$ 

abc)

OPC UA server refnum in specifies the reference data value of the OPC UA server.

node ID specifies the ID of the node. The format of the node ID is ns=<namespace in dex>;<identifier type>=<identifie  $r$  >. A node ID contains the following components:

> ■ namespace index is a base 10 number that indicates the namespace of the node ID.

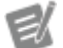

If namespace in dex is 0, the format of the node ID can be <identifier type>=<identif ier>. The namesp ace index for a node that you created with the OPC UA Toolkit is 2.

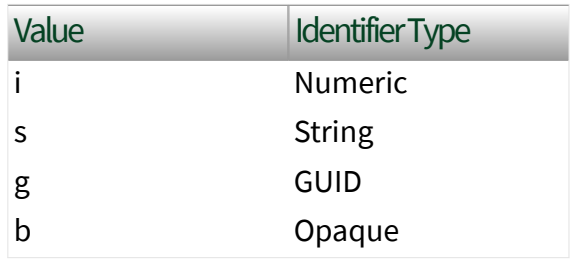
■ identifier is a string value that represents the name of the identifier.

The format of the node ID can also be  $ns =$ espace index>;<identifier type>=< identifier>@<index>:<index>. For example, ns=2;s=Folder.Array@1:2. This format only applies to the array data type and allows you to read a single element or a range of elements of an array. You cannot use @ in a node name.

For backwards compatibility, node ID also accepts node paths as input for OPC UA servers only. You can regard the node path as the string type identifier of the node ID. For example, a node path can be Device.folder.item.

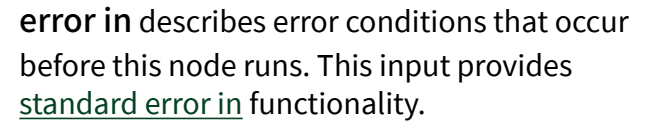

OPC UA server refnum out returns the reference data value of the OPC UA server.

values returns the values of the node.

timestamp returns the date and time associated with value.

error out contains error information. This output provides [standard error out](https://www.ni.com/docs/csh?topicname=lvconcepts/using_standard_error_out.html) functionality.

status returns the [status code.](https://www.ni.com/docs/bundle/labview-opc-ua-toolkit-api-ref/page/opcuavis/../opcuavis/opcua_status.html)

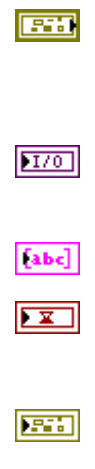

 $|1032|$ 

# Read (DateTime Array)

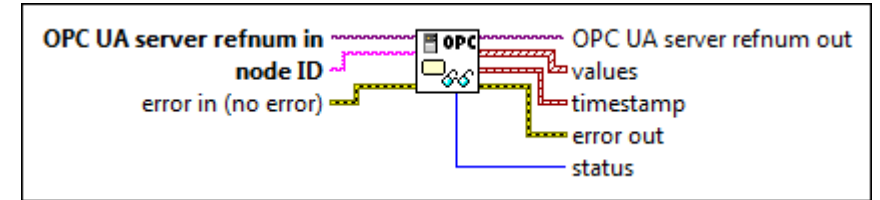

 $[T/O]$ 

abc)

OPC UA server refnum in specifies the reference data value of the OPC UA server.

node ID specifies the ID of the node. The format of the node ID is ns=<namespace in dex>;<identifier type>=<identifie  $r$  >. A node ID contains the following components:

> ■ namespace index is a base 10 number that indicates the namespace of the node ID.

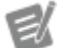

If namespace in dex is 0, the format of the node ID can be <identifier type>=<identif ier>. The namesp ace index for a node that you created with the OPC UA Toolkit is 2.

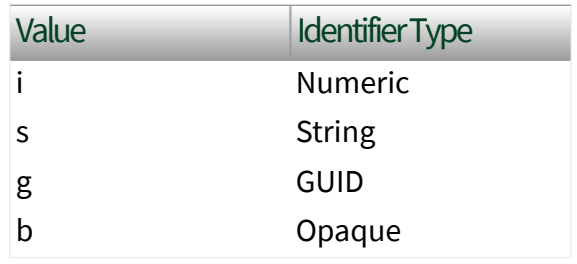

■ identifier is a string value that represents the name of the identifier.

The format of the node ID can also be  $ns =$ espace index>;<identifier type>=< identifier>@<index>:<index>. For example, ns=2;s=Folder.Array@1:2. This format only applies to the array data type and allows you to read a single element or a range of elements of an array. You cannot use @ in a node name.

For backwards compatibility, node ID also accepts node paths as input for OPC UA servers only. You can regard the node path as the string type identifier of the node ID. For example, a node path can be Device.folder.item.

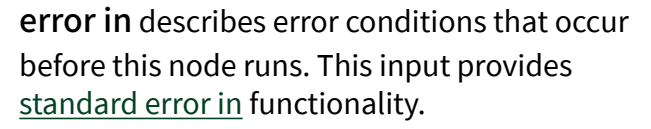

OPC UA server refnum out returns the reference data value of the OPC UA server.

values returns the values of the node.

timestamp returns the date and time associated with value.

error out contains error information. This output provides [standard error out](https://www.ni.com/docs/csh?topicname=lvconcepts/using_standard_error_out.html) functionality.

status returns the [status code.](https://www.ni.com/docs/bundle/labview-opc-ua-toolkit-api-ref/page/opcuavis/../opcuavis/opcua_status.html)

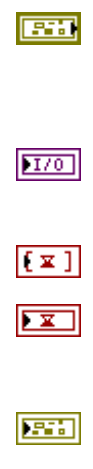

 $|1032|$ 

# Read (ByteString Array)

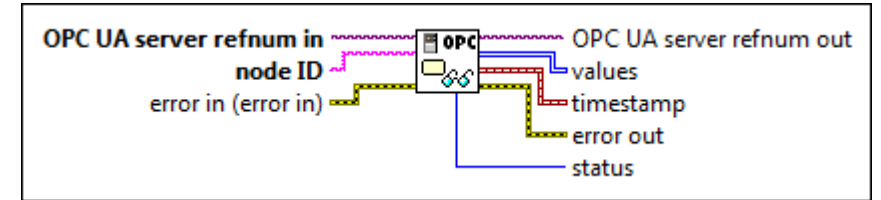

 $[T/O]$ 

abc)

OPC UA server refnum in specifies the reference data value of the OPC UA server.

node ID specifies the ID of the node. The format of the node ID is ns=<namespace in dex>;<identifier type>=<identifie  $r$  >. A node ID contains the following components:

> ■ namespace index is a base 10 number that indicates the namespace of the node ID.

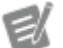

If namespace in dex is 0, the format of the node ID can be <identifier type>=<identif ier>. The namesp ace index for a node that you created with the OPC UA Toolkit is 2.

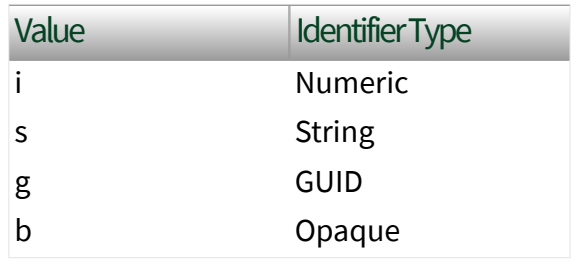

■ identifier is a string value that represents the name of the identifier.

The format of the node ID can also be  $ns =$ espace index>;<identifier type>=< identifier>@<index>:<index>. For example, ns=2; s=Folder.Array@1:2. This format only applies to the array data type and allows you to read a single element or a range of elements of an array. You cannot use @ in a node name.

For backwards compatibility, node ID also accepts node paths as input for OPC UA servers only. You can regard the node path as the string type identifier of the node ID. For example, a node path can be Device.folder.item.

error in describes error conditions that occur before this node runs. This input provides [standard error in](https://www.ni.com/docs/csh?topicname=lvconcepts/using_standard_error_in.html) functionality.

OPC UA server refnum out returns the reference data value of the OPC UA server.

values returns the values of the node.

timestamp returns the date and time associated with value.

error out contains error information. This output provides [standard error out](https://www.ni.com/docs/csh?topicname=lvconcepts/using_standard_error_out.html) functionality.

status returns the [status code.](https://www.ni.com/docs/bundle/labview-opc-ua-toolkit-api-ref/page/opcuavis/../opcuavis/opcua_status.html)

### Example

**EST** 

 $170$ 

 $|[us]|$ 

 $\sqrt{2}$ 

**ESS** 

 $|032|$ 

Refer to the OPC UA Demo.lvproj in the labview\examples\Data Commu nication\OPCUA directory for an example of using the Read VI.

#### Register Server VI

#### Owning Palette: [OPC UA Server VIs](https://www.ni.com/docs/bundle/labview-opc-ua-toolkit-api-ref/page/opcuavis/../opcuavis/opcua_svr_pal.html)

Requires: OPC UA Toolkit

Registers an OPC UA server with the UA Local Discovery Server (LDS). This VI routinely registers the OPC UA server based on register rate.

[Details](#page-402-0) 

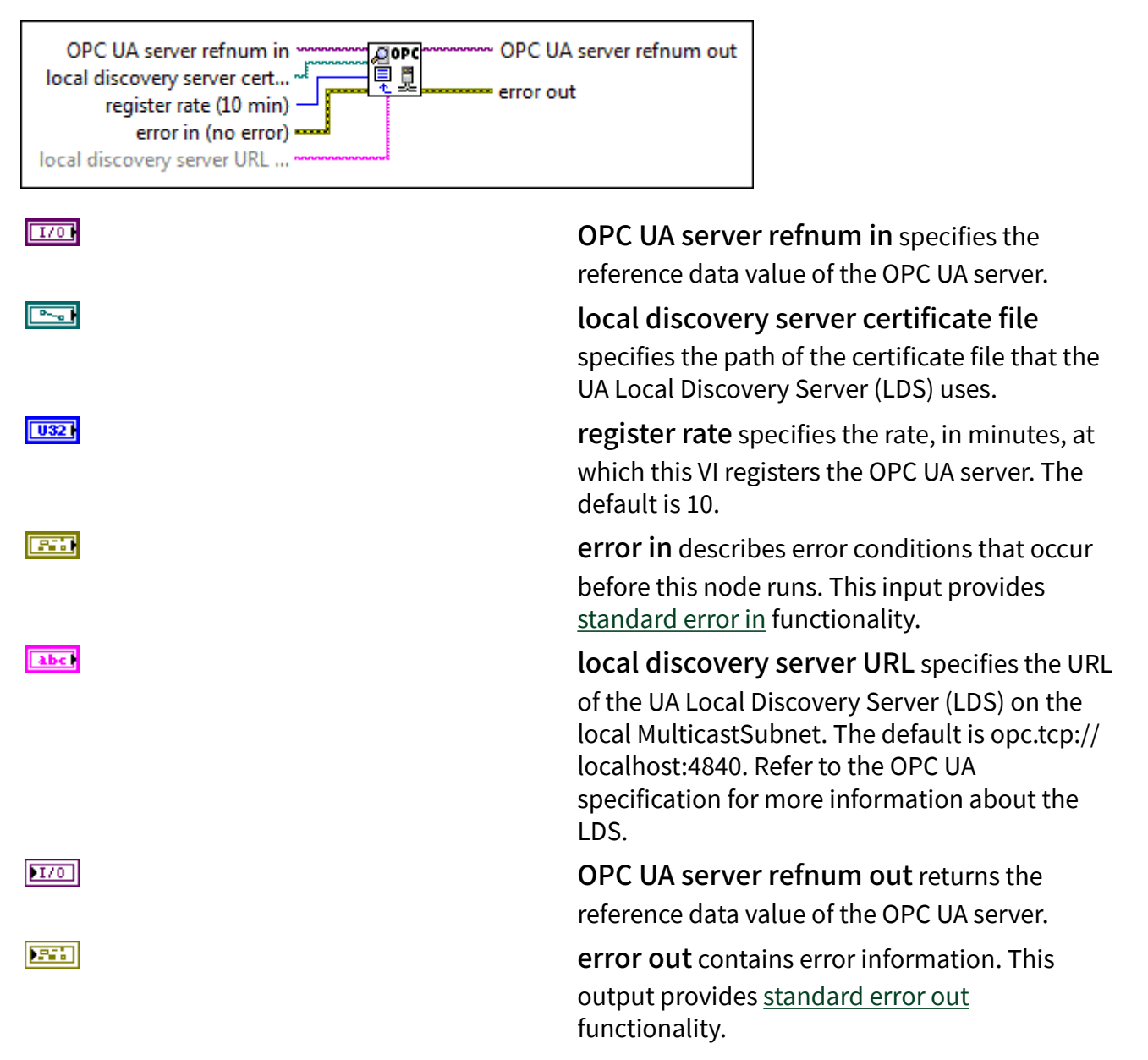

### <span id="page-402-0"></span>Register Server Details

Before you use the Register Server VI, you must install the UA Local Discovery Server (LDS) and make the OPC UA server and the LDS trust each other. Refer to the OPC Foundation website at www.opcfoundation.org to download the LDS. Visit ni.com /info and enter the Info Code ex9fm6 to access the **How Do I Make an OPC UA Server and the UA Local Discovery Server Trust Each Other?** NI support document, for information about making OPC UA servers and the LDS trust each other.

When you use the Register Server VI to register an OPC UA server, the status of the registered OPC UA server in the LDS is either online or offline. Whether the OPC UA client can connect to the registered OPC UA server depends on the status of the OPC UA server. You can use the [Start](https://www.ni.com/docs/bundle/labview-opc-ua-toolkit-api-ref/page/opcuavis/../opcuavis/opcua_start.html) VI and [Stop](https://www.ni.com/docs/bundle/labview-opc-ua-toolkit-api-ref/page/opcuavis/../opcuavis/opcua_stop.html) VI to change the status of the registered OPC UA server.

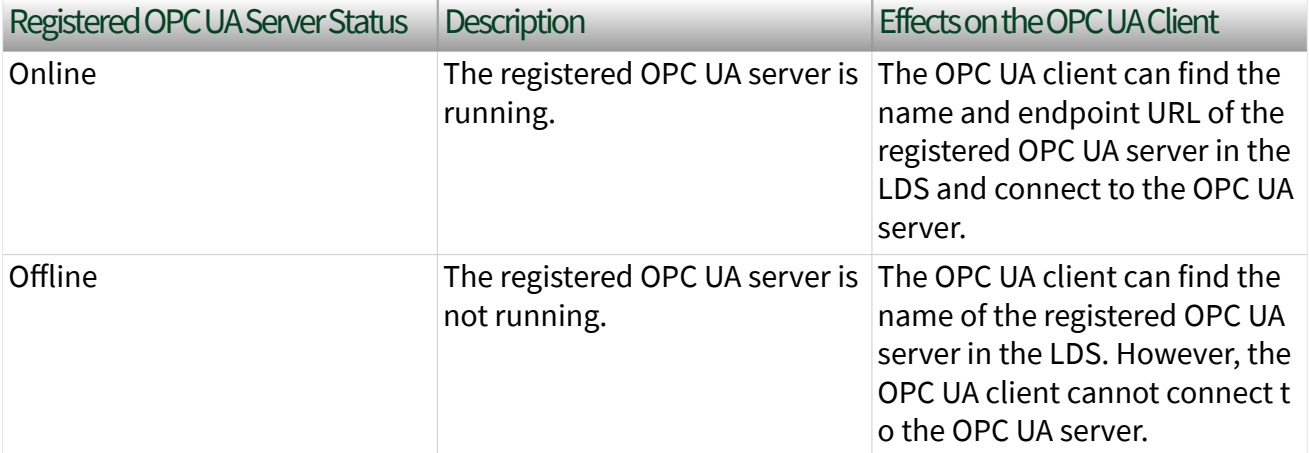

The following table lists the status of the registered OPC UA server in the LDS.

#### Start VI

#### **Owning Palette: [OPC UA Server VIs](https://www.ni.com/docs/bundle/labview-opc-ua-toolkit-api-ref/page/opcuavis/../opcuavis/opcua_svr_pal.html)**

Requires: OPC UA Toolkit

Starts an OPC UA server. After you start an OPC UA server, you cannot add or delete folders, items, notifiers, or conditions until the OPC UA server stops. Use the [Stop](https://www.ni.com/docs/bundle/labview-opc-ua-toolkit-api-ref/page/opcuavis/../opcuavis/opcua_stop.html) VI to stop an OPC UA server.

#### [Example](#page-54-0)

~ OPC UA server refnum out **OPC UA server refnum in** 만 oper ≻≝ condition response event re... error in (no error) Lerror out

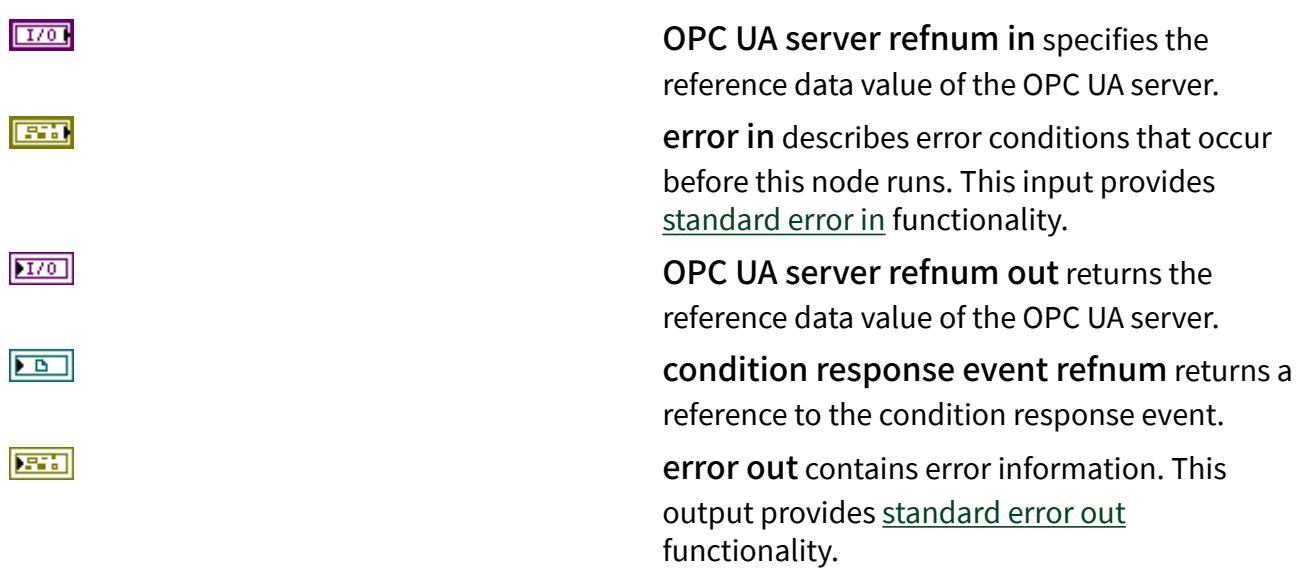

### **Example**

Refer to the OPC UA Demo.lvproj in the labview\examples\Data Commu nication\OPCUA directory for an example of using the Start VI.

### Stop VI

#### Owning Palette: [OPC UA Server VIs](https://www.ni.com/docs/bundle/labview-opc-ua-toolkit-api-ref/page/opcuavis/../opcuavis/opcua_svr_pal.html)

Requires: OPC UA Toolkit

Stops an OPC UA server and disconnects all OPC UA clients. When you stop an OPC UA server, you still keep all the folders, items, and properties. Use the [Start](https://www.ni.com/docs/bundle/labview-opc-ua-toolkit-api-ref/page/opcuavis/../opcuavis/opcua_start.html) VI to restart the OPC UA server.

#### **[Example](#page-54-0)**

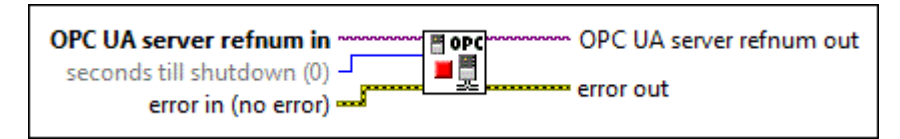

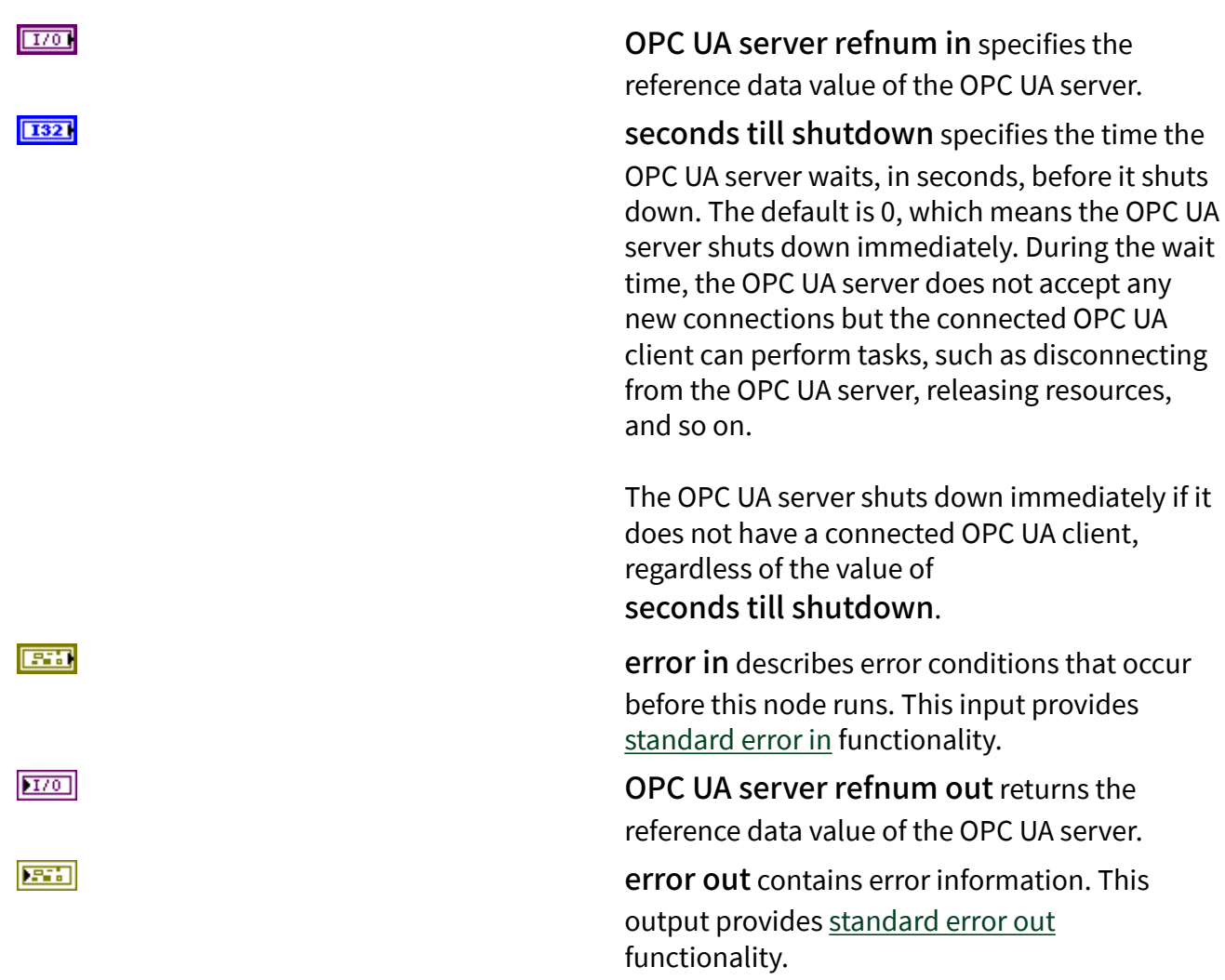

### **Example**

Refer to the OPC UA Demo.lvproj in the labview\examples\Data Commu nication\OPCUA directory for an example of using the Stop VI.

Unregister Server VI

Owning Palette: [OPC UA Server VIs](https://www.ni.com/docs/bundle/labview-opc-ua-toolkit-api-ref/page/opcuavis/../opcuavis/opcua_svr_pal.html)

Requires: OPC UA Toolkit

Unregisters a registered OPC UA server with the UA Local Discovery Server (LDS).

After you unregister an OPC UA server, an OPC UA client cannot find the unregistered OPC UA server in the LDS.

#### **Details**

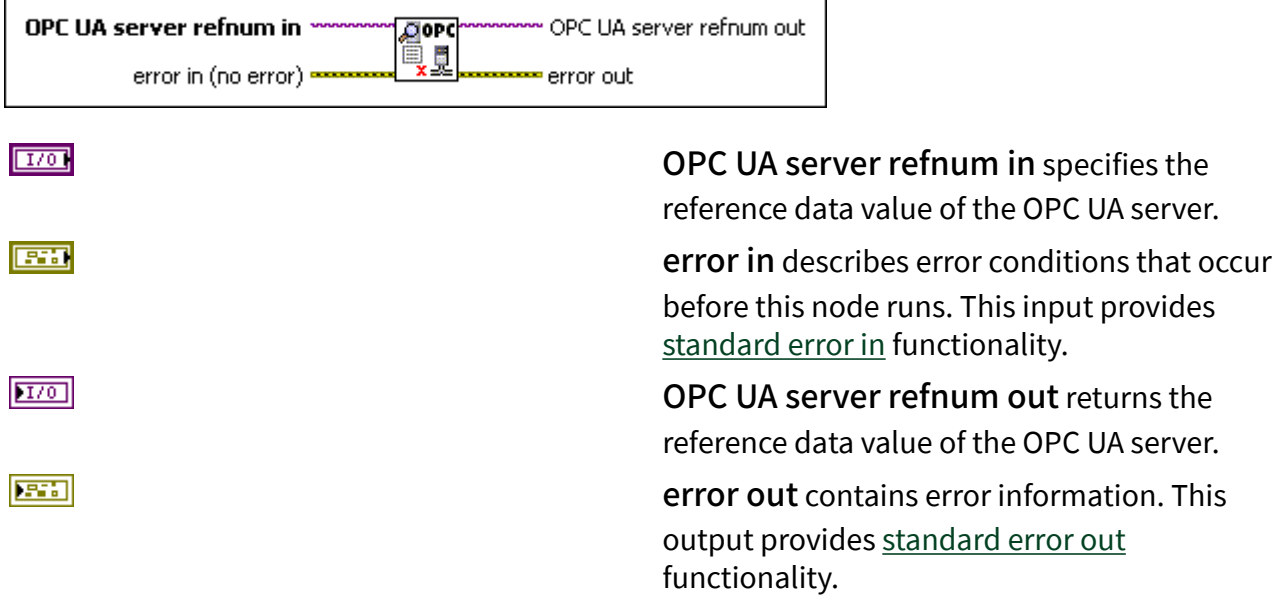

### Unregister Server Details

You can use the Unregister Server VI to unregister a closed OPC UA server. If you use the [Close](https://www.ni.com/docs/bundle/labview-opc-ua-toolkit-api-ref/page/opcuavis/../opcuavis/opcua_close.html) VI to close and destroy a registered OPC UA server, the Close VI does not unregister the OPC UA server. Complete the following steps to unregister a closed OPC UA server:

- 1. Use the [Create](https://www.ni.com/docs/bundle/labview-opc-ua-toolkit-api-ref/page/opcuavis/../opcuavis/opcua_create.html) VI to create an OPC UA server. You must ensure that the OPC UA server that you create and the closed OPC UA server reside on the same computer.
- 2. Specify a TCP port for TCP port of the Create VI. You must ensure that the TCP port that you specify is the same as the TCP port that the closed OPC UA server used.
- 3. Use the [Register Server](https://www.ni.com/docs/bundle/labview-opc-ua-toolkit-api-ref/page/opcuavis/../opcuavis/opcua_register_server.html) VI to register the OPC UA server that you created.
- 4. Use the Unregister Server VI to unregister the closed OPC UA server.

#### Write VI

#### Owning Palette: [OPC UA Server VIs](https://www.ni.com/docs/bundle/labview-opc-ua-toolkit-api-ref/page/opcuavis/../opcuavis/opcua_svr_pal.html)

Requires: OPC UA Toolkit

Writes the value and status to a node from an OPC UA server. You must [manually](https://www.ni.com/docs/csh?topicname=lvhowto/selectingdefaultinstpolyvi.html) [select](https://www.ni.com/docs/csh?topicname=lvhowto/selectingdefaultinstpolyvi.html) the polymorphic instance to use. You can write to a node before the OPC UA server starts.

[Example](#page-54-0)

# Write (Variant)

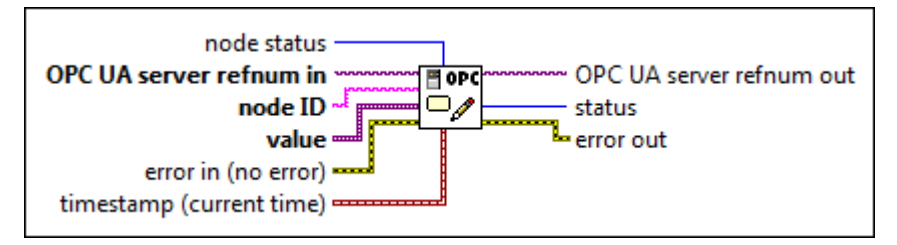

 $|1032|$ 

 $1701$ 

abc.

node [status](#page-39-0) specifies the status of the node.

OPC UA server refnum in specifies the reference data value of the OPC UA server.

node ID specifies the ID of the node. The format of the node ID is ns=<namespace in dex>;<identifier type>=<identifie  $r$  >. A node ID contains the following components:

> ■ namespace index is a base 10 number that indicates the namespace of the node ID.

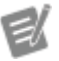

If namespace in dex is 0, the format of the node ID can be <identifier type>=<identif ier>. The namesp ace index for a node that you

created with the OPC UA Toolkit is 2.

■ identifier type represents the type of the identifier and has the following values:

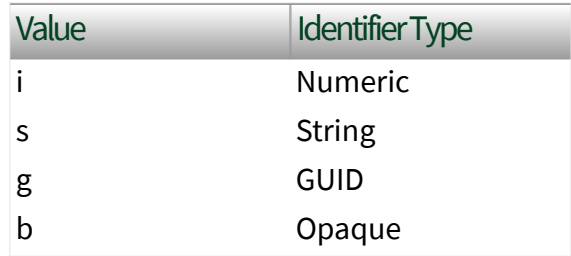

■ identifier is a string value that represents the name of the identifier.

The format of the node ID can also be  $ns =$ espace index>;<identifier type>=< identifier>@<index>:<index>. For example, ns=2; s=Folder.Array@1:2. This format only applies to the array data type and allows you to read a single element or a range of elements of an array. You cannot use @ in a node name.

For backwards compatibility, node ID also accepts node paths as input for OPC UA servers only. You can regard the node path as the string type identifier of the node ID. For example, a node path can be Device.folder.item.

value specifies the value of the node. value also supports the Matrix data type.

error in describes error conditions that occur before this node runs. This input provides [standard error in](https://www.ni.com/docs/csh?topicname=lvconcepts/using_standard_error_in.html) functionality.

timestamp specifies the date and time associated with value.

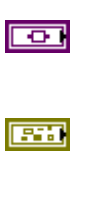

 $\boxed{\mathbf{x}}$ 

**408 ni.com**

 $170$ OPC UA server refnum out returns the reference data value of the OPC UA server.  $|1032|$ status returns the [status code.](https://www.ni.com/docs/bundle/labview-opc-ua-toolkit-api-ref/page/opcuavis/../opcuavis/opcua_status.html) **ESSI** error out contains error information. This output provides [standard error out](https://www.ni.com/docs/csh?topicname=lvconcepts/using_standard_error_out.html)

functionality.

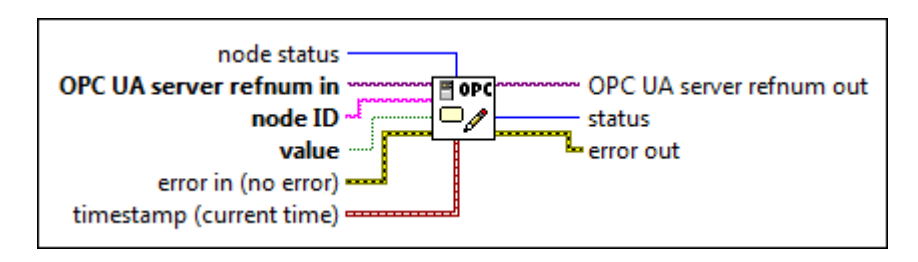

 $|U32|$ 

Write (Bool)

 $\sqrt{170}$ 

abc)

node status specifies the [status](#page-39-0) of the node.

OPC UA server refnum in specifies the reference data value of the OPC UA server.

node ID specifies the ID of the node. The format of the node ID is ns=<namespace in dex>;<identifier type>=<identifie  $r$  >. A node ID contains the following components:

> ■ namespace index is a base 10 number that indicates the namespace of the node ID.

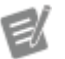

If namespace in dex is 0, the format of the node ID can be <identifier type>=<identif ier>. The namesp ace index for a node that you created with the OPC UA Toolkit is 2.

■ identifier type represents the type of the identifier and has the following values:

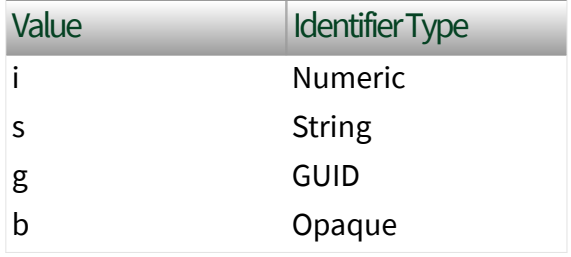

■ identifier is a string value that represents the name of the identifier.

The format of the node ID can also be  $ns =$ espace index>;<identifier type>=< identifier>@<index>:<index>. For example, ns=2; s=Folder. Array@1:2. This format only applies to the array data type and allows you to read a single element or a range of elements of an array. You cannot use @ in a node name.

For backwards compatibility, node ID also accepts node paths as input for OPC UA servers only. You can regard the node path as the string type identifier of the node ID. For example, a node path can be Device.folder.item.

value specifies the value of the node.

error in describes error conditions that occur before this node runs. This input provides [standard error in](https://www.ni.com/docs/csh?topicname=lvconcepts/using_standard_error_in.html) functionality.

timestamp specifies the date and time associated with value.

OPC UA server refnum out returns the reference data value of the OPC UA server. status returns the [status code.](https://www.ni.com/docs/bundle/labview-opc-ua-toolkit-api-ref/page/opcuavis/../opcuavis/opcua_status.html)

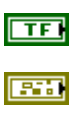

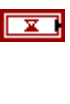

 $170$ 

 $|1032\rangle$ 

**410 ni.com**

error out contains error information. This output provides [standard error out](https://www.ni.com/docs/csh?topicname=lvconcepts/using_standard_error_out.html) functionality.

### Write (SByte)

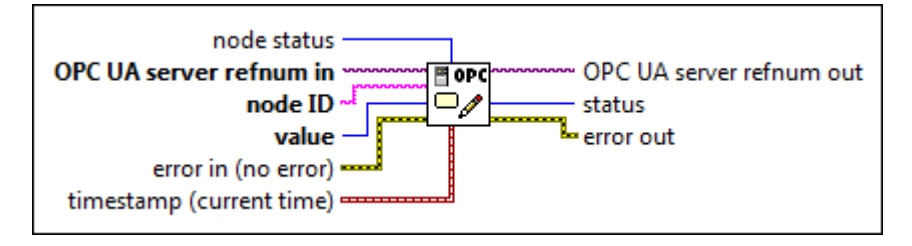

node status specifies the [status](#page-39-0) of the node.

OPC UA server refnum in specifies the reference data value of the OPC UA server.

node ID specifies the ID of the node. The format of the node ID is ns=<namespace in dex>;<identifier type>=<identifie r>. A node ID contains the following components:

> ■ namespace index is a base 10 number that indicates the namespace of the node ID.

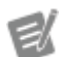

If namespace in dex is 0, the format of the node ID can be <identifier type>=<identif ier>. The namesp ace index for a node that you created with the OPC UA Toolkit is 2.

■ identifier type represents the type of the identifier and has the following values:

**ESSE** 

 $|032|$ 

 $1701$ 

abc)

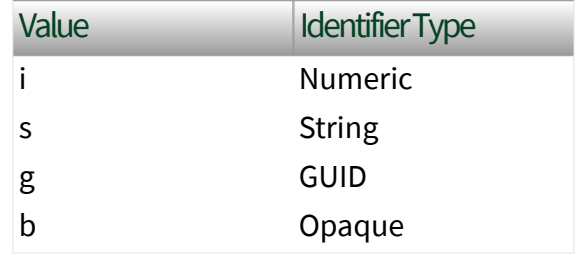

■ identifier is a string value that represents the name of the identifier.

The format of the node ID can also be  $ns =$ espace index>;<identifier type>=< identifier>@<index>:<index>. For example, ns=2;s=Folder.Array@1:2. This format only applies to the array data type and allows you to read a single element or a range of elements of an array. You cannot use @ in a node name.

For backwards compatibility, node ID also accepts node paths as input for OPC UA servers only. You can regard the node path as the string type identifier of the node ID. For example, a node path can be Device.folder.item.

value specifies the value of the node.

error in describes error conditions that occur before this node runs. This input provides [standard error in](https://www.ni.com/docs/csh?topicname=lvconcepts/using_standard_error_in.html) functionality.

timestamp specifies the date and time associated with value.

OPC UA server refnum out returns the reference data value of the OPC UA server.

status returns the [status code.](https://www.ni.com/docs/bundle/labview-opc-ua-toolkit-api-ref/page/opcuavis/../opcuavis/opcua_status.html)

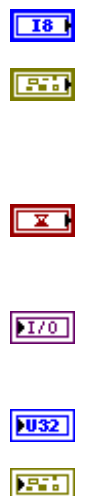

### Write (Byte)

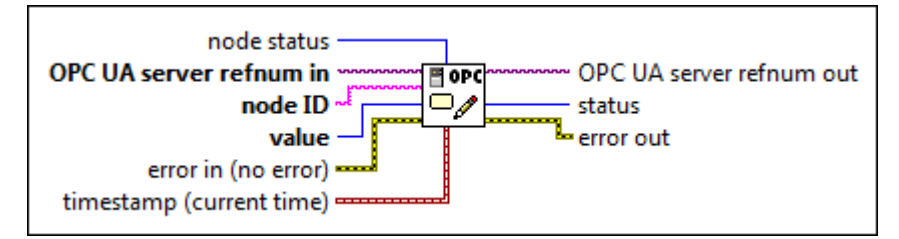

 $|1032|$ 

 $170$ 

abc)

node [status](#page-39-0) specifies the status of the node.

OPC UA server refnum in specifies the reference data value of the OPC UA server.

node ID specifies the ID of the node. The format of the node ID is ns=<namespace in dex>;<identifier type>=<identifie  $r$  >. A node ID contains the following components:

> ■ namespace index is a base 10 number that indicates the namespace of the node ID.

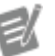

If namespace in dex is 0, the format of the node ID can be <identifier type>=<identif ier>. The namesp ace index for a node that you created with the OPC UA Toolkit is 2.

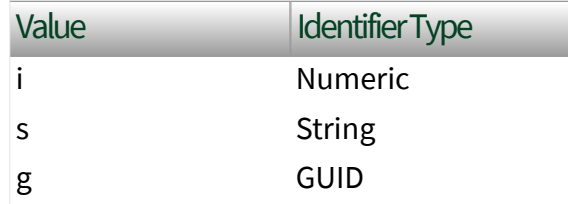

■ identifier is a string value that represents the name of the identifier.

The format of the node ID can also be  $ns =$ espace index>;<identifier type>=< identifier>@<index>:<index>. For example, ns=2;s=Folder.Array@1:2. This format only applies to the array data type and allows you to read a single element or a range of elements of an array. You cannot use @ in a node name.

For backwards compatibility, node ID also accepts node paths as input for OPC UA servers only. You can regard the node path as the string type identifier of the node ID. For example, a node path can be Device.folder.item.

value specifies the value of the node.

error in describes error conditions that occur before this node runs. This input provides [standard error in](https://www.ni.com/docs/csh?topicname=lvconcepts/using_standard_error_in.html) functionality.

timestamp specifies the date and time associated with value.

OPC UA server refnum out returns the reference data value of the OPC UA server. status returns the [status code.](https://www.ni.com/docs/bundle/labview-opc-ua-toolkit-api-ref/page/opcuavis/../opcuavis/opcua_status.html)

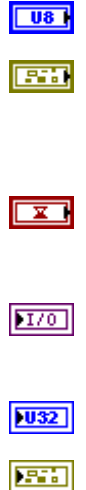

## Write (Int16)

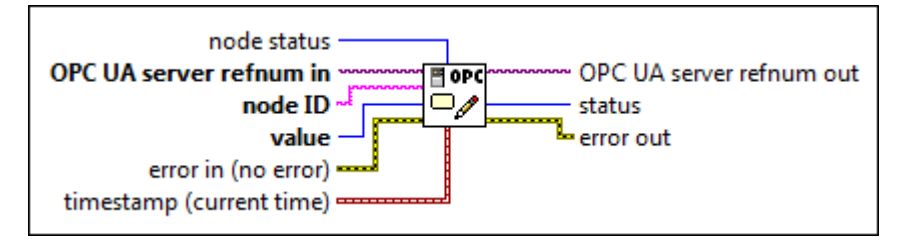

 $|1032|$ 

 $170$ 

abc)

node [status](#page-39-0) specifies the status of the node.

OPC UA server refnum in specifies the reference data value of the OPC UA server.

node ID specifies the ID of the node. The format of the node ID is ns=<namespace in dex>;<identifier type>=<identifie  $r$  >. A node ID contains the following components:

> ■ namespace index is a base 10 number that indicates the namespace of the node ID.

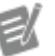

If namespace in dex is 0, the format of the node ID can be <identifier type>=<identif ier>. The namesp ace index for a node that you created with the OPC UA Toolkit is 2.

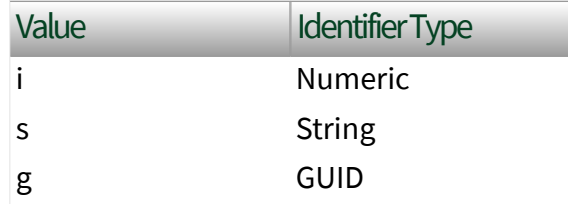

■ identifier is a string value that represents the name of the identifier.

The format of the node ID can also be  $ns =$ espace index>;<identifier type>=< identifier>@<index>:<index>. For example, ns=2;s=Folder.Array@1:2. This format only applies to the array data type and allows you to read a single element or a range of elements of an array. You cannot use @ in a node name.

For backwards compatibility, node ID also accepts node paths as input for OPC UA servers only. You can regard the node path as the string type identifier of the node ID. For example, a node path can be Device.folder.item.

value specifies the value of the node.

error in describes error conditions that occur before this node runs. This input provides [standard error in](https://www.ni.com/docs/csh?topicname=lvconcepts/using_standard_error_in.html) functionality.

timestamp specifies the date and time associated with value.

OPC UA server refnum out returns the reference data value of the OPC UA server. status returns the [status code.](https://www.ni.com/docs/bundle/labview-opc-ua-toolkit-api-ref/page/opcuavis/../opcuavis/opcua_status.html)

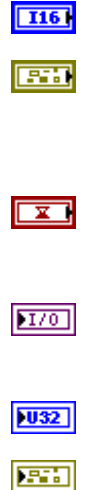

## Write (UInt16)

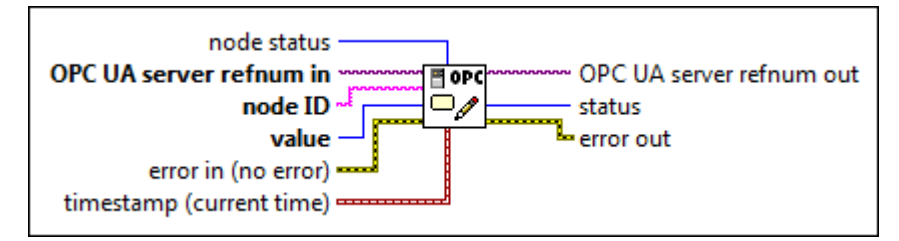

 $|1032|$ 

 $170$ 

abc)

node [status](#page-39-0) specifies the status of the node.

OPC UA server refnum in specifies the reference data value of the OPC UA server.

node ID specifies the ID of the node. The format of the node ID is ns=<namespace in dex>;<identifier type>=<identifie  $r$  >. A node ID contains the following components:

> ■ namespace index is a base 10 number that indicates the namespace of the node ID.

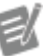

If namespace in dex is 0, the format of the node ID can be <identifier type>=<identif ier>. The namesp ace index for a node that you created with the OPC UA Toolkit is 2.

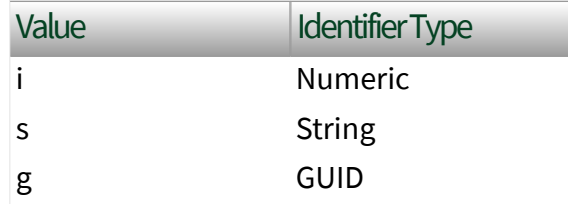

■ identifier is a string value that represents the name of the identifier.

The format of the node ID can also be  $ns =$ espace index>;<identifier type>=< identifier>@<index>:<index>. For example, ns=2;s=Folder.Array@1:2. This format only applies to the array data type and allows you to read a single element or a range of elements of an array. You cannot use @ in a node name.

For backwards compatibility, node ID also accepts node paths as input for OPC UA servers only. You can regard the node path as the string type identifier of the node ID. For example, a node path can be Device.folder.item.

value specifies the value of the node.

error in describes error conditions that occur before this node runs. This input provides [standard error in](https://www.ni.com/docs/csh?topicname=lvconcepts/using_standard_error_in.html) functionality.

timestamp specifies the date and time associated with value.

OPC UA server refnum out returns the reference data value of the OPC UA server. status returns the [status code.](https://www.ni.com/docs/bundle/labview-opc-ua-toolkit-api-ref/page/opcuavis/../opcuavis/opcua_status.html)

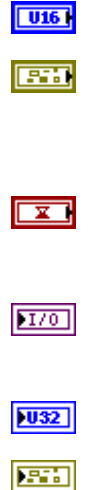

## Write (Int32)

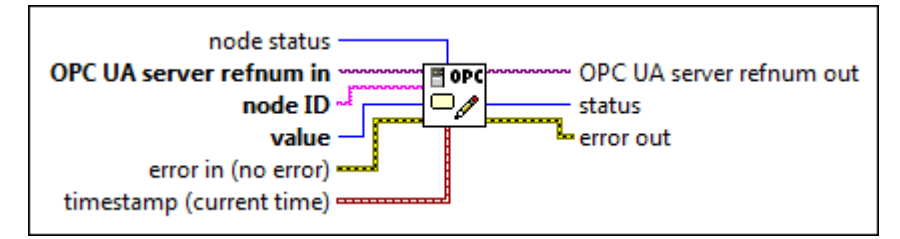

 $|1032|$ 

 $170$ 

abc)

node [status](#page-39-0) specifies the status of the node.

OPC UA server refnum in specifies the reference data value of the OPC UA server.

node ID specifies the ID of the node. The format of the node ID is ns=<namespace in dex>;<identifier type>=<identifie  $r$  >. A node ID contains the following components:

> ■ namespace index is a base 10 number that indicates the namespace of the node ID.

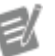

If namespace in dex is 0, the format of the node ID can be <identifier type>=<identif ier>. The namesp ace index for a node that you created with the OPC UA Toolkit is 2.

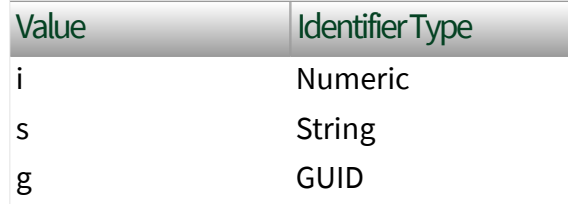

■ identifier is a string value that represents the name of the identifier.

The format of the node ID can also be  $ns =$ espace index>;<identifier type>=< identifier>@<index>:<index>. For example, ns=2;s=Folder.Array@1:2. This format only applies to the array data type and allows you to read a single element or a range of elements of an array. You cannot use @ in a node name.

For backwards compatibility, node ID also accepts node paths as input for OPC UA servers only. You can regard the node path as the string type identifier of the node ID. For example, a node path can be Device.folder.item.

value specifies the value of the node.

error in describes error conditions that occur before this node runs. This input provides [standard error in](https://www.ni.com/docs/csh?topicname=lvconcepts/using_standard_error_in.html) functionality.

timestamp specifies the date and time associated with value.

OPC UA server refnum out returns the reference data value of the OPC UA server. status returns the [status code.](https://www.ni.com/docs/bundle/labview-opc-ua-toolkit-api-ref/page/opcuavis/../opcuavis/opcua_status.html)

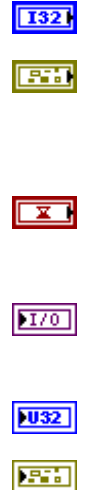

## Write (UInt32)

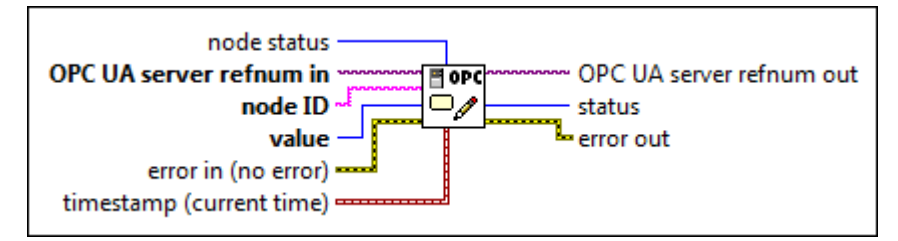

 $|1032|$ 

 $170$ 

abc)

node [status](#page-39-0) specifies the status of the node.

OPC UA server refnum in specifies the reference data value of the OPC UA server.

node ID specifies the ID of the node. The format of the node ID is ns=<namespace in dex>;<identifier type>=<identifie  $r$  >. A node ID contains the following components:

> ■ namespace index is a base 10 number that indicates the namespace of the node ID.

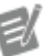

If namespace in dex is 0, the format of the node ID can be <identifier type>=<identif ier>. The namesp ace index for a node that you created with the OPC UA Toolkit is 2.

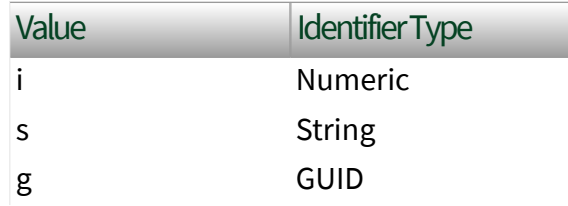

■ identifier is a string value that represents the name of the identifier.

The format of the node ID can also be  $ns =$ espace index>;<identifier type>=< identifier>@<index>:<index>. For example, ns=2;s=Folder.Array@1:2. This format only applies to the array data type and allows you to read a single element or a range of elements of an array. You cannot use @ in a node name.

For backwards compatibility, node ID also accepts node paths as input for OPC UA servers only. You can regard the node path as the string type identifier of the node ID. For example, a node path can be Device.folder.item.

value specifies the value of the node.

error in describes error conditions that occur before this node runs. This input provides [standard error in](https://www.ni.com/docs/csh?topicname=lvconcepts/using_standard_error_in.html) functionality.

timestamp specifies the date and time associated with value.

OPC UA server refnum out returns the reference data value of the OPC UA server. status returns the [status code.](https://www.ni.com/docs/bundle/labview-opc-ua-toolkit-api-ref/page/opcuavis/../opcuavis/opcua_status.html)

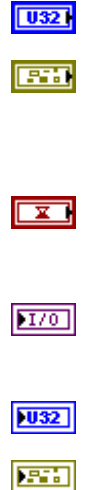

## Write (Int64)

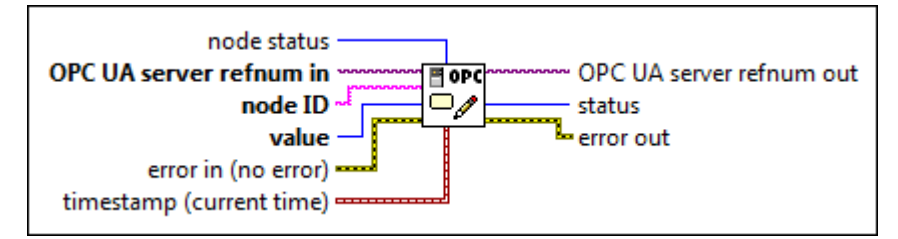

 $|1032|$ 

 $170$ 

abc)

node [status](#page-39-0) specifies the status of the node.

OPC UA server refnum in specifies the reference data value of the OPC UA server.

node ID specifies the ID of the node. The format of the node ID is ns=<namespace in dex>;<identifier type>=<identifie  $r$  >. A node ID contains the following components:

> ■ namespace index is a base 10 number that indicates the namespace of the node ID.

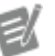

If namespace in dex is 0, the format of the node ID can be <identifier type>=<identif ier>. The namesp ace index for a node that you created with the OPC UA Toolkit is 2.

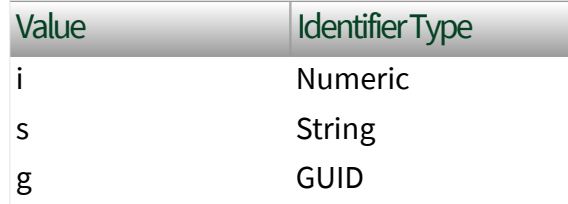

■ identifier is a string value that represents the name of the identifier.

The format of the node ID can also be  $ns =$ espace index>;<identifier type>=< identifier>@<index>:<index>. For example, ns=2;s=Folder.Array@1:2. This format only applies to the array data type and allows you to read a single element or a range of elements of an array. You cannot use @ in a node name.

For backwards compatibility, node ID also accepts node paths as input for OPC UA servers only. You can regard the node path as the string type identifier of the node ID. For example, a node path can be Device.folder.item.

value specifies the value of the node.

error in describes error conditions that occur before this node runs. This input provides [standard error in](https://www.ni.com/docs/csh?topicname=lvconcepts/using_standard_error_in.html) functionality.

timestamp specifies the date and time associated with value.

OPC UA server refnum out returns the reference data value of the OPC UA server. status returns the [status code.](https://www.ni.com/docs/bundle/labview-opc-ua-toolkit-api-ref/page/opcuavis/../opcuavis/opcua_status.html)

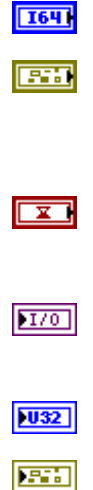

## Write (UInt64)

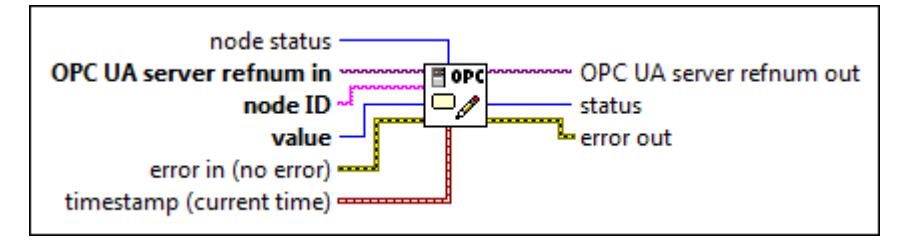

 $|1032|$ 

 $170$ 

abc)

node [status](#page-39-0) specifies the status of the node.

OPC UA server refnum in specifies the reference data value of the OPC UA server.

node ID specifies the ID of the node. The format of the node ID is ns=<namespace in dex>;<identifier type>=<identifie  $r$  >. A node ID contains the following components:

> ■ namespace index is a base 10 number that indicates the namespace of the node ID.

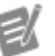

If namespace in dex is 0, the format of the node ID can be <identifier type>=<identif ier>. The namesp ace index for a node that you created with the OPC UA Toolkit is 2.

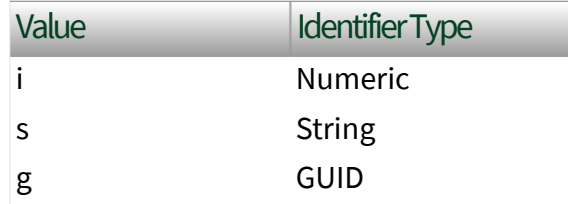

■ identifier is a string value that represents the name of the identifier.

The format of the node ID can also be  $ns =$ espace index>;<identifier type>=< identifier>@<index>:<index>. For example, ns=2;s=Folder.Array@1:2. This format only applies to the array data type and allows you to read a single element or a range of elements of an array. You cannot use @ in a node name.

For backwards compatibility, node ID also accepts node paths as input for OPC UA servers only. You can regard the node path as the string type identifier of the node ID. For example, a node path can be Device.folder.item.

value specifies the value of the node.

error in describes error conditions that occur before this node runs. This input provides [standard error in](https://www.ni.com/docs/csh?topicname=lvconcepts/using_standard_error_in.html) functionality.

timestamp specifies the date and time associated with value.

OPC UA server refnum out returns the reference data value of the OPC UA server. status returns the [status code.](https://www.ni.com/docs/bundle/labview-opc-ua-toolkit-api-ref/page/opcuavis/../opcuavis/opcua_status.html)

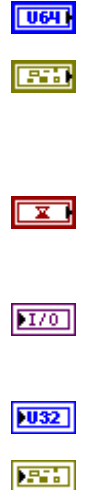

## Write (Float)

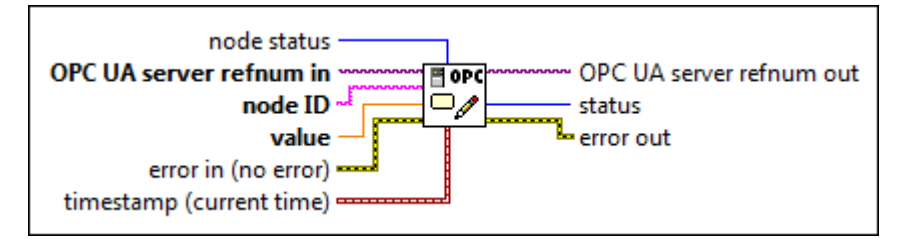

 $|1032|$ 

 $170$ 

abc)

node [status](#page-39-0) specifies the status of the node.

OPC UA server refnum in specifies the reference data value of the OPC UA server.

node ID specifies the ID of the node. The format of the node ID is ns=<namespace in dex>;<identifier type>=<identifie  $r$  >. A node ID contains the following components:

> ■ namespace index is a base 10 number that indicates the namespace of the node ID.

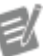

If namespace in dex is 0, the format of the node ID can be <identifier type>=<identif ier>. The namesp ace index for a node that you created with the OPC UA Toolkit is 2.

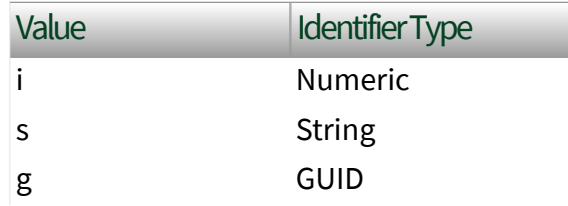

■ identifier is a string value that represents the name of the identifier.

The format of the node ID can also be  $ns =$ espace index>;<identifier type>=< identifier>@<index>:<index>. For example, ns=2;s=Folder.Array@1:2. This format only applies to the array data type and allows you to read a single element or a range of elements of an array. You cannot use @ in a node name.

For backwards compatibility, node ID also accepts node paths as input for OPC UA servers only. You can regard the node path as the string type identifier of the node ID. For example, a node path can be Device.folder.item.

value specifies the value of the node.

error in describes error conditions that occur before this node runs. This input provides [standard error in](https://www.ni.com/docs/csh?topicname=lvconcepts/using_standard_error_in.html) functionality.

timestamp specifies the date and time associated with value.

OPC UA server refnum out returns the reference data value of the OPC UA server. status returns the [status code.](https://www.ni.com/docs/bundle/labview-opc-ua-toolkit-api-ref/page/opcuavis/../opcuavis/opcua_status.html)

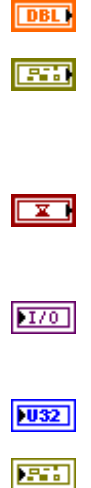

## Write (Double)

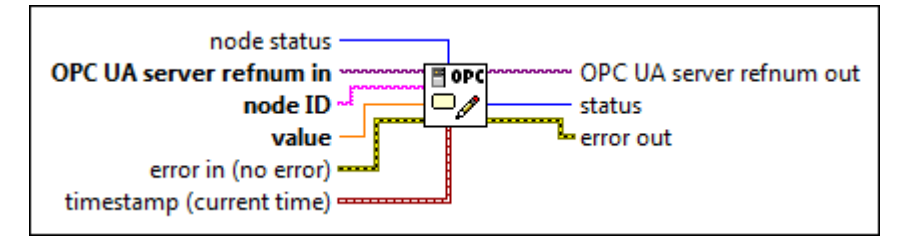

 $|1032|$ 

 $170$ 

abc)

node [status](#page-39-0) specifies the status of the node.

OPC UA server refnum in specifies the reference data value of the OPC UA server.

node ID specifies the ID of the node. The format of the node ID is ns=<namespace in dex>;<identifier type>=<identifie  $r$  >. A node ID contains the following components:

> ■ namespace index is a base 10 number that indicates the namespace of the node ID.

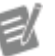

If namespace in dex is 0, the format of the node ID can be <identifier type>=<identif ier>. The namesp ace index for a node that you created with the OPC UA Toolkit is 2.

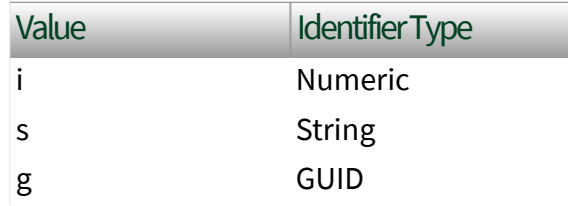

■ identifier is a string value that represents the name of the identifier.

The format of the node ID can also be  $ns =$ espace index>;<identifier type>=< identifier>@<index>:<index>. For example, ns=2;s=Folder.Array@1:2. This format only applies to the array data type and allows you to read a single element or a range of elements of an array. You cannot use @ in a node name.

For backwards compatibility, node ID also accepts node paths as input for OPC UA servers only. You can regard the node path as the string type identifier of the node ID. For example, a node path can be Device.folder.item.

value specifies the value of the node.

error in describes error conditions that occur before this node runs. This input provides [standard error in](https://www.ni.com/docs/csh?topicname=lvconcepts/using_standard_error_in.html) functionality.

timestamp specifies the date and time associated with value.

OPC UA server refnum out returns the reference data value of the OPC UA server. status returns the [status code.](https://www.ni.com/docs/bundle/labview-opc-ua-toolkit-api-ref/page/opcuavis/../opcuavis/opcua_status.html)

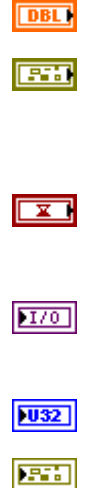

## Write (String)

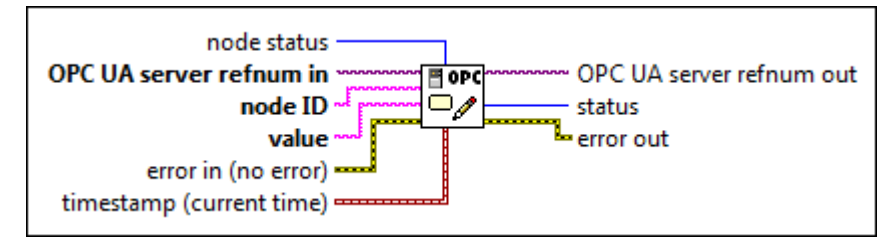

 $|1032|$ 

 $170$ 

abc)

node [status](#page-39-0) specifies the status of the node.

OPC UA server refnum in specifies the reference data value of the OPC UA server.

node ID specifies the ID of the node. The format of the node ID is ns=<namespace in dex>;<identifier type>=<identifie  $r$  >. A node ID contains the following components:

> ■ namespace index is a base 10 number that indicates the namespace of the node ID.

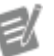

If namespace in dex is 0, the format of the node ID can be <identifier type>=<identif ier>. The namesp ace index for a node that you created with the OPC UA Toolkit is 2.

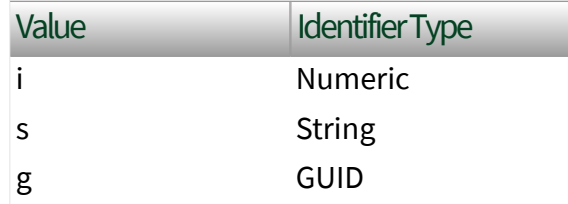

■ identifier is a string value that represents the name of the identifier.

The format of the node ID can also be  $ns =$ espace index>;<identifier type>=< identifier>@<index>:<index>. For example, ns=2;s=Folder.Array@1:2. This format only applies to the array data type and allows you to read a single element or a range of elements of an array. You cannot use @ in a node name.

For backwards compatibility, node ID also accepts node paths as input for OPC UA servers only. You can regard the node path as the string type identifier of the node ID. For example, a node path can be Device.folder.item.

value specifies the value of the node.

error in describes error conditions that occur before this node runs. This input provides [standard error in](https://www.ni.com/docs/csh?topicname=lvconcepts/using_standard_error_in.html) functionality.

timestamp specifies the date and time associated with value.

OPC UA server refnum out returns the reference data value of the OPC UA server. status returns the [status code.](https://www.ni.com/docs/bundle/labview-opc-ua-toolkit-api-ref/page/opcuavis/../opcuavis/opcua_status.html)

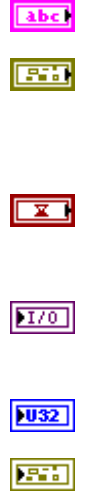
#### Write (DateTime)

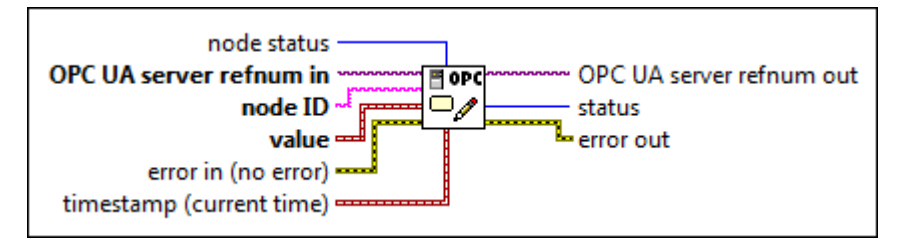

 $|1032|$ 

 $170$ 

abc)

node [status](#page-39-0) specifies the status of the node.

OPC UA server refnum in specifies the reference data value of the OPC UA server.

node ID specifies the ID of the node. The format of the node ID is ns=<namespace in dex>;<identifier type>=<identifie  $r$  >. A node ID contains the following components:

> ■ namespace index is a base 10 number that indicates the namespace of the node ID.

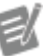

If namespace in dex is 0, the format of the node ID can be <identifier type>=<identif ier>. The namesp ace index for a node that you created with the OPC UA Toolkit is 2.

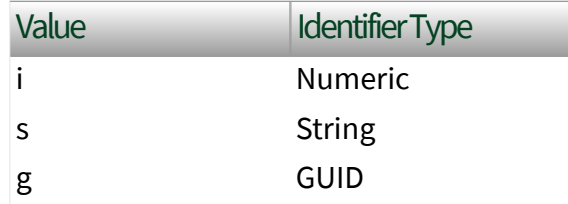

■ identifier is a string value that represents the name of the identifier.

The format of the node ID can also be  $ns =$ espace index>;<identifier type>=< identifier>@<index>:<index>. For example, ns=2;s=Folder.Array@1:2. This format only applies to the array data type and allows you to read a single element or a range of elements of an array. You cannot use @ in a node name.

For backwards compatibility, node ID also accepts node paths as input for OPC UA servers only. You can regard the node path as the string type identifier of the node ID. For example, a node path can be Device.folder.item.

value specifies the value of the node.

error in describes error conditions that occur before this node runs. This input provides [standard error in](https://www.ni.com/docs/csh?topicname=lvconcepts/using_standard_error_in.html) functionality.

timestamp specifies the date and time associated with value.

OPC UA server refnum out returns the reference data value of the OPC UA server. status returns the [status code.](https://www.ni.com/docs/bundle/labview-opc-ua-toolkit-api-ref/page/opcuavis/../opcuavis/opcua_status.html)

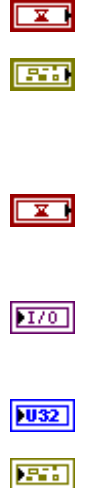

#### Write (ByteString)

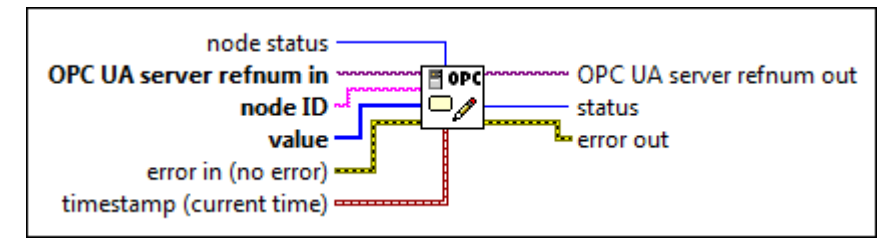

 $|1032|$ 

 $170$ 

abc)

node [status](#page-39-0) specifies the status of the node.

OPC UA server refnum in specifies the reference data value of the OPC UA server.

node ID specifies the ID of the node. The format of the node ID is ns=<namespace in dex>;<identifier type>=<identifie  $r$  >. A node ID contains the following components:

> ■ namespace index is a base 10 number that indicates the namespace of the node ID.

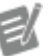

If namespace in dex is 0, the format of the node ID can be <identifier type>=<identif ier>. The namesp ace index for a node that you created with the OPC UA Toolkit is 2.

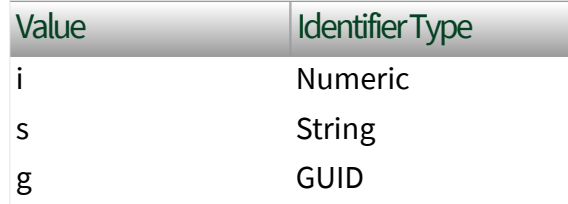

■ identifier is a string value that represents the name of the identifier.

The format of the node ID can also be  $ns =$ espace index>;<identifier type>=< identifier>@<index>:<index>. For example, ns=2;s=Folder.Array@1:2. This format only applies to the array data type and allows you to read a single element or a range of elements of an array. You cannot use @ in a node name.

For backwards compatibility, node ID also accepts node paths as input for OPC UA servers only. You can regard the node path as the string type identifier of the node ID. For example, a node path can be Device.folder.item.

value specifies the value of the node.

error in describes error conditions that occur before this node runs. This input provides [standard error in](https://www.ni.com/docs/csh?topicname=lvconcepts/using_standard_error_in.html) functionality.

timestamp specifies the date and time associated with value.

OPC UA server refnum out returns the reference data value of the OPC UA server. status returns the [status code.](https://www.ni.com/docs/bundle/labview-opc-ua-toolkit-api-ref/page/opcuavis/../opcuavis/opcua_status.html)

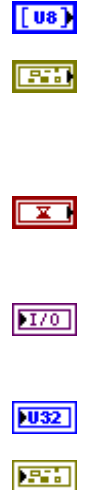

#### Write (Bool Array)

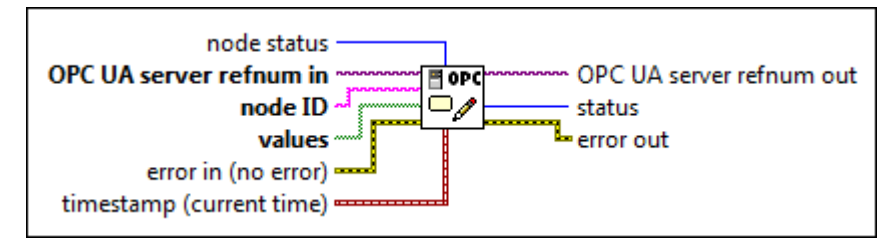

 $|1032|$ 

 $170$ 

abc)

node [status](#page-39-0) specifies the status of the node.

OPC UA server refnum in specifies the reference data value of the OPC UA server.

node ID specifies the ID of the node. The format of the node ID is ns=<namespace in dex>;<identifier type>=<identifie  $r$  >. A node ID contains the following components:

> ■ namespace index is a base 10 number that indicates the namespace of the node ID.

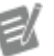

If namespace in dex is 0, the format of the node ID can be <identifier type>=<identif ier>. The namesp ace index for a node that you created with the OPC UA Toolkit is 2.

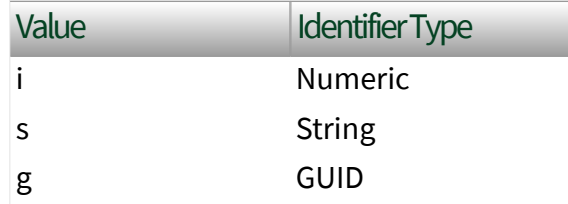

■ identifier is a string value that represents the name of the identifier.

The format of the node ID can also be  $ns =$ espace index>;<identifier type>=< identifier>@<index>:<index>. For example, ns=2;s=Folder.Array@1:2. This format only applies to the array data type and allows you to read a single element or a range of elements of an array. You cannot use @ in a node name.

For backwards compatibility, node ID also accepts node paths as input for OPC UA servers only. You can regard the node path as the string type identifier of the node ID. For example, a node path can be Device.folder.item.

values specifies the values of the node.

error in describes error conditions that occur before this node runs. This input provides [standard error in](https://www.ni.com/docs/csh?topicname=lvconcepts/using_standard_error_in.html) functionality.

timestamp specifies the date and time associated with value.

OPC UA server refnum out returns the reference data value of the OPC UA server. status returns the [status code.](https://www.ni.com/docs/bundle/labview-opc-ua-toolkit-api-ref/page/opcuavis/../opcuavis/opcua_status.html)

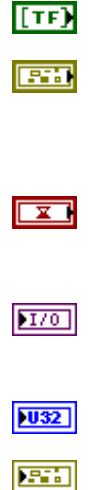

#### Write (SByte Array)

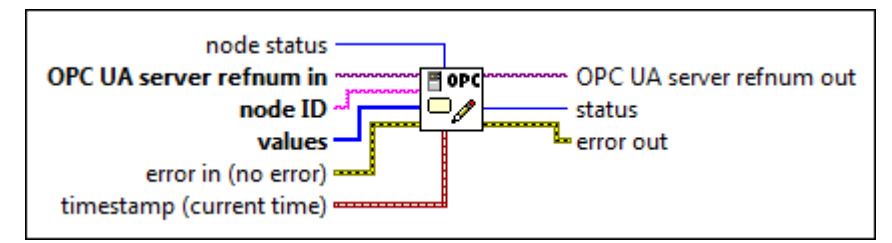

 $|1032|$ 

 $170$ 

abc)

node [status](#page-39-0) specifies the status of the node.

OPC UA server refnum in specifies the reference data value of the OPC UA server.

node ID specifies the ID of the node. The format of the node ID is ns=<namespace in dex>;<identifier type>=<identifie  $r$  >. A node ID contains the following components:

> ■ namespace index is a base 10 number that indicates the namespace of the node ID.

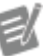

If namespace in dex is 0, the format of the node ID can be <identifier type>=<identif ier>. The namesp ace index for a node that you created with the OPC UA Toolkit is 2.

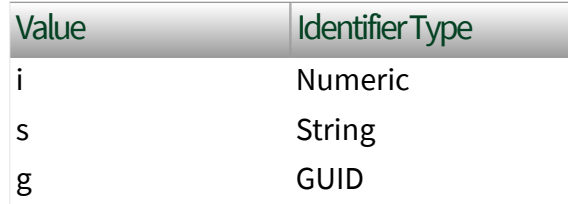

■ identifier is a string value that represents the name of the identifier.

The format of the node ID can also be  $ns =$ espace index>;<identifier type>=< identifier>@<index>:<index>. For example, ns=2;s=Folder.Array@1:2. This format only applies to the array data type and allows you to read a single element or a range of elements of an array. You cannot use @ in a node name.

For backwards compatibility, node ID also accepts node paths as input for OPC UA servers only. You can regard the node path as the string type identifier of the node ID. For example, a node path can be Device.folder.item.

values specifies the values of the node.

error in describes error conditions that occur before this node runs. This input provides [standard error in](https://www.ni.com/docs/csh?topicname=lvconcepts/using_standard_error_in.html) functionality.

timestamp specifies the date and time associated with value.

OPC UA server refnum out returns the reference data value of the OPC UA server. status returns the [status code.](https://www.ni.com/docs/bundle/labview-opc-ua-toolkit-api-ref/page/opcuavis/../opcuavis/opcua_status.html)

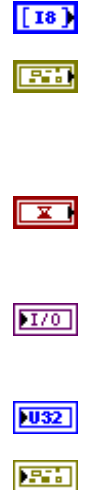

#### Write (Byte Array)

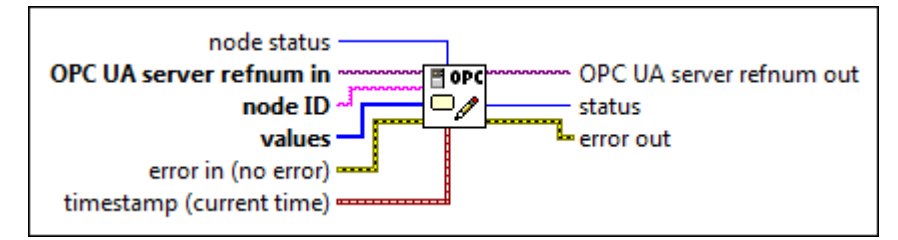

 $|1032|$ 

 $170$ 

abc)

node [status](#page-39-0) specifies the status of the node.

OPC UA server refnum in specifies the reference data value of the OPC UA server.

node ID specifies the ID of the node. The format of the node ID is ns=<namespace in dex>;<identifier type>=<identifie  $r$  >. A node ID contains the following components:

> ■ namespace index is a base 10 number that indicates the namespace of the node ID.

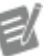

If namespace in dex is 0, the format of the node ID can be <identifier type>=<identif ier>. The namesp ace index for a node that you created with the OPC UA Toolkit is 2.

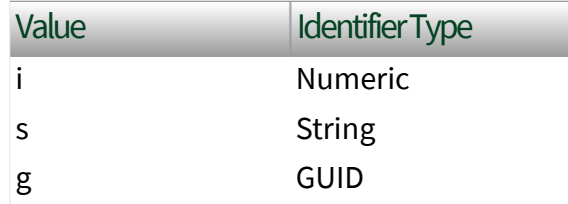

■ identifier is a string value that represents the name of the identifier.

The format of the node ID can also be  $ns =$ espace index>;<identifier type>=< identifier>@<index>:<index>. For example, ns=2;s=Folder.Array@1:2. This format only applies to the array data type and allows you to read a single element or a range of elements of an array. You cannot use @ in a node name.

For backwards compatibility, node ID also accepts node paths as input for OPC UA servers only. You can regard the node path as the string type identifier of the node ID. For example, a node path can be Device.folder.item.

values specifies the values of the node.

error in describes error conditions that occur before this node runs. This input provides [standard error in](https://www.ni.com/docs/csh?topicname=lvconcepts/using_standard_error_in.html) functionality.

timestamp specifies the date and time associated with value.

OPC UA server refnum out returns the reference data value of the OPC UA server. status returns the [status code.](https://www.ni.com/docs/bundle/labview-opc-ua-toolkit-api-ref/page/opcuavis/../opcuavis/opcua_status.html)

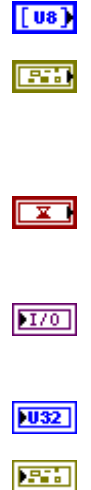

## Write (Int16 Array)

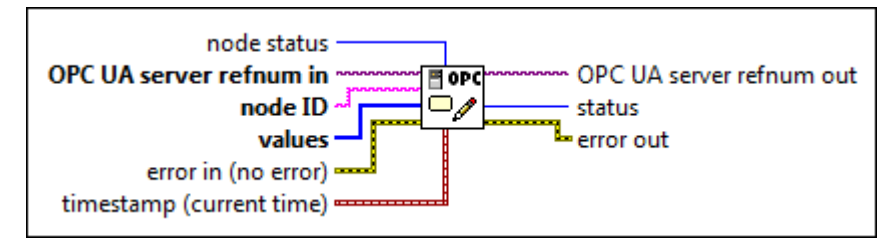

 $|1032|$ 

 $170$ 

abc)

node [status](#page-39-0) specifies the status of the node.

OPC UA server refnum in specifies the reference data value of the OPC UA server.

node ID specifies the ID of the node. The format of the node ID is ns=<namespace in dex>;<identifier type>=<identifie  $r$  >. A node ID contains the following components:

> ■ namespace index is a base 10 number that indicates the namespace of the node ID.

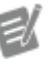

If namespace in dex is 0, the format of the node ID can be <identifier type>=<identif ier>. The namesp ace index for a node that you created with the OPC UA Toolkit is 2.

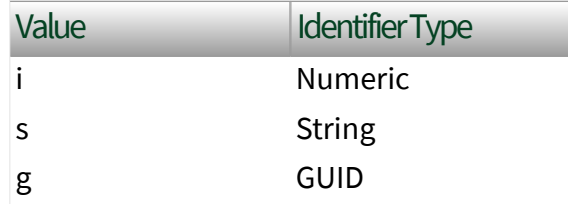

■ identifier is a string value that represents the name of the identifier.

The format of the node ID can also be  $ns =$ espace index>;<identifier type>=< identifier>@<index>:<index>. For example, ns=2;s=Folder.Array@1:2. This format only applies to the array data type and allows you to read a single element or a range of elements of an array. You cannot use @ in a node name.

For backwards compatibility, node ID also accepts node paths as input for OPC UA servers only. You can regard the node path as the string type identifier of the node ID. For example, a node path can be Device.folder.item.

values specifies the values of the node.

error in describes error conditions that occur before this node runs. This input provides [standard error in](https://www.ni.com/docs/csh?topicname=lvconcepts/using_standard_error_in.html) functionality.

timestamp specifies the date and time associated with value.

OPC UA server refnum out returns the reference data value of the OPC UA server. status returns the [status code.](https://www.ni.com/docs/bundle/labview-opc-ua-toolkit-api-ref/page/opcuavis/../opcuavis/opcua_status.html)

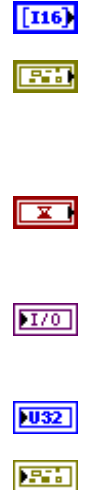

#### Write (UInt16 Array)

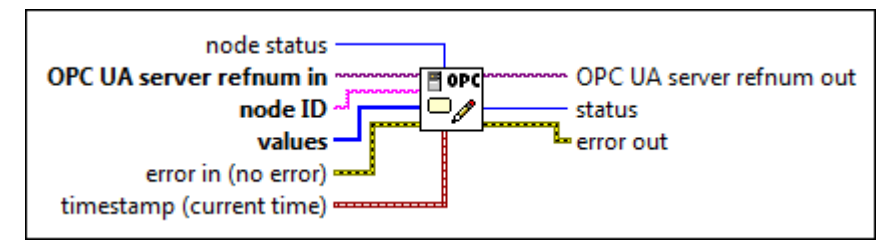

 $|1032|$ 

 $170$ 

abc)

node [status](#page-39-0) specifies the status of the node.

OPC UA server refnum in specifies the reference data value of the OPC UA server.

node ID specifies the ID of the node. The format of the node ID is ns=<namespace in dex>;<identifier type>=<identifie  $r$  >. A node ID contains the following components:

> ■ namespace index is a base 10 number that indicates the namespace of the node ID.

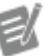

If namespace in dex is 0, the format of the node ID can be <identifier type>=<identif ier>. The namesp ace index for a node that you created with the OPC UA Toolkit is 2.

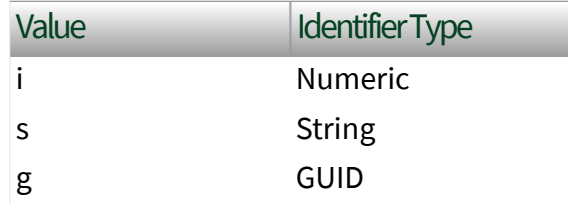

■ identifier is a string value that represents the name of the identifier.

The format of the node ID can also be  $ns =$ espace index>;<identifier type>=< identifier>@<index>:<index>. For example, ns=2;s=Folder.Array@1:2. This format only applies to the array data type and allows you to read a single element or a range of elements of an array. You cannot use @ in a node name.

For backwards compatibility, node ID also accepts node paths as input for OPC UA servers only. You can regard the node path as the string type identifier of the node ID. For example, a node path can be Device.folder.item.

values specifies the values of the node.

error in describes error conditions that occur before this node runs. This input provides [standard error in](https://www.ni.com/docs/csh?topicname=lvconcepts/using_standard_error_in.html) functionality.

timestamp specifies the date and time associated with value.

OPC UA server refnum out returns the reference data value of the OPC UA server. status returns the [status code.](https://www.ni.com/docs/bundle/labview-opc-ua-toolkit-api-ref/page/opcuavis/../opcuavis/opcua_status.html)

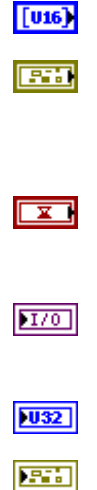

## Write (Int32 Array)

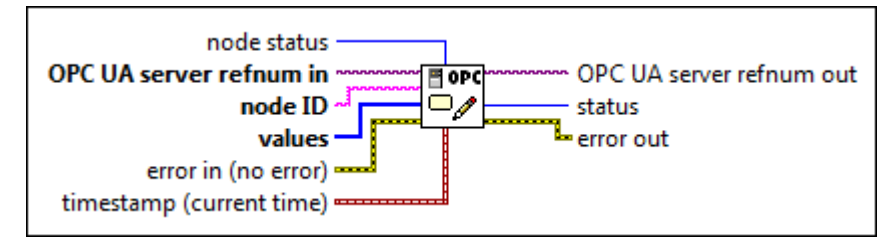

 $|1032|$ 

 $170$ 

abc)

node [status](#page-39-0) specifies the status of the node.

OPC UA server refnum in specifies the reference data value of the OPC UA server.

node ID specifies the ID of the node. The format of the node ID is ns=<namespace in dex>;<identifier type>=<identifie  $r$  >. A node ID contains the following components:

> ■ namespace index is a base 10 number that indicates the namespace of the node ID.

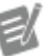

If namespace in dex is 0, the format of the node ID can be <identifier type>=<identif ier>. The namesp ace index for a node that you created with the OPC UA Toolkit is 2.

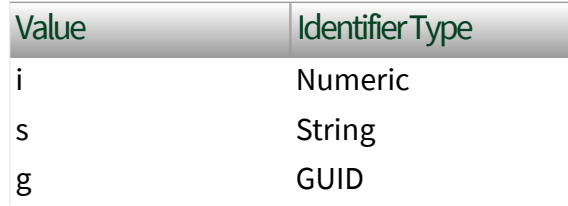

■ identifier is a string value that represents the name of the identifier.

The format of the node ID can also be  $ns =$ espace index>;<identifier type>=< identifier>@<index>:<index>. For example, ns=2;s=Folder.Array@1:2. This format only applies to the array data type and allows you to read a single element or a range of elements of an array. You cannot use @ in a node name.

For backwards compatibility, node ID also accepts node paths as input for OPC UA servers only. You can regard the node path as the string type identifier of the node ID. For example, a node path can be Device.folder.item.

values specifies the values of the node.

error in describes error conditions that occur before this node runs. This input provides [standard error in](https://www.ni.com/docs/csh?topicname=lvconcepts/using_standard_error_in.html) functionality.

timestamp specifies the date and time associated with value.

OPC UA server refnum out returns the reference data value of the OPC UA server. status returns the [status code.](https://www.ni.com/docs/bundle/labview-opc-ua-toolkit-api-ref/page/opcuavis/../opcuavis/opcua_status.html)

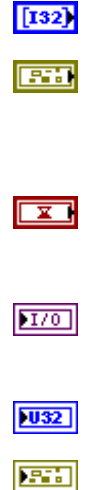

#### Write (UInt32 Array)

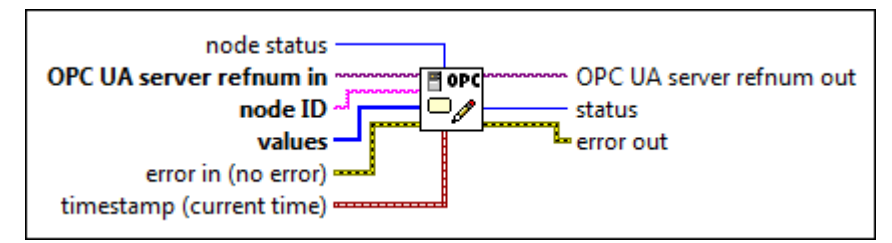

 $|1032|$ 

 $170$ 

abc)

node [status](#page-39-0) specifies the status of the node.

OPC UA server refnum in specifies the reference data value of the OPC UA server.

node ID specifies the ID of the node. The format of the node ID is ns=<namespace in dex>;<identifier type>=<identifie  $r$  >. A node ID contains the following components:

> ■ namespace index is a base 10 number that indicates the namespace of the node ID.

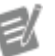

If namespace in dex is 0, the format of the node ID can be <identifier type>=<identif ier>. The namesp ace index for a node that you created with the OPC UA Toolkit is 2.

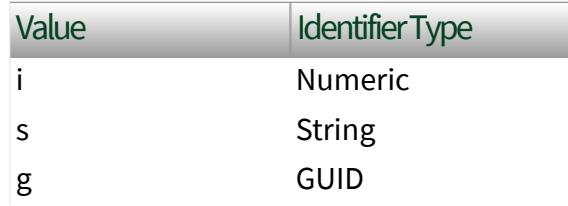

■ identifier is a string value that represents the name of the identifier.

The format of the node ID can also be  $ns =$ espace index>;<identifier type>=< identifier>@<index>:<index>. For example, ns=2;s=Folder.Array@1:2. This format only applies to the array data type and allows you to read a single element or a range of elements of an array. You cannot use @ in a node name.

For backwards compatibility, node ID also accepts node paths as input for OPC UA servers only. You can regard the node path as the string type identifier of the node ID. For example, a node path can be Device.folder.item.

values specifies the values of the node.

error in describes error conditions that occur before this node runs. This input provides [standard error in](https://www.ni.com/docs/csh?topicname=lvconcepts/using_standard_error_in.html) functionality.

timestamp specifies the date and time associated with value.

OPC UA server refnum out returns the reference data value of the OPC UA server. status returns the [status code.](https://www.ni.com/docs/bundle/labview-opc-ua-toolkit-api-ref/page/opcuavis/../opcuavis/opcua_status.html)

error out contains error information. This output provides [standard error out](https://www.ni.com/docs/csh?topicname=lvconcepts/using_standard_error_out.html) functionality.

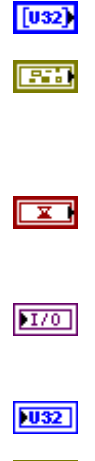

**ESSI** 

## Write (Int64 Array)

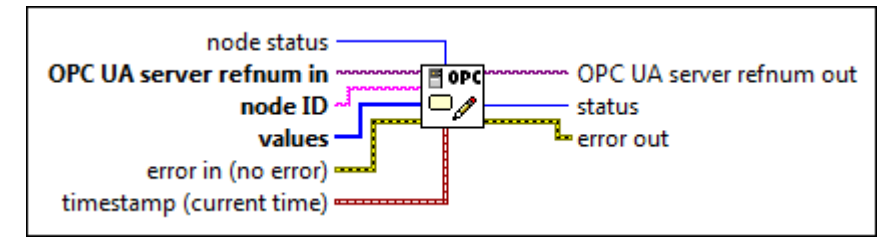

 $|1032|$ 

 $170$ 

abc)

node [status](#page-39-0) specifies the status of the node.

OPC UA server refnum in specifies the reference data value of the OPC UA server.

node ID specifies the ID of the node. The format of the node ID is ns=<namespace in dex>;<identifier type>=<identifie  $r$  >. A node ID contains the following components:

> ■ namespace index is a base 10 number that indicates the namespace of the node ID.

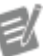

If namespace in dex is 0, the format of the node ID can be <identifier type>=<identif ier>. The namesp ace index for a node that you created with the OPC UA Toolkit is 2.

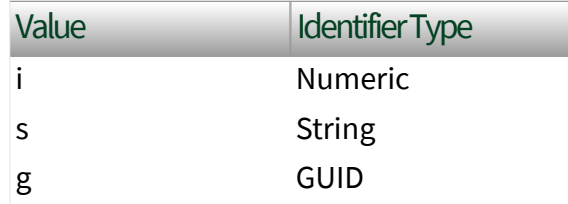

■ identifier is a string value that represents the name of the identifier.

The format of the node ID can also be  $ns =$ espace index>;<identifier type>=< identifier>@<index>:<index>. For example, ns=2;s=Folder.Array@1:2. This format only applies to the array data type and allows you to read a single element or a range of elements of an array. You cannot use @ in a node name.

For backwards compatibility, node ID also accepts node paths as input for OPC UA servers only. You can regard the node path as the string type identifier of the node ID. For example, a node path can be Device.folder.item.

values specifies the values of the node.

error in describes error conditions that occur before this node runs. This input provides [standard error in](https://www.ni.com/docs/csh?topicname=lvconcepts/using_standard_error_in.html) functionality.

timestamp specifies the date and time associated with value.

OPC UA server refnum out returns the reference data value of the OPC UA server. status returns the [status code.](https://www.ni.com/docs/bundle/labview-opc-ua-toolkit-api-ref/page/opcuavis/../opcuavis/opcua_status.html)

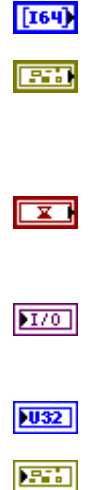

#### Write (UInt64 Array)

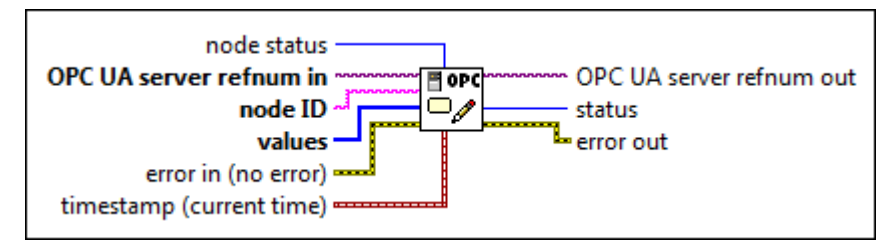

 $|1032|$ 

 $170$ 

abc)

node [status](#page-39-0) specifies the status of the node.

OPC UA server refnum in specifies the reference data value of the OPC UA server.

node ID specifies the ID of the node. The format of the node ID is ns=<namespace in dex>;<identifier type>=<identifie  $r$  >. A node ID contains the following components:

> ■ namespace index is a base 10 number that indicates the namespace of the node ID.

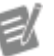

If namespace in dex is 0, the format of the node ID can be <identifier type>=<identif ier>. The namesp ace index for a node that you created with the OPC UA Toolkit is 2.

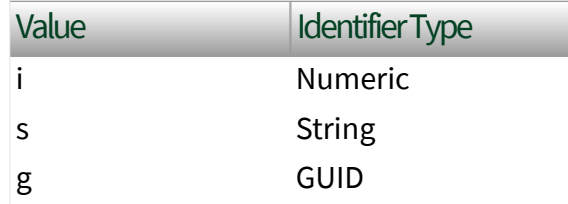

■ identifier is a string value that represents the name of the identifier.

The format of the node ID can also be  $ns =$ espace index>;<identifier type>=< identifier>@<index>:<index>. For example, ns=2;s=Folder.Array@1:2. This format only applies to the array data type and allows you to read a single element or a range of elements of an array. You cannot use @ in a node name.

For backwards compatibility, node ID also accepts node paths as input for OPC UA servers only. You can regard the node path as the string type identifier of the node ID. For example, a node path can be Device.folder.item.

values specifies the values of the node.

error in describes error conditions that occur before this node runs. This input provides [standard error in](https://www.ni.com/docs/csh?topicname=lvconcepts/using_standard_error_in.html) functionality.

timestamp specifies the date and time associated with value.

OPC UA server refnum out returns the reference data value of the OPC UA server. status returns the [status code.](https://www.ni.com/docs/bundle/labview-opc-ua-toolkit-api-ref/page/opcuavis/../opcuavis/opcua_status.html)

error out contains error information. This output provides [standard error out](https://www.ni.com/docs/csh?topicname=lvconcepts/using_standard_error_out.html) functionality.

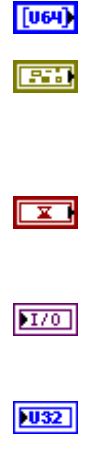

**ESSI** 

## Write (Float Array)

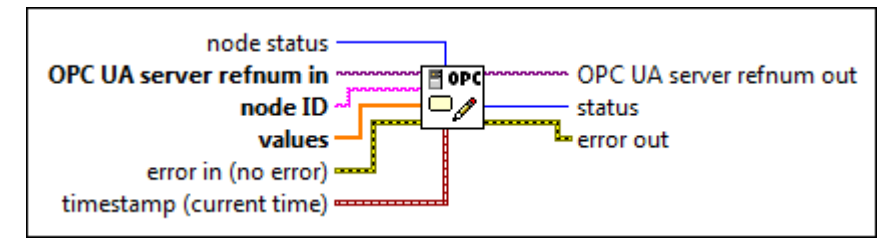

 $|1032|$ 

 $170$ 

abc)

node [status](#page-39-0) specifies the status of the node.

OPC UA server refnum in specifies the reference data value of the OPC UA server.

node ID specifies the ID of the node. The format of the node ID is ns=<namespace in dex>;<identifier type>=<identifie  $r$  >. A node ID contains the following components:

> ■ namespace index is a base 10 number that indicates the namespace of the node ID.

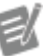

If namespace in dex is 0, the format of the node ID can be <identifier type>=<identif ier>. The namesp ace index for a node that you created with the OPC UA Toolkit is 2.

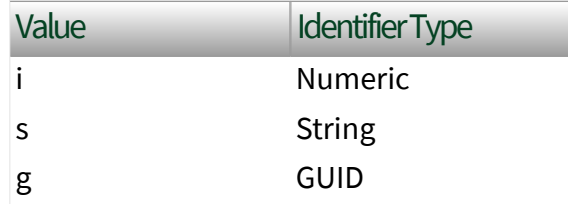

■ identifier is a string value that represents the name of the identifier.

The format of the node ID can also be  $ns =$ espace index>;<identifier type>=< identifier>@<index>:<index>. For example, ns=2;s=Folder.Array@1:2. This format only applies to the array data type and allows you to read a single element or a range of elements of an array. You cannot use @ in a node name.

For backwards compatibility, node ID also accepts node paths as input for OPC UA servers only. You can regard the node path as the string type identifier of the node ID. For example, a node path can be Device.folder.item.

values specifies the values of the node.

error in describes error conditions that occur before this node runs. This input provides [standard error in](https://www.ni.com/docs/csh?topicname=lvconcepts/using_standard_error_in.html) functionality.

timestamp specifies the date and time associated with value.

OPC UA server refnum out returns the reference data value of the OPC UA server. status returns the [status code.](https://www.ni.com/docs/bundle/labview-opc-ua-toolkit-api-ref/page/opcuavis/../opcuavis/opcua_status.html)

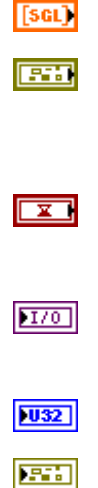

#### Write (Double Array)

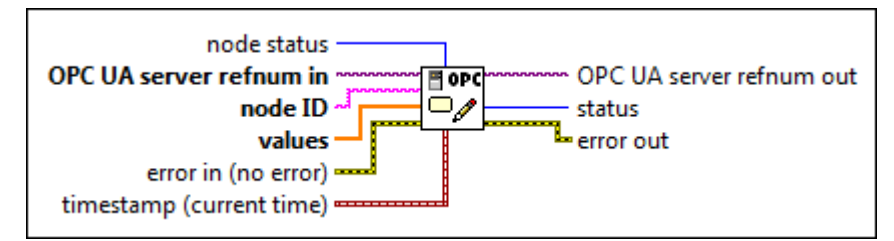

 $|1032|$ 

 $170$ 

abc)

node [status](#page-39-0) specifies the status of the node.

OPC UA server refnum in specifies the reference data value of the OPC UA server.

node ID specifies the ID of the node. The format of the node ID is ns=<namespace in dex>;<identifier type>=<identifie  $r$  >. A node ID contains the following components:

> ■ namespace index is a base 10 number that indicates the namespace of the node ID.

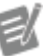

If namespace in dex is 0, the format of the node ID can be <identifier type>=<identif ier>. The namesp ace index for a node that you created with the OPC UA Toolkit is 2.

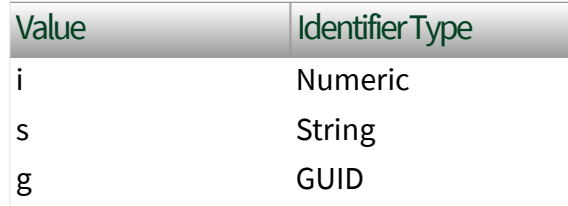

■ identifier is a string value that represents the name of the identifier.

The format of the node ID can also be  $ns =$ espace index>;<identifier type>=< identifier>@<index>:<index>. For example, ns=2;s=Folder.Array@1:2. This format only applies to the array data type and allows you to read a single element or a range of elements of an array. You cannot use @ in a node name.

For backwards compatibility, node ID also accepts node paths as input for OPC UA servers only. You can regard the node path as the string type identifier of the node ID. For example, a node path can be Device.folder.item.

values specifies the values of the node.

error in describes error conditions that occur before this node runs. This input provides [standard error in](https://www.ni.com/docs/csh?topicname=lvconcepts/using_standard_error_in.html) functionality.

timestamp specifies the date and time associated with value.

OPC UA server refnum out returns the reference data value of the OPC UA server. status returns the [status code.](https://www.ni.com/docs/bundle/labview-opc-ua-toolkit-api-ref/page/opcuavis/../opcuavis/opcua_status.html)

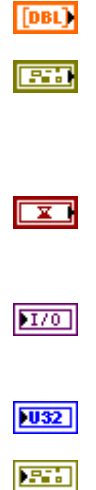

## Write (String Array)

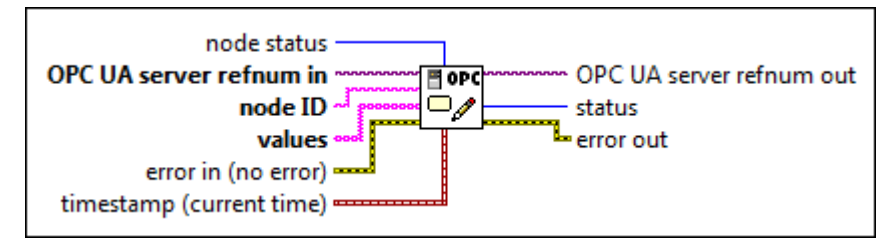

 $|1032|$ 

 $170$ 

abc)

node [status](#page-39-0) specifies the status of the node.

OPC UA server refnum in specifies the reference data value of the OPC UA server.

node ID specifies the ID of the node. The format of the node ID is ns=<namespace in dex>;<identifier type>=<identifie  $r$  >. A node ID contains the following components:

> ■ namespace index is a base 10 number that indicates the namespace of the node ID.

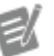

If namespace in dex is 0, the format of the node ID can be <identifier type>=<identif ier>. The namesp ace index for a node that you created with the OPC UA Toolkit is 2.

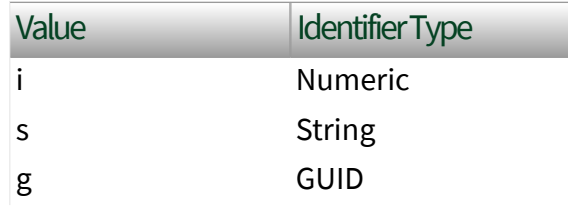

■ identifier is a string value that represents the name of the identifier.

The format of the node ID can also be  $ns =$ espace index>;<identifier type>=< identifier>@<index>:<index>. For example, ns=2;s=Folder.Array@1:2. This format only applies to the array data type and allows you to read a single element or a range of elements of an array. You cannot use @ in a node name.

For backwards compatibility, node ID also accepts node paths as input for OPC UA servers only. You can regard the node path as the string type identifier of the node ID. For example, a node path can be Device.folder.item.

values specifies the values of the node.

error in describes error conditions that occur before this node runs. This input provides [standard error in](https://www.ni.com/docs/csh?topicname=lvconcepts/using_standard_error_in.html) functionality.

timestamp specifies the date and time associated with value.

OPC UA server refnum out returns the reference data value of the OPC UA server. status returns the [status code.](https://www.ni.com/docs/bundle/labview-opc-ua-toolkit-api-ref/page/opcuavis/../opcuavis/opcua_status.html)

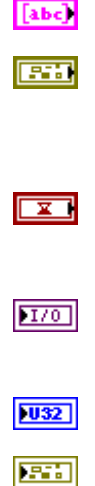

#### Write (DateTime Array)

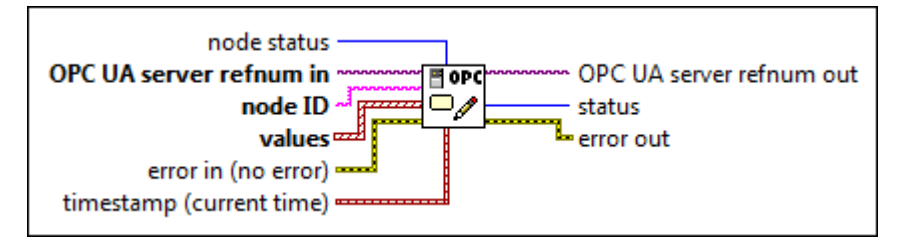

 $|1032|$ 

 $170$ 

abc)

node [status](#page-39-0) specifies the status of the node.

OPC UA server refnum in specifies the reference data value of the OPC UA server.

node ID specifies the ID of the node. The format of the node ID is ns=<namespace in dex>;<identifier type>=<identifie  $r$  >. A node ID contains the following components:

> ■ namespace index is a base 10 number that indicates the namespace of the node ID.

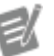

If namespace in dex is 0, the format of the node ID can be <identifier type>=<identif ier>. The namesp ace index for a node that you created with the OPC UA Toolkit is 2.

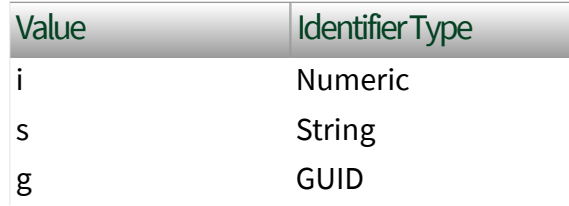

■ identifier is a string value that represents the name of the identifier.

The format of the node ID can also be  $ns =$ espace index>;<identifier type>=< identifier>@<index>:<index>. For example, ns=2;s=Folder.Array@1:2. This format only applies to the array data type and allows you to read a single element or a range of elements of an array. You cannot use @ in a node name.

For backwards compatibility, node ID also accepts node paths as input for OPC UA servers only. You can regard the node path as the string type identifier of the node ID. For example, a node path can be Device.folder.item.

values specifies the values of the node.

error in describes error conditions that occur before this node runs. This input provides [standard error in](https://www.ni.com/docs/csh?topicname=lvconcepts/using_standard_error_in.html) functionality.

timestamp specifies the date and time associated with value.

OPC UA server refnum out returns the reference data value of the OPC UA server. status returns the [status code.](https://www.ni.com/docs/bundle/labview-opc-ua-toolkit-api-ref/page/opcuavis/../opcuavis/opcua_status.html)

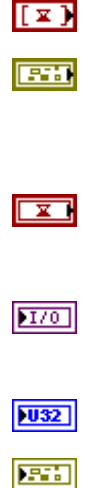

#### Write (ByteString Array)

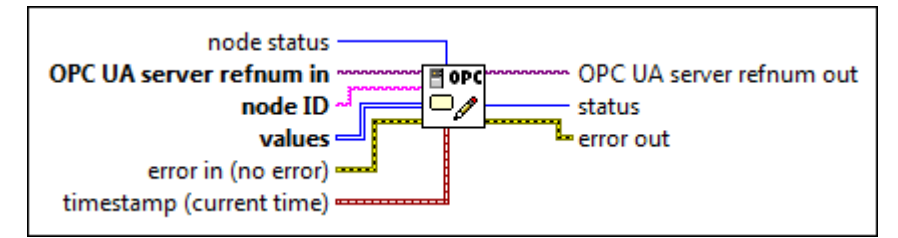

 $|1032|$ 

 $170$ 

abc)

node [status](#page-39-0) specifies the status of the node.

OPC UA server refnum in specifies the reference data value of the OPC UA server.

node ID specifies the ID of the node. The format of the node ID is ns=<namespace in dex>;<identifier type>=<identifie  $r$  >. A node ID contains the following components:

> ■ namespace index is a base 10 number that indicates the namespace of the node ID.

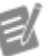

If namespace in dex is 0, the format of the node ID can be <identifier type>=<identif ier>. The namesp ace index for a node that you created with the OPC UA Toolkit is 2.

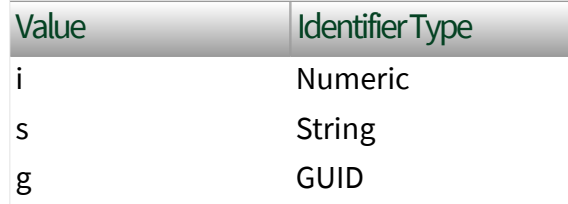

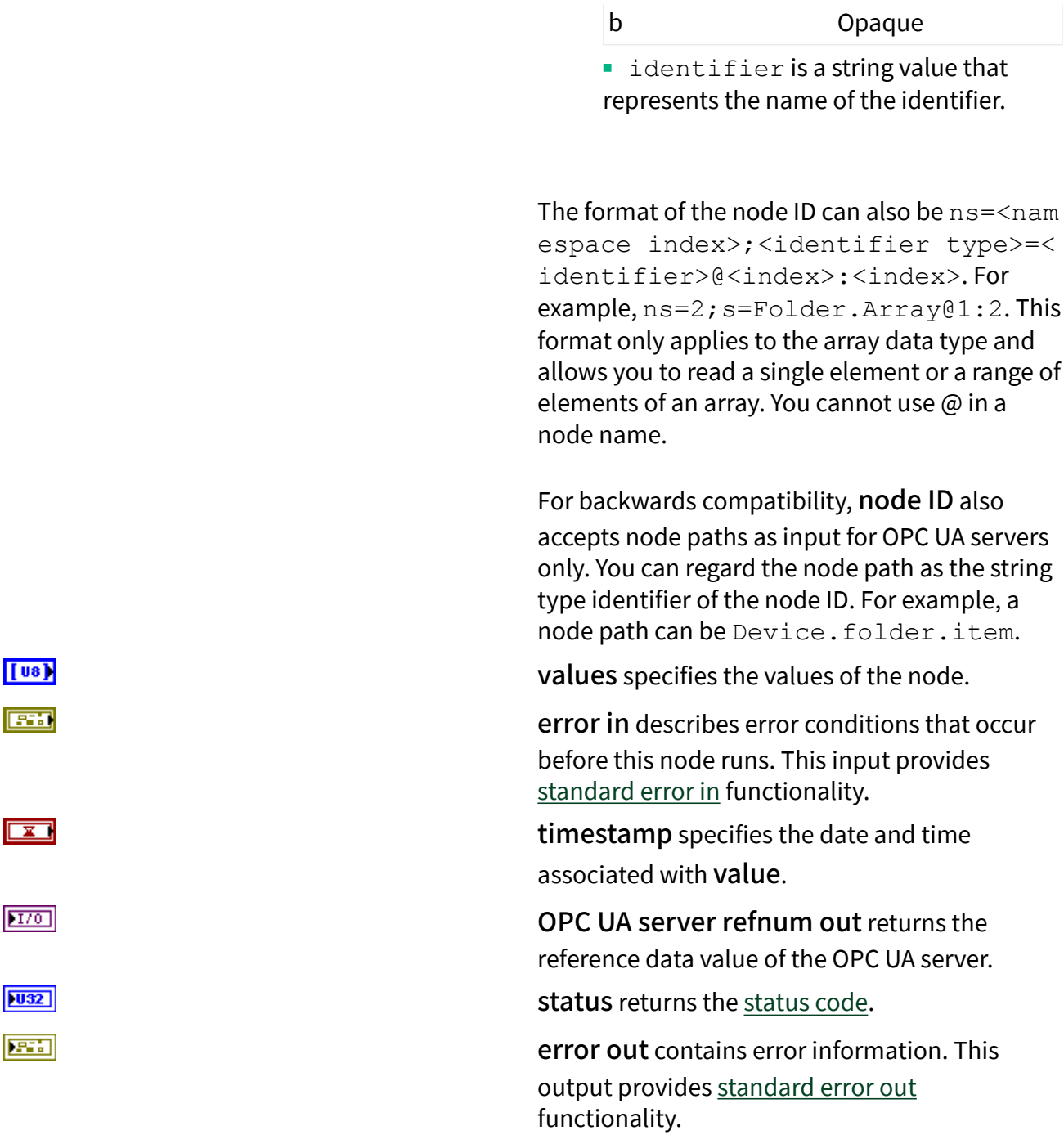

#### **Example**

Refer to the OPC UA Demo.lvproj in the labview\examples\Data Commu nication\OPCUA directory for an example of using the Write VI.

Alarms and Conditions VIs

#### Owning Palette: [OPC UA Server VIs](https://www.ni.com/docs/bundle/labview-opc-ua-toolkit-api-ref/page/opcuavis/../opcuavis/opcua_svr_pal.html)

Requires: OPC UA Toolkit. This topic might not match its corresponding palette in LabVIEW depending on your operating system, licensed product(s), and target.

Use the Alarms and Conditions VIs to subscribe to alarms and conditions for OPC UA server applications.

[Example](#page-54-0)

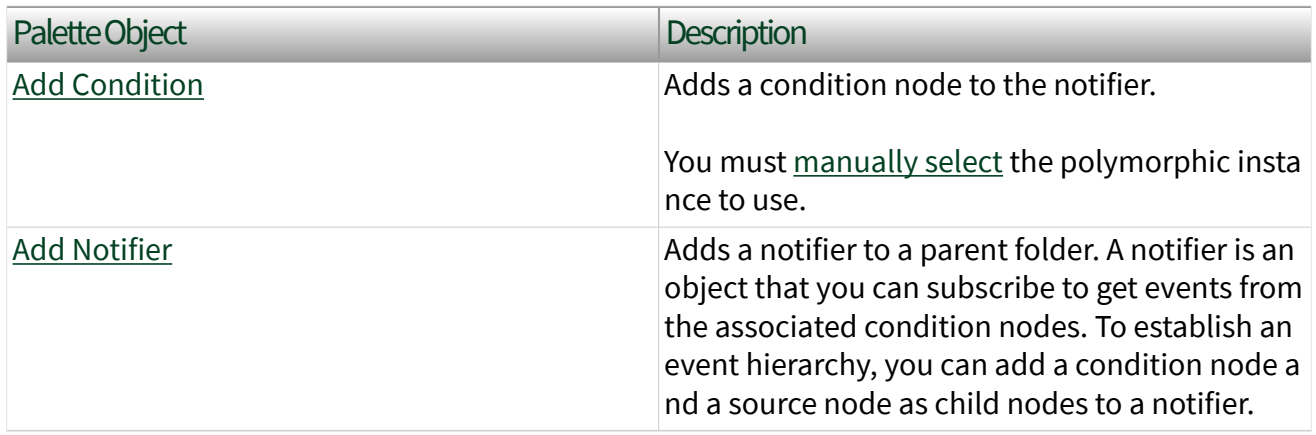

#### Example

Refer to the OPC UA Demo.lvproj in the labview\examples\Data Commu nication\OPCUA directory for an example of using the Alarms and Conditions VIs.

# Add Condition VI

**Owning Palette: [Alarms and Conditions VIs](https://www.ni.com/docs/bundle/labview-opc-ua-toolkit-api-ref/page/opcuavis/../opcuavis/opcua_alarm_condition_svr.html)** 

Requires: OPC UA Toolkit

Adds a condition node to the notifier.

You must [manually select](https://www.ni.com/docs/csh?topicname=lvhowto/selectingdefaultinstpolyvi.html) the polymorphic instance to use.

[Details](#page-402-0)  [Example](#page-54-0)

# Add Dialog Condition

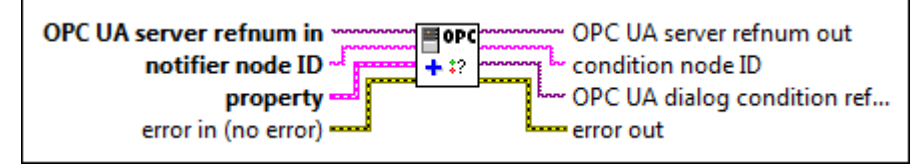

 $\boxed{170}$ 

abc)

OPC UA server refnum in specifies the reference data value of the OPC UA server.

notifier node ID specifies the ID of the notifier. A notifier is an object that you can subscribe to get events from the associated condition nodes. The format of the node ID is ns=<namespace index>;<identifier type>=<identif ier>. A node ID contains the following components:

> ■ namespace index is a base 10 number that indicates the namespace of the node ID.

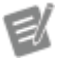

If namespace in dex is 0, the format of the node ID can be <identifier type>=<identif ier>. The namesp ace index for a node that you created with the OPC UA Toolkit is 2.

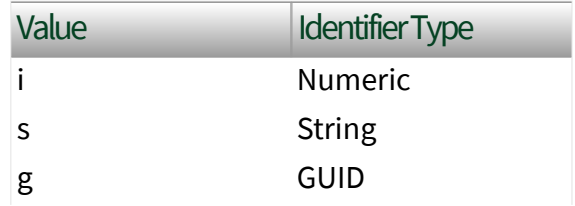

■ identifier is a string value that represents the name of the identifier.

The format of the node ID can also be  $ns =$ espace index>;<identifier type>=< identifier>@<index>:<index>. For example, ns=2;s=Folder.Array@1:2. This format only applies to the array data type and allows you to read a single element or a range of elements of an array. You cannot use @ in a node name.

For backwards compatibility, notifier node ID also accepts node paths as input for OPC UA servers only. You can regard the node path as the string type identifier of the node ID. For example, a node path can be Device.folder .item.

property specifies the properties of the condition node.

abc)

abc)

#### condition name

specifies the name of the condition instance.

#### source node ID

specifies the node ID of the condition source. A condition source is an element that a specific condition is based upon or related to. The format of the node ID is ns=<namespace index>;<identifi er type>=<identi fier>. A node ID contains the following components:

**EST** 

■ namespace index is a base 10 number that indicates the namespace of the node ID.

 $\epsilon$ 

If name space index is 0, the format of the node ID can be <iden tifie r typ e>=<i denti fier>. The na mespa ce in dex for a node that you created with the OPC UA Toolkit is 2. ■ identifier

type represents the type of the identifier and has the following values:
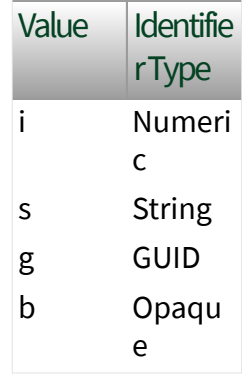

■ identifier is a string value that represents the name of the identifier.

The format of the node ID can also be  $ns =$ mespace index>;< identifier type> =<identifier>@<i ndex>:<index>. For example,  $ns=2$ ;  $s=FO$ lder.Array@1:2. This format only applies to the array data type and allows you to read a single element or a range of elements of an array. You cannot use @ in a node name.

For backwards compatibility, source node ID also accepts node paths as input for OPC UA servers only. You can regard the node path

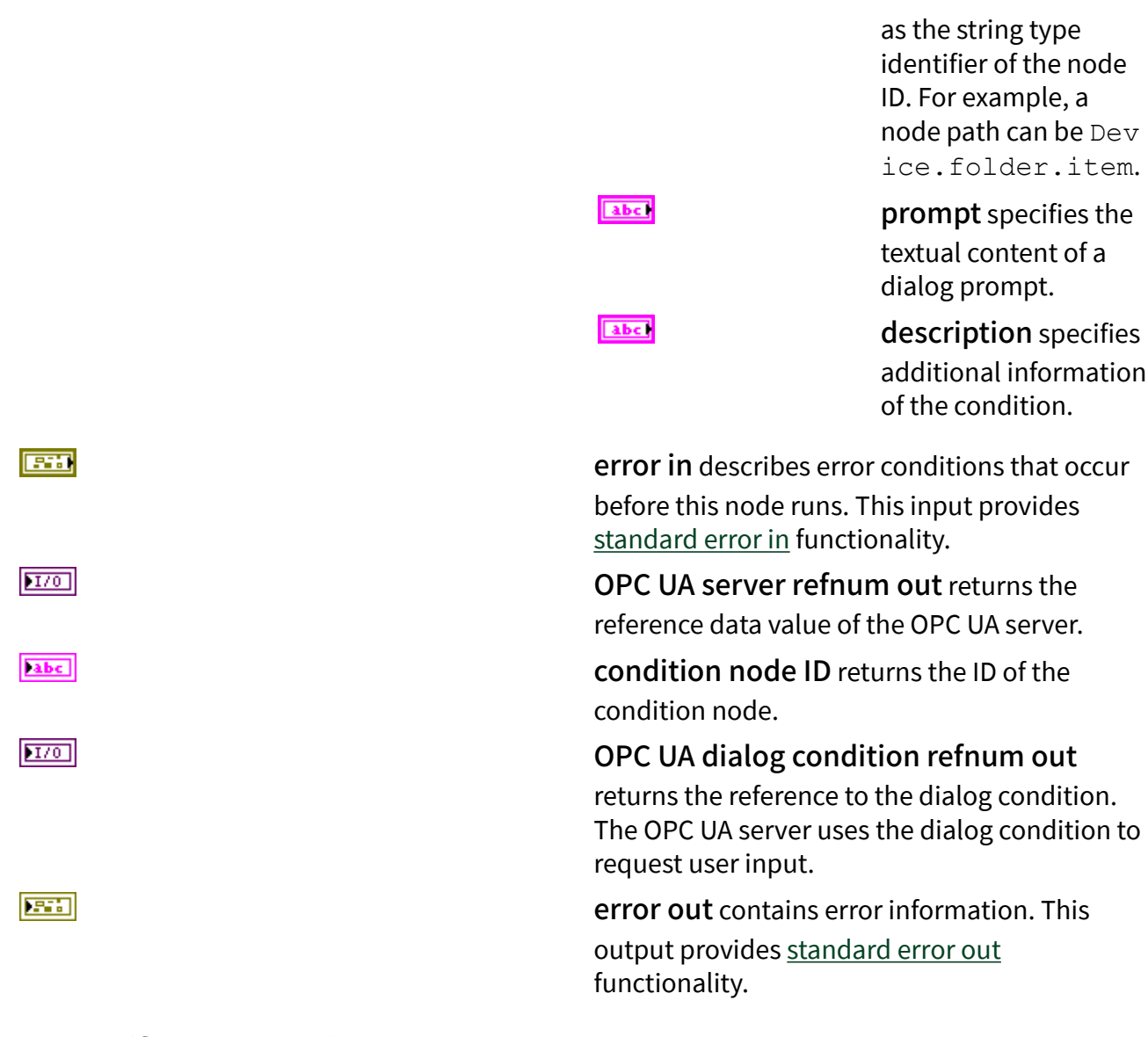

# Add Off-Normal Alarm

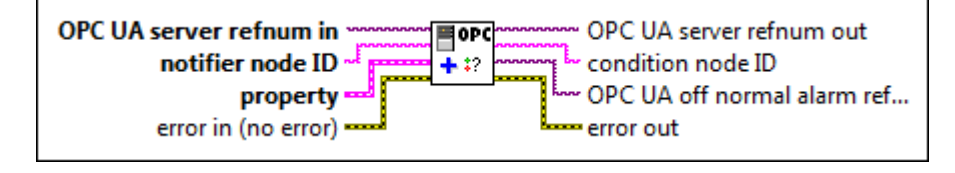

OPC UA server refnum in specifies the reference data value of the OPC UA server.

notifier node ID specifies the ID of the notifier. A notifier is an object that you can subscribe to

 $1701$ 

abc)

get events from the associated condition nodes. The format of the node ID is ns=<namespace index>;<identifier type>=<identif ier>. A node ID contains the following components:

> ■ namespace index is a base 10 number that indicates the namespace of the node ID.

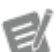

If namespace in dex is 0, the format of the node ID can be <identifier type>=<identif ier>. The namesp ace index for a node that you created with the OPC UA Toolkit is 2.

■ identifier type represents the type of the identifier and has the following values:

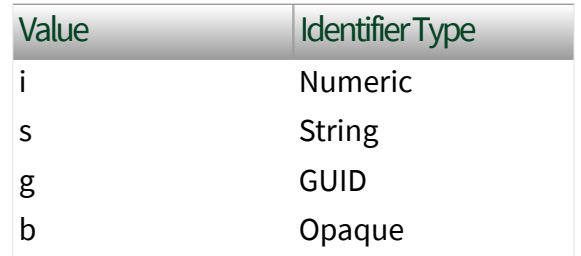

■ identifier is a string value that represents the name of the identifier.

The format of the node ID can also be  $ns =$ espace index>;<identifier type>=< identifier>@<index>:<index>. For example, ns=2; s=Folder. Array@1:2. This format only applies to the array data type and allows you to read a single element or a range of elements of an array. You cannot use @ in a

node name.

For backwards compatibility, notifier node ID also accepts node paths as input for OPC UA servers only. You can regard the node path as the string type identifier of the node ID. For example, a node path can be Device.folder .item.

property specifies the properties of the condition node.

abc)

abc.

condition name specifies the name of the condition instance.

source node ID

specifies the node ID of the condition source. A condition source is an element that a specific condition is based upon or related to. The format of the node ID is ns=<namespace index>;<identifi er type>=<identi fier>. A node ID contains the following components:

> ■ namespace index is a base 10 number that indicates the namespace of the node ID.

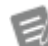

If name space index is 0, the format of the

**EST** 

node ID can be <iden tifie r typ e>=<i denti fier>. The na mespa ce in dex for a node that you created with the OPC UA Toolkit is 2.

## ■ identifier

type represents the type of the identifier and has the following values:

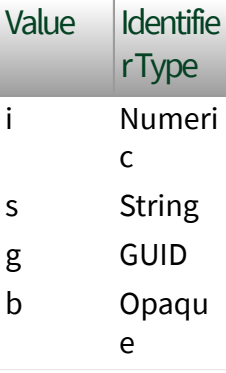

■ identifier is a string value that represents

the name of the identifier.

The format of the node ID can also be ns=<na mespace index>;< identifier type> =<identifier>@<i ndex>:<index>. For example,  $ns=2$ ;  $s=FO$ lder.Array@1:2 . This format only applies to the array data type and allows you to read a single element or a range of elements of an array. You cannot use @ in a node name.

For backwards compatibility, source node ID also accepts node paths as input for OPC UA servers only. You can regard the node path as the string type identifier of the node ID. For example, a node path can be Dev ice.folder.item .

### normal state node ID

specifies the ID of the node that has a value corresponding to one of the possible values of the source node.

#### abc)

abc.

description specifies additional information of the condition.

error in describes error conditions that occur before this node runs. This input provides [standard error in](https://www.ni.com/docs/csh?topicname=lvconcepts/using_standard_error_in.html) functionality.

OPC UA server refnum out returns the reference data value of the OPC UA server.

condition node ID returns the ID of the condition node.

OPC UA off normal alarm refnum out returns the reference to an off-normal alarm condition node. An off-normal alarm condition represents an abnormal condition.

error out contains error information. This output provides [standard error out](https://www.ni.com/docs/csh?topicname=lvconcepts/using_standard_error_out.html) functionality.

## Add Exclusive Level Alarm

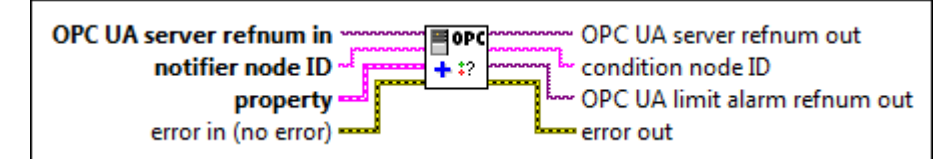

 $\boxed{170}$ 

**ESH** 

 $170$ 

 $\boxed{\text{abc}}$ 

 $170$ 

 $F = 1$ 

abc.

OPC UA server refnum in specifies the reference data value of the OPC UA server.

notifier node ID specifies the ID of the notifier. A notifier is an object that you can subscribe to get events from the associated condition nodes. The format of the node ID is  $ns = <$ namespace index>;<identifier type>=<identif ier>. A node ID contains the following components:

> ■ namespace index is a base 10 number that indicates the namespace of the node ID.

ek

If namespace in dex is 0, the format of the node ID can be <identifier type>=<identif ier>. The namesp ace index for a node that you created with the OPC UA Toolkit is 2.

■ identifier type represents the type of the identifier and has the following values:

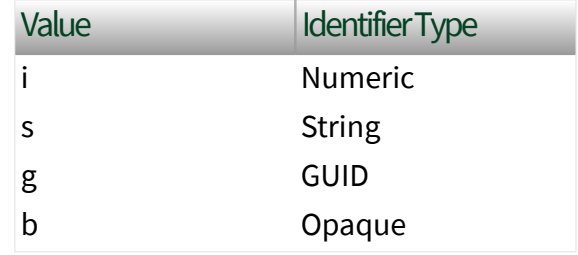

■ identifier is a string value that represents the name of the identifier.

The format of the node ID can also be  $ns =$ espace index>;<identifier type>=< identifier>@<index>:<index>. For example, ns=2; s=Folder.Array@1:2. This format only applies to the array data type and allows you to read a single element or a range of elements of an array. You cannot use @ in a node name.

For backwards compatibility, notifier node ID also accepts node paths as input for OPC UA servers only. You can regard the node path as the string type identifier of the node ID. For example, a node path can be Device.folder .item.

**ESM** 

property specifies the property of the condition instance.

abc)

abc)

condition name specifies the name of the condition instance.

source node ID specifies the node ID of the condition source. A condition source is an element that a specific condition is based upon or related to. The format of the node ID is ns=<namespace index>;<identifi er type>=<identi fier>. A node ID contains the following components:

> ■ namespace index is a base 10 number that indicates the namespace of the node ID.

e (

If name space index of the

is 0, the format node ID can be <iden tifie r typ e>=<i denti fier>.

The na mespa ce in dex for a node that you created with the OPC UA Toolkit is 2.

■ identifier type represents the type of the identifier and has the following values:

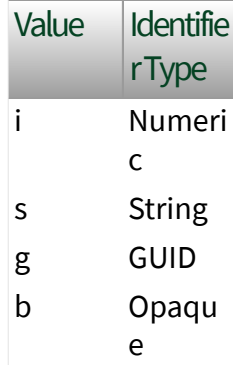

■ identifier is a string value that represents the name of the identifier.

The format of the node

ID can also be ns=<na mespace index>;< identifier type>

=<identifier>@<i ndex>:<index>. For example,  $ns=2$ ;  $s=FO$ lder.Array@1:2. This format only applies to the array data type and allows you to read a single element or a range of elements of an array. You cannot use @ in a node name.

For backwards compatibility, source node ID also accepts node paths as input for OPC UA servers only. You can regard the node path as the string type identifier of the node ID. For example, a node path can be Dev ice.folder.item.

limit specifies the values that causes LabVIEW to generate an alarm.

**DBL** high high limit specifies the value above which LabVIEW generates a high high limit alarm.

 $\boxed{\phantom{1}$ 

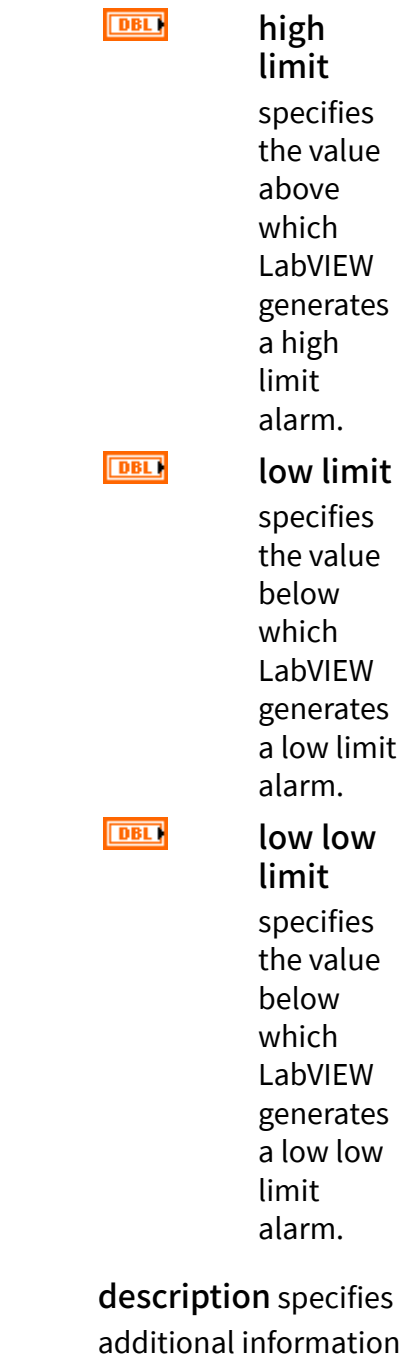

of the condition.

 $E_{\text{H}}$ 

error in describes error conditions that occur before this node runs. This input provides [standard error in](https://www.ni.com/docs/csh?topicname=lvconcepts/using_standard_error_in.html) functionality.

abc

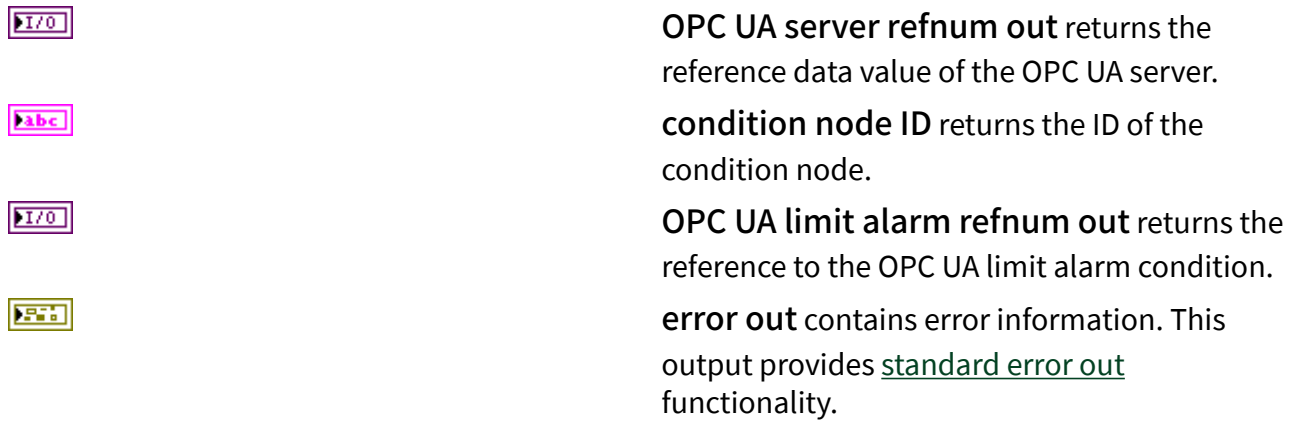

## Add Exclusive Deviation Alarm

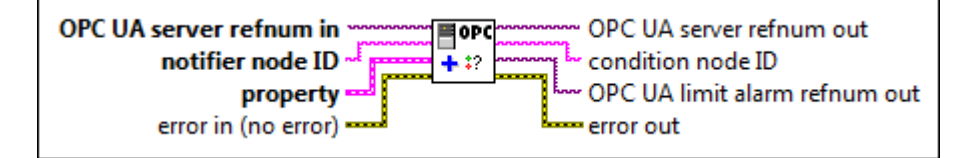

 $[T/O]$ 

abc)

OPC UA server refnum in specifies the reference data value of the OPC UA server.

notifier node ID specifies the ID of the notifier. A notifier is an object that you can subscribe to get events from the associated condition nodes. The format of the node ID is  $ns = <$ namespace index>;<identifier type>=<identif ier>. A node ID contains the following components:

> ■ namespace index is a base 10 number that indicates the namespace of the node ID.

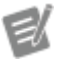

If namespace in dex is 0, the format of the node ID can be <identifier type>=<identif ier>. The namesp ace index for a node that you

created with the OPC UA Toolkit is 2.

■ identifier type represents the type of the identifier and has the following values:

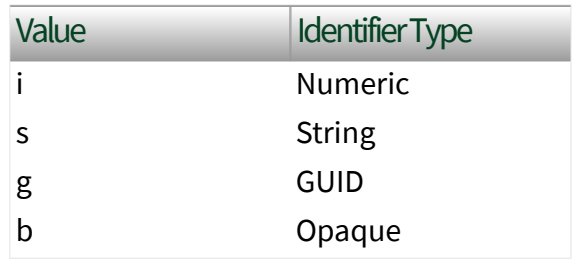

■ identifier is a string value that represents the name of the identifier.

The format of the node ID can also be  $ns =$ espace index>;<identifier type>=< identifier>@<index>:<index>. For example, ns=2;s=Folder.Array@1:2. This format only applies to the array data type and allows you to read a single element or a range of elements of an array. You cannot use  $\omega$  in a node name.

For backwards compatibility, notifier node ID also accepts node paths as input for OPC UA servers only. You can regard the node path as the string type identifier of the node ID. For example, a node path can be Device.folder .item.

property specifies the property of the condition instance.

abc)

abc.

condition name specifies the name of the condition instance.

source node ID specifies the node ID of

**EST** 

the condition source. A condition source is an element that a specific condition is based upon or related to. The format of the node ID is ns=<namespace index>;<identifi er type>=<identi fier>. A node ID contains the following components:

> ■ namespace index is a base 10 number that indicates the namespace of the node ID.

e1

If name space index is 0, the format of the node ID can be <iden tifie r typ e>=<i denti fier>. The na mespa ce in dex for a node that you created with

the OPC UA Toolkit is 2.

### ■ identifier type represents the type of the identifier and has the following values:

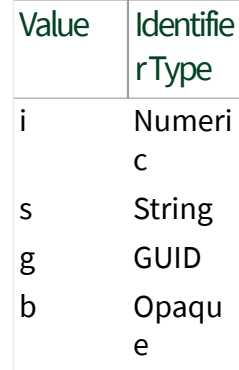

■ identifier is a string value that represents the name of the identifier.

## The format of the node

ID can also be ns=<na mespace index>;< identifier type> =<identifier>@<i ndex>:<index>. For example,  $ns=2$ ;  $s=FO$ lder.Array@1:2 . This format only applies to the array data type and allows you to read a single element or a range of

elements of an array. You cannot use @ in a node name.

For backwards compatibility, source node ID also accepts node paths as input for OPC UA servers only. You can regard the node path as the string type identifier of the node ID. For example, a node path can be Dev ice.folder.item.

setpoint node ID specifies the ID of the setpoint node in the deviation calculation.

abc)

 $\boxed{\phantom{1}}$ 

limit specifies the values that causes LabVIEW to generate an alarm.

> high high limit specifies the value above which LabVIEW generates a high high limit alarm.

**DBL** 

**DBL** 

high limit specifies the value above

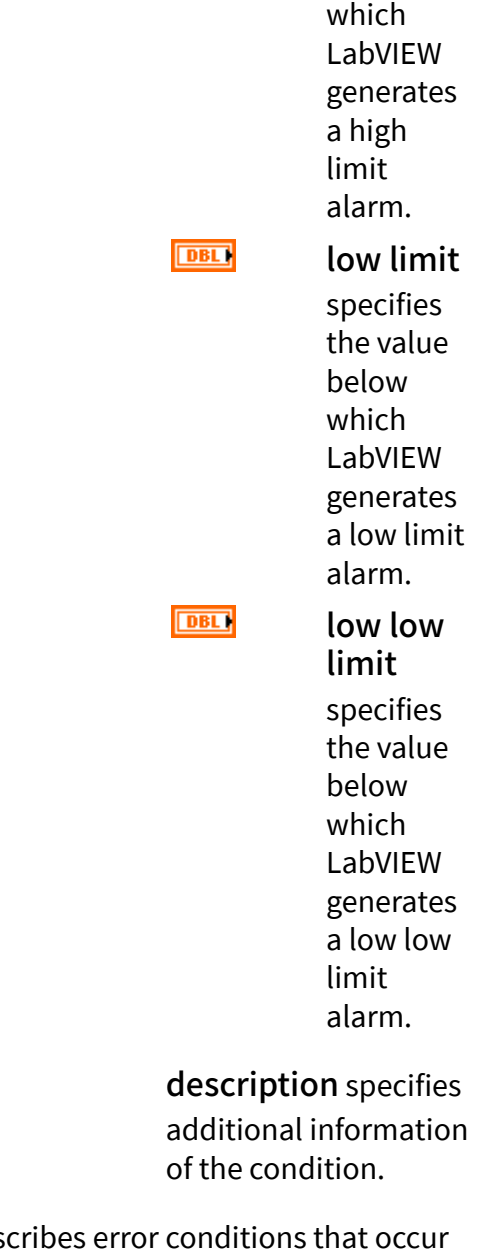

 $E$  $170$ abc) abc)

error in des before this node runs. This input provides [standard error in](https://www.ni.com/docs/csh?topicname=lvconcepts/using_standard_error_in.html) functionality.

OPC UA server refnum out returns the reference data value of the OPC UA server.

condition node ID returns the ID of the condition node.

OPC UA limit alarm refnum out returns the reference to the OPC UA limit alarm condition.

error out contains error information. This output provides [standard error out](https://www.ni.com/docs/csh?topicname=lvconcepts/using_standard_error_out.html) functionality.

# Add Exclusive Rate of Change Alarm

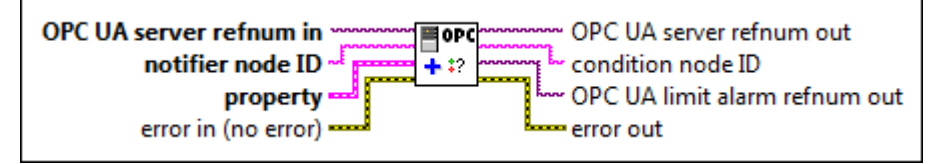

OPC UA server refnum in specifies the reference data value of the OPC UA server.

notifier node ID specifies the ID of the notifier. A notifier is an object that you can subscribe to get events from the associated condition nodes. The format of the node ID is  $ns =  amespace$ index>;<identifier type>=<identif ier>. A node ID contains the following components:

> ■ namespace index is a base 10 number that indicates the namespace of the node ID.

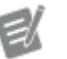

If namespace in dex is 0, the format of the node ID can be <identifier type>=<identif ier>. The namesp ace index for a node that you created with the OPC UA Toolkit is 2.

■ identifier type represents the type of the identifier and has the following values:

 $170$ 

**ESSE** 

abc.

 $[T/O]$ 

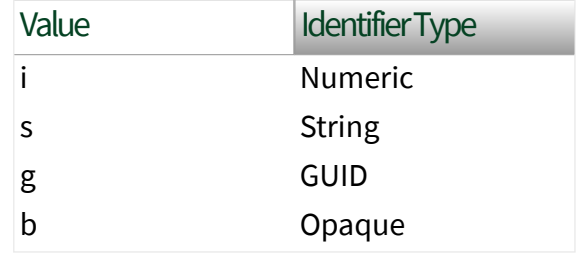

■ identifier is a string value that represents the name of the identifier.

The format of the node ID can also be  $ns =$ espace index>;<identifier type>=< identifier>@<index>:<index>. For example, ns=2;s=Folder.Array@1:2. This format only applies to the array data type and allows you to read a single element or a range of elements of an array. You cannot use @ in a node name.

For backwards compatibility, notifier node ID also accepts node paths as input for OPC UA servers only. You can regard the node path as the string type identifier of the node ID. For example, a node path can be Device.folder .item.

property specifies the property of the condition instance.

abc.

abc)

condition name specifies the name of the condition instance.

#### source node ID

specifies the node ID of the condition source. A condition source is an element that a specific condition is based upon or related to. The format of the node ID is ns=<namespace

 $F = 1$ 

index>;<identifi er type>=<identi fier>. A node ID contains the following components:

> ■ namespace index is a base 10 number that indicates the namespace of the node ID.

e

If name space index is 0, the format of the node ID can be <iden tifie r typ e>=<i denti fier>. The na mespa ce in dex for a node that you created with the OPC UA Toolkit is 2. ■ identifier

type represents the type of the

identifier and has the following values:

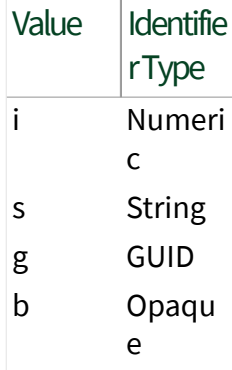

■ identifier is a string value that represents the name of the identifier.

The format of the node ID can also be  $ns =$ mespace index>;< identifier type> =<identifier>@<i ndex>:<index>. For example, ns=2; s=Fo lder.Array@1:2 . This format only applies to the array data type and allows you to read a single element or a range of elements of an array. You cannot use @ in a node name.

For backwards compatibility, source node ID also

accepts node paths as input for OPC UA servers only. You can regard the node path as the string type identifier of the node ID. For example, a node path can be Dev ice.folder.item.

## limit specifies the values that causes LabVIEW to generate an alarm.

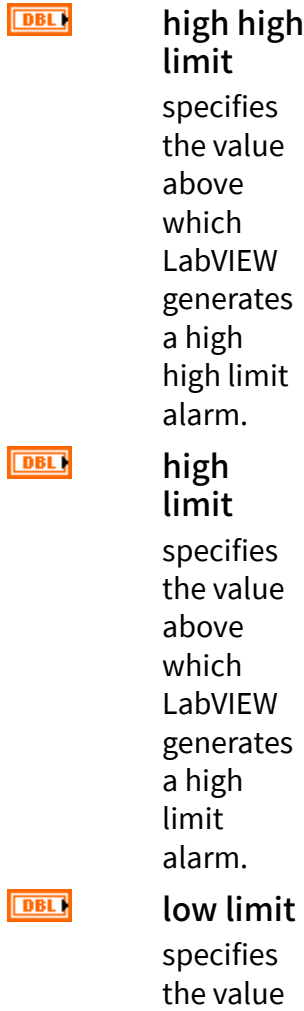

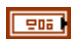

below which

**DBL** 

LabVIEW generates a low limit alarm. low low limit specifies the value below which LabVIEW generates a low low limit alarm.

#### abc.

description specifies additional information of the condition.

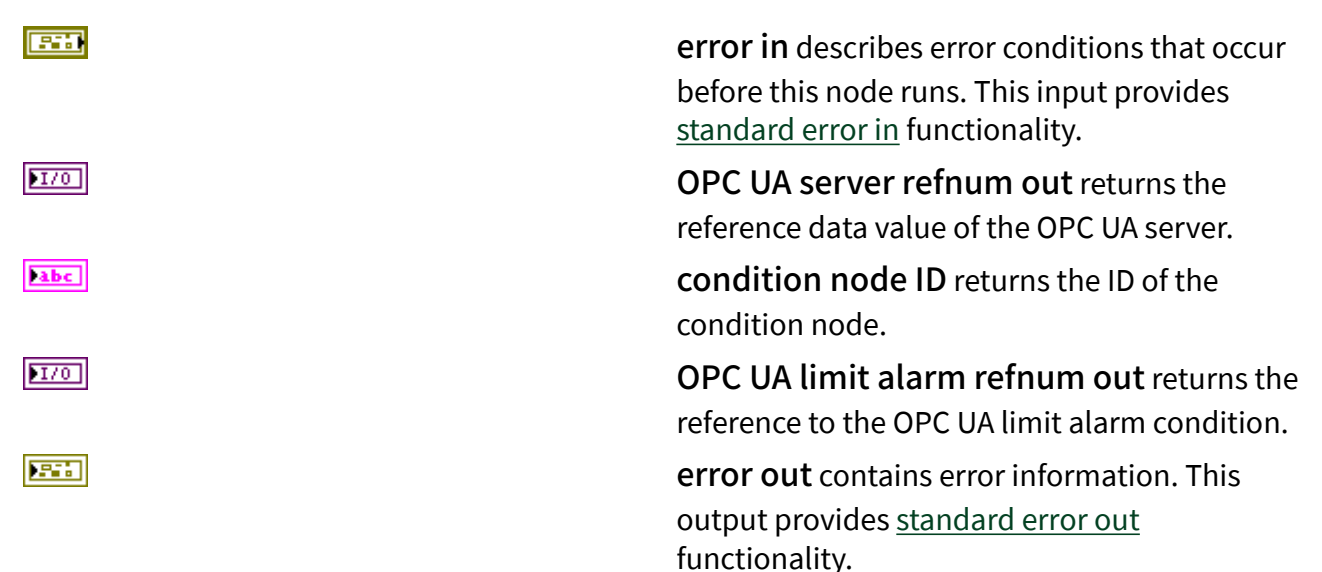

# Add Nonexclusive Level Alarm

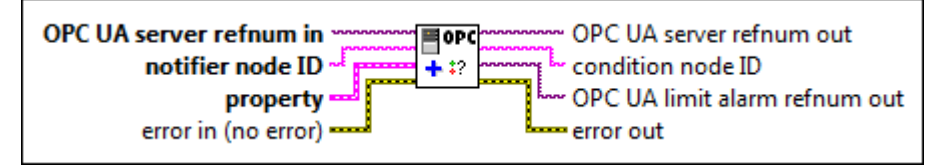

OPC UA server refnum in specifies the reference data value of the OPC UA server.

notifier node ID specifies the ID of the notifier. A notifier is an object that you can subscribe to get events from the associated condition nodes. The format of the node ID is ns=<namespace index>;<identifier type>=<identif ier>. A node ID contains the following components:

> ■ namespace index is a base 10 number that indicates the namespace of the node ID.

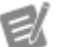

If namespace in dex is 0, the format of the node ID can be <identifier type>=<identif ier>. The namesp ace index for a node that you created with the OPC UA Toolkit is 2.

■ identifier type represents the type of the identifier and has the following values:

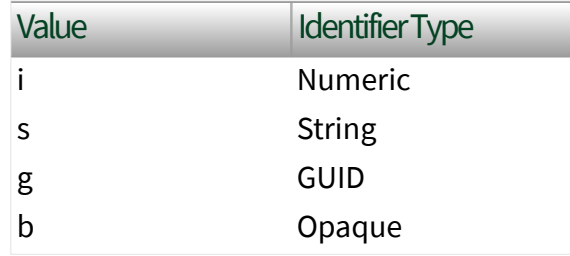

■ identifier is a string value that represents the name of the identifier.

The format of the node ID can also be  $ns =$ espace index>;<identifier type>=<

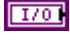

abc.

identifier>@<index>:<index>. For example, ns=2; s=Folder. Array@1:2. This format only applies to the array data type and allows you to read a single element or a range of elements of an array. You cannot use @ in a node name.

For backwards compatibility, notifier node ID also accepts node paths as input for OPC UA servers only. You can regard the node path as the string type identifier of the node ID. For example, a node path can be Device.folder .item.

property specifies the property of the condition instance.

abc)

abc.

condition name specifies the name of the condition instance.

source node ID specifies the node ID of the condition source. A condition source is an element that a specific condition is based upon or related to. The format of the node ID is ns=<namespace index>;<identifi er type>=<identi fier>. A node ID contains the following components:

> ■ namespace index is a base 10 number that indicates the namespace of the node ID.

**494 ni.com**

**EST** 

립

If name space index is 0, the format of the node ID can be <iden tifie r typ e>=<i denti fier>. The na mespa ce in dex for a node that you created with the OPC UA Toolkit

■ identifier type represents the type of the identifier and has the following values:

is 2.

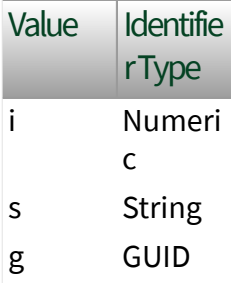

## b Opaqu e

■ identifier is a string value that represents the name of the identifier.

The format of the node ID can also be  $ns =$ mespace index>;< identifier type> =<identifier>@<i ndex>:<index>. For example,  $ns=2$ ;  $s=FO$ lder.Array@1:2 . This format only applies to the array data type and allows you to read a single element or a range of elements of an array. You cannot use @ in a node name.

For backwards compatibility, source node ID also accepts node paths as input for OPC UA servers only. You can regard the node path as the string type identifier of the node ID. For example, a node path can be Dev ice.folder.item .

limit specifies the values that causes

 $F$ 

LabVIEW to generate an alarm.

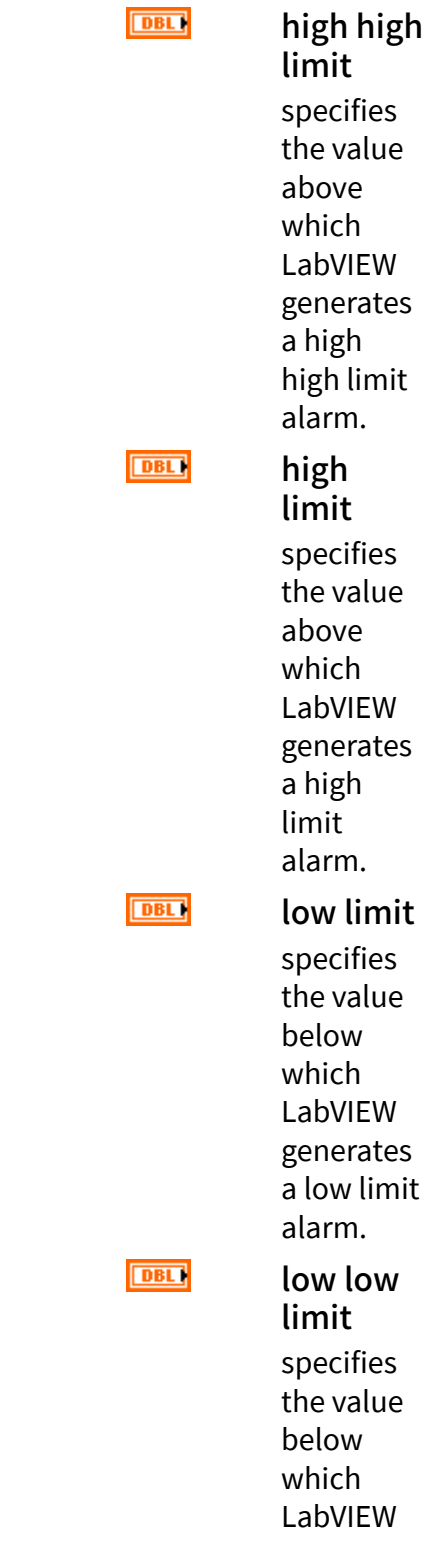

generates

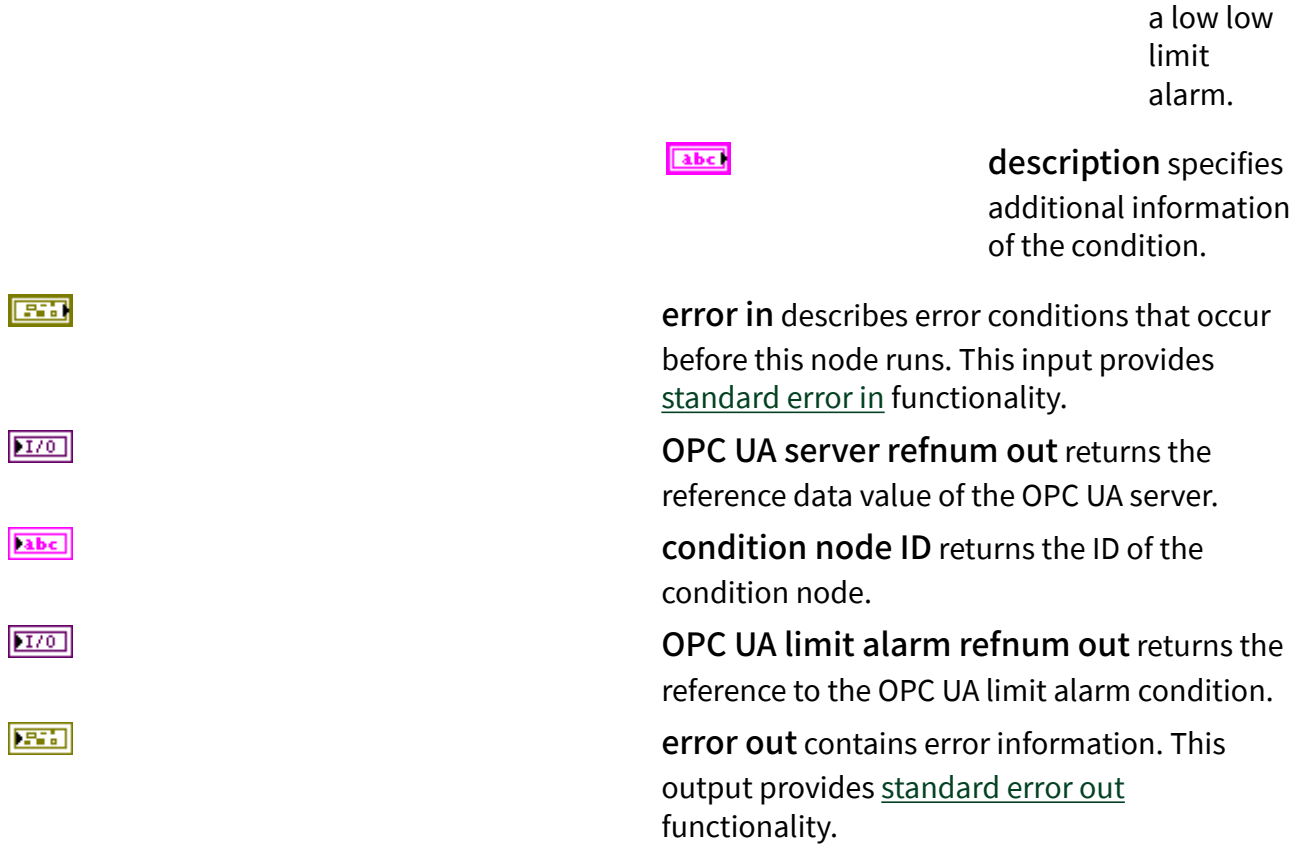

## Add Nonexclusive Deviation Alarm

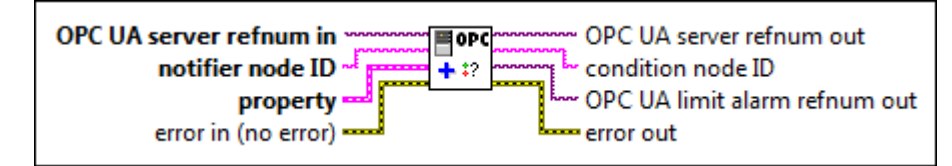

 $170$ 

abc)

OPC UA server refnum in specifies the reference data value of the OPC UA server.

notifier node ID specifies the ID of the notifier. A notifier is an object that you can subscribe to get events from the associated condition nodes. The format of the node ID is  $ns = <$ namespace index>;<identifier type>=<identif ier>. A node ID contains the following components:

■ namespace index is a base 10 number that indicates the namespace of the node ID.

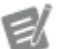

If namespace in dex is 0, the format of the node ID can be <identifier type>=<identif ier>. The namesp ace index for a node that you created with the OPC UA Toolkit is 2.

■ identifier type represents the type of the identifier and has the following values:

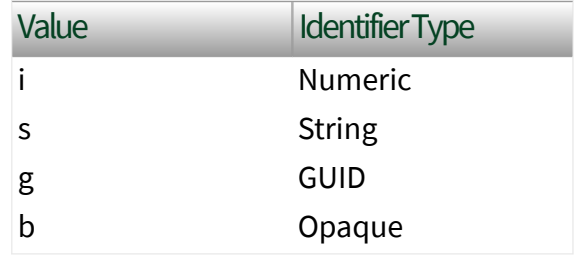

■ identifier is a string value that represents the name of the identifier.

The format of the node ID can also be  $ns =$ espace index>;<identifier type>=< identifier>@<index>:<index>. For example, ns=2; s=Folder.Array@1:2. This format only applies to the array data type and allows you to read a single element or a range of elements of an array. You cannot use @ in a node name.

For backwards compatibility, notifier node ID also accepts node paths as input for OPC UA servers only. You can regard the node path as

the string type identifier of the node ID. For example, a node path can be Device.folder .item.

property specifies the property of the condition instance.

abc)

condition name

specifies the name of the condition instance.

abc.

#### source node ID

specifies the node ID of the condition source. A condition source is an element that a specific condition is based upon or related to. The format of the node ID is ns=<namespace index>;<identifi er type>=<identi fier>. A node ID contains the following components:

> ■ namespace index is a base 10 number that indicates the namespace of the node ID.

> > If name space index is 0, the format of the node ID can be <iden tifie r typ

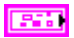

e>=<i denti fier>. The na mespa ce in dex for a node that you created with the OPC UA Toolkit is 2. ■ identifier

type represents the type of the identifier and has the following values:

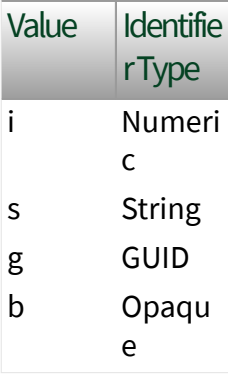

■ identifier is a string value that represents the name of the identifier.

The format of the node

ID can also be ns=<na mespace index>;< identifier type> =<identifier>@<i ndex>:<index>. For example,  $ns=2$ ;  $s=FO$ lder.Array@1:2 . This format only applies to the array data type and allows you to read a single element or a range of elements of an array. You cannot use @ in a node name.

For backwards compatibility, source node ID also accepts node paths as input for OPC UA servers only. You can regard the node path as the string type identifier of the node ID. For example, a node path can be Dev ice.folder.item .

## setpoint node ID

specifies the ID of the setpoint node in the deviation calculation.

limit specifies the values that causes LabVIEW to generate an alarm.

**DBL** 

abc.

 $\boxed{\phantom{1}}$ 

high high limit specifies the value

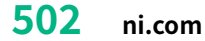

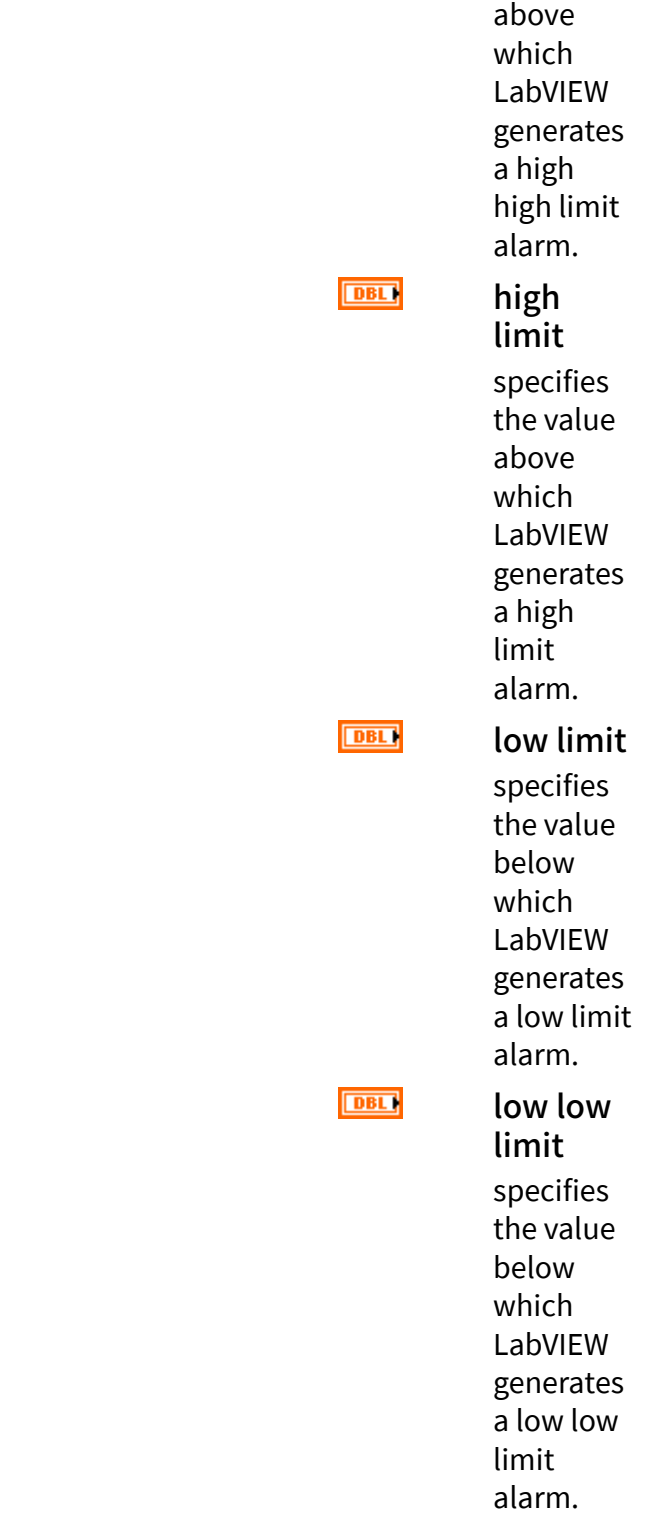

abc.

description specifies additional information of the condition.

error in describes error conditions that occur before this node runs. This input provides [standard error in](https://www.ni.com/docs/csh?topicname=lvconcepts/using_standard_error_in.html) functionality.

OPC UA server refnum out returns the reference data value of the OPC UA server.

condition node ID returns the ID of the condition node.

OPC UA limit alarm refnum out returns the reference to the OPC UA limit alarm condition.

error out contains error information. This output provides [standard error out](https://www.ni.com/docs/csh?topicname=lvconcepts/using_standard_error_out.html) functionality.

## Add Nonexclusive Rate of Change Alarm

**OPC UA server refnum in** 目OPC OPC UA server refnum out notifier node ID condition node ID  $+1$ property OPC UA limit alarm refnum out error in (no error) = error out

 $[T/O]$ 

**ESH** 

 $170$ 

abc)

 $170$ 

**ESS** 

abc.

OPC UA server refnum in specifies the reference data value of the OPC UA server.

notifier node ID specifies the ID of the notifier. A notifier is an object that you can subscribe to get events from the associated condition nodes. The format of the node ID is  $ns = <$ namespace index>;<identifier type>=<identif ier>. A node ID contains the following components:

> ■ namespace index is a base 10 number that indicates the namespace of the node ID.

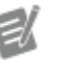

If namespace in dex is 0, the format
of the node ID can be <identifier type>=<identif ier>. The namesp ace index for a node that you created with the OPC UA Toolkit is 2.

■ identifier type represents the type of the identifier and has the following values:

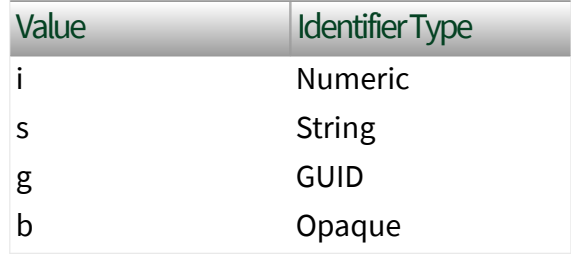

■ identifier is a string value that represents the name of the identifier.

The format of the node ID can also be  $ns =$ espace index>;<identifier type>=< identifier>@<index>:<index>. For example, ns=2; s=Folder. Array@1:2. This format only applies to the array data type and allows you to read a single element or a range of elements of an array. You cannot use @ in a node name.

For backwards compatibility, notifier node ID also accepts node paths as input for OPC UA servers only. You can regard the node path as the string type identifier of the node ID. For example, a node path can be Device.folder .item.

property specifies the property of the condition instance.

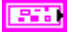

abc)

abc.

condition name specifies the name of the condition instance.

#### source node ID

specifies the node ID of the condition source. A condition source is an element that a specific condition is based upon or related to. The format of the node ID is ns=<namespace index>;<identifi er type>=<identi fier>. A node ID contains the following components:

> ■ namespace index is a base 10 number that indicates the namespace of the node ID.

> > If name space index is 0, the format of the node ID can be <iden tifie r typ e>=<i denti fier>. The na mespa ce in

dex for a node that you created with the OPC UA Toolkit is 2.

■ identifier type represents the type of the identifier and has the following values:

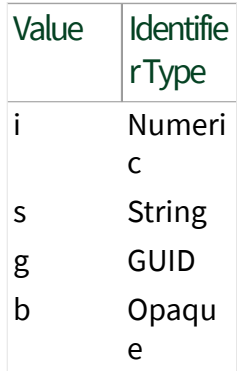

■ identifier is a string value that represents the name of the identifier.

The format of the node ID can also be ns=<na mespace index>;< identifier type> =<identifier>@<i ndex>:<index>. For example, ns=2; s=Fo

lder.Array@1:2 .

This format only applies to the array data type and allows you to read a single element or a range of elements of an array. You cannot use @ in a node name.

For backwards compatibility, source node ID also accepts node paths as input for OPC UA servers only. You can regard the node path as the string type identifier of the node ID. For example, a node path can be Dev ice.folder.item .

limit specifies the values that causes LabVIEW to generate an alarm.

> high high limit specifies the value above which LabVIEW generates a high high limit alarm.

**DBL** 

**DBL** 

high limit specifies

#### $\boxed{\phantom{1}}$

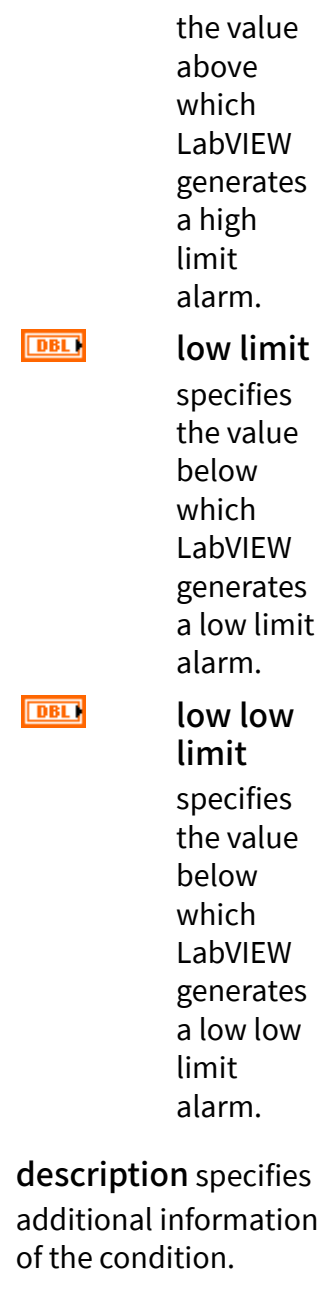

error in describes error conditions that occur before this node runs. This input provides [standard error in](https://www.ni.com/docs/csh?topicname=lvconcepts/using_standard_error_in.html) functionality.

abc)

OPC UA server refnum out returns the reference data value of the OPC UA server. condition node ID returns the ID of the condition node.

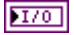

abc)

OPC UA limit alarm refnum out returns the reference to the OPC UA limit alarm condition.

error out contains error information. This output provides [standard error out](https://www.ni.com/docs/csh?topicname=lvconcepts/using_standard_error_out.html) functionality.

# Add Condition Details

The dialog is a condition that an OPC UA server uses to request user input.

Alarms are specializations of acknowledgeable conditions that add the concepts of an active state, a shelving state, and a suppressed state to a condition. This VI supports the following alarm types:

■ Off-normal alarm—Specifies a condition that is not normal.

■ Limit alarm—Specifies limits that can generate an alarm when a value equals or exceeds the limit. There are four alarm limits: high high limit, high limit, low limit, and low low limit. This VI supports the following limit alarm types:

**Exclusive alarm**—Contains multiple mutually exclusive limits. For an exclusive alarm, multiple states can be active at the same time.

■ Nonexclusive alarm—Contains multiple nonexclusive limits. For a nonexclusive alarm, only one state can be active at a specific time.

- Level alarm—Reports when a limit is exceeded.
- Deviation alarm—Reports an excess deviation between a desired setpoint level of a value and an actual measurement of that value.
- Rate of change alarm—Reports an unusual change or lack of change in a measured value related to the speed at which the value has changed.

The condition type affects the available data types of the source node and the normal state node:

■ For the dialog condition type, the data type of the source node must be Boolean.

 $170$ 

3575

■ For the off-normal alarm condition type, the data type of the source node and the normal state node must be scalar and they must have the same data type.

■ For the deviation alarm condition type and level alarm condition type, the data type of the source node must be Double.

■ For the rate of change alarm condition type, the source node must be analog data and the data type must be scalar.

# Example

Refer to the OPC UA Demo.lvproj in the labview \examples \Data Commu nication\OPCUA directory for an example of using the Add Condition VI.

# Add Notifier VI

### Owning Palette: [Alarms and Conditions VIs](https://www.ni.com/docs/bundle/labview-opc-ua-toolkit-api-ref/page/opcuavis/../opcuavis/opcua_alarm_condition_svr.html)

## Requires: OPC UA Toolkit

Adds a notifier to a parent folder. A notifier is an object that you can subscribe to get events from the associated condition nodes. To establish an event hierarchy, you can add a condition node and a source node as child nodes to a notifier.

For some condition node types, you need to add an extra node:

- If the condition node is a deviation alarm, you need to add a setpoint node.
- If the condition node is an off-normal alarm, you need to add a normal state node.

### [Example](#page-54-0)

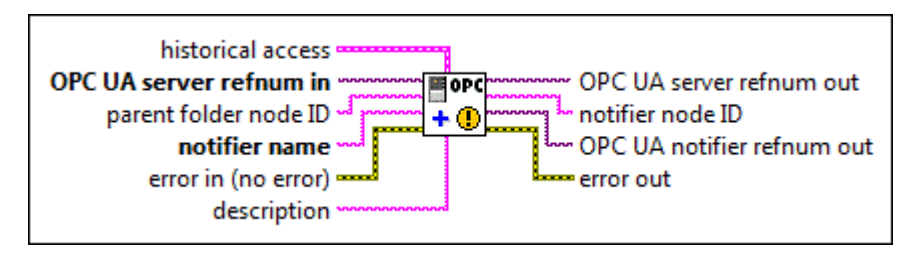

**ESTA** 

historical access specifies whether the parent folder supports historical access and the size of the history event queue.

 $\Box$ 

enable specifies whether the analog item supports historical access. The default is FALSE, which specifies that this item does not support historical access.

queue size specifies the size of the queue of history events. The default is 1000. A history event queue can store one history event only. You can add a history event queue only to a notifier. NI recommends adding the condition node and the source node to the notifier so that they share one history event.

OPC UA server refnum in specifies the reference data value of the OPC UA server.

parent folder node ID specifies the ID of the parent folder. The format of the node ID is ns=< namespace index>;<identifier type >=<identifier>. If the parent folder does not exist, this VI creates a folder at the root level. A node ID contains the following components:

 $\boxed{032}$ 

 $\sqrt{170}$ 

abc)

■ namespace index is a base 10 number that indicates the namespace of the node ID.

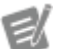

If namespace in dex is 0, the format of the node ID can be <identifier type>=<identif ier>. The namesp ace index for a node that you created with the OPC UA Toolkit is 2.

■ identifier type represents the type of the identifier and has the following values:

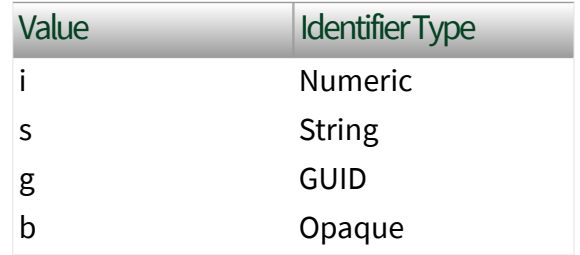

■ identifier is a string value that represents the name of the identifier.

The format of the node ID can also be  $ns =$ espace index>;<identifier type>=< identifier>@<index>:<index>. For example, ns=2; s=Folder.Array@1:2. This format only applies to the array data type and allows you to read a single element or a range of elements of an array. You cannot use @ in a node name.

For backwards compatibility, parent folder node ID also accepts node paths as input for OPC UA servers only. You can

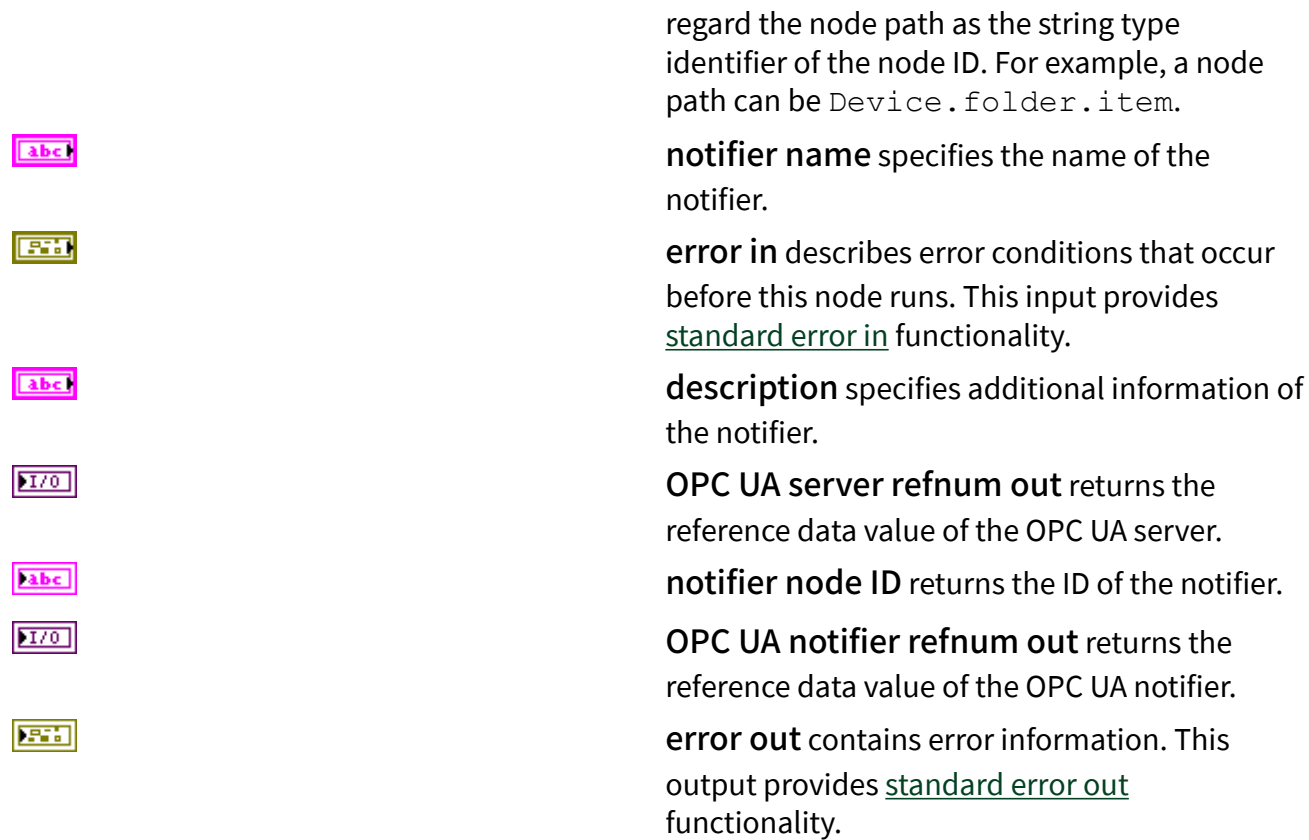

## **Example**

Refer to the OPC UA Demo.lvproj in the labview\examples\Data Commu nication\OPCUA directory for an example of using the Add Notifier VI.

Historical Access VIs

## Owning Palette: [OPC UA Server VIs](https://www.ni.com/docs/bundle/labview-opc-ua-toolkit-api-ref/page/opcuavis/../opcuavis/opcua_svr_pal.html)

Requires: OPC UA Toolkit. This topic might not match its corresponding palette in LabVIEW depending on your operating system, licensed product(s), and target.

Use the Historical Access VIs to access historical data and events for OPC UA server applications.

[Example](#page-54-0)

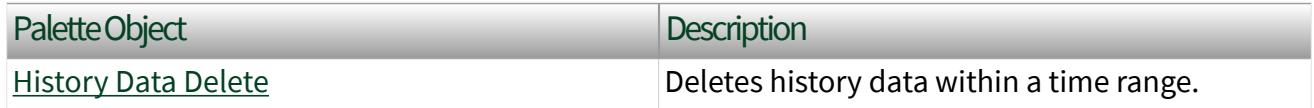

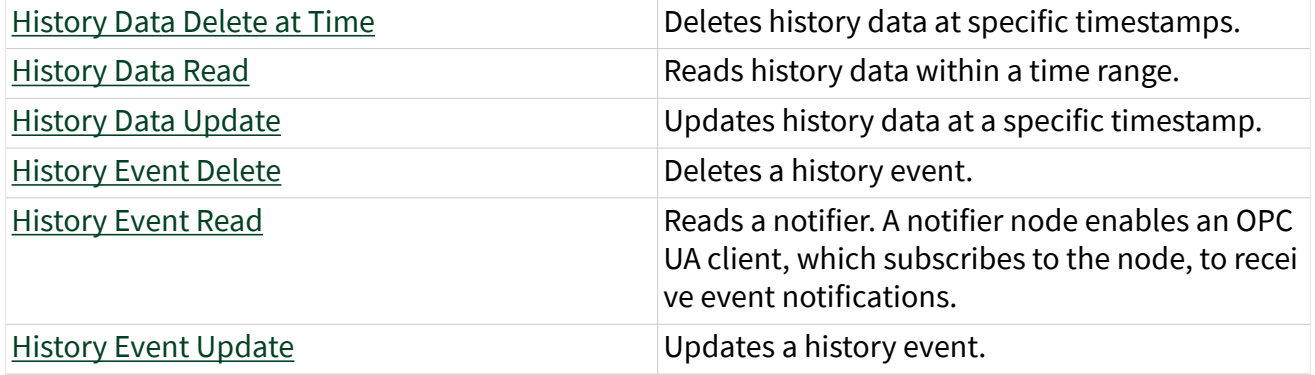

### Example

Refer to the OPC UA Demo.lvproj in the labview\examples\Data Commu nication\OPCUA directory for an example of using the Historical Access VIs.

# History Data Delete VI

Owning Palette: [Historical Access VIs](https://www.ni.com/docs/bundle/labview-opc-ua-toolkit-api-ref/page/opcuavis/../opcuavis/opcua_history_access_svr.html)

Requires: OPC UA Toolkit

Deletes history data within a time range.

### [Example](#page-54-0)

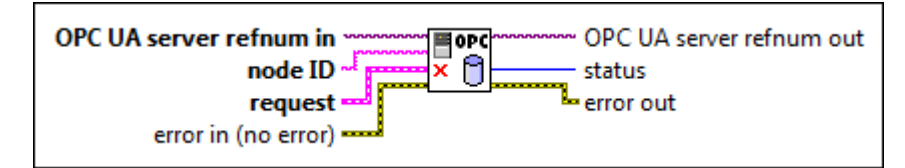

 $[T/O]$ 

abc)

OPC UA server refnum in specifies the reference data value of the OPC UA server.

node ID specifies the ID of the node. The format of the node ID is ns=<namespace in dex>;<identifier type>=<identifie  $r$  >. A node ID contains the following components:

> ■ namespace index is a base 10 number that indicates the namespace of the node ID.

ek

If namespace in dex is 0, the format of the node ID can be <identifier type>=<identif ier>. The namesp ace index for a node that you created with the OPC UA Toolkit is 2.

■ identifier type represents the type of the identifier and has the following values:

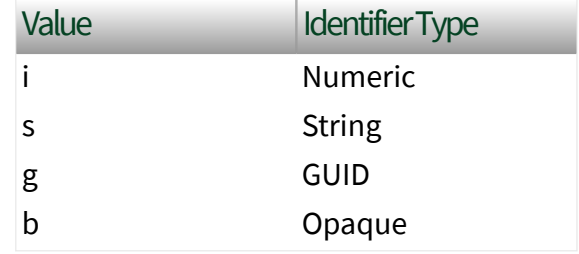

■ identifier is a string value that represents the name of the identifier.

The format of the node ID can also be  $ns =$ espace index>;<identifier type>=< identifier>@<index>:<index>. For example, ns=2;s=Folder.Array@1:2. This format only applies to the array data type and allows you to read a single element or a range of elements of an array. You cannot use @ in a node name.

For backwards compatibility, node ID also accepts node paths as input for OPC UA servers. You can regard the node path as the string type identifier of the node ID. For example, a node path can be Device.folder.item.

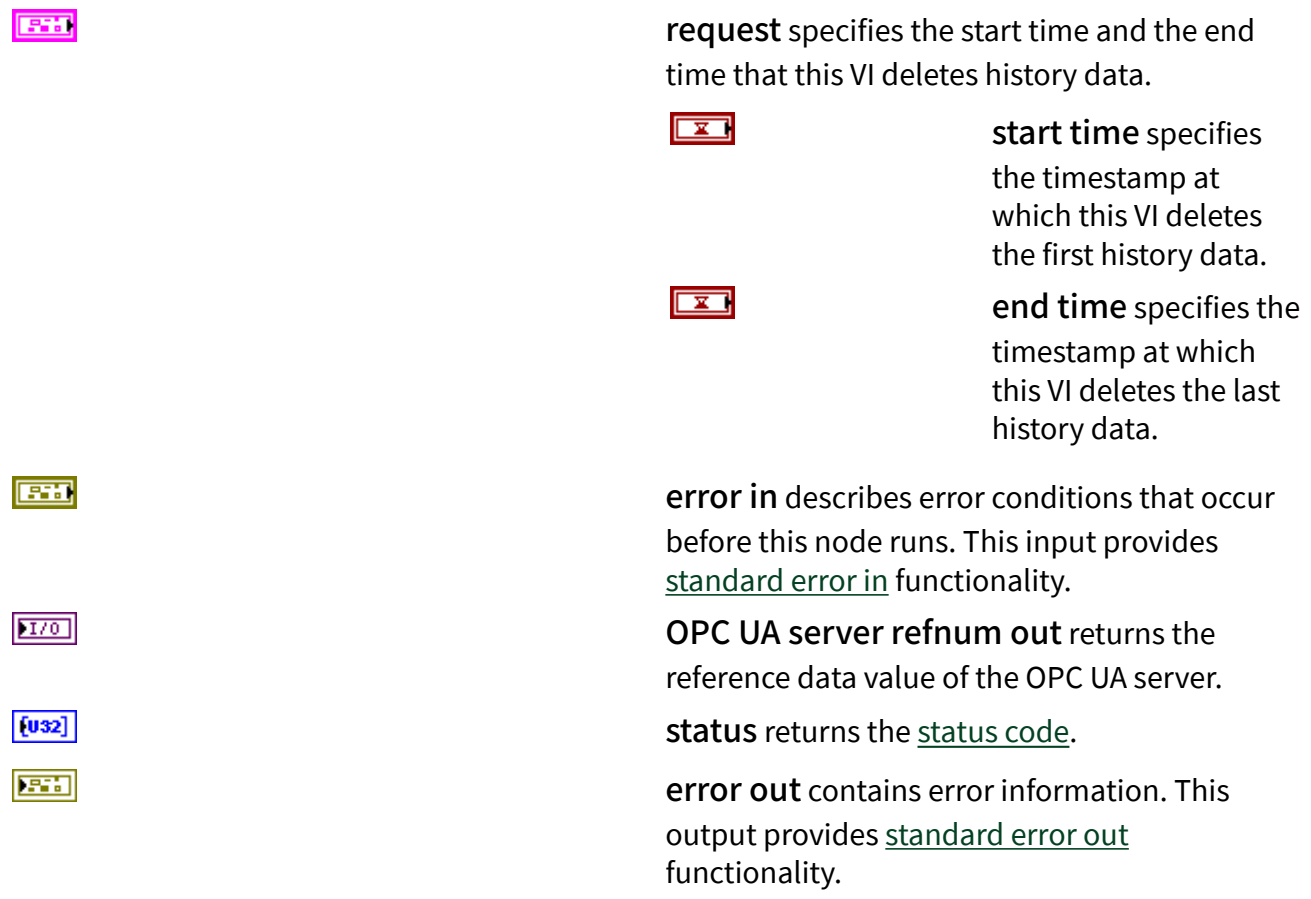

## **Example**

Refer to the OPC UA Demo.lvproj in the labview\examples\Data Commu nication\OPCUA directory for an example of using the History Data Delete VI.

# History Data Delete at Time VI

**Owning Palette: [Historical Access VIs](https://www.ni.com/docs/bundle/labview-opc-ua-toolkit-api-ref/page/opcuavis/../opcuavis/opcua_history_access_svr.html)** 

Requires: OPC UA Toolkit

Deletes history data at specific timestamps.

[Example](#page-54-0)

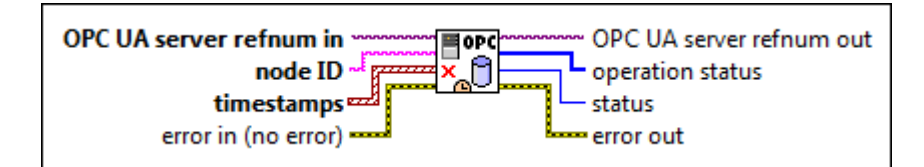

 $\boxed{170}$ 

abc.

OPC UA server refnum in specifies the reference data value of the OPC UA server.

node ID specifies the ID of the node. The format of the node ID is ns=<namespace in dex>;<identifier type>=<identifie  $r$  >. A node ID contains the following components:

> ■ namespace index is a base 10 number that indicates the namespace of the node ID.

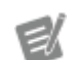

If namespace in dex is 0, the format of the node ID can be <identifier type>=<identif ier>. The namesp ace index for a node that you created with the OPC UA Toolkit is 2.

■ identifier type represents the type of the identifier and has the following values:

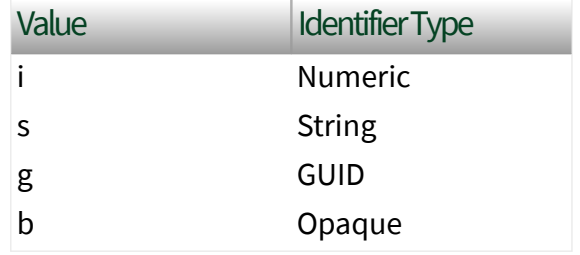

■ identifier is a string value that represents the name of the identifier.

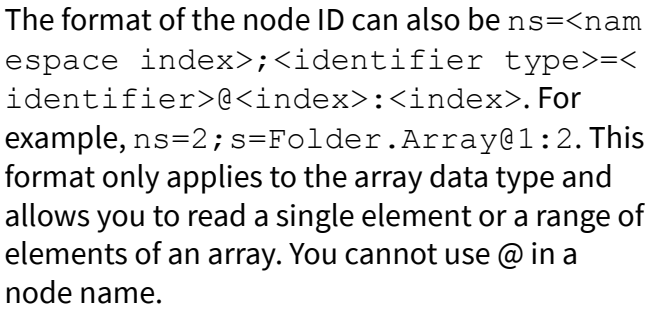

For backwards compatibility, node ID also accepts node paths as input for OPC UA servers only. You can regard the node path as the string

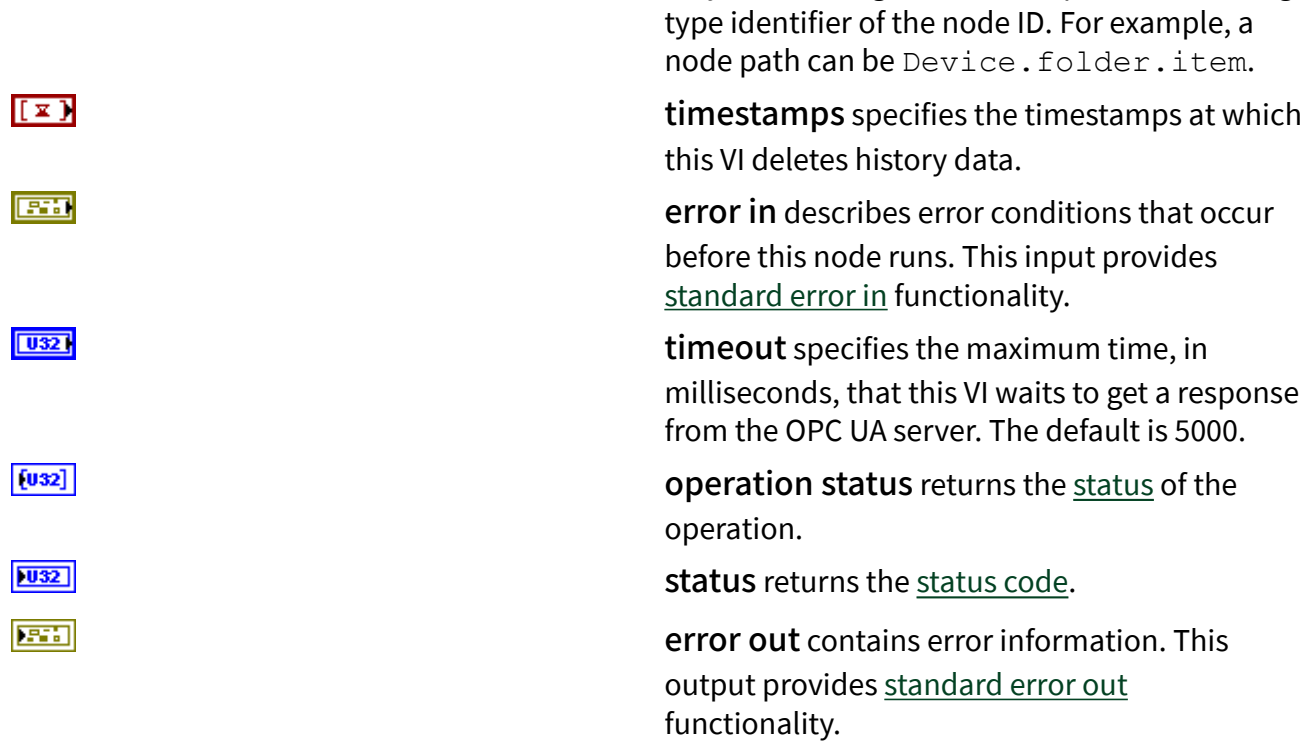

## **Example**

Refer to the OPC UA Demo.lvproj in the labview\examples\Data Commu nication\OPCUA directory for an example of using the History Data Delete at Time VI.

# History Data Read VI

**Owning Palette: [Historical Access VIs](https://www.ni.com/docs/bundle/labview-opc-ua-toolkit-api-ref/page/opcuavis/../opcuavis/opcua_history_access_svr.html)** 

Requires: OPC UA Toolkit

Reads history data within a time range.

### [Example](#page-54-0)

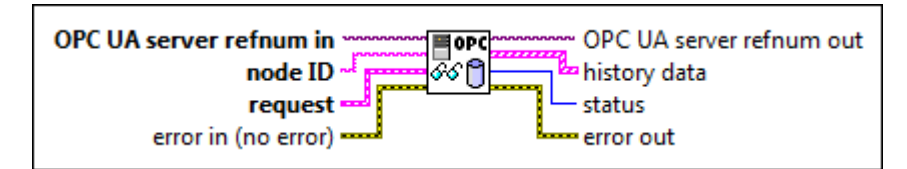

 $[T/O]$ 

abc)

OPC UA server refnum in specifies the reference data value of the OPC UA server.

node ID specifies the ID of the node. The format of the node ID is ns=<namespace in dex>;<identifier type>=<identifie  $r$  >. A node ID contains the following components:

> ■ namespace index is a base 10 number that indicates the namespace of the node ID.

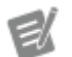

If namespace in dex is 0, the format of the node ID can be <identifier type>=<identif ier>. The namesp ace index for a node that you created with the OPC UA Toolkit is 2.

■ identifier type represents the type of the identifier and has the following values:

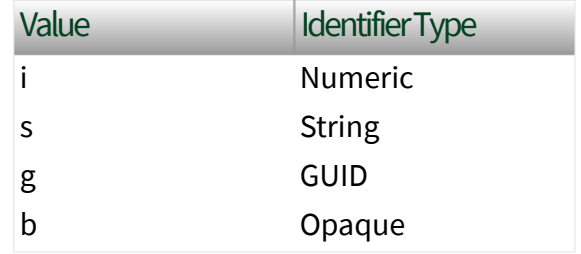

■ identifier is a string value that represents the name of the identifier.

The format of the node ID can also be  $ns =$ espace index>;<identifier type>=< identifier>@<index>:<index>. For example, ns=2;s=Folder.Array@1:2. This format only applies to the array data type and allows you to read a single element or a range of elements of an array. You cannot use @ in a node name.

For backwards compatibility, node ID also accepts node paths as input for OPC UA servers. You can regard the node path as the string type identifier of the node ID. For example, a node path can be Device.folder.item.

request specifies the start time, the end time, the maximum number of values to return over the time range, and whether to return bounding values.

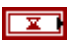

 $\boxed{\phantom{1}}$ 

start time specifies the timestamp at which this VI reads the first history data.

end time specifies the timestamp at which this VI reads the last history data.

**EST** 

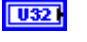

 $\Box$ 

#### num values per node

specifies the maximum number of values to return over the time range. The default is 0, which specifies that this VI returns all values over the time range.

#### return bounds

specifies whether to return bounding values. The default is FALSE, which specifies that this VI does not return bounding values. Bounding values are values associated with the starting time and the ending time. An OPC UA client can require bounding values to determine the starting and ending values when requesting data over a time range.

error in describes error conditions that occur before this node runs. This input provides [standard error in](https://www.ni.com/docs/csh?topicname=lvconcepts/using_standard_error_in.html) functionality.

OPC UA server refnum out returns the reference data value of the OPC UA server.

history data returns data from the history database.

**FOT** 

value returns the history data.

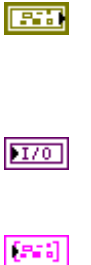

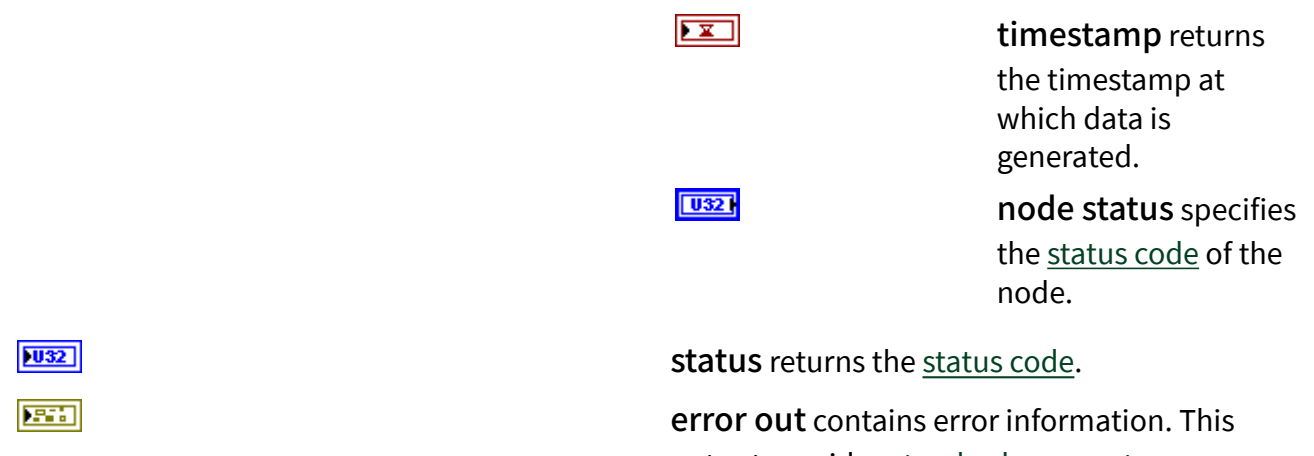

output provides [standard error out](https://www.ni.com/docs/csh?topicname=lvconcepts/using_standard_error_out.html) functionality.

## **Example**

Refer to the OPC UA Demo.lvproj in the labview\examples\Data Commu nication\OPCUA directory for an example of using the History Data Read VI.

# History Data Update VI

**Owning Palette: [Historical Access VIs](https://www.ni.com/docs/bundle/labview-opc-ua-toolkit-api-ref/page/opcuavis/../opcuavis/opcua_history_access_svr.html)** 

Requires: OPC UA Toolkit

Updates history data at a specific timestamp.

### [Example](#page-54-0)

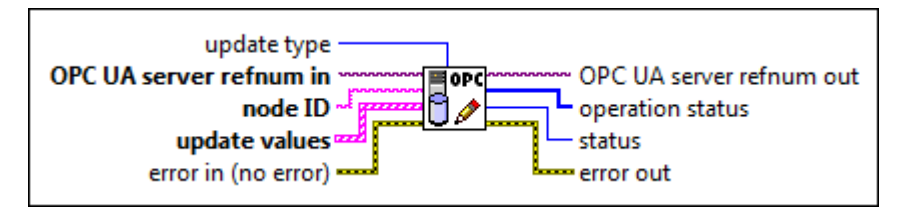

**1321** 

update type specifies the type of update operation this VI performs.

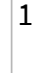

1 **Insert**—Inserts new e ntries into the history

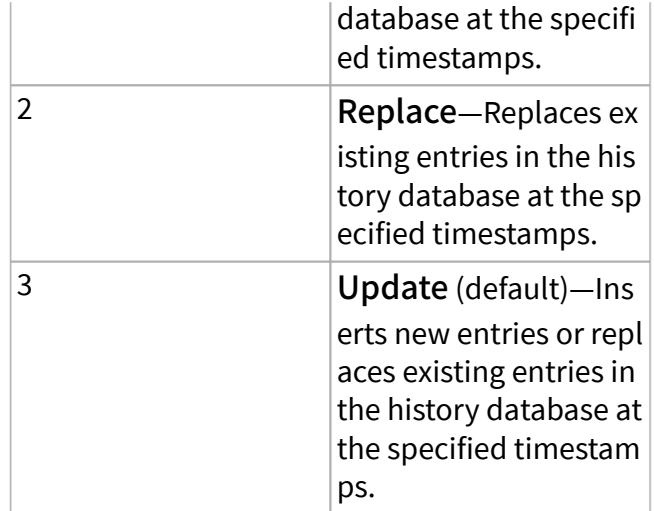

OPC UA server refnum in specifies the reference data value of the OPC UA server.

node ID specifies the ID of the node. The format of the node ID is ns=<namespace in dex>;<identifier type>=<identifie  $r$  >. A node ID contains the following components:

> ■ namespace index is a base 10 number that indicates the namespace of the node ID.

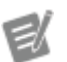

If namespace in dex is 0, the format of the node ID can be <identifier type>=<identif ier>. The namesp ace index for a node that you created with the OPC UA Toolkit is 2.

■ identifier type represents the type of the identifier and has the following values:

Value Identifier Type

 $1701$ 

abc.

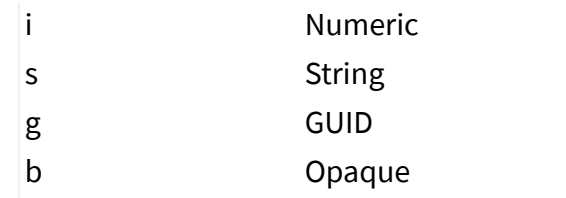

■ identifier is a string value that represents the name of the identifier.

The format of the node ID can also be  $ns =$ espace index>;<identifier type>=< identifier>@<index>:<index>. For example, ns=2;s=Folder.Array@1:2. This format only applies to the array data type and allows you to read a single element or a range of elements of an array. You cannot use @ in a node name.

For backwards compatibility, node ID also accepts node paths as input for OPC UA servers. You can regard the node path as the string type identifier of the node ID. For example, a node path can be Device.folder.item.

update values specifies the value to update with, the timestamp of the data to replace, and the status code.

ञ्च

 $\boxed{\mathbf{x}}$ 

 $\boxed{032}$ 

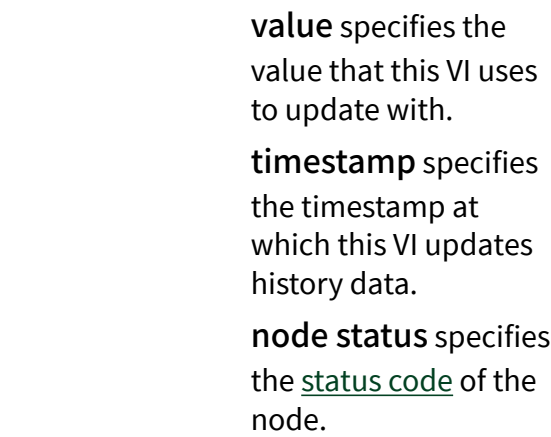

 $[5.3]$ 

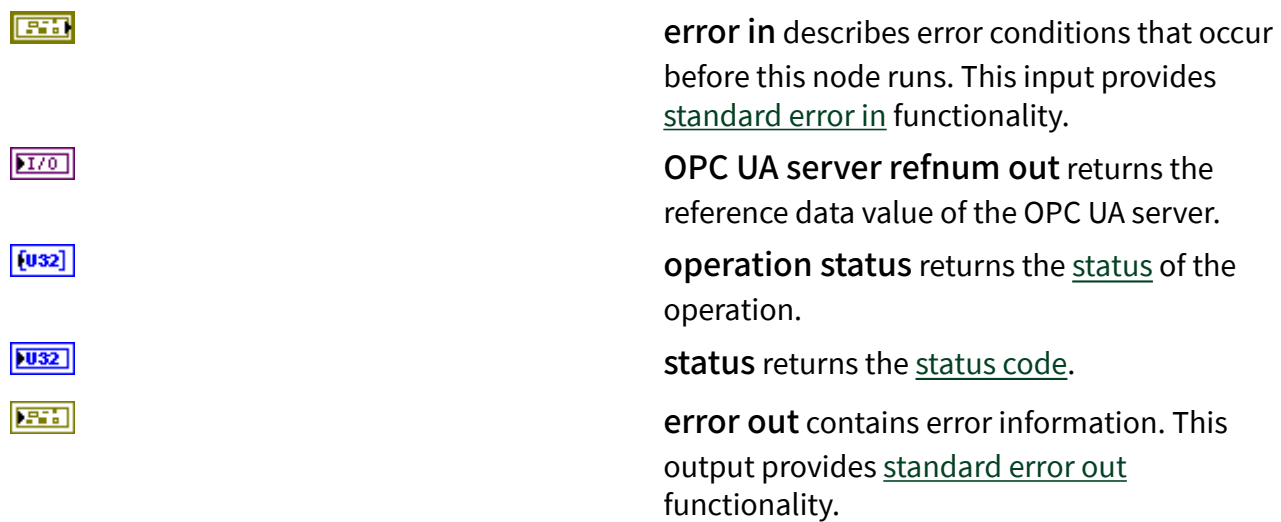

## Example

Refer to the OPC UA Demo.lvproj in the labview\examples\Data Commu nication\OPCUA directory for an example of using the History Data Update VI.

# History Event Delete VI

**Owning Palette: [Historical Access VIs](https://www.ni.com/docs/bundle/labview-opc-ua-toolkit-api-ref/page/opcuavis/../opcuavis/opcua_history_access_svr.html)** 

Requires: OPC UA Toolkit

Deletes a history event.

### [Example](#page-54-0)

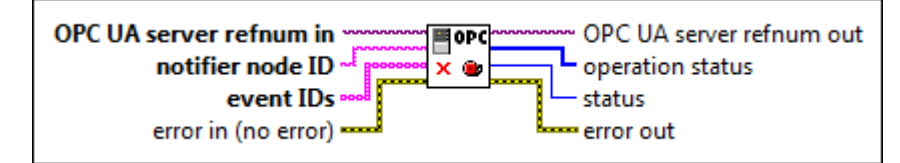

 $[T/O]$ 

abc)

OPC UA server refnum in specifies the reference data value of the OPC UA server.

notifier node ID specifies the ID of the notifier. A notifier is an object that you can subscribe to get events from the associated condition nodes. The format of the node ID is  $ns = <$ namespace index>;<identifier type>=<identif

ier>. A node ID contains the following components:

> ■ namespace index is a base 10 number that indicates the namespace of the node ID.

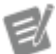

If namespace in dex is 0, the format of the node ID can be <identifier type>=<identif ier>. The namesp ace index for a node that you created with the OPC UA Toolkit is 2.

■ identifier type represents the type of the identifier and has the following values:

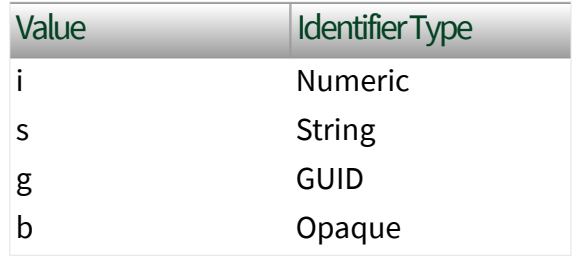

■ identifier is a string value that represents the name of the identifier.

The format of the node ID can also be  $ns =$ espace index>;<identifier type>=< identifier>@<index>:<index>. For example, ns=2;s=Folder.Array@1:2. This format only applies to the array data type and allows you to read a single element or a range of elements of an array. You cannot use @ in a node name.

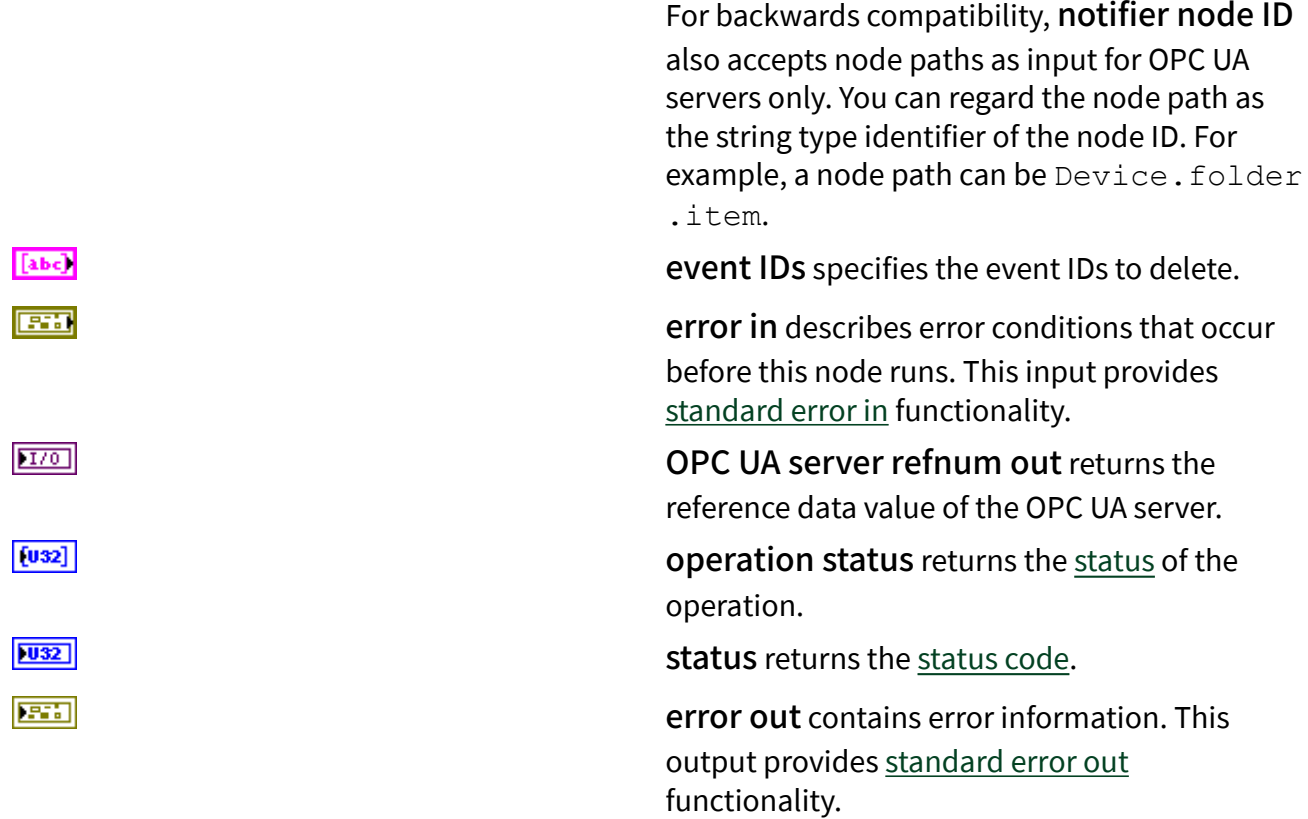

# **Example**

Refer to the OPC UA Demo.lvproj in the labview\examples\Data Commu nication\OPCUA directory for an example of using the History Event Delete VI.

# History Event Read VI

## **Owning Palette: [Historical Access VIs](https://www.ni.com/docs/bundle/labview-opc-ua-toolkit-api-ref/page/opcuavis/../opcuavis/opcua_history_access_svr.html)**

Requires: OPC UA Toolkit

Reads a notifier. A notifier node enables an OPC UA client, which subscribes to the node, to receive event notifications.

## **[Example](#page-54-0)**

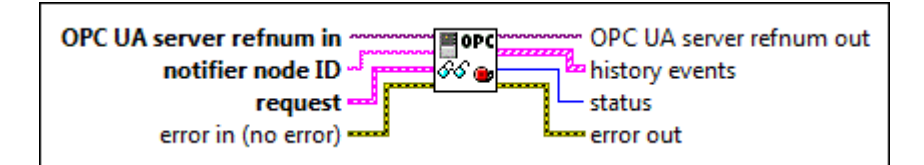

 $\boxed{170}$ 

abc.

OPC UA server refnum in specifies the reference data value of the OPC UA server.

notifier node ID specifies the ID of the notifier. A notifier is an object that you can subscribe to get events from the associated condition nodes. The format of the node ID is  $ns = <$ namespace index>;<identifier type>=<identif ier>. A node ID contains the following components:

> ■ namespace index is a base 10 number that indicates the namespace of the node ID.

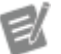

If namespace in dex is 0, the format of the node ID can be <identifier type>=<identif ier>. The namesp ace index for a node that you created with the OPC UA Toolkit is 2.

■ identifier type represents the type of the identifier and has the following values:

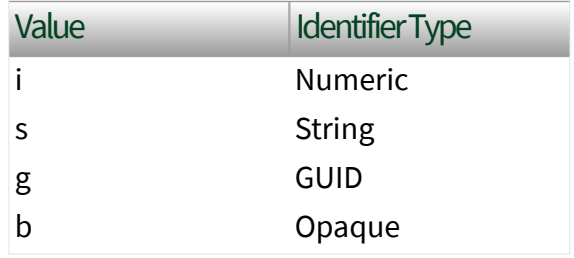

■ identifier is a string value that represents the name of the identifier.

The format of the node ID can also be  $ns =$ espace index>;<identifier type>=< identifier>@<index>:<index>. For example, ns=2;s=Folder.Array@1:2. This format only applies to the array data type and allows you to read a single element or a range of elements of an array. You cannot use @ in a node name.

For backwards compatibility, notifier node ID also accepts node paths as input for OPC UA servers only. You can regard the node path as the string type identifier of the node ID. For example, a node path can be Device.folder .item.

request specifies the start time and the end time for the VI to read the notifier.

> start time specifies the timestamp at which this VI reads the first history event.

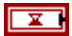

 $\overline{\mathbf{r}}$ 

end time specifies the timestamp at which this VI reads the last history event.

error in describes error conditions that occur before this node runs. This input provides [standard error in](https://www.ni.com/docs/csh?topicname=lvconcepts/using_standard_error_in.html) functionality.

OPC UA server refnum out returns the reference data value of the OPC UA server.

history events returns the detailed information about the event that this VI reads

**ESSE** 

**EST** 

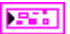

from the history database. condition type affects the validity of the output data in history event.

> ■ For the dialog condition type, the validity of the output data is shown in the following table:

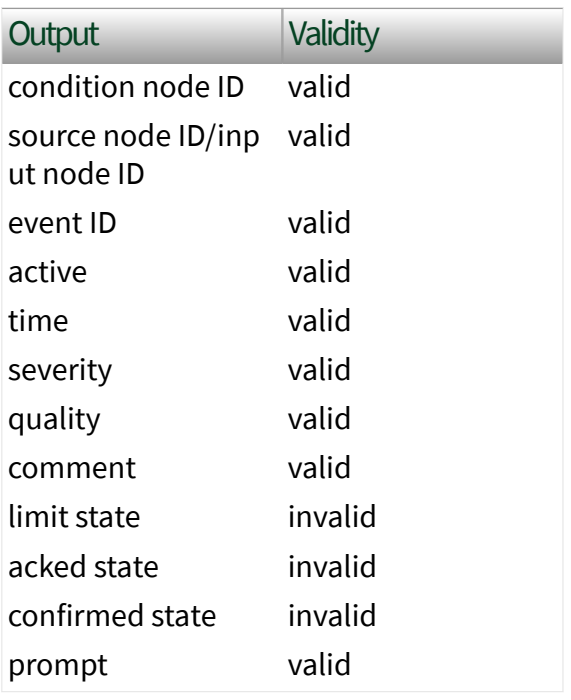

■ For the off-normal alarm condition type, the validity of the output data is shown in the following table:

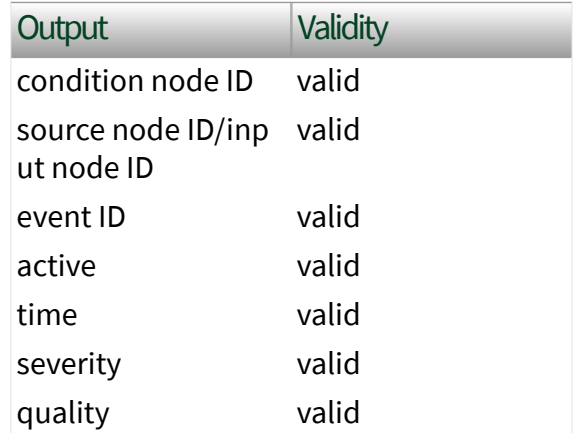

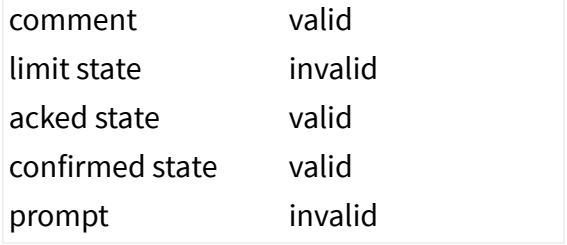

■ For the limit alarm condition type, the validity of the output data is shown in the following table:

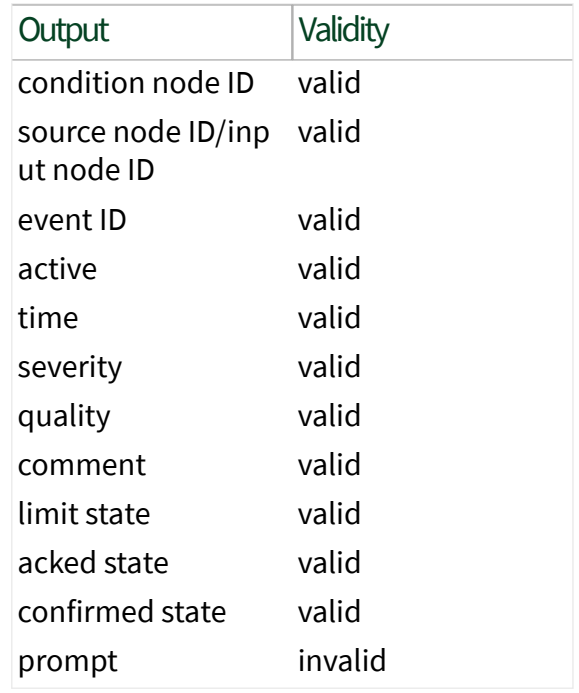

[abc]

 $\Box$ 

condition node ID

returns the ID of the condition node.

condition type returns the type of the

condition node.

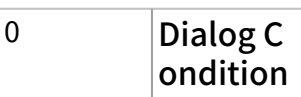

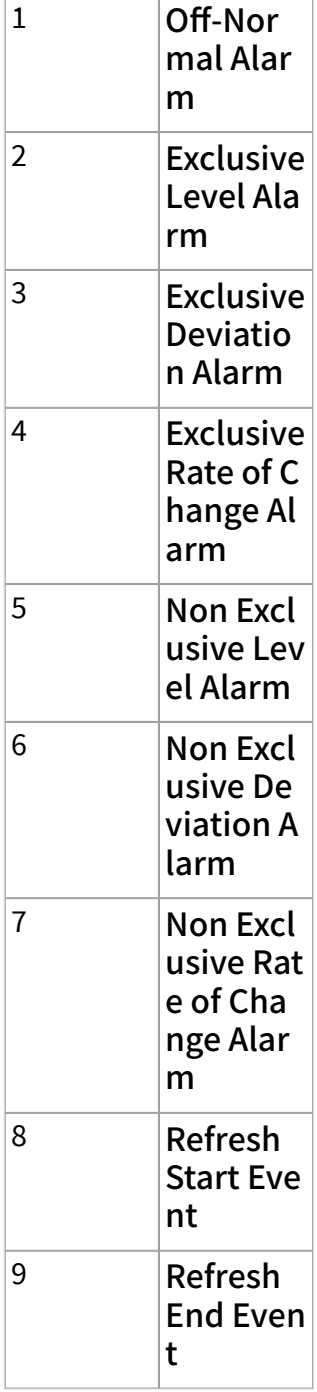

source node ID/ input node ID returns the ID of the source node or the input node. For nodes

[abc]

of the dialog condition type, source node ID/

input node ID returns the ID of the source node. For nodes of the off-normal alarm type and the limit alarm type, source node ID/ input node ID

returns the ID of the input node. You can use the [Add Condition](https://www.ni.com/docs/bundle/labview-opc-ua-toolkit-api-ref/page/opcuavis/../opcuavis/opcua_add_con.html) VI to add dialog condition nodes, offnormal alarm nodes, or limit alarm nodes.

event ID returns the event ID.

active returns whether the situation the alarm is representing exists.

time returns the timestamp at which the event occurs.

severity returns a value that indicates the urgency of the event. The value ranges from 1 to 1000, with 1 being the lowest severity and 1000 being the highest severity.

quality returns the [status code](#page-39-0) to display the quality of the

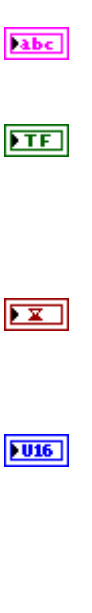

**I32** 

abc)

**FREE** 

values that the condition depends on.

comment returns the string to associate with a certain state of condition.

limit state returns the state of the alarm.

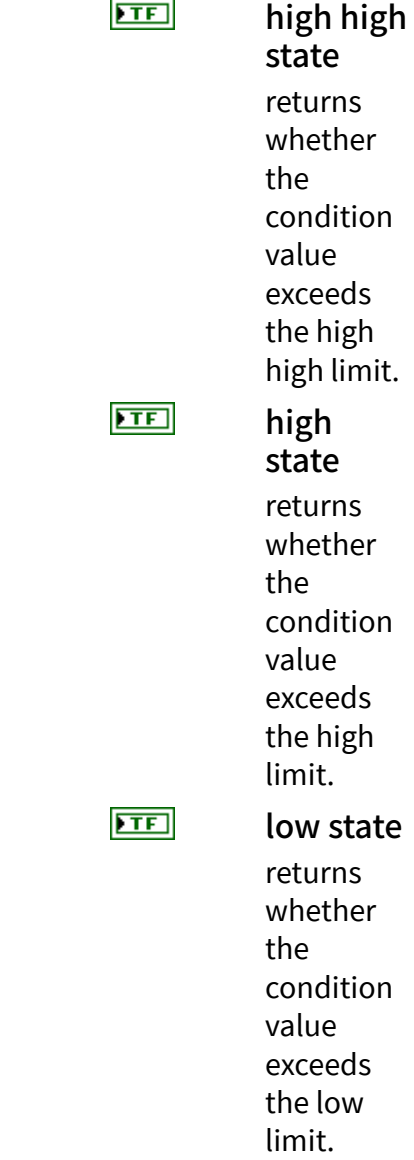

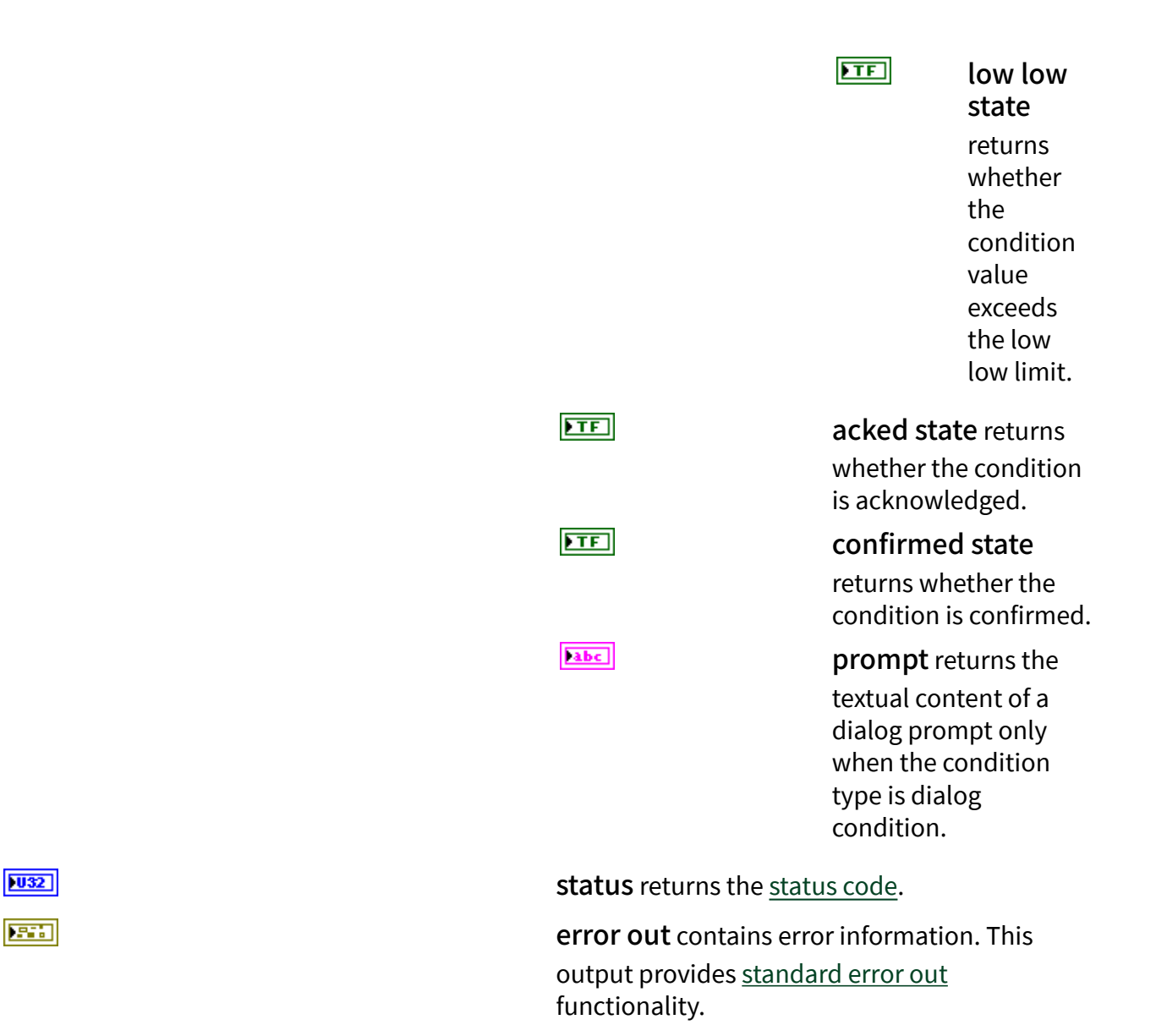

## **Example**

Refer to the OPC UA Demo.lvproj in the labview\examples\Data Commu nication\OPCUA directory for an example of using the History Event Read VI.

# History Event Update VI

**Owning Palette: [Historical Access VIs](https://www.ni.com/docs/bundle/labview-opc-ua-toolkit-api-ref/page/opcuavis/../opcuavis/opcua_history_access_svr.html)** 

Requires: OPC UA Toolkit

Updates a history event.

### [Example](#page-54-0)

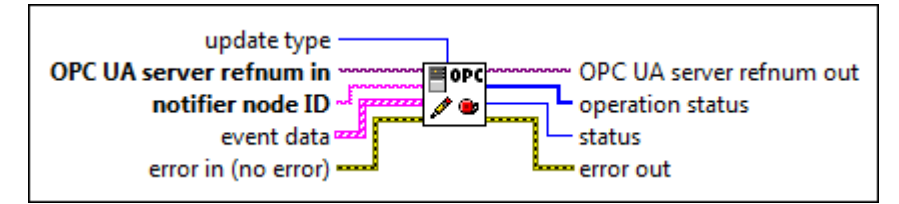

 $\boxed{132}$ 

update type specifies the type of update operation this VI performs.

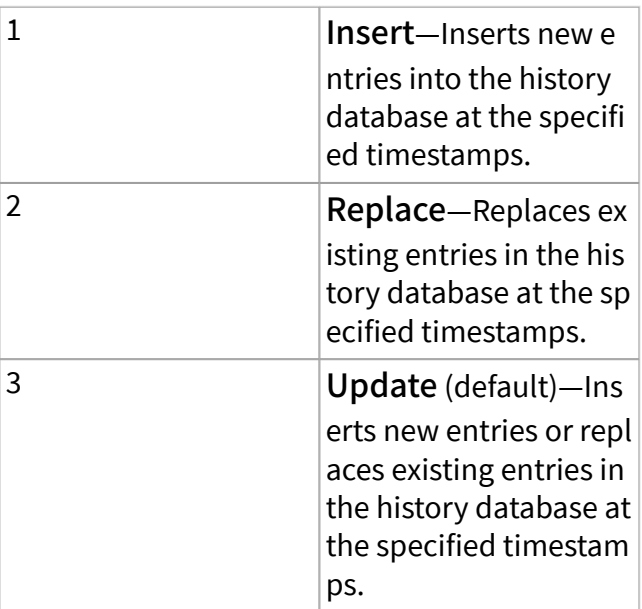

OPC UA server refnum in specifies the reference data value of the OPC UA server.

notifier node ID specifies the ID of the notifier. A notifier is an object that you can subscribe to get events from the associated condition nodes. The format of the node ID is  $ns = <$ namespace index>;<identifier type>=<identif ier>. A node ID contains the following components:

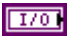

abc)

**© National Instruments 537**

■ namespace index is a base 10 number that indicates the namespace of the node ID.

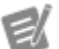

If namespace in dex is 0, the format of the node ID can be <identifier type>=<identif ier>. The namesp ace index for a node that you created with the OPC UA Toolkit is 2.

■ identifier type represents the type of the identifier and has the following values:

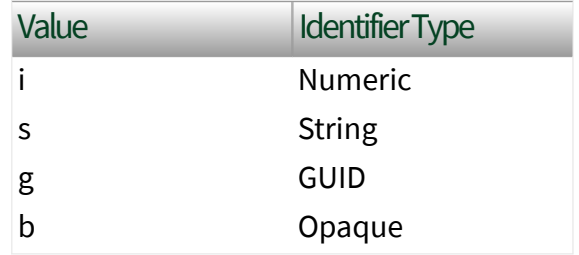

■ identifier is a string value that represents the name of the identifier.

The format of the node ID can also be  $ns =$ espace index>;<identifier type>=< identifier>@<index>:<index>. For example, ns=2; s=Folder.Array@1:2. This format only applies to the array data type and allows you to read a single element or a range of elements of an array. You cannot use @ in a node name.

For backwards compatibility, notifier node ID also accepts node paths as input for OPC UA servers only. You can regard the node path as

the string type identifier of the node ID. For example, a node path can be Device.folder .item.

event data specifies information about the events to update.

abc)

condition node ID

specifies the ID of the condition node. The format of the node ID is ns=<namespace index>;<identifi er type>=<identi fier>. A node ID contains the following components:

> ■ namespace index is a base 10 number that indicates the namespace of the node ID.

el

If name space index is 0, the format of the node ID can be <iden tifie r typ e>=<i denti fier>. The na mespa ce in dex for a node

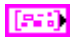

that you created with the OPC UA Toolkit is 2.

■ identifier type represents the type of the identifier and has the following values:

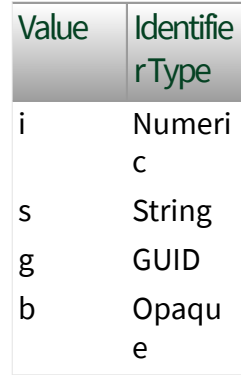

■ identifier is a string value that represents the name of the identifier.

#### The format of the node

ID can also be ns=<na mespace index>;< identifier type> =<identifier>@<i ndex>:<index>. For example,  $ns=2$ ;  $s=FO$ lder.Array@1:2 . This format only
applies to the array data type and allows you to read a single element or a range of elements of an array. You cannot use @ in a node name.

For backwards compatibility, condition node ID

also accepts node paths as input for OPC UA servers only. You can regard the node path as the string type identifier of the node ID. For example, a node path can be Dev ice.folder.item.

event ID specifies the event ID.

active specifies whether an alarm is in active state. The default is FALSE, which specifies that the alarm is not in active state.

time specifies the time at which the event occurred.

severity specifies a value that indicates the urgency of the event. The value ranges from 1 to 1000, with 1 being the lowest severity and 1000 being the highest

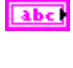

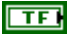

 $\boxed{\mathbf{x}}$ 

 $\boxed{U16}$ 

**132** 

abc)

 $F = 1$ 

severity. The default is 100.

quality specifies the quality of the values that the condition depends on. Refer to the [status code](#page-39-0) for details.

comment specifies the string to associate with a certain state of the condition.

limit state specifies the state of the alarm.

 $\overline{\mathbf{H}}$ 

high high state specifies whether the condition value exceeds the high high limit. The default is FALSE, which specifies that the condition does not exceed the high high limit.

 $\boxed{15}$ 

high state specifies whether

 $\Box$ 

 $\Box$ 

the condition value exceeds the high limit. The default is FALSE, which specifies that the condition does not exceed the high limit. low state specifies whether the condition value exceeds the low limit. The default is FALSE, which specifies that the condition does not

low low state specifies whether the condition value

exceed the low limit.

exceeds

the low low limit. The default is FALSE, which specifies that the condition does not exceed the low low limit.

acked state specifies whether the condition is acknowledged. The default is FALSE, which specifies that the condition is not acknowledged.

#### confirmed state

specifies whether the condition is confirmed. The default is FALSE, which specifies that the condition is not confirmed.

prompt specifies the textual content of a dialog prompt.

error in describes error conditions that occur before this node runs. This input provides [standard error in](https://www.ni.com/docs/csh?topicname=lvconcepts/using_standard_error_in.html) functionality.

OPC UA server refnum out returns the reference data value of the OPC UA server.

operation status returns the [status](https://www.ni.com/docs/bundle/labview-opc-ua-toolkit-api-ref/page/opcuavis/../opcuavis/opcua_status.html) of the operation.

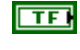

 $\Box$ 

abc.

#### $F<sup>2</sup>$

<span id="page-544-0"></span>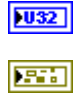

status returns the [status code.](https://www.ni.com/docs/bundle/labview-opc-ua-toolkit-api-ref/page/opcuavis/../opcuavis/opcua_status.html)

error out contains error information. This output provides [standard error out](https://www.ni.com/docs/csh?topicname=lvconcepts/using_standard_error_out.html) functionality.

## Example

Refer to the OPC UA Demo.lvproj in the labview\examples\Data Commu nication\OPCUA directory for an example of using the History Event Update VI.

OPC UA Properties

Use the following properties with the Property Node to access OPC UA data.

Dialog Condition Properties

[Limit Alarm Properties](#page-546-0)

[Notifier Properties](#page-559-0)

[Off-Normal Alarm Properties](#page-553-0)

[Variable Node Properties](#page-558-0)

Dialog Condition Properties

The dialog is a condition that a server uses to request user input. Wire the OPC UA dialog condition refnum out output of the Dialog Condition instance of the [Add](https://www.ni.com/docs/bundle/labview-opc-ua-toolkit-api-ref/page/opcuavis/../opcuavis/opcua_add_con.html) [Condition](https://www.ni.com/docs/bundle/labview-opc-ua-toolkit-api-ref/page/opcuavis/../opcuavis/opcua_add_con.html) VI to the reference input of a standard Property Node to get a Dialog Condition Property Node. This Property Node has the following properties:

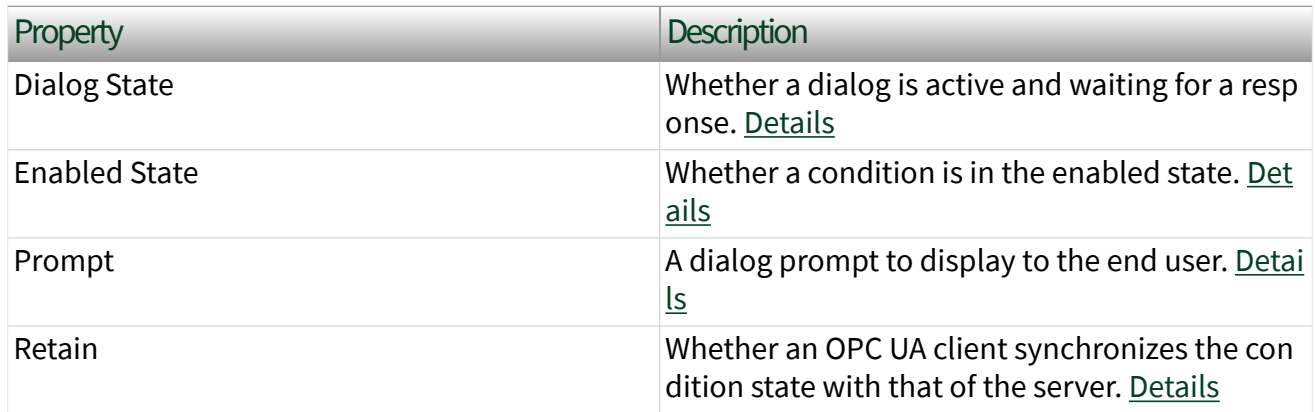

# <span id="page-545-0"></span>Dialog State Property

### Requires: OPC UA Toolkit

### Class: [Dialog Condition Properties](#page-544-0)

Whether a dialog is active and waiting for a response.

### Remarks

The following table lists the characteristics of this property.

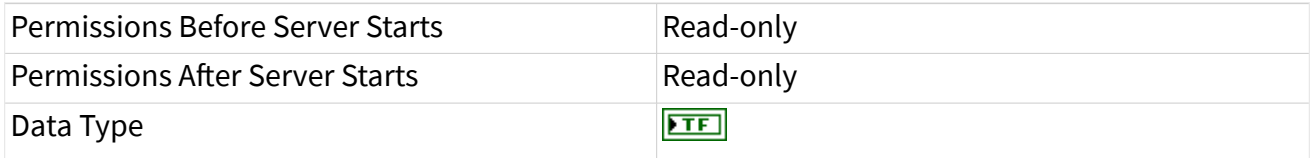

# Enabled State Property

### Requires: OPC UA Toolkit

### Class: [Limit Alarm Properties](#page-546-0) and [Off-Normal Alarm Properties](#page-553-0)

Whether a condition is in the enabled state.

### Remarks

The following table lists the characteristics of this property.

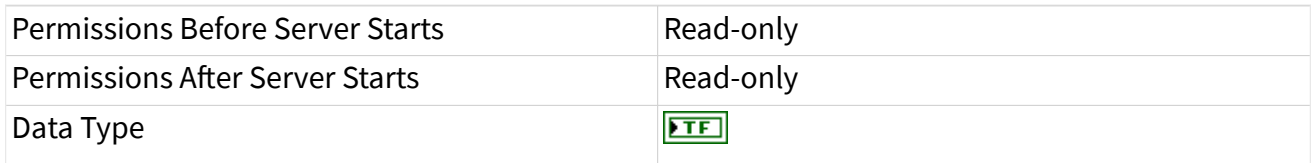

# Prompt Property

### Requires: OPC UA Toolkit

Class: [Dialog Condition Properties](#page-544-0)

<span id="page-546-0"></span>A dialog prompt to display to the end user.

### Remarks

The following table lists the characteristics of this property.

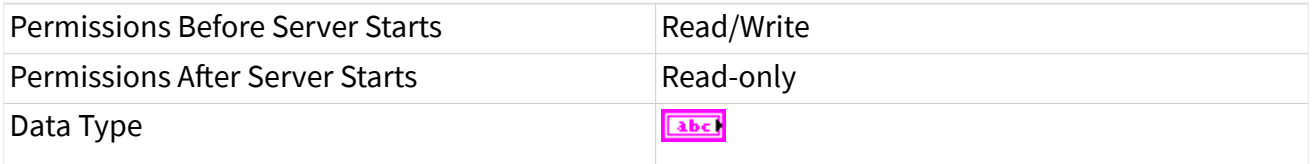

## Retain Property

Requires: OPC UA Toolkit

Class: [Dialog Condition Properties](#page-544-0), Limit Alarm Properties, and [Off-Normal Alarm](#page-553-0) **[Properties](#page-553-0)** 

Whether the OPC UA client synchronizes the condition state with that of the server.

### Remarks

The following table lists the characteristics of this property.

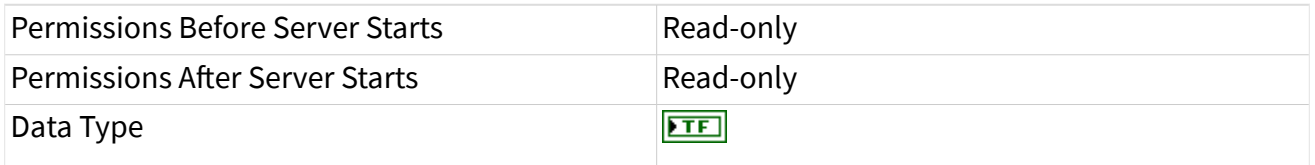

Limit Alarm Properties

The limit alarm specifies limits that can generate an alarm when a value equals or exceeds the limit. There are four alarm limits: high high limit, high limit, low limit, and low low limit. Wire the OPC UA limit alarm refnum out output of the Exclusive Limit Alarm and Nonexclusive Limit Alarm instances of [Add Condition](https://www.ni.com/docs/bundle/labview-opc-ua-toolkit-api-ref/page/opcuavis/../opcuavis/opcua_add_con.html) VI to the reference input of a standard Property Node to get the Limit Alarm Property Node. This Property Node has the following properties:

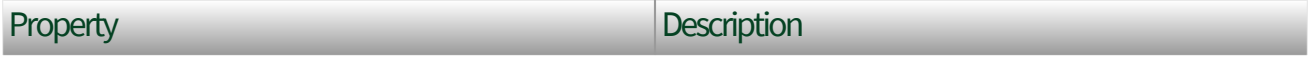

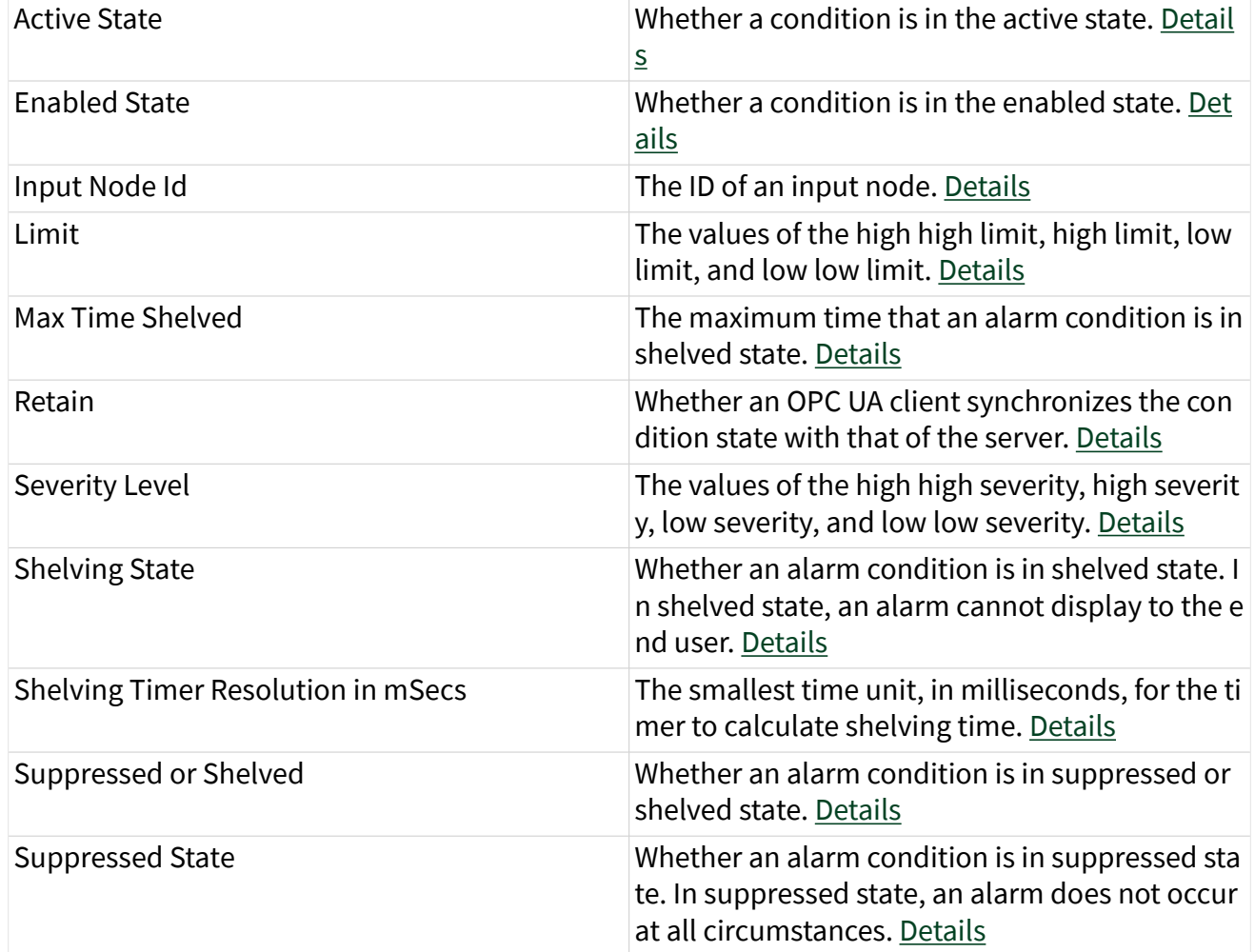

## Active State Property

## Requires: OPC UA Toolkit

## Class: [Limit Alarm Properties](#page-546-0) and [Off-Normal Alarm Properties](#page-553-0)

Whether a condition is in active state.

### Remarks

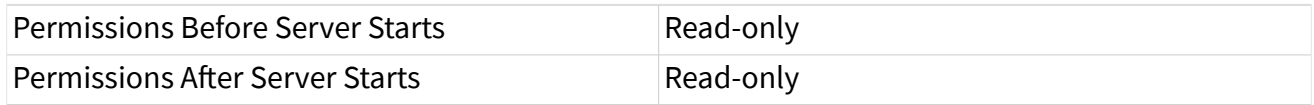

Data Type

 $TTF$ 

# Enabled State Property

Requires: OPC UA Toolkit

Class: [Limit Alarm Properties](#page-546-0) and [Off-Normal Alarm Properties](#page-553-0)

Whether a condition is in the enabled state.

Remarks

The following table lists the characteristics of this property.

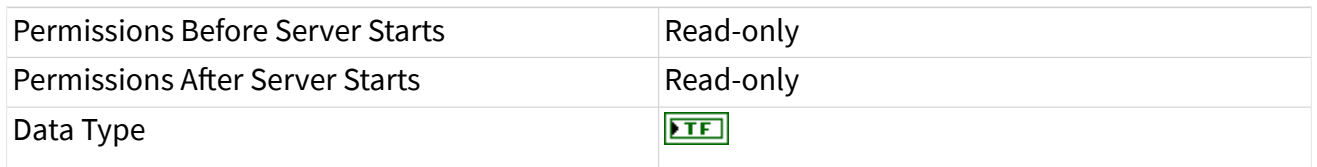

## Retain Property

Requires: OPC UA Toolkit

Class: [Dialog Condition Properties](#page-544-0), [Limit Alarm Properties,](#page-546-0) and [Off-Normal Alarm](#page-553-0) [Properties](#page-553-0)

Whether the OPC UA client synchronizes the condition state with that of the server.

## Remarks

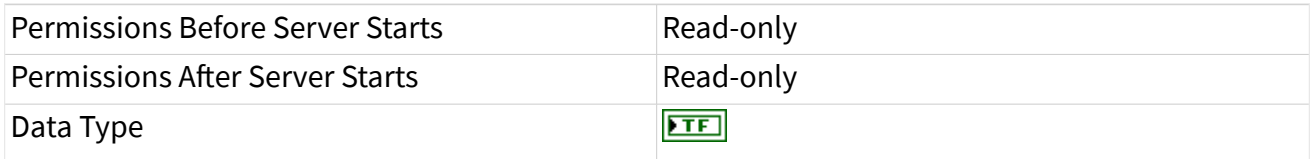

# Max Time Shelved Property

### Requires: OPC UA Toolkit

Class: [Limit Alarm Properties](#page-546-0) and [Off-Normal Alarm Properties](#page-553-0)

The maximum time that an alarm condition is in shelved state.

### Remarks

The following table lists the characteristics of this property.

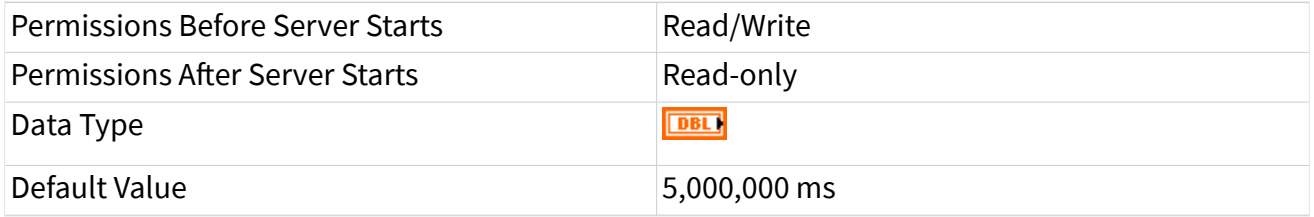

## Suppressed State Property

Requires: OPC UA Toolkit

Class: [Limit Alarm Properties](#page-546-0) and [Off-Normal Alarm Properties](#page-553-0)

Whether an alarm is in suppressed state.

## Remarks

The following table lists the characteristics of this property.

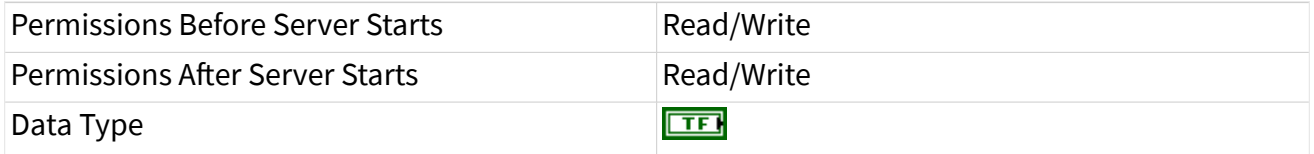

## Input Node Id Property

### Requires: OPC UA Toolkit

Class: [Limit Alarm Properties](#page-546-0) and [Off-Normal Alarm Properties](#page-553-0)

<span id="page-550-0"></span>The ID of the input node.

Remarks

The following table lists the characteristics of this property.

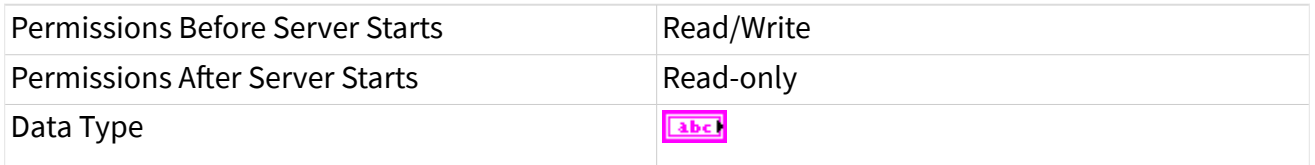

## Severity Level Property

Requires: OPC UA Toolkit

Class: [Limit Alarm Properties](#page-546-0)

The values of the high high severity level, high severity level, low severity level, and low low severity level.

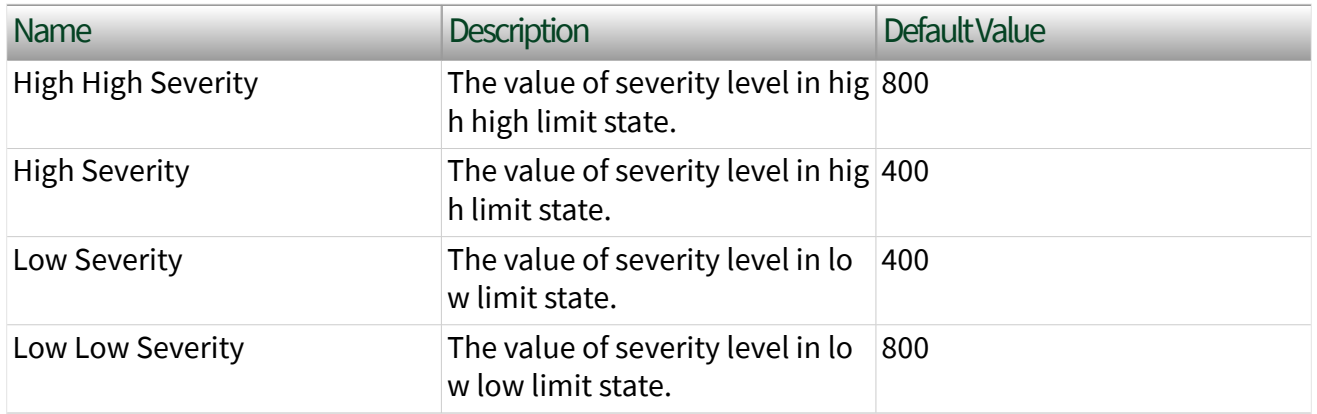

Remarks

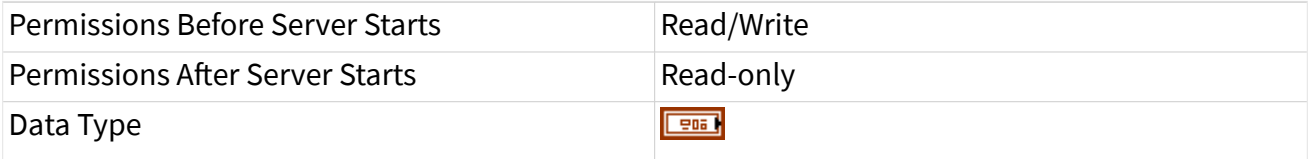

The severity level ranges from 1 to 1000. If the input value is less than 1 or greater than 1000, LabVIEW sets the severity level to 1 or 1000 and displays a warning message.

the elements must conform with the following

# Limit Property

<span id="page-551-0"></span>e

Requires: OPC UA Toolkit

### Class: [Limit Alarm Properties](#page-546-0)

The values of the high high limit, high limit, low limit, and low low limit.

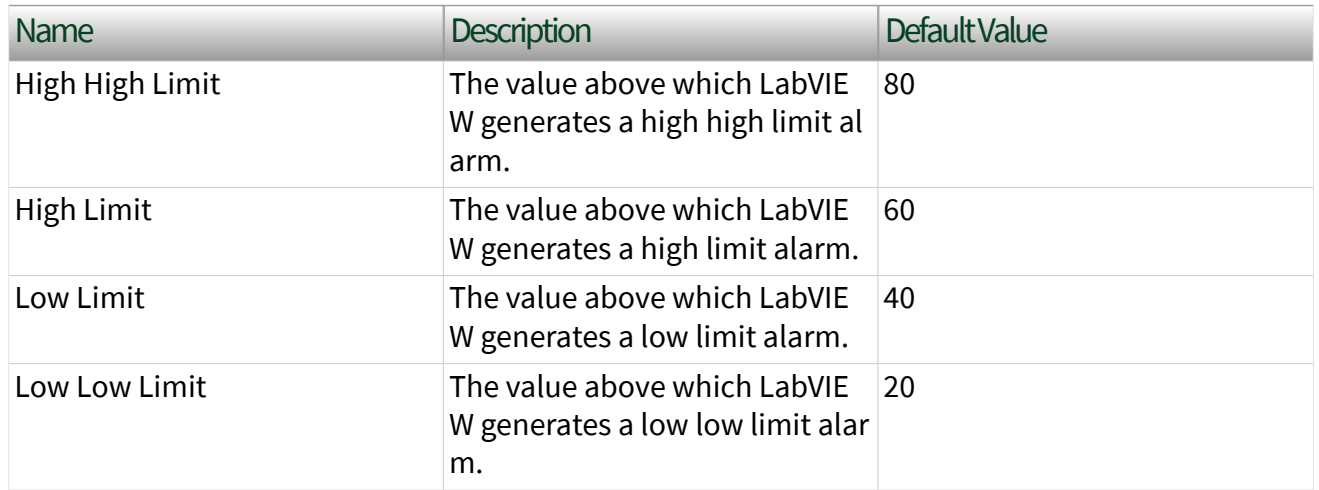

### Remarks

The following table lists the characteristics of this property.

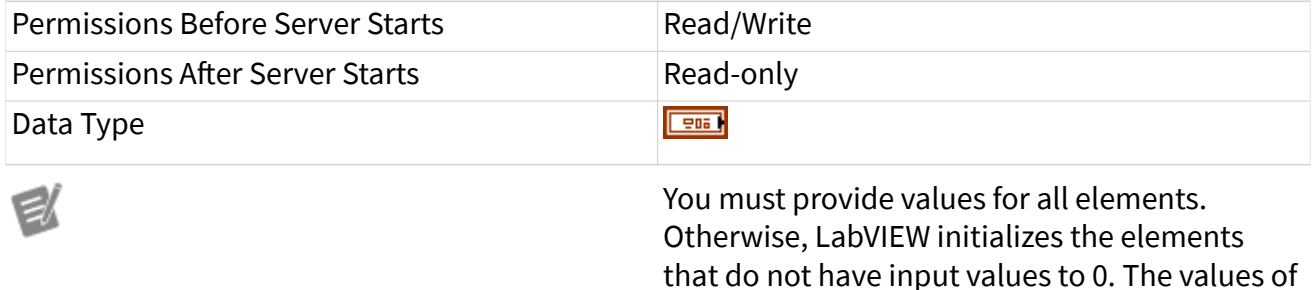

requirement:

**552 ni.com**

#### **High High Limit** > **High Limit** > **Low Limit** > **Low Low Limit**

Otherwise, LabVIEW reports an error.

# Shelving State Property

### Requires: OPC UA Toolkit

#### Class: [Limit Alarm Properties](#page-546-0) and [Off-Normal Alarm Properties](#page-553-0)

#### The shelving state of an alarm.

### Values

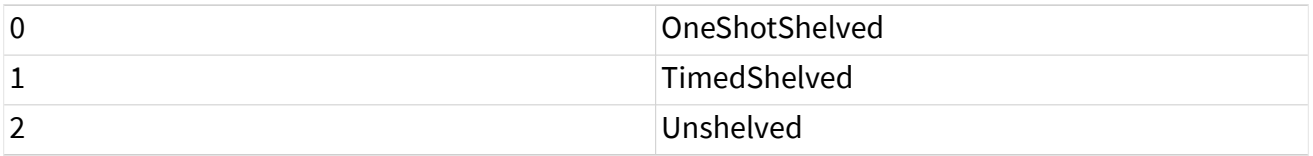

### Remarks

The following table lists the characteristics of this property.

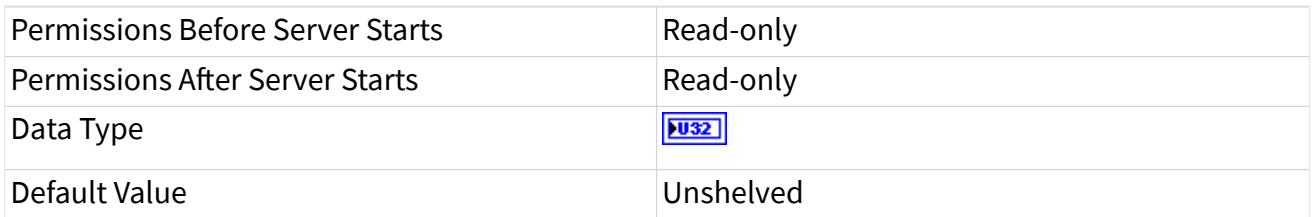

# Suppressed or Shelved Property

### Requires: OPC UA Toolkit

Class: [Limit Alarm Properties](#page-546-0) and [Off-Normal Alarm Properties](#page-553-0)

Whether an alarm condition is in suppressed or shelved state.

### Remarks

<span id="page-553-0"></span>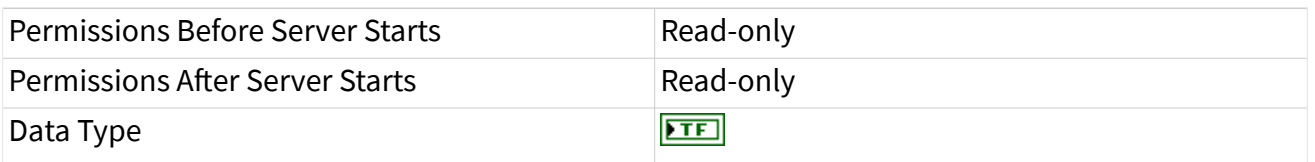

# Shelving Timer Resolution in mSecs Property

### Requires: OPC UA Toolkit

Class: [Limit Alarm Properties](#page-546-0) and Off-Normal Alarm Properties

The smallest time unit, in milliseconds, for the timer to calculate shelving time.

### Remarks

The following table lists the characteristics of this property.

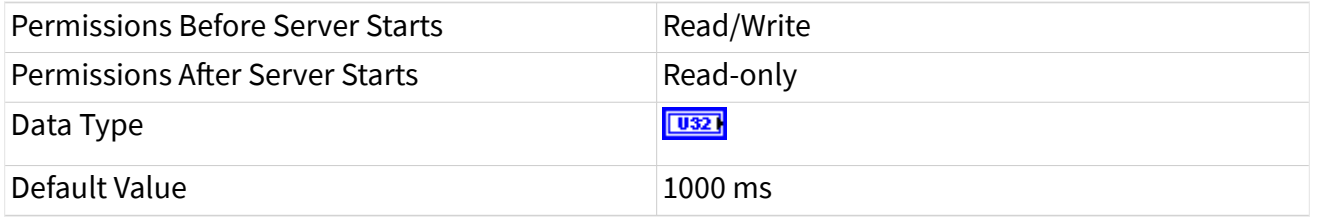

### Off-Normal Alarm Properties

The off-normal alarm specifies a condition that is not normal. Wire the OPC UA off normal alarm refnum out output of the Off-Normal Alarm instance of [Add](https://www.ni.com/docs/bundle/labview-opc-ua-toolkit-api-ref/page/opcuavis/../opcuavis/opcua_add_con.html) [Condition](https://www.ni.com/docs/bundle/labview-opc-ua-toolkit-api-ref/page/opcuavis/../opcuavis/opcua_add_con.html) VI to the reference input of a standard Property Node to get the Off Normal Alarm Property Node. This Property Node has the following properties:

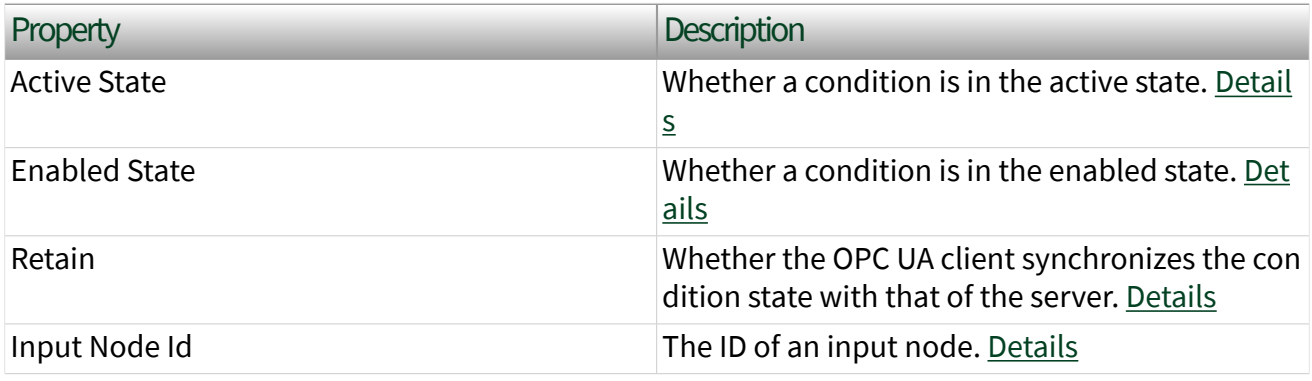

<span id="page-554-0"></span>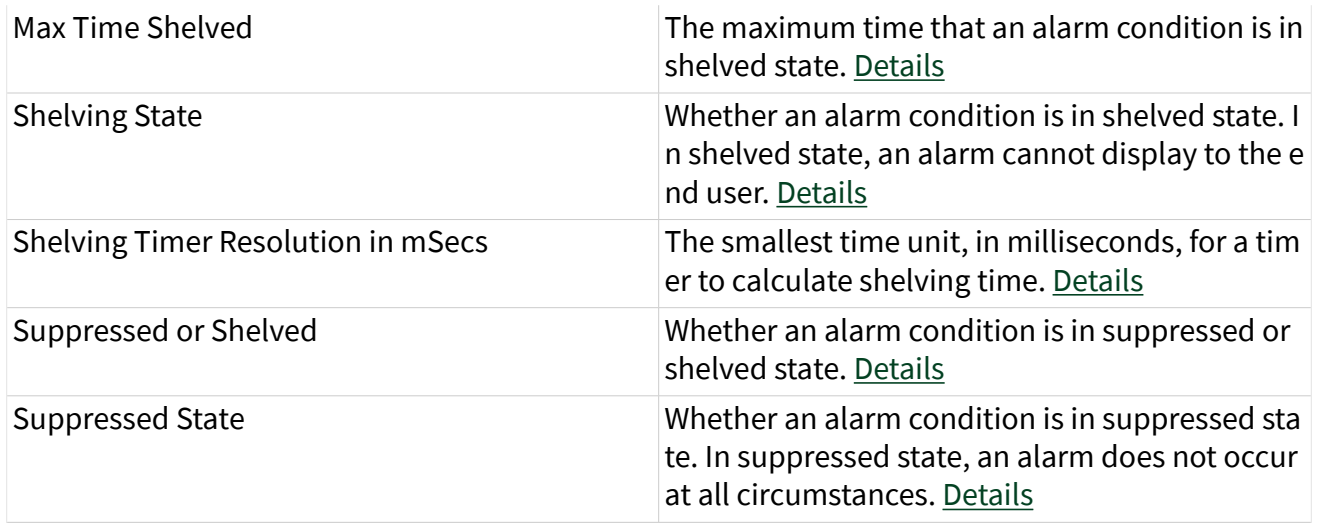

## Active State Property

Requires: OPC UA Toolkit

Class: [Limit Alarm Properties](#page-546-0) and [Off-Normal Alarm Properties](#page-553-0)

Whether a condition is in active state.

## Remarks

The following table lists the characteristics of this property.

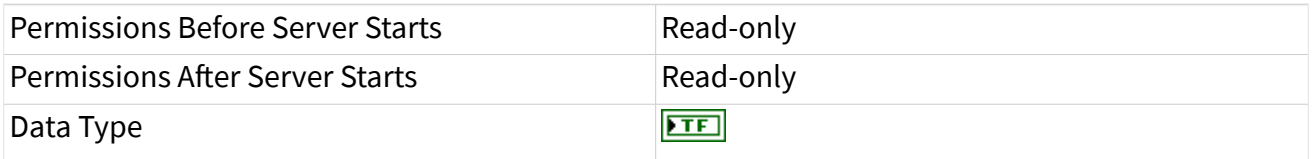

# Enabled State Property

## Requires: OPC UA Toolkit

Class: [Limit Alarm Properties](#page-546-0) and [Off-Normal Alarm Properties](#page-553-0)

Whether a condition is in the enabled state.

### <span id="page-555-0"></span>Remarks

The following table lists the characteristics of this property.

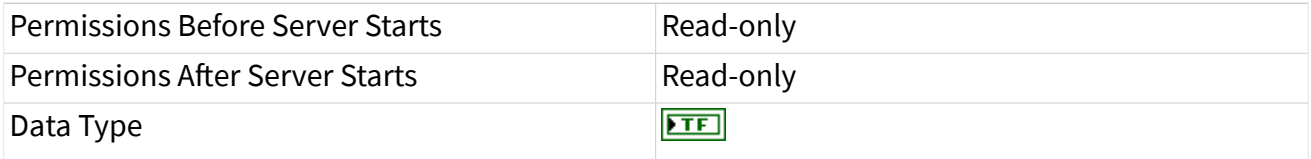

## Input Node Id Property

### Requires: OPC UA Toolkit

### Class: [Limit Alarm Properties](#page-546-0) and [Off-Normal Alarm Properties](#page-553-0)

The ID of the input node.

### Remarks

The following table lists the characteristics of this property.

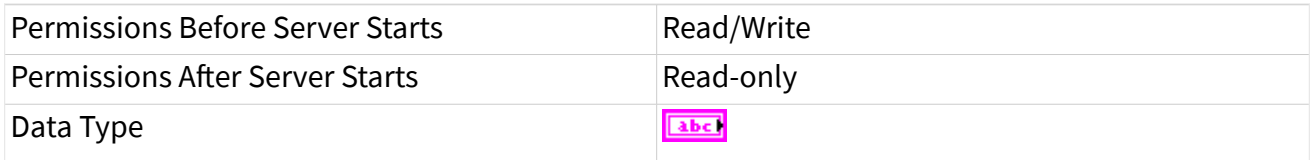

## Retain Property

### Requires: OPC UA Toolkit

### Class: [Dialog Condition Properties](#page-544-0), [Limit Alarm Properties,](#page-546-0) and [Off-Normal Alarm](#page-553-0) **[Properties](#page-553-0)**

Whether the OPC UA client synchronizes the condition state with that of the server.

#### Remarks

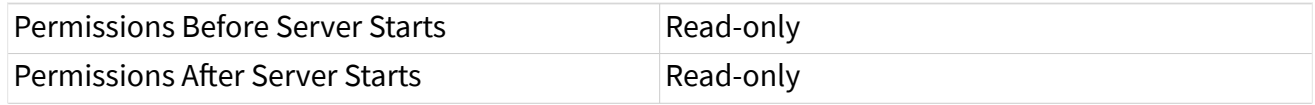

<span id="page-556-0"></span>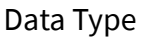

 $ETF$ 

## Max Time Shelved Property

Requires: OPC UA Toolkit

Class: [Limit Alarm Properties](#page-546-0) and [Off-Normal Alarm Properties](#page-553-0)

The maximum time that an alarm condition is in shelved state.

## Remarks

The following table lists the characteristics of this property.

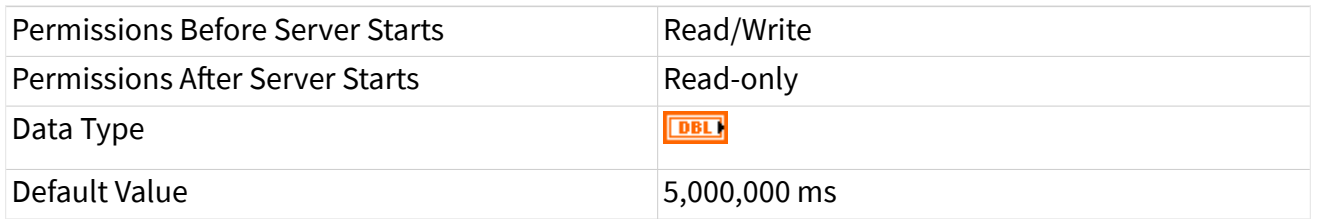

# Shelving Timer Resolution in mSecs Property

Requires: OPC UA Toolkit

Class: [Limit Alarm Properties](#page-546-0) and [Off-Normal Alarm Properties](#page-553-0)

The smallest time unit, in milliseconds, for the timer to calculate shelving time.

## Remarks

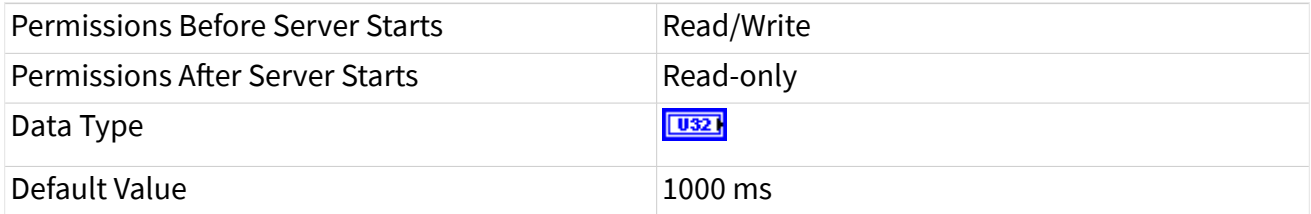

# <span id="page-557-0"></span>Shelving State Property

### Requires: OPC UA Toolkit

### Class: [Limit Alarm Properties](#page-546-0) and [Off-Normal Alarm Properties](#page-553-0)

### The shelving state of an alarm.

Values

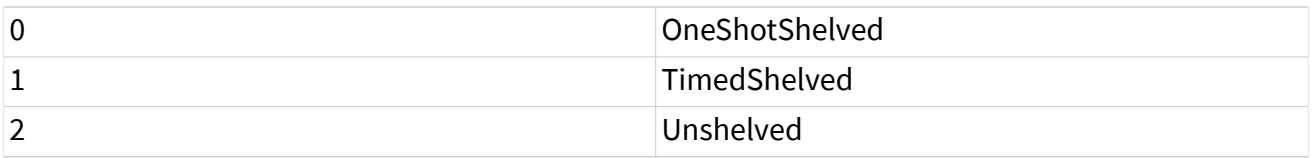

Remarks

### The following table lists the characteristics of this property.

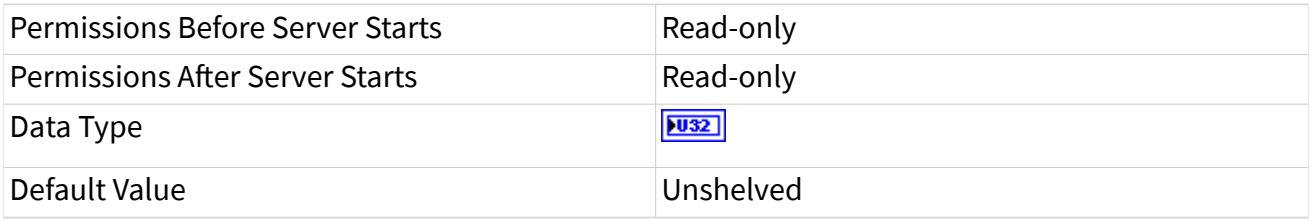

# Suppressed State Property

### Requires: OPC UA Toolkit

Class: [Limit Alarm Properties](#page-546-0) and [Off-Normal Alarm Properties](#page-553-0)

Whether an alarm is in suppressed state.

### Remarks

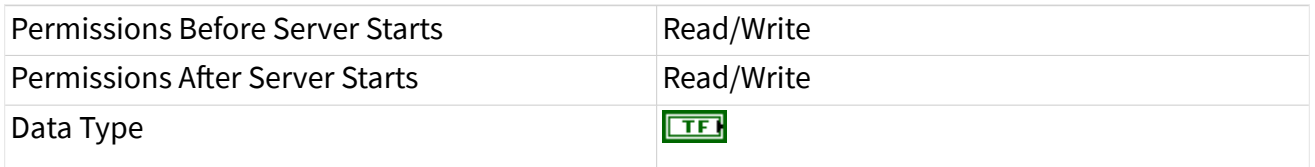

# <span id="page-558-0"></span>Suppressed or Shelved Property

### Requires: OPC UA Toolkit

### Class: [Limit Alarm Properties](#page-546-0) and [Off-Normal Alarm Properties](#page-553-0)

Whether an alarm condition is in suppressed or shelved state.

### Remarks

The following table lists the characteristics of this property.

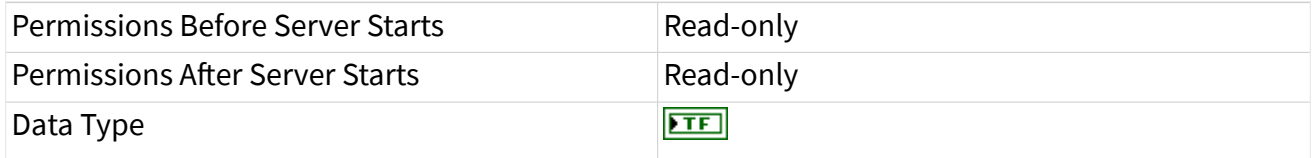

#### Variable Node Properties

Wire the OPC UA variable node refnum out output of the [Add Property](https://www.ni.com/docs/bundle/labview-opc-ua-toolkit-api-ref/page/opcuavis/../opcuavis/opcua_add_prpty.html) VI or the [Add Item](https://www.ni.com/docs/bundle/labview-opc-ua-toolkit-api-ref/page/opcuavis/../opcuavis/opcua_add_item.html) VI to the reference input of a standard Property Node to get the Variable Node Property Node. This Property Node has the following properties:

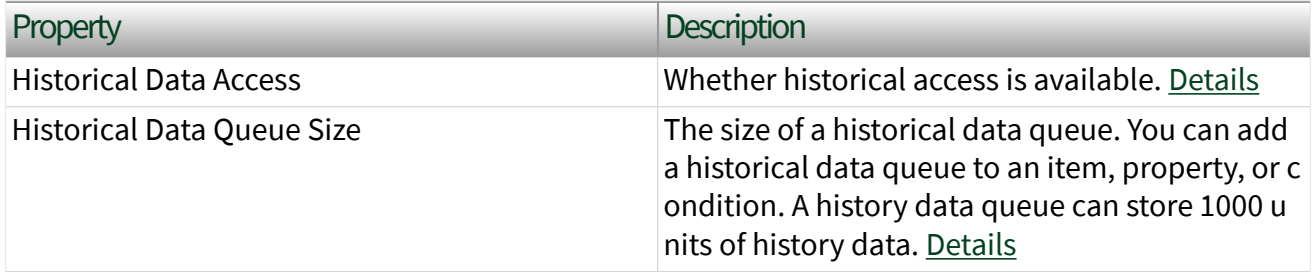

## Historical Data Access Property

Requires: OPC UA Toolkit

Class: Variable Node Properties

Whether historical data access is available.

### <span id="page-559-0"></span>Remarks

The following table lists the characteristics of this property.

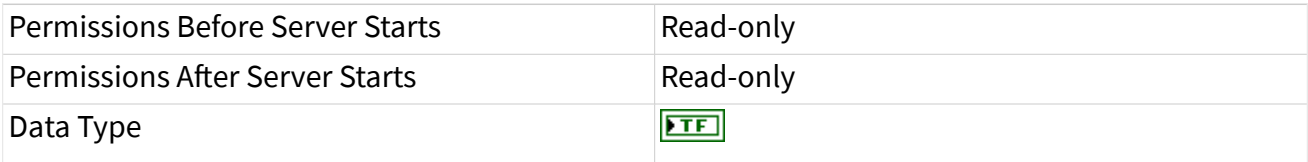

# Historical Data Queue Size Property

### Requires: OPC UA Toolkit

### Class: [Variable Node Properties](#page-558-0)

The size of a historical data queue.

### Remarks

The following table lists the characteristics of this property.

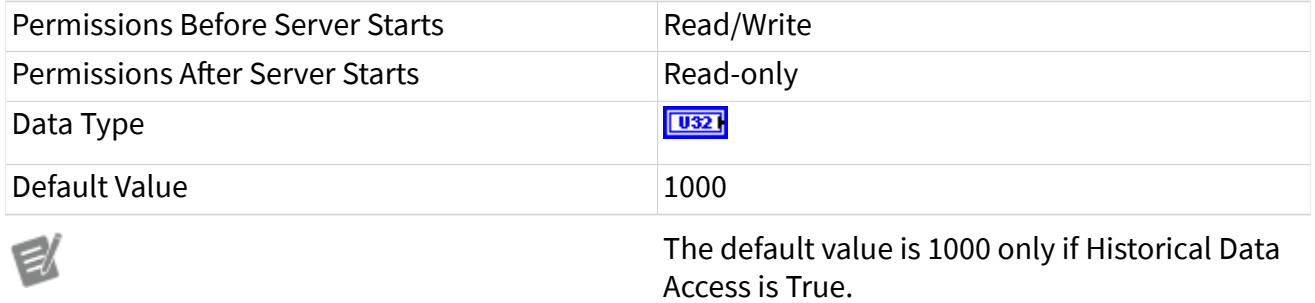

#### Notifier Properties

A notifier node enables an OPC UA client, which subscribes to the node, to receive event notifications. Wire the notifier node ID output of the [Add Notifier](https://www.ni.com/docs/bundle/labview-opc-ua-toolkit-api-ref/page/opcuavis/../opcuavis/opcua_add_notifier.html) VI to the reference input of a standard Property Node to get the Variable Node Property Node. This Property Node has the following properties:

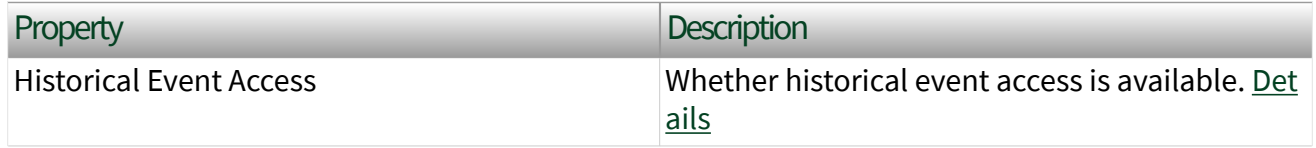

<span id="page-560-0"></span>

Historical Event Queue Size The size The size of a historical event queue. You can add a history event queue only to a notifier. A history event queue can store one history event only. D etails

# Historical Event Access Property

Requires: OPC UA Toolkit

### Class: [Notifier Properties](#page-559-0)

Whether historical event access is available.

### Remarks

The following table lists the characteristics of this property.

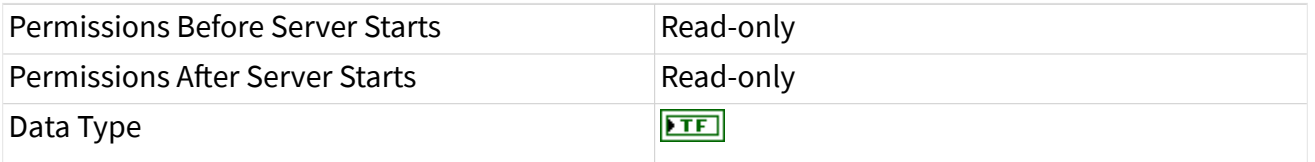

# Historical Event Queue Size Property

### Requires: OPC UA Toolkit

#### Class: [Notifier Properties](#page-559-0)

The size of a historical event queue.

### Remarks

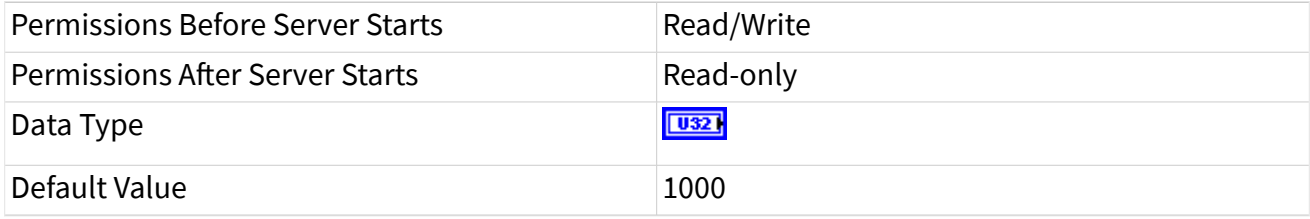

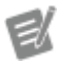

The default value is 1000 only if Historical Event Access is True.